**Recenzovaný sborník příspěvků odborné konference pořádané Fakultou zdravotnických studií Technické univerzity v Liberci**

# **TRENDY V BIOMEDICÍNSKÉM INŽENÝRSTVÍ**

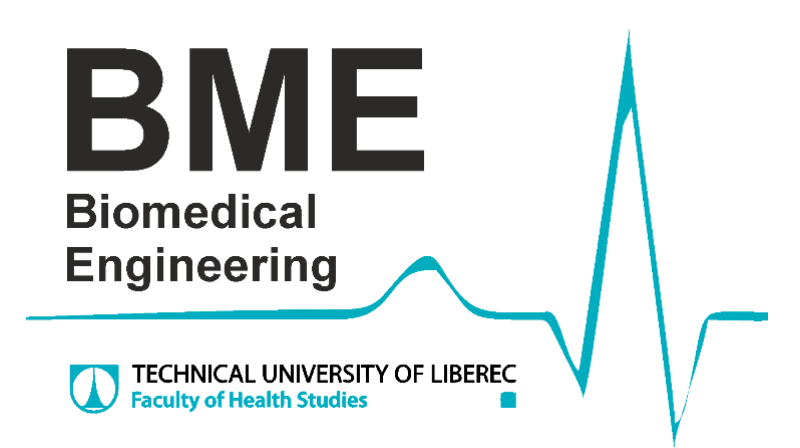

**Místo konání: Technická univerzita v Liberci, Studentská 2, 461 17 Liberec Termín konání: 21. – 23. září 2021**

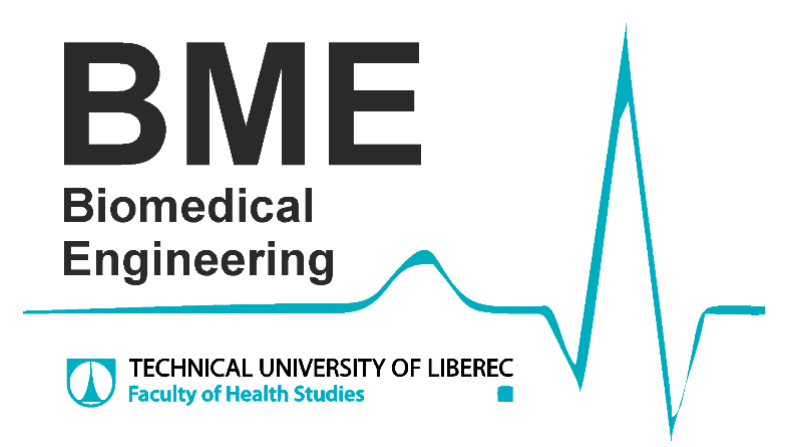

## **Konference byla pořádána za podpory projektu:**

**Číslo projektu:** 857061, H2020-WIDESPREAD **Název projektu:** NETWORKING FOR RESEARCH AND DEVELOPMENT OF HUMAN INTERACTIVE AND SENSITIVE ROBOTICS TAKING ADVANTAGE OF ADDITIVE MANUFACTURING

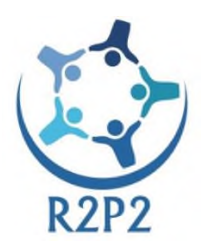

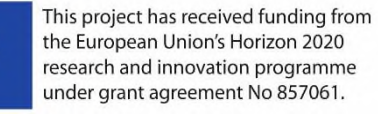

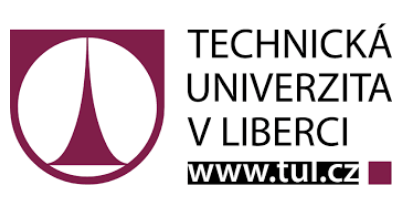

Recenzoval: prof. Ing. Aleš Richter, CSc.

Tato publikace neprošla redakční ani jazykovou úpravou.

Za obsah jednotlivých příspěvků odpovídají autoři.

© Technická univerzita v Liberci 2021

Autoři: Ing. Vojtěch Lindauer, Ing. Simona Nevyhoštěná, Ing. Tomáš Souček, Ing. Barbora Klíčová

Editor: Ing. Simona Nevyhoštěná

ISBN 978-80-7494-586-1

## **Úvodní slovo**

Konference Trendy v biomedicínské technice má dlouhodobou historii. Několikrát jsem se zúčastnil jak pasivní účastník. V roce 2019, kdy konferenci pořádali kolegové ze Žilinské univerzity v krásném prostředí Malé Fatry, jsme dostali nabídku na uspořádání dalšího setkání v roce 2021 v Liberci. Měli jsme připraveno krásné místo v srdci Jizerských hor, ale přišla pandemie Covid, tak jsem museli ze svých plánů slevit. Nebylo možné cokoliv plánovat, proto jsme jako místo setkání nakonec zvolili naši Fakultu zdravotnických studií a historické prostory Oblastní galerie (bývalých lázní).

Konference Trendy v biomedicínské technice má jedinečné nezastupitelné poslání. Jsou na ni zastoupeny česká a slovenská vědecká pracoviště v oblasti biomedicínského inženýrství a zdravotnické techniky. V letošní roce 2021 se setkali a hovořili o společných tématech vědy a výzkumu (VaV) a také výuky odborníci osmi vysokých škol z Čech a ze Slovenska

Tato setkání mají jako samozřejmost prezentovat výsledky VaV v podobě publikací. Příspěvky z našeho setkání jsou po recenzi nabídnuty redakci časopisu Lékař a technika případně Biomedical Technology. Hlavním posláním však bylo vyměnit si poznatky, zkušenosti a upozornit se navzájem na nové směry našich oborů. Zejména se ukazuje jako nezbytně nutné spojit společně síly, hledat společná témata výzkumu a především projekty, které obstojí v mezinárodní konkurenci.

#### Úvodní zamyšlení

Biomedicínská technika v dnešní době není vázána jen na zdravotnictví, zasahuje do všech oblastí života včetně sportu a volného času. *Vývoj v posledním desetiletí byl doslova explozivní a dál pokračuje. Význam medicínské techniky v diagnostice a terapii je obrovský. Lze říci že, v řadě zdravotnických zařízení není technika adekvátně využívána, protože především na straně lékařů chybí důležitý partner, který je schopen s informacemi dodávanými přístroji pracovat. Právě tím je technik-inženýr, který dovednostmi obsáhne měřící a řídící techniku, kybernetiku a informatiku, a má zároveň nezbytně nutné znalosti z medicíny.*

Současná technika přebírá odpovědnost za lidský život, a to všech oborech od medicíny, průmyslu až po dopravu ale i v osobním životě. Lze očekávat, že se bude rozšiřovat umělá inteligence, která bude sledovat trvale náš zdravotní stav tak, jak je běžné v medicíně.

Většina diagnostických metod pracuje na principech přeměny různých typů fyziologických podnětů získaných z lidského těla na elektrický signál, který je dále jednak zpracováván v čase (např. EKG a EEG), ale také se mohou k signálu vytvářenému postupně přidávat další informace o poloze snímačů a budícího pole. Tím se získá vícerozměrný obraz, nejčastěji plošné řezy známé z ultrazvukových metod, magnetické rezonance MR nebo z počítačové rentgenové tomografie CT. Málokdo si uvědomí, že výsledný obraz z MR nebo CT není snímek vzniklý v jednom časovém okamžiku, ale složený z dílčích informací v určitém časovém období. Okamžitý snímek dá už jen klasický rentgen. U počítačové tomografie CT je časový sled událostí během snímkování poměrně krátký na rozdíl od magnetické rezonance, kde dochází k přepínání velkých energií budícího magnetického pole a vše se musí odehrávat podstatně pomaleji. Přesto jsou jednotlivé intervaly poměrně krátké, takže výsledné snímky jsou dostatečně věrohodné k danému časovému intervalu, ve kterém probíhalo vyšetření. Aby diagnostické metody získaly požadovaný signál, působí na člověka další přidanou energií. Samozřejmě je snaha snížit psychické a fyzické zatížení člověka diagnostikou na nejnižší možnou míru, tak aby tím ještě více neutrpěl výsledný obraz.

Na jednotlivé diagnostické metody se můžeme dívat jako na metody s pasivním nebo s aktivním přístupem působícím na člověka. Pasivní metody nepůsobí na lidské tělo dalším zdrojem energie. Diagnostika je založena na principu přímého měření vlastních signálů těla (EEG sleduje napěťové signály provázející činnost mozku, EKG monitoruje srdce měřením

povrchových napětí, EMG snímá svalové potenciály), část energie vlastního signálu z těla pacienta je odvedena do měřícího systému. Dnešní možnosti elektroniky dovolují snížit energii snímaného signálu (například ze srdeční činnosti) na zanedbatelnou hodnotu, lze říci, že větší zátěží pro člověka je samotné připojení snímacích elektrod. Obdobně to platí i pro EEG atp. Typickým příkladem pasivní diagnostické metody je klasická fonendoskopie, kdy jsou akustické signály snímány přímo z těla pacienta a současně vyhodnocovány lékařem.

Aktivní metody diagnostiky využívají vlastní budící energii z vnějšího zdroje. Ta působí na organismus a její interakce s živou tkání je snímána, a tím je utvářen výsledný diagnostický obraz. V lékařství se používají všechny fyzikální pole.

Asi nejstarším fyzikálním prostředím, používaným pro diagnostiku v lékařství, jsou mechanické kmity v širokém kmitočtovém spektru (od podzvukových frekvencí přes slyšitelné kmitočty až po ultrazvuk). Žádný z lékařů se neobejde bez ultrazvukových zobrazovacích metod. Zároveň jsou lékaři upozorňováni na to, že nelze ultrazvukově monitorovat (trvale sledovat stav) pacienta. Ultrazvuk je určen pouze pro jednorázová vyšetření. Je to dáno zejména nepřirozeně vysokou frekvencí budícího signálu, který energeticky působí na zobrazovanou tkáň, jež se zahřívá vlivem rozkmitání molekul. Ultrazvukové metody se musí používat velmi šetrně zejména tam, kde jsou nejvíce potřeba, například v průběhu porodu, protože lze očekávat vliv na plod a jeho kontrakce. Využití ultrazvuku v běžném životě například při sledování fyzické kondice řidiče a ve sportu z výše uvedených důvodů zatím nepřichází v úvahu. V Izraeli je vyvíjen a nyní již klinicky testován pás pro trvalý monitoring plodu v závěru rizikového těhotenství. Ani v tomto případě není ultrazvukový budící signál zapojen trvale, jeho časová sekvence je přesně stanovena a budící signál je výrazně nižší než u běžných přístrojů. Lze obecně říci, že snížení energie budícího ultrazvukového pole je sice šetrnější k člověku, ale na druhé straně dochází ke zhoršení rozlišení ve výsledném obraze. Moderní měřící ultrazvukové sondy jsou však významně citlivější a dovolí snižovat budící energii.

Dalším významným fyzikálním polem používaným v diagnostice je neionizující elektromagnetické pole. Rozsah použití je široký a je určen především frekvenčním spektrem. Stejnosměrné pole a nízkofrekvenční je aplikováno kontaktně, vysokofrekvenční metody jsou většinou bezkontaktní. V nejvyšším frekvenčním spektru je to pak oblast infračerveného, optického a ultrafialového spektra (například oxymetrie). Zvláštní oblastí jsou laserové metody, ve kterých je elektromagnetická vlna soustředěna do úzkého paprsku s velmi vysokou plošnou hustotou energie, která musí být použita ve velmi krátkých časových intervalech.

Tento text by měl být k zamyšlení, není cílem zabíhat do detailů, proto zkusím svůj pohled shrnout do následujícího závěru. Každý živý organismus při své činnosti vyvolává elektromagnetické pole. Informace jsou v těle přenášeny a vyměňovány pomocí elektrických podnětů od několika μV v mozkové činnosti až po jednotky mV ve svalech. Například magnetická indukce v lidském mozku dosahuje pouze hodnot 1pT = 1.10-12 T a v srdci je úroveň vlastního magnetického pole 50 pT = 50.10-12 T. V tomografických zobrazovacích metodách (CT, MR) se používají budící magnetická pole v rozsahu 2-4 T. Magnetické pole současných metod diagnostiky je neuvěřitelně silnější než vlastní magnetické pole lidského organismu. Všechny současné aktivní metody lékařské diagnostiky používají pro získání obrazu a dějů uvnitř lidského těla budící elektromagnetické pole, které energeticky významně převažuje nad vlastním polem vytvářeným organismem. Je zřejmé, že vnější elektromagnetické pole použité v diagnostických metodách může ovlivňovat i výsledný obraz. Nabízí se přirovnání k Heisenbergovu principu neurčitosti známého z kvantové fyziky. Nelze současně přiřadit přesný diagnostický obraz, pokud budeme na částice uvnitř zkoumaného lidského těla působit vnějším energetickým polem. Bohužel současné principy lékařské diagnostiky nedávají jinou možnost, jak nahlédnout do nitra živých tvorů než s pomocí další energetické zátěže působící na pacienta.

Stejné úvahy lze zobecnit i na diagnostiku využívající ionizujícího záření jako budícího pole pro získání obrazu lidského těla. Živé organismy sice nevyužívají ionizující záření ke své činnosti, ale jsou schopné v důsledku biochemických dějů probíhajících v organismu emitovat slabé záření. Naše tělo na povrchu emituje infračervené pole (~ 30–300 GHz) asi 0.003 W/m<sup>2</sup>. Hlavním argumentem pro použití silnějších vnějších fyzikálních polí v diagnostice je zajištění dostatečného odstupu od přirozených nebo dalších umělých zdrojů v okolí pacienta, které by mohly zkreslit výsledný obraz. Je potřeba zajistit dostatečné rozlišení i v malých detailech.

Poskytují současné diagnostické metody skutečně věrný obraz? Přímé aplikace fyzikálních polí (mechanických kmitů, elektromagnetického pole a ionizujícího záření) v diagnostice mají za následek odezvu, která je dána fyzikálními vlastnostmi zkoumaného objektu. Tkáň podobných fyzikální vlastností se zobrazí stejně, třebaže fyziologické (biochemické) vlastnosti mohou být rozdílné. V případě ultrazvuku je v podstatě zjišťována poloha a velikost mechanicky nehomogenních útvarů uvnitř objektu, lidského těla. Výsledkem je pouze to, jak se tento budící signál šíří v daném místě. To, že k jednotlivým obrazům je přiřazen správný anatomický obraz, je dáno dalšími znalostmi člověka, který tuto metodu používá. V podstatě lékař zavádí do celého diagnostického procesu rozhodující princip kybernetiky a tím je zpětná vazba. Ve zpětné vazbě, vycházející z jeho znalostí anatomie a fyziologie, opravuje a případně doplňuje výsledný anatomický obraz, přizpůsobuje ho svému očekávání. Pokud není výsledek přijatelný, musí být složen z více pohledů, protože snadno může dojít k překrytí objektů s různými mechanickými vlastnostmi, které při nesprávném úhlu pohledu dají mylný obraz.

Podobně je tomu i u metod, které využívají elektromagnetické pole. Zde se využívá nehomogennosti a anizotropie tkání z hlediska dielektrika, permitivity a vodivosti. Dielektrické materiálové vlastnosti tkání jsou frekvenčně silně závislé. V lidském těle se neuplatňují pouze magnetické vlastnosti, tím je možné snadno rozlišit kovové implantáty. Ionizující záření je také různě tlumeno průchodem tkání s různými fyzikálně chemickými vlastnostmi. V průmyslu jsou používány stejné diagnostické metody založené na stejných principech, které jsou součástí automatizovaných pracovišť. Výsledný obraz je i strojově vyhodnocován bez lidského zásahu. Je to možné a je to spolehlivé, ale je to dáno tím, že všechny objekty jsou jasně definované. a tím pádem diagnostická metoda je použita vždy stejně. Zpětné rozhodnutí je vždy podle stejného algoritmu v dané aplikaci. Tento přístup nelze nikdy použít na živých organismech a zcela selhává v diagnostice člověka.

S nárůstem autonomních systémů v běžném životě se bude zvyšovat hustota energie elektromagnetického pole v malých objemech (např. v bateriích, magnetických obvodech transformátorů, ultrakapacitorech) a zároveň budou v okolí člověka velké dynamické změny energie, které budou indukovat silné vzruchy do bezprostředního okolí. Legislativa řeší a definuje pouze limity pro energetické účinky vnějšího pole na živé organismy a neřeší vliv na životní funkce člověka (svalové kontrakce, přenos neuro-signálů), který je silně individuální a už vůbec není řešen vliv na diagnostiku akutních stavů.

Například u kardiostimulátorů je uváděno následující pořadí podle závažnosti nebezpečné interakce člověka s vnějším elektromagnetickým polem:

- Ruční nářadí, motory s komutátorem bez filtrace!!!
- Nehomologované měniče v síti nn (230/400), nabíječky vyšších výkonů od 50W
- Nevhodná pozice v poli bezdrátového přenosu energie · Blízkost v prostoru nestíněných kabelů nabíjecích stanic ▪ Špatná manipulace s kabely při nabíjení
- Riziko elektromagnetické interakce v elektromobilech je srovnatelné s ostatní trakční dopravou (tram, trolejbus, vlak).

Základním principem kybernetiky je zpětná vazba. Tento princip je univerzální a týká se všech oborů lidské činnosti včetně lékařské diagnostiky. Nastupují genetické algoritmy a neuronové sítě, které by ve svém rozhodování (zpětné vazbě) se měly řídit stejnými principy jaké probíhají

v mozku. Rozvoji těchto algoritmů nahrává i skutečnost, že současné diagnostické metody poskytují neuvěřitelné množství informací, které nelze efektivně zpracovat současnými spojitými (jednoúrovňovými) algoritmy. Výsledný obraz (jednolitý, spojitý) je dán složením dílčích řezů. Odchylky na společných průsečících je nutné, korigovat (vylepšovat, vyretušovat), aby výsledkem byl např. obrázek konkrétního řezu lidským tělem. Různé principy diagnostických metod mohou jít proti sobě při zjišťování stejných příznaků jedné diagnózy. To, jak vznikl konkrétní obraz, který je předložen lékaři, je dáno algoritmem, který je uložen v diagnostickém přístroji. Je možné předpokládat (doufat), že firmy nasadí nejlepší kapacity na vývoj těchto systémů. Potom tyto přístroje budou lékařům předkládat krásné a přehledné obrazy s jasnou diagnózou. Určitě tento trend usnadní identifikaci rutinní diagnózy, ale co v případě nesprávného vyhodnocení neuronové sítě přístroje, které může nastat jen proto, že daný algoritmus nebyl na tento případ natrénován? Lze očekávat ohlupování nás a zejména lékařů předložením nesprávného nejblíže odpovídajícího výsledku, nebo sám systém upozorní na to, že je v koncích a vrátí rozhodnutí zpět do rukou člověka, lékaře? Zásadní informace o průběhu diagnostiky budou stále více a více koncentrovány v operačním systému přístrojů. Budou výrobci této techniky ochotni poskytnout základní diagnostické postupy ukryté uvnitř přístrojů lékařům, nebo je budou tajit z komerčních důvodů na úkor pacienta? Není cílem nekriticky zavrhnout všechny současné špičkové diagnostické metody. Ale i nejmodernější letadlo s autopilotem může tragicky havarovat, selže-li zdravý úsudek pilota sedícího v kabině.

Jaká nás čeká budoucnost? Současná technická vyspělost elektroniky a informatiky umožnila hromadné nasazení diagnostické techniky v klinické praxi ale i v dalších oborech kde jen nutné vyloučit momentální selhání člověka. Chod jednotek intenzivní péče je dnes již zcela závislý na těchto přístrojích. Chronický nedostatek moderních diagnostických přístrojů je však znát v ošetřovatelské péči. To je bohužel dáno komerčními zájmy výrobců. V porovnání úrovně elektroniky a ceny v ostatních oborech není žádný důvod, proč by nemohla být současná lékařská diagnostika využívána i v dalších oborech, zejména v ošetřovatelství stejně jako v klinické praxi. Tento názor potvrzuje dostupnost a vyspělost lékařské diagnostiky za branami nemocnic ve sportu a ve volnočasových aktivitách. Lékařská diagnostika se stává součástí špičkových technických prostředků, jejichž správná činnost je závislá na člověku (pilotu, strojvůdci, řidiči nebo dispečerovi na jaderném reaktoru). Nikoho nepřekvapí, že u vojenských pilotů a kosmonautů jsou trvale monitorovány základní životní funkce. Druhým a také podstatným důvodem pro rozšíření diagnostiky člověka je relativně snadné připojení snímačů. Piloti a kosmonauti mají speciální obleky se senzory, které jsou zároveň zajišťují i životní funkce. Podobně jsou využívány obleky záchranářů a žáruvzdorné obleky hasičů. U dalších povolání, civilních pilotů a řidičů atp. není možné umístit senzory přímo na těle, a tak se hledají nepřímé metody měření, které jsou spojeny s celkovým sledováním chování s ohledem na danou situaci a předchozí historii. Nejčastěji se výzkum orientuje na sledování pohybu očí a zjednodušené snímání EEG pomocí speciálních brýlí. Jsou prověřovány i další metody jako snímání tepu a dechové frekvence. Diagnostické metody výrazně pronikají i do všedního života. Běžně dostupné je dálkové hlídání tepu a jednoduché EKG, pulzní oxymetrie, glukometry a měření cholesterolu. V podstatě všechny metody postavené na pasivních principech měření jsou dnes na běžném trhu dostupné za přijatelné ceny. Hlavní zvrat v aplikacích diagnostických metod nastal v okamžiku, kdy se začaly používat první nízkoenergetické bezdrátové komunikace. Napojením diagnostických přístrojů na bezdrátový přenos dat byly výrazně převýšeny schopnosti člověka a jeho mozku. Možnost posílat informace adresně komukoliv a v podstatě kamkoliv dává nové možnosti využití monitoringu akutních stavů. Bezdrátové inteligentní sítě si nejdříve přisvojila kardiologie. Jsou vyvíjeny kardiostimulátory, které jsou schopny předat informace lékaři o činnosti srdce. Lékař po vyhodnocení upraví na dálku řídící impulsy kardiostimulátorů. Málokdo si však uvědomuje, že zapojením diagnostických přístrojů

do bezdrátových komunikačních sítí se výrazně zvýší potřeba na napájení celého systému. Bezdrátové komunikace jsou podstatně energeticky náročnější než vlastní měření a zpracování signálu. V současné době jsou miniaturní senzory integrovány do elektroniky a celý diagnostický systém má velmi nízkou spotřebu v desítkách mW. Bezdrátová komunikace však musí přenést spolehlivě velké množství dat v zemské v nestabilní atmosféře, která vysílaný signál ruší svými výboji a značně tlumí zejména při velké vzdušné vlhkosti. Dalším negativním vlivem působícím na tento přenos jsou různé překážky mezi přijímačem a vysílačem. I při bezpečném dosahu pouze ne několik kilometrů musí být energie na výstupu vysílače v jednotkách Wattů.

Závěrem lze shrnout, pokud bude diagnostika akutních stavů chránit životy lidí a bránit katastrofám z důvodu selhání životních funkcí člověka, je asi vše v pořádku. Obávám se, že určitě někoho napadne tyto prostředky použít ke zvýšení lidského výkonu v průmyslové výrobě a v dalších činnostech jako například v aktivním i v rekreačním sportování.

> prof. Ing. Aleš Richter, CSc. proděkan pro vědeckou a výzkumnou činnost FZS TUL

## TRENDY V BIOMEDICÍNSKÉM INŽENÝRSTVÍ LIBEREC 2021

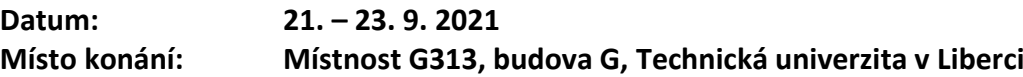

**Vědecký výbor:** 

doc. Ing. Martin Augustynek, Ph.D. doc. Ing. Branko Babušiak, Ph.D. doc. Ing. Mariana Beňová, Ph.D. Ing. Jan Havlík, Ph.D. Ing. Jiří Chmelík, Ph.D. doc. Ing. Jana Kolářová, Ph.D. doc. Ing. Lenka Lhotská, CSc. Ing. Jan Morava prof. Ing. Marek Penhaker, Ph.D. Ing. Roman Radil, Ph.D. prof. Ing. Aleš Richter, CSc. doc. Ing. Martin Rožánek, Ph.D. Ing. Marek Schnitzer, Ph.D. Ing. Maroš Šmondrk, Ph.D.

## **Organizační výbor:**

Bc. Josef Erben Mgr. Magda Holá, DiS. Markéta Jánská Ing. Barbora Klíčová Ing. Lenka Kozáková Ing. Vojtěch Lindauer Ing. Simona Nevyhoštěná prof. Ing. Aleš Richter, CSc. Ing. Tomáš Souček

## **Program – úterý 21. 9. 2021**

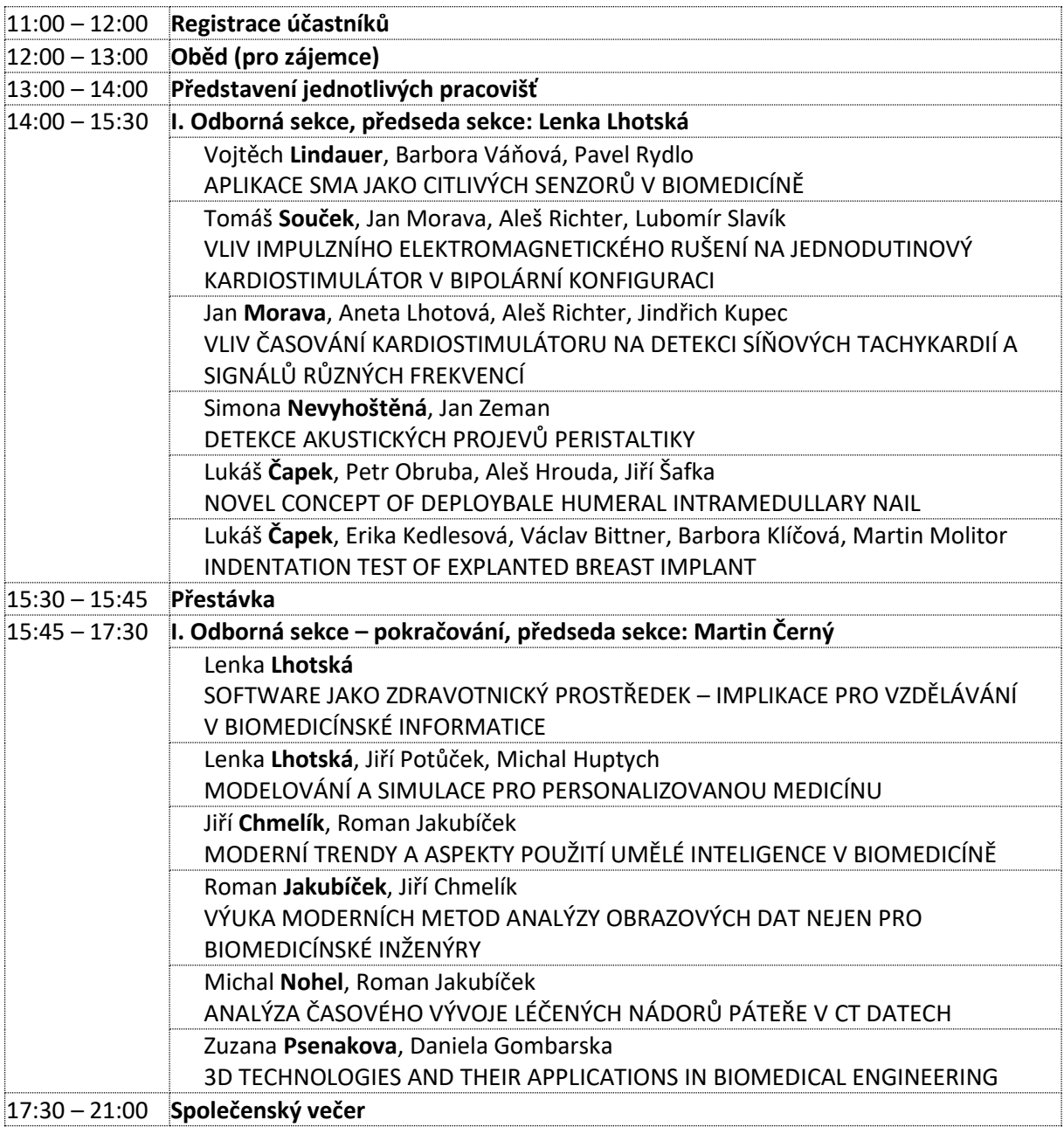

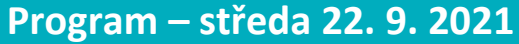

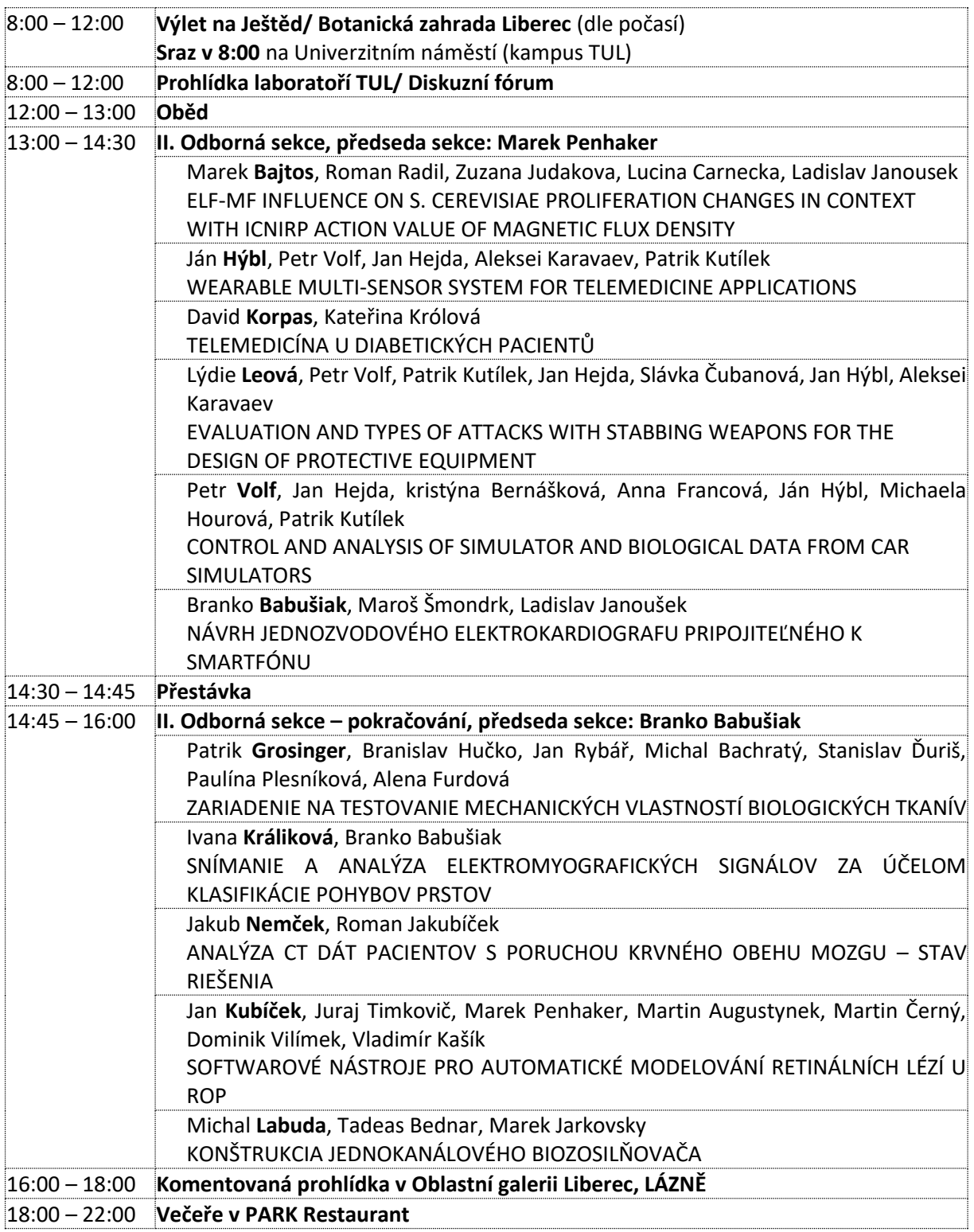

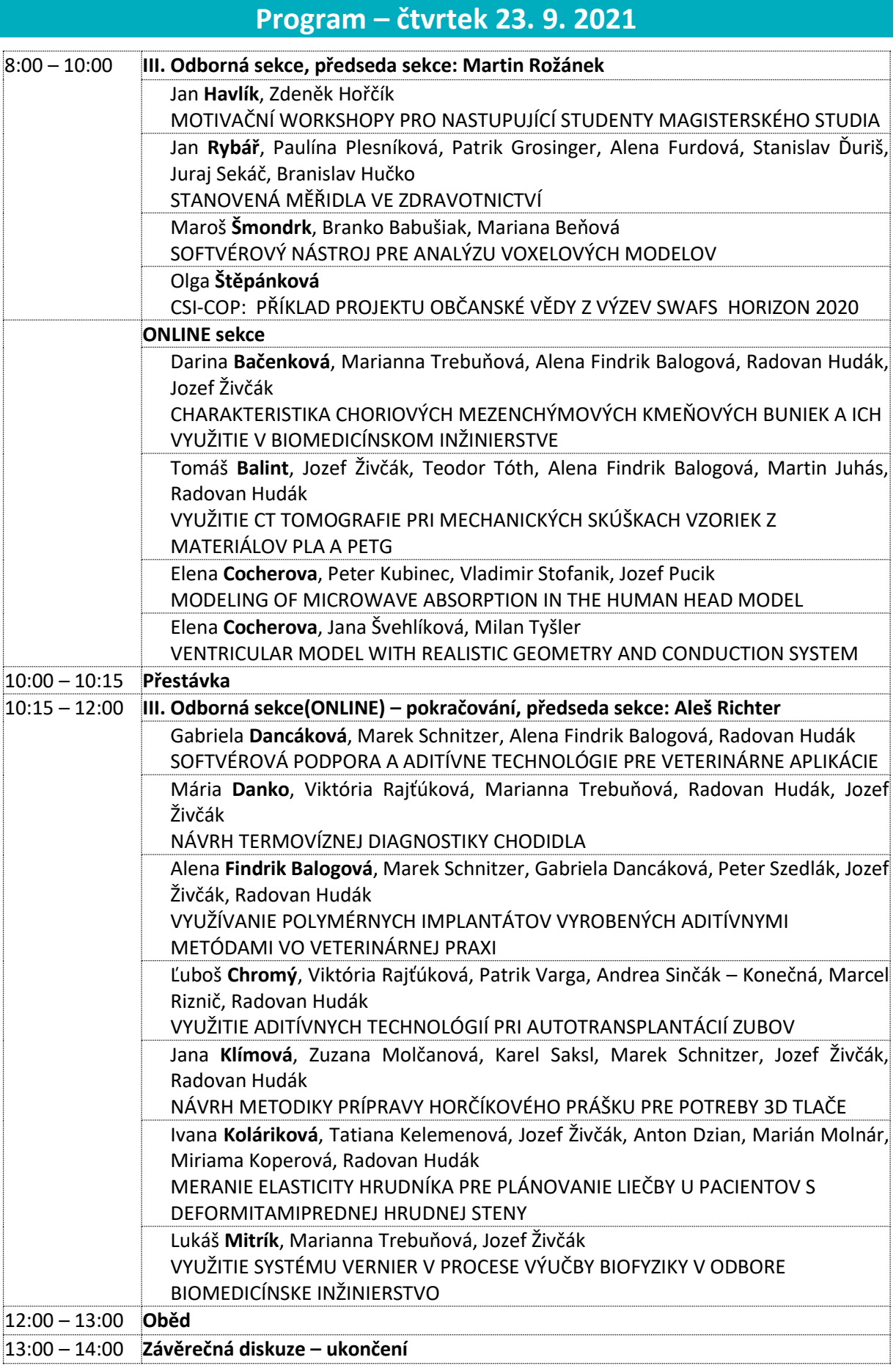

## **Obsah**

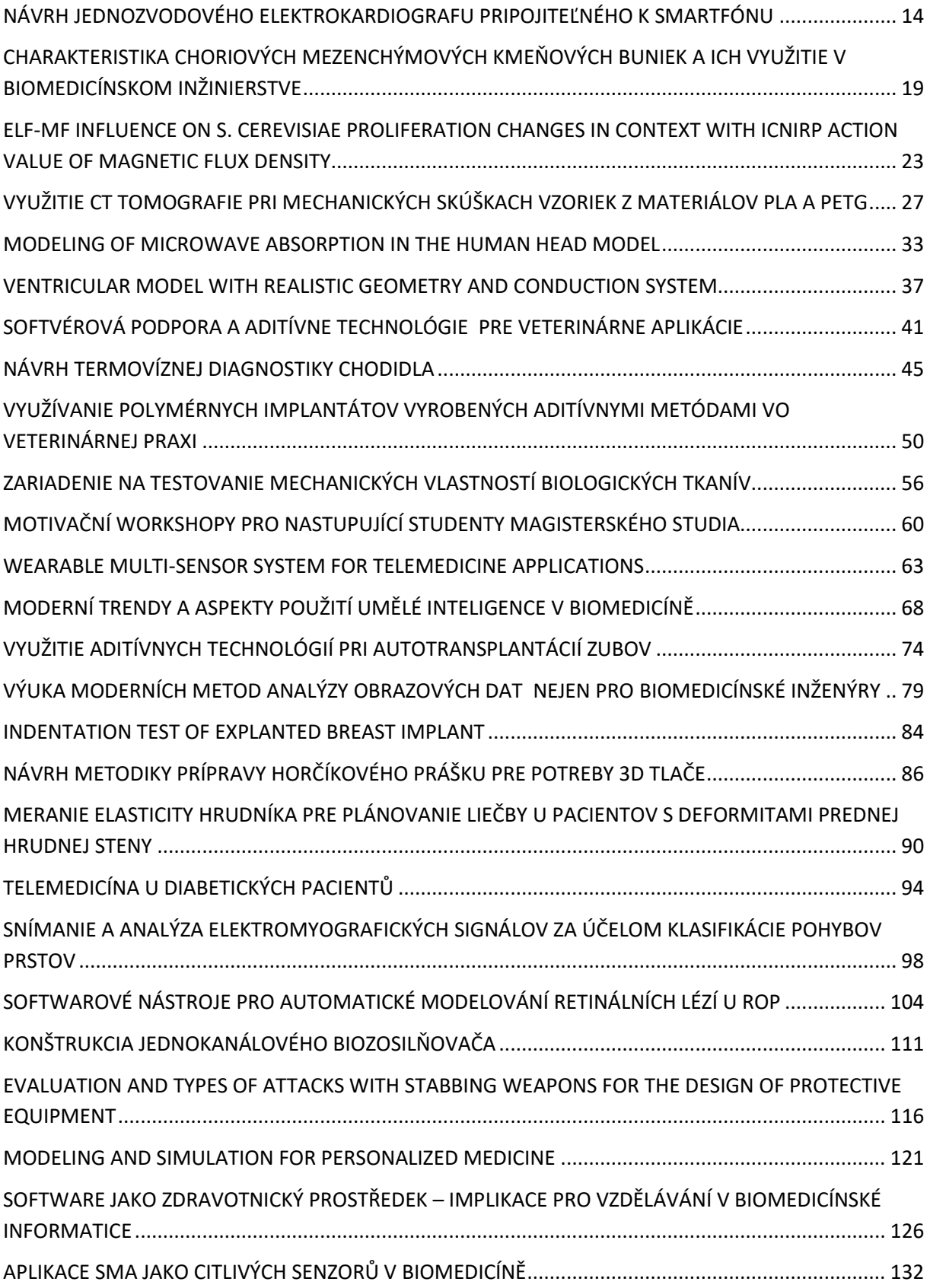

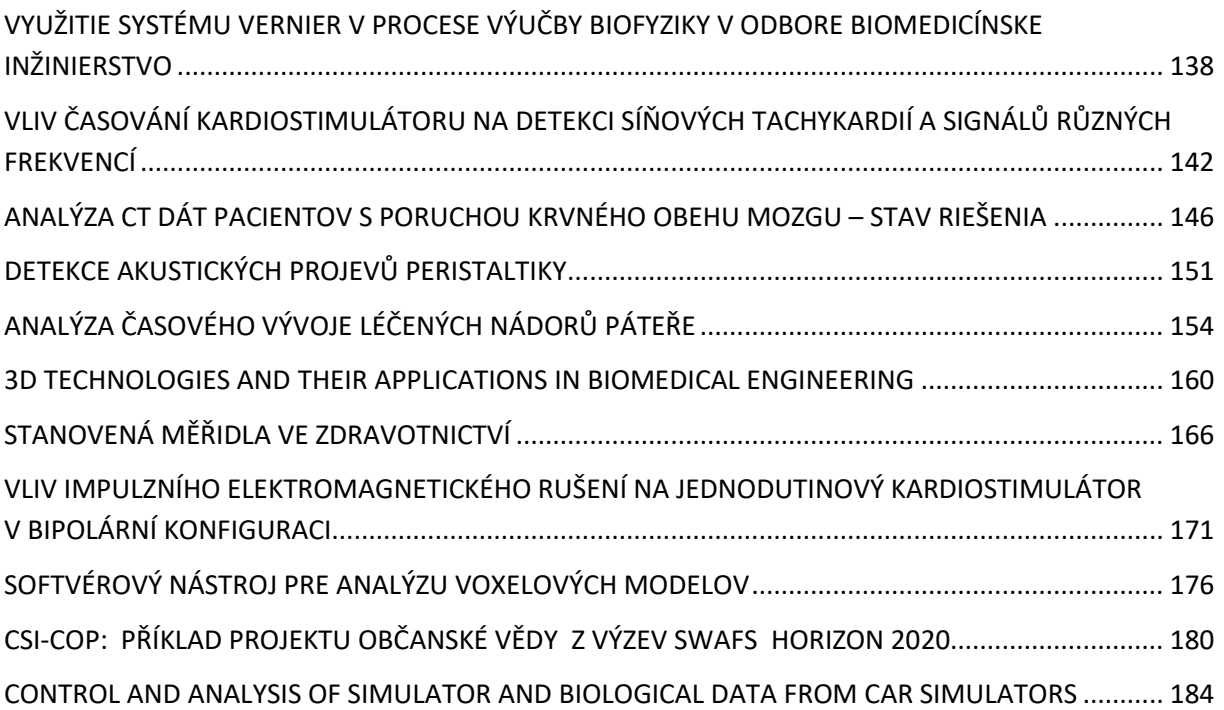

## **NÁVRH JEDNOZVODOVÉHO ELEKTROKARDIOGRAFU PRIPOJITEĽNÉHO K SMARTFÓNU**

## **Branko Babušiak, Maroš Šmondrk a Ladislav Janoušek**

Výskumné centrum Žilinskej univerzity, Žilinská univerzita v Žiline, Žilina, Slovenská republika

#### *Abstrakt*

*Príspevok popisuje návrh akvizičného systému pre snímanie jednozvodového elektrokardiogramu, ktorý je možné použiť v spojení so štandardným smartfónom so systémom Android. Akvizičný systém pozostáva z hardvérovej časti navrhnutej v podobe USB kľúča a softvérovej aplikácie pre smartfón určenej na správu senzora a zberu údajov. Hlavná časť príspevku je zameraná na opis návrhu hardvérového riešenia a implementácie samotného senzora. Počas snímania biopotenciálov sa údaje ukladajú do interného alebo externého dátového úložiska, bezdrôtovo odosielajú na vzdialený server biobanky za účelom archivácie a následného spracovania vo vopred definovaných intervaloch.*

### *Kľúčové slová*

*akvizičná jednotka; Android; biobanka; elektrokardiogram; smartfón*

## **Úvod**

Starnutie spoločnosti je v súčasnosti jedným z problémov, ktoré sa objavujú v celosvetovom meradle. Demografické údaje o svetovej populácii za posledné desaťročia ukazujú, že podiel osôb starších ako 60 rokov sa zvýšil z 9,2 % v roku 1990 na 11,7 % v roku 2013. Očakáva sa, že do roku 2050 dosiahne 21,1 % (2 miliardy) [1]. Vzhľadom na tento trend je možné predpokladať, že konvenčná zdravotná starostlivosť v nemocničnom prostredí nebude schopná uspokojiť budúce požiadavky. Preto sa v poslednom období pre pravidelné a systematické sledovania nášho zdravotného stavu v mimo-nemocničnom prostredí dostávajú do popredia rôzne nositeľné senzorické zariadenia, systémy domácej starostlivosti a pod. Podľa Svetovej zdravotníckej organizácie predstavujú kardiovaskulárne ochorenia (KVO) hlavnú príčinu úmrtnosti na celom svete. KVO sa v roku 2016 celosvetovo podieľali na 31 % všetkých úmrtiach [2]. V krajinách s vysokými príjmami sa celkový počet ischemických chorôb srdca znížil v rokoch 2000 až 2019 o 16 % [3]. Napriek tomu ischemické choroby srdca zostávajú na prvom mieste príčin úmrtí bez ohľadu na príjmovú skupinu krajiny. Osoby s kardiovaskulárnymi ochoreniami vrátane osôb so zvýšeným rizikom ich vzniku (v dôsledku existencie jedného alebo viacerých rizikových faktorov, akými napríklad sú hypertenzia, cukrovka, fajčenie, nadmerná konzumácia alkoholu, nezdravá strava a obezita,

fyzická nečinnosť alebo chronické ochorenia), potrebujú včasnú diagnostiku a liečbu.

Elektrokardiogram (EKG) je najbežnejšou diagnostickou modalitou pre detekciu KVO. EKG dokáže odhaliť takmer akýkoľvek druh srdcovej abnormality v počiatočnom štádiu vznikajúceho ochorenia a predstavuje základný nástroj na posúdenie kardiovaskulárneho systému [4]. Príznaky KVO sú však v počiatočnom štádiu ochorenia zvyčajne nejasné alebo nepravidelné. Preto je za účelom včasnej detekcie vhodnejšie monitorovať srdcovú činnosť človeka kedykoľvek a kdekoľvek, keď sa príznaky objavia. Hoci na trhu sú k dispozícii profesionálne akvizičné systémy EKG, ktoré sa dajú použiť na monitorovanie elektrickej aktivity srdca v mimonemocničnom prostredí, väčšina ľudí si ich nemôže dovoliť kúpiť alebo nemá dostatočné vedomosti na interpretáciu výsledkov [5]-[8]. Výrazný nárast počtu užívateľov mobilných telefónov v poslednom desaťročí umožňuje znižovať náklady a zvyšovať jednoduchosť používania akvizičných systémov v mimonemocničnom prostredí prostredníctvom pripojiteľného externého senzorického komponentu [9]. Okrem toho dostupné aplikácie mobilných telefónov určené najmä na monitorovanie kardiovaskulárnych rizikových faktorov preukázali svoj prínos pri modifikácii správania jednotlivcov s cieľom zlepšiť ich zdravie [10]. Vzhľadom na komplexnú súhru medzi predispozičnými genetickými faktormi, životným štýlom, životným prostredím a kardiovaskulárnymi rizikovými faktormi, ktoré sa podieľajú na KVO, boli medzi krajinami s vysokými príjmami zriadené digitálne biobanky [11]. Dlhodobý zber týchto viacrozmerných multimodálnych údajov v rámci biobanky by nám mohli umožniť preukázať a hlbšie pochopiť prediktory úmrtnosti na KVO.

V tomto príspevku opisujeme návrh a implementáciu akvizičného systému EKG pre zber údajov do digitálnej biobanky vo forme pripojiteľného zariadenia k smartfónu a účelovo vytvorenej softvérovej aplikácie. Návrh pripojiteľného zariadenia k smartfónu je založený na analógovom front-end riešení, čo<br>zabezpečuje dostatočnú spoľahlivosť snímania spoľahlivosť snímania biopotenciálov, nízke náklady a rozmery celého zariadenia. Podstatným aspektom vytvorenej aplikácie pre smartfón je, že by mala byť pre starších ľudí čo najprívetivejšia a najjednoduchšia na používanie. Súčasťou príspevku sú výsledky série experimentov zameraných na vyhodnotenie spoľahlivosti snímania EKG s použitím pacientskeho simulátora a meraním na živom subjekte.

## **Materiály a metódy**

Celková koncepcia vytvoreného akvizičného systému je znázornená na Obr. 1. Systém pozostáva z EKG USB kľúča a smartfónu s operačným systémom Android na strane klienta a vzdialeného servera s databázovým systémom fungujúcim ako biobanka na strane servera.

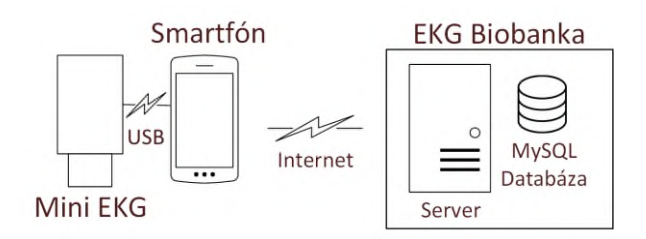

*Obr. 1: Koncepcia akvizičného EKG systému vrátane klienta (EKG USB kľúč a smartfón) a na strane servera (EKG biobanka).* 

Biobanka využíva bezplatný open-source webový server Apache a databázu MySQL. Tento príspevok je primárne zameraný na klientsku stranu akvizičného systému, najmä na hardvérový návrh EKG USB kľúča pripojeného k smartfónu prostredníctvom sériového USB rozhrania. V nasledujúcich kapitolách je detailnejšie opísaný hardvérový návrh zariadenia a softvérová aplikácia pre Android.

#### **Hardvérový návrh zariadenia**

Navrhnutý elektrokardiograf je určený na priame pripojenie k počítaču alebo mobilnému telefónu prostredníctvom sériového USB rozhrania. Preto aj hardvérové riešenie zariadenia má podobu USB kľúča. Základnou požiadavkou na akvizičné zariadenie bola čo najnižšia hardvérová zložitosť, čo má za následok

malú veľkosť zariadenia. Bloková schéma návrhu EKG USB kľúča je znázornená na Obr. 2.

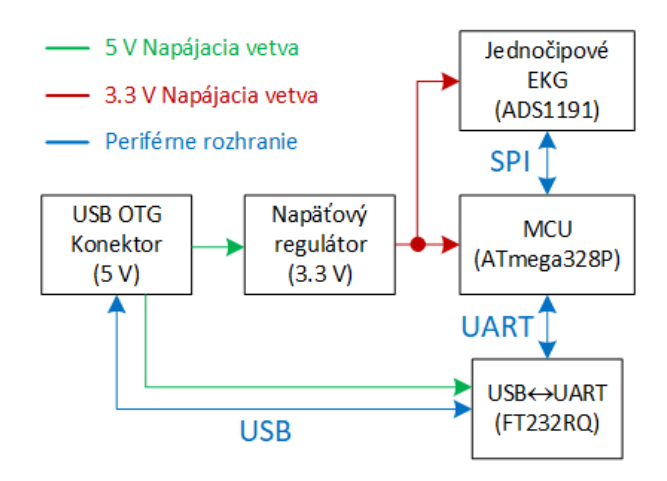

*Obr. 2: Bloková schéma hardvérových komponentov EKG USB kľúča.*

EKG USB kľúč je napájaný z portu USB. V prípade napájania smartfónom, musí smartfón podporovať funkciu USB On-the-Go (OTG), ktorá umožňuje smartfónu fungovať ako hostiteľ a poskytovať<br>napájanie pripojeným periférnym zariadeniam. periférnym zariadeniam. Poskytované napätie prostredníctvom funkcie OTG je zvyčajne 5 V. Táto úroveň elektrického napätia je znížená a stabilizovaná na 3,3 V pomocou lineárneho napäťového regulátora s nízkym úbytkom napätia (LDO). Takto vytvorené napätie (3,3 V) sa používa na napájanie jednotlivých elektronických komponentov zariadenia, ako je znázornené na Obr. 2. Ako mikrokontrolér (MCU) v návrhu používame ATmega328P od spoločnosti Microchip. Jedná sa o 8 bitový MCU z rodiny AVR s nízkou spotrebou energie, ktorá je žiaduca pre zariadenia napájané z batérie. ATmega328P pracuje s interným taktom 8 MHz. Primárnou funkciou MCU je získavanie digitálnych vzoriek EKG z analógového front-endu prostredníctvom sériového periférneho rozhrania (SPI) a ich následného odosielania do smartfónu alebo PC prostredníctvom univerzálneho asynchrónneho rozhrania prijímača a vysielača (UART).

Ako analógový front-end používame čip ADS1191 od spoločnosti Texas Instruments. Obsahuje jeden vstupný kanál, ktorý obsahuje 16-bitový analógovodigitálny prevodník delta-sigma so zabudovaným programovateľným zosilňovačom, internou referenciou, zabudovaným obvodom Driven-Right-Leg (DRL), detekciou odpojenia elektród a interným oscilátorom. Pracuje pri vzorkovacích frekvenciách do 8 kHz. Predvolená vzorkovacia frekvencia je 125 Hz a diferenciálne zosilnenie je nastavené na 6. Vzorkovaciu frekvenciu alebo zosilnenie signálu možno upraviť prijatím znaku "F", resp. znaku "G" z hostiteľa prostredníctvom UART. Vstavaný zosilňovací obvod DRL je aktivovaný a pripojený k elektróde umiestnenej

na ľavej nohe pacienta za účelom potlačenia súfázovej zložky rušenia (najmä 50 Hz z distribučnej siete).

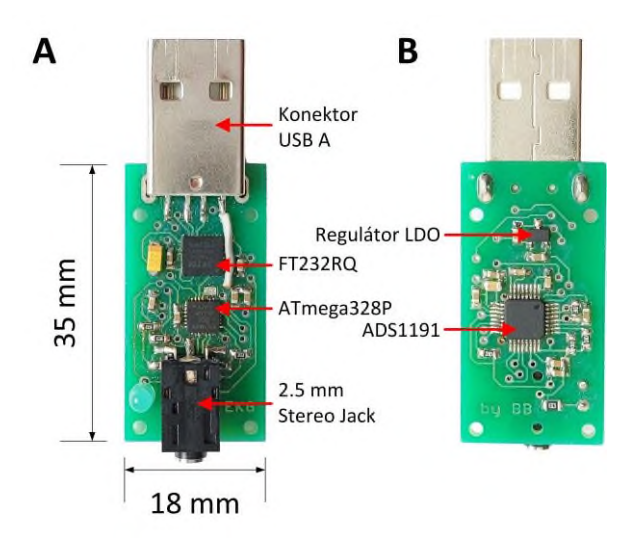

*Obr. 3: Vytvorený prototyp EKG USB kľúča pri pohľade zhora (A) a zdola (B).*

Použitý MCU neobsahuje vstavané rozhranie USB, preto bol implementovaný prevodník USB na UART. V našom riešení sa ako prevodník rozhrania používa FT232RQ od FTDI Chip. Hoci je prevodník napájaný zo zdroja napätia 5 V, prevodník obsahuje internú referenciu 3,3 V, ktorá môže napájať logické úrovne UART. Prítomnosť internej referencie zabezpečuje rovnaké úrovne napätia medzi MCU a prevodníkom.

Prototyp EKG USB kľúča je znázornený na Obr. 3. Samotné EKG vodiče sú pripojené prostredníctvom 2,5 mm stereo-jack konektora. Konektor USB A sa používa na priame pripojenie k portu USB počítača. Táto možnosť je vhodná na počiatočné testovanie návrhu hardvéru. Vytvorené zariadenie je možné pripojiť aj k smartfónu prostredníctvom kábla USB-A na USB-C alebo USB-A na USB-micro, v závislosti od konektora smartfónu.

#### **Návrh softvérovej aplikácie**

Vytvorená aplikácia s názvom EKG Logger je určená pre smartfóny s operačným systémom Android. Minimálna verzia systému Android je 4.1 (úroveň API 16). Na komunikáciu telefónu so zariadením FT232RQ sme použili proprietárnu knižnicu Android D2xx, ktorú poskytuje spoločnosť FTDI Chip. Hlavnou funkciou softvérovej aplikácie je získavanie digitálnych vzoriek EKG, ich ukladanie do internej alebo externej pamäte (karta SD) a odosielanie údajov cez internet na server. EKG dáta sa ukladajú do samostatných súborov vytvorených v preddefinovaných časových intervaloch, napr. každých 30 minút. Po uložení súboru do pamäte a dostupnosti internetového pripojenia sa súbor odošle do biobanky EKG (Obr. 1). Ak internetové pripojenie nie je k dispozícii, neodoslané súbory čakajú vo fronte a na server sa odošlú pri ďalšom úspešnom pokuse o odoslanie súboru resp. dostupnosti dátového pripojenia. Aplikáciu môžu používať už registrovaní používatelia, ktorí sú uložení v databáze biobanky. Registrácia sa vykonáva prostredníctvom webového rozhrania biobanky. Webové rozhranie biobanky, databáza a API servera nie sú predmetom tohto článku, preto tu nie sú opísané.

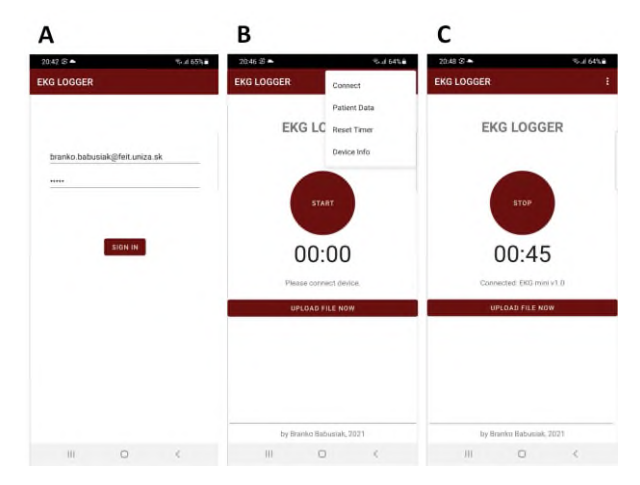

*Obr. 4: Ukážka vytvorenej Android aplikácie. Prihlasovacia obrazovka (A), hlavná obrazovka s ponukou aplikácie (B) a hlavná obrazovka po začiatku snímania EKG (C).*

Aplikácia sa spustí prihlasovacou obrazovkou, na ktorej je používateľ požiadaný o zadanie používateľského mena a hesla (Obr. 4 A). Zadané údaje sú odoslané na server prostredníctvom požiadavky HTTP post, pričom dôverné údaje sú zašifrované. Po overení používateľa, je ID pacienta z biobanky prijaté ako odpoveď servera a spustí sa hlavná časť aplikácie (Obr. 4 B). Keď je EKG kľúč pripojený k smartfónu, aplikácia sa pripojí k zariadeniu výberom položky Pripojiť z menu aplikácie (Obr. 4 B). Po úspešnom pripojení EKG kľúča sa zobrazí verzia a názov pripojeného zariadenia zobrazené pod číslami časovača (Obr. 4 C). Snímanie EKG sa spustí kliknutím na tlačidlo Start (Spustiť). Vzorky EKG sa ukladajú do pamäte smartfónu alebo na SD kartu smartfónu. V pravidelných preddefinovaných časových intervaloch sa údaje nahrávajú ako súbor do databázy biobanky. Súbor sa odosiela prostredníctvom post požiadavky HTTP a spracúva sa skriptom PHP na strane servera. Informácie o pacientovi (napr. meno, dátum narodenia) nie sú v súbore zahrnuté. S výnimkou údajov EKG sa v hlavičke súboru uloží ID pacienta a dátum vytvorenia súboru.

## **Výsledky**

Vytvorené zariadenie spoločne s aplikáciou boli testované pomocou zostavy zobrazenej na Obr. 5. EKG kľúč bol pripojený k smartfónu prostredníctvom kábla USB-A na USB-C, v smartfóne bol nainštalovaný

operačný systém Android 11 (API 30) a bola použitá štandardná jednozvodová súprava EKG vodičov a nalepovacích AgCl elektród.

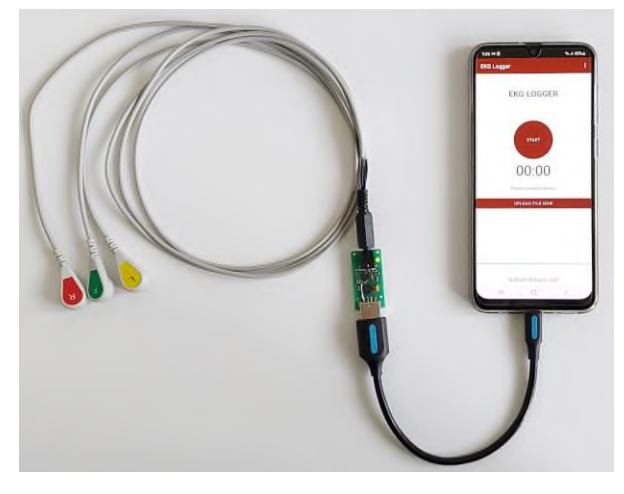

*Obr. 5: Vytvorený prototyp jednozvodového meracieho zariadenia EKG.*

Funkčnosť prototypu znázorneného na Obr. 5 sa testovala v dvoch scenároch. V prvom testovacom scenári boli elektródy pripojené k simulátoru pacienta ProSim 2 od spoločnosti Fluke (Obr. 6 A). Na výstupe simulátora sa generuje EKG signál s napätím 1 mV od špičky k špičke a srdcovou frekvenciou 80 BPM. V druhom prípade boli EKG elektródy umiestnené na predlaktí živého subjektu (obr. 6 B). Tretia zelená elektróda predstavuje DRL elektródu, ktorá môže byť umiestnená na ľubovoľnej časti povrchu tela. Obidve prezentované zapojenia zodpovedajú prvému bipolárnemu Einthovenovmu končatinovému zvodu.

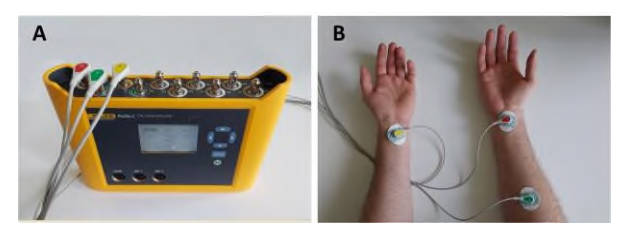

*Obr. 6: Dva scenáre použité na testovanie funkčnosti meracieho systému. EKG elektródy pripojené k simulátoru pacienta (A) a AgCl elektródy umiestnené na predlaktiach (B)..*

Pre účely testovania bola aplikácia nastavená tak, aby každú minútu odosielala dátový súbor na server biobanky. Segmenty signálu merané zo simulátora pacienta a živého subjektu s dĺžkou osem sekúnd načítané zo súboru uloženého na serveri sú zobrazené na Obr. 7 a Obr. 8. Počas snímania signálu sa použila vzorkovacia frekvencia 125 Hz. Signál živého subjektu obsahuje šum, ktorý sa dá potlačiť vhodnou technikou odstraňovania šumu, napríklad vlnkovou filtráciou [12].

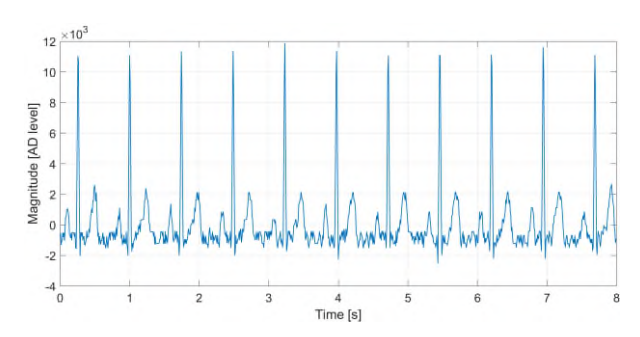

*Obr. 7: Prvých 8 sekúnd surového signálu EKG meraného zo simulátora pacienta Fluke ProSim2.*

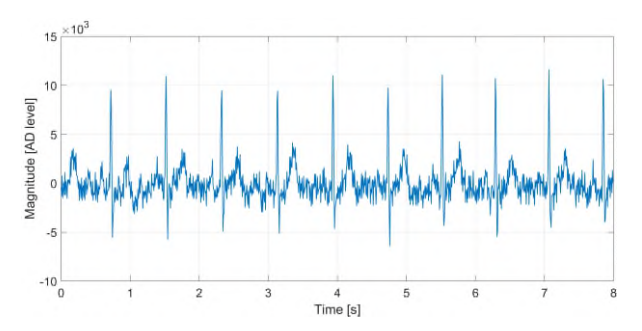

*Obr. 8: Prvých 8 sekúnd surového signálu EKG meraného zo živého subjektu.*

#### **Záver**

V tomto článku bol predstavený hardvérový návrh akvizičného zariadenia EKG pripojiteľného k smartfónu. Vytvorený EKG kľúč je základnou súčasťou komplexného systému pre zber EKG dát a ich ukladanie do vzdialenej biobanky. Biobanka s množstvom EKG záznamov je predpokladom na vykonávanie rôznych kohortných štúdií. Vyvinutý EKG kľúč je cenovo dostupné riešenie pre zber dát, ktoré vyžaduje len bežný smartfón s operačným systémom Android, prípadne osobný počítač s dátovým pripojením na internet. Navrhované riešenie je vhodné na krátkodobé a dlhodobé monitorovanie EKG.

#### **Poďakovanie**

Táto publikácia vznikla vďaka podpore v rámci Operačného programu Integrovaná infraštruktúra pre projekt: Vytvorenie digitálnej biobanky na podporu systémovej verejnej výskumnej infraštruktúry, kód ITMS: 313011AFG4, spolufinancovaný zo zdrojov Európskeho fondu regionálneho rozvoja.

#### **References**

[1] Sander M, Oxlund B, Jespersen A, Krasnik A, Mortensen EL, Westendorp RG, Rasmussen LJ. The challenges of human population ageing. Age and ageing. 2015 Mar 1;44(2):185-7.

- [2] Wang H, Naghavi M, Allen C, Barber RM, Bhutta ZA, Carter A, Casey DC, Charlson FJ, Chen AZ, Coates MM, Coggeshall M. Global, regional, and national life expectancy, all-cause mortality, and cause-specific mortality for 249 causes of death, 1980–2015: a systematic analysis for the Global Burden of Disease Study 2015. The lancet. 2016 Oct 8;388(10053):1459- 544.
- [3] World Health Organization, "WHO The top 10 causes of death," 24 Maggio, 2018. https://www.who.int/news-room/factsheets/detail/thetop-10-causes-of-death (accessed Jul. 24, 2021)
- [4] Javorka M, Krohova J, Czippelova B, Turianikova Z, Lazarova Z, Wiszt R, Faes L. Towards understanding the complexity of cardiovascular oscillations: insights from information theory. Computers in biology and medicine. 2018 Jul 1;98:48-57.
- [5] Hassan MF, Lai D, Bu Y. Characterization of single lead continuous ecg recording with various dry electrodes. InProceedings of the 2019 3rd International Conference on Computational Biology and Bioinformatics 2019 Oct 17 (pp. 76-79).
- [6] Preejith SP, Dhinesh R, Joseph J, Sivaprakasam M. Wearable ECG platform for continuous cardiac monitoring. In2016 38th Annual International Conference of the IEEE Engineering in Medicine and Biology Society (EMBC) 2016 Aug 16 (pp. 623- 626). IEEE.
- [7] Azariadi D, Tsoutsouras V, Xydis S, Soudris D. ECG signal analysis and arrhythmia detection on IoT wearable medical devices. In2016 5th International conference on modern circuits and systems technologies (MOCAST) 2016 May 12 (pp. 1-4). IEEE.
- [8] Ozkan H, Ozhan O, Karadana Y, Gulcu M, Macit S, Husain F. A portable wearable tele-ECG monitoring system. IEEE Transactions on instrumentation and measurement. 2019 Mar 20;69(1):173-82.
- [9] Serhani MA, T El Kassabi H, Ismail H, Nujum Navaz A. ECG monitoring systems: Review, architecture, processes, and key challenges. Sensors. 2020 Jan;20(6):1796.
- [10] Li KH, White FA, Tipoe T, Liu T, Wong MC, Jesuthasan A, Baranchuk A, Tse G, Yan BP. The current state of mobile phone apps for monitoring heart rate, heart rate variability, and atrial fibrillation: narrative review. JMIR mHealth and uHealth. 2019 Feb 15;7(2):e11606.
- [11] Littlejohns TJ, Sudlow C, Allen NE, Collins R. UK Biobank: opportunities for cardiovascular research. European heart journal. 2019 Apr 7;40(14):1158-66.
- [12] Zhang D, Wang S, Li F, Wang J, Sangaiah AK, Sheng VS, Ding X. An ECG signal de-noising approach based on wavelet energy and sub-band smoothing filter. applied sciences. 2019 Jan;9(22):4968.

*doc. Ing. Branko Babušiak, PhD. Výskumné centrum Žilinskej univerzity Žilinská univerzita v Žiline Univerzitná 8215/1, 010 26 Žilina*

*E-mail: branko.babusiak@uniza.sk Telefón: +421 41 513 2147*

# **CHARAKTERISTIKA CHORIOVÝCH MEZENCHÝMOVÝCH KMEŇOVÝCH BUNIEK A ICH VYUŽITIE V BIOMEDICÍNSKOM INŽINIERSTVE Darina Bačenková <sup>1</sup> , Marianna Trebuňová <sup>1</sup> , Alena Findrik Balogová <sup>1</sup> ,**

**Radovan Hudák<sup>1</sup> , Jozef Živčák<sup>1</sup>**

<sup>1</sup>Katedra biomedicínskeho inžinierstva a merania, Strojnícka fakulta, Technická univerzita

v Košiciach, Košice, Slovensko

#### *Abstrakt*

*V biomedicínskom inžinierstve pri vytváraní nových kompozitných materiálov je nevyhnutné ich testovanie in vitro. Analyzujú sa vlastnosti skafoldov, biokompatibilita materiálov a ich miera cytotoxicity. Mezenchýmové kmeňové bunky (MSC), ktoré sú schopné adherencie na povrch skafoldov sú vhodným typom buniek pre in vitro ko-kultiváciu so skafoldom. Chorión je dostupným zdrojom humánnych MSC. Choriové MSC (CMSC) sú fenotypovo porovnateľné s MSC izolovanými z kostnej drene. CMSC sú schopné multiplikácie in vitro a majú fenotyp s expresiou markerov CD105, CD73, CD90 a neexprimujú hematopoetické markery CD45, CD34, CD14 a MHC triedy II. Izolácia CMSC z choriónu je možná po ukončení tehotenstva a vlastnej biologickej funkcie tkaniva. Ďalšou výhodou CMSC je ich vyššia proliferačná kapacita v porovnaní s MSC izolovanými z iných zdrojov. V práci uvádzame podrobné fenotypové charakteristiky a spôsob izolácie CMSC.* 

#### *Kľúčové slová:*

*choriové mezenchýmové kmeňové bunky, biokompatibilita, cytotoxicita*

## **Mezenchýmové kmeňové bunky**

Dôležitým procesom v oblasti biotechnológie je vývoj unikátnych typov biomateriálov vhodných pre in vivo aplikáciu. Tieto materiály majú schopnosť biokompatibility, postupnej degradácie a nevyvolávajú cytotoxicitu. Vyvíjajú sa nové typy kompozitných biomateriálov, ktoré umožňujú adherenciu a proliferáciu humánnych buniek a následne sa testujú in vitro. Výhodou je ich možná dlhodobá kultivácia, neobmedzené opakovania a taktiež čiastočné nahradenie animálnych experimentov. Minimalizujú sa tým finančné a aj etické požiadavky. Umožňuje sa podrobné testovanie materiálu v kombinácii s bunkami, jeho biodegradácia a cytotoxicita. Biomateriály, 3D matrice sú použiteľné pre vytváranie arteficiálnych tkanív rôznych druhov. Mezenchýmové kmeňové bunky (MSC) sú schopné adherencie na upravený povrch a tým sú ideálne pre testovanie in vitro.

MSC boli popísané Friedensteinom ako adherentné, fibroblastom podobné bunky s vysokou samoobnovovaciu schopnosťou. Tradičným zdrojom MSC je kostná dreň [1]. V súčasnosti je popísaných viacero zdrojov MSC, z tukového tkaniva a placenty.

MSC sú nehematopoetickou bunkovou populáciou so sekrečnou schopnosťou bioaktívnych molekúl, imunomodulačným, antifibróznym vplyvom [2]. Charakteristickou vlastnosťou MSC je ich schopnosť multilíniovej diferenciácie v podmienkach in vitro a in vivo. Konkrétne je popísaná diferenciácia na viaceré bunkové typy, osteoblasty, chondrocyty, adipocyty, myocyty, epiteliálne bunky a kardiomyocyty. [3, 4, 5, 6, 7, 8, 9] (Fig. 1). Vzhľadom na neprítomnosť jedinečného markera, je fenotyp MSC definovaný expresiou markerov CD105, CD73, CD90 a súčasne neprítomnosťou expresie hematopoetických markerov CD45, CD34, CD14, CD11b, CD79a, CD19 a molekúl MHC II. triedy [10]. (Tab. 1).

#### **Vlastnosti choriových MSCs**

V poslednej dekáde boli MSC izolované z perinatálnych tkanív. Nádejným zdrojom MSC je chorión, časť plodových obalov a placenty. Amniónchoriová membrána obopína ľudský plod. Placenta je nevyhnutná pre vývin a rastu plodu. Zabezpečuje trofickú a endokrinnú funkciu [11]. Chorión je tvorený choriovým mezodermom priliehajúcim na amnión a trofoblastovou vrstvou. [12]. Choriové mezenchýmové kmeňové bunky (CMSC) môžu byť izolované z vrstvy choriového mezodermu [13] CMSC vykazujú expresiu embryonálnych markerov Oct-3/4, Sox-2, Nanog, and SSEA-4 [14, 15]. Prítomnosť markerov pluripotencie u CMSC je charakteristiockým rozdielom, oproti expresii fenotypu MSCs izolovánými z kostnej drene. Fenotyp CMSC je po 2-4 pasážach charakteristický expresiou markerov CD105<sup>+</sup>, CD90<sup>+</sup>, CD73<sup>+</sup>, CD44<sup>+</sup>, CD29<sup>+</sup>, HLA-A,B,C<sup>+</sup>, CD13<sup>+</sup>, CD10<sup>+</sup>, CD49e<sup>+</sup>, CD166<sup>+</sup>, CD271<sup>low</sup>, CD14<sup>-</sup>, CD34<sup>-</sup>, CD45<sup>-</sup>, HLA-DR<sup>-</sup>, CD117<sup>-</sup>, CD133<sup>-</sup>, embryonálny kmeňový marker SSEA-4<sup>+/-</sup>, CD349<sup>+</sup>, CD140b<sup>+</sup>, CD324<sup>-</sup> [11]. CMSC majú popísanú multilíniovú diferenciáčnú schopnosť. Sú charakteristické imonomodulačnými vlastnosťami, pôsobia supresívne na mitogénne aktivovanú proliferáciu T lymfocytov [16]. U kmeňových buniek izolovaných z placenty bola pozorovaná produkcia viacerých rastových faktorov [17]. CMSC sú považované za imunoprivilegované a neimunogénne.

#### **Imunomodulačné vlastnosti mezenchýmových kmeňových buniek**

MSC majú schopnosťou migrácie do miesta zápalu, teda miesta s vyšších obsahom prozápalových cytokinov. Majú schopnosť pôsobiť multifaktoriálne, priamo, alebo prostredníctvom kontaktu buniek. Parakrinne pôsobia produkciou viacerých solubilných molekúl, transformujúceho rastového faktora-β1 (TGF β-1), indoleamínu 2,3-dioxygenázy (IDO), rastového faktora hepatocytov (HGF) a prostaglandinu E2 (PGE2) [2]. Zápalové prostredie je typické vysokou hladinou cytokínov a chemokínov. Pri poškodení tkaniva dochádza v organizme k infiltrácií imunitne aktívnych buniek, ktoré sa infiltrujú do zápalového prostredia. Aktivované MSC exprimujú adhezívne molekuly, vaskulárnu adhezívnu molekulu (VCAM-1), intracelulárnu adhéznu molekulu 1 (ICAM-1) a C-X-C chemokínový receptor 4 (CXCR4). Adhezívne molekuly umožňujú bunkám kontakt s extracelulárnou matrix. Predpokladá sa, že ICAM-1 a VCAM-1 majú značný efekt v procese imunomodulácie sprostredkovanej MSC a sú indukované pôsobením interferónu gama a interleukínu 1 (IL-1) [18]. Svojimi imunomodulačnými vlastnosťami prispievajú MSCs k homeostáze imunitného systému organizmu. V mieste zápalu vykazujú expresiu ľudského leukocytárneho antigénu (HLA) I. triedy, CD90, aktivovanej leukocytovej adhezívnej molekuly (ALCAM) a ďalších integrínov, ktoré sprostredkujú vzájomné interakcie MSC s T lymfocytami. Bolo pozorované, že počas ko-kultivácie MSCs a T lymfocytov, mitogénne aktivovaných fytohemaglutinínom dochádzalo k inhicií proliferácie lymfocytov [19].

#### **Terapeutický potenciál amniónovej a choriónovej membrány**

Plodové obaly, hlavne amnión boli používaný už od začiatku 20. storočia na prekrývanie kožných defektov, prevažne popálenín [20]. Sterilne odobratý amnión bol testovaný pri terapii vredov predkolenia a chronických vredov s efektom zlepšenia epitelizácie na okrajoch rán [21]. Pri použití amniových a choriových kmeňových buniek autori zistili u myšieho modelu hojenia kožného defektu a neovaskulirizáciu. Bol zaznamenaný účinok amniónu a choriónu na znižovanie zápalu a tvorbu exsudátu. [22]. Niektorí autori analyzovali obsah aktívnych faktorov v dehydrovanom štepe amniónu a choriónu. Potvrdili prítomnosť EGF, TGF-β, trombocytárneho rastového faktora (PDGF), vaskulárneho endotelového faktora (VEGF), tkanivového inhibítora metaloproteináz (TIMP-1), (TIMP-2) a interleukínov IL-4, IL-6, IL-8 a IL-10 [23]. Doteraz nie je úplne objasnený presný účinok pôsobenia amniónu a choriónu na regeneráciu pokožky. Predpokladá sa priamy účinok MSC, ktoré prispievajú k procesu endogénnej bunkovej reparácie prostredníctvom pôsobenia rastových faktorov [24]. Uvedené faktory majú zásadný význam pre stimuláciu in vitro kultivovaných humánnych keratinocytových línií [25]. Pre klinické použitie MSC je nevyhnutné ich testovanie aj na teratogénny potenciál. Imunodeficientným myšiam boli aplikovaná suspenzia MSC izolovaných z plodových obalov. Autori potvrdili u MSC expresiu mezenchýmových markerov CD90, CD73 a markerov pluripotencie OCT-4 a SOX2. Tvorba teratómov bola hodnotená počas dlhšieho obdobia. Vzorky z histologickych preparátov odobratých po tomto období boli testované na CD30, markera embryonálneho karcinómu. Prítomnosť markera nebola potvrdená a myšiam sa netvorili teratómy ani po dvoch mesiacoch. MSC z plodových obalov sú dostupný zdroj kmeňových buniek, ktoré môžu byť použité na terapiu bez rizika vzniku nádorov [26].

#### **Postup izolácie MSCs z choriónu**

Choriová membrána je ľahko mechanický oddeliteľná od tesne priliehajúceho amniónu. Suspenzia CMSC môže byť izolovaná z vnútornej vrstvy choriovej membrány po primárnom odstránení trofoblastovej vrstvy enzymatickým natrávením s použitím trypsínu, alebo dispázy. Nasledujúcim krokom je enzymatické pôsobenie kolagenázy v kombinácií s DNázou, čím dôjde k uvoľneniu buniek z tkaniva. CMSC môžu byť kultivované in vitro a nasadené vo vysokej hustote po dobu približne šiestich pasáží so zachovaním charakteristických vlastností [11]. Pri počiatočnom nasadení buniek v koncentrácií 10<sup>5</sup> na centimeter štvorcový, dôjde k zdvojnásobeniu populácie po 39 hodinách. Odporúčaná je kultivácia v 5% CO<sup>2</sup> atmosfére pri 37°C v kultivačnom médiu Dulbecco's modified Eagle's alpha médium obohatenom o bovinné fetálne sérum, s prídavkom 1% roztoku Penicillin-Streptomycin-Amphotericin B [27]. Primokultúra predstavuje nehomogénnu zmes izolovaných buniek, pričom v nej prevažujú CMSC a v menšej miere sú prítomné erytrocyty a mononukleárne bunky. Izolované bunky nie sú fenotypovo uniformné, pričom vyššiu fenotypovú homogénnosť získavajú až po sérii pasáží. Po druhej pasáži začínajú prevládať MSCs a neadherentné typy buniek sú odstránené (Fig.2). Rýchlosť proliferácie buniek izolovaných z extraembryonálnych tkanív je vyššia v porovnaní s bunkami izolovanými z adultných tkanív. CMSC majú prítomnú expresiu embryonálnych markerov.

*Tabuľka 1: Fenotyp mezenchýmových kmeňových buniek*

| pozitívne ≥95% | negatívne ≤2%    |  |
|----------------|------------------|--|
| CD105          | CD <sub>34</sub> |  |
| CD73           | CD14, CD11b      |  |
| CD90.          | CD79 alpha, CD19 |  |
|                | HI A-DR          |  |
|                |                  |  |

MSCs sú charakteristické morfologicky fibroblastovým, predĺženým tvarom a adherenciou na plastový povrch pri kultivácii in vitro [10].

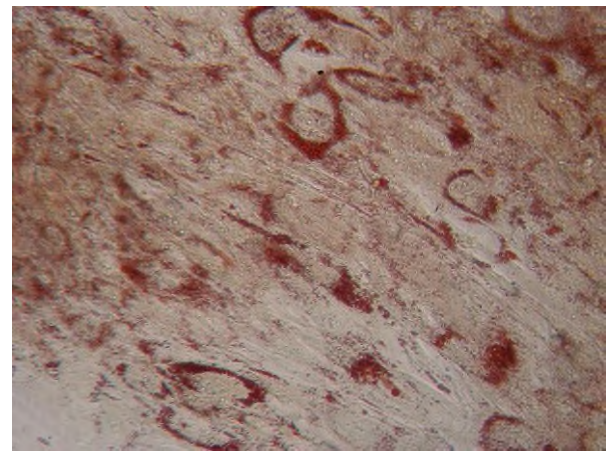

*Fig.1: Adipogénna diferenciácia CMSC, farbenie Oil red*

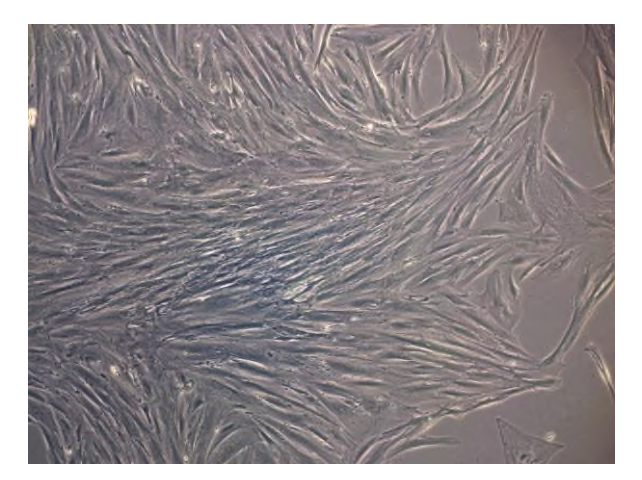

*Fig.2: CMSC po 1. pasáži. Bunky vytvárajú homogénny adherentný typ.*

### **Záver**

CMSC majú viaceré unikátne vlastnosti. Izolácia CMSC je možná po pôrode, teda po ukončení biologickej funkcie tkaniva. Z toho vyplýva etická nekonfliktnosť použitia choriónu a izolácia kmeňových buniek. Navyše MSC z plodových obalov sú charakteristické vyššou proliferačnou kapacitou, oproti MSC izolovaným z tradičných zdrojov [14]. Značnou výhodou je izolácia veľkého počtu buniek. Ďalšou prednosťou je možnosť dlhodobého uchovávania izolovaných buniek pri nízkych teplotách. Prostredníctvom expresie adhezívnych faktorov sú MSC schopné interakcie s okolitým prostredím a adhézie na povrch rôznych materiálov.

Testovanie biomateriálov pomocou kmeňových buniek dáva nové možnosti pre porovnávanie vlastností rôznych druhov matríc. Ďalej je výhodné ich dlhodobé testovanie a tým presné stanovenie pomeru jednotlivých kompozitných zložiek. Výsledný biomateriál môže byť vhodný hlavne pre terapiu defektov spojivových tkanív. Predpokladané je uplatnenie nových biomateriálov v ortopédii a chirurgii, na testovanie toxicity a účinnosti nových liekov. Celkovým výsledkom experimentov je posúdenie vhodnosti biomateriálov pre medicínske použitie.

#### **Poďakovanie**

Táto práca bola podporená výskumnými grantami: No. KEGA 023 TUKE-4/2020, KEGA 041TUKE-4/2019, CPT ZOPA ITMS:2014+:313011W410, OPENMED ITMS:2014+:313011V455

## **Literatúra**

[1] Friedenstein A, Gorskaj J, Kulagina N. Fibroblast precursors in normal and irradiated mouse hematopoietic

organs. Experimental hematology. 1976; 4.5: 267-274. DOI: PMID: 976387

- [2] Zachar L, Bačenková D, Rosocha J. Activation, homing, and role of the mesenchymal stem cells in the inflammatory environment. Journal of inflammation research. 2016; 9: 231. DOI: https://doi.org/10.2147/JIR.S121994
- [3] Owen M, Friedenstein A. Stromal stem cells: marrow-derived osteogenic precursors. Ciba Found Symp. 1988; 136: 42-60. Review. https://doi.org/10.1002/9780470513637.ch4
- [4] Caplan A,I. Mesenchymal stem cells. J Orthop Res., 1991; 9.5: 641-50. DOI: https://doi.org/10.1002/jor.1100090504
- [5] Prockop D,J. Marrow stromal cells as stem cells for nonhematopoietic tissues. Science., 1997; 276.5309: 71-74. Review. DOI: 10.1126/science.276.5309.71
- [6] Reyes M, Lund T., Lenvik, T., Aguiar, D., Koodie, L., Verfailli, C.M.: Purification and ex vivo expansion of postnatal human marrow mesodermal progenitor cells. Blood., 2001; 3.98: 2615-2625. DOI:https://doi.org/10.1182/blood-2008-10-186288
- [7] Si Y.L., Zhao Y.L., Hao H.J., Fu X.B., Han W.D.: MSCs Biological characteristics, clinical applications and their outstanding concerns. Ageing Res Rev. 2011; 10.1: 93-103. DOI: https://doi.org/10.1016/j.arr.2010.08.005
- [8] Azizi S, Stoke D, Augelli, B.J., DiGirolamo, C., Prockop, D.J.: Engraftment and migration of human bone marrow stromal cells implanted in the brains of albino rats-similarities to astrocyte grafts. Proc Natl Acad Sci U S A. 1998; 95.7: 3908-13. DOI: https://doi.org/10.1073/pnas.95.7.3908
- [9] Scherzed A, Hackenberg S., Froelich K, Rak K, Schendzielorz P, Gehrke, T., Hagen R, Kleinsasser N. The differentiation of hMSCs counteracts their migration capability and pro-angiogenic effects in vitro. Oncol Rep. 2016; 35.1: 219-26. DOI: https://doi.org/10.3892/or.2015.4383
- [10] Dominici M, Le Blanc K, Mueller I, Slaper-Cortenbach I, Marini F, Kreuse D, Deans R, Keating A, Prockop Dj, Horwitz E. Minimal criteria for definig multipotent mesenchymal stromal cells. The International Society for Cellular Therapy position statement. Cytotherapy. 2006; 8.4: 315-7. DOI: https://doi.org/10.1080/14653240600855905
- [11] Parolini, O., Alviano, F., Bagnara, G.P., Bilic, G., Bühring, H.J., Evangelista, M., Hennerbichler, S., Liu, B., Magatti, M., Mao, N., Mik,i T., Marongiu, F., Nakajima, H., Nikaido, T., Portmann-Lanz, C.B., Sankar,V., Soncini, M., Stadler, G., Surbek, D., Takahashi, T.A., Redl, H., Sakuragawa, N., Wolbank, S., Zeisberger, S., Zisch, A.: Concise review: isolation and characterization of cells from human term placenta: outcome of the first international Workshop on Placenta Derived Stem Cells. Stem Cells. 2008; 26.2: 300-11. DOI: https://doi.org/10.1634/stemcells.2007-0594
- [12] Bailo, M,, Soncini, M., Vertua, E., Signoroni, P.B., Sanzone, S., Lombardi, G., Arienti, D., Calamani, F., Zatti, D., Paul, P., Albertini, A., Zorzi, F., Cavagnini, A., Candotti, F.,Wengler, G.S., Parolini, O.: Engraftment potential of human amnion and chorion cells derived from term placenta. Transplantation. 2004; 78.10: 1439-48. DOI: doi: 10.1097/01.TP.0000144606.84234.49
- [13] Alviano F, Fossati V, Marchionni C, Arpinati M, Bonsi L, Franchina M, Lanzoni G, Cantoni S, Cavallini C, Bianchi F, Tazzari P, Pasquinelli G, Foroni L, Ventura, C., Grossi, A., Bagnara, G.P.: Term Amniotic membrane is a high throughputsource for multipotent Mesenchymal Stem Cells with the ability to differentiate into endothelial cells in vitro. BMC Dev Biol. 2007; 2.21: 7-11. DOI: https://doi.org/10.1186/1471- 213X-7-11
- [14] Bačenková, D., Rosocha, J., Tóthová, T., Rosocha, L., Šarisský, M.: Isolation and basic characterization of human term amnion and chorion mesenchymal stromal cells. Cytotherapy. 2011; 13.9:1047-56. DOI: https://www.tandfonline.com /doi/abs/10.3109/14653249.2011.592522
- [15] Jaramillo-Ferrada, P.A., Wolvetang, E.J., Cooper-White, J.J.: Differential mesengenic potential and expression of stem cellfate modulators in mesenchymal stromal cells from human-term placenta and bone marrow. J Cell Physiol. 2012; 227.9: 3234- 42. DOI: https://doi.org/10.1002/jcp.24014
- [16] Bačenková D, Trebuňová M, Zachar L, Hudák R, Ižariková G, Šurinová K, Živčák J. Analysis of Same Selected Immunomodulatory Properties of Chorionic Mesenchymal Stem Cells. Applied Sciences. 2020; 10.24: 9040. DOI: https://doi.org/10.3390/app10249040
- [17] Soleymaninejadian, E., Pramanik, K., Samadian, E.: Immunomodulatory properties of mesenchymal stem cells: cytokines and factors. Am J Reprod Immunol., 2012; 67.1: 1-8. DOI: https://doi.org/10.1111/j.1600-0897.2011.01069.x
- [18] Ren, G., Zhao, X., Zhang, L., Zhang. J.L., Huillier. A., Ling, W., Roberts, AI., Le, A.D., Shi, S., Shao, C., Shi, Y.: Inflammatory cytokine-induced intercellular adhesion cytokine-induced molecule-1 and vascular cell adhesion molecule-1 in mesenchymal stem cells are critical for immunosuppression. J Immunol. 2010; 184.5: 2321-8. DOI: https://doi.org/10.4049/jimmunol.0902023
- [19] Bieback, K., Schallmoser, K., Klüter, H., Strunk, D.: Clinical Protocols for theIsolation and Expansion of Mesenchymal Stromal Cells. Transfus Med Hemother. 2008; 35.4: 286-294. DOI: https://doi.org/10.1159/000141567
- [20] Sharma Y, Maria A, Kaur Pi. Effectiveness of human amnion as a graft material in lower anterior ridge vestibuloplasty: a clinical study. Journal of maxillofacial and oral surgery. 2011; 10.4: 283-287. DOI: https://doi.org/10.1007/s12663-011-0230-  $\Omega$
- [21] Bennett J, Matthews R, Faulk W. Page. Treatment of chronic ulceration of the legs with human amnion. The Lancet. 1980; 315.8179: 1153-1156. DOI: https://doi.org/10.1016/S0140- 6736(80)91616-5
- [22] Ertl J, Pichlsberger M, Tuca A, Wurzer P, Fuchs J, Geyer S, Lang I. Comparative study of regenerative effects of mesenchymal stem cells derived from placental amnion, chorion and umbilical cord on dermal wounds. Placenta. 2018; 65: 37-46. DOI: https://doi.org/10.1016/j.placenta.2018.04.004
- [23] Koob T. Biological properties of dehydrated human amnion/chorion composite graft: implications for chronic wound healing. International wound journal. 2013; 10.5: 493- 500. DOI: https://doi.org/10.1111/iwj.12140
- [24] Insausti C, Alcaraz A, García‐Vizcaíno E, Mrowiec A, López‐Martínez M, Blanquer M, Nicolás F. Amniotic membrane induces epithelialization in massive posttraumatic wounds. Wound repair and regeneration. 2010; 18.4: 368-377. DOI: https://doi.org/10.1111/j.1524-475X.2010.00604.x
- [25] Uberti M, Pierpont Y, Ko F, Wright T, Smith C, Cruse C. Amnion-derived cellular cytokine solution (ACCS) promotes migration of keratinocytes and fibroblasts. Annals of plastic surgery. 2010; 64.5: 632-635. DOI: 10.1097/SAP.0b013e3181c39351
- [26] Cardoso, M. T., Pinheiro, A. O., Vidane, A. S., Casals, J. B., de Oliveira, V. C., Gonçalves, N. J. N., ... & Ambrósio, C. E. Characterization of teratogenic potential and gene expression in canine and feline amniotic membrane‐derived stem cells. Reproduction in Domestic Animals. 2017; 52: 58-64. DOI: https://doi.org/10.1111/rda.12832
- [27] Miki, T., Lehmann, T., Cai, H., Stolz, D.B., Strom, S.C.: Stem cell characteristics of amniotic epithelial cells. Stem Cells. 2005;23.10:1549-59. DOI: https://doi.org/10.1634/stemcells.2004-0357

*RNDr. Darina Bačenková, Ph.D. Katedra biomedicínskeho inžinierstva a merania, Strojnícka fakulta, Technická univerzita v Košiciach, Letná 9, 042 00 Košice, Slovensko*

*E-mail: [darina.bacenkova@tuke.sk](mailto:darina.bacenkova@tuke.sk)*

# **ELF-MF INFLUENCE ON S. CEREVISIAE PROLIFERATION CHANGES IN CONTEXT WITH ICNIRP ACTION VALUE OF MAGNETIC FLUX DENSITY**

## **Marek Bajtos 1 , Roman Radil<sup>1</sup> , Zuzana Judakova<sup>1</sup> , Lucia Carnecka<sup>1</sup> , Ladislav Janousek<sup>1</sup>**

<sup>1</sup>Department of Electromagnetic and Biomedical Engineering, University of Zilina, Zilina, Slovakia

#### *Abstract*

*The article deals with the possible influence of extremely low-frequency electromagnetic fields on cellular structures. The work is carried out to verify change of growth dynamics of exposed samples by application of time-varying magnetic field, with specified magnetic flux density magnitude, valid in European Union. Frequency of applied field was preliminary confirmed as biologically active, under conditions valid for Ion Parametric Resonance theory, in experimental work focused on targeting calcium Ca2 + cations bound in specific positions on cellular membranes of eukaryotic cells. In twenty-five experiments, authors use the dynamics of growth over a time horizon of eight hours to monitor effect of field on the proliferation activity of these cells. Since living beings are exposed to similar electromagnetic fields daily, the presented article shed some light whether, or not the irradiation has brought a statistically significant effect under conditions specified in ICNIRP guidelines and recommendations.*

#### *Keywords*

*extremely low-frequency electromagnetic field, ion parametric resonance, radical pair mechanism, Saccharomyces cerevisiae, action value*

#### **Introduction**

All living organisms, including human beings, are exposed daily to various types of electromagnetic fields (EMF), which are characterized by parameters such as electric field intensity, magnetic flux density, or frequency. In today's fast-paced and technologically advanced society, with an increasing number of electrical devices, we consider the importance to effectively investigate the effects of extremely low frequency electromagnetic fields (ELF-EMF) on living organisms, beginning at the cellular level.

Many studies have shown a negative effect of these fields on organisms [1,2], therefore, it is important to precisely define the exposure limit values for the individual field parameters. Exposure to ELF-EMF, which is defined within the frequency range 0-300 Hz according to WHO [3], can be associated with various diseases, such as malignancies, or cardiovascular and neurological disorders [4,5]. ELF-EMF is manifested mainly by non-thermal effects [6,7,8], description of which is problematic. Nevertheless, the biological effect of ELF-EMF is observed even at these conditions of low-level electric intensity, magnetic flux density and frequency, but its mechanism remains unclear and

represents an unresolved biophysical and social issue. Despite the lack of wide scientific acceptance, there are still some research groups, which proposed plausible physical mechanisms of ELF-EMF action on biological samples at cellular and subcellular level.

One of these theories is based on ion parametric resonance (IPR). The model describes mechanism of a parallelly combined time-varying (AC) and static (DC) magnetic field (MF) action on specific ions in biological structures (cells, tissues...). Activity in biological structures is controlled by chemical reactions induced by enzymes (specific proteins) and certain ions act as cofactors within these reactions. The IPR model states, that during ion resonance, the activity of the transformed ions can change in a predictable manner in proportion with frequency of time-varying MF and its magnetic flux density  $\mathbf{B}_{AC}$ . If no biological ion resonates, the size of *BAC* will not affect biological activity of the structure [9]. For resonance activity of a specific ion, the following applies:

$$
f_{AC} = \frac{1}{n} \frac{q}{m} \frac{B}{2\pi}.
$$
 (1)

where  $f_{AC}$  is the frequency in [Hz] of the time-varying magnetic field,  $q$  is the electric charge in  $[C]$  of specific ion, *m* is the mass of the ion [kg] and *B* is a parallel combination of AC and DC [T]. According to Belova and Panchelyuga [10], the most pronounced biological response is found at 1.80 times the ratio of these fields, and thus it holds that:

$$
\boldsymbol{B} \quad \overline{\boldsymbol{\tau}} \quad 1.80 \ast \boldsymbol{B}_{\boldsymbol{D}c}, \tag{2}
$$

where  $B_{DC}$  is the value of the Earth's magnetic flux density, which in our case was measured in the incubator where the experiments were performed, as  $39 \mu$ T.

Another theory dealing with the action of ELF-EMF is the mechanism of radical pairs. Several authors [11- 13] assume that changes in concentration of radicals due to magnetic field can be in range of 2 - 40%, depending on parameters of the field and the length of exposure. Imbalance in the concentration of radicals can lead to the initiation of various diseases (disruption of lipid structures, proteins, DNA…). The mechanism of radical pairs suggests that MF can affect the concentration of radicals, which could be of clinical importance in various fields of medicine.

From afore mentioned, it is clear, that research results within this scientific area provide some ambiguities, but these could be understood as strong motivational factor. Therefore, the presented work compares and discusses our own experimental results in terms of currently valid standards and recommendations regarding ELF-EMF exposure limits in European Union. The main attention was paid to experimental verification of selected parameters combination of time varying extremely low frequency magnetic field (ELF-MF), which were defined as follows:

- Frequency of the ELF-MF, which was proven by our preliminary experiments, as biologically active [14].
- Magnitude of magnetic flux density, related with its action value in the specified frequency band of ELF-MF.

The experimental part is performed by irradiation of eucaryotic cells, *Saccharomyces cerevisiae*.

#### **Materials and methods**

The International Commission for Non-Ionizing Radiation Protection (ICNIRP) has specified basic limits and reference levels for short-term irradiation of CNS (Central Nervous System). These limits are presented in Table 1.

*Table 1: Reference levels for general public exposure to time-varying electric and magnetic fields (unperturbed rms values) [15].*

| $\frac{1}{100}$ ratuts $\frac{1}{100}$ . |        |             |
|------------------------------------------|--------|-------------|
| Frequency range                          | E(V/m) | $B(\mu T)$  |
| $0$ Hz- $1$ Hz                           |        | $4*104$     |
| 1 Hz - 8 Hz                              | 10 000 | 3.20*104/f2 |
| 8 Hz - 25 Hz                             | 10 000 | 5000/f      |
| 0,025 kHz-0,8 kHz                        | 250/f  | 5/f         |
| 0,8 kHz- 3 kHz                           | 250/f  | 6.25        |

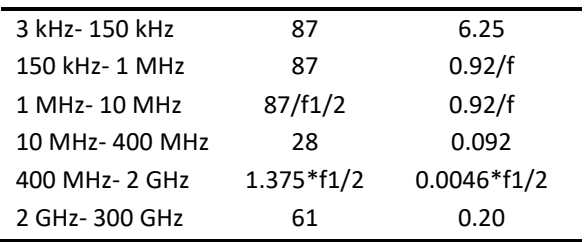

Model organism of experiments were yeast cells of *Saccharomyces cerevisiae*, due to the fact that their genome has been sequenced, its genetics is easy to manipulate, and these cells have a similar structure to higher eukaryotic cells.

YPD (Yeast-Extract-Peptone-Dextrose) solution is used for yeast cultivation and propagation. Substances required to prepare YPD medium include: 2% peptone, 1% yeast extract, 2% glucose, 95% distilled water.

*Saccharomyces Cerevisiae* are sensitive to temperature changes. It is one of the most important factors influencing the growth and proliferation of yeasts, so it is necessary to keep it at a constant level. The optimal temperature for the fastest initial growth is referenced within the interval of  $30.00^{\circ}$  C to  $35.00^{\circ}$  C [16]. Temperature control device was made using an Arduino platform. Two DS18B20 sensors were used, for exposed and control samples monitoring during 8-hour experiment. Data were real-time displayed on the OLED display SSD1306 and stored in a file on SD card.

For the purpose of our experiments, we opted for one action value of magnetic flux density, which corresponds to power line frequency (50 Hz) and falls within the range highlighted in Table 1. To be exact, the experiments on cell cultures were performed with  $B_{AC}$  = 100 μT. To achieve the specified magnitude of MF, the coil was driven by harmonic sinusoidal current of 28.13mA, with frequency 29.89 Hz, which corresponded to the IPR model calculation for calcium ions  $Ca^{2+}$ .

Irradiation was performed using an exposure system, which incorporates RIGOL DG4162 generator, the signal of which was amplified by HUBERT A 1100-16 amplifier. We used a KEYSIGHT Infinii Vision MSO-X 3012A oscilloscope to control the actual value of current, which was fed to an incubator containing 2 coils. The signal was connected to one exposure coil, while the other served as a control. There were 5 Erlenmeyer flasks in the cavity of each coil, what is depicted on Fig. 1. The orange set in Fig. 1 was labeled as exposed, and the blue set as control.

Experiments were performed in pairs, maintaining same ambient conditions for both control and exposed samples. The evaluation methodology was established on manual count of cells on Burker chambers, following by calculation of growth coefficient, which indicates how many times more, resp. fewer yeast cells have been observed within the solution after experiment duration (more detail description of this methodology could be found in our previous work [17]).

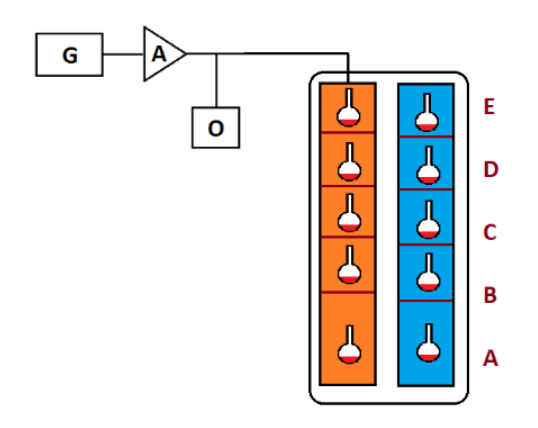

*Fig. 1: Schematic representation of the signal input to the coil in incubator, where G-generator, A – amplifier, O-oscilloscope.*

### **Results**

Graphs presented on Fig. 2 show the comparison of growth coefficients of the 25 individual experiments. Blue bar shows the ratio between the concentration of cells in the control, non-irradiated samples, the orange bar shows the ratio between the concentration of cells in the exposed, irradiated samples.

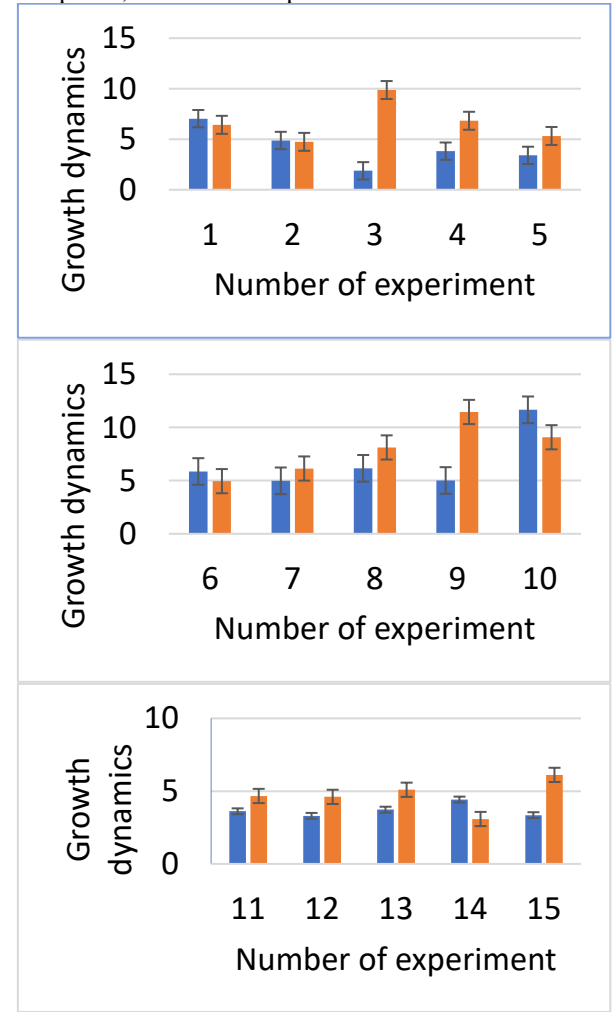

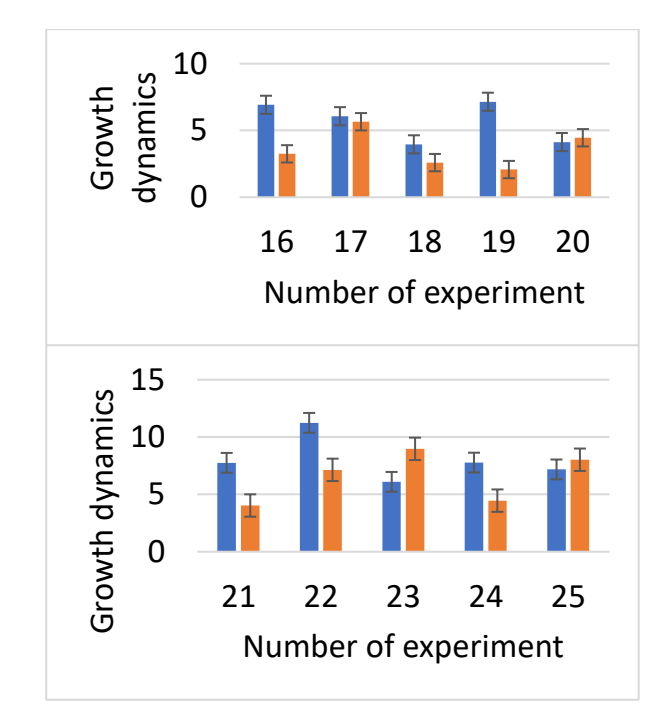

*Fig. 2: Comparison of growth dynamics for each of 25 control (blue bar) and exposed (orange bar) experiments.*

## **Discussion and Conclusion**

In thirteen experiments, the stimulation effect of the MF on proliferative activity of yeast cultures was observed, in twelve experiments this effect could be defined as proliferative inhibition. The results were also indicated by the statistical evaluation, where the Willcoxon (Mann-Whitney) test was used, which at the 5% level of significance accepts the null hypothesis, and thus it could be concluded, there is no statistically significant difference between the growth coefficients of exposed and control samples In general, presented results suggest that ELF-MF with frequency value of 29.89 Hz and a signal amplitude of  $100.00 \mu$ T after 8 hours of irradiation did not show a statistically significant effect on proliferation response of *S. Cerevisiae* cultures.

However, since our research suggests the existence of a fundamentally selective mechanism of influence on biological samples, we must admit, that the experiments were performed with signal amplitude, which was selected as an action value for ELF-EMF in the frequency range 25.00 – 800.00 Hz. Our combination of frequency and magnetic flux density did not meet the exact conditions for ion parametric resonance theory, which predicts, that magnetic flux density for targeting calcium cations at power line frequency, should be set on 70.20 μT.

Therefore, in future experiments it would be interesting to appropriately change the frequency of the signal in accordance with magnetic flux density corresponding to IPR theory. For 70.20 μT this would lead to frequencies of 16.8917 Hz targeting chloride anions, 20.7607 Hz for iron cations, 18.258 Hz for zinc cations, 593.6943 Hz for hydrogen cation  $H^+$  or 85.7006 Hz for lithium cations, where all said ions are present in the human body [9].

Apart from the IPR theory, fields with magnetic flux density with magnitudes of thousands of µT are used in magnetic therapy. It could be appropriate to increase the value of the investigated MF magnitude in the experimental protocol, but also the frequency accordingly, and monitor the effect of the field with new parameters.

In the future, we see the direction of work, especially in long-term exposure of samples to extremely lowfrequency electromagnetic fields and to focus on irradiation of one sample for weeks or for months, to see if there is any possibility of cumulative effect. Although the original 8 hours of irradiation represents the time when the yeast cultures are the most metabolically active, at extremely low frequencies a more pronounced effect could be observed in long-term exposure. On the contrary, at higher frequencies and amplitudes of the field (915.66 Hz, 1.195 mT and 2.33 mT), a statistically significant effect has been observed after the specified eight hours in our previous work [17].

#### **Acknowledgement**

This work was supported by the Slovak Research and Development Agency under the contract No. APVV-19- 0214.

#### **References**

- [1] Pall, L. M. Electromagnetic fields act via activation of voltagegated calcium channels to produce beneficial or adverse effects. [Online] Journal of Cellular and Molecular Medicine, Volume 17, Issue 8, 2013. ISSN 1582-1838. DOI[: 10.1111/jcmm.12088](file:///C:/Users/roming89/Downloads/10.1111/jcmm.12088)
- [2] Zheng, Y.; et al. Effects of uninterrupted sinusoidal LF-EMF stimulation on LTP induced by different combinations of TBS/HFS at the Schaffer collateral-CA1 of synapses. [Online] 2019. ISSN 00068993. DOI: 10.1016/j.brainres.2019.146487
- [3] Electromagnetic fields and public health intermediate frequencies (IF). [Online] World Health Organization, 2005. https://www.who.int/pehemf/publications/facts/intermediatefrequencies\_infosheet.pdf?u  $a=1$ .
- [4] Mustafa, Y.; et al. Effect of Low Frequency Electromagnetic Fields (LF-EMFs) on c-myc Oncogene Expression Level in Peripheral Blood Mononuclear Cells (PBMCs). [Online] 2014. ISSN 22312927. DOI: 10.9734/BBJ/2014/14106
- [5] Jeong, J. H.; et al. Influence of exposure to electromagnetic field on the cardiovascular system. [Online] 2005. ISSN 1474-8665. DOI: 10.1111/j.1474-8673.2004.00328.x
- [6] Lewczuk , B.; et al. Influence of Electric, Magnetic, and Electromagnetic Fields on the Circadian System: Current Stage of Knowledge. [Online] 2014. ISSN 2314-6133. DOI[: 10.1155/2014/169459](file:///C:/Users/roming89/Downloads/10.1155/2014/169459)
- [7] Balassa, T., Szemerszky, R. a Bardos, G. Effect of short-term 50 Hz electromagnetic field exposure on the behavior of rats. [Online] 2009. ISSN 0231-424X. DOI[: 10.1556/APhysiol.96.2009.4.4](https://doi.org/10.1556/aphysiol.96.2009.4.4)
- [8] Shin, EJ.; et al. Exposure to extremely low frequency magnetic fields enhances locomotor activity via activation of dopamine D1-like receptors in mice. [Online] 2007. ISSN 1347-8613. DOI: 10.1254/jphs.sc0070348
- [9] Blanchard, J. P. and Blackman, C. F. Clarification and Application of an Ion Parametric Resonance Model for Magnetic Field Interactions With Biological Systems. Bioelecromagnetics. [Online] 1994. ISSN 0197-8462.
- [10]Belova, N. and Panchelyuga, V. (2010). Lednev's model: Theory and experiment. Biophysics. 55. 661-674. ISSN 0006-3509. DOI: 10.1134/S0006350910040263.
- [11] Timmel, C. R.; et al. Effects of weak magnetic fields on free radical recombination reactions. [Online] 1998. ISSN 0026- 8976.

DOI: 10.1080/00268979809483134

- [12] Usselman, R. J.; et al. Spin biochemistry modulates reactive oxygen species production by radio frequency magnetic fields.<br>[Online] 2014. ISSN 1932-6203. DOI: [Online] 10.1371/journal.pone.0093065
- [13] Simko, M. Cell type specific redox status is responsible for diverse electromagnetic field effects. [Online] 2007. ISSN 09298673.DOI: 10.2174/092986707780362835
- [14] Hargasova, K. Vyšetrovanie biologickej reakcie buniek na časové rozdiely v kontinuite ožarovania nízkofrekvenčným elektromagnetickým poľom. Diploma thesis, 2021, University of Zilina
- [15] Protection, international commission on non-ionizing radiation. ICNIRP guidelines for limiting exposure to time-varying electric, magnetic and electromagnetic fields (up to 300 GHz). s.l.: HEALTH PHYSICS, 1998.
- [16] Walsh, R. M., Martin, P. A. Growth of saccharomyces cerevisiae and saccharomyces uvarum in a temperature gradient incubator. [Online] 1977. ISSN 00469750. DOI: 10.1002/j.2050-0416.1977tb06813.x
- [17] Radil, R., Barabas, J., Kamencay, P., Bajtos, M., Hargasova, K. Targeting  $Ca^{2+}$  and  $K^+$  ions using LF EMF to induce proliferation response of S. Cerevisiae. 2019 Proceedings of the 12th International Conference on Measurement, MEASUREMENT 2019, pp. 119 – 122, ISBN: 978-809726293-8. DOI: 10.23919/measurement47340.2019.8780087

*Ing. Roman Radil, PhD. Department of Electromagnetic and Biomedical Engineering, Faculty of Electrical Engineering and Information Technology, University of Zilina, Univerzitna 1, 01026, Zilina, SR*

> *E-mail: roman.radil@feit.uniza.sk Phone: +421 41 513 2113*

# **VYUŽITIE CT TOMOGRAFIE PRI MECHANICKÝCH SKÚŠKACH VZORIEK Z MATERIÁLOV PLA A PETG**

## **Tomáš Balint, Jozef Živčák, Teodor Tóth, Alena Findrik Balogová, Martin Juhás, Radovan Hudák**

Technical University in Košice, Košice, Slovakia

#### *Abstrakt*

*Táto štúdia sa zaoberá materiálmi PLA a PETG, ktoré sa často používajú pre biomedicínske aplikácie a pre svoje vlastnosti aj v aditívnej výrobe. Proces získania ideálneho implantátu z materiálu s vhodnými mechanickými a fyzikálnymi vlastnosťami je zložitý proces, o ktorom možno povedať, že je jeden z najťažších v biomedicínskom inžinierstve. Pri aditívnej výrobe vznikajú rôzne defekty, ktoré často nemôžeme zachytiť voľným okom. Výsledné vlastnosti ako je porozita vzoriek z materiálov PLA a PETG boli zistené na základe vykonaných nedeštruktívnych metódach skúšania materiálov. Deštruktívne skúšanie sa vykonalo na zariadení od spoločnosti Hegewald and Peschke a nedeštruktívne skúšky na zariadení METROTOM aby sa vylúčili vzorky, pri ktorých by bolo možné získať nerelevantné výsledky. Z filamentov sa vytlačili vzorky dogbone typu 5A na tlačiarni od spoločnosti TRILAB. Následne sa po vykonaní skúšok na vzorkách dogbone pristúpilo k vyhodnoteniu a porovnaniu výsledkov.*

#### *Kľúčové slová*

*Aditívna technológia, porozita, CT tomografia, metrotom 1500*

## **Úvod**

3D tlač umožňuje vyrábať telesá so sofistikovaným tvarom za krátky čas. Táto inovatívna technológia je užitočná pre výrobu prototypov v biomedicínskom inžinierstve. Tlač pomocou 3D technológie tlačeného vlákna (FDM) za použitia materiálov kyseliny polymliečnej (PLA) a polyetylénglykolu (PETG) je veľmi rozšírená. Prináša so sebou veľa výhod ale aj nevýhod v podobe mikroskopických defektov, ktoré nie je možné odhaliť voľným okom. Na odhalenie týchto defektov je potrebné vykonať skenovanie na prístroji metrotom, ktorý využíva RTG žiarenie a počítačovú tomografiu (CT). V tejto štúdii sme vykonali skenovanie vzoriek pred a po ťahovej skúške. Ťahovú skúšku sme vykonali na zariadení od spoločnosti Hegewald and Peschke. Odhalené defekty a skúmanie porozity pomáha so selekciou vzoriek, ktoré sú vhodné pre určenie mechanických vlastností [1] - [3].

## **Vlastnosti materiálov PLA a PETG**

 V súčasnej dobe sa do popredia dostávajú nové poznatky v oblasti vývoja a využívania polymérov.

Biopolymér PLA je najznámejší polymér, ktorý sa vyrába z obnoviteľných surovín čo je významné z hľadiska ekológie. Vyniká svojou biokompatibilitou a jej použitie je širokospektrálne, najmä pre biomedicínske aplikácie a aditívnu výrobu. Svojimi vlastnosťami ako je biologická odbúrateľnosť, mechanická pevnosť a biodegradovateľnosť sa stáva vhodným materiálom, ktorý je možný použiť v ľudskom tele. PLA sa vo veľkej miere mieša s inými polymérmi, čím sa eliminujú nevyhovujúce vlastnosti. PLA má v biomedicínskom obore veľké uplatnenie ako je výroba scaffoldov, krycích membrán, implantátov a stehov používaných napríklad v dermatológii. Ďalším dôležitým faktorom je priľnavosť buniek k polyméru. PLA má obrovský potenciál pri fixácii kostí, pretože v porovnaní s kovovými fixáciami má niekoľko výhod ako je vysoká pevnosť, ktorá je podobná pevnosti kostí. PLA je jediný polymér, ktorý môže byť užitočný v mnohých aplikáciách s jednoduchými modifikáciami jeho fyzikálno-chemickej štruktúry [4]. PETG je polyesterový termoplastický derivátový polymér z materiálu polyetyléntereftalát (PET). Má využitie v implantológii ale aj v potravinárskom a obalovom priemysle. Medzi vlastnosti PETG patrí dobrá tvarovateľnosť, chemická odolnosť a nízka teplota tvarovania, odolnosť proti tepelným zmenám, nízka absorpcia vlhkosti, recyklovateľnosť a udržateľnosť.

PETG je vhodný materiál pre aditívnu výrobu s optimálnymi parametrami [5].

## **Príprava vzoriek na skúšanie**

V tejto štúdii sme zvolili filamenty vyrobené z materiálov PLA a PETG, z ktorých sme vytlačili vzorky dogbone typu 5A na deštruktívne a nedeštruktívne prebiehali podľa prislúchajúcej normy EN ISO 527- 2:1996. Vzorky dogbone boli namodelované v programe SolidWorks. Rozmery vzorky dogbone sú na obrázku 1, kde celková dĺžka vzorky je 75 mm, hrúbka 2 mm a šírka na okrajoch 12,5 mm [6][7].

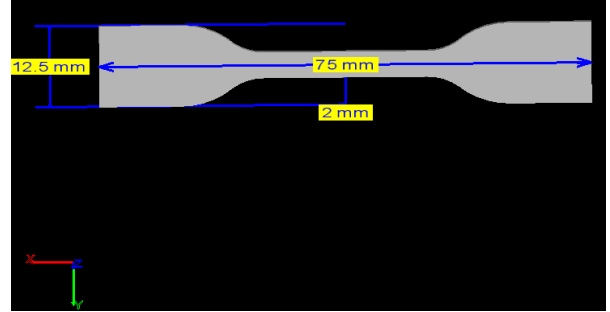

*Obr. 1: Vzorka typu 5A.*

#### **3D tlač vzoriek**

Vzorky boli vytlačené na tlačiarni od spoločnosti TRILAB. Jednotlivé parametre tlače sú uvedené v tabuľke 1 pre materiál PLA a v tabuľke 2 pre materiál PETG. 3D tlač prebiehala bez problémov (obrázok 2 a 3). TRILAB DELTIQ 2 je ideálna tlačiareň pre tlač z materiálov PLA a PETG [8].

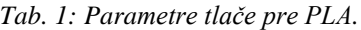

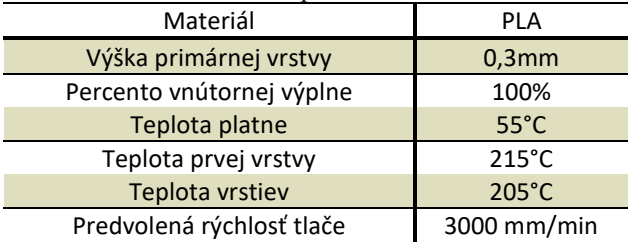

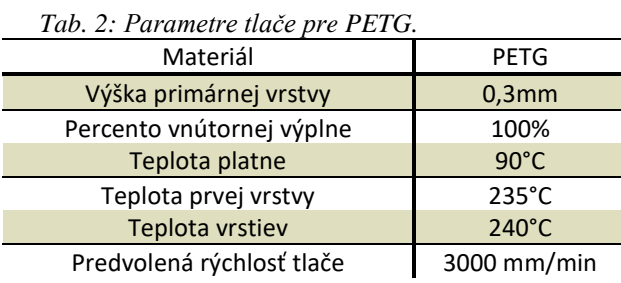

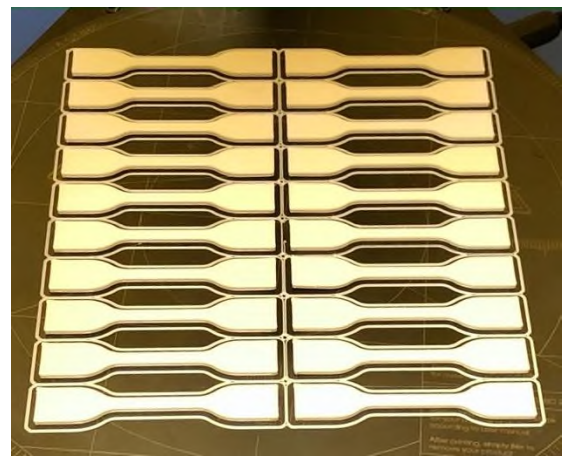

*Obr. 2: 3D tlač PLA vzoriek.*

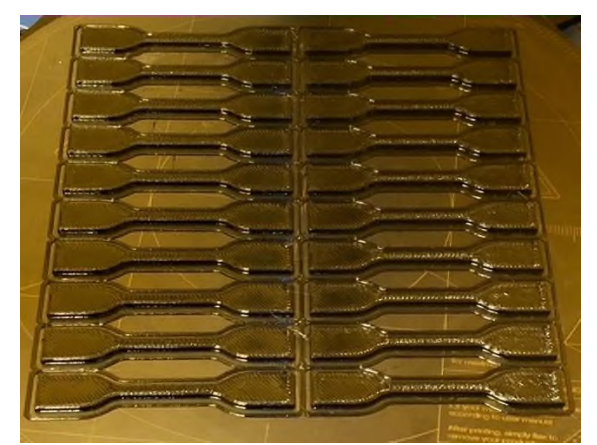

*Obr. 3: 3D tlač PETG vzoriek.*

Po vytlačení vzoriek sme vzorky označili, odmerali pomocou posuvného meradla a zavákuovali aby nepodliehali biodegradácii obrázok 4.

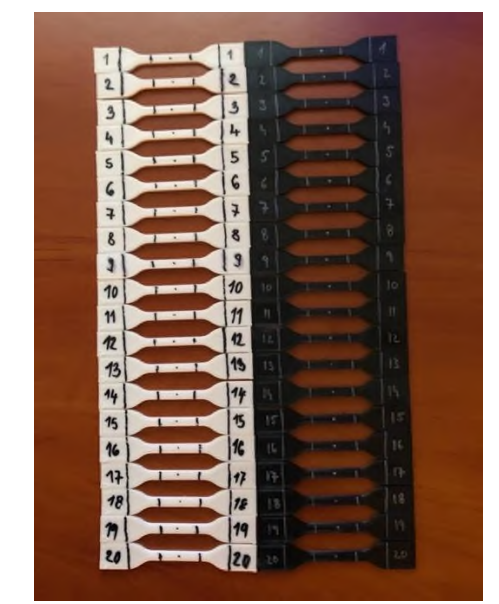

*Obr. 4: Označenie vzoriek.*

## **Nedeštruktívne skúšanie vzoriek**

Bezdotykové nedeštrukčné meranie na metrotome od firmy Carl Zeiss (obrázok 5) bolo vykonané na 20 vzorkách z materiálu PLA a na 20 vzorkách z materiálu PETG pred skúškou v ťahu a po skúške v ťahu. Celkovo tak bolo zosnímaných a vyhodnotených 80 vzoriek. Parametre zariadenia metrotom, ktoré využíva aplikáciu RTG žiarenia a CT tomografie sú v tabuľke 3 [9].

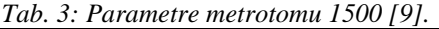

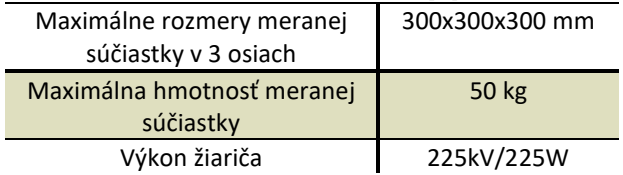

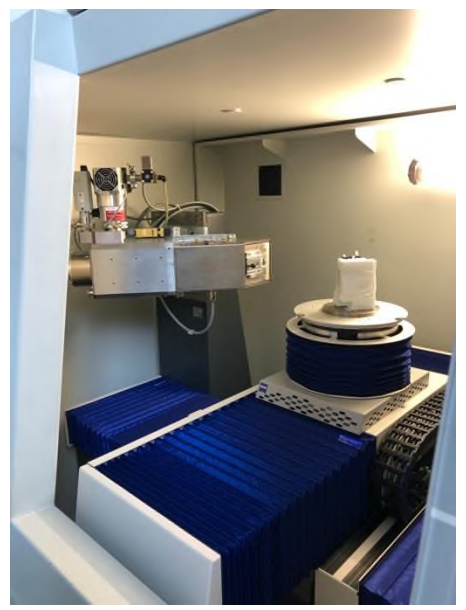

*Obr. 5: Snímanie vzoriek na metrotome.*

Cieľom tohto efektívneho nedeštrukčného snímania na metrotome od firmy Carl Zeiss bolo zistiť rôzne defekty vzoriek, ktoré nemožno zistiť bežnou aspekciou. Tieto defekty majú vplyv na výsledné hodnoty skúšania vzoriek pre stanovenie mechanických vlastností. Sledovala sa porozita vzoriek, vnútorná štruktúra a kvalita vrstiev. Jednotlivé aspekty sa vyhodnocovali pomocou softwaru VGStudio MAX. Celkovo sa vyhodnotilo 40 rôznych vzoriek z materiálu PLA a PETG po a pred mechanickým testovaním, kde bolo potrebné vyhodnotiť až 80 snímaní. Celková porozita vzoriek (tabuľka 4) nám dáva presnejšie hodnoty, kde vzorka č. 18 z materiálu PLA mala najväčšiu hodnotu 3,71 % a naopak vzorka č.14 z materiálu PETG mala najmenšiu hodnotu porozity a to 1,15% [10].

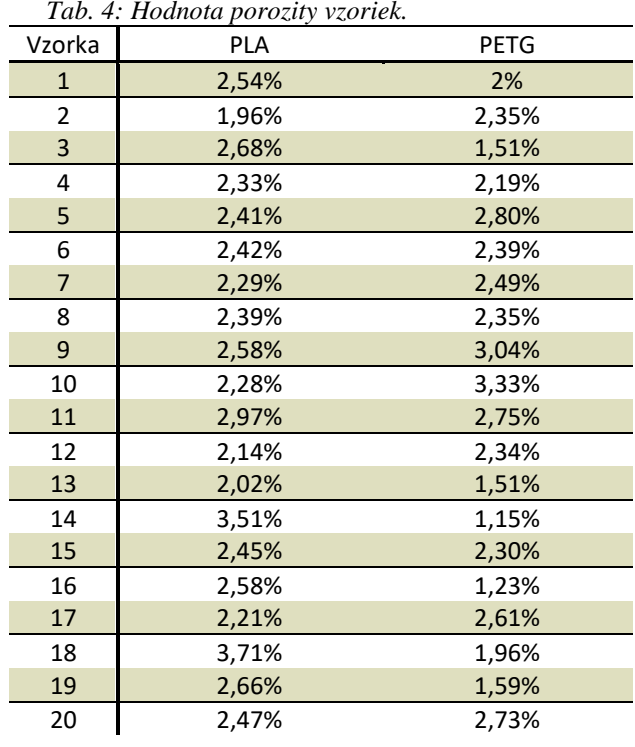

Pri testovaní vzoriek dogbone typu 5A ťahovou skúškou, sa predpokladá, že roztrhnutie alebo natiahnutie vzorky nastane v oblasti záujmu označenej pred vykonaním testovania. Prehľad hodnôt napätí testovaných vzoriek ťahovou skúškou je v tabuľke 5. Vyplýva, že najväčšie hodnoty 52,87 MPa vykazuje vzorka 17 z materiálu PETG. Naopak najmenšie hodnoty 33,58 MPa dosiahla vzorka 1 a 42,61 MPa vzorka 14 z materiálu PLA.

*Tab. 5: Hodnota napätí vzoriek v MPa.*

| Testovaná<br>vzorka | PLA<br>[MPa] | PETG<br>[MPa] |
|---------------------|--------------|---------------|
| $\mathbf{1}$        | 33,58        | 48,90         |
| 2                   | 46,55        | 51,83         |
| 3                   | 46,90        | 47,56         |
| 4                   | 46,25        | 48,25         |
| 5                   | 43,38        | 48,34         |
| 6                   | 47,63        | 48,81         |
| $\overline{7}$      | 46,41        | 50,26         |
| 8                   | 46,32        | 49,72         |
| 9                   | 45,59        | 50,43         |
| 10                  | 47,62        | 49,16         |
| 11                  | 43,10        | 51,91         |

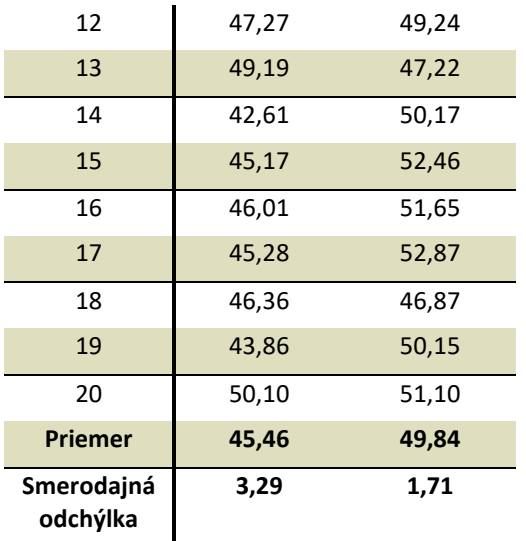

Vplyvom rôznych defektov, ktoré je možné zistiť len za použitia CT tomografie alebo elektrónovej mikroskopie sme zistili, že príčinou pretrhnutia vzorky č. 12 z materiálu PETG (obrázok 6) mimo danú oblasť bol defekt, ktorý je možné vidieť v priečnom reze (obrázok 8) a vyššia hodnota porozity v mieste pretrhnutia vzorky.

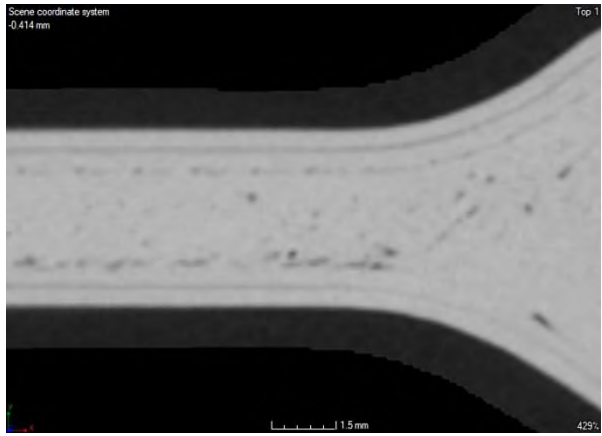

*Obr. 6: Vzorka č.12 z PETG pred ťahovou skúškou.*

Miesto pretrhnutia (obrázok 7) a vyššia miera porozity (obrázok 9) sú faktory, ktoré ovplyvňujú výsledné mechanické vlastnosti vzoriek. Zistením vyplynulo, že využitie CT tomografie pri testovaní vzoriek z rôznych materiálov má svoje nevyhnutné opodstatnenie.

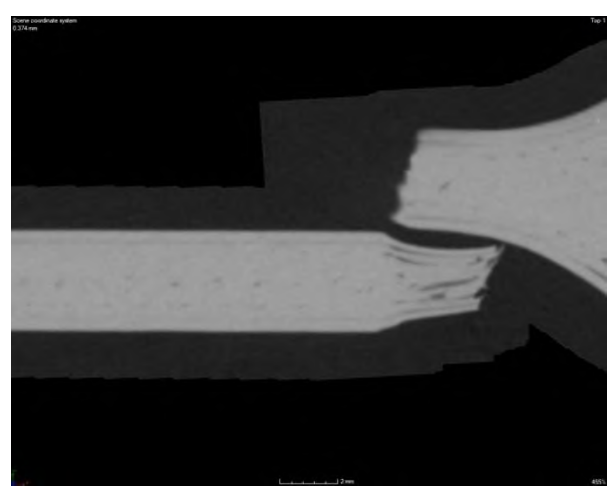

*Obr. 7: Vzorka č.12 z PETG po ťahovej skúške.*

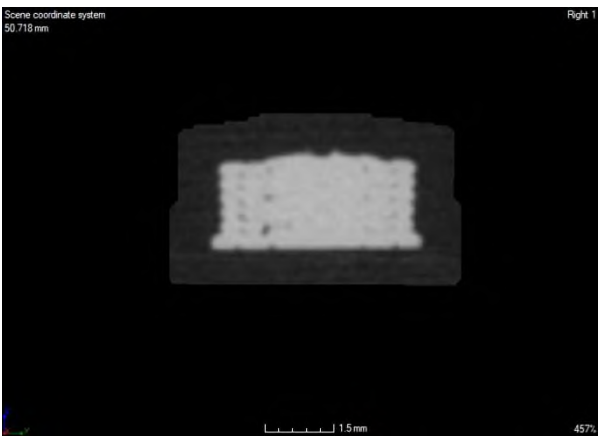

*Obr. 8: Priečny rez vzorky č.12 z PETG.*

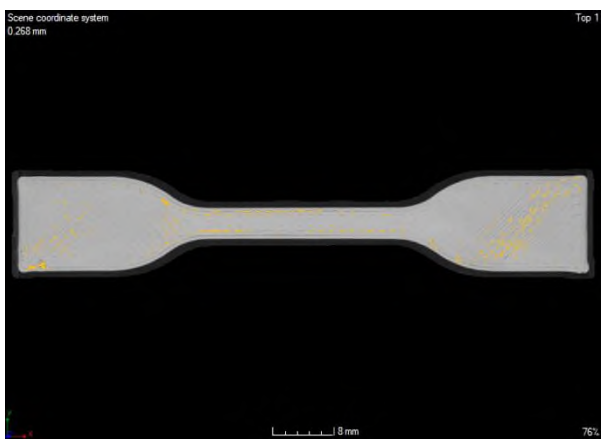

*Obr. 9: Miera porozity vzorky č.12 z materiálu PETG.*

Pri skúmaní jednotlivých vrstiev vzorky č. 18 z materiálu PLA sa ukázali defekty vrstvovania, ktoré voľným okom nemožno zachytiť (obrázok 10). Tento defekt môže mať vplyv na výslednú oblasť záujmu a na výsledky mechanického testovania.

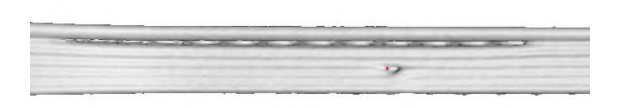

## $\downarrow$

*Obr. 10: Chyby vrstvovania vzorky č.18 z PLA.*

Vzorka č.18 z materiálu PLA sa pretrhla (obrázok 12) v mieste záujmu označenom pred vykonaním testovania z dôvodu vysokej porozity (3,71 %) a výskytu defektu, ktorý je možné vidieť na obrázku 11 v priečnom reze vzorky.

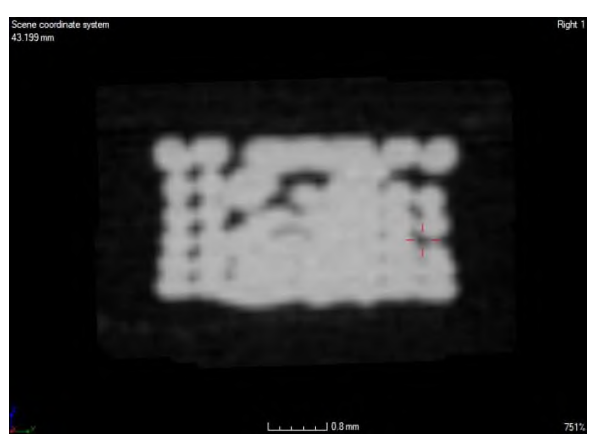

*Obr. 11: Priečny rez vzorky č.18 z PLA.*

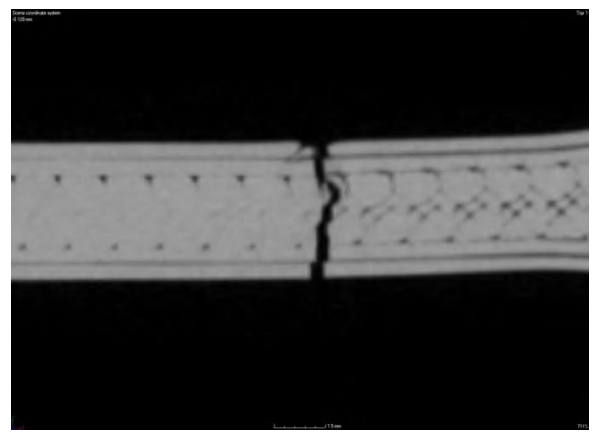

*Obr. 12: Vzorka č.18 z materiálu PLA po ťahovej skúške.*

## **Záver**

Pomocou aditívnej technológie sa dajú vyrobiť komponenty, ktoré je možné použiť v rôznych sférach. Aditívny výrobný proces môže viesť k výrobe personalizovaných komponentov, avšak pre nedostatočné množstvo poznatkov o kvalite výroby je nutné pristúpiť k analýze komponentov pomocou rôznych zobrazovacích metód. V tejto štúdii sme namodelovali, vytlačili, označili, oskenovali a otestovali vzorky z najviac používaných materiálov v medicínskej aditívnej oblasti. Skenovaním sme určili mieru porozity všetkých vzoriek a dôslednou analýzou aj rôzne defekty v štruktúrach vzoriek. Výsledkom sú tabuľky a snímky skenovania na zariadení metrotrom 1500. Pri mechanických ťahových skúškach mala vzorka č. 18 z materiálu PLA s najvyššou hodnotou porozity hodnotu napätia 46,36 MPa, teda nadpriemernú hodnotu a vzorka č. 12 z materiálu PETG hodnotu napätia 49,24 MPa. Zo zistených hodnôt je možné povedať, že čím menšia hodnota porozity, tým je vzorka kvalitnejšia a dosahuje relevantnejšie výsledky z mechanického testovania. Štúdia má sygnifikantný prínos v oblasti testovania materiálov a poskytuje priestor pre ďalší výskum v mechanickom testovaní vzoriek.

## **Poďakovanie**

Táto vedecká štúdia vznikla vďaka podpore v rámci Operačného programu Integrovaná infraštruktúra pre projekt "Centrum medicínskeho bioaditívneho výskumu a výroby (CEMBAM), kód ITMS2014+: 313011V358, spolufinancovaný zo zdrojov Európskeho fondu regionálneho rozvoja", za podpory projektu KEGA 040TUKE-4/2019 (Využitie digitalizačných metód pre podporu edukačného procesu v oblasti protetiky a ortotiky) a za podpory projektu VEGA 1/0179/19 Výskum, vývoj a testovanie bioreaktora pre kultiváciu tkanív a orgánov po bioaditívnej výrobe.

## **Zdroje**

- [1] Akindoyo JO, Beg MHD, Ghazalia S, Heimc HP, Feldmann M. Impact modified PLA-hydroxyapatite composites – Thermomechanical properties. Composites Part A: Applied Science and Manufacturing [Internet]. 2018 Feb [cited 2021 Apr 26];107(1): 326-333. Available from: 26];107(1): 326-333. [https://www.sciencedirect.com/science/article/abs/pii/S1359835](https://www.sciencedirect.com/science/article/abs/pii/S1359835X18300174) [X18300174](https://www.sciencedirect.com/science/article/abs/pii/S1359835X18300174) DOI: [10.1016/j.compositesa.2018.01.017](https://doi.org/10.1016/j.compositesa.2018.01.017)
- [2] [Szykiedans](https://www.sciencedirect.com/science/article/pii/S1877705817307531#!) K, [Credo](https://www.sciencedirect.com/science/article/pii/S1877705817307531#!) W, [Osiński](https://www.sciencedirect.com/science/article/pii/S1877705817307531#!) D. Selected Mechanical Properties of PETG 3-D Prints. Procedia Engineering [Internet]. 2017 Mar [cited 2021 May 2];177(1): 455-461. Available from: [https://www.sciencedirect.com/science/article/pii/S1877705817](https://www.sciencedirect.com/science/article/pii/S1877705817307531) [307531](https://www.sciencedirect.com/science/article/pii/S1877705817307531) DOI: [10.1016/j.proeng.2017.02.245](https://doi.org/10.1016/j.proeng.2017.02.245)
- [3] Pokorný P, Václav Š, Petru J, Kritikos M. Porosity Analysis of Additive Manufactured Parts Using CAQ Technology. MDPI [Internet]. 2021 Feb [cited 2021 May 7];14(5): 1142. Available<br>from: https://www.mdpi.com/1996-1944/14/5/1142/htm <https://www.mdpi.com/1996-1944/14/5/1142/htm> DOI: 10.3390/ma14051142
- [4] Singhvi MS, Zinjarde SS, Gokhale DV. Polylactic acid: synthesis and biomedical applications. Society for applied microbiology [Internet].  $2019$  Dec [cited  $2021$  May  $161 \cdot 177(6)$ : 1612-1626 Available from: 16.127(6): 1612-1626. Available from: https://sfamjournals.onlinelibrary.wiley.com/doi/full/10.1111/ja m.14290 DOI: 10.1111/jam.14290
- [5] [Mercado-Colmenero](https://sciprofiles.com/profile/1373768) JM, [La Rubia](https://sciprofiles.com/profile/1097580) MD, [Mata-Garcia](https://sciprofiles.com/profile/1158691) E, [Rodriguez-Santiago](https://sciprofiles.com/profile/author/RUJFZjVVbzJSUGcwK3NuSVFmVFFnbEtFL3d1Q2NXdVBIaWZSTTBvRmdSRT0=) M, [Martin-Doñate](https://sciprofiles.com/profile/677089) C. Experimental and Numerical Analysis for the Mechanical Characterization of PETG Polymers Manufactured with FDM Technology under Pure Uniaxial Compression Stress States for Architectural Applications. MDPI [Internet]. 2020 Sep [cited 2021 May 24];12(10): 2202. Available from[: https://www.mdpi.com/2073-](https://www.mdpi.com/2073-4360/12/10/2202/htm) [4360/12/10/2202/htm](https://www.mdpi.com/2073-4360/12/10/2202/htm) DOI: 10.3390/polym12102202
- [6] Gordelier TJ, Thies PR, Louis Turner, Johanning L. Optimising the FDM additive manufacturing process to achieve maximum tensile strength: a state-of-the-art review. Rapid Prototyping J [Internet]. 2019 Aug [cited 2021 May 24];25(6): 35. Available from:

https://www.researchgate.net/publication/335005103\_Optimisin g\_the\_FDM\_additive\_manufacturing\_process\_to\_achieve\_max imum\_tensile\_strength\_a\_state-of-the-art\_review DOI: 10.1108/RPJ-07-2018-0183

[7] Musa NA, Oriaifo MA, Isamotu OF. Simulation of Flow in Unconventional Bends to Determine Minor Head Losses and Loss Coefficient using SolidWorks. Nigerian Research J Engineering and Environmental Sciences [Internet]. 2018 Dec [cited 2021 May 28];3(2): 695-702. Available from: [https://www.researchgate.net/profile/Olakunle-](https://www.researchgate.net/profile/Olakunle-Isamotu/publication/331043770_Original_Research_Article_Simulation_of_Flow_in_Unconventional_Bends_to_Determine_Minor_Head_Losses_and_Loss_Coefficient_using_SolidWorks_ARTICLE_INFORMATION_ABSTRACT/links/5c62c54c92851c48a9ce79e7/Original-Research-Article-Simulation-of-Flow-in-Unconventional-Bends-to-Determine-Minor-Head-Losses-and-Loss-Coefficient-using-SolidWorks-ARTICLE-INFORMATION-ABSTRACT.pdf)[Isamotu/publication/331043770\\_Original\\_Research\\_Article\\_Si](https://www.researchgate.net/profile/Olakunle-Isamotu/publication/331043770_Original_Research_Article_Simulation_of_Flow_in_Unconventional_Bends_to_Determine_Minor_Head_Losses_and_Loss_Coefficient_using_SolidWorks_ARTICLE_INFORMATION_ABSTRACT/links/5c62c54c92851c48a9ce79e7/Original-Research-Article-Simulation-of-Flow-in-Unconventional-Bends-to-Determine-Minor-Head-Losses-and-Loss-Coefficient-using-SolidWorks-ARTICLE-INFORMATION-ABSTRACT.pdf) [mulation\\_of\\_Flow\\_in\\_Unconventional\\_Bends\\_to\\_Determine\\_](https://www.researchgate.net/profile/Olakunle-Isamotu/publication/331043770_Original_Research_Article_Simulation_of_Flow_in_Unconventional_Bends_to_Determine_Minor_Head_Losses_and_Loss_Coefficient_using_SolidWorks_ARTICLE_INFORMATION_ABSTRACT/links/5c62c54c92851c48a9ce79e7/Original-Research-Article-Simulation-of-Flow-in-Unconventional-Bends-to-Determine-Minor-Head-Losses-and-Loss-Coefficient-using-SolidWorks-ARTICLE-INFORMATION-ABSTRACT.pdf) [Minor\\_Head\\_Losses\\_and\\_Loss\\_Coefficient\\_using\\_SolidWorks](https://www.researchgate.net/profile/Olakunle-Isamotu/publication/331043770_Original_Research_Article_Simulation_of_Flow_in_Unconventional_Bends_to_Determine_Minor_Head_Losses_and_Loss_Coefficient_using_SolidWorks_ARTICLE_INFORMATION_ABSTRACT/links/5c62c54c92851c48a9ce79e7/Original-Research-Article-Simulation-of-Flow-in-Unconventional-Bends-to-Determine-Minor-Head-Losses-and-Loss-Coefficient-using-SolidWorks-ARTICLE-INFORMATION-ABSTRACT.pdf) [\\_ARTICLE\\_INFORMATION\\_ABSTRACT/links/5c62c54c92](https://www.researchgate.net/profile/Olakunle-Isamotu/publication/331043770_Original_Research_Article_Simulation_of_Flow_in_Unconventional_Bends_to_Determine_Minor_Head_Losses_and_Loss_Coefficient_using_SolidWorks_ARTICLE_INFORMATION_ABSTRACT/links/5c62c54c92851c48a9ce79e7/Original-Research-Article-Simulation-of-Flow-in-Unconventional-Bends-to-Determine-Minor-Head-Losses-and-Loss-Coefficient-using-SolidWorks-ARTICLE-INFORMATION-ABSTRACT.pdf) [851c48a9ce79e7/Original-Research-Article-Simulation-of-](https://www.researchgate.net/profile/Olakunle-Isamotu/publication/331043770_Original_Research_Article_Simulation_of_Flow_in_Unconventional_Bends_to_Determine_Minor_Head_Losses_and_Loss_Coefficient_using_SolidWorks_ARTICLE_INFORMATION_ABSTRACT/links/5c62c54c92851c48a9ce79e7/Original-Research-Article-Simulation-of-Flow-in-Unconventional-Bends-to-Determine-Minor-Head-Losses-and-Loss-Coefficient-using-SolidWorks-ARTICLE-INFORMATION-ABSTRACT.pdf)[Flow-in-Unconventional-Bends-to-Determine-Minor-Head-](https://www.researchgate.net/profile/Olakunle-Isamotu/publication/331043770_Original_Research_Article_Simulation_of_Flow_in_Unconventional_Bends_to_Determine_Minor_Head_Losses_and_Loss_Coefficient_using_SolidWorks_ARTICLE_INFORMATION_ABSTRACT/links/5c62c54c92851c48a9ce79e7/Original-Research-Article-Simulation-of-Flow-in-Unconventional-Bends-to-Determine-Minor-Head-Losses-and-Loss-Coefficient-using-SolidWorks-ARTICLE-INFORMATION-ABSTRACT.pdf)[Losses-and-Loss-Coefficient-using-SolidWorks-ARTICLE-](https://www.researchgate.net/profile/Olakunle-Isamotu/publication/331043770_Original_Research_Article_Simulation_of_Flow_in_Unconventional_Bends_to_Determine_Minor_Head_Losses_and_Loss_Coefficient_using_SolidWorks_ARTICLE_INFORMATION_ABSTRACT/links/5c62c54c92851c48a9ce79e7/Original-Research-Article-Simulation-of-Flow-in-Unconventional-Bends-to-Determine-Minor-Head-Losses-and-Loss-Coefficient-using-SolidWorks-ARTICLE-INFORMATION-ABSTRACT.pdf)[INFORMATION-ABSTRACT.pdf](https://www.researchgate.net/profile/Olakunle-Isamotu/publication/331043770_Original_Research_Article_Simulation_of_Flow_in_Unconventional_Bends_to_Determine_Minor_Head_Losses_and_Loss_Coefficient_using_SolidWorks_ARTICLE_INFORMATION_ABSTRACT/links/5c62c54c92851c48a9ce79e7/Original-Research-Article-Simulation-of-Flow-in-Unconventional-Bends-to-Determine-Minor-Head-Losses-and-Loss-Coefficient-using-SolidWorks-ARTICLE-INFORMATION-ABSTRACT.pdf)

- [8] [Loh](https://sciprofiles.com/profile/1061652) GH, [Pei](https://sciprofiles.com/profile/1040460) E, [Gonzalez-Gutierrez](https://sciprofiles.com/profile/165066) J, [Monzón](https://sciprofiles.com/profile/206336) M. An Overview of Material Extrusion Troubleshooting. MDPI [Internet]. 2020 Jul [cited 2021 May 28];10(14): 4776.<br>Available from: https://www.mdpi.com/2076[https://www.mdpi.com/2076-](https://www.mdpi.com/2076-3417/10/14/4776/htm) [3417/10/14/4776/htm](https://www.mdpi.com/2076-3417/10/14/4776/htm) DOI: 10.3390/app10144776
- [9] Mutiargo B, Garbout A, Malcolm AA. Defect detection using trainable segmentation. IFMIA [Internet]. 2019 Mar [cited 2021 May 291:40(1): 1-11 Available from: May 29];40(1): 1-11. https://www.researchgate.net/publication/332048338\_Defect\_d etection\_using\_trainable\_segmentation DOI: 10.1117/12.2521768
- [10] [Villarraga-Gómez](https://www.sciencedirect.com/science/article/abs/pii/S014163591630157X#!) H, [Lee Ch,](https://www.sciencedirect.com/science/article/abs/pii/S014163591630157X#!) [Smith](https://www.sciencedirect.com/science/article/abs/pii/S014163591630157X#!) ST. Dimensional metrology with X-ray CT: A comparison with CMM measurements on internal features and compliant structures Precision Engineering [Internet]. 2017 Aug [cited 2021 May 29];51(1): 291-307. Available from: 29];51(1): 291-307. [https://www.journals.elsevier.com/precision](https://www.journals.elsevier.com/precision-engineering/editors-choice/dimensional-metrology-with-x-ray-ct)[engineering/editors-choice/dimensional-metrology-with-x-ray](https://www.journals.elsevier.com/precision-engineering/editors-choice/dimensional-metrology-with-x-ray-ct)[ct](https://www.journals.elsevier.com/precision-engineering/editors-choice/dimensional-metrology-with-x-ray-ct) DOI: 10.1016/j.precisioneng.2017.08.021

*Ing. Tomáš Balint Department of Biomedical engineering and measurement Faculty of Mechanical Engineering Technical University in Košice*

> *E-mail: tomas.balint@tuke.sk Phone: +421904069325*

## **MODELING OF MICROWAVE ABSORPTION IN THE HUMAN HEAD MODEL**

## **Elena Cocherova, Peter Kubinec, Vladimir Stofanik, Jozef Pucik**

Institute of Electronics and Photonics, FEI STU, Bratislava, Slovakia

#### *Abstract*

*In this article, the microwave electromagnetic field absorption in the simplified human head model is investigated. The microwave field, which has been emitted from the mobile phone antenna model, has interacted with the head model, situated at different distances. Absorption of a homogeneous human head model has been explored at 900 MHz and 1800 MHz in the Comsol Multiphysics program environment. Distribution of the field intensities and SAR in the head model has been presented. The differences in SAR distribution in particular cases have been discussed. The maximum value of SAR located in proximity of the antenna to the head model was dependent highly on the distance between the head and antenna. The maximum value of the local SAR in the head model was more than two times higher at distance*   $d = 0.5$  cm than at distance  $d = 1$  cm and about ten times lower at distance  $d = 5$  cm than at distance  $d = 1$  cm. *The maximum local value of SAR was more than two times higher at 1800 MHz than at 900 MHz.* 

#### *Keywords*

*human head model, microwave frequencies, absorption, SAR*

## **Introduction**

Due to the broad and still increasing use of mobile phones, there is the increasing concern about the influence of electromagnetic radiation on the human organism.

Despite to the persistent effort of scientists to reveal possible hazardous effects of microwave (MW) electromagnetic fields, limited and often contrary results have been reported [1], [2]. The exposure health limits and standards established in majority of countries have been based on the well documented knowledge of thermal effect of microwaves. Temperature increase due to MW irradiation is related with MW field absorption in tissue that is evaluated by the specific absorption rate (SAR) variable.

The SAR averaged over the whole head depends on MW frequency, as well as on the size, shape and tissue composition of the head [3], [4]. The absorption in the head depends on mobile type used [5], [6].

In the article, the spatial distributions of the electric field intensity and specific absorption rate (SAR) in the simplified head model are numerically evaluated at two different MW frequencies and at different distance of head model from the MW source (antenna).

#### **Microwave dosimetry**

The SAR variable is a measure, normally assessed in dosimetry of MW fields [1]. The internal electric field *E* in the exposed biological body and SAR (W/kg) values are in the far field interrelated according to the following relation:

$$
SAR = \frac{\sigma E^2}{\rho},\tag{1}
$$

where  $\sigma$  is the tissue conductivity (S/m),  $\rho$  is the mass density  $(kg/m<sup>3</sup>)$  of biological tissue and *E* is the RMS value of the internal electric field intensity (V/m).

Electrical parameters (permittivity and electrical conductivity) of biological tissues are frequencydependent, and also the wavelength *λ* and penetration depth  $\delta_p$  of MW field to biological tissues are frequency-dependent [7].

For example, wavelength and penetration depth of brain white matter is  $\lambda = 0.052$  m and  $\delta_p = 0.056$  m at 900 MHz; while it is  $\lambda = 0.027$  m and  $\delta_p = 0.035$  m at 1800 MHz.

#### **Simulation parameters**

The whole model comprises of the simplified spherical head model of 10 cm radius and model of antenna (Fig. 1). Antenna model given from [8] was set to have 1 W output power. Distance between the head and antenna plane is set to  $d = 0.5$  cm,  $d = 1$  cm,  $d = 5$  cm.

The computational space around the models was filled with air and the radius of this spherical computational space was 0.35 m. The outer boundary of computational space was set as scattering boundary conditions. Simulations were performed in the Comsol Multiphysics program environment.

The electric field intensity and the head absorption were examined at 900 MHz and 1800 MHz frequencies.

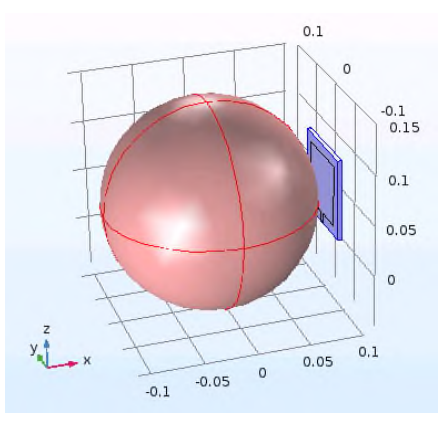

*Fig. 1: The homogeneous head model with an antenna model. The dimensions are in m.*

The homogeneous head model consists of material with electrical parameters of brain white matter (BWM): the frequency dependent parameters (permittivity and electrical conductivity) were set according to [7], relative magnetic permeability  $\mu_r = 1$ and mass density of  $1045 \text{ kg/m}^3$  [9].

#### **Results**

#### **Influence of antenna distance from the head model**

The distribution of SAR and electric field intensity in the homogeneous head model of height  $h = 20$  cm at 900 MHz (antenna to head distance of  $d = 0.5$  cm) is shown in Fig. 2 - Fig. 4.

For better comparison of all model results, the maximum value of SAR scale is set to 1 W/kg in Fig. 2, although the maximum value of SAR in this head model is 31.3 W/kg (Table 1). The average value of SAR in the head model is 0.37 W/kg. The maximum scale value of electric field intensity is set to the same value in Fig. 3 and Fig. 4.

The distribution of SAR in the homogeneous head model of height  $h = 20$  cm at 900 MHz for antenna to

head distance of  $d = 1$  cm is shown in Fig. 5 and for  $d = 5$  cm is shown in Fig. 6.

For antenna to head distance of  $d = 1$  cm, the maximum value of SAR in the homogeneous head model is 12.8 W/kg and the average value of SAR 0.25 W/kg. For antenna to head distance of  $d = 5$  cm, the maximum value of SAR in the homogeneous head model is 1.2 W/kg and the average value is 0.06 W/kg.

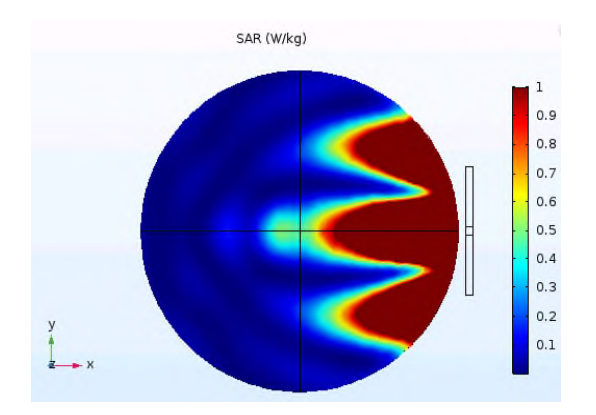

*Fig. 2: The distribution of SAR in the homogeneous head model (d = 0.5 cm) at 900 MHz, xy plane crosssection* ( $z = 0.05$  *m*).

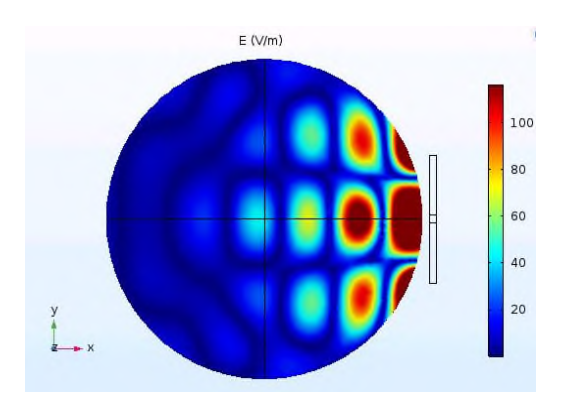

*Fig. 3: The distribution of electric field intensity in the homogeneous head model (d = 0.5 cm) at 900 MHz, xy plane cross-section (* $z = 0.05$  *m).* 

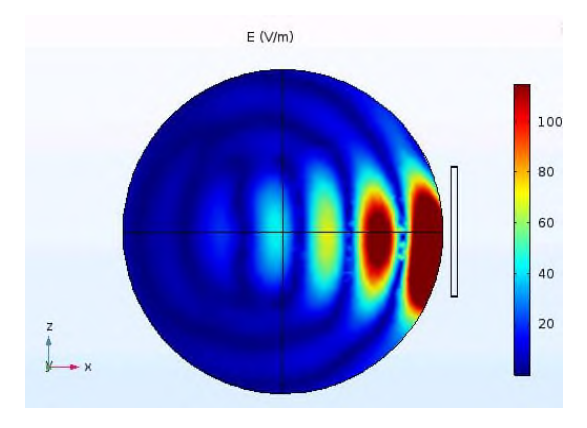

*Fig. 4: The distribution of electric field intensity in the homogeneous head model (d = 0.5 cm) at 900 MHz, xz plane cross-section*( $y = 0$  *m*).

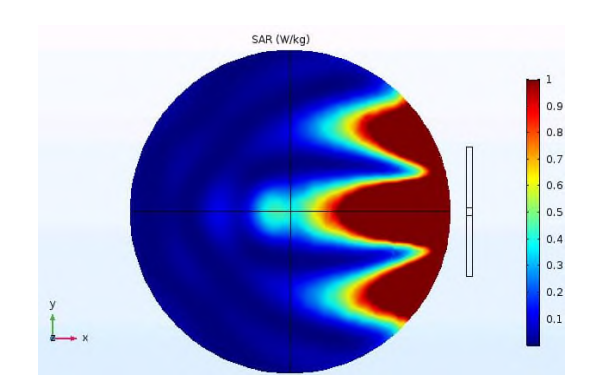

*Fig. 5: The distribution of SAR in the homogeneous head model (h = 20 cm, d = 1 cm) at 900 MHz, xy plane cross-section*  $(z = 0.05 m)$ .

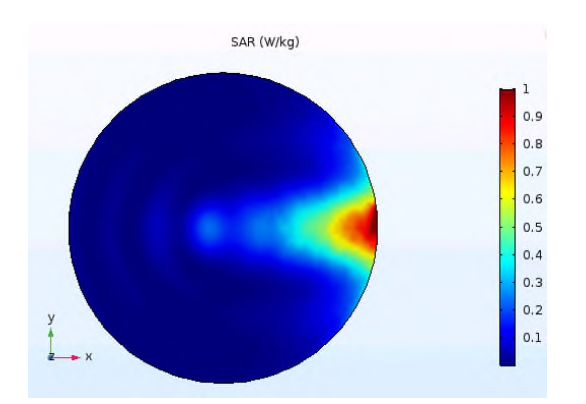

*Fig. 6: The distribution of SAR in the homogeneous head model (h = 20 cm, d = 5 cm) at 900 MHz, xy plane cross-section*  $(z = 0.05 m)$ .

*Table 1: The dependence of the maximum local value of SAR (SARmax) and the average value of SAR (SARavg) in the head model on the antenna to head distance d (900 MHz frequency)*

| Distance d       | $SAR_{\text{max}}$ (W/kg) | $SAR_{avg}$ (W/kg) |
|------------------|---------------------------|--------------------|
| $0.5 \text{ cm}$ | 31.3                      | 0.37               |
| $1 \text{ cm}$   | 12.8                      | 0.25               |
| 5 cm             | 12                        | 0.06               |

The 10 times increase of the distance between the head and antenna (from 0.5 cm to 5 cm) causes about 26 fold decrease of the maximum local value of SAR (from 31.3 W/kg to 1.2 W/kg), as it is shown in Table 1.

#### **Influence of field frequency**

The distribution of SAR in the homogeneous head model of height  $h = 20$  cm at 1800 MHz for antenna to head distance of  $d = 1$  cm is shown in Fig. 7 (the SAR scale maximum is set to 1 W/kg). The maximum value of SAR in the head model is 32.0 W/kg and the average value of SAR is 0.24 W/kg.

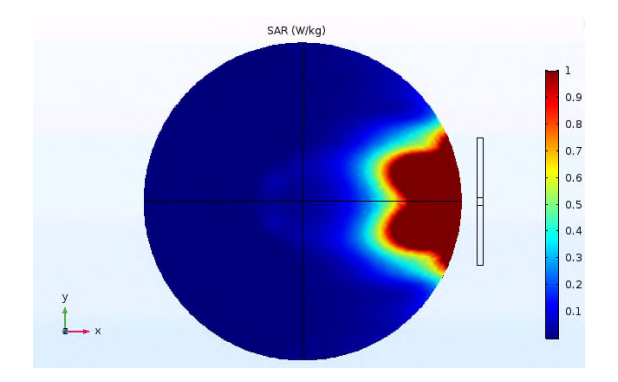

*Fig. 7: The distribution of SAR in the homogeneous head model (d = 1 cm) at 1800 MHz, xy plane crosssection* ( $z = 0.05$  *m*).

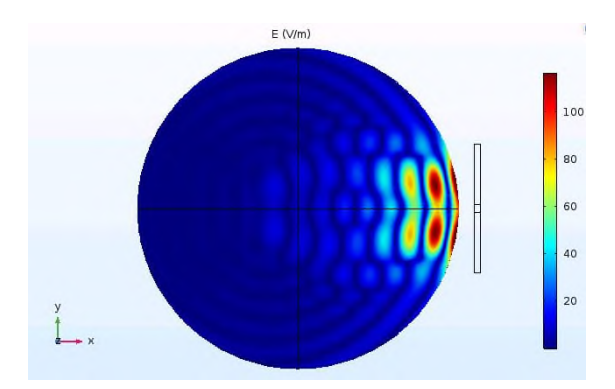

*Fig. 8: The distribution of electric field intensity in the homogeneous head model (h = 20 cm, d = 1 cm) at 1800 MHz, xy plane cross-section*  $(z = 0.05 \text{ m})$ .

*Table 2: The dependence of the maximum local value of SAR (SARmax) and the average value of SAR (SARavg) in the head model on the frequency (antenna to head distance d = 1 cm)*

| Frequency | $SAR_{\text{max}}$ (W/kg) | $SAR_{avg}$ (W/kg) |
|-----------|---------------------------|--------------------|
| 900 MHz   | 12.8                      | 0.25               |
| 1800 MHz  | 32.0                      | 0.24               |

Doubling the frequency (from 900 MHz to 1800 MHz) causes about 2.5 fold increase of the maximum local value of SAR (from 12.8 W/kg to 32.0 W/kg), as it is shown in Table 2.

The distribution of the electric field intensity in the homogeneous head model of the height *h* = 20 cm at 1800 MHz (antenna to head distance of  $d = 1$  cm) is shown in Fig. 8 (the maximum scale value of electric field intensity is set to the same value as in Fig. 3).

As the penetration depth  $\delta_p$  at 1800 MHz (0.035 m) is much shorter than at 900 MHz (0.056 m), the MW radiation penetrated more deeply in model in Fig. 5 than in Fig. 7.
As the wavelength at 1800 MHz (0.027 m) is about two times shorter than it is at 900 MHz (0.052 m), the local maxima of electric field intensity are about two times denser at 1800 MHz (in Fig. 8) than at 900 MHz (shown in Fig. 3).

### **Conclusion**

In the article, the microwave electromagnetic field absorption in the simplified human head model has been investigated at different conditions.

The maximum value of SAR located in proximity of the antenna to the head model is dependent highly on the distance between the head and antenna. The maximum value of the local SAR in the head model was more than two times higher at distance of  $d = 0.5$  cm than at distance of  $d = 1$  cm and about ten times lower at distance of  $d = 5$  cm than at distance of  $d = 1$  cm.

Although the average SAR value in the head at 1800 MHz and at 900 MHz was nearly the same, the maximum local value of SAR was more than two times higher at 1800 MHz than at 900 MHz.

## **Acknowledgement**

The work has been supported by research grant No. 1/0746/19 of the VEGA grant agency.

### **References**

- [1] Vander Vorst A, Rosen A, Kotsuka Y. RF/microwave interaction with biological tissues. Hoboken: Wiley; 2006.
- [2] WHO. IARC monographs on the evaluation of carcinogenic risks to humans. Volume 102: Non-ionizing radiation. Part 2: Radiofrequency electromagnetic fields. Lyon: World Health Organization; 2012.
- [3] Cocherova E, Kupec P, Stofanik V. Resonance properties of the biological objects in the RF field. Journal of Physics: Conference Series. 2011;329(1).
- [4] Adibzadeh F, Bakker JF, Paulides MM, Verhaart RF, van Rhoon GC. Impact of head morphology on local brain specific absorption rate from exposure to mobile phone radiation. Bioelectromagnetics. 2015;36(1):66-76.
- [5] Lee AK, Hong SE, Kwon JH, Choi HD, Cardis E. Mobile phone types and SAR characteristics of the human brain. Phys Med Biol. 2017;62(7):2741-61.
- [6] Yu D, Zhang R, Liu Q. Influence of dentures on SAR in the visible Chinese human head voxel phantom exposed to a mobile phone at 900 and 1800 MHz. Bioelectromagnetics. 2012;33(6):508-17.
- [7] Calculation of the dielectric properties of body tissues in the frequency range 10 Hz - 100 GHz Florence (Italy): IFAC-CNR; [Available from: http://niremf.ifac.cnr.it/tissprop/htmlclie/htmlclie.php.
- [8] Absorbed radiation  $(SAR)$  in the human brain. Created in COMSOL Multiphysics  $5.3a$  [Available from: COMSOL Multiphysics 5.3a [Available https://www.comsol.com/model/download/478851/models.rf.sa r\_in\_human\_head.pdf.<br>[9] Density [Available
- from: https://itis.swiss/virtualpopulation/tissue-properties/database/density/.

*Ing. Elena Cocherová, PhD. Institute of Electronics and Photonics Faculty of Electrical Engineering and Information Technology Slovak University of Technology Ilkovičova 3, 812 19 Bratislava Slovak Republic*

*E-mail: elena.cocherova@stuba.sk Phone: +421 260 291 174*

# **VENTRICULAR MODEL WITH REALISTIC GEOMETRY AND**

# **CONDUCTION SYSTEM**

# **Elena Cocherová, Milan Tyšler**

Institute of Measurement Science, SAS, Bratislava, Slovakia

### *Abstract*

*The goal of the study was to design a suitable model of heart ventricles with conduction system with realistic patient geometry. In ventricles, electrical activation propagates from the His bundle to the left and right bundle branches and continues to the branching fibers of the Purkinje system. The role of these parts of the conduction system is to lead activation synchronously to the left and right ventricle. The velocity of propagation in the conduction system is several times higher than in the ventricular myocardium. The initial part of the conduction system (fast-conducting bundle branches and initial parts of the Purkinje fibers) was modeled as isolated from the surrounding muscle tissue. The remaining part of the Purkinje system was modeled as an endocardial layer with higher conductivity. The propagation of the electrical activation in the ventricular model was modeled using reaction-diffusion (RD) equations, except for the initial part of the conduction system, where the activation times were evaluated algebraically with respect to predefined velocity of propagation and estimated distance between the His bundle and particular entry point to the layer with higher conductivity. Several configurations of the initial part of the conduction system with different number of entry points were proposed and tested to achieve realistic activation propagation.*

### *Keywords*

*cardiac ventricles, monodomain model, bundle branches, conduction system* 

# **Introduction**

In the heart ventricles, the electrical activation starts from the atrioventricular node and propagates through the His bundle that further divides to the left and right bundle branches and continues to the branching fibers of the Purkinje system [1, 2]. The fast-conducting His bundle, bundle branches and Purkinje system create the conduction system and lead the activation to the endocardial layer of the working ventricular endocardial layer of the working myocardium. The velocity of activation propagation in the conduction system is several times higher than in the working ventricular myocardium.

The propagation of electrical activation in the heart tissue can be obtained by numerical solution of the reaction-diffusion (RD) equations (monodomain or bidomain models) [3], [4] as well as using less timeconsuming models based on cellular automaton [5]. In this article, the monodomain model together with the modified FitzHugh-Nagumo (FHN) equations [6], [4] was used. The FHN equations incorporate only two state variables and therefore they are more effective for application in RD model than other more complex local membrane models.

In this article, the initial part of the conduction system (fast-conducting bundle branches and initial part of the Purkinje fibers) was modeled separately as line segments isolated from the surrounding muscle tissue and ending by a set of several (five to nine) entry points into the remaining part of the Purkinje system that was modeled as an endocardial layer with higher conductivity. The entry points were the centers of the earliest activated endocardial areas and were placed in agreement with the Durrer's results [7].

The activation times in the entry points were evaluated algebraically with respect to a predefined velocity of propagation and the distance between the His bundle and particular entry point to the layer with higher conductivity.

# **Subject and Methods**

### **Propagation RD model**

The propagation of electrical activation in the monodomain model of the cardiac tissue [4], [6] is described by the partial differential RD equation:

$$
\frac{\partial V_m}{\partial t} = \nabla \cdot \left( D \nabla V_m \right) - i_{ion} + i_s \tag{1}
$$

where  $V_m$  is the membrane potential,  $D$  is tissue diffusivity,  $i_{\text{ion}}$  is the local ionic transmembrane current density, is *i*<sup>s</sup> the stimulation current density.

Current densities are normalized to membrane capacitance with units A/F. The local ionic transmembrane current density *i*ion is represented by the modified FitzHugh-Nagumo (FHN) equations [4]. The tissue diffusivity *D* relates to the tissue conductivity  $\sigma$ , the membrane surface-to-volume ratio *β* and the membrane capacitance per unit area *C*m:

$$
D = \sigma / (\beta C_m). \tag{2}
$$

The tissue diffusivity of the working myocardium in the ventricular model was set to  $D = 0.0008$  m<sup>2</sup>/s (relating to the tissue conductivity  $\sigma = 0.8$  S/m). The tissue diffusivity of the conductive layer of the Purkinje system was set to  $D = 0.0054$  m<sup>2</sup>/s (relating to tissue conductivity  $\sigma = 5.4$  S/m). The parameter values in the modified FHN model were taken from [4], with exception of the parameter *A* governing the action potential amplitude  $(A = 0.12 \text{ V}$  for the working myocardial tissue and  $A = 0.14$  V for the Purkinje layer).

### **Geometry of the realistic model**

The geometry of the ventricles was obtained from a patient CT scan (Fig. 1), where the fast conducting Purkinje layers in the right and left ventricle are highlighted in green and blue.

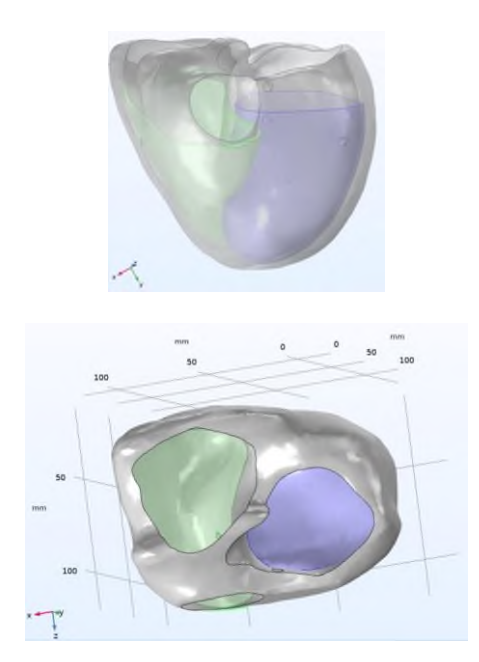

*Fig. 1: The ventricular model with realistic geometry: frontal view (top), base-to-apex view (bottom). The fast-conducting Purkinje layers in the right and left ventricle are highlighted in green and blue.*

The height (base-to-apex dimension) of the ventricular model was approximately 130 mm (Fig. 1). The left-to-right dimension was approximately 140 mm and the anterior-to-posterior dimension was 100 mm. The thickness of the ventricular wall was about 5-9 mm in the right ventricle and about 8-11 mm in the left ventricle in the middle of the model height. The fastconducting Purkinje layers at the endocardium of the ventricles (areas highlighted in green and blue in Fig. 1) were about 2 mm thick. The remaining volume of the ventricles represents the working ventricular myocardial tissue.

#### **The initial part of the conduction system**

In this article, the initial part of the conduction system (fast-conducting bundle branches and initial part of the Purkinje fibers) was modeled separately by line segments isolated from the surrounding muscle tissue.

Activation propagation velocity in the His bundle and proximal parts of bundle branches was set to  $v = 1$  m/s and the velocity in the remaining parts of the bundle branches was set to  $v = 3$  m/s.

Several configurations of the initial part of the conduction system with different complexity were designed and tested: it was divided into five, seven or nine branches (top of Figures 2 to 4, where only left lateral view of the Purkinje layer in the left ventricle is displayed). Endpoints of these branches (bottom of Figures 2 to 4, where the outer epicardial surface is hidden) represented the centers of the starting regions of ventricular activation defined in agreement with Durrer [7].

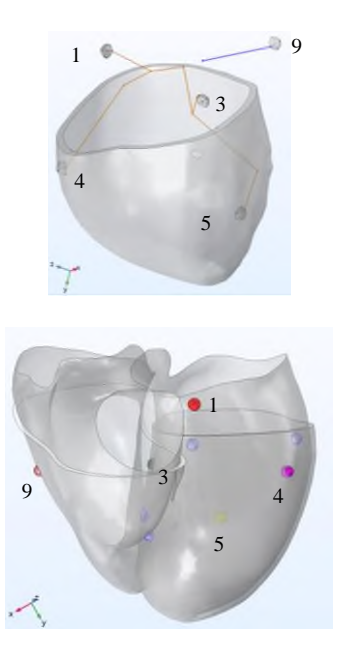

*Fig. 2: The initial part of the conduction system modeled by five branches (top): brown in the left ventricle and blue in the right ventricle; corresponding five starting regions (bottom).*

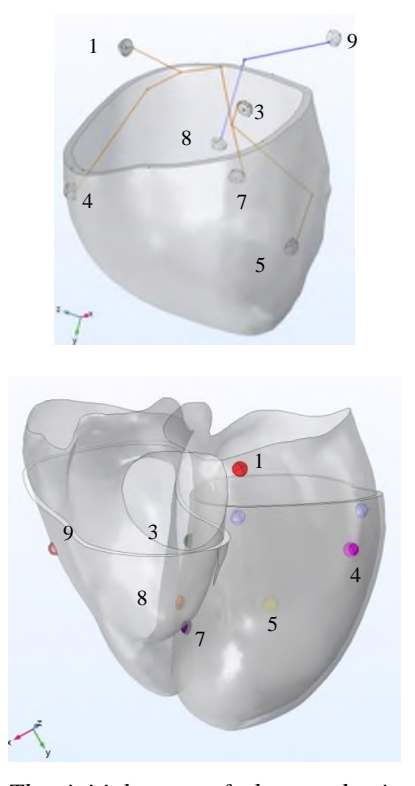

*Fig. 3: The initial part of the conduction system modeled by seven branches (top): brown in the left ventricle and blue in the right ventricle; corresponding seven starting regions (bottom).*

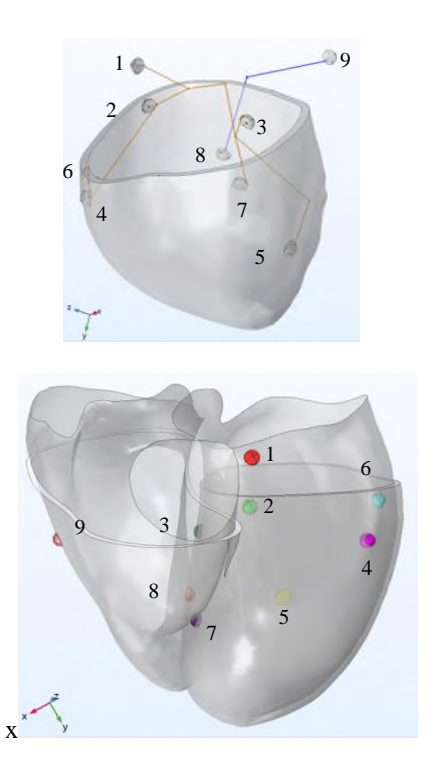

*Fig. 4: The initial part of the conduction system modeled by nine branches (top): brown in the left ventricle and blue in the right ventricle; corresponding nine starting regions (bottom).*

*Table 1: The starting stimulation times Tst in conduction system models with 5, 7 and 9 starting regions*

| $\circ$ .       |                   |                   |                   |
|-----------------|-------------------|-------------------|-------------------|
|                 | 5 regions         | 7 regions         | 9 regions         |
|                 | $T_{\rm st}$ (ms) | $T_{\rm st}$ (ms) | $T_{\rm st}$ (ms) |
| SR1             | 1.8               | 1.8               | 1.8               |
| SR <sub>2</sub> |                   |                   | 0                 |
| SR <sub>3</sub> | 2.3               | 2.3               | 2.3               |
| SR4             | 15.7              | 15.7              | 15.7              |
| SR <sub>5</sub> | 20.3              | 20.3              | 20.3              |
| SR6             |                   |                   | 21.3              |
| SR7             |                   | 7.2               | 7.2               |
| SR <sub>8</sub> |                   | 13.3              | 13.3              |
| SR9             | 16.7              | 16.7              | 16.7              |

### **Starting regions**

Starting regions represented connections between branch endpoints and endocardial Purkinje layer (Figures 2 to 4) and were mimicking the areas of the ventricles, where the activation was observed first by Durrer [7]. The starting regions had approximately hemispherical shape and were situated subendocardially (centers of the spheres were on the endocardial ventricular surface). The radius of the spheres was  $r = 3$  mm.

Each starting region was activated by the stimulation current at calculated starting time  $(T<sub>st</sub>)$  as shown in Table 1. Starting times were calculated from the path length of the particular branch and predefined activation propagation velocity. The stimulating pulse with normalized current density *i*<sup>s</sup> with the amplitude of 100 A/F was applied for 5 ms in the starting regions.

The partial differential RD equation of the activation propagation and related algebraic and ordinary differential equations were numerically solved in Comsol Multiphysics. "Mesh Normal" with additional restriction to mesh size (0.1 to 4 mm) was created for the ventricular geometry model.

### **Results**

Spatial distributions of the membrane potential *V*<sup>m</sup> obtained for models with 5, 7 and 9 starting regions of activation were quite similar and are shown in Figures 5 to 7. Inactivated parts of the ventricular model are blue, activated areas are red. The total activation time (TAT) when the whole ventricular model was activated was 108 ms for the case with five starting regions (Table 2). The shortest total activation time was obtained for the ventricular model with nine starting regions, even though the differences are relatively small. The improvement of the models with higher number of starting regions was quite subtle, since the additional starting regions were close to those defined in the simplest model with five regions.

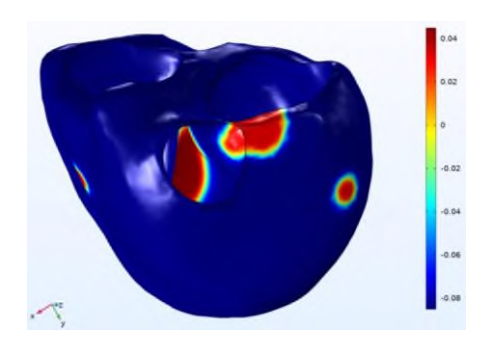

*Fig. 5: Spatial distribution of the membrane potential V<sup>m</sup> [V] in the ventricular model with 5 starting regions in time instant t = 25 ms.*

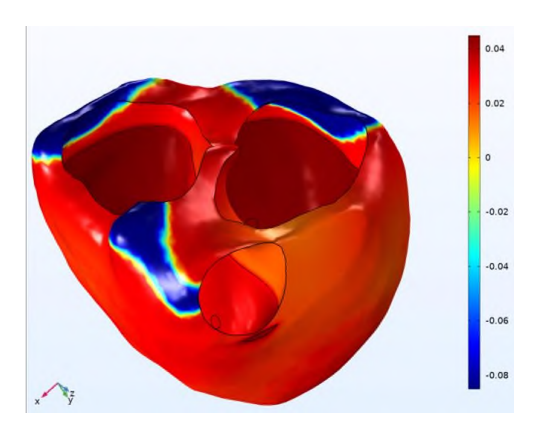

*Fig. 6: Spatial distribution of the membrane potential V<sup>m</sup> [V] in the ventricular model with 9 starting regions in time instant t = 80 ms.*

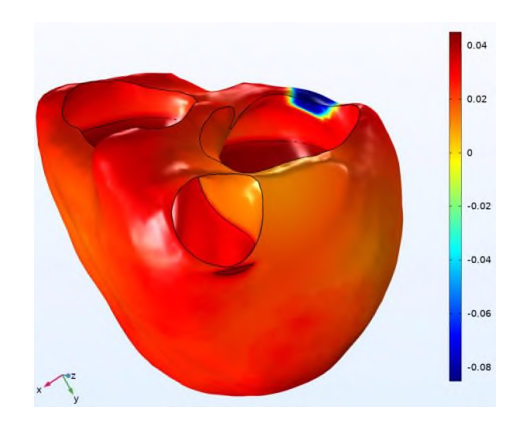

*Fig. 7: Spatial distribution of the membrane potential V<sup>m</sup> [V] in the ventricular model with 5 starting regions in time instant t = 100 ms.*

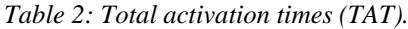

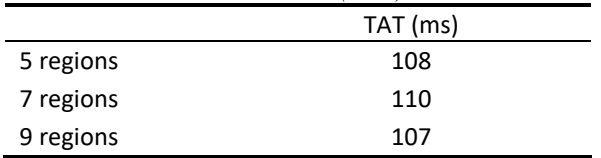

# **Conclusion**

In the article, the ventricular model with realistic geometry and three configurations of the conduction system resulting in 5, 7 or 9 starting regions of activation was created. Propagation of activation with realistic total activation times of 107 to 110 ms that correspond with the expected interval of about 80 – 120 ms for normal activation of the heart ventricles was obtained in all cases.

The use of limited number of starting regions resulted in small alteration of the activation sequence since the additional starting regions are in relative short distances from the five starting regions defined in the simplest conduction system model.

### **Acknowledgement**

The work has been supported by research grant 2/0125/19 from the VEGA grant agency and by grant APVV-19-0531 from the Slovak Research and Development Agency.

# **References**

- [1] Malmivuo J, Plonsey R. Bioelectromagnetism: Principles and applications of bioelectric and biomagnetic fields. Oxford: Oxford University Press; 1995.
- [2] Macfarlane PW, van Oosterom A, Pahlm O, Kligfield P, Janse M, Camm J. Comprehensive electrocardiology. London: Springer-Verlag; 2011.
- [3] Potse M, Dube B, Richer J, Vinet A, Gulrajani RM. A comparison of monodomain and bidomain reaction-diffusion models for action potential propagation in the human heart.<br>IEEE Transactions on Biomedical Engineering. Engineering. 2006;53(12):2425-35.
- [4] Cocherová E. Analysis of the activation propagation velocity in the slab model of the cardiac tissue. Measurement 2015: 10th International Conference on Measurement; 2015 May 25 - 28, 2015; Smolenice. Bratislava: Institute of Measurement Science, SAS.
- [5] Cocherová E, Švehlíková J, Zelinka J, Tyšler M. Activation propagation in cardiac ventricles using homogeneous monodomain model and model based on cellular automaton. Measurement 2017: 11th International Conference on Measurement; 2017; Smolenice: Institute of Measurement Science, SAS.
- [6] Sovilj S, Magjarevic R, Lovell NH, Dokos S. A simplified 3D model of whole heart electrical activity and 12-lead ECG generation. Computational and Mathematical Methods in Medicine. 2013;2013.
- [7] Durrer D, van Dam RT, Freud GE, Janse MJ, Meijler FL, Arzbaecher RC. Total excitation of the isolated human heart. Circulation. 1970;41(6):899-912.

*Elena Cocherová, Ph.D. Department of Biomeasurements Institute of Measurement Science Slovak Academy of Sciences Dúbravská cesta 9, 841 04 Bratislava*

*E-mail: elena.cocherova@savba.sk Phone: +421 915 484 264*

# **SOFTVÉROVÁ PODPORA A ADITÍVNE TECHNOLÓGIE PRE VETERINÁRNE APLIKÁCIE**

# **Gabriela Dancáková<sup>1</sup> , Marek Schnitzer<sup>1</sup> , Alena Findrik Balogová<sup>1</sup> , Radovan Hudák<sup>1</sup>**

<sup>1</sup>Katedra Biomedicínske inžinierstva a merania, Strojnícka fakulta, Technická univerzita v Košiciach,

Slovensko

### *Abstrakt*

*Zámerom tejto publikácie je priblíženie procesu realizácie individuálnych implantátov pre veterinárne aplikácie. Jedným z hlavných bodov je popis jednotlivých softvérov vhodných pre takéto využitie. Jednotlivé softvéry sú porovnávané aj z hľadiska ich využitia v už takto nimi modelovanými individuálnymi implantátmi. Ďalšia časť príspevku je zacielená na využitie technológie 3D tlače taktiež so zohľadnením na ich použitie v individuálnej implantológii pre veterinárne aplikácie.*

### *Kľúčové slová*

*Individuálny implantát, softvér, aditívna výroba, veterinárny*

# **Úvod**

S postupným zavádzaním aditívnej technológie a rapid prototyping (rýchle prototypy / rýchle prototypovanie) do rôznych odvetví priemyslu ako napríklad strojárenský [\[1\],](#page-43-0) elektrotechnický [\[2\]](#page-43-1) či stavebný [\[3\],](#page-43-2) si aditívna výroba našla svoje uplatnenie aj v oblasti humánnej medicíny [\[4\].](#page-43-3) Výroba individuálnych implantátov, ale aj ortotických pomôcok má expanzívny charakter a vzhľadom na tento fakt, si aditívna výroba postupne nachádza svoje miesto aj vo veterinárnych aplikáciách [\[5\].](#page-43-4)

Dôležitou časťou výroby akéhokoľvek produktu vyrobeného prostredníctvom aditívnej výroby je jeho 3D modelácia resp. 3D dizajnovanie. Pri výrobe individuálnych protetických pomôcok pomocou aditívnej technológie sa jedná o pomerne zložitý proces, ktorý sa rovnako ako v iných odvetviach priemyslu nezaobíde bez znalosti jednotlivých softvérov a ich fungovania [\[6\]](#page-43-5)[\[7\].](#page-43-6) Dizajnovanie sa však v prípade medicínskeho využitia či už v humánnej alebo veterinárnej aplikácii okrem samotnej softvérovej podpory nezaobíde bez podpory vhodných diagnostických a zobrazovacích metód. Jednou zo zobrazovacích metód využívaných pri dizajnovaní individuálnych implantátov je Computered tomography alebo v skratke CT. Dáta vo forme DICOM sú pomocou vhodných softvérov upravované na súbory stl. (Stereolitography), ktoré je možné v týchto softvéroch ďalej upravovať a vytvárať tak jednotlivé 3D modely [\[7\]](#page-43-6)[\[8\].](#page-43-7) Iným spôsobom ako získať tieto dáta napríklad pre výrobu individuálnych ortotických náhrad je využitie ručných 3D skenerov ako napríklad Artec Eva [\[9\].](#page-43-8) Princíp spracovania dát je obdobný ako v predchádzajúcom prípade.

Okrem výroby implantátov sa tieto softvéry dajú využiť aj pri plánovaní operačného zákroku tlačou 3D anatomických modelov. Plánovanie chirurgického zákroku najmä pri personalizovaných implantátoch pre tvrdé tkanivá je založené hlavne na konvenčných CT obrazoch alebo MRI obrazoch. Pre efektívne predoperačné plánovanie chirurgického zákroku tak možné jeho plánovanie na 3D tlačených modeloch založených na informáciách CT. Iným spôsobom je simulácia takéhoto chirurgického zákroku priamo softvérom na virtuálnom modeli. To si však vyžaduje špecifické funkcie softvéru na simuláciu chirurgických zákrokov a na výpočet určitých parametrov, ako je objemová vzdialenosť a hustota kostí. V prípade zákrokov vyžadujúcich si individuálne implantáty je možné implantáty navrhnúť na 3D modeli. Alternatívou pre tento prístup je práca priamo na 3D modeli v počítači [\[10\].](#page-43-9)

Na trhu existuje niekoľko druhov softvérov využívaných pre 3D modeláciu produktov [\[11\].](#page-43-10) Niektoré z nich sú ich certifikáciami priamo určené na využitie v humánnej medicíne [12]. Na tieto účely je však možné využiť aj iné necertifikované softvéry – ak sa jedná napríklad o oblasť aplikácii pre veterinárne zameranie. Môže sa tak jednať o softvéry, ktoré sú voľne dostupné, alebo softvéry, pre ktoré je potrebné zakúpenie platnej licencie. V tejto publikácii sa

pokúsim priblížiť softvéry, ktoré sa využili pri návrhu implantátov pre veterinárne aplikácie.

# **Prehľad jednotlivých softvérov**

Či sa jedná o tlač 3D modelov pre plánovanie operačného zákroku alebo samotné dizajnovanie individuálneho implantátu oba procesy si vyžadujú spracovanie snímok CT prípadne MRI špecializovaným softvérom pre lekárske zobrazovanie. Na akceptovanie vstupov všetkých typov alebo značiek skenerov, na uľahčenie výberu anatomickej štruktúry vyhotovenej pomocou zobrazovacích metód a na prepojenie týchto informácií so zariadeniami pre 3D tlač, je potrebné silné softvérové rozhranie.

Simulácia chirurgického zákroku na virtuálnom modely v počítači vyžaduje špecifické funkcie softvéru na simuláciu chirurgických zákrokov a to ďalšie softvérové balíčky (CAD, FEA, CFD atď.) [\[10\].](#page-43-9)  Rovnako dôležitá je aj "separácia" jednotlivých typov tkanív na základe ich objemovej hustoty. Pre tieto účely, ale aj účely dizajnovania slúžia softvéry ako Mimics alebo Vesalius 3D [\[25\]](#page-44-0)[\[26\]](#page-44-1)[\[27\].](#page-44-2)

Okrem vyššie spomenutých softvérov existujú aj mnohé ďalšie softvéry, pomocou ktorých je možné modelovať a navrhnúť 3D implantáty. Nie všetky z nich sú ale povolené pre použitie v humánnej medicíne. Nakoľko sa v tomto prípade jedná o aplikácie pre veterinárne účely, je možné o nich uvažovať z hľadiska dostupnosti.

### **Použitie jednotlivých softvérov vo veterinárnej praxi**

Vo veterinárnej praxi z dostupných zdrojov momentálne patrí k najviac využívaným softvérom certifikovaný softvér pre humánne použitie od spoločnosti Materialise – Mimic. Tento softvér bol vo väčšej miere využívaný najmä pri modelovaní implantátov so zložitejšou geometriou. Ďalšou výhodou tohto programu bolo jeho využitie pri plánovaní chirurgického zákroku, čo sa v konečnom dôsledku prejavilo na celkovom operačnom čase potrebnom pre implantáciu. Tento čas sa výrazne skrátil, čo pozitívne vplývalo na celkový zdravotný stav a čas potrebný na celkovú sedáciu zvieraťa. Medzi ďalšie softvéry, ktoré sa využili pre účel vytvorenia implantátu patrili softvéry ako Blender,<br>MeshLab a Meshmixer (Autodesk). Prvé zo a Meshmixer (Autodesk). Prvé zo spomenutých sa využili pri modelovaní zobákov pre druhy ako tukan, hus či papagáj. Pre jednoduchšie typy implantátov sa využili softvéry používane v bežnej praxi ako SolidWorks a Pro Creo Parametric. V niektorých prípadoch však nebolo celkom jasne možné určiť typ softvéru, ktorý sa použil pri dizajnovaní implantátov.

Nižšie uvedená tabuľka (Tab. 1) poskytuje prehľad použitých softvéroch spolu s typom nahradzovaného tkaniva. Údaje z tabuľky 1 boli prenesené do grafu, kde sú tieto softvéry prehľadne zobrazené s ohľadom ich použitia na počet prípadov (Tab. 2).

|              | Nahradzované tkanivo                            |                                                                                                    |                                                                                                   |
|--------------|-------------------------------------------------|----------------------------------------------------------------------------------------------------|---------------------------------------------------------------------------------------------------|
|              |                                                 | Použitý softvér                                                                                                    | Metóda 3D tlače                                                                                   |
| <b>Vtáky</b> | Tukan; papagáj; hus/                            | MeshLab, Blender [13]                                                                                                    | neuvedená                                                                                         |
|              | Zobák                                           | (3x tukan, papagáj a hus - Miamoto)                                                                                                    |                                                                                                   |
|              | Orol / Zobák                                    | SolidWorks [15]                                                                                                    | neuvedená                                                                                         |
|              | Vták / Krídlo                                   | Pro creo Parametric, Meshmixer<br>(nepublikované dáta)                                                                                                    | PolyJet (Objet) (nepublikované<br>dáta)                                                           |
| Mačky        | Kolenný kĺb                                     | Materialise Mimics Inovation Suite [16]                                                                                                    | <b>DMLS</b> [16]                                                                                  |
| Korytnačka   | Maxilofaciálna oblasť<br>(chýbajúcich 60%)      | Materialise Mimics Inovation Suite 3-<br>Matic [18]                                                                                                    | <b>EBM</b> [19]                                                                                   |
| <b>Psy</b>   | Repozícia končatín                              | neuvedený                                                                                                    | EBM Q10plus [20]                                                                                  |
|              | Stabilizácia chrbtice                           | neuvedený                                                                                                    | EBM Q10plus [20]                                                                                  |
|              | Lebka                                           | $3$ prípady – psy; tumor lebky<br>Materialise Mimics, Materialise 3-matic<br>(Spracovanie dát) [21]<br>ADEPT software (the cranial plate was<br>designed in $[21]$ | <b>SLM/DMLS</b> [22]<br>$AM400$ (Renishaw) –<br>The Renishaw AM<br>400 industrial 3D printer [21] |
|              | Predná noha - 5 psov<br>(steosarkóm)            | Catia V5 [23]                                                                                                    | <b>DMLS - EOSINT M280</b><br>Cutting guide; ABS plastic -<br>FDM [23]                             |
|              | Kolenný kĺb - pes                               | Mimics Materialise<br>SLA-190, 3D Systems (Full size replica<br>model $[24]$                                                                                       | $Z$ 400 (3D printer) [24]<br>Powder – based $[17]$                                                |
|              | Trachea (Dva implantáty,<br>1 prípadová štúdia) | Meshmixer, Materialise Magics                                                                                                    | PolyJet, Pneumatická extrúzia<br>(Bioploter)                                                      |

*Tab. 1 Sumárny prehľad jednotlivých softvérov a metód 3D tlače s ohľadom na nahradzovanú štruktúru*

### *Tab. 2 Prehľad použitia softvérov v jednotlivých prípadových štúdiách*

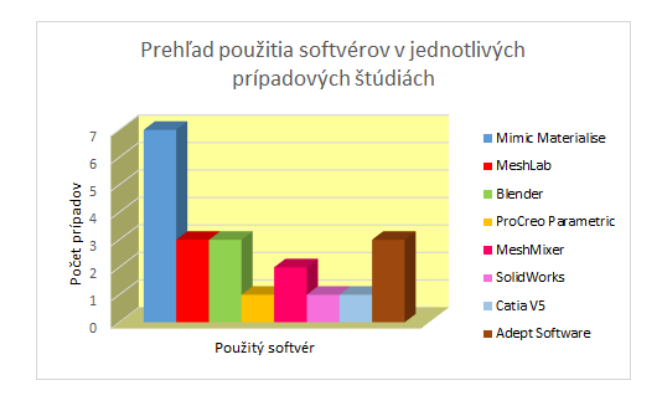

Okrem použitia jednotlivých softvérov sú v tabuľke 1 zobrazené aj technológie použitej 3D tlače. V tomto prípade však nie je úplne možné zaškatuľkovať najviac používanú technológiu ako to bolo v prípade softvérov. Použitie jednotlivých typov technológii 3D tlače závisí najmä od použitého materiálu. V prípadoch, kde sa ako materiál pre vyhotovenie implantátu použili materiály pariace do skupiny kovov, bola najviac využívanou metódou metóda DMLS resp. SLM. Pre 3D tlač z nekovových materiálov sa najviac využívala metóda PolyJet (Stratassys) viď. tabuľka 3.

*Tab. 3 Prehľad jednotlivých metód 3D tlače v jednotlivých prípadových štúdiách*

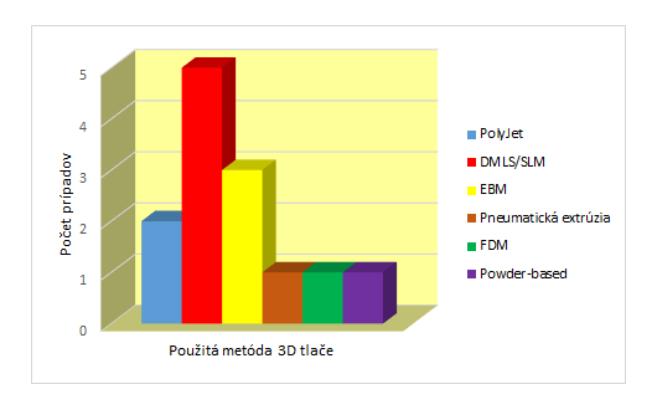

## **Záver**

Z vyššie spomenutých grafov je možné konštatovať, že okrem certifikovaných softvérov je pre veterinárnu prax možné použiť aj tie necertifikované. Ich percentuálne zastúpenie je síce rozdielne, ale v konečnom dôsledku splnili účel, pre ktorý boli použité. Pri použití týchto softvérov je dôležité si pred samotným dizajnovaním a navrhovaním uvedomiť celkovú geometriu a zložitosť budúceho implantátu a na základe toho vyberať vhodný softvér.

## **Poďakovanie**

Dosiahnuté výsledky vznikli v rámci riešenia projektu č. 2018/14432:1-26C0, ktorý je podporovaný Ministerstvom školstva, vedy, výskumu a športu SR v rámci poskytnutých stimulov pre výskum a vývoj zo štátneho rozpočtu v zmysle zákona č.185/2009 Z.z. o stimuloch pre výskum a vývoj a rovnako táto publikácia vznikla vďaka podpore v rámci Operačného programu Integrovaná infraštruktúra pre projekt: Centrum pre pokročilé terapie chronických zápalových ochorení pohybového aparátu (CPT ZOPA), kód ITMS2014+: 313011W410, spolufinancovaný zo zdrojov Európskeho fondu regionálneho rozvoja.

### **Referencie**

- <span id="page-43-0"></span>[1] M. Greul, T. Pintat, M. Greulich. Rapid prototyping of functional metallic parts. Computers in Industry. 1995 Dec 28; 1: 23-28[. https://doi.org/10.1016/0166-3615\(95\)00028-5](https://doi.org/10.1016/0166-3615(95)00028-5)
- <span id="page-43-1"></span>[2] T. Boratyński, M. Frankiewicz, P. Kaczmarek. Development, prototyping and evaluation of electric switching devices. Prace Naukowe Instytutu Technologii Maszyn i Automatyzacji Politechniki Wrocławskiej. Konferencje. 2004 85;42: 41-48. ISSN: 0867-7778
- <span id="page-43-2"></span>[3] I. Gibson, T. Kvan, L. Wai Ming, L. Rapid prototyping for architectural models", Rapid Prototyping Journal. 2002 8;2: 91- 95. https://doi.org/10.1108/13552540210420961
- <span id="page-43-3"></span>[4] L. C. Hieu, N. Zlatov, J. Vander Sloten, E. Bohez L. Khanh, P. H. Binh, P. Oris, Y. Toshev. Medical rapid prototyping applications and methods. Assembly Automation. 2005 25;4:284-292. https://doi.org/10.1108/01445150510626415
- <span id="page-43-4"></span>[5] O.L.A. Harrysson, D.J. Marcellin-Little, T.J. Horn. Applications of Metal Additive Manufacturing in Veterinary Orthopedic Surgery. JOM. 2015 Feb 67:647–654 DOI: 10.1007/s11837- 015-1295-x
- <span id="page-43-5"></span>[6] A. [Wiberg,](https://www.emerald.com/insight/search?q=Anton%20Wiberg) J. [Persson,](https://www.emerald.com/insight/search?q=Johan%20Persson) J. [Ölvander.](https://www.emerald.com/insight/search?q=Johan%20%C3%96lvander) Design for additive manufacturing – a review of available design methods and software. [Rapid Prototyping Journal.](https://www.emerald.com/insight/publication/issn/1355-2546) 2019 25;6:1080-1094. https://doi.org/10.1108/RPJ-10-2018-0262
- <span id="page-43-6"></span>[7] R. Vaishya, A. Vaish. 3D Printing in Orthopedics. General Principles of Orthopedics and Trauma. Springer, Cham. 2019 May; 583-590. https://doi.org/10.1007/978-3-030-15089-1\_26
- <span id="page-43-7"></span>[8] D. Mitsouras, P. Liacouras, A. Imanzadeh, A. A. Giannopoulos, T. Cai, K. K. Kumamaru, E. George, N. Wake, E. J. Caterson, B. Pomahac, V. B. Ho, G. T. Grant, F. J. Rybicki. Medical 3D Printing for the Radiologist. RadioGraphics. 2015 Nov 35;7:1965-1988 https://doi.org/10.1148/rg.2015140320
- <span id="page-43-8"></span>[9] V. Krajňáková, V. Rajťúková, R. Hudák, J. Živčák. Application of the Artec Eva scanner for orthotics in practice. Lékař a Technika - Clinician and Technoliogy. 2019 49;3:92-96 https://doi.org/10.14311/CTJ.2019.3.04<br>Advanced Manufacturing Technology
- <span id="page-43-9"></span>[10] Advanced Manufacturing Technology for Medical Applications: Reverse Engineering, Software Conversion and Rapid Prototyping. 2005 Dec; 79 – 92 ISBN: 978-0-470-01688- 6
- <span id="page-43-10"></span>[11] Computer-aided design. Wikipedia: the free encyclopedia [online]. San Francisco: Wikimedia Foundation, 2001, 2021 May. Dostupné z: https://en.wikipedia.org/wiki/Computer-aided\_design#Software<br>Boost your career with the Mimics User
- [12] Boost your career with the Mimics User<br>Certificate. *Materialise* [online]. Dostupné z: Certificate. *Materialise* [online]. Dostupné z: https://www.materialise.com/en/medical/mimics-innovationsuite/mimics-user-certificate
- [13] 3D Desing. Bos Facilty support [online]. Dostupné z: [https://www.bosfacilitysupport.nl/service/3d-design/http://arc-](https://www.bosfacilitysupport.nl/service/3d-design/http:/arc-team-open-research.blogspot.com/2015/07/when-veterinary-medicine-and-3d.html)

[team-open-research.blogspot.com/2015/07/when-veterinary](https://www.bosfacilitysupport.nl/service/3d-design/http:/arc-team-open-research.blogspot.com/2015/07/when-veterinary-medicine-and-3d.html)[medicine-and-3d.html](https://www.bosfacilitysupport.nl/service/3d-design/http:/arc-team-open-research.blogspot.com/2015/07/when-veterinary-medicine-and-3d.html)

- [14] Gabriela Dancáková. Individual animal implants/prosthetics. Message to: Paulo Miamoto. 11.05.2021<br>[15] Eagle gets a new Beak
- <span id="page-44-3"></span>gets a new Beak created by 3D Printer. *WordlessTech* [online]. Sep 13, 2012. Dostupné z: https://wordlesstech.com/eagle-gets-a-new-beak-created-with-a-3d-printer/
- [16] 3D Printing Creates the World's First Replacement Knee Joint in a Cat. *Materialise* [online]. Dostupné z: https://www.materialise.com/en/cases/3d-printing-createsworlds-first-replacement-knee-joint-a-cat<br>[17] T. Wohlers. T. Gornet. History
- Wohlers, T. Gornet. History of additive manufacturing. Wohlers report. 2014. 118
- [18] Turkish specialists save life of Sea Turtle with a 3D printed jaw implant. Open Biomedical Initiative [online]. 2015 May Dostupné z: http://www.openbiomedical.org/turkish-specialistssave-life-of-sea-turtle-with-a-3d-printed-jaw-implant/
- [19] Gabriela Dancáková. Akut-3 turtle. Message to: Kuntay Aktas. 12.01.2019
- [20] Dogs & Bones: Help with bespoke titanium devices. GE Adittive [online]. 2018 Nov. Dostupné z: https://www.ge.com/additive/press-releases/dogs-bones-helpbespoke-titanium-devices
- [21] Phillips, M. Parkes. (2020). Schedule feasibility and workflow for additive manufacturing of titanium plates for cranioplasty in canine skull tumors. BMC Veterinary Research. 2020 16;1:1- 8. doi:10.1186/s12917-020-02343-1
- [22] AM 400 RENISHAW. Aniwaa [online]. Dostupné <https://www.aniwaa.com/product/3d-printers/renishaw-am-400/>
- [23] A. Timercan, V. Brailovski, B. Lussier, Y. Petit, B. Seguin. 3D Printed Personalized Canine Prostheses. Substance: Scientific news and innovation from Éts. 2018 May. Dostupné z: https://substance.etsmtl.ca/en/protheses-canines-personnaliseesimprimees-3d
- [24] W. D. Liska, D. J. Marcellin-Little, E. V. Eskelinen, CH. G. Sidebotham, O. L. A. Harrysson, A. K. Hielm-Björkman. Custom Total Knee Replacement in a Dog with Femoral Condylar Bone Loss. Veterinary Surgery. 2007 Feb 36:293– 301. doi:10.1111/j.1532-950X.2007.00270.x
- <span id="page-44-0"></span>[25] How to segment bones in MIS & prepare them for 3D printing? *Materialise* [online]. Dostupné z: printing? *Materialise* [online]. Dostupné z: https://www.materialise.com/en/academy-medical/mimicsinnovation-suite/tutorials/bone-segmentation-for-3d-printing
- <span id="page-44-1"></span>[26] C. I. Robison, M. Rice, M. M. Makagon, D. M. Karcher. Duck gait: Relationship to hip angle, bone ash, bone density, and morphology. [Poultry Science.](https://www.sciencedirect.com/science/journal/00325791) 2015 May 94;5: 1060-1067. [doi.org/10.3382/ps/pev050](https://doi.org/10.3382/ps/pev050)
- <span id="page-44-2"></span>[27] [T. Özel,](https://www.wiley.com/en-us/search?pq=%7Crelevance%7Cauthor%3ATugrul+%26Ouml%3Bzel) [P. J. Bártolo,](https://www.wiley.com/en-us/search?pq=%7Crelevance%7Cauthor%3APaolo+Jorge+B%C3%A1rtolo) [E. Ceretti,](https://www.wiley.com/en-us/search?pq=%7Crelevance%7Cauthor%3AElisabetta+Ceretti) [J. De Ciurana Gay,](https://www.wiley.com/en-us/search?pq=%7Crelevance%7Cauthor%3AJoaquim+De+Ciurana+Gay) [C. A.](https://www.wiley.com/en-us/search?pq=%7Crelevance%7Cauthor%3ACiro+Angel+Rodriguez)  [Rodriguez,](https://www.wiley.com/en-us/search?pq=%7Crelevance%7Cauthor%3ACiro+Angel+Rodriguez) [J. V. Lopes Da Silva.](https://www.wiley.com/en-us/search?pq=%7Crelevance%7Cauthor%3AJorge+Vicente+Lopes+Da+Silva) Biomedical Devices: Design, Prototyping, and Manufacturing, 2016 Sep. 71 (208). ISBN: 978-1-118-47892-9 Dostupné z: [https://books.google.sk/books?id=0g3rDAAAQBAJ&pg=PA71](https://books.google.sk/books?id=0g3rDAAAQBAJ&pg=PA71&lpg=PA71&dq=vesalius+cad+software&source=bl&ots=1Tx8L0MEUR&sig=ACfU3U3i5Q8ybjk-vgsQimU_btkKacfdvg&hl=sk&sa=X&ved=2ahUKEwjrkojq3KrxAhUCKewKHcEDAxQQ6AEwEnoECAkQAw#v=onepage&q=vesalius%20cad%20software&f=false) [&lpg=PA71&dq=vesalius+cad+software&source=bl&ots=1Tx](https://books.google.sk/books?id=0g3rDAAAQBAJ&pg=PA71&lpg=PA71&dq=vesalius+cad+software&source=bl&ots=1Tx8L0MEUR&sig=ACfU3U3i5Q8ybjk-vgsQimU_btkKacfdvg&hl=sk&sa=X&ved=2ahUKEwjrkojq3KrxAhUCKewKHcEDAxQQ6AEwEnoECAkQAw#v=onepage&q=vesalius%20cad%20software&f=false) [8L0MEUR&sig=ACfU3U3i5Q8ybjk](https://books.google.sk/books?id=0g3rDAAAQBAJ&pg=PA71&lpg=PA71&dq=vesalius+cad+software&source=bl&ots=1Tx8L0MEUR&sig=ACfU3U3i5Q8ybjk-vgsQimU_btkKacfdvg&hl=sk&sa=X&ved=2ahUKEwjrkojq3KrxAhUCKewKHcEDAxQQ6AEwEnoECAkQAw#v=onepage&q=vesalius%20cad%20software&f=false)[vgsQimU\\_btkKacfdvg&hl=sk&sa=X&ved=2ahUKEwjrkojq3K](https://books.google.sk/books?id=0g3rDAAAQBAJ&pg=PA71&lpg=PA71&dq=vesalius+cad+software&source=bl&ots=1Tx8L0MEUR&sig=ACfU3U3i5Q8ybjk-vgsQimU_btkKacfdvg&hl=sk&sa=X&ved=2ahUKEwjrkojq3KrxAhUCKewKHcEDAxQQ6AEwEnoECAkQAw#v=onepage&q=vesalius%20cad%20software&f=false) [rxAhUCKewKHcEDAxQQ6AEwEnoECAkQAw#v=onepage&](https://books.google.sk/books?id=0g3rDAAAQBAJ&pg=PA71&lpg=PA71&dq=vesalius+cad+software&source=bl&ots=1Tx8L0MEUR&sig=ACfU3U3i5Q8ybjk-vgsQimU_btkKacfdvg&hl=sk&sa=X&ved=2ahUKEwjrkojq3KrxAhUCKewKHcEDAxQQ6AEwEnoECAkQAw#v=onepage&q=vesalius%20cad%20software&f=false) [q=vesalius%20cad%20software&f=false](https://books.google.sk/books?id=0g3rDAAAQBAJ&pg=PA71&lpg=PA71&dq=vesalius+cad+software&source=bl&ots=1Tx8L0MEUR&sig=ACfU3U3i5Q8ybjk-vgsQimU_btkKacfdvg&hl=sk&sa=X&ved=2ahUKEwjrkojq3KrxAhUCKewKHcEDAxQQ6AEwEnoECAkQAw#v=onepage&q=vesalius%20cad%20software&f=false)

*Gabriela Dancáková, Ing. Katedra Biomedickíínskeho inžinierstva a merania Strojnícka fakulta Technická univerzita v Košiciach Letná 1/9, 042 00 Košice E-mail: gabriela.dancakova.2(at)tuke.sk Telefón: +421 55 602 – 2655*

# **NÁVRH TERMOVÍZNEJ DIAGNOSTIKY CHODIDLA**

# **Mária Danko<sup>1</sup> , Viktória Rajťúková<sup>1</sup> , Marianna Trebuňová<sup>1</sup> , Radovan Hudák<sup>1</sup> , Jozef Živčák<sup>1</sup>**

<sup>1</sup> Technická univerzita v Košiciach, KBIaM, Košice, Slovensko

### *Abstract*

*Predložená štúdia sa zameriava na proces termovízneho merania pohybom stimulovaného chodidla prostredníctvom termokamery Flir SC660 (Flir, USA) s rozlíšením 640x480pix a citlivosťou 30mK a bola vyhodnocovaná prislúchajúcim softvérom SW FLIR Thermal Studio 1.7.17(Flir, USA). Merania sa zúčastnilo päť probandov* ž*ensk*é*ho pohlavia s priemern*ý*m vekom 22±1 rokov, priemernou výškou 166±3cm, hmotnosťou 60±16kg a dĺ*ž*kou chodidla 25±1cm. Vyhodnocovali sa teplotné asymetrie párových segmentov pred a po intenzívnej záťa*ž*i formou kvalitatívneho zhodnotenia vykreslenej teplotnej mapy a následného polygonového trasovania, a bodovej detekcie vybraných lokalít na chodidle. Cieľom pr*á*ce bolo zostavenie metodiky sn*í*mania a vyhodnocovania termov*í*znej diagnostiky chodidla.* 

### *Keywords*

*Termovízna diagnostika, dolné končatiny, chodidlo, metodika*

## **Termovízna digitalizácia nohy**

Súčasný výskum a celosvetový trend zavádzania digitalizácie v rôznych oblastiach medicíny si žiada stanovenie referenčných údajov a metodiku ich získavania. Táto štúdia sa zameriava na termovíznu diagnostiku chodidiel v zmysle stanovenia úpravy termogramov a použitím referenčných bodov pre určenie teplotnej distribúcie alebo teplotnej mapy na chodidle. [\[\[1\],](#page-48-0) [\[2\],](#page-48-1) [\[3\]\]](#page-48-2)

Pojem teplota vychádza zo zmyslových podráždení a pôvod termínu je odvodený z latinského slova temperatura tzn. príjemný vnemový zážitok, ktorý je človek prostredníctvom receptorov schopný detegovať, vnímať a priradiť mu pocity (studené, teplé) [\[\[9\]\]](#page-49-0). Potreba definovať tieto vnemy smerovala ku kvantifikácii teploty, a tak vznikla termometria, veda zaoberajúca sa meraním teploty. [\[\[10\]\]](#page-49-1) Od druhej polovice 20. storočia sa na diagnostiku merania teploty na povrchu ľudského tela začala využívať aj termovízia [\[\[9\],](#page-49-0) [\[11\]\]](#page-49-2). Medzi prvé vedecky podložené zmienky patrí diagnostikovanie paraneoplastického ochorenia na základe asymetrie teplôt v roku 1957, vďaka čomu sa táto metóda zaradila medzi pomocné diagnostické metódy, používané k liečeniu funkčného stavu ľudského organizmu. Z vyhľadávania údajov o termovízii chodidiel vo vedeckých databázach PubMed, Scopus, Web of Science a Google scholar jasne vyplýva, že najväčší rozmach nastal v roku 2000 a trvá až po súčasnosť, kedy sa stále radí medzi "experimentálne, pomocné diagnostické metódy ".

Samotná medicínska termografia primárne vychádza z hodnotenia teplotných asymetrií detegovaných na krajinách ľudského tela a pri párových segmentoch porovnáva navzájom ich teploty po jednotlivých úrovniach. Rovnako umožňuje odseparovať patofyziologické podklady bolestivej informácie, a tým presnejšie určiť miesto bolesti. Cieľom tejto štúdie je návrh metodiky termovízneho merania v nadväznosti na určité patológie prejavujúce sa zmenou teploty na chodidle ako napr. diabetická noha, ateroskleróza či Raynaudov syndróm. [\[\[1\],](#page-48-0) [\[2\],](#page-48-1) [\[10\],](#page-49-1) [\[14\],](#page-49-3) [\[15\]\]](#page-49-4) Pre jednotlivé ochorenia je príznačná výrazná asymetria teplotného rozloženia na chodidle a/alebo zároveň výrazne výkyvy teplôt, studené periférne časti alebo zápalové ložiská. Na základe poznatkov a štúdii sa preto zvolila metodika posúdenia a analýzy termogramov popísaná nižšie.

Podstatou termografie je bezkontaktné meranie emitovanej teploty z povrchu telesa. V predkladanej štúdii sa sledovala teplota kože na plantárnej i dorzálnej strane chodidla. Pričom teplota, ako základná fyzikálna veličina sústavy SI s jednotkou kelvin [K] a vedľajšou jednotkou stupeň Celzia [°C], je definovaná ako charakteristika tepelného stavu hmoty a súvisí s kinetickou energiou častíc látky. Jej charakter ju predurčuje na popis stavu ustálených makroskopických systémov popisujúcich tepelné javy. Ide o skalárnu veličinu. Zvýšenie teploty zapríčiňuje zmenu tvaru, rozmerov a skupenstva. Na teplote závisia mnohé mechanické, elektromagnetické a chemické vlastnosti látok. Je vlastnosťou okolia a telies v ňom. [\[\[9\],](#page-49-0) [\[11\],](#page-49-2) [\[15\]\]](#page-49-4)

Ľudský organizmus si udržiava konštantnú telesnú teplotu. Tá je výsledkom mechanizmu termoregulácie, čiže rovnováhy medzi tvorbou a výdajom tepla. Centrom termoregulácie je tzv. hypotalamus. Centrum je nastavené na teplotu približne 36,5°C. Rozsah termoregulácie, pri ktorej je organizmus schopný zachovať si tepelnú rovnováhu, určuje horná a dolná kritická telesná teplota. Fyziologická telesná teplota človeka je koncept závislý na lokalite, kde je jej meranie realizované. Dotykovým teplomerom môže byť meraná axilárne, orálne (36,5 ± 0,3°C) alebo rektálne, kde sú hodnoty merania cca o 0,5°C vyššie. Lokality pre snímanie teploty bezdotykovými teplomermi sú čelo, v uchu či palmárna strana zápästia. [\[\[11\]\]](#page-49-2)

Teplotu okolia a jej zmeny zaznamenávajú termoreceptory v koži, kde na percepciu chladu reagujú Krauseho telieska umiestnené v epiderme, vďaka čomu človek pociťuje chlad rýchlejšie ako teplo. Ruffiniho telieska (receptory pre teplo) sú lokalizované v hlbšie vrstve kože. Ďalej nociceptory, ktoré reagujú na teploty do 15°C a nad 45°C. Popri recepčnej funkcii plní koža aj úlohu tepelného izolátora, pričom najlepšie tepelnoizolačné vlastnosti vykazuje tuková vrstva. Platí, že následkom vazodilatácie sa zvýši prietok krvi tukovou vrstvou, zníži sa jej izolačná funkcia a začne sa odparovanie z povrchu tela. Pri vazokonstrikcii sa obmedzí prietok krvi a zvýši sa izolačná schopnosť kože. Okrem zmien telesnej teploty spôsobených metabolizmom, svalovou aktivitou a zmenami teploty okolia sa pozorujú aj vrodené rytmické zmeny teploty, a to u mužov v rozpätí 1,5°C a u žien v rozpätí 1,2°C. Počas dňa má človek najnižšiu teplotu ráno a najvyššiu večer po 17.00 hodine. [\[\[11\]\]](#page-49-2)

# **Metodika**

Základným predpokladom pre stanovenie metodiky je určenie logických a opakovateľných pravidiel pre všetky oblasti týkajúce sa vyšetrenia ako je miestnosť, pomôcky k meraniu, určenie polohy subjektu a všetkých pomôcok v rámci priestoru a časového harmonogramu a rovnako aj vymedzenie podmienok pre meraný subjekt a spôsob vyhodnocovania.[\[\[1\],](#page-48-0) [\[3\],](#page-48-2)  [\[9\]\]](#page-49-0)

Pre návrh metodiky je rovnako dôležité vytýčenie cieľa, na základe ktorého sa určia záujmové oblasti a body merania, ktoré budú mať rozhodujúci vplyv na výsledky a vypracovanie hlavných hypotéz.

Cieľom štúdie je vytvorenie referenčnej databázy termogramov nôh meraných pred a po fyzickej záťaži. Spracovanie a analýza teplotnej distribúcie všeobecne a tiež vzájomné porovnanie párových segmentov po jednotlivých úrovniach. Vytvorená databáza má slúžiť pre ďalší výskum v súvislosti s patologickými prejavmi a včasnou diagnostikou cukrovky (diabetes mellitus,) neuromuskulárnych ochorení, artrózy atď.

Hypotézy vychádzajú z predpokladu fyziologickej termoregulácie a priaznivej pandemickej situácie, ktorá sa však zhoršila, a tak bola vykonaná len pilotná štúdia.

Hypotéza č.1: pri kvantitatívnej diagnostike párové segmenty budú mať rovnakú teplotnú distribúciu.

Hypotéza č.2: najchladnejšie oblasti budú namerané na distálnych článkoch prstov.

Hypotéza č.3: po záťaži výrazne stúpne teplota chodidla v celom rozsahu chodidla.

### **Stanovenie základných podmienok**

Termovízne meranie štandardne prebieha v klimatizovanej miestnosti s konštantnou teplotou počas celého vyšetrenia a s obmedzením prieniku slnečných lúčov. Teplota v miestnosti má byť priamo úmerná veľkosti obnaženia ľudského tela. Snímanie chodidiel sa uskutočnilo v priestoroch KBIaM, TUKE v Laboratórium súradnicovej metrológie o rozmeroch 4,5 x 4,5 [m] potrebných pre rozmiestnenie stanovišťa pre snímanie a prácu s kamerou a tiež priestor na cvičenie. Konštantná teplota 20°C je pre danú miestnosť príznačná kvôli jej prístrojovému vybaveniu a bola meraná kontinuálne pomocou vstavaného teplomera. Zatemnenie miestnosti bolo dosiahnuté zatiahnutými žalúziami.

Pomôckami merania boli termokamera, podložka na cvičenie, tréningové prekážky, stopky na mobile, drevené stoličky a osuška.

Použitá termokamera FLIR SC660 (FLIR® Systems, Inc., USA) s rozlíšením 640x480 pix, je radená do profesionálnej triedy termokamier a je vhodná pre vedecké účely aj keď má len teplotný detektor (spektrálny rozsah LWIR). Citlivosť 30 mK, rýchlosť snímania 30 [Hz] a s manuálnym nastavením ohniskovej vzdialenosti. Pre účely merania bol zvolený teplotný rozsah -40°C až 120°C a nastavená emisivita ľudskej kože na 0,98 [\[\[1\],](#page-48-0) [\[3\],](#page-48-2) [\[9\]\]](#page-49-0). Vzdialenosť kamery od subjektu bola počas merania cca 0,5 m. Snímanie bolo realizované v palete sivých odtieňov kvôli zaisteniu vyššej ostrosti obrysov a tým aj vyžarovanej teploty.

Ďalšie pomôcky využité pri snímaní boli drevene stoličky, na ktorých prebiehalo polohovanie probandov počas merania. Jedna na sedenie a druhá na podopretie nôh v extenzii kolien pre zaistenie stabilizácie a umožnenie pohľadu (ROI, Region of interest) z plantárnej a dorzálnej strany chodidla. Podložka na cvičenie o hrúbke cca 2 cm pre zaistenie čistoty bosých nôh a neutrálneho povrchu (zamedzenie pocitu chladu a tvrdosti z podlahy). Podložka bola využitá pri sérií dohodnutých cvikov na prekrvenie organizmu, zvlášť končatín a tréningové prekážky na prekračovanie.

Podmienky pre zaradenie probandov do štúdie neboli zvlášť limitujúce, čo sa týka stavu chodidla či somatotypu. Každý proband vyplnil dotazník, podpísal informovaný súhlas a bol dopredu poučený o celom priebehu bezkontaktného termovízneho merania. Každému bola odobraná anamnéza, odmeraná axilárna

teplota a podrobili sa aspekcii. Hlavným dôvodom bolo zistenie informácii o možnom zápale, detekcia abrázie, lacerácií a iných deformít, ktoré je potrebné vyznačiť do zložky. Dolné končatiny boli po celý čas odhalené až do výšky predkolenia. Na snímaných lokalitách nesmel byť nanesený krém, nikto z účastníkov sa v daný deň nemal vystaviť žiadnemu športovému tréningu ani fyzioterapii, probandi sa dlhodobo neliečia na žiadnu chorobu, takže neberú lieky, ide o fyziologicky zdravých jedincov s normálnou anatómiou a fyziológiou s primeranou pohybovou aktivitou z hľadiska veku.

### **Priebeh termovízneho vyšetrenia**

Prvým krokom bolo získanie anamnézy, vyplnenie dotazníka a vyšetrenie aspekciou. Snímanie bolo zahájené v sede na stoličkách s vyloženými nohami s nezastretým pohľadom na celú oblasť chodidla po dobu 15 min, ktorá bola nevyhnutná pre aklimatizáciu a zaručenie opakovateľnosti merania. Stoličky boli nastavované pre každého zvlášť kvôli pohodliu a zachyteniu ROI. Následne boli snímané termosnímky relaxovaného chodidla z plantarnej/dorzálnej (Px/Dx) strany (n<sub>P</sub>=5; n<sub>D</sub>=5). Počas snímania bol zvyšok tela clonený osuškou a v zábere boli len chodidlá A/P projekcie. Nasledovalo zaťaženie formou 15 min aeróbneho cvičenia, ktoré sa skladalo zo strečingu, z krúženia chodidlom, členkom a celou nohou, chôdze cez tréningové prekážky, výpadmi a vysokým behom v rýchlom tempe. Po športovej stimulácii organizmu sa proband opäť polohoval na dve stoličky, ako pri úvodnom meraní a po 5minútovej aklimatizácii sa rovnako snímali chodidlá po záťaži z  $P/D$  strany (n<sub>P</sub>=5,  $n_D=5$ ), (Obr.1).

Získané termogramy boli spracované a analyzované v softvérovom programe SW FLIR Thermal Studio (1.7.17). V prvom kroku sa výsekom orezala záujmová oblasť, prepla sa paleta na Rainbow HC s farebným náhľadom na distribúciu teploty, odseparovala sa teplota okolia, individuálne sa zúžil teplotný interval, nastavili sa teplotné izotermy tak, aby ukázali na oblasti s hraničnou distribúciou teploty (max/min). Takto upravené termogramy slúžia na kvalitatívnu diagnostiku teplotnej mapy a tiež na posúdenie individuálneho použitia meradiel pre kvantitatívnu analýzu.

Funkciou polygónového meradla sa obkreslilo celé chodidlo (zvlášť pravé a ľavé) z plantárnej strany (oblasť P1; n<sub>P1</sub>=5), palec (P2; n<sub>P2</sub>=5), prsty (P3; n<sub>P3</sub>=5) a rovnako aj z dorzálnej strany (D1,  $n_{D1}=5$ ; D2,  $n_{D2}=5$ ; D3, n<sub>D3</sub>=5), čím sa získali kvantitatívne údaje o maximálnej, priemernej a minimálnej (max/avg/min) hodnote teploty chodidla. Bodová analýza bola uplatnená na plantárnej strane chodidla, pričom referenčne body boli definované troma opornými bodmi chodidla; hlavička V. metatarzu (Sp1; n<sub>Sp1</sub>=5), hlavička I. metatarzu (Sp2; n<sub>Sp2</sub>=5) a hrboľ pätnej kosti (Sp3;  $n_{Sp3}=5$ ), (Obr.1). Tento postup bol uplatnený pre

hodnotenie všetkých nôh pred aj po cvičení. Celkovo bolo analyzovaných 40 termogramov a na nich 120 obrysových polygónov (P1, P2, P3, D1, D2, D3) a 60 anatomicky definovaných bodov (Sp1, Sp2, Sp3).

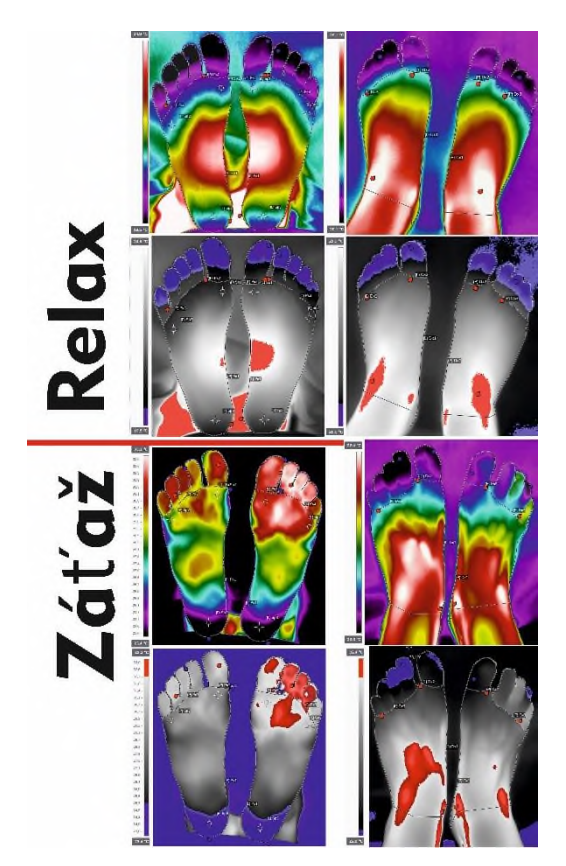

*Obr. 1: Ukážka spracovania termogramov pred a po záťaži*

# **Výsledky**

Skupinu tvorilo päť žien (n=5), študentky TUKE, priemerný vek 22<sup>±1</sup> rokov, priemerná výška 166<sup>±3</sup>cm, váha 60±16kg a dĺžka chodidla 25±1cm. Na základe anamnézy sa zistilo, že proband č. 3 (P3) má diagnostikovaný hallux valgus a z toho vyplývajúce bolesti. Ďalší dvaja probandi majú ploché nohy (P1 a P5). Aspekciou sa nezistili žiadne poškodenia kože či iné patológie ani deformity (okrem vyššie spomínaných).

Polygónové vymedzenie oblasti chodidla vykázalo priemerné teploty plantárneho chodidla pred záťažou  $P1_{\text{avg}} = 25.36^{43.29}$  [°C] a po záťaži z $P1_{\text{avg}} = 26.81^{42.63}$ [ $^{\circ}$ C]. Pre oblasť palca vyšlo P2<sub>avg</sub>= 24.63<sup>±5.18</sup>  $^{\circ}$ C] a po záťaži  $zP_{2\text{avg}} = 25.76^{+4.26}$  [°C]. Priemerná teplota prstov z plantárnej strany  $P3_{avg} = 22.99^{\pm 3.35}$  [°C] a po záťaži  $ZP3_{\text{avg}} = 26.02^{\pm 4.64}$  [°C]. Bodové hodnotenie teploty ukázalo, že hlavička V. metatarzu Sp $1_{avg}$ = 25.52 $^{44.30}$  °C a po záťaži  $ZSD1_{avg} = 25.7^{\pm 3.13}$ [°C], hlavička I. metatarzu  $Sp2_{\text{avg}}=24.81^{\pm 3.69}$ [°C] a po záťaži zSp2<sub>avg</sub> = 26.7<sup> $\pm 4.18$ </sup>  $[^{\circ}C]$ , hrboľ pätnej kosti Sp3<sub>avg</sub> 24.26<sup>±2.82</sup>  $[^{\circ}C]$  a po záťaži  $ZSp3_{\text{avg}} = 23.81^{\pm2,10}$  [°C]. Získané hodnoty

merané na dorzálnej strane obrysovým trasovaním nohy pred záťažou D1 ( $D1_{\text{avg}}=26.80^{\pm2.63}$ ) [°C] a po záťaži zD1  $(zD1_{avg} = 27.78^{\pm 1.87}$  °C), obrysové vymedzenie palca D2 (D2<sub>avg</sub>= 24.88<sup>±5.02</sup>) [°C] a po záťaži zD2  $(zD2_{avg} = 25.44 \pm 3.93)$  [°C] a priemerné teploty získané z oblasti prstov D3 (D3<sub>avg</sub>= 23.20<sup>±3.07</sup>)  $[^{\circ}C]$  a po záťaži zD3 (zD3<sub>avg</sub>= 25.62<sup>±4.06</sup>) [ $^{\circ}C$ ], (Obr. 1 a Obr.2).

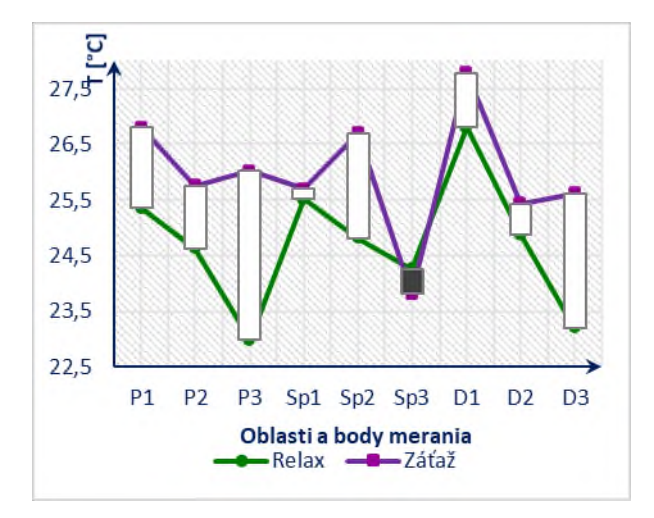

*Obr. 2: Rozdiel teplôt v jednotlivých oblastiach pred a po záťaži*

### **Záver**

Predložená štúdia sa zameriava na stanovenie metodiky snímania, spracovania a analýzy termovízneho vyšetrenia nôh. Chodidlá ako párový orgán sú vhodné aj na individuálnu termovíznu diagnostiku, keďže umožňujú detegovať oblasti asymetrie v teplotnej distribúcii v jednotlivých častiach a porovnať obe končatiny navzájom. Cieľom štúdie bolo vytvoriť referenčnú skupinu, čo sa vďaka pandémii nepodarilo, ale v štúdii sa bude naďalej pokračovať a termogramy poslúžia aj pre ďalšie vedecké skúmanie.

Kvalitatívna diagnostika potvrdila namerané hodnoty, avšak, hlavný predpoklad bol, že keďže sa jedná o fyziologicky zdravých a mladých jedincov, tak sa získajú referenčné termogramy symetrických párových teplôt s najchladnejšou oblasťou v periférnej časti na plantárnej i dorzálnej strane (P2, P3, D2, D3) a ďalej, že po záťaži výrazne stúpne teplota v celom rozsahu chodidla.

Z nameraných údajov vplynulo, že hypotéza č.1 o zhodnej teplotnej distribúcii bola vyvrátená v oboch prípadoch, keďže pre daný súbor platí, že zhodnú teplotnú mapu z plantárnej i dorzálenej strany pred i po záťaži mali len 2 subjekty z piatich.

Hypotéza č.2: najchladnejšie oblasti budú namerané na distálnych článkoch prstov platí na 75%, pričom do budúcna bude potrebné rozšíriť oblasti snímania aj

o jednotlivé prsty zvlášť, keďže v 3 prípadoch sa prejavila odlišná teplota.

Hypotéza č.3: po záťaži výrazne stúpne teplota chodidla v celom rozsahu chodidla, pre zadaný súbor platí na 80%, keďže v prípade snímaného bodu Sp3 na päte teplota naopak klesla.

Najvýraznejší rozdiel v rámci porovnania asymetrie teplotnej distribúcie pred a po záťaži bol vykázaný v oblasti prstov na plantárnej strane P3<sub>avg</sub> (ΔP3<sub>avg</sub>= 3.03°C), ďalej v oblasti prstov na dorzálnej strane D3<sub>avg</sub> (ΔD3<sub>avg</sub>=2.42°C) a hlavičky I. metatarzu Sp2<sub>avg</sub> (rozdiel  $\Delta Sp2_{avg} = 1.89$ °C).

### **Acknowledgement**

Táto publikácia vznikla vďaka podpore v rámci Operačného programu Integrovaná infraštruktúra pre projekt: Otvorená vedecká komunita pre moderný interdisciplinárny výskum v medicíne (OPENMED), kód ITMS2014+: 313011V455, spolufinancovaný zo zdrojov Európskeho fondu regionálneho rozvoja., dosiahnuté výsledky vznikli v rámci riešenia projektu č. 2018/14432:1-26C0, ktorý je podporovaný Ministerstvom školstva, vedy, výskumu a športu SR v rámci poskytnutých stimulov pre výskum a vývoj zo štátneho rozpočtu v zmysle zákona č.185/2009 Z.z. o stimuloch pre výskum a vývoj.

Táto práca bola vypracovaná za podpory projektu KEGA 040TUKE-4/2019 Využitie digitalizačných metód pre podporu edukačného procesu v oblasti protetiky a ortotiky.

Táto práca bola vypracovaná za podpory projektu 023TUKE-4/2020 Zvyšovanie synergie metód výučby biofyziky s využitím laboratórnych zariadení a diagnostických prístrojov zameraných na meranie fyzikálnych a technických veličín.

### **References**

- <span id="page-48-0"></span>[1] Balasubramanian, G., Vas, P., Chockalingam, N., & Naemi, R. (2020). A Synoptic Overview of Neurovascular Interactions in the Foot. Frontiers in endocrinology, 11, 308. https://doi.org/10.3389/fendo.2020.00308
- <span id="page-48-1"></span>[2] Petrova NL, Donaldson NK, Tang W, et al. Infrared thermography and ulcer prevention in the high-risk diabetic foot: data from a single-blind multicentre controlled clinical trial. Diabet Med. 2020;37(1):95-104. doi:10.1111/dme.14152
- <span id="page-48-2"></span>[3] Tkáčová, M., Hudak, R., Zivcák, J., & Sidun, J. (2011). Thermographic atlas of the human body. 2011 15th IEEE International Conference on Intelligent Engineering Systems, 427-429.
- [4] Vardasca, R., Magalhaes, C., Marques, D., Moreira, J., Frade, R., Seixas, A., Mendes, J., & Ring, F. (2019). Bilateral assessment of body core temperature through axillar, tympanic and inner canthi thermometers in a young population. Physiological measurement,  $40(9)$ ,  $094001$ . <https://doi.org/10.1088/1361-6579/ab2af6>
- [5] Macdonald, A., Petrova, N., Ainarker, S., Allen, J., Lomas, C., Tang, W., Plassmann, P., Whittam, A., Bevans, J., Ring, F., Kluwe, B., Simpson, R., Rogers, L., Machin, G., & Edmonds, M. (2019). Between visit variability of thermal imaging of feet in people attending podiatric clinics with diabetic neuropathy at

high risk of developing foot ulcers. Physiological measurement, 40(8), 084004. https://doi.org/10.1088/1361-6579/ab36d7

- [6] Macdonald, A., Petrova, N., Ainarkar, S., Allen, J., Plassmann, P., Whittam, A., Bevans, J., Ring, F., Kluwe, B., Simpson, R., Rogers, L., Machin, G., & Edmonds, M. (2017). Thermal symmetry of healthy feet: a precursor to a thermal study of diabetic feet prior to skin breakdown. Physiological measurement. 38(1). 33–44. https://doi.org/10.1088/136138(1), 33-44. [https://doi.org/10.1088/1361-](https://doi.org/10.1088/1361-6579/38/1/33) [6579/38/1/33](https://doi.org/10.1088/1361-6579/38/1/33)
- [7] Quinn, S., Saunders, C., Cleland, I., Nugent, C., Garcia-Constantino, M., Cundell, J., Madill, G., & Morrison, G. (2019). A Thermal Imaging Solution for Early Detection of Preulcerative Diabetic Hotspots. Annual International Conference of the IEEE Engineering in Medicine and Biology Society. IEEE Engineering in Medicine and Biology Society. Annual International Conference, 2019, 1737–1740. <https://doi.org/10.1109/EMBC.2019.8856900>
- [8] Fraiwan, L., AlKhodari, M., Ninan, J., Mustafa, B., Saleh, A., & Ghazal, M. (2017). Diabetic foot ulcer mobile detection system using smart phone thermal camera: a feasibility study.<br>Biomedical engineering online. 16(1). 117. Biomedical engineering online, 16(1), 117. https://doi.org/10.1186/s12938-017-0408-x
- <span id="page-49-0"></span>[9] Tkáčová M., Hudák R., Živčák J., Čekanová P., Medvecký Š. (2013) Determination of Conditions and Positions for Obtaining Thermographic Atlas. In: Madarász L., Živčák J. (eds) Aspects of Computational Intelligence: Theory and Applications. Topics in Intelligent Engineering and Informatics, vol 2. Springer, Berlin, Heidelberg. https://doi.org/10.1007/978-3-642-30668- 6\_24
- <span id="page-49-1"></span>[10] Cruz-Vega, I., Hernandez-Contreras, D., Peregrina-Barreto, H., Rangel-Magdaleno, J. J., & Ramirez-Cortes, J. M. (2020). Deep Learning Classification for Diabetic Foot Thermograms.<br>Sensors (Basel, Switzerland), 20(6), 1762. Sensors (Basel, Switzerland),  $20(6)$ , 1762. <https://doi.org/10.3390/s20061762>
- <span id="page-49-2"></span>[11] Majerník, MUDr. Miloš: Využitie termovíznej techniky pri diagnostike a terapii pacientov na intenzívnom lôžku. Dizertačná práca. Košice: Technická univerzita v Košiciach, Strojnícka fakulta , 2011. 124 s.
- [12] Adam, M., Ng, E., Tan, J. H., Heng, M. L., Tong, J., & Acharya, U. R. (2017). Computer aided diagnosis of diabetic foot using infrared thermography: A review. Computers in biology and medicine, 91, 326–336. biology and medicine, <https://doi.org/10.1016/j.compbiomed.2017.10.030>
- [13] Pafili, K., & Papanas, N. (2015). Thermography in the follow up of the diabetic foot: best to weigh the enemy more mighty than he seems. Expert review of medical devices, 12(2), 131– 133[. https://doi.org/10.1586/17434440.2015.990378](https://doi.org/10.1586/17434440.2015.990378)
- <span id="page-49-3"></span>[14] Lim MJ, Kwon SR, Jung KH, Joo K, Park SG, Park W. Digital thermography of the fingers and toes in Raynaud's phenomenon. J Korean Med Sci. 2014 Apr;29(4):502-6. doi: 10.3346/jkms.2014.29.4.502. Epub 2014 Apr 1. PMID: 24753696; PMCID: PMC3991792.
- <span id="page-49-4"></span>[15] Astasio-Picado Á, Escamilla Martínez E, Gómez-Martín B. Comparative thermal map of the foot between patients with and without diabetes through the use of infrared thermography. Mapa térmico comparativo del pie entre pacientes con y sin diabetes mediante el uso de termografía infrarroja. Enferm Clin (Engl Ed). 2020;30(2):119-123. doi:10.1016/j.enfcli.2018.11.002
- [16] Tkáčová, M., Foffová, P., Zivcák, J., & Hudak, R. (2010). The methodics of medical thermography in the diagnostics of the human body musculoskeletal system. 2010 IEEE 8th International Symposium on Applied Machine Intelligence and Informatics (SAMI), 275-277.
- [17] Tkáčová, M., Foffová, P., Hudak, R., Švehlík, J., & Zivcák, J. (2010). Medical thermography application in neuro-vascular deseases diagnostics. 2010 IEEE 8th International Symposium on Applied Machine Intelligence and Informatics (SAMI), 293- 296.

*Ing. Mária Danko, PhD. Katedra biomedicínskeho inžinierstva a merania Strojnícka fakulta Technická univerzita v Košiciach Letná 9, 04200Košice, SR*

> *E-mail: maria.danko@tuke.sk Phone: +421 905 496 070*

# **VYUŽÍVANIE POLYMÉRNYCH IMPLANTÁTOV VYROBENÝCH ADITÍVNYMI METÓDAMI VO VETERINÁRNEJ PRAXI**

# **Alena Findrik Balogová<sup>1</sup> , Marek Schnitzer<sup>1</sup> , Gabriela Dancáková<sup>1</sup> , Martin Kožár<sup>2</sup> , Radka Staroňová<sup>2</sup> , Peter Szedlák<sup>1</sup> , Jozef Živčák<sup>1</sup> , Radovan Hudák<sup>1</sup>**

<sup>1</sup>Katedra biomedicínskeho inžinierstva a merania, Strojnícka fakulta, Technická univerzita v

Košiciach, Košice, Slovenská republika

<sup>2</sup>Klinika malých zvierat, Univerzitná veterinárna nemocnica, Univerzita veterinárskeho lekárstva a

farmácie v Košiciach, Košice, Slovenská republika

### *Abstrakt*

*Do oblasti regeneratívnej medicíny a tkanivého inžinierstva sa už nekrátku dobu začleňuje využitie takých materiálov, ktoré slúžia nie len ako náhrada za poškodené alebo chýbajúce tkanivo, ale aj ako opora pre okolité tkanivá a bunky. Takéto materiály by nemali byť len pasívne tolerované bunkou, ale mali by aj aktívne podporovať rast, diferenciáciu a ďalšie procesy odohrávajúce sa pri regenerácií tkanív. Najnovším prístupom je využitie a vývoj bioresorbovateľných a biodegradovateľných polymérnych materiálov. Takéto materiály svojou biokompatibilitou, degradovateľnosťou a vhodnými mechanickými vlastnosťami podporujú prerastanie nového tkaniva. Aplikácia takýchto materiálov sa využíva nie len v humánnej ale aj veterinárnej oblasti. Táto štúdia približuje využitie polymérnych materiálov spracovaných aditívnou technológiou vo veterinárnej praxi na niekoľkých prípadových štúdiách. Prezentuje nie len využitie nových metód spracovania materiálov, ale aj individualizovaný prístup a pokrok v terapeutických prístupoch.*

### *Kľúčové slová*

*polyméry, biomateriály, aditívna výroba, veterinárna medicína*

# **Úvod**

Do oblasti medicíny čoraz viac preniká využitie polmérnych materiálov ako biomateriálov. Polymérne materiály tvoria najširšiu skupinu materiálov s potenciálom využtia v regeneratívnej medicine. Či už ide o prírodné alebo syntetické polyméry ich využitie neostáva len ako súčasť medicínskych prístrojov, zariadení alebo invazívnych či neinvazívnych pomôcok, ale stávajú sa samotným terapeutickým základom.

Existuje niekoľko tried polymérov, ktoré sa využívajú vo veterinárnych produktoch. Môžu sa líšiť svojou chemickou štruktúrou, metódami syntézy, reakciou na životné prostredie a biologickou odbúrateľnosťou. Ako už bolo spomenuté, najpoužívanejšími nedegradovateľnými polymérmi vo veterinárnej vede sú silikónové, polyuretánové a EVA kopolyméry. Existujú aj biologicky odbúrateľné polyméry. Polyméry poly (kyselina mliečna-koglykolová) a poly (laktid) (PLA) sú široko používanými príkladmi tejto triedy. Pojem degradácia sa týka procesu štiepenia polymérneho reťazca, ktorý vedie k strate molekulovej hmotnosti. Degradácia indukuje následnú eróziu materiálu, ktorá je definovaná ako úbytok hmotnosti materiálu v dôsledku procesu štiepenia polymérneho reťazca.

Využitie degradovateľných a nedegradovateľných polymérnych materiálov siaha od ortoticko – protetických riešení, cez implantáty až po systémy riadenej distribúcie liečiv.

# **Polymérne materiály pre veterinárnu medicínu**

### **Nedegradovateľné polyméry**

### **Silikóny**

Boli pripravené rôzne silikónové materiály, z ktorých mnohé majú vynikajúce vlastnosti vrátane chemickej a tepelnej stability, nízkeho povrchového napätia, hydrofóbnosti a priepustnosti pre plyny. Tieto

vlastnosti prispeli k použitiu silikónov v lekárskej oblasti a sú kľúčom k biokompatibilite a biodiverzite materiálov. Od 60. rokov sa silikóny uplatnili v širokej medicínskej aplikácii a dnes sú jedným z testovaných a najdôležitejších biomateriálov.

Medzi vlastnosti silikónu patrí biokompatibilita a biologická trvanlivosť materiálu, ktorú je možné vyjadriť inými vlastnosťami materiálu, ako je hydrofóbnosť, nízke povrchové napätie a chemická a tepelná stabilita. Tieto vlastnosti boli základom pre počiatočné použitie silikónu v lekárskej oblasti. Napríklad ich hydrofóbny charakter spôsobil, že v polovici 40. rokov 20. storočia sa uvažovalo o silikónoch ako o prevencii zrážania krvi [\[1\].](#page-54-0)

V dnešej dobre sa silikóny využívajú ako medicínske pomôcky, časti invazívnych a neinvazgqívnych lekárskych prístrojov, nosiče liečiv a samotné implantáty.

### **Polyuretán (PU)**

Polyuretány tiež známe ako polyuretánové elastoméry, majú molekulárnu štruktúru podobnú ako ľudské proteíny. Zistilo sa, že absorpcia proteínov, ktorá je začiatkom kaskády zrážania krvi, je pomalšia alebo nižšia ako v prípade iných materiálov. To z nich robí ideálnych kandidátov na rôzne medicínske aplikácie vyžadujúce adhéznu silu a biomimetické a antitrombotické vlastnosti.

S príchodom nových chirurgických implantátov môžu biomedicínske polyuretány viesť k eliminácii niektorých akútnych a chronických zdravotných problémov. Polyuretány sa populárne používajú v kardiovaskulárnych a iných biomedicínskych oblastiach kvôli ich dobrej biokompatibilite, ako aj ich mechanickým vlastnostiam. Mnoho z týchto polyuretánov má elastomérne vlastnosti, ktoré sprevádza húževnatosť, odolnosť proti roztrhnutiu a odolnosť proti oderu. Boli široko používané v aplikáciách, ako je napríklad izolácia elektródy pre umelé srdce a kardiostimulátor [\[2\].](#page-54-1)

PU je biokompatibilný a dá sa z neho vyrobiť vysoko porézny materiál v závislosti od použitého rozpúšťadla na vytvorenie pórov [\[3\]](#page-54-2)[\[4\].](#page-54-3) Póry sú náhodne distribuované v celom lešení nejednotným spôsobom [\[3\].](#page-54-2) Najlepším rozpúšťadlom na prípravu PU skeletu sa javí dimetylformamid (DMF) [\[4\].](#page-54-3) Iné rozpúšťadlá môžu dávať početné, ale uzavreté póry, ktoré neumožňujú správny transport živín a buniek. PU scaffoldy sa degradujú hydrolýzou [\[3\].](#page-54-2) Avšak časový rámec pre degradáciu PU môže byť až 5 rokov.

### **Polyetylénglykol (PEG)**

Polyetylénglykol je biokompatibilná syntetická hydrofilná polyéterová zlúčenina, ktorá má mnoho aplikácií, hlavne v lekárskom priemysle, ale aj v chemickom a priemyselnom sektore. Vďaka svojej netoxickosti a vysokej rozpustnosti je vhodný na mnoho farmaceutických a biomedicínskych aplikácií.

Najbežnejšou aplikáciou PEG v lekárskom priemysle je jeho použitie v preháňadlách. PEG sa môže použiť ako neaktívna látka, ktorá slúži ako nosič lieku. Proces podávania liečiva závisí do veľkej miery od PEG, pretože zlúčenina môže spájať konjugáty protilátkaliečivo. Môže sa tiež použiť na zlepšenie systematického podávania liečiva jeho pridaním ako povrchovej vrstvy.

PEG hydrogély sa používajú aj na dodávanie liečiv a na tkanivové inžinierstvo. PEG hydrogély sú polymérne siete, ktoré sa vytvárajú zosieťovaním reaktívnych PEG koncových skupín, čo vedie ku gélom, ktoré sú rezistentné voči biodegradácii a adhézii proteínov. Tieto vlastnosti sú prospešné pre tkanivové inžinierstvo a distribúciu liečiv [\[5\].](#page-55-0)

### **Poly (metylmetakrylát) (PMMA)**

Poly (metylmetakrylát) je známy pod rôznymi názvami, vrátane plexiskla a akrylu.

Zmenou pomerov dimetylaminoetylmetakrylátov, kyseliny metakrylovej a esterov kyseliny metakrylovej sa kategorizujú ako syntetické katiónové, aniónové alebo neutrálne polyméry. Rôzne komerčne dostupné polyméry sú vo forme suchého prášku, vodnej disperzie alebo ako organický roztok [\[6\].](#page-55-1)

Biokompatibilita a využitie v ortopédii a chirurgii materiálu PMMA mu priniesla lekársky názov "kostný cement ". Tento materiál môže byť použitý v rôznych medicínskych pomôckach ako napríklad šošovky, kostný cement, aplikácia v dentálnej oblasti a aj systémy na dodanie liečiv. Gupta et al. vo svojej štúdii vytvorili prehľad PMA materiálov ako nosičov liečiva pre gastrointestinálny trakt. Vo svojej štúdii spomínajú dvadsať momenálne dostupných materiálov na báze PMMA, pričom niektoré z nich sa rozpúšťajú pri špecifickom pH v tráviacom trakte, čím je možné docieliť uvoľňovanie liečiva na požadovanom mieste [\[7\].](#page-55-2)

### **Etylénvinylacetátový kopolymér (EVA)**

Etylénvinylacetátový kopolymér je náhodný kopolymér etylénu a vinylacetátu. Tieto kopolyméry sa používajú ako membrány a podložia v laminovaných transdermálnych systémoch na dodávanie liečiva. Ukázalo sa, že EVA sú účinnou matricou a membránou na kontrolované dodávanie atenololu, triprolidínu a furosemid[e \[21\].](#page-55-3)

### **Polyvinylalkohol (PVA)**

Polyvinylalkohol je syntetický hydrofilný lineárny polymér, ktorý všeobecne existuje ako kopolymér vinylalkoholu a vinylacetátu. Preto štrukturálne vlastnosti polymérov PVA závisia primárne od stupňa polymerizácie a stupňa hydrolýzy, t. j. pomeru dvoch monomérov. Chemicky aj fyzikálne modifikované PVA štruktúry našli uplatnenie v biomedicínskej a farmaceutickej oblasti. Vďaka svojej jednoduchej štruktúre a jedinečným vlastnostiam ako napr. priľnavosť, pevnosť, tvorba filmu, biokompatibilita a nekarcinogenita, polyméry PVA našli uplatnenie v rôznych priemyselných odvetviach vrátane textilného, potravínárskeho, biomedicínskeho a farmaceutického. PVA hydrogély boli študované ako materiál vhodné pre náhrady mäkkých kontaktných šošoviek, časti umelého srdca, umelé chrupavky, katétre, membrány kože a pankreasu [\[8\].](#page-55-4)

### **Polyéter éter ketón (PEEK)**

Material PEEK je termoplastický polymér vhodný pre biomedicínske aplikácie a to hlavne vďaka svojim mechanickým vlastnostiam podobným ľudskej kosti. Preto je v súčasnosti široko študovaným materiálom pre aplikácie v aditívnej výrobe na zhotovenie implantátov tvrdých tkanív akými sú napr. oblasť chrbtice, ortopedická chirurgia, maxilofaciálna chirurgia atď.

Povrch PEEK sa považuje za biologicky inertný povrch [\[8\].](#page-55-4) Biologická kompatibilita implantátu je silne ovplyvnená jeho povrchovými vlastnosťami vrátane drsnosti povrchu, zmáčavosti a chemického zloženia [\[9\].](#page-55-5) PEEK má hydrofóbny povrch, ktorý neumožňuje absorpciu proteínov ani nepodporuje adhéziu buniek [10].

### **Degradovateľné polyméry**

Asi pred 30 rokmi sa rozlišovalo medzi materiálmi na trvalé alebo dočasné terapeutické použitie. Prvý typ vyžaduje biologicky stabilné polymérne materiály a hlavným problémom je ich odolnosť proti degradácii v tele. Naproti tomu posledne menovaný potrebuje stabilný materiál len na obmedzený čas ošetrenia. Z tohto hľadiska sa degradovateľné polyméry stali predmetom veľkého záujmu v chirurgii, ako aj vo farmakológii.

Najčastejšie používanými degradovateľnými materiálmi vo veterinárnych aplikáciách sú polyestery, medzi ktoré patrí kyselina polymliečna (PLA), kyselina polyglykólová (PGA) alebo napríklad polykaprolaktón (PCL). Tieto polyméry sú bežne dostupné o rôznych kompozíciách a molekulových hmotnostiach, čo umožňuje kontrolovanú degradáciu polymérov [\[12\]](#page-55-7)[\[13\].](#page-55-8) PLA a PGA boli prvými materiálmi úspešne používanými pre biodegradovateľné sutúry s netoxickými produktami degradácie.

### **Kyselina polymliečna (PLA)**

Kyselina polymliečna je jedným z najsľubnejších biopolymérov používaných v dnešnom svete. Vďaka svojmu organickému zdroju prilákal veľa pozornosti. PLA je termoplast s vysokou biologickou odbúrateľnosťou, kompatibilitou a dobrými mechanickými vlastnosťami [\[14\].](#page-55-9) PLA sa získava z kyseliny mliečnej a degraduje sa procesom hydrolýzy. Rýchlosť degradácie polyméru je určená hlavne reaktivitou polyméru s vodou a katalyzátormi [\[15\].](#page-55-10)  Akýkoľvek faktor, ktorý ovplyvňuje reaktivitu napríklad veľkosť častíc a tvar, teplota, vlhkosť, kryštalinita, percento izoméru, zvyšková koncentrácia kyseliny mliečnej, molekulová hmotnosť, a ďalšie ovplyvnia rýchlosť degradácie polyméru [\[16\].](#page-55-11)

PLA scaffoldy boli sledované na podporu rôznych typov buniek, ktoré môžu byť použité a nájsť výynamný terapeutický účinok v kardiovaskulárnej oblasti, ortopedických aplikáciách, ošetreniach močového mechúra, svalov, kostí, chrupaviek a šliach, väzov a kože [\[16\].](#page-55-11) Vo viacerých štúdiách sa PLA ukazuje ako vhodný adept na výrobu implantátov, kde jeho poréznosť môže podporovať rast nového tkaniva [\[17\]](#page-55-12)[\[18\]](#page-55-13)[\[19\].](#page-55-14)

PLA je možné pre zlepšenie požadovaných vlastností ako je osteoinduktivita alebo zvýšenie či zníženie rýchlosti degradácie, zmiešavať s inými polymérnymi materiálmi alebo keramikou ako je napríklad hydroxyapatit, trikalciumfosfát atď. [\[20\].](#page-55-15)

### **Kyselina glykólová (PGA)**

Prvým degradovateľným syntetickým polymérom bol PGA, ktorý sa objavil v roku 1954. Tento polymér bol najskôr odmietaný kvôli svojej zlej tepelnej a hydrolytickej stabilite, ktorá znemožňuje akékoľvek trvalé použitie. S hydrolytickou citlivosťou PGA sa však neskôr počítalo pri výrobe polymérnych zariadení, ktoré sa môžu rozkladať vo vlhkom prostredí, a teda aj v ľudskom tele. U systémov pre kontrolované podávanie liečiv môže byť PGA formulované ako pevná erodovateľná matrica alebo ako zásobníky zapuzdrené membránou regulujúcou rýchlosť uvoľňovania. Tieto výhody sa využili na vývoj polymérov, ktoré prechádzajú hromadnou eróziou vo vodných podmienkach, ako sú PLA a PLGA. V ďalších štúdiách bola vyvinutá bioabsorbovateľná injektovateľná formulácia mikrosfér obsahujúca ivermektín v PLA / PGA kopolyméri, ktorá zaisťuje dlhodobé dodávanie liečiva na ničenie živočíšnych škodcov [\[21\].](#page-55-3)

### **Polykaprolaktón (PCL)**

PCL je biologicky odbúrateľný, ale stabilnejší v porovnaní s polylaktidmi, pretože má menej časté esterové väzby na monomér, a preto trvá degradácia enzymatickou hydrolýyou v tele fragmentov reťazca PCL dlhšie [\[22\].](#page-55-16) Degradácia závisí od molekulovej hmotnosti, tvaru, zvyškového obsahu monomérov, autokataýzy a iných faktorov. Vo všeobecnosti je možné povedať, že úplná degradácia PCL trvá v biologickom prostredí v neustále sa meniacej intersticiálnej tekutine 2 až 3 rok[y\[23\]](#page-55-17)[\[24\]](#page-55-18)[\[25\].](#page-55-19)

PCL má viacero vlastností, ktorými je považovaný za biomateriál. Aj keď jeho biokompatibilita je nízka, jeho elastické vlastnosti, nastaviteľná biologická odbúrateľnosť, ľahká tvorba zmesí, kompozitov a kopolymérov z neho robí požadovaný materiál na použitie ako podporu najmä pre tvrdé tkanivá, dobrým materiálom pre scaffoldy, ktorý sa používa v tkanivovom inžinierstve, a požadovaný materiál pre

chirurgické stehy a vezikuly na dodávanie liekov [\[26\]](#page-55-20)[\[27\].](#page-55-21)

### **Kopolymér kyseliny mliečnej a glykólovej (PLGA)**

PLGA je biologicky odbúrateľný polymér na báze alifatického polyesteru, ktorý obsahuje syntetický kopolymér kyseliny mliečnej a kyseliny glykolovej. PLGA sa vo veľkej miere používa na dodávanie liečiv kvôli svojej biologicky odbúrateľnej biokompatibilnej povahe. PLGA nachádza rôzne aplikácie, ktoré sa môžu použiť ako nosiče na dodávanie bioaktívnych molekúl [\[28\].](#page-55-22) Je schválený FDA a zistilo sa, že je biologicky odbúrateľný a biokompatibilný pre špecifické klinické aplikácie. Rýchlosť uvoľňovania liečiva je riadená štruktúrou a rozpustnosťou jeho molekúl [\[29\].](#page-55-23)

### **Chitosan**

Chitosan je prirodzene sa vyskytujúci polymér, ktorý sa vo veľkom množstve vyskytuje prirodzene. Vďaka svojim dobrým fyzikálno-chemickým vlastnostiam a jedinečným biologickým vlastnostiam nachádza chitosan uplatnenie v mnohých priemyselných odvetviach vrátane lekárskeho, potravinárskeho, chemického, kozmetického, vodárenského, ťažobného a regeneračného priemyslu kovov, biochemického a biomedicínskeho inžinierstva [\[30\].](#page-55-24) Chitosan však nie je rozpustný vo vodných roztokoch, čo je hlavnou nevýhodou, ktorá obmedzuje jeho široké použitie v živých systémoch [\[31\].](#page-55-25) Chitosan má však niektoré funkčné skupiny, ktoré umožňujú jeho modifikáciu, čo modifikovanému chitosanu špeciálne vlastnosti. Takéto modifikácie môžu byť použité na zlepšenie jeho rozpustnosti a v dôsledku toho na rozšírenie jeho aplikácií. Tieto chemické modifikácie produkujú mnoho druhov chitosanových derivátov, ktoré majú vlastnosti s postupným uvoľňovaním a sú netoxické, biokompatibilné a biologicky odbúrateľné [\[32\].](#page-55-26) Nanočastice chitosanu môžu zlepšiť imunitnú funkciu tela, aby sa dosiahla protinádorová aktivita [\[33\].](#page-55-27) Nanočastice chitosanu sa vďaka svojej dobrej biokompatibilite a biologickej odbúrateľnosti a ľahkej modifikácii používajú ako nosiče liečiv [\[34\].](#page-55-28)

# **Využitie polymérnych implantátov v paxi**

### **Predklinické testovanie materiálov**

Predklinické testovanie materiálov je kľúčovou časťou pri schvaľovaní nových postupov a terapeutických možností. Prebehlo testovanie materiálu PEEK na zajacoch, kedy sa do femuru subjektu vkladal vyextrudovaný filament materiálu. Materiál bol pripravený v niekoľkých variáciách a to čistý PEEK, PEEK s trikalciumfosfátom (TCP) 85 : 15, PEEK s hydroxyapatitom (HA) 85 : 15 a PEEK TCP a HA 80 : 15 : 5. Pozorovanie trvalo dvanásť týždňov, pričom

priebežné kontroly prebehli v druhom a desiatom týždni. Počas celej doby hojenia, neboli pozorované žiadne zmeny zdravotného stavu testovaného subjektu. Materiál PEEK je známy tým, že je úplne biologicky inertný. Na RTG snímku je vidieť že PEEK filamenty nie sú kontrastné a ani prímes keramiky túto skutočnosť nezlepšila (*[Obr. 1](#page-53-0)*) [\[35\].](#page-55-29)

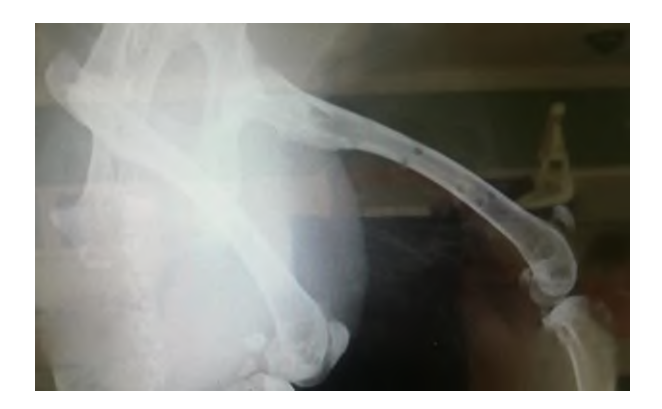

*Obr. 1 RTG femuru zajaca pre istenie kontrastnosti PEEk materiálu .*

<span id="page-53-0"></span>**Náhrada mäkkých tkanív** plastickosťou a možnosťou spracovania aditívnymi technológiami, otvárajú možnosti aplikácie v implantológii. Správnou technológiou spracovania materiálu a dizajnu konečného implantátu alebo štruktúry je možné dosiahnuť optimálne vlastnosti výtlačku pre použitie pri náhrade mäkkých tkanív.

Implantačné štruktúry sa vyrábali na zariadení Deltiq2 od firmy Trilab (Česko). Pomocou technológie FFF (fused filament fabrication) boli z materiálov PCL a polypropilénu (PP) pripravené sieťovité štruktúry, ktoré boli použité ako náhrada chýbajúceho kožného tkaniva u psa na končatinách. Implantačné štruktúry zabezpečili vhodné prerastanie novovytvoreného tkaniva, podporu jeho rastu a zcelenie rany (*[Obr. 2](#page-53-1)*).

<span id="page-53-1"></span>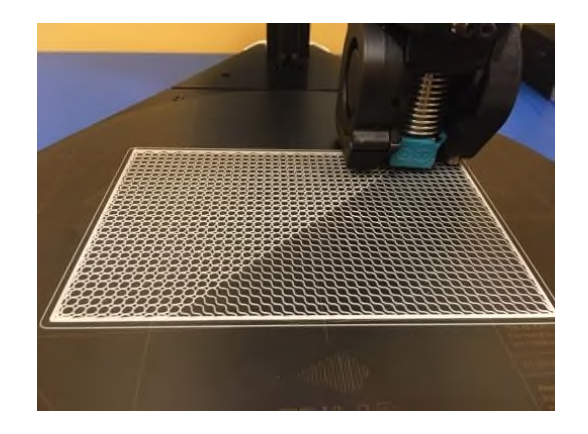

*Obr. 2 3D tlač sieťovitej štruktúry pre aplikáciu na defekt kože*

### **Náhrada tvrdých tkanív**

Pre náhrady tvrdých tkanív sa vyberajú predovšetkým materiály s dlhšou dobou degradácie, prípadne materiály kombinované s keramikou. TCP a HA sú prirodzenými zložkami kostí, a tým môžu podporiť osteinduktívné vlastnosti materiálu.

Pre náhradu tvrdých tkanív je sľubným materiálom materiál PEEK. Má mechanické vlastnosti podobné ľudskej kosti. Do femuru králika bol voperovaný implantát z materiálu PEEK. Implantát bol vytlačený na 3D tlačiarni Apium od firmy Apium Additive Technologies GmbH (Nemecko) na báze technológie FFF. Hypotézu o prerastení implantátu sa nepodarilo potvrdiť. Implantát s tkanvom nijako neinteragoval, čo potvrdzuje jeho inertné vlastnosti. Telo s danou implantačnou štruktúrou nijako neintegrovalo a teda medzi implantátom a kostným tkanivom nedošlo k osteointegrácií. Namiesto toho došlo k obrastaniu implantačnej štruktúry kostným tkanivom [\[35\].](#page-55-29)

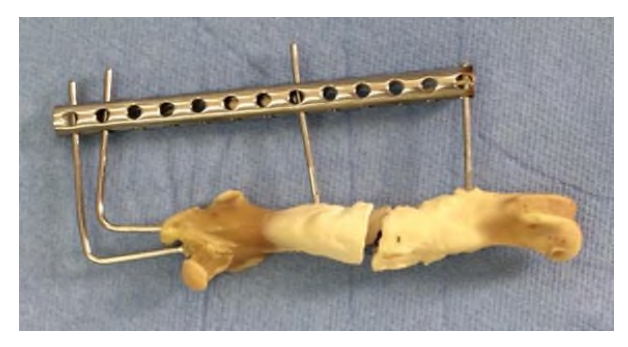

*Obr. 3 Femur zajaca s kostným defektom s implantátom z PEEK matriálu*

Ďalším využitím polymérnych materiálov spracovaných technológiou 3D tlače bolo pripravenie implantátu pre psa s traumatickým defektom trachei. Boli vytvorené dva implantáty rôznymi technológiami a z rôznych materiálov. Prvý privykací bol vytvorený polyjet technológiou z materiálu PMMA. Tento implantát bol anatomického tvaru a slúžil na prvotné uzavretie rany a tým obnovenie fyziologického dýchania. Druhý implantát bol pomocou extrúzie materiálu na zariadení Bioplotter od firmy Envisiontec (USA) vytlačený z materiálu PCL. Tento implantát bol vložený do tela a rana sa kompletne uzatvorila.

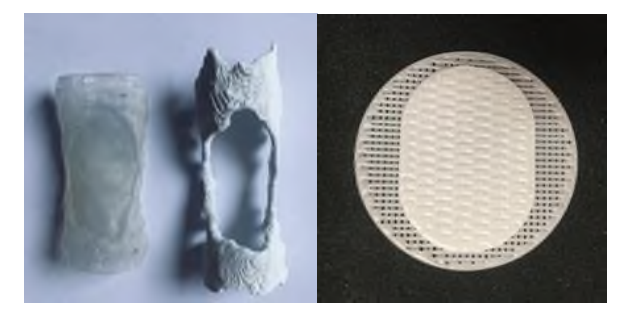

*Obr. 4 V ľavo - privikací implantát z PMMA materiálu; v pravo - implantát z PCL materiálu*

Ukázalo sa, že takáto dvojfázová implantácia bola uspešná vzhľadom na veľkosť defektu.

### **Záver**

V medicínskych aplikáciách je využitie polymérnych materiálov už úplne bežné. Spájanie štandardných postupov a nových technológií vytvára nové terapeutické možnosti v regeneratívnej medicíne a tkanivovom inžinierstve. Technológia spracovania polymérnych materiálov sa v súčasnej dobe sústreďuje na 3D tlač. A práve prepojenie tejto technológie s novými materiálmi vytvára individualizovaný prístup v humánnej aj veterinárnej medicíne. Testovanie tejto synergie na animálnych pacientoch výrazne posúva pomyselné hranice štandarných postupov aj v humánnej medicíne.

# **Poďakovanie**

Táto publikácia vznikla vďaka podpore v rámci Operačného programu Integrovaná infraštruktúra pre projekt: Centrum pre pokročilé terapie chronických zápalových ochorení pohybového aparátu (CPT ZOPA), kód ITMS2014+: 313011W410, spolufinancovaný zo zdrojov Európskeho fondu regionálneho rozvoja. Dosiahnuté výsledky vznikli v rámci riešenia projektu č. 2018/14432:1-26C0, ktorý je podporovaný Ministerstvom školstva, vedy, výskumu a športu SR v rámci poskytnutých stimulov pre výskum a vývoj zo štátneho rozpočtu v zmysle zákona č.185/2009 Z.z. o stimuloch pre výskum a vývoj. Táto práca bola vypracovaná za podpory projektu KEGA 040TUKE-4/2019 Využitie digitalizačných metód pre podporu edukačného procesu v oblasti protetiky a ortotiky.

# **Referencie**

- <span id="page-54-0"></span>[1] Curtis J, Colas A. Chapter II.5.18 - Medical Applications of Silicones, Editor(s): Buddy D. Ratner, Allan S. Hoffman, Frederick J. Schoen, Jack E. Lemons, Biomaterials Science (Third Edition). Academic Press. 2013 Pages 1106-1116, ISBN 9780123746269, https://doi.org/10.1016/B978-0-08-087780[https://doi.org/10.1016/B978-0-08-087780-](https://doi.org/10.1016/B978-0-08-087780-8.00107-8) [8.00107-8.](https://doi.org/10.1016/B978-0-08-087780-8.00107-8)
- <span id="page-54-1"></span>[2] Davis F J, Mitchell G R. Polyurethane Based Materials with Applications in Medical Devices. In: Bártolo P., Bidanda B. (eds) Bio-Materials and Prototyping Applications in Medicine. Springer. 2008 Boston, MA. https://doi.org/10.1007/978-0-387- 47683-4\_3
- <span id="page-54-2"></span>[3] Siepe M, Giraud M N, Liljensten E, Nydegger U, Menasche P, Carrel T, Tevaearai H T. Construction of Skeletal Myoblast-Based Polyurethane Scaffolds for Myocardial Repair. Artificial Organs. 2007 31: 425-433. https://doi.org/10.1111/j.1525- 1594.2007.00385.x
- <span id="page-54-3"></span>[4] Gorna K, Gogolewski S. Biodegradable porous polyurethane scaffolds for tissue repair and regeneration. J. Biomed. Mater. Res. (2006) 79A: 128-138. https://doi.org/10.1002/jbm.a.30708
- <span id="page-55-0"></span>[5] Ganji M, Docter M, Le Grice S, Abbondanzieri E. DNA binding proteins explore multiple local configurations during docking via rapid rebinding. Nucleic Acids Research. 2016 44(17), pp.8376-8384. DOI: 10.1093/nar/gkw666
- <span id="page-55-1"></span>[6] Chang RK, Price JC, Hsiao C. Preparation and preliminary evaluation of Eudragit®RL and RS pseudolatices for controlled drug release. Drug Dev Ind Pharm. 1989 15: 361-72. DOI:10.3109/03639048909040217
- <span id="page-55-2"></span>[7] Pravin Gupta, Manish Kumar, Narsingh Sachan. An Overview on Polymethacrylate Polymers in Gastroretentive Dosage Forms. Open Pharmaceutical Sciences Journal. 2019 pp. 31 – 42, DOI: 10.2174/1874844901502010031
- <span id="page-55-4"></span>[8] Dennes T J, Schwartz J. A nanoscale adhesion layer to promote cell attachment on PEEK. J Am Chem Soc. 2009 131:3456–7.
- <span id="page-55-5"></span>[9] Han C M, Lee E J, Kim H E, Koh Y H, Kim K N, Ha Y, et al. The electron beam deposition of titanium on polyetheretherketone (PEEK) and the resulting enhanced biological properties. Biomaterials. 2010 31:3465–70.
- <span id="page-55-6"></span>[10] Briem D, Strametz S, Schroder K, Meenen NM, Lehmann W, Linhart W, et al. Response of primary fibroblasts and osteoblasts to plasma treated polyetheretherketone (PEEK) surfaces. J Mater Sci Mater Med. 2005 16:671–7.
- [11] Hassan C M, Peppas N A. Structure and Applications of Poly(vinyl alcohol) Hydrogels Produced by Conventional Crosslinking or by Freezing/Thawing Methods. In:Biopolymers · PVA Hydrogels, Anionic Polymerisation Nanocomposites. Advances in Polymer Science. Springer 2000 vol 153.. DOI:10.1007/3-540-46414-X\_2
- <span id="page-55-7"></span>[12] Li S, Vert M. Biodegradable polymers: polyesters. E Mathiowitz (Ed.), Encyclopedia of Controlled Drug Delivery, Wiley, New York 1999, pp. 71-93
- <span id="page-55-8"></span>[13] Vert M, Feijen J, Albertsson A, Scott G, Chiellini E. Biodegradable Polymers and Plastics. Royal Society of Chemistry, Cambridge 1992.
- <span id="page-55-9"></span>[14] Auras R., Harte B, Selke S. An overview of polylactides as packaging materials. Macromol. Biosci. 2004, 4, 835–864.
- <span id="page-55-10"></span>[15] Davachi S M, Kaffashi B. Polylactic Acid in Medicine. Polymer-Plastics Technology and Engineering. 2015 54(9), 944–967. DOI:10.1080/03602559.2014.979507
- <span id="page-55-11"></span>[16] Lasprilla A J R, Martinez G A R, Lunelli B H, Jardini A L, Filho R M. Poly-lactic acid synthesis for application in biomedical devices — A review. Biotechnol. Advan. 2012, 30, 321–328
- <span id="page-55-12"></span>[17] Klompmaker J, Jansen H W B, Veth R P H, de Groot J H, Nijenhuis A J, Pennings A J. Porous polymer implant for repair of meniscal lesions: a preliminary study in dogs. Biomaterials 1991, 12, 810–816.
- <span id="page-55-13"></span>[18] Ishaug-Riley S L. Bone formation by three-dimensional osteoblast culture in biodegradable poly (alpha-hydroxy ester) scaffolds. J. Biomed. Mater. Res. 1997, 36(1), 17–28
- <span id="page-55-14"></span>[19] Peter S J, Miller M J, Yasko A W, Yaszemski M J, Mikos A G. Polymer concepts in tissue engineering. J. Biomed. Mater. Res. 1998, 43, 422–427
- <span id="page-55-15"></span>[20] Torabinejad B, Mohammadi-Rovshandeh J, Davachi S M, Zamanian A. Synthesis and characterization of nanocomposite scaffolds based on triblock copolymer of l-lactide, εcaprolactone and nanohydroxyapatite for bone tissue engineering. Mater. Sci. Eng. C 2014, 42, 199–210.
- <span id="page-55-3"></span>[21] Bermudez J M, Cid A G, Ramírez-Rigo M V, Quinteros D, Simonazzi A, Sánchez Bruni S, Palma S. Challenges and opportunities in polymer technology applied to veterinary medicine. J. vet. Pharmacol. Therap. 2014 37, 105– 124. DOI: 10.1111/jvp.12079
- <span id="page-55-16"></span>[22] Díaz E, Sandonis I, Valle M B. In vitro degradation of poly(εcaprolactone)/nHA composites. J Nanomater. 2014 pp. 1–8.
- <span id="page-55-17"></span>[23] Abedalwafa M, Wang F, Wang F, Li C. Biodegradable polyepsilon-caprolactone (PCL) for tissue engineering applications: A review. Rev Adv Mater Sci 34. 2013 pp. 123–140.
- <span id="page-55-18"></span>[24] Gleadall A, Pan A, Kruft M A, Kellomäki M. Degradation mechanisms of bioresorbable polyesters. Part 1. Effects of random scission, end scission and autocatalysis, Acta Biomater 10. 2014 pp. 2223–2232.
- <span id="page-55-19"></span>[25] Gleadall A, Pan J, Kruft M A, Kellomäki M. Degradation mechanisms of bioresorbable polyesters. Part 2. Effects of initial molecular weight and residual monomer. Acta Biomater 10. 2014 pp. 2233–2240.
- <span id="page-55-20"></span>[26] Abedalwafa M, Wang A, Wang L, Li C. Biodegradable polyepsilon-caprolactone (PCL) for tissue engineering applications: A review. Rev Adv Mater Sci 34. 2013 pp. 123–140.
- <span id="page-55-21"></span>[27] Azimi B, Nourpanah P, Rabiee M, Arbab S. Poly (εcaprolactone) fiber: an overview. J Eng Fiber Fabr 9. 2014 pp. 74–90.
- <span id="page-55-22"></span>[28] Dwivedi P, Tekade R K, Jain N K. Nanoparticulate carrier mediated intranasal delivery of insulin for the restoration of memory signaling in Alzheimer's disease. Curr. Nanosci. 9 2013 pp. 46-55
- <span id="page-55-23"></span>[29] Soni V, Pandey V, Tiwari R, Asati S, Tekade R K. Chapter 13 - Design and Evaluation of Ophthalmic Delivery Formulations, Editor(s): Rakesh K. Tekade, In Advances in Pharmaceutical Product Development and Research, Basic Fundamentals of Drug Delivery. Academic Press. 2019 Pages 473-538, ISBN 9780128179093, DOI:10.1016/B978-0-12-817909-3.00013-3.
- <span id="page-55-24"></span>[30] Zhao D, Yu S, Sun B, Gao S, Guo S, Zhao K. Biomedical Applications of Chitosan and Its Derivative Nanoparticles. Polymers. 2014 10(4), 462. DOI:10.3390/polym10040462
- <span id="page-55-25"></span>[31] Ngo D H, Vo T S, Ngo D N, Kang K H, Je G Y, Pham H N, Byun H G, Kim S K. Biological effects of chitosan and its derivatives. Food Hydrocoll. 2015 51:200–216. DOI: 10.1016/j.foodhyd.2015.05.023.
- <span id="page-55-26"></span>[32] Chua B Y, Al Kobasi M, Zeng W, Mainwaring D, Jackson D C. Chitoson microparticles and nanoparticles as biocompatible delivery vehicles for peptide and protein-based immunocontraceptive vaccines. Mol. Pharm. 2012 9:81–90. doi: 10.1021/mp200264m
- <span id="page-55-27"></span>[33] Aruna U, Rajalakshmi R, Indira Muzib Y, Vinesha V, Sushma M, Vandana K R, Vijay Kumar N. Role of chitosan nanoparticles in cancer therapy. Int. J. Innov. Pharm. Res. 2013 4:318–324
- <span id="page-55-28"></span>[34] Wang J J, Zeng Z W, Xiao R Z, Xie T, Zhou G L, Zhan X R, Wang S L. Recent advances of chitosan nanoparticles as drug carriers. Int. J. Nanomed. 2011 6:765–774. doi: 10.2147/IJN.S17296
- <span id="page-55-29"></span>[35] Mitrík L, Trebuňová M, Hudák R, Schnitzer M, Živčák J. Preclinical testing of different implant structures in animal subjects. IOP Conference Series: Materials Science and Engineering. 2020 776 (1), art. no. 012108, DOI: 10.1088/1757-899X/776/1/012108.

*Ing. Alena Findrik Balogová, Ph.D. Department of Biomedical Engineering and Measurement Faculty of Mechanical Engineering Technical University of Košice Letná 1/9, SK-042 00, Košice*

*E-mail: alena.findrik.balogova@tuke.sk Phone: +421 055 602 2651*

# **ZARIADENIE NA TESTOVANIE MECHANICKÝCH VLASTNOSTÍ BIOLOGICKÝCH TKANÍV**

# Patrik Grosinger<sup>1</sup>, Branislav Hučko<sup>1</sup>, Jan Rybář<sup>1</sup>, Michal Bachratý<sup>1</sup>, Stanislav Ďuriš<sup>1</sup>, **Paulína Plesníková<sup>2</sup> , Alena Furdová<sup>2</sup>**

<sup>1</sup>Strojnícka fakulta, Slovenská technická univerzita, Bratislava, Slovenská republika

<sup>2</sup>Klinika oftalmológie LF UK a UNB, Nemocnice Ružinov, Bratislava, Slovesnká republika

## *Abstrakt*

Tento článok sa zaoberá zisťovaním mechanických vlastností biologických tkanív in vitro. Použitá metóda využíva ráz kyvadla do biologickej vzorky. Je tu ukázaný konštrukčne jednoduchý prístup k návrhu jednoduchého skúšobného zariadenia na dané účely. Mechanické vlastnosti biologickej vzorky sa vyhodnocujú pomocou dát z akcelerometra umiestneného na kladivku kyvadla.

# *Kľúčové slová*

biologické tkanivá, mechanické vlastnosti, skúšobné zariadenie, testovanie

# **Úvod**

Ťažiskom tohto príspevku je návrh jednoducho realizovateľného zariadenia slúžiaceho na testovanie mechanických vlastností biologických tkanív. Zariadenie má byť jednoducho vyrobiteľné v podmienkach každej univerzity a má byť finančne dostupné.

V dnešnej dobe bolo na poli skúmania mechanických vlastností biologických tkanív vykonané už mnoho. [1]<br>Jednou z možností stanovenia mechanických Jednou z možností stanovenia mechanických vlastnostní vzoriek je výpočtová homogenizácia [2]. Takto sa získajú parametre použitého modelu len v rovine teoretického odhadu. Numerické simulácie môžu podávať rôzne výsledky v závislosti od predpokladov. Je preto vhodné ich verifikovať experimentálne. Jednou z možností je použiť ráz kyvadla dopadajúceho na vzorku, ako uvádza zdroj [3]. Táto metóda tu bude rozvedená bližšie. Metód slúžiacich na experimentálne skúmanie mechanických vlastností biologických tkanív existuje v súčasnosti viac [4]. Medzi klasické patria metódy založené na jednoosej alebo bilaterálnej ťahovej skúške [4, 5]. Medzi ďalšie metódy patria metódy aspirácie, teda vtláčania telieska do tkaniva [6, 7]. Experimenty je vhodné kombinovať s MKP simuláciami. V [1] bol na realizáciu MKP simulácií použitý softvér ANSYS [15 - 17]. Nami prezentovaná metóda patrí medzi aspiračné metódy. Aby bolo možné merať zrýchlenie pri náraze

do vzorky je na kladive kyvadla umiestnený akcelerometer.

Vzhľadom na experimentálne výsledky dosiahnuté v našom prípade je možné použiť materiálové modely viskoelastického alebo hyperelastického typu [8 - 14]. Keďže sa tu jedná o veľké deformácie, na opis skúmaného javu uvažujeme konštitutívny vzťah pre izotropný homogénny elastický materiál [22, 23]. To ale nie je predmetom tejto publikácie.

# **Mechanické vlastnosti biologických tkanív všeobecne**

### **Odvodenie experimentálneho merania**

Budeme uvažovať ráz kladiva zaveseného otočne na kĺbe umožňujúcom jeden stupeň voľnosti pohybu (rotačný). Uvažujeme teda o rovinnom kyvadle. Kladivo je spustené z výšky *<sup>h</sup>* , tiažové zrýchlenie je označené ako *<sup>g</sup>* . Model uvažovaného zariadenia nakreslený v Catii je na Obr.1. Uvedený je z dôvodu názorného pochopenia nasledujúceho výkladu. Návrh zariadenia a jeho bližší popis bude uvedený v časti Popis a konštrukcia zariadenia. Na kladivku zavesenom na tyči je umiestnený okrem akcelerometra aj úderník s prierezom o definovanej ploche.

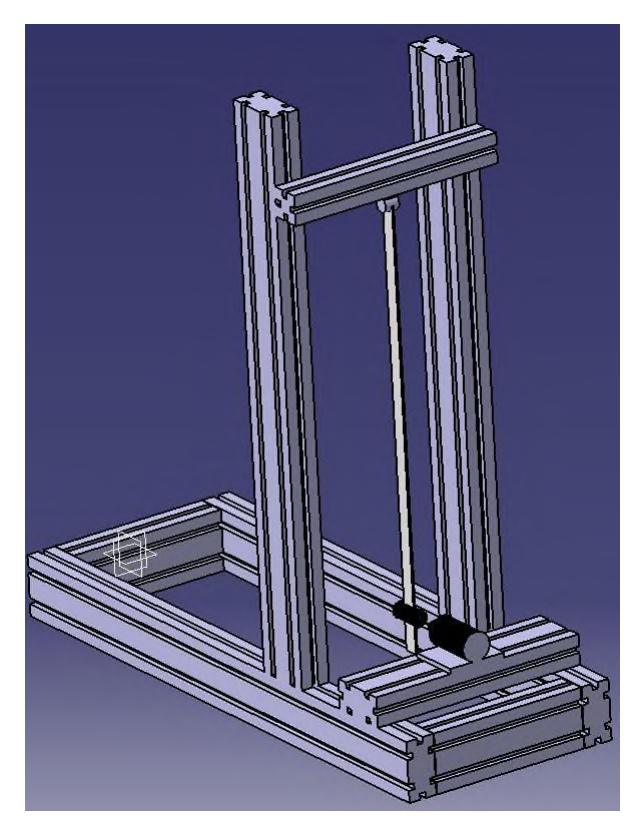

*Obr. 1: Model navrhovaného zariadenia na testovanie vzoriek*

Pri ráze pre elastickú odozvu skúmaného materiálu platí (1).

$$
m\frac{d^2x}{dt^2} + f(x) = 0\tag{1}
$$

V (1) *<sup>m</sup>* značí hmotnosť kladiva s uvažovaním hmotnosti jeho tyče,  $f(x)$  predstavuje zaťažujúcu silu počas deformovania vzorky a *<sup>x</sup>* je dráha deformovania vzorky. Ak sa bude rovnica (1) integrovať podľa diferenciálu dráhy *dx* , získame výraz (2), ktorý je vhodné upraviť do tvaru (3).

$$
m\int_0^x \frac{d}{dt} \left(\frac{dx}{dt}\right) dx + \int_0^x f(x) dx = 0
$$
 (2)

$$
m\int_{v_0}^{v} \frac{dx}{dt} dv + \int_0^x f(x) dx = 0
$$
 (3)

V (3) je ako *v* označená rýchlosť deformácie a  $v_0$  je počiatočná rýchlosť deformácie. Vyjadrením prvého integrálu v (3) získame vzťah (4).

$$
\frac{1}{2}mv^2 + \int_0^x f(x)dx = \frac{1}{2}mv_0^2\tag{4}
$$

Zaujímavý je práve koniec procesu deformácie, teda keď sa pohyb kladiva zastaví. Vtedy je deformácia maximálna a rýchlosť kladiva nulová. Výraz (4) potom prejde do jednoduchšieho tvaru (5). V (5) je maximálna deformácia vzorky označená ako  $x_{\text{max}}$ .

$$
\int_0^{x_{\text{max}}} f(x) dx = \frac{1}{2} m v_0^2.
$$
 (5)

Rovnica (5) je rovnicou pre energiu rázu transformovanú do deformačnej energie skúmanej vzorky. Zmena deformácie vzorky  $\Delta l$  sa zistí dvojitou integráciou meraného zrýchlenia podľa vzťahu (6). Realizáciu tohto vzťahu je možné jednoducho uskutočniť numericky. V tomto prípade je presnosť postačujúca. Čas integrácie sa samozrejme uvažuje len keď kladivo pôsobí na vzorku.

$$
\Delta l = \iint a(t) dt^2
$$
 (6)

Pre zmenu pomerného predĺženia  $\Delta \varepsilon$  na základe (6) platí vzťah (7). Časový prírastok  $\Delta t$  odpovedá trvaniu zmeny pomerného predĺženia. v (7) l<sub>o</sub> značí pôvodnú výšku vzorky.

$$
\Delta \varepsilon (\Delta t) = \frac{\Delta l (\Delta t)}{l_0} \,. \tag{7}
$$

Ak vyjdeme zo vzťahu pre napätie v materiáli  $\sigma(x) = f(x)/A$ , kde *A* je plocha zaťažovaná úderníkom, dostaneme prírastkový tvar konštitutívneho vzťahu  $(8)$ . V $(8)$   $\Delta E$  je zmena materiálovej konštanty.

$$
\Delta \sigma \left(\Delta t\right) = \frac{m \Delta a \left(\Delta t\right)}{A} = \Delta E \left(\Delta t\right) \Delta \varepsilon \left(\Delta t\right) \tag{8}
$$

Z (8) sa už jednoducho odvodí vzťah pre zmenu materiálovej konštanty (9).

$$
\Delta E(\Delta t) = \frac{m\Delta a(\Delta t)}{A\Delta \varepsilon(\Delta t)}
$$
(9)

Vzťahy (7,8,9) sú základné konštitutívne vzťahy pre prírastkový linearizovaný jednorozmerný materiálový model. Podobné odvodenie vzťahov je aj v [1].

#### **Popis experimentálneho merania**

Popis experimentu vychádza z [1]. Na vykonanie experimentu bolo použité obdobné zariadenie ako navrhované v tomto článku, len malo viaceré nevýhody. Výhody nového prístupu budú uvedené ďalej.

Ako testovacie tkanivo bola vybratá medzistavcová platnička z ošípanej Obr. 2. Na obrázku sú zreteľne rozoznateľné tri druhy tkaniva. Červený okraj platničky je silne vystužený kolagénovými vláknami, jasne biela časť je bez výstuže vláknami. Rôsolovitý stred je miesto vedenia nervových vláken.

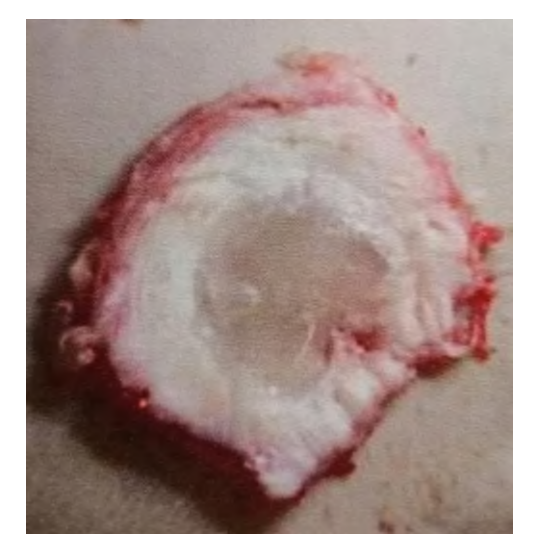

*Obr. 2: Medzistavcová platnička ošípanej* [1]

Uvedený experiment bol realizovaný na červenej silne vystuženej časti platničky, ktorá bola z platničky extrahovaná. Hmotnosť kladivka bola 0,545 kg a plocha úderníka bola 16 mm<sup>2</sup> . Vzorka bola umiestnená horizontálne, úderník teda narážal do plochy jej segmentov: anulus fibrosus a nucleus pulposus, Obr. 2.

Použitím vzťahu (6) pre pretvorenie umiestnené na horizontálnej osi a vzťahu (8) pre napätie umiestnené na vertikálnej osi sa získal Obr. 3. Na tomto obrázku sú viditeľné napäťovo-deformačné krivky. Nelinearita správania sa tkaniva pod napätím je evidentná. Deformácia nejde ani vzdialene po priamke Zaťažovanie a odľahčovanie nejde po jednej krivke, teda tkanivo sa správa hysterézne. Zobrazené napäťovo-deformačné krivky teda zodpovedajú odozve vysokoelastického materiálu. Krivky vyznačené rôznymi farbami sú pre rôzne rýchlosti deformácie. Kladivko bolo spúšťané z rôznej výšky.

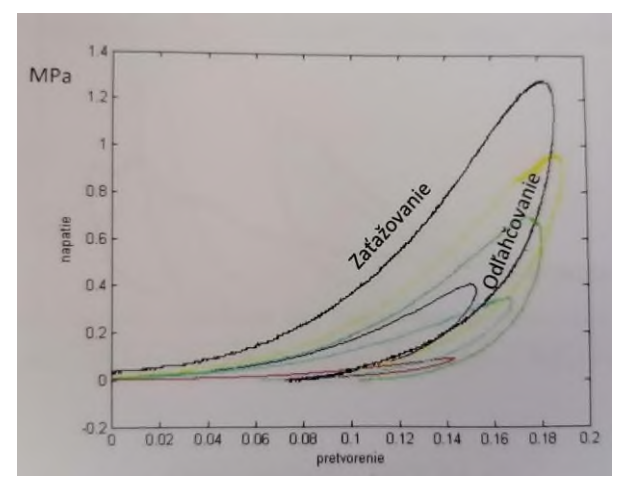

*Obr. 3: Napäťovo-deformačné krivky získané experimentálne* [1]

# **Popis a konštrukcia zariadenia**

### **Popis zariadenia**

Podstata zariadenia je, ako už bolo spomenuté vyššie, rovinné kyvadlo. Kyvadlo vo zvislej polohe, pri predchádzajúcom vychýlení z rovnovážnej polohy, má maximálnu rýchlosť. Táto rýchlosť je práve využitá na náraz do vzorky. Vzorka je teda umiestnená tak, aby kyvadlo do nej narazilo práve vo zvislej polohe. Držiak na vzorku bude realizovaný zo skľučovadla vŕtačky. Detail kyvadla s kladivkom a skľučovadlom je na Obr. 4.

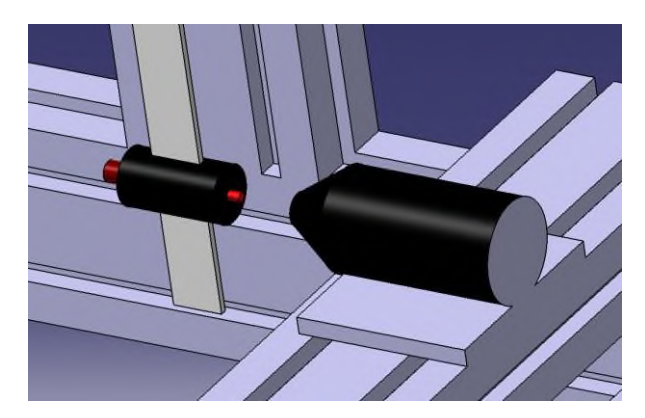

*Obr. 4: Detail kladivka kyvadla a skľučovadla na umiestenie vzorky*

Na kladivku kyvadla je umiestnený z čelenej strany razník s presným priemerom, na Obr. 4. vyznačený bledočervenou farbou. Na zadnej strane kladivka je umiestnený akcelerometer. Tu nastáva veľmi nepatrné ovplyvňovanie pohybu kyvadla vodičom akcelerometra. Akcelerometer bude použitý od firmy Brüel & Kjær. Dáta z akcelerometra sa spracovávajú podľa vyššie uvedených vzťahov.

### **Konštrukcia zariadenia**

Popisované zariadenie je viditeľné na Obr. 1. Zariadenie bolo navrhnuté z dôrazom na čo najjednoduchšiu výrobu. Preto boli zvolené za základ konštrukcie rámu Bosch profily. Z týchto profilov sa veľmi jednoducho vyrábajú skúšobné testovacie zariadenia ale aj výrobné zariadenia. Medzi ich hlavné výhody patrí možnosť jednoducho upraviť už hotovú konštrukciu podľa ďalších požiadaviek, alebo podľa problémov ktoré sa počas používania vyskytnú.

Rozmer Bosch profilu bol zvolený (40x80) mm. Na prvý pohľad vyzerá tento profil príliš silný. V konštrukcii sa vyskytuje z hľadiska namáhania len minimálne napätie. Nevhodné by z hľadiska merania bolo kmitanie konštrukcie ako takej. Akcelerometer by k správaniu deformácie mohol zachytiť aj vlastné kmitanie konštrukcie.

Veľký význam má aj spájanie profilov. Navrhnuté sú rohovníky, ktoré na Obr. 1. nie sú znázornené. Tým pádom budú pravé uhly vždy dodržané a bude

umožnený jednoduchý presun nosníkov, keď bude vhodné meniť rozmery pre iný experiment. Takúto možnosť neposkytuje prevŕtanie profilov a spájanie skrutkami. Variabilita konštrukcie by zanikla.

Úchyt kyvadla bude realizovaný guľôčkového ložiska s plechovým krytím. Trenie v uložení bude tým pádom minimálne a odolnosť voči prachu obstojná. Nerovnomerne trejúce ložisko by spôsobovalo výrazné chyby merania. Nosník kyvadla bude realizovaný z hrubšieho plechu, nie z kruhovej alebo štvorcovej tyče. Tým sa eliminuje kmitanie kyvadla do strán mimo os otáčania. Kladivko kyvadla je po tyči posuvné. Tým pádom sa zväčšuje variabilita tvarov vzoriek, ktoré je možné testovať.

Skľučovadlo vŕtačky bude tiež umiestnené posuvne do obidvoch smerov. Teda bližšie a ďalej ku kladivku, ale aj do strán.

## **Záver**

V tomto príspevku prezentované zariadenie je momentálne v štádiu výroby. Jeho výroba ale nie je komplikovaná a je zvládnuteľná priemerne zručným človekom. Zrejmé je, že toto zariadenie bude na uvedené účely vhodné.

## **Poďakovanie**

Ďakujeme Strojníckej fakulte Slovenskej technickej univerzity v Bratislave a Klinike oftalmológie LF UK a UNB, Nemocnici Ružinov v Bratislave za podporu pri písaní tohto článku. Poďakovanie patrí aj projektu KEGA 023STU-4/2020 s názvom "Zavádzanie problematiky metrologického zabezpečenia zdravotníckej techniky do výučby študentov".

### **Bibliografia**

- [1] Hučko B. Mechanika tkanív. SPEKTRUM STU. 2018, ISBN 918-80-227-4851-3
- [2] Guedes J.M, Kikuchi N. Preprocessing and postprocessing for materials based on the homogenization method with adaptive finite element method. Computer methods in applied mechanics and engineering. 1990
- [3] Varga F, Držík M, Handl M, Chlpík J, Kos P, Filová E, Rampichová M, Necas A, Trc T, Amler E. Biomechanical

characterization of cartilages by a novel approach of blunt impact testing. Physiological Research. 1990

- [4] Ďoubal S. Měření mechanických vlastností biologických a dalších viskoelastických materiálů. GAIA. 2004
- [5] Zhang W, Kassab G.S. A bilinear stress-strain relationship for arteries. Biomaterials. 2007
- [6] Schiavone P, Chassat F, Boudou T, Promayon E, Valdivia F, Payan Y. In vivo measurement of human brain elasticity using a light aspiration device. Medical image analysis. 2009
- [7] Jordana P, Socrateb S, Zicklera T.E, Howe R.D. Constitutive modeling of porcine liver in indentation using 3D ultrasound imaging. Journal of Mechanical Behavior of Biomedical Materials. 2009
- [8] Fung Y.C. First Course in Continuum Mechanics. Prentice Hall. 1980
- [9] Bathe K.J. Finite element procedures. Prentice Hall. 2016
- [10] Bonet J, Wood R.D. Nonlinear continuum mechanics for finite element analysis. Cambridge University Press. 2008
- Basar Y, Weichert D. Nonlinear continuum mechanics of solids, Fundamental mathematical and physical concepts. Springer Verlag. 2000
- [12] Hamza M.N, Alwan H.M. Hyperelastic constitutive modeling of rubber and rubber-like materials under finite strain. Eng. & Tech. Journal. 2010
- [13] Mooney M. A theory of large elastic deformation. J. Appl. Phys. 1940
- [14] Rivlin R.S. Large elastic deformations of isotropic materials IV. Further developments of the general theory. Phil. Trans. R. Soc. 1948
- [15] User's Manual, ANSYS, Academic version 17
- [16] Hučko B, Holko M. Biomechanical model of vetebral disc
- [17] Holko M, Hučko B. Biomechanický model platničky. 2013
- [18] Bényi M, Hučko B. Porovnanie numerických modelov chrupavky pomocou Akaikeho kritéria. 2013
- [19] Hučko B, Bényi M, Jančo R, Musil M. Akaike information criterion and cartilage models. Computational Mechanics. 2017, ISBN 978-80-261-0748-4
- [20] Akaike H. A new look at the statistical model identification. IEEE Transactions on Automatic Control. 1974
- [21] Akaike H. Akaike's information criterion. International Encyclopedia of Statistical Science. Springer Verlag. 2014
- [22] Bathe K.J. Finite element procedures. Prentice Hall. 2016
- [23] Bonet J, Wood R.D. Nonlinear continuum mechanics for finite element analysis. Cambridge University Press. 2008

*Ing. Patrik Grosinger, PhD. Ústav aplikovanej mechaniky a mechatroniky Strojnícka fakulta Slovenská technická univerzita v Bratislave nám. Slobody 17, SK-812 31 Bratislava*

> *E-mail: patrik.grosinger@stuba.sk Phone: +421 904 988 465*

# **MOTIVAČNÍ WORKSHOPY PRO NASTUPUJÍCÍ STUDENTY MAGISTERSKÉHO STUDIA**

# **Jan Havlík, Zdeněk Horčík**

Fakulta elektrotechnická, České vysoké učení technické v Praze

### *Abstrakt*

*Motivovanost nastupujících studentů, jejich identifikace se studovaným oborem a jejich zapojení do dění na fakultě je významným faktorem, který rozhoduje o budoucí úspěšnosti jejich studia. Cílem příspěvku je představení motivačního workshopu, který je pro nastupující studenty magisterského programu Lékařské elektronika a bioinformatika na FEL ČVUT v Praze každoročně pořádán v posledním týdnu před začátkem prvního semestru. Tento workshop je organizován jako čtyřdenní výjezdní setkání studentů a učitelů a umožňuje tak vytvořit sociálně–pracovní vazby mezi vyučujícími a studenty, které na půdě fakulty vytvořit nelze. Náplní workshopu jsou přednášky vyučujících vybraných odborných předmětů z FEL ČVUT, v kterých jsou studenti seznámeni s aktuálními tématy oboru a se vstupními znalostmi, které jsou od nich očekávány, s organizací magisterského studia, s možnostmi zahraničních výjezdů a double–degree studia. V průběhu workshopu studenti taktéž prezentují svoje bakalářské práce, což jim umožňuje seznámit se navzájem se svými dosavadními projekty a zapojit se na fakultě do práce výzkumných skupin. Nedílnou součástí workshopu je i tvůrčí dílna, ve které studenti v malých skupinkách navrhují a realizují různá drobná biomedicínská zařízení, a jejímž cílem je motivovat studenty k tvůrčí týmové práci jak krátkodobě při workshopu, tak především dlouhodobě v průběhu jejich studia.*

### *Klíčová slova*

*motivační workshop, lékařská elektronika, bioinformatika, FEL ČVUT v Praze*

# **Úvod**

Jedním z klíčových faktorů, které ovlivňují jak samotný průběh studia, tak i dosažené studijní výsledky, je motivovanost studentů ke studiu [1, 2]. Míra motivovanosti studentů ke studiu se přitom v průběhu studia postupně mění, je závislá na mnoha vnějších i vnitřních faktorech a ne vždy je snadno ovlivnitelná. Zvláště u vysokoškolských studentů pak může míra jejich motivovanosti být velmi ovlivněna vnějšími socioekonomickými vlivy, které mohou v konečném důsledku vést k omezení času, který studenti věnují studiu a následně i k nedostatečným studijním výsledkům [3].

Ke zvýšení motivace přitom může kromě vlivů, které jsou ze strany školy jen obtížně ovlivnitelné, vést i identifikace studentů se studovaným oborem a jejich zapojení do dění na fakultě.

Cílem tohoto článku je stručně představit koncept motivačních workshopů, které jsou každoročně pořádány FEL ČVUT v Praze pro nastupující studenty prvního ročníku studijního programu Lékařská elektronika a bioinformatika a stručně zhodnotit zkušenosti s dosavadními osmi ročníky.

# **Workshop lékařské elektroniky a bioinformatiky**

### **Historie**

První workshop pro nastupující studenty biomedicínského inženýrství na FEL ČVUT v Praze byl pořádán v roce 2013 pod jménem Workshop biomedicínského inženýrství a informatiky, který korespondoval s názvem tehdejšího magisterského studijního programu Biomedicínské inženýrství a informatika, do kterého studenti nastupovali. Jeho smyslem bylo soustředit nastupující studenty ještě před začátkem prvního semestru studia. Motivací k uspořádání workshopu ještě před zahájením výuky bylo setkat se s novými studenty v neformálním prostředí, studenty seznámit s průběhem studia, s tím, co mají očekávat a co se naopak očekává od nich, navázat kontakty a vybudovat vzájemnou důvěru, které pak pomohou při řešení běžných provozních problémů souvisejících se studiem i případných nenadálých událostí. Počty účastníků jednotlivých ročníků se postupně měnily, lze ale říci, že v zásadě kopírovaly

celkový počet studentů přijímaných do magisterského studia; typicky jsou na úrovni zhruba 40 % zapsaných studentů. V případě volné kapacity byli v některých letech magisterští studenti doplněni několika studenty nastupujícími do bakalářského studia. Počty účastníků jednotlivých ročníků jsou uvedeny v tabulce 1.

*Tabulka 1: Počet účastníků z řad studentů*

| Ročník | Počet účastníků |
|--------|-----------------|
| 2013   | 21              |
| 2014   | 11              |
| 2015   | 7               |
| 2016   | 7               |
| 2017   | 6               |
| 2018   | 10              |
| 2019   | 9               |
| 2020   | 15              |

### **Současnost**

Od prvního ročníku je workshop pořádán jako čtyřdenní výjezdní setkání (s výjimkou ročníků 2016 a 2020), což umožňuje navázat sociálně–pracovní vazby mezi vyučujícími a studenty, které přímo na půdě fakulty vznikají jen velmi obtížně, nebo nevzniknou vůbec. V letech 2016 a 2020 byl workshop pořádán v prostorách fakulty, v roce 2016 z důvodu velmi omezeného finančního příspěvku z prostředků určených na studentské konference (bylo přiděleno jen 18 % požadovaných finančních prostředků), v roce 2020 z důvodu opatření platných za účelem omezení šíření onemocnění covid-19.

Součástí workshopu jsou každoročně vyzvané přednášky vyučujících vybraných odborných předmětů z FEL ČVUT, v kterých jsou studenti seznámeni se vstupními znalostmi, které jsou od nich očekávány. Dále probíhá diskuse o organizaci studia na FEL ČVUT a o možnostech studia v zahraničí, a to jak v rámci programu ERASMUS nebo výměnných programů, tak i v rámci double-degree studia na univerzitách, se kterými má ČVUT podepsánu příslušnou bilaterální smlouvu.

Studenti taktéž prezentují svoje bakalářské práce, což jednak napomáhá tomu, aby navzájem věděli, čím se doposud zabývali, a zároveň to umožňuje i jejich rychlé zapojení do práce výzkumných týmů působících na fakultě.

V rámci workshopu probíhá i tvůrčí dílna, ve které studenti v malých skupinkách (typicky ve dvojicích nebo trojicích) navrhují a realizují vlastní elektronickou konstrukci s biomedicínskou tématikou. Jednotlivé týmy mají k dispozici vývojové kity Arduino, případně i jiné kompatibilní vývojové desky, kontaktní pole a vybraný sortiment sensorů, aktuátorů a dalších součástek, přičemž jejich úkolem je ve vymezeném čase vytvořit libovolné funkční zařízení.

Samotné zadání pro práci studentů je jen velmi obecné, studenti v podstatě nejsou ničím limitováni, primárním cílem není zkonstruovat funkční a prakticky využitelné zařízení, ale spíše přivést studenty k tvůrčí práci, a to jak na workshopu, tak především dlouhodobě v průběhu jejich studia. Právě takovéto zapojení studentů zvyšuje jejich šanci k úspěšnému absolvování studia. Tvůrčí dílna byla poprvé zařazena na program workshopu v roce 2015 a při všech dosavadních konáních se ukázala jako jeho mimořádně motivující součást. I ve velmi omezeném čase a s omezeným sortimentem modulů dokázali účastníci připravit zajímavé konstrukce, např. různé testery kognitivních schopností, zařízení pro trénink paměti, tester barevného vidění, zařízení pro ovládání počítačové myši náklonem ruky, souřadnicový zapisovač, nebo např. alkoholtester.

### **Zhodnocení**

Dosavadní ročníky potvrzují jasné přínosy workshopu, a to jak pro jeho přímé účastníky, tak obecně i pro další studenty, kteří se workshopu nemohli nebo z nějakého důvodu nechtěli účastnit. Informace z workshopu se totiž v rámci studijních skupin dostanou od přímých účastníků i k jejich spolužákům, což efektivní dosah workshopu zvětšuje.

Sociálně–pracovní vazby, které se při společném pobytu na workshopu vytvářejí jak mezi studenty navzájem, tak mezi studenty a pedagogy, je možné následně snadno rozvíjet a využívat například k neformálnímu předávání informací týkajících se organizace studia, které by se jinak formou oficiálních sdělení předávaly obtížněji. Vytváří se prostředí vzájemné důvěry, které umožňuje studentům poskytovat neformální zpětnou vazbu týkající se kvality výuky, což usnadňuje její řízení a provádění dílčích změn dříve, než by došlo k zásadnějším problémům.

Výjezdní varianta workshopu se díky nepřetržitému plnému zapojení účastníků i vyučujících ukazuje jako mnohem přínosnější než varianta pořádaná v prostorách fakulty, ročníky pořádané na fakultě sice proběhly s kompletním programem, nicméně vždy jen s limitovaným zapojením všech zúčastněných kvůli omezenému prostoru pro neformální část programu.

Organizace workshopu je závislá na finanční podpoře rektorátu ČVUT, studenti se finančně podílí jen na zhruba 15 % nákladů.

# **Závěr**

Dosavadních osm ročníků motivačního workshopu pořádaného pro nastupující studenty studijního programu Lékařská elektronika a bioinformatika prokázalo přínos zvoleného konceptu. Výjezdní workshop pořádaný před začátkem prvního semestru umožňuje vytvoření sociálně-pracovních vazeb mezi studenty a pedagogy, které významně přispívají k následné efektivní komunikaci.

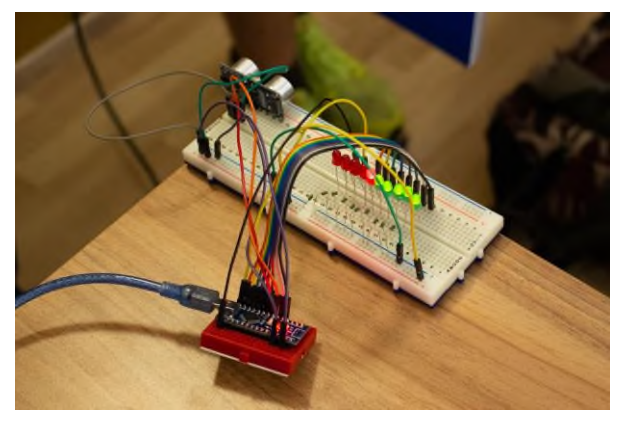

*Obr. 1: Elektronické zapojení realizované v rámci tvůrčí dílny, v tomto případě ultrazvukový měřič vzdálenosti*

# **Poděkování**

Pořádání workshopů pro nastupující studenty magisterského studia je každoročně podpořeno z prostředků rektorátu ČVUT v Praze určených na studentské vědecké konference.

# **Reference**

- [1] Steinmayr R, Weidinger AF, Schwinger M, Spinath B. The Importance of Students' Motivation for Their Academic Achievement - Replicating and Extending Previous Findings. Frontiers in Psychology. 2019;10:1730.
- [2] Afzal H, Ali I, Aslam Khan M, Hamid K. A Study of University Students' Motivation and Its Relationship with Their Academic Performance. International Journal of Business and Management. 2010 Mar 19, 5(4).

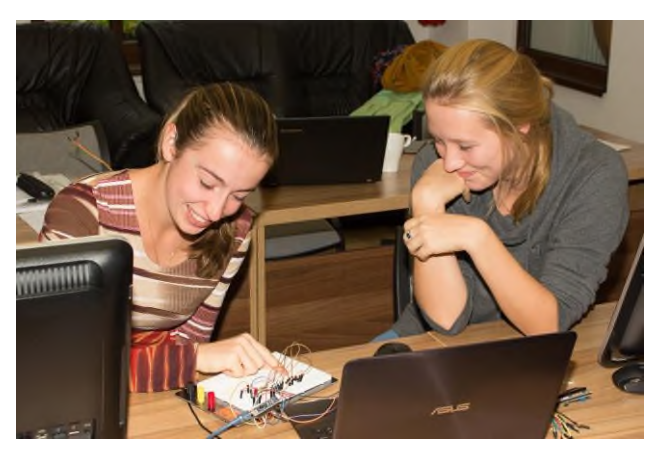

*Obr. 2: Zapojení studentů v průběhu tvůrčí dílny*

[3] Tüysüz M, Yıldıran D, Demirci N. What is the Motivation Difference between University Students and High School Students? Procedia, Social and Behavioral Sciences. 2010;2(2):1543-8.

> *Ing. Jan Havlík, Ph.D. Katedra teorie obvodů Fakulta elektrotechnická České vysoké učení technické v Praze Technická 2, Praha 16*

> > *E-mail: xhavlikj@fel.cvut.cz Phone: +420 224 352 048*

# **WEARABLE MULTI-SENSOR SYSTEM FOR TELEMEDICINE APPLICATIONS**

# **Ján Hýbl<sup>1</sup> , Petr Volf<sup>1</sup> , Jan Hejda<sup>1</sup> , Aleksei Karavaev<sup>1</sup> , Patrik Kutílek<sup>1</sup>**

<sup>1</sup>Czech technical university in Prague, Faculty of biomedical Engineering, Kladno, Czech Republic

### *Abstract*

*Wearable sensor system for medical applications, significantly impacted in telehealth, is composed of 3 analog front-end (AFE) devices, which assist with interfacing digital electronics to the noise-, time-sensitive physiological sensors for measuring ECG (heart-rate monitor), RR (respiration-rate monitor), SCR (skin resistivity monitor). This 3 monitors can be used separately or together using a combination of signal processing, expert system and AI signal processing, the system can provide data for assessing the mental and physical stress of the monitored subject very well used in Health and Safety at Work (89/391/CE and Seveso-II 96/82/EC directives), occupational hygiene, medical, rehabilitation, sports and fitness applications.*

### *Keywords*

*telehealth, physiological sensor, heart-rate, respiration-rate, skin resistivity, monitor*

### **Telehealth systems**

The miniaturization of electronics makes it possible to produce new wearable devices for sensing biopotentials from the skin surface as well as implantable devices [1]. Miniaturization allows the integration of high-gain, lownoise controllable operational amplifiers along with ADCs with up to 24-bit resolution. The development of mobile phones in the form of personal wearable highperformance computers leads to their increasingly frequent connection with wearable sensors using mobile phone applications (apps) [2], [3], [4], or directly the integration of sensors into mobile phones [5].

Wearable sensor system for medical applications, significantly impacted in telehealth, is composed of 3 analog front-end (AFE) devices [6], which assist with interfacing digital electronics to the noise-, timesensitive physiological sensors for measuring ECG (heart-rate monitor), RR (respiration-rate monitor), SCR (skin resistivity monitor) was designed like reaction of state of art in upper chapter. This 3 monitors can be used separately or together using a combination of signal processing, expert system and AI signal processing, the system can provide data for assessing the mental and physical stress of the monitored subject very well used in Health and Safety at Work (89/391/CE [7] and Seveso-II 96/82/EC [8] directives), occupational hygiene, medical, rehabilitation, sports and fitness applications.

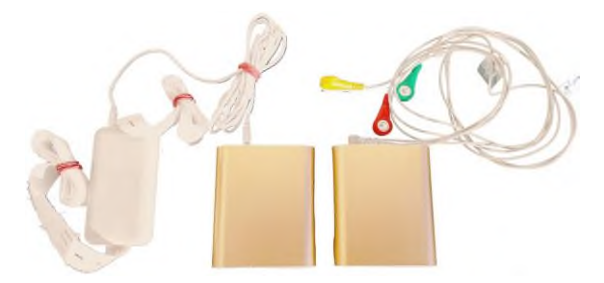

*Fig. 1: Two pieces of the Wearable Telehealth Multi-Sensor Monitors. On the left, the monitor with a connected sensor for measuring respiratory activity. In the right, the monitor with cables for ECG chest electrodes.* 

# **Wearable telehealth multi-sensor monitor**

The described device - Wearable Telehealth Multi-Sensor Monitor (WTMSM) is based on a device for aggregation of biological and physical data of the body [9], especially in wearable diagnostic and rehabilitation systems, the essence of which is that it consists of a multisensory system that contains at least two sensors selected from the group:

- body electric potential sensors,
- body electrical impedance sensors,
- visible spectrum light sensors,
- IR body light sensors,
- sensors of light absorption and scatter in human tissue,
- kinematic and dynamic sensors of body movements physical activity like posture manifestation (accelerometers) or breathing movements (strange gaudes),
- body temperature sensors,
- body audio intensity sensors,
- body acoustic impedance sensors,
- breathing air flow sensors,
- $\bullet$  CO<sub>2</sub> concentration sensors,
- skin surface pH sensors. [9]

The sensors are connected to a data acquisition and storage unit, connected to a data synchronization and aggregation unit, connected to a data evaluation unit, connected to a data sharing unit and an external display unit with a user interface.

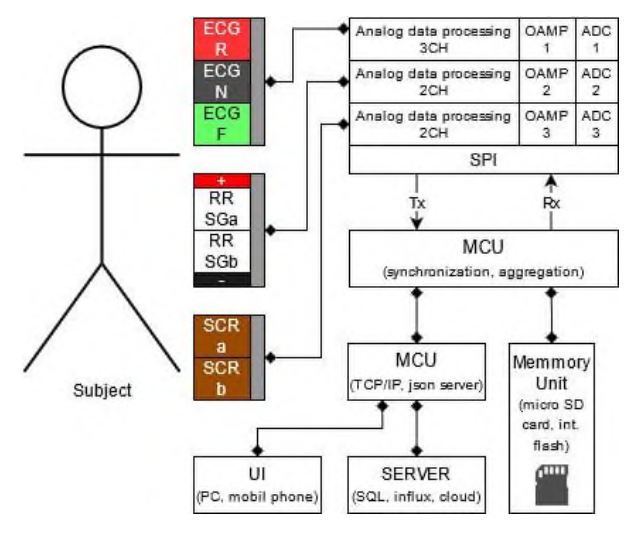

*Fig. 2: The Wearable Telehealth Multi-Sensor Monitor function diagram.*

The data evaluation unit determines cardiac parameters such as heart rate, R-R interval, cardiac baseline, respiratory parameters.

#### **Heart-rate monitor**

The appropriate choice of AFEs is key to the quality of the proposed equipment. Biosensing AFEs are characterized by low noise, well measuring linearity, high common-mode rejection ratio (CMRR) [6], powersupply-rejection-ratio (PSRR) [6], offset rejection, and high input impedance. Low power consumption and tiny sizes are important for the wearable system.

All 3 AFEs are the ADS1292R multichannel, simultaneous sampling, 24-bit, delta-sigma  $(\Delta \Sigma)$ analog-to-digital converters (ADCs) operate at data rates up to 8 kSPS, with a built-in programmable gain amplifier (PGA) with input multiplexer per channel that can be independently connected to the internallygenerated signals for test, temperature, and lead-off detection. Additionally, any configuration of input channels can be selected for derivation of the right leg drive (RLD). The ADS1292R includes a fully integrated respiration or skin impedance measurement function.

*Table 1: ADS1292R parameters table [10].*

| Parameter            | <b>Typical value</b> |  |
|----------------------|----------------------|--|
| ADC                  | 24 bit               |  |
| Sampling frequency   | 500 Hz               |  |
| Input-referred noise | $1,3$ $\mu$ VPP      |  |
| Input bias current   | 200 pA               |  |
| <b>CMRR</b>          | 120 dB               |  |
| Low power            | 335 µW/channel       |  |

The signals from the measuring electrodes (RA, LL) are fed to the ECG +, ECG-,  $RESPIN +$  and  $RESPIN$ pins. The ECG pins are internally connected to a DC coupler block with limited bandwidth. The bandwidth of the amplifier corresponds to the bandwidth of the useful signal, which is then converted to digital form by the AD converter. The RESPIN pins are internally connected to the pneumograph signal demodulator. The signal is then amplified and converted to digital form by an AD converter. The pins marked RESPOUT generate a high frequency signal in the order of tens of kHz for impedance measurement. An RL electrode is connected to the RLDIN, RLDINV and RLDOUT pins. The pins are internally connected to the RLD block. RLD is a well-known technique for reducing interference in ECG imaging systems. It is a technique that is very close to the so-called active shielding. It is not necessary to use the RL electrode when measuring the ECG, but the measured signal will be much more disturbed than with the connected electrode. The figure below shows the programmable register values in red. [10]

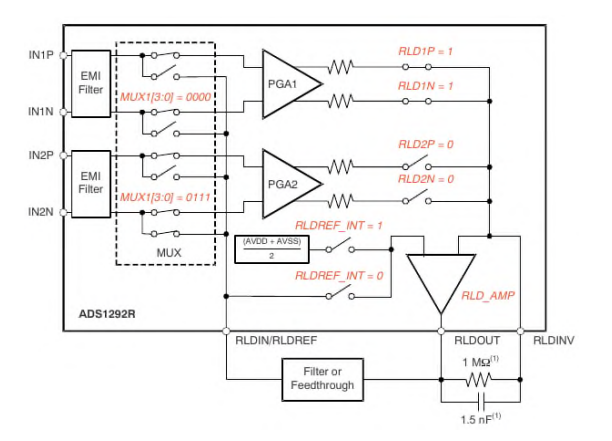

*Fig. 3: Example RLDOUT Signal Configured to be Routed to IN2N*

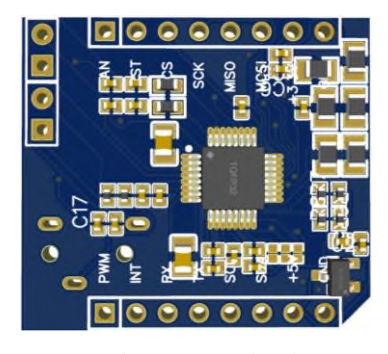

*Fig. 4: PCB for analog frontend Ads1292r chip was wired according to the datasheet [10 pg 62]. The board has all the components to measure impedance on channel 1. Alternatively channel 1 can be used to measure voltage. When pcb is used for ECG acquisition, audio jack can be used to connect electrodes and measure both respiration rate (calculated from body bioimpedance) and ecg signal.* 

*Table 2: Color coding of the ECG leads.*

| Body      | AHA                 | IFC.                |
|-----------|---------------------|---------------------|
| Location  | Inscription - Color | Inscription - Color |
| Right Arm | RA - White          | R - Red             |
| Left Leg  | LL - Red            | N - Black           |
| Right Leg | RL - Green          | F - Green           |
|           | __ _                |                     |

AHA—American Heart Association.

IEC — International Electrotechnical Commission.

### **Wireless technology**

The use of wireless technology for communication between devices and user interfaces (UI) or between devices, today often named as an Internet of Things (IoT) [2], [10], gives these systems more usability represented by the use of different wireless technologies or their combination such as Bluetooth, GSM [4], Zigbee [4], GPRS [4], NB-Iot [10], Wi-Fi. These communication technologies have a disadvantage because of their short range like Bluetooth [4], of course except BLE long distance, or because of its high cost as GPRS [4] or high power consumption in Wi-Fi case.

Wireless connectivity is provided on the IEEE 802.11 standard (Wi-Fi 2.4 GHz). The communication protocol between the device and the application on the PC side is MODBUS TCP, a point-to-multipoint (P2MP) model where the server uses a protocol to access a sensor or many sensors and download data from cyclic redundancy buffers. Each device has its own unique MAC address and expects an IP address from the DHCP server. The PC application has access to all sensors of the local network. The ESP32 chip was chosen as the communication module.

Power management and the entire design of the device is implemented on a standardized design of a portable battery source with integrated charging circuit, circuit to protect batteries against discharge, DC-DC boost and buck circuits for adjusting power ranges and light signaling of battery status. The built-in power supply are two 3.7 V Li-Ion batteries of size 18650, with a total capacity of 6 Ah. For external power supply and charging, it is possible to use standardized USB charging / power supply circuits for portable devices with a voltage range of 5 V. The current consumption of electronics with connected sensors and Wi-Fi interface is up to 100 mA with maximum endurance with fully charged batteries of 60 hours. The standardized box has a body made of aluminum alloys and is suitable for internal normal spaces according to ČSN 33 2000-4-41, with a degree of protection IP5x. Operating and storage temperatures are determined by limiting the batteries to the range -20 to 65  $\degree$  C. Weight up to 100 g.

### **Skin resistivity monitor**

The skin resistance level (SRL) indicates the initial skin resistance at any time and is provided by a pair of differential electrodes CH1 of the ADS1292R. The device provides data in the form of resistance in Ohm units up to maximum value 20 k Ohm. As part of statistical manipulations, skin conductivity (SCR) values in units of mho or μS are preferred to resistance values, which must be recalculated for these purposes. SRL or SCR are further used to calculate the skin resistance response (SRR) value, which indicates a momentary fluctuation in skin resistance. The amplitude of the SRL depends on the size of the electrodes.

#### **Respiration-rate monitor**

The device provides 2 respiratory rate sensors, one operating on the principle of mechanical change of the chest volume and the other on the principle of chest bioimpedance using the same leads as the ECG sensor. A calibrated severe strain gauge force sensor with a sensitivity of  $1.0 \text{ mV} / \text{V} \pm 0.15 \text{ mV} / \text{V}$  with zero output:  $\pm$  0.1 mV / V in the measuring range of 1 kg was selected, which converts the force caused by changing the volume of the chest to an elastic band around the chest into an electrical quantity. The conversion takes place by means of strain gauges, which are affixed to the sensor body. Marks change resistance as their length changes. The connection of the marks is in the diagram below. Four wires lead to the sensor, two are power and two are signal. Output impedance  $1000 \Omega \pm 10\%$ , dimensions of the sensor 80x13x12mm, weight of the sensor and belt is 100 g.

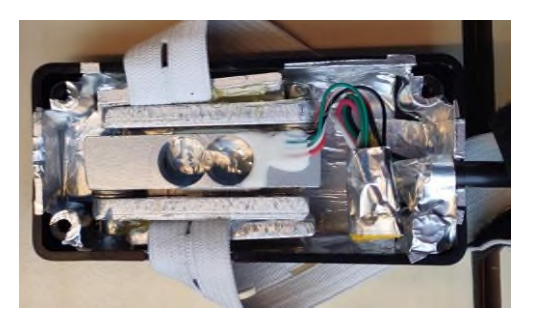

*Fig. 5: Strain gauge force sensor with a aluminium foil protecting sensitive electronics from electromagnetic interference .* 

### **Data processing**

Technical specification for cognitive load measurement configuration. For this configuration are used all 3 sensors with following properties:

- 1 CH ECG sensor with R-R interval detector and sample frequency 500 Hz.
- Mechanical respiration rate sensor with sample frequency 125 Hz
- SRL sensor with Ohm output and sample frequency 125 Hz.

Measuring application on the PC side was designed in Python language like TCP MODBUS client. The client calls the server every one second, receives the contents of the buffer, reads the data and binds them with timestamps to the already received data into an asynchronous FIFO buffer, which is used for continuous real-time data processing and plotting in graphs or for saving to HDF5 or CSV files.

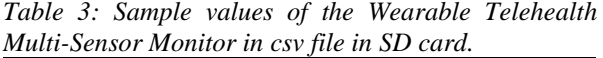

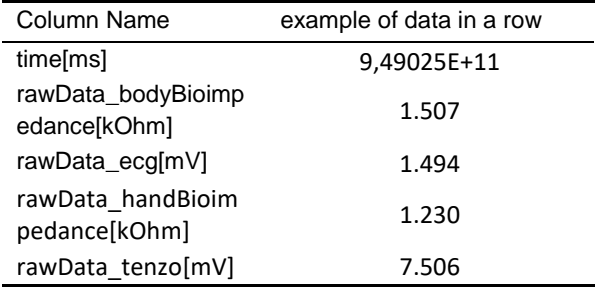

### **Conclusion**

The device will be used for the collection and evaluation of physiological data in order to design algorithms for automated evaluation of cognitive and stress load of individuals and work teams with future use as a measure to support the improvement of safety and health of employees at work in harmonization with directives Seveso-III (Directive 2012/18/EU) or upper named directive Seveso-II and Council Directive

89/391/EEC of 12 June 1989 on the introduction of measures to encourage improvements in the safety and health of workers at work.

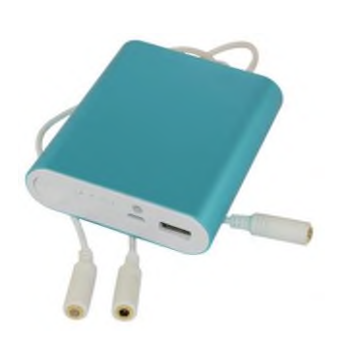

*Fig. 6: Last version of designed device Wearable Telehealth Multi-Sensor Monitor (WTMSM) with ECG, RR and SCR sensors.* 

## **Acknowledgement**

The work has been supported by a research grant of the Technology Agency of the Czech Republic No. TL05000228.

### **References**

- [1] Kim, J.; Kim, H.; Kim, D.; Park, H.-J.; Ban, K.; Ahn, S.; Park, S.-M. A Wireless Power Transfer Based Implantable ECG Monitoring Device. Energies 2020, 13, 905. https://doi.org/10.3390/en13040905
- [2] M. H. Nornaim, N. A. Abdul-Kadir, F. K. C. Harun and M. A. A. Razak, "A Wireless ECG Device with Mobile Applications for Android," 2020 7th International Conference on Electrical Engineering, Computer Sciences and Informatics (EECSI), 2020, pp. 168-171, doi: 10.23919/EECSI50503.2020.9251871.
- [3] Liu L, Liu J (2011) Biomedical sensor technologies on the platform of mobile phones. Frontiers Mech Eng 6(2):160–175. doi:10.1007/s11465-011-0216-0
- [4] Sh. Ahmed, A. 2020. Heart Rate and ECG Wireless Monitoring Techniques: A Survey. Diyala Journal of Engineering Sciences. 13, 2 (Jun. 2020), 50–58. DOI:https://doi.org/10.24237/djes.2020.13207.
- [5] E. Stankevich, I. Paramonov and I. Timofeev, "Mobile phone sensors in health applications," 2012 12th Conference of Open Innovations Association (FRUCT), 2012, pp. 1-6, doi: 10.23919/FRUCT.2012.8122097.
- [6] H. Bhamra, J. Lynch, M. Ward and P. Irazoqui, "A Noise-Power-Area Optimized Biosensing Front End for Wireless Body Sensor Nodes and Medical Implantable Devices," in IEEE Transactions on Very Large Scale Integration (VLSI) Systems, vol. 25, no. 10, pp. 2917-2928, Oct. 2017, doi: 10.1109/TVLSI.2017.2714171.
- [7] Council Directive 89/391/EEC of the 12th June 1989, on the introduction of measures to encourage improvements in the health and of safety workers at work [1989] OJ L 183/1
- [8] Seveso-II (Directive 96/82/EC), Council Directive 96/82/EC of 9 December 1996 on the control of major-accident hazards substances, at: https://eurlex.europa.eu/legalcontent/EN/TXT/PDF/?uri=CELEX:01996L0082- 20120813&from=EN
- Hybl, J., Kutílek, P., Volf, P., Hejda, J., Karavaev, A. Initials. (2020). Monitoring equipment for aggregating biological and physical body data (CZ Patent No. 34958). Industrial Property

Office of the Czech Republic. https://isdv.upv.cz/webapp/resdb.print\_detail.det?pspis=PUV/3 8089&plang=EN

- [10] ADS129x Low-Power, 2-Channel, 24-Bit Analog Front-End for Biopotential Measurements datasheet (Rev. C). Texas Incorporated https://www.ti.com/product/ADS1292R
- [11] Basu, S.S.; Haxhibeqiri, J.; Baert, M.; Moons, B.; Karaagac, A.; Crombez, P.; Camerlynck, P.; Hoebeke, J. An End-To-End LwM2M-Based Communication Architecture for Multimodal NB-IoT/BLE Devices. Sensors 2020, 20, 2239. https://doi.org/10.3390/s20082239

*Bc. Ján hýbl Department of Health Care and Population Protection Faculty of Biomedical Engineering Czech Technical University in Prague nám. Sítná 3105, CZ-272 01 Kladno*

> *E-mail: jan.hybl@fbmi.cvut.cz Phone: +420 777 086 473*

# **MODERNÍ TRENDY A ASPEKTY POUŽITÍ UMĚLÉ INTELIGENCE V BIOMEDICÍNĚ**

# **Jiří Chmelík<sup>1</sup> , Roman Jakubíček<sup>1</sup>**

<sup>1</sup>Vysoké učení technické v Brně, FEKT, ÚBMI, Brno, Česká republika

### *Abstrakt*

*Umělá inteligence je v dnešních dobách stále více skloňována ve všech odvětvích lidského snažení; nutně se tedy musela dotknout i nejrůznějších aplikací v oborech medicíny a biomedicínského inženýrství. Výpočetní možnosti v poslední dekádě umožňují využít rychle se rozvíjejících metod strojového učení, které dnes můžeme stále častěji nalézt v nejrůznějších biomedicínských aplikacích jako je například segmentace anatomických struktur v medicínských obrazech, včasná detekce a klasifikace patologických stavů v EKG signálech, nebo predikce nejrůznějších biomarkerů z měřených dat. Jak se ukazuje, tyto metody často předčí mnohé doposud používané standardní přístupy. Proto bychom v tomto příspěvku chtěli čtenáře seznámit s některými nejúspěšnějšími moderními aplikacemi algoritmů strojového učení v celé řadě biomedicínských úkolů, včetně nejnovějších trendů a poznatků. Obsahem toho příspěvku je přehled běžně používaných technik strojového učení nejen v biomedicínské oblasti. Současně jsou diskutovány nevýhody těchto přístupů, nebezpečná úskalí jejich používaní i různé kritické aspekty spojené s jejich rozvojem.*

### *Klíčová slova*

*umělá inteligence, strojové učení, aplikace v biomedicínském inženýrství*

# **Úvod**

S rostoucí dostupností výpočetního výkonu a s rychle se rozvíjejícími moderními metodami strojového učení se ukazuje jejich klíčová role ve všech oblastech lidského snažení, včetně nejrůznějších aplikacích v odvětvích medicíny a biomedicínského inženýrství. Nové možnosti zobrazovacích modalit a narůstajícím množstvím dalších dostupných pacientských dat a metadat, není v lidských silách tyto cenné informace v krátkém čase analyzovat bez použití podpory strojového zpracování. Moderní přístupy strojového učení umožňují nebývale přesnou a rychlou podporovanou diagnostiku nejrůznějších onemocnění, což vede ke snížení časové zátěže kladené na lékařský personál, a s tím spojeného sníženého rizika chybovosti plynoucí z únavy. V neposlední řade se ukazuje, že metody strojového učení dokáží v datech odhalit určité, člověkem nedefinovatelné vazby nebo příznaky, které mohou výrazně napomoci k řešení daného úkolu.

V tomto příspěvku představujeme moderní trendy ve využití umělé inteligence na poli biomedicínského inženýrství z hlediska možností počítačem podporované diagnostiky, která je velmi nápomocna pro včasné odhalení řady onemocnění, určení správné diagnózy a výběr vhodné léčby. Obsahem toho příspěvku je

přehled běžně používaných technik strojového učení nejen v biomedicínské oblasti. Současně jsou diskutovány nevýhody těchto přístupů, nebezpečná úskalí jejich používaní i různé kritické aspekty spojené s jejich rozvojem.

### **Přehled metod strojového učení**

Společným základním rysem všech těchto metod je buď regrese hodnot na základě vícerozměrného příznakového prostoru nebo rozdělení tohoto prostoru na subprostory. Moderní metody, jako například konvoluční neuronové sítě mohou samy definovat zmíněný příznakový prostor včetně jeho rozměru, nicméně standardní přístupy stále vyžadují jeho náročnou expertní definici. V posledních letech je trendem používání právě metod využívajících hlubokého učení (Fig. 1).

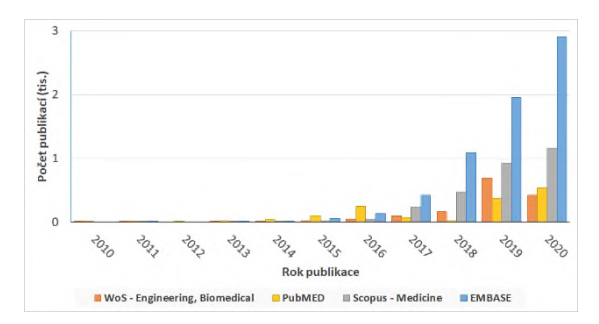

*Fig. 1: Počet vydaných publikací v biomedicínských a medicínských oborech indexovaných v nejpoužívanějších databázích během poslední dekády. Pro vyhledávání byla použita fráze klíčových slov "machine learning" AND ("deep learning" OR "convolutional neural networks"); pro databázi "Web of Science" byla brán pouze obor "Engineering, Biomedical", pro databázi "Scopus" pouze obor "Medicine".*

### **Parametrické, pravděpodobnostní a hierarchické modely**

Pro tyto příznakové prostory lze definovat konkrétní parametrické funkce (lineární i nelineární), jejíž parametry je hlavním úkolem najít. Tyto optimálně definované funkce poté umožňující následnou regresi nebo klasifikaci. Základní metodou je metoda nejmenší čtverců nebo metoda podpůrných vektorů (SVM).

Shlukovací metody bez nutnosti anotovaných dat rozdělí příznakový prostor do předem stanoveného počtu tříd. Jako nejznámější lze uvést metodu UPGMA, k-means nebo její měkkou variantu fuzzy k-means. U metody hierarchického shlukování již není třeba udat počet tříd, který je určen dle stanovených kriterií, ovšem nezaručuje vždy nalezení optimálního řešení.

Mezi pravděpodobnostní modely definující parametry příslušného pravděpodobnostního rozložení, ze kterého data pochází, známe zejména metody maximální věrohodnosti nebo aposteriorní pravděpodobnosti. V případě vícemodálního gaussovského rozložení je nezbytné zmínit "Gaussian Mixture model" s nejčastější variantou optimalizačního přístupu "Expectation-Maximization".

Dalšími modely strojového učení jsou rozhodovací stromy, které mohou na základě vstupního příznakového vektoru provádět klasifikační nebo regresní úlohy. Rozhodování je dáno vytvořením hierarchické struktury dělení vektorového prostoru na základě série binárních otázek. Jejich velkými výhodami je jednoduchost, dobrá interpretovatelnost a robustnost vzhledem ke korelovaným příznakům.

### **Modely využívající umělé neuronové sítě**

Umělé neuronové sítě (NS) využívají zjednodušené představy fungování lidského mozku k řešení daných

úloh. Jejich základními stavebními kameny jsou umělé neurony, představující jednoduché, většinou nelineární matematické operace. V prvním kroku je každý prvek vstupního vektor vynásoben unikátní vahou, která je během procesu učení optimalizována. Následně jsou tyto multiplikované hodnoty sečteny a na výsledek je aplikována tzv. aktivační funkce. Tyto neurony jsou poté sestavována do neuronových vrstev, které jsou dále propojovány do neuronových sítí. V závislosti na vzájemných vazbách a počtu vrstev mohou být NS členěny na plytké, hluboké, plně propojené, konvoluční a rekursivní sítě nebo jejich kombinace.

Plytké plně propojené sítě jsou nestarší a nejběžnější variantou NS, kdy jsou zpravidla tvořeny maximálně třemi vrstvami obsahujícími jednotky až stovky neuronů. Každý neuron v následující vrstvě je vždy propojen se všemi neurony ve vrstvě předchozí. Z matematického hlediska třívrstvá NS s dostatečným počtem neuronů dostačuje k rozdělení jakkoliv složitého příznakového prostoru. Vstupem do tohoto typu NS je tedy standardní extrahovaný vektor příznaků, jako v případě výše zmíněných metod. NS jsou velmi náchylné na korelované příznaky, selekci vhodných příznaků je proto v případě jejich použití nutné věnovat značnou pozornost.

Hluboké NS zpravidla obsahují více než tři vrstvy, v moderních aplikacích často desítky až stovky. V poslední době se ukázalo, že i když třívrstvé sítě z teorie mohou řešit problém jakékoliv složitosti, tak zařazení většího množství vrstev zvyšuje abstrakci NS vedoucí k větší úspěšnosti modelu. Zvýšené schopnosti abstrakce se většinou využívá u dále popsaných konvolučních neuronových sítí. Nevýhodou hlubokých sítí (zejména těch plně propojených) je velké množství parametrů, a z toho plynoucí vysoká výpočetní náročnost a zvýšené riziko přeučení sítě.

Základním stavebním prvkem konvolučních neuronových sítí (KNS) [1] je stále tentýž neuron jako v případě plně propojených NS. Rozdíl spočívá v propojení neuronů mezi vrstvami, kdy v případě KNS jsou neurony propojeny jen s lokálně omezeným počtem neuronů z předchozí vrstvy. Tyto spoje (váhy) jsou navíc sdíleny přes celou předchozí vrstvu nebo vstupní vektor, čímž je, v porovnání s plně propojenými NS, značně snížen počet parametrů sítě. KNS jsou často složeny ze dvou částí, kdy první část obsahuje konvoluční vrstvy mající za úkol extrakci optimálních příznaků. Vstupem do tohoto typu NS tedy není specificky extrahovaný vektor příznaků, ale přímo vstupní signál – vhodné příznaky vedoucí k optimálnímu řešení jsou formulovány přímo během učení na základě vstupních dat. Druhá část KNS je složena ze standardních plně propojených vrstev. Nevýhodou těchto sítě je potřeba velkého množství učebních dat.

Speciálním typem NS jsou tzv. rekurentní NS, které neobsahují pouze spoje mezi vrstvami, ale také zpětnovazebné smyčky sloužící jako paměť. Výhoda těchto NS tedy spočívá v možnostech využití v rámci signálů, kdy je důležitá časová posloupnost nebo návaznost. V případě jejich použití v rámci KNS je tedy možné extrahovat také časové příznaky. Modifikovanou variantou jsou nyní velmi oblíbené LSTM moduly [2] a nejnověji velmi aktuální vývojová větev tzv. Transformerů [3], které sice nabízí určité výhody oproti rekurentním sítím a nové možnosti využití, ale zatím je zcela nenahrazují.

# **Úlohy metod strojového učení**

Z čistě principiálního hlediska rozdělujeme algoritmy na regresní nebo klasifikační, nicméně u komplexnějších úloh lze využít více přístupů nebo jejich kombinace a dosáhnout dalších již specifických cílů.

### **Klasifikace objektu zájmu**

V této úloze jde o zařazení testovaného objektu (např. časový vzorek signálu či celý signál, obraz nebo jeho část) do některé z předem definovaných kategorií. Nicméně v některých případech jejich definice ani počet nemusí být předem znám (např. metody shlukové analýzy). Moderní přístupy využívají ke klasifikaci většinou KNS ve formě enkodéru zakončeného klasifikační částí. Příkladem mohou být architektury ResNet [4], DenseNet [5] a Inception-v4 [6].

### **Segmentace obrazů**

Tou rozumíme vymezení oblasti zájmu obrazu (tedy pixelů), jehož výstupem je binární obraz, který v případě reprezentující segmentovanou oblast a pozadí. V případě sémantické segmentace je úkolem najít všechny pixely přiřazené dané třídě, naproti tomu instanční se snaží i rozdělit dílčí objekty v rámci dané kategorie. Dnes dosahuje pozoruhodných výsledků především segmentační KNS typu U-Net [7] a mnoho jejich modifikací jako U-Net++ [8] nebo DeepLabV3+ [9], verze pro zpracování objemových dat 3D U-Net [10] a univerzální nnU-Net [11] s automatickou optimalizací předzpracování dat, architektury a hyperparametrů neuronové sítě.

### **Detekce objektů**

V případě detekce se jedná o dvě základní úlohy – lokalizace objektu a jeho přiřazení k dané třídě, tedy často se jedná kombinaci metod regrese (např. souřadnic) a klasifikace. Pozice hledaných objektů může být dána ohraničujícím rámečkem, tzv. "Bounding boxem" (BB) nebo jedním bodem definující specifické místo objektu, např. pomyslné těžiště. Existují i jiné reprezentace, např. opsaná kružnice, která je oproti BB rotačně invariantní nebo obecné mnohoúhelníky.

V posledních letech byla publikována řada detekčních neuronových sítí využívajících principy hlubokého učení, jako např. dnes nejběžnější Faster-RCNN [12] nebo YOLOv3 [13].

### **Predikce/Regrese**

Regresivní modely umožňují predikovat hodnoty definovaných parametrů na základě měřených vstupních dat. Predikce hodnot je možná na základě vstupního nrozměrného vektoru příznaků (obraz, signál), např. pomocí (ne)lineární regrese nebo komplexnějších neuronových sítí se zavedenou nelinearitou. Výstupem může být vektor nejrůznějších hodnot, jako např. věk, doba přežití, pravděpodobnost či pozice. V případě násobného výstupu získáme matici, tedy obraz, kde tyto modely lze například využít pro potlačení šumu, nebo restauraci a také nachází uplatnění v oblasti počítačového vidění. Moderními predikční algoritmy využívají enkodérové architektury KNS, obdobně jako u klasifikačních problémů, ovšem klasifikační část je zde nahrazena regresní.

### **Syntéza**

V některých případech je zapotřebí vytvořit náhodný syntetický objekt s příslušnými charakteristikami, tj. např. obraz, šum, nebo signál, k čemuž slouží právě generativní modely. Jedná se o regresní modely se vstupním náhodným vektorem následně predikující hodnoty pixelů nebo vzorků signálu za daným účelem. Příkladem může být syntéza textury ve 3D vizualizaci. Obdobně jako pro segmentaci obrazů je zde hojně využívána KNS typu U-Net, případně tzv. generativní soutěživé sítě (GAN) [14].

### **Komplexní autonomní systémy**

Komplexní autonomní systémy a roboti často potřebují řešit současně hned několik odlišných úkolů. Příkladem může být sledování objektu zájmu v reálném čase vyžadující detekci a klasifikaci objektu, a následné předávání této informace pro řízení nejrůznějších servomotorů robotického ramena s nástrojem, kdy jeho přesné navádění může být realizováno regresní úlohou. Ať už je daným strojem autonomní automobil nebo dron, záchranářský robot nebo přístroj pro počítačem asistovanou intervenci, ve většině případů je vyžadována speciální forma učení, tzv. zpětnovazebné. Tento typ učení funguje na principu maximalizace odměny a nevyžaduje přímo učební databázi, ale je prováděn na základě vyhodnocení změny nějakého stavu po provedené akci. Správné definování kriteriální funkce je však zpravidla velmi obtížné.

# **Příklady medicínských aplikací**

Aplikace moderních metod hlubokého učení se v poslední době stává hojně používaným nástrojem v mnoha oborech biomedicínského inženýrství.

Nejčastěji se dle databáze EMBASE v publikacích v roce 2020 vyskytoval ve spojitosti s radiologií, onkologií a chirurgií, ale také v dalších oborech jako je bioinformatika nebo psychologie (Fig. 2).

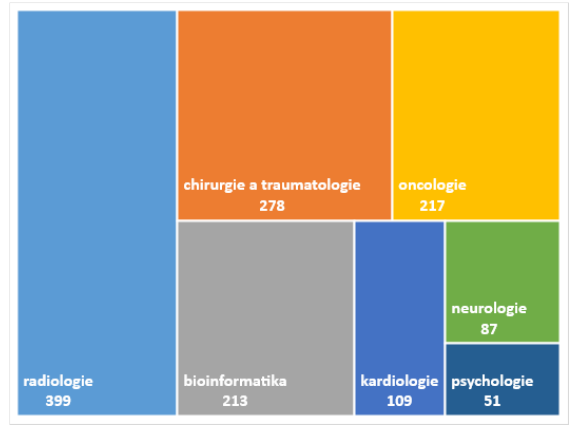

*Fig. 2: Počty vydaných publikací v jednotlivých biomedicínských oborech za rok 2020. Zobrazeny jsou pouze publikace využívající metody hlubokého učení dle databáze EMBASE.*

V přehledovém článku [15] je možné nalézt velké množství aplikací AI v oboru kardiologie, jako například analýza EKG signálu pro detekci arytmií (síňových fibrilací či flutter síní) nebo nejrůznějších srdečních abnormalit. Z obrazových dat jsou analyzovány MRI snímky nejčastěji pro segmentaci srdce a jeho částí (levé komory, myokardu), dále lze aplikovat na obrazy z echokardiologického vyšetření či výpočetní tomografie. V oboru onkologie nachází uplatní AI zejména u analýzy obrazů (detekce, segmentace), predikcí klinických výsledků, kvantifikace, modelování či adaptace dávky při plánování radioterapie [16]. Velkou aplikační oblastí UI je neurologie, která se zaměřuje zejména na analýzu objemových dat z MRI či CT (detekce či segmentace nádorů, krvácení, ischemií, aneurysmat) a také v oblasti funkčního zobrazení pomocí fMRI. Analyzovat je zde možné nejrůznější signály (EEG, řeč) za účely diagnostické prognózy (spánkové poruchy, epilepsie) [17]. Jak prokazuje přehledový článek [18], své místo si AI nachází také v asistenci během intervenčních zákrocích v oboru chirurgie, což spočívá zejména ve zpracování obrazů/videí či automatizaci mechanických úkonů. Analýza řečových signálů pro odhalení psychologických poruch z řeči pacienta či jiných onemocnění jako např. Alzheimerovy choroby. Role umělé inteligence v této oblasti je detailněji představena v přehledovém článku [19]. Z oblasti bioinformatiky a systémové biologie je nejčastější využití pro dekódování proudového signálu sekvenátoru DNA a proteinů, nebo zjišťování významných metabolitů v celogenomových asociačních studiích. Příkladem může být článek [20] popisující možnosti využití strojového učení na poli epigenetiky.

# **Diskuse**

### **Problematika dostupnosti dat**

Problematikou metod strojového učení je potřeba velkého množství expertně anotovaných dat. Zde narážíme na několik aspektů, kdy získání použitelných (velmi přesných) manuálních anotací je časově velmi náročné. Současně dostupnost vhodného vzorku dat, zejména v případech unikátních patologií nebo onemocnění, je velmi omezena. Data jsou také často získávána pouze v rámci jedné instituce, což nemusí být dostatečné pro následné širší nasazení vytvořených modelů. Často chybějící standardizace akvizičních protokolů, které by byly sdíleny mezi institucemi, tento problém dále prohlubuje. V neposlední řadě se setkáváme s problematikou legislativy a etiky o možnostech využití, sdílení, přenosu a uchování pacientských dat, což je v posledních letech jedním z nejvíce omezujících faktorů.

Naštěstí se v průběhu posledních let setkáváme stále častěji s organizováním mezinárodních vědeckých soutěží (Challenge), které poskytují rozsáhlé veřejně dostupné, anonymizované a anotované databáze. Stále zde ale postrádáme větší různorodost dostupných dat, protože data z těchto databází bývají často pořízena v omezené oblasti světa/země (nízká demografická heterogenita), nebo s konkrétním akvizičním zařízením při dodržení konkrétního protokolu (nízká technologická variabilita). Kvůli tomu jsou zobecňující schopnosti vytvořených modelů velmi omezené a nezaručují odpovídající přesnost při použití na odlišných datech.

Tento problém však částečně řeší tzv. "transfer learning", kdy je model nejprve naučen (předtrénován) na jedné rozsáhlé databázi (např. na veřejně dostupné) a následně je přenes doučením, většinou na menší vlastní databázi s mnohem menší časovou náročností. Tímto způsoben nemusí být model přenesen pouze k řešení stejného problému na jiných datech, ale také k řešení jiného problému na podobných datech (např. ze segmentace nádoru na predikci jeho velikosti).

Další možností řešící problematiku dostupnosti dat je využití metod umělého rozšíření (augmentace) učební databáze, kdy je na každý vzorek z trénovací části učební databáze aplikováno množství náhodných zkreslení (přidání šumu, geometrická transformace, úprava amplitudy/kontrastu apod.) v určitých předem definovaných mezích. Tak může být stejný vzorek použit vícekrát v různých realizacích.

Rozšířením výše zmíněných přístupů může být předtrénování modelu na vzorcích bez anotovaných dat nebo s nepřesnými anotacemi (tzv. "self/weaklysupervised" přístupy) [21, 22]. V takovém případě je využito možnosti přenosu modelu řešícího odlišné úkoly. Příkladem může být využití úkolu restaurace obrazu v první fázi, kdy je modelu představen nějakým způsobem zkreslený obraz (vynechání části obrazů, tzv. "inpainting", přidání šumu apod.) a anotovanou verzí je
tentýž obraz v originální podobě. Úkolem modelu je zde ze zkresleného obrazu získat původní originální obraz a není tedy zapotřebí anotovaných dat. Následně je ve druhé fázi proveden přenos modelu s využitím menší anotované databáze (např. pro segmentaci) stejně jako při požití přístupu "transfer learning".

Tzv. "federated learning" (FL) [23, 24] je jedním z nejaktuálněji diskutovaných přístupů, řešících nejen problematiku dostupnosti dat, ale také problematiku důvěryhodnosti výsledků a řadu dalších etických a právních překážek. Základní myšlenka spočívá v tom, že na centrálním serveru/PC uživatele nejsou dostupná žádná data a je jen definován typ modelu a úkol k řešení. Tento inicializační model je poté společně s instrukcemi k úkolu přenesen na řadu uzlových serverů, které jsou zpravidla součástí vnitřních sítí institucí nebo nemocnic s přístupem k pacientským datům. Na každém z těchto uzlů je natrénován model na individuálních datech a tento naučený model je poté odeslán zpět centrálnímu serveru a koncovému uživateli. Každý z uzlových serverů tedy disponuje specifickými daty z vlastní databáze, které však po celou dobu procesu neopustí vnitřní síť koncového uzlu. Uživatel má po celou dobu přístup pouze k anonymizovaným meta-datům a finálním modelům, jejich výstupy jsou v následné aplikaci kombinovány ("ensemble of models").

#### **Problematika interpretovatelnosti procesu a výsledků**

Moderní přístupy strojového učení jsou příliš komplikované, aby bylo možné jednoznačně sledovat jejich vnitřní zákonitosti vedoucí k výslednému rozhodnutí. Tím je značně omezena interpretovatelnost získaných výsledků, což může mít za následek jejich nedostatečnou důvěryhodnost. K této problematice také přispívá téměř nemožná porovnatelnost metod vyvinutých na různých institucích, protože k jejich vytvoření byla často použita odlišná data. Dostupnost veřejných databází, umožňující objektivní porovnání metod, je většinou často omezena nebo takové databáze pro daný problém neexistují vůbec. Také z opačného hlediska, autoři velmi často své modely veřejně nesdílí.

V procesu validace výsledků je v poslední době opět hojně skloňován FL, kdy díky možnostem vzájemného sdílení modelů strojového učení a nepřímému přístupu k pacientským datům si každý koncový uživatel může dosažené výsledky ověřit na libovolných datech. V případě sdílení použitých anonymizovaných meta-dat lze také přesně určit, která data byla pro učení konkrétního modelu použita a na kterých datech byl model validován – tím je umožněno objektivní porovnání různých modelů.

Vzhledem k tomu, že modely hlubokého učení jsou velmi komplexní a silně nelineární, tak je jejich proces rozhodování obtížně interpretovatelný. Touto otázkou se v poslední době aktivně vědecká komunita zabývá, a i když existuje celá řada možností (např. Vizualizace

vnitřních příznaků [25], Grad-CAM [26], LIME [27]), jak intrpretovatelnost zjednodušit [28], stále je její řešení nejasné.

#### **Etická hlediska, ochrana soukromí a osobních dat**

Z etického hlediska je využívání metod strojového učení, zejména v oblastech ovlivňujících lidské životy nebo zdraví, velmi diskutabilní. Příprava legislativy a zákonů definujících možnosti použití těchto přístupů je v porovnání se současným technologickým pokrokem příliš pomalá a otázky zodpovědnosti za rozhodnutí učiněné strojem stále nejsou vyjasněny. Zodpovědnost za rozhodnutí stroje by měl vždy mít člověk, což klade vysoké nároky na dříve zmíněnou důvěryhodnost, spolehlivost a ověřitelnost výsledků. Dalším etickým aspektem je obava z nahrazení člověka strojem – v řadě odvětvích se již tento trend ukazuje, ovšem v medicíně a dalších odvětvích přímo ovlivňujících lidské životy je nutné nejprve definovat legislativní a zákonné odpovědnosti.

V současné době je přístup k pacientským datům pro účely výzkumu (včetně pseudonymizovaných) vzhledem k nařízení EU (GDPR) o ochraně osobních údajů [29] velmi ztížený. I tento problém se dá částečně řešit s využitím výše zmíněných přístupů, zejména pak FL; infrastruktura v EU a zejména v ČR však prozatím pro tyto účely není dostatečně rozvinutá a meziinstitucionální spolupráce je z legislativních a právních důvodů často zatím nepřekonaný problém.

#### **Závěr**

V rámci našeho příspěvku byly představeny moderní trendy využití metod umělé inteligence v nejrůznějších oblastech biomedicínského inženýrství. Byly představeny aktuální algoritmy strojového učení řešících úkoly potřebné pro počítačem podporovanou diagnostiku onemocnění. Současně byly diskutovány kritické aspekty těchto metod s důrazem potřebného vývoje, nejen v samotné technologické oblasti, ale zejména v oblastech legislativních a etických.

#### **Reference**

- [1] Krizhevsky A, Sutskever I, Hinton GE. ImageNet classification with deep convolutional neural networks. In: Communications of the ACM [Internet]. ACM; 2017 [cited 2021Jun.28]. pp. 84- 90. Available from[: https://dl.acm.org/doi/10.1145/3065386](https://dl.acm.org/doi/10.1145/3065386)
- [2] Hochreiter S, Schmidhuber J. Long Short-Term Memory. Neural Computation [Internet]. 1997;9(8):1735-1780. Available from: <https://direct.mit.edu/neco/article/9/8/1735-1780/6109>
- [3] Attention Is All You Need. In: ArXiv:1706.03762v5 [Internet]. Ithaca, New York, USA: Cornell University; 2017 [cited 2021Jun.28]. pp. 1-15. Available from: <https://arxiv.org/abs/1706.03762>
- [4] He K, Zhang X, Ren S, Sun J. Deep Residual Learning for Image Recognition. In: 2016 IEEE Conference on Computer Vision and Pattern Recognition (CVPR) [Internet]. IEEE; 2016. pp. 770- 778. Available from: <http://ieeexplore.ieee.org/document/7780459/>
- [5] Huang G, Liu Z, Van Der Maaten L, Weinberger KQ. Densely Connected Convolutional Networks. In: 2017 IEEE Conference

on Computer Vision and Pattern Recognition (CVPR) [Internet].<br>IEEE; 2017. pp. 2261-2269. Available from:  $2261 - 2269$ . <https://ieeexplore.ieee.org/document/8099726/>

- Szegedy C, Ioffe S, Vanhoucke V, Alemi A. Inception-v4, Inception-ResNet and the Impact of Residual Connections on Learning. AAAI [Internet]. 2017Feb.12 [cited 2021Jun.28];31(1). Available from: 2021Jun.28];31(1). Available from: <https://ojs.aaai.org/index.php/AAAI/article/view/11231>
- [7] Ronneberger O, Fischer P, Brox T. U-Net: Convolutional Networks for Biomedical Image Segmentation. In: Medical Image Computing and Computer-Assisted Intervention – MICCAI 2015 [Internet]. Cham: Springer International Publishing; 2015. pp. 234-241. (Lecture Notes in Computer Science). Available from[: http://link.springer.com/10.1007/978-](http://link.springer.com/10.1007/978-3-319-24574-4_28) [3-319-24574-4\\_28](http://link.springer.com/10.1007/978-3-319-24574-4_28)
- [8] Zhou Z, Rahman Siddiquee MM, Tajbakhsh N, Liang J. UNet: A Nested U-Net Architecture for Medical Image Segmentation. In: Deep Learning in Medical Image Analysis and Multimodal Learning for Clinical Decision Support [Internet]. Cham: Springer International Publishing; 2018. pp. 3-11. (Lecture Notes in Computer Science). Available from: [http://link.springer.com/10.1007/978-3-030-00889-5\\_1](http://link.springer.com/10.1007/978-3-030-00889-5_1)
- [9] Chen L-C, Zhu Y, Papandreou G, Schroff F, Adam H. Encoder-Decoder with Atrous Separable Convolution for Semantic Image Segmentation. In: Computer Vision – ECCV 2018 [Internet]. Cham: Springer International Publishing; 2018. pp. 833-851. (Lecture Notes in Computer Science). Available from: [http://link.springer.com/10.1007/978-3-030-01234-2\\_49](http://link.springer.com/10.1007/978-3-030-01234-2_49)
- [10] Çiçek Ö, Abdulkadir A, Lienkamp SS, Brox T, Ronneberger O. 3D U-Net: Learning Dense Volumetric Segmentation from Sparse Annotation. In: Medical Image Computing and Computer-Assisted Intervention – MICCAI 2016 [Internet]. Cham: Springer International Publishing; 2016. pp. 424-432. (Lecture Notes in Computer Science). Available from: [http://link.springer.com/10.1007/978-3-319-46723-8\\_49](http://link.springer.com/10.1007/978-3-319-46723-8_49)
- [11] Isensee F, Jaeger PF, Kohl SAA, Petersen J, Maier-Hein KH. nnU-Net: a self-configuring method for deep learning-based biomedical image segmentation. Nature Methods [Internet]. 2021;18(2):203-211. Available from: <http://www.nature.com/articles/s41592-020-01008-z>
- [12] Ren S, He K, Girshick R, Sun J. Faster R-CNN: Towards Real-Time Object Detection with Region Proposal Networks. IEEE Transactions on Pattern Analysis and Machine Intelligence  $2017$ Jun.1;39(6):1137-1149. <http://ieeexplore.ieee.org/document/7485869/>
- [13] Redmon J, Farhadi A. YOLOv3: An Incremental Improvement. In: ArXiv:1804.02767v1 [Internet]. Ithaca, New York, USA: Cornell University; 2018 [cited 2021Jun.28]. pp. 1-6. Available from[: https://arxiv.org/abs/1804.02767](https://arxiv.org/abs/1804.02767)
- [14] Creswell A, White T, Dumoulin V, Arulkumaran K, Sengupta B, Bharath AA. Generative Adversarial Networks: An Overview. IEEE Signal Processing Magazine [Internet]. 2018;35(1):53-65. Available from[: http://ieeexplore.ieee.org/document/8253599/](http://ieeexplore.ieee.org/document/8253599/)
- [15] Bizopoulos P, Koutsouris D. Deep Learning in Cardiology. IEEE Reviews in Biomedical Engineering [Internet]. 2019;12:168- 193. Available from: <https://ieeexplore.ieee.org/document/8570814/>
- [16] Boldrini L, Bibault J-E, Masciocchi C, Shen Y, Bittner M-I. Deep Learning: A Review for the Radiation Oncologist. Frontiers in Oncology [Internet]. 2019Oct.1;9. Available from: [https://www.frontiersin.org/article/10.3389/fonc.2019.00977/fu](https://www.frontiersin.org/article/10.3389/fonc.2019.00977/full) [ll](https://www.frontiersin.org/article/10.3389/fonc.2019.00977/full)
- [17] Valliani AA-A, Ranti D, Oermann EK. Deep Learning and Neurology: A Systematic Review. Neurology and Therapy<br>[Internet]. 2019;8(2):351-365. Available from: [Internet]. 2019;8(2):351-365. Available from: <http://link.springer.com/10.1007/s40120-019-00153-8>
- [18] Rivas-Blanco I, Perez-Del-Pulgar CJ, Garcia-Morales I, Munoz VF. A Review on Deep Learning in Minimally Invasive Surgery. IEEE Access [Internet]. 2021;9:48658-48678. Available from: <https://ieeexplore.ieee.org/document/9386091/>
- [19] Alam M, Samad MD, Vidyaratne L, Glandon A, Iftekharuddin KM. Survey on Deep Neural Networks in Speech and Vision

Systems. Neurocomputing [Internet]. 2020;417:302-321. Available from: [https://linkinghub.elsevier.com/retrieve/pii/S092523122031161](https://linkinghub.elsevier.com/retrieve/pii/S0925231220311619) [9](https://linkinghub.elsevier.com/retrieve/pii/S0925231220311619)

- [20] Rauschert S, Raubenheimer K, Melton PE, Huang RC. Machine learning and clinical epigenetics: a review of challenges for diagnosis and classification. Clinical Epigenetics [Internet].<br>2020:12(1). Available from: Available [https://clinicalepigeneticsjournal.biomedcentral.com/articles/10](https://clinicalepigeneticsjournal.biomedcentral.com/articles/10.1186/s13148-020-00842-4) [.1186/s13148-020-00842-4](https://clinicalepigeneticsjournal.biomedcentral.com/articles/10.1186/s13148-020-00842-4)
- [21] Jing L, Tian Y. Self-supervised Visual Feature Learning with Deep Neural Networks: A Survey. IEEE Transactions on Pattern Analysis and Machine Intelligence [Internet]. 2020;:1-22. Available from[: https://ieeexplore.ieee.org/document/9086055/](https://ieeexplore.ieee.org/document/9086055/)
- [22] Shao F, Chen L, Shao J, Ji W, Xiao S, Ye L, et al. Deep Learning for Weakly-Supervised Object Detection and Object Localization: A Survey. In: ArXiv:2105.12694v1 [Internet]. Ithaca, New York, USA: Cornell University; 2021 [cited 2021Jun.28]. pp. 1-13. Available from: 2021Jun.28]. pp. <https://arxiv.org/abs/2105.12694>
- [23] Li T, Sahu AK, Talwalkar A, Smith V. Federated Learning: Challenges, Methods, and Future Directions. IEEE Signal Processing Magazine [Internet]. 2020;37(3):50-60. Available from[: https://ieeexplore.ieee.org/document/9084352/](https://ieeexplore.ieee.org/document/9084352/)
- [24] Zhang C, Xie Y, Bai H, Yu B, Li W, Gao Y. A survey on federated learning. Knowledge-Based Systems [Internet]. 2021;216. Available from: [https://linkinghub.elsevier.com/retrieve/pii/S095070512100038](https://linkinghub.elsevier.com/retrieve/pii/S0950705121000381) [1](https://linkinghub.elsevier.com/retrieve/pii/S0950705121000381)
- [25] Olah C, Mordvintsev A, Schubert L. Feature Visualization. Distill [Internet]. 2017 [cited 2021Jun.28];2(11). Available from[: https://distill.pub/2017/feature-visualization](https://distill.pub/2017/feature-visualization)
- [26] Selvaraju RR, Cogswell M, Das A, Vedantam R, Parikh D, Batra D. Grad-CAM: Visual Explanations from Deep Networks via Gradient-Based Localization. In: 2017 IEEE International Conference on Computer Vision (ICCV) [Internet]. IEEE; 2017. pp. 618-626. Available from: <http://ieeexplore.ieee.org/document/8237336/>
- [27] Ribeiro MT, Singh S, Guestrin C. "Why Should I Trust You?" In: Proceedings of the 22nd ACM SIGKDD International Conference on Knowledge Discovery and Data Mining [Internet]. New York, NY, USA: ACM; 2016. pp. 1135-1144. Available from:  $\blacksquare$ <https://dl.acm.org/doi/10.1145/2939672.2939778>
- [28] Papadimitroulas P, Brocki L, Christopher Chung N, Marchadour W, Vermet F, Gaubert L, et al. Artificial intelligence: Deep learning in oncological radiomics and challenges of interpretability and data harmonization. Physica Medica  $[Internet]$ . 2021:83:108-121. [https://linkinghub.elsevier.com/retrieve/pii/S112017972100125](https://linkinghub.elsevier.com/retrieve/pii/S1120179721001253) [3](https://linkinghub.elsevier.com/retrieve/pii/S1120179721001253)
- [29] Nařízení Evropského parlamentu a Rady (EU) o ochraně fyzických osob v souvislosti se zpracováním osobních údajů a o volném pohybu těchto údajů a o zrušení směrnice 95/46/ES [Internet]. Brusel: EU; 2016. Available from: [https://eur](https://eur-lex.europa.eu/eli/reg/2016/679/oj)[lex.europa.eu/eli/reg/2016/679/oj](https://eur-lex.europa.eu/eli/reg/2016/679/oj)

*Ing. Jiří Chmelík, Ph.D. Ústav biomedicínského inženýrství Fakulta elektrotechniky a komunikačních technologií Vysoké učení technické v Brně Technická 3082/12, CZ-616 00 Brno*

> *E-mail: chmelikj@vutbr.cz Tel.: +420 541 146 617*

# **VYUŽITIE ADITÍVNYCH TECHNOLÓGIÍ PRI AUTOTRANSPLANTÁCIÍ ZUBOV**

## **Ľuboš Chromý<sup>1</sup> , Viktória Rajťúková<sup>1</sup> , Patrik Varga<sup>1</sup> , Andrea Sinčák – Konečná<sup>2</sup> , Marcel Riznič<sup>2</sup> , Radovan Hudák<sup>1</sup>**

<sup>1</sup>Katedra biomedicínskeho inžinierstva a merania, Strojnícka fakulta, Technická univerzita v

#### Košiciach, Košice, Slovenská republika

<sup>2</sup>Univerzita Pavla Jozefa Šafárika, Lekárska fakulta, Košice, Slovenská republika

#### *Abstrakt*

*Autotransplantácia zuba predstavuje jednu zo spoľahlivých možností, ako nahradiť chýbajúci zub v dutine ústnej. Takýto spôsob nahradenia zuba je akceptovaný najmä v prípadoch, kedy je problematické a nepredvídateľné využiť akýkoľvek konvenčný spôsob liečby. Takýmito nepriaznivými faktormi sú rôzne anatomické obmedzenia, patologické procesy, traumatické zmeny a najčastejšie fraktúry zubov. Dôležitým faktorom pre autotransplantáciu je prítomnosť intaktného zuba, ktorý má byť replantovaný. V súčasnosti je takýto zákrok pomerne prístupný aj vďaka využitiu 3D technológií pre plánovanie a následné zhotovenie 3D modelu replantovaného zuba s využitím aditívnej technológie, ktorá má tak v plánovaní chirurgického zákroku nezameniteľný prínos. Predkladaná štúdia sa preto zameriava na návrh metodiky segmentácie replantovaného zuba z CBCT dát a následné zhotovenie modelu zuba za pomoci aditívnej technológie na princípe fotopolymerizácie biokompatibilného materiálu v tekutej forme. Pre potreby tejto štúdie sú využité dve 3D tlačiarne, 3D tlačiareň Vida (Envisiontec, Nemecko) s biokompatibilným materiálom Eguard a 3D tlačiareň Formlabs 3B (Formlabs, USA) s biokompatibilným materiálom Dental LT Clear Resin.*

#### *Kľúčové slová*

*autotransplantácia, 3D model, aditívna výroba*

### **Úvod**

Autotransplantácia zuba je definovaná ako chirurgická metóda premiestnenie zuba z alveolárnej kosti do tej istej alebo druhej a to buď po extrakcii, alebo chirurgickou prípravou miesta príjemcu u toho istého pacienta [\[1\].](#page-77-0) Je uskutočniteľnou možnosťou náhrady stratených zubov alebo zubov so zlou prognózou. [\[2\].](#page-77-1)

Autogénna transplantácia zubov bola prvýkrát nahlásená v 50. rokoch 20. storočia, kedy bol autotransplantovaný tretí molár na miesto prvého. Prvé výsledky poukázali iba na 50% úspešnosť, čo bolo pravdepodobne spôsobené, alebo to mohlo súvisieť s traumatickou extrakciou a následným poškodením cementu a periodontálnych ligament [\[3\].](#page-77-2)

Plán liečby chýbajúcich zubov by mal byť založený na komplexnom hodnotení veku pacienta, oklúzie, priestorových požiadaviek rovnako ako aj veľkosti a tvare susedných zubov [\[4\].](#page-77-3)

Napríklad ak je plánovaná extrakcia v hornej čeľusti kvôli stesneniu alebo v snahe zredukovať veľký

incizálny schod (Anglova II. trieda), môžu byť maxilárne premoláry transplantované na miesto druhých premolárov napríklad mandibuly [\[1\].](#page-77-0)

Dôležitým faktorom pri autotransplantácií je taktiež správne načasovanie. Voľba vhodného času autotransplantácie by mala byť dôkladne zhodnotená z viacerých hľadísk. Ak je zub extrahovaný predčasne pred dátumom transplantácie, malo by sa tak uskutočniť v čo najkratšom čase [\[5\]](#page-77-4)[\[6\].](#page-77-5) Ďalším príkladom môže byť to, že ak je mesio-distálny priestor na strane príjemcu nedostačujúci, je nevyhnutné plánovať ortodontickú liečbu s predstihom pred zahájením samotnej transplantácie. Rovnako, ako je aj hrúbka kosti v smere bukolingválnom, môže to spôsobiť fraktúru a neúspech plánovanej liečb[y \[7\]](#page-77-6)[\[8\].](#page-78-0)

Predkladaná štúdia je zameraná na stanovenie metodiky spracovania dát z CBCT a následná výroba modelu vysegmentovaného zuba pomocou aditívnych technológií [\[9\]](#page-78-1)[\[10\]](#page-78-2)[\[11\].](#page-78-3) Pre zhotovenie 3D modelov zubov sú použité dve 3D tlačiarne s rozličnými technológiami 3D tlače [\[12\].](#page-78-4) Prvou je 3D tlačiareň Formlabs Form 3B s technológiou LFS (Low Force Stereolitography). Pri tejto 3D tlačiarni je využitý biokompatibilný materiál Dental LT (Formlabs, USA). Druhou 3D tlačiarňou je Envisiontech Vida s technológiou DLP (Digital Light Procesing). Pre 3D tlačiareň je použitý biokompatibilný materiál E-Guard (Envisiontech, Nemecko).

Po vytlačení modelov zubov sú stanovené dôležité body pre overenie aplikácie jednotlivých 3D tlačiarní pri autotransplantácií zubov.

## **Metodika využitia aditívnych technológií pri autotransplantácii zubov**

Predkladaná štúdia má za cieľ navrhnúť postup pri autotransplantácií zubov s využitím nových technológií získavania dát a následným zhotovením modelov pomocou aditívnych technológií. Jednotlivé kroky metodiky sú zobrazené na Obrázku 1.

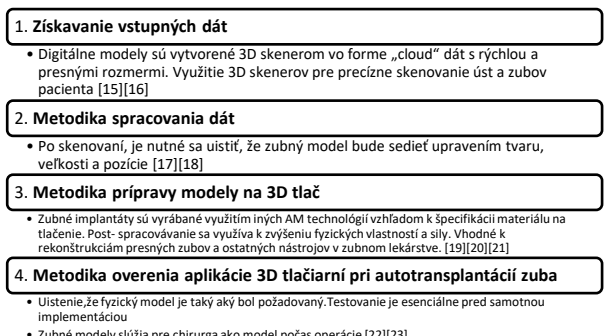

• Zubné modely slúžia pre chirurga ako model počas operácie [22][23]

*Obrázok 1: Metodika výroby biomodelu zuba*

#### **Získavanie vstupných dát pri autotransplantácií zubov**

CBCT je novým prírastkom do zobrazovacieho inštrumentária, ktoré sa dá použiť pri vyšetrovaní hlavy a krku. Má potenciál vylepšovať prakticky všetky aspekty zubného lekárstva, čo sa týka zobrazovacích metód. Ponúka alternatívu ku niektorým komplikovane interpretovateľným prípadom využitia, napríklad pri paralaxnej lokalizácii neprerezaných zubov. [\[13\].](#page-78-5)

Keďže táto jednotka bola navrhnutá pre oblasť hlavy a krku, na rozdiel od konvenčného CT, bol softvér špeciálne navrhnutý, aby boli údaje užitočnejšie získavané a spracované v prednastavenom pre-sete. Navyše aj mnoho z nich bolo navrhnutých tak, aby boli schopné spolupracovať v ostatnými maxilofaciálnymi zobrazeniami, ako je napríklad SimPlant (Materialise, Belgicko) a Nobel Biocare (Švédsko) pre plánovanie implantátov [\[14\].](#page-78-6)

#### **Metodika spracovania dát**

V prvom kroku sa importovali DICOM dáta z CT zariadenia do príslušného softvéru MIMICS (Materialise, Belgicko). Po otvorení DICOM dát sa zobrazili CT snímky v troch základných rovinách: koronárnej, sagitálnej a axiálnej.

Pre segmentáciu daného zuba bolo potrebné zadefinovať výber tkaniva zuba pomocou funkcie Treshold, ktorá zodpovedá pre rôzne odtiene sivej v HU. Pre zjednodušenie segmentácie sa dá ohraničiť oblasť záujmu (zub 48), pod funkciou Treshold sú zadefinované rôzne rozsahy HU aj pre zuby (Tooth (CT); min= 1200 HU, max= 3071 HU), ale keďže zub obsahoval aj výplň (plomba), ktorá má inú hustotu ako zuby, neoznačil sa celkový zub, a preto bol rozsah zadefinovaný manuálne (min= 1200, max= 4149).

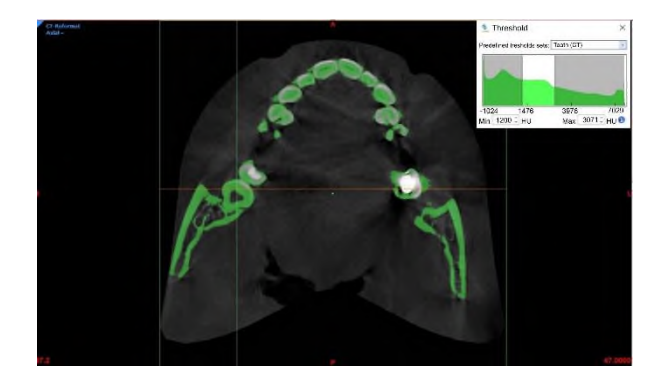

*Obrázok 2: Zadefinovanie Tresholdu*

V ďalšom kroku pomocou funkcie Edit masks – erase (lasso) sa oddelili jednotlivé tkanivá od daného zuba (48) v jednotlivých rezoch a v rovinách Saggital, Axial.

Po manuálnej segmentácii sa zvolila funkcia Region grow a vytvorila sa nová maska žltej farby a oddelila vysegmentovaný zub od zvyšných nepotrebných tkanív zadefinovaným pod maskou Tresholdu (zelená farba).

Pre vytvorenie 3D modelu zuba sa zvolila zo zobrazených možností funkcia Calculate part na nastavenie Optimal. Po vytvorení 3D modelu sa použila funkcia Smooth, kde sa zadefinoval faktor vyhladenia s hodnotou 0,8 a opakovanie 3.

Po tomto kroku boli vyhladené kontúry zuba a vytvoril sa vyhladený 3D model, ktorý sa vyexportoval do STL modelu potrebného pre 3D tlač.

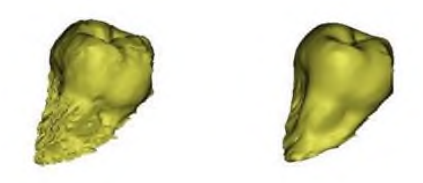

*Obrázok 3: 3D model zuba pred a po vyhladení kontúr*

#### **Metodika prípravy modelu pre 3D tlač**

Metodika prípravy modelu pre 3D tlač bola vytvorená pre 3D tlačiarne Formlabs Form 3 (Formlabs, USA) a VIDA (Envisiontech, Nemecko).

**Formlabs Form 3B** používa technológiu LFS (Low Force Stereolitography). Technické parametre 3D tlačiarne Formlabs Form 3B sú uvedené v Tabuľke 1.

Na výrobu modelu zuba sa použil materiál Dental LT (Formlabs, USA). Dental LT je biokompatibilný materiál triedy IIa ideálny pre tvrdé dlahy, okluzálne chrániče a iné priamo dlhodobo aplikované ortodontické prístroje. Hotový model má vysokú optickú priehľadnosť. Fyzikálne vlastnosti materiálu Dental LT sú uvedené v Tabuľke 2.

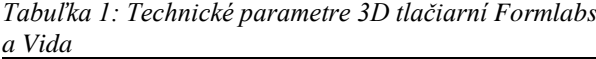

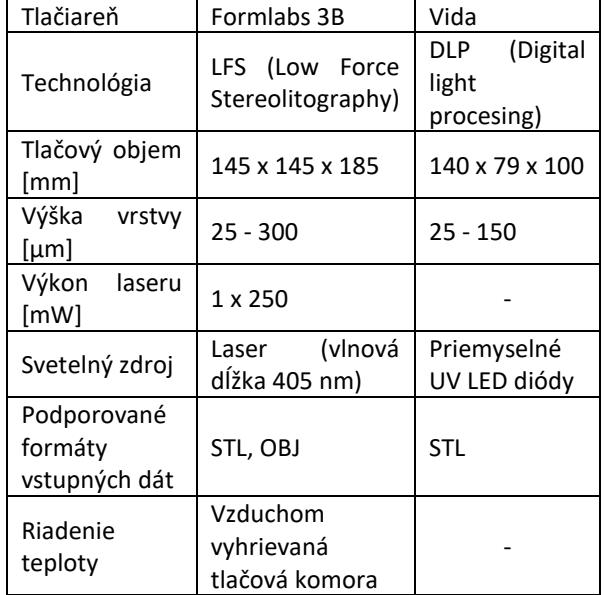

Dáta vytvorené pomocou softvéru Mimics sa importujú do softvéru PreForm (Formlabs, USA), v ktorom sa pripraví model na tlač. Po importovaní sú viditeľné hlavné parametre pre výrobu – aké množstvo materiálu je k dispozícií, aký materiál sa využije na tlač a zvolí sa hrúbka vrstvy.

Po importovaní modelu sa určí správna poloha modelu a aplikuje sa podporná štruktúra.

Pripravený model sa následne pošle do 3D tlačiarne a spustí sa výroba.

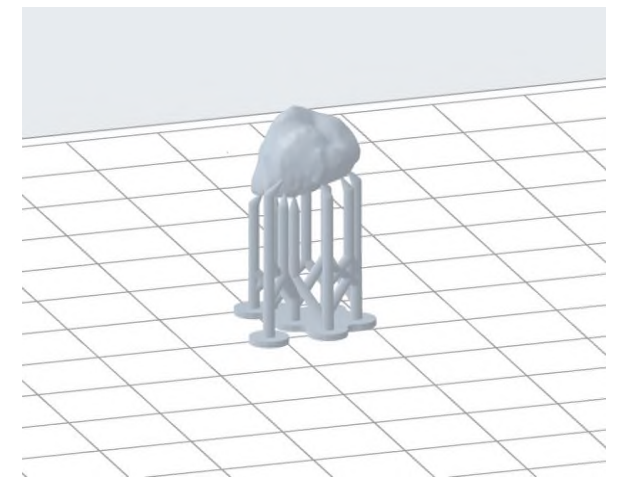

*Obrázok 4: Príprava modelu na tlač*

**Vida** pracuje na princípe svetelnej projekcie (DPL). Vida umožňuje používanie sortimentu materiálov, čo umožňuje 3D tlač širokej škály zubných, ortodontických, sluchových a iných aplikácií. Technické parametre 3D tlačiarne VIDA sú uvedené v Tabuľke 1.

Na výrobu modelu zuba sa použije materiál E-Guard (Envisiontech, Nemecko), biokompatibilný priehľadný materiál, ktorý sa používa v digitálnych zubných alebo ortodontických laboratóriách v praxi. Fyzikálne vlastnosti materiálu sú uvedené v Tabuľke 2.

*Tabuľka 2: Fyzikálne vlastnosti materiálov Dental LT a E-Guard*

| и с-чиини                                                |             |             |  |
|----------------------------------------------------------|-------------|-------------|--|
| Materiál                                                 | Dental LT   | E-Guard     |  |
| Peynosť<br>v<br>ohybe [MPa]                              | $\geq 50$   | $79 - 85$   |  |
| Modul<br>pružnosti<br>v<br>ohybe [MPa]                   | $\geq 1300$ | 2050 - 2130 |  |
| Intenzita<br>napätia<br>pri<br>výrobe<br>[ $MParam1/2$ ] | $\geq 1.1$  |             |  |
| vody<br>Sorpcia<br>$\left[\mu m/mm^3\right]$             |             | $30 - 32$   |  |

STL model sa importuje do softvéru BuildStyle (Envisiontech, Nemecko), kde sa zobrazia základne informácie o 3D tlačiarni.

Následne sa určí správna poloha modelu a aplikuje sa podporná štruktúra.

Takto pripravené modely sa importujú do 3D tlačiarní. Výroba jedného modelu zuba pri obidvoch tlačiarňach trvá približne 20-30 minút.

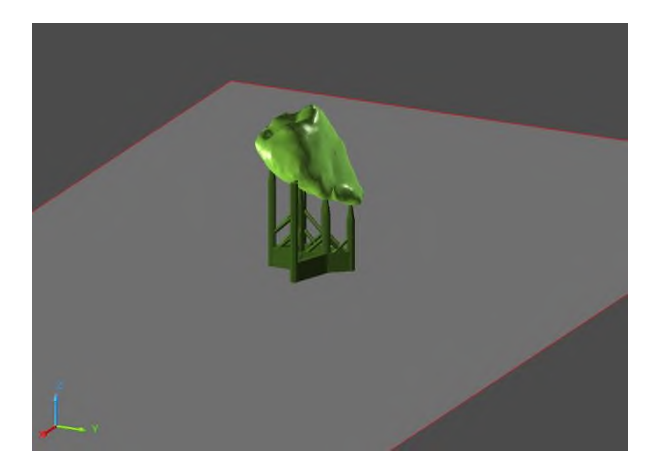

*Obrázok 5: Určenie polohy modelu a aplikácia podpornej štruktúry*

#### **Metodika overenia aplikácie 3D tlačiarní pri autotransplantácií zuba**

V rámci metodiky aplikácie 3D tlačiarní boli stanovené nasledujúce body:

• Navrhnúť systém posielania CBCT dát –

zjednodušenie a zrýchlenie posielania dát zo zubnej ambulancie do laboratória, kde sa bude vyrábať model zuba, keďže CBCT dáta majú veľký objem dát a je komplikované posielať ich cez úschovne a pod., ak sa posiela poštou, je to z časového hľadiska nevýhodné, takisto je potrebné zabezpečiť GDPR pacienta.

• Spracovanie dát – porovnať softvéry (finančné hľadisko, dostupnosť, licencie, spracovanie dát), ktoré dokážu spracovať CBCT dáta a vygenerovať potrebný STL model. Cieľom je nájsť vhodný softvér, ktorý si zubní lekári môžu zakúpiť do zubných ambulancií a následne inštinktívne vygenerovať potrebný model, čím sa obmedzí posielanie objemových dát CBCT.

• Vyrobiť na každej 3D tlačiarni min. 30 ks z jedného modelu – budú slúžiť na overenie presnosti výroby pomocou porovnania namodelovaného STL modelu s vytlačeným modelom. Vytlačený model sa naskenuje, vygeneruje sa STL model a ten sa porovná s namodelovaným modelom zuba – princíp aktual/nominal

• Optimalizovať parametre – na základe zmien parametrov 3D tlačiarne sa môže zrýchliť čas výroby, ale na druhej strane to môže mať vplyv na kvalitu povrchu modelu zuba, preto je potrebné správne určiť parametre (hrúbka vrstvy, rýchlosť tlače), aby bol finálny model aplikovateľný v praxi.

#### **Záver**

Autotrasplantácia (transalveolárna transplantácia, autológna transplantácia) je efektívnou, ale stále málo využívanou technikou zahrňujúcou chirurgickú transplantáciu zuba z jedného miesta v ústach pacienta na iné miesto u rovnakého pacienta. Metóda zahŕňa jednak funkčné, tak aj estetické výhody. S týmto pojmom sa stretávame často v kombinácii s ortodontickou liečbou, pretože veľa krát sú to práve ortodontisti, ktorí si vyžadujú túto chirurgickú konzultáciu [\[2\].](#page-77-1)

Predkladaná štúdia sa zamerala na návrh metodiky pri autotransplantácií zubov s využitím nových technológií. Metodika pozostáva z 3 hlavných krokov a to: metodika spracovania dát, metodika prípravy modelu pre 3D tlač a metodika overenia digitalizačného procesu pri autotransplantácií zubov. V rámci metodiky aplikácie boli stanovené nasledujúce body: navrhnúť systém posielania CBCT dát, spracovania dát, zhotovenie 30 kusov modelov na obidvoch typoch tlačiarní s cieľom optimalizácie parametrov tlače.

#### **Poďakovanie**

Dosiahnuté výsledky vznikli v rámci riešenia projektu č. 2018/14432:1-26C0, ktorý je podporovaný Ministerstvom školstva, vedy, výskumu a športu SR v rámci poskytnutých stimulov pre výskum a vývoj zo štátneho rozpočtu v zmysle zákona č.185/2009 Z.z. o stimuloch pre výskum a vývoj.

Táto publikácia vznikla vďaka podpore v rámci Operačného programu Integrovaná infraštruktúra pre projekt "Centrum medicínskeho bioaditívneho výskumu a výroby (CEMBAM), kód ITMS2014+: 313011V358, spolufinancovaný zo zdrojov Európskeho fondu regionálneho rozvoja, za podpory projektu VEGA 1/0179/19 Výskum, vývoj a testovanie bioreaktora pre kultiváciu tkanív a orgánov po bioaditívnej výrobe a za podpory projektu KEGA 040TUKE-4/2019 Využitie digitalizačných metód pre podporu edukačného procesu v oblasti protetiky a ortotiky.

## **Použitá literatúra**

- <span id="page-77-0"></span>[1] Park JH, Tai K, Hayashi D. Tooth autotransplantation as a treatment option: a review. J Clin Pediatr Dent. 2010 Winter;35(2):129-35.doi: 10.17796/jcpd.35.2.97816254u2140x88. PMID: 21417113.
- <span id="page-77-1"></span>[2] Martin K, Nathwani S, Bunyan R. Autotransplantation of teeth: an evidence-based approach. Br Dent J. 2018 Jun 8;224(11):861- 864. doi: 10.1038/sj.bdj.2018.432. Epub 2018 Jun 1. PMID: 29855592.
- <span id="page-77-2"></span>[3] Amos MJ, Day P, Littlewood SJ. Autotransplantation of teeth: an overview. Dent Update. 2009 Mar;36(2):102-4, 107-10, 113. doi: 10.12968/denu.2009.36.2.102. PMID: 19388391.
- <span id="page-77-3"></span>[4] Kokich VG, Kokich VO. Congenitally missing mandibular second premolars: clinical options. Am J Orthod Dentofacial Orthop, 130:437–444, 2006.
- <span id="page-77-4"></span>[5] Andreasen JO, Paulsen HU, Yu Z, Ahlquist R, Bayer T, Schwartz O. A long-term study of 370 autotransplanted premolars. Part I. Surgical procedures and standardized techniques for monitoring healing. Eur J Orthod, 12: 3–13, 1990.
- <span id="page-77-5"></span>[6] Oskar Bauss, Rainer Schwestka-Polly, Reinhard Schilke, Stavros Kiliaridis. Effect of different splinting methods and fixation periods on root development of autotransplanted immature third molars. J Oral MaxillofacSurg, 63: 304–310, 2005.
- <span id="page-77-6"></span>[7] Tsukiboshi M. Autotransplantation of teeth. Quintessence, Tokyo;10–181, 2001
- <span id="page-78-0"></span>[8] Andreasen JO. Atlas of replantation and transplantation of teeth. W.B. Saunders, Philadelphia; 58–288, 1992
- <span id="page-78-1"></span>[9] Parks, Edwin T. Computed tomography applications for dentistry. Dental Clinics of North America, 2000, 44.2: 371-394.
- <span id="page-78-2"></span>[10] Kawamata,A., Ariji,Y., Langlais,RP. Three-dimensional computed tomography imaging in dentistry. Dent.Clin.North Amer.,2000,44,no.2,p.395-410
- <span id="page-78-3"></span>[11] Macleod, Iain; Heath, Neil. Cone-beam computed tomography (CBCT) in dental practice. Dental update, 2008, 35.9: 590-598.
- <span id="page-78-4"></span>[12] Javaid, Mohd; Haleem, Abid. Current status and applications of additive manufacturing in dentistry: A literature-based review. Journal of oral biology and craniofacial research, 2019, 9.3: 179- 185.
- <span id="page-78-5"></span>[13] Armstrong, Conor, et al. Localizing ectopic maxillary canineshorizontal or vertical parallax?. The European Journal of Orthodontics, 2003, 25.6: 585-589.
- <span id="page-78-6"></span>[14] Macleod, Iain; Heath, Neil. Cone-beam computed tomography (CBCT) in dental practice. Dental update, 2008, 35.9: 590-598.
- [15] Haleem, Abid; Javaid, Mohd. 3D scanning applications in medical field: a literature-based review. Clinical Epidemiology and Global Health, 2019, 7.2: 199-210.
- [16] Kumar, Lalit, et al. 3D scanner integration with product development. Int J Eng Technol, 2018, 7.2: 220-225.
- [17] Azari, Abbas; Nikzad, Sakineh. The evolution of rapid prototyping in dentistry: a review. Rapid Prototyping Journal, 2009.
- [18] Tahmaseb, Ali, et al. Computer technology applications in surgical implant dentistry: a systematic review. International Journal of Oral & Maxillofacial Implants, 2014, 29.
- [19] Kumar, Lakshmi, et al. Post-operative myocardial infarction complicating donor hepatectomy: Implications for donor safety. Indian journal of anaesthesia, 2016, 60.6: 433.
- [20] Chang, Shinn-Liang, et al. The fit consideration of the denture manufactured by 3D printing and sintering. International Journal of Pharma Medicine and Biological Sciences, 2015, 4.3: 184- 187.
- [21] Javaid, Mohd; Haleem, Abid. Current status and challenges of Additive manufacturing in orthopaedics: an overview. Journal of clinical orthopaedics and trauma, 2019, 10.2: 380-386.
- [22] Chen, Jianyu, et al. Design and manufacture of customized dental implants by using reverse engineering and selective laser melting technology. The Journal of prosthetic dentistry, 2014, 112.5: 1088-1095.
- [23] Vale, Francisco, et al. 3D virtual planning in orthognathic surgery and CAD/CAM surgical splints generation in one patient with craniofacial microsomia: a case report. Dental press journal of orthodontics, 2016, 21.1: 89-100.

*Mgr. Ľuboš Chromý. Katedra biomedicínskeho inžinierstva a merania Strojnícka fakulta Technická univerzita v Košiciach Letná 1/9, 04200, Košice*

> *E-mail: lubos.chromy@tuke.sk Telefón: 0556022651*

## **VÝUKA MODERNÍCH METOD ANALÝZY OBRAZOVÝCH DAT NEJEN PRO BIOMEDICÍNSKÉ INŽENÝRY**

## **Roman Jakubíček<sup>1</sup> , Jakub Nemček<sup>1</sup> , Jiří Chmelík<sup>1</sup>**

<sup>1</sup>Vysoké učení technické v Brně, FEKT, ÚBMI, Brno, Česká republika

#### *Abstrakt*

*Zpracování a analýza obrazových dat je nedílnou součástí náplně pracovní činnosti biomedicínského inženýra v klinické praxi, zejména na pracovištích klinických zobrazovacích metod, radiologie nebo nukleární medicíny. Tyto znalosti ovšem absolventi mohou využít i mimo zdravotnická zařízení; tedy téměř všude, kde dílčími výstupy jsou obrazy. V dnešní době, kdy narůstá množství informací a dat z nejrůznějších vyšetření, je potřeba jejich automatizované zpracování, což může vést ke zvýšení rychlosti a přesnosti diagnostiky onemocnění. Vývoj a vlastní implementaci takových metod by měl zvládnout každý absolvent oboru biomedicínské inženýrství vybavený těmito znalostmi. V rámci tohoto příspěvku představujeme zavedený způsob výuky těchto dovedností takového experta na Ústavu biomedicínského inženýrství VUT v Brně. Ten zahrnuje osvojení si elementárních znalostí týkajících se obrazu jako vícerozměrného signálu, digitalizace a jeho základní možnosti zpracování či analýzy. Na těchto základech lze dále stavět výuku pokročilých metod zpracování takových dat, včetně aplikace metod strojového či hloubkového učení. Ve výuce je stále více trendem cílit na posílení schopností studentů řešit komplexní problémy, využívat získané znalosti, pracovat v týmu a také podpořit jejich kritické myšlení. Z těchto důvodů je ve výuce této oblasti kladen důraz na blokovou výuku menších skupinek studentů formou řešení specificky zaměřených projektů a hackathonů.*

#### *Klíčová slova*

*zpracování obrazů, strojové učení, metody výuky*

#### **Motivace výuky zpracování obrazů**

S všudypřítomnou počítačovou technikou a současným nárůstem výpočetního výkonu a kapacit v průběhu posledních let také enormně narůstá množství digitálních informací a dat ve všech odvětvích lidského snažení. S tím se zvyšuje i potřeba tato data uchovávat, přenášet, šifrovat, analyzovat a jinak zpracovávat. Tento trend se samozřejmě dotýká i biomedicínského inženýrství a jemu příbuzných oborů, kdy téměř každá návštěva lékaře s sebou přináší naměřená signálová nebo obrazová data. Vzhledem k jejich množství není v lidských silách lékařů, radiologických asistentů a biomedicínských inženýrů data zpracovat, popsat a následně z poznatků vyvodit správnou diagnózu v krátkém čase bez asistence jejich počítačového zpracování.

S rozvojem výpočetní techniky a vysoké poptávce po automatizovaném zpracování (nejen) obrazových dat se rychle rozvíjí i algoritmy a metody k těmto účelům používané. Současným trendem jsou především metody využívající strojové učení. Ke správnému pochopení jejich principů jsou však zapotřebí elementární znalosti z oblastí matematiky, fyziky, informatiky a zpracování signálů. Bez těchto znalostí je prakticky nemožné držet krok s tímto rychle se rozvíjejícím odvětvím, které bude v blízké budoucnosti součástí každého počítačem řízeného diagnostického nebo terapeutického přístroje. Zájem o tuto oblast mezi studenty potvrzuje téměř 30% podíl bakalářských a diplomových prací s primárním tématem zpracování obrazů ze všech vypisovaných závěrečných prací za akademický rok 2020/21 na Ústavu biomedicínského inženýrství v Brně.

Vzhledem k platnému znění (z roku 2018) vyhlášky č. 39/2005 Sb., stanovující minimální požadavky na studijní programy k získání odborné způsobilosti k výkonu nelékařského zdravotnického povolání biomedicínský inženýr podle § 26 odst. 4 písmeno a) bod 2.: "Studium v programech uvedených v odstavci 1 poskytuje znalosti a dovednosti stanovené v § 3 a dále obsahuje teoretickou výuku poskytující znalosti v …, technických oborech, a to ve zpracování signálů a obrazů (teorie signálů, číslicové zpracování signálů a obrazů, analýza a interpretace biosignálů, biomedicínské senzory), …", je povinností studentům akreditovaného oboru poskytovat aktuální teoretické znalosti z oblasti zpracování obrazových dat. Je tedy žádoucí pro jejich relevantní přípravu sledovat a vyučovat moderní trendy z této oblasti na teoretické i praktické bázi.

V našem příspěvku představujeme náš pohled na splnění požadovaných kritérií výuky a náplň vyučovaných předmětů týkajících se metod zpracování a analýzy medicínských obrazů, včetně moderních metod strojového učení. Dále popisujeme několik námi používaných metod výuky těchto předmětů, s důrazem na výhody a úskalí jednotlivých přístupů jak v rámci standardní prezenční výuky, tak i v mimořádné distanční formě.

## **Problematika zpracování a analýzy medicínských obrazů**

#### **Od 1D signálu k n-rozměrným datům – obrazová data**

Z technického pohledu lze na obraz nahlížet jako na multidimenzionální signál [1]. V medicínských aplikacích lze rozlišovat velké množství typů obrazů, počínaje těmi nejjednoduššími – dvourozměrnými šedotónovými (např. planární rentgen, gamagrafie) příp. barevnými (běžná fotografie). U moderních zobrazovacích modalit se často setkáváme i s multidimenzionálními obrazy, např. 3D prostorová data (CT, MRI, PET, SPECT), 2D obrazy proměnné v čase (video, UZV, skiaskopie) nebo 3D data proměnná v čase (CT při intervenčních výkonech, plicní perfúze či angiografie) [1].

Právě v medicínských aplikacích je možné setkat se i s kombinovanou informací, která je následně zpracována a analyzována. Příkladem mohou být moderní spektrální CT, hybridní metody (např. PET-MRI, SPECT-CT), různé sekvence u MRI, nebo i kombinace obrazů odlišného typu dat (např. funkční MRI s elektroencefalografickým signálem).

#### **Elementární teoretické znalosti**

Pro zpracování a analýzu obrazových dat je nezbytná znalost základního matematického aparátu pro pochopení a odvození základních vztahů, tj. maticové počty a lineární algebra, derivace, integrály a diferenciální rovnice, lineární transformace či optimalizační techniky. Prerekvizitou je znalost používaného hardwaru a principy akvizice různých typů obrazů. Jelikož je vyučováno zpracování především digitálních obrazů, nezbytnou vstupní znalostí jsou i základy programování v MATLABu či Pythonu, které jsou využívány při praktické aplikaci takových metod.

#### **Tvorba kvalitních základů**

Studenti nejprve nabydou základní teoretické znalosti od analogového obrazu a jeho spektra přes vzorkování a diskretizaci po digitální obraz. Nezbytnými jsou příslušné matematicko-fyzikální vztahy a dále teorie diskrétních lineárních transformací a systémů. Výuka je dále vedená tak, aby byl student schopen pochopit a aplikovat jednotlivé (od nejjednodušších po

nejsložitější) metody pro řešení základních problémů vyskytujících se i v současné literatuře. Student po absolvování předmětů zná základní i pokročilé metody zpracování obrazů (tedy metody, kde na vstupu i výstupu je obraz). Dále je schopen využít znalosti pro analýzu obrazu, kde na výstupu jsou především extrahované informace, které jsou neoddělitelnou součástí analýzy, klasifikace a segmentace obrazu nebo detekce objektů.

#### **Metody zpracování obrazů**

Z hlediska velikosti zpracovávané oblasti je definováno rozdělení základních operátorů na globální, lokální a bodové. Z globálních je podrobně vyučována zejména Fourierova transformace a její vlastnosti jak ve spojité, tak v diskrétní podobě. Navazuje zvýrazňování obrazů pomocí transformace kontrastu nebo barevné stupnice (jakožto bodovými operacemi), a využití lokálních operátorů pro zostřování a zvýraznění hran, redukci šumu, či extrakci lokálních vlastností obrazu [1]. Probírané jsou i pokročilejší metody potlačení šumu v obrazu, jako bilaterální filtrace, nelineární anizotropická difúze, metoda totální variace, "Non-local means" a další [2].

Velmi užitečná je také teorie lícování obrazů, tedy i geometrických transformací a podobnostních kritérií. Prakticky je představena zejména běžně používaná sada nástrojů Elastix [3], která se v dnešní době stala zažitým standardem pro lícování medicínských obrazů.

Zvláštní pozornost je věnována rekonstrukci 3D dat zejména z CT a magnetické rezonance, jelikož se jedná o neoddělitelnou součást zpracování medicínských dat. Postupně je vysvětlena akvizice obrazu a různé rekonstrukční metody od nejjednodušších po komplexnější. Představené jsou výhody a limity jednotlivých metod, a také vznik možných artefaktů a možnosti jejich potlačení. [1]

#### **Metody analýzy obrazů**

Jednou z největších oblastí analýzy obrazů je segmentace. Představený je přehled a teoretický základ metod od nejjednodušších založených na homogenitě oblastí a prahování. Probrané jsou také regionově a hranově orientované metody a další komplexnější přístupy jako metoda rozvodí, pružné a aktivní kontury [1] metody řezu grafem [4] nebo využití Markovských náhodných polí [5].

Na základě současných medicínských trendů je do výuky zahrnuta základní teorie fúze obrazů (z jedné i z více modalit) [1]. Mezi další pokročilejší techniky analýzy jsou zahrnuty restaurace obrazů a moderní metody počítačového vidění. Tady lze zmínit detektory význačných bodů (např. hran a rohů), optický tok nebo sledování pohybujícího se objektu. Výuka se také zabývá geometrií akvizičních systémů a kalibrací kamer u stereoskopie a multiskopie, a také rekonstrukcí hloubkových map nebo přímo objektů s využitím informace z vícero snímků scény [6].

#### **Strojové učení v obrazech**

V první části je výuka zaměřena na standardních přístupy strojového učení založené na prvotní extrakci obrazových příznaků a následné klasifikaci/regresi. Nezbytnou součástí je také určení relevantnosti příznaků a jejich následná redukce (PCA a její kernel varianty, t-SNE apod.). Pro účely následné klasifikace či regrese jsou představeny metody lineární i nelineární regrese, metoda podpůrných vektorů (SVM), plytkých neuronových sítí, regresních a klasifikačních stromů a náhodných lesů [7]. Nezbytné je začlenit také možnosti výběru vhodných kriteriálních funkcí, optimalizačních algoritmů nebo boostrapové metody jako např. AdaBoost určený pro kombinaci více modelů [8].

Nejnovějším trendem ve zpracování obrazů jsou metody založené na hlubokém učení, zejména konvoluční neuronové sítě umožňující automatickou extrakci příznaků z obrazových učebních dat a následně jejich další využití pro klasifikaci, predikci nebo segmentaci. Cílem je získat znalosti o základních stavebních blocích takových architektur, jejich výhody a nevýhody a jejich aplikační možnosti [8]. Počínaje klasifikačními architekturami, přes segmentační a regresní sítě jsou dále představeny i složitější přístupy pro analýzu obrazů, jako jsou rekurentní neuronové sítě, detekční architektury, generativní neuronové sítě nebo tzv. transformery.

#### **Nové směry ve zpracování medicínských obrazů**

Nevýhodou i mírnou komplikací výuky, tvorby osnov předmětu či výukových materiálů je velmi rychlý vývoj této oblasti, zejména v oblasti hlubokého učení. Obtížná je i adaptace předmětů vyučovaných primárně v češtině, protože drtivá většina novodobých pojmů a názvů nemá pevně zakotvené ekvivalentní české technické pojmy. Nicméně trendem je studenty seznámit i s těmito moderními přístupy, které jsou již ustáleny a po několika letech se staly milníky v této oblasti. V dnešní době jsou to zejména segmentační sítě typu U-Net, architektury pro detekci objektů Faster R-CNN nebo nově také pozornostní moduly či transformery.

#### **Způsoby výuky**

Z hlediska technického charakteru vyučované problematiky a v dnešní době dostupnosti velkého množství materiálů a rychle se rozvíjejícím metodám, není ani tak hlavním cílem předat hutné informace, jako spíše osvojení si odborných pojmů, porozumění základním principům, souvislostem v nich, včetně posílení praktických dovedností, kritického myšlení a týmové spolupráce. Z těchto důvodů kombinujeme řadu léty osvědčených přístupů, a těch specifických, které nejsou běžně zavedeny.

#### **Přednášky**

Výklad probírané látky probíhá standardní formou přednesu, kde je cílem osvojení si odborných pojmů, porozumění základním principům a souvislostem v nich. Zde jsou na ucházející úrovni i možnosti distanční výuky, která může i plně nahradit prezenční formu. Novým trendem je zejména poskytování audio prezentací, tedy stručné a recenzované verze přednášek, jejichž cílem je přímočaře a jasně předat nezbytné informace, bez odvození či detailního vysvětlení. Celkově v kombinaci se standardním přednesem, jehož záznam není vhodný ani praktický pro opakované použití a studium, tvoří ideální formát distanční výuky, ale může dobře sloužit i jako modernější verze grafických slidů během standardního prezenčního režimu. Dle výzkumu [9] až 54 % dotazovaných studentů preferuje jen předpřipravené videonahrávky přednášek před živou nebo online prezentací. Čistě živé přednášky vyhovovali jen 8 % respondentům a online pouze 7 %. Zbylých 31 % studentů by ocenilo kombinaci online přednášky doplněné o přednahrané videoprezentace.

#### **Studentské semináře**

Příprava vlastní prezentace na odborné téma přímo studenty, kdy se jedná o komplexní samostatnou práci obnášející vyhledání a selektování relevantních informací, pochopení dané problematiky alespoň na základní úrovni, s následným výtahem nejdůležitějších faktů a jejich strukturování do krátké prezentace, kterou studenti přednášejí ostatním. Tento postup by měl být nezbytnou schopností každého absolventa vysoké školy, zejména v dnešní přeinformované době. Touto formou krátkých studentských prezentací s následnou diskusí jsou představena konkrétní moderní témata z oblasti analýzy medicínských obrazů. Výhodou tohoto přístupu je, že student není enormně časově zatížen příliš komplexní problematikou jako například během řešení samostatných semestrálních projektů, ale naopak řeší velmi konkrétní problém, během jehož řešení musí využít několika potřebných schopností. Tato forma výuky se rovněž osvědčila i v rámci distanční výuky, kdy student prezentoval online na hromadné videokonferenci včetně následné diskuse – tedy téměř srovnatelný dopad jako během prezenční formy.

#### **Řízená počítačová cvičení**

Vlastní praktická implementace probíraných algoritmů, i když řízená, v bezprostřední návaznosti na přednášky je bezesporu jeden z nejlepších způsobů, jak pochopit detailněji principy a algoritmizaci vyučovaných metod. Nicméně vzhledem ke složitosti některých metod je volen spíše předpřipravený skript, který obsahuje opakující se části kódu (načítání, zobrazování) nebo přímo demonstrační ukázky implementace (podobně jako v [10]) s příklady medicínských aplikací, což se osvědčilo jako velmi

účelný způsob výuky základní teorie. Programování kompletně celého kódu využíváme zejména ve cvičeních zabývajícími se úplnými základy nebo v jiných předmětech zaměřených přímo na programovací dovednosti. Současně je tato forma výuky nejnáročnější ze zmiňovaných během distančního režimu. Při maximálním počtu 26 studentů na počítačové cvičení je téměř nemožné během dané časové dotace dvou hodin demonstrovat programová řešení a současně distančně v reálném čase konzultovat a pomáhat všem studentům během cvičení. Zvládnutelnou variantou se ukázala forma, kdy byl každý student připojený na dvou online platformách současně, přičemž na jedné mohl sledovat výklad a demonstrační ukázky cvičícího a na druhé mohl sám sdílet obrazovku svého rozpracovaného kódu v případě problémů nebo dotazů. V této variantě nicméně byli zapotřebí také dva cvičící, kdy jeden řídil demonstrační cvičení a druhý řešil konzultace a pomáhal studentům – tím částečně odpadlo zdržování celé skupiny studentů každým dotazem nebo problémem v případě, kdy byl dostupný pouze jeden cvičící. Ovšem cenou byla dvojnásobná personální kapacita a komplikované připojení na dvou platformách současně.

#### **Týmové semestrální projekty**

Z oblasti praktické výuky je nedílnou součástí přípravy biomedicínských inženýrů řešení zadaných témat, které jsou řešeny v týmech během celého semestru. To vyžaduje určitou míru kreativního myšlení a týmové spolupráce, protože témata projektů jsou více komplexní a vyžadují efektivní rozdělení práce mezi 2– 4členné týmy. Hlavními cíli jsou studium dané problematiky, návrh a praktická implementace vlastního řešení aktuálního medicínského problému zaměřeného na základní práci s obrazy, a aplikace teoreticky probraných metod. Nezbytná je také schopnost umět prezentovat své výsledky, které studenti zúročí při závěrečné prezentaci v rámci veřejné "minikonference", kdy každý tým prezentuje svůj projekt před ostatními studenty a také před vyučujícími a hosty z dalších fakult nebo firem. Po každé prezentaci následuje diskuse, kdy se každý z publika může dotazovat. I tento přístup se osvědčil během distanční výuky, kdy prezentace i diskuse probíhala přes online platformu. Určitým úskalím, které je nutné mít na paměti během mimořádné distanční formy je ztížená situace pro studenty v týmu, kteří budou obtížněji vzájemně komunikovat a sdílet dílčí části svých řešení a nápadů mezi sebou.

#### **Týmové soutěže – "hackathony"**

Vzhledem k potřebám nejrůznějších praktických dovedností, odolnosti vůči časové tísni i psychické zátěži v praxi jsou nově do výuky také zařazeny tzv. "hackathony". Ty probíhají v blocích trvajících celkově až 7 hodin (s povinnými přestávkami), kdy během této doby studenti pracují v malých týmech na přesně definovaném úkolu, kterému předchází studentský seminář na dané téma. U každého zadání je přesně definován požadovaný výstup (upravený obraz, poziční souřadnice objektu či jiná hodnota nebo informace z obrazu), který lze automatizovaně vyhodnotit a určit úspěšnost daného řešení. Kromě toho je navíc prováděna také slepá validace vytvořených algoritmů, které studenti musejí poskytnout do uplynutí stanoveného času. V rámci posílení motivace studentů podpořené přirozenou soutěživostí jsou výsledky slepé validace mezi týmy srovnávány a vyhlášeny jsou nejlepší výsledky z každého "hackathonu" i finální umístnění daného týmu před závěrem předmětu. Po celou dobu každého "hackathonu" jsou přítomni cvičící, kteří jsou k dispozici ke konzultacím či diskusi daného řešení. I tato forma výuky se jevila jako efektivní i během distanční formy, kdy se ovšem mírně vytratil motivační efekt soutěživosti mezi týmy. Přínosy i kritickými aspekty této formy výuky se zabývá mnoho učitelů a vědců z celého světa [11].

#### **Závěr**

V tomto příspěvku jsme představili náplň předmětů zabývajících se zpracováním medicínských obrazových dat v rámci studia biomedicínského inženýrství na našem ústavu. Současně jsme představili několik našich metodik teoretické a praktické výuky, včetně diskuse jejich výhod a úskalí jak v rámci standardní prezenční formy, tak i během mimořádné situace distanční výuky. Věříme, že předávání znalostí a zkušeností z této oblasti hraje velmi důležitou roli v profilování budoucích biomedicínských inženýrů s pozitivním dopadem na zdravotní péči. Dle našeho názoru je počítačové zpracování obrazů a dat jedním z klíčových kroků vedoucích k efektivnější práci lékařského i nelékařského personálu ve zdravotnických zařízeních, a pevně věříme, že naše snažení k tomuto účelu dopomůže. Tuto domněnku nám také potvrzuje anonymní hodnocení studentů, kteří v akademickém roce 2020/21 v 85 % hodnotili výuku předmětů zabývajících se zpracováním předmětů jako velmi přínosnou.

## **Reference**

- [1] Jan J. Medical image processing, reconstruction, and restoration: concepts and methods. Boca Raton, FL: Taylor & Francis; 2006.
- [2] Jain P, Tyagi V. A survey of edge-preserving image denoising methods. Information Systems Frontiers. 2016;18(1):159-170. DOI: 10.1007/s10796-014-9527-0
- [3] Klein S, Staring M, Murphy K, Viergever MA, Pluim J. Elastix: A Toolbox for Intensity-Based Medical Image Registration. IEEE Transactions on Medical Imaging. 2010;29(1):196-205. DOI: 10.1109/TMI.2009.2035616
- [4] Yi F, Moon I. Image segmentation: A survey of graph-cut methods. In: 2012 International Conference on Systems and Informatics (ICSAI2012). IEEE; 2012. pp. 1936-1941. DOI: 10.1109/ICSAI.2012.6223428
- [5] Kato Z, Pong T-C. A Markov random field image segmentation model for color textured images. Image and

Vision Computing. 2006; 24(10):1103-1114. DOI: 10.1016/j.imavis.2006.03.005

- [6] Šonka M, Hlaváč V, Boyle R. Image Processing, analysis, and machine vision. 4th ed. Stamford: Cengage Learning; 2015.
- [7] Theodoridis S, Koutroumbas K. Pattern recognition. 4th ed. Burlington, Mass.: Academic Press; c2009.
- [8] Goodfellow I, Bengio Y, Courville A. Deep learning. Cambridge, MA: MIT press; [2016].
- [9] Islam M, Kim DA, Kwon M. A comparison of two forms of instruction: Pre-recorded video lectures vs. live ZOOM lectures for education in the business management field.<br>Sustain. 2020;12(19). Available from:  $2020;12(19)$ . https://www.mdpi.com/2071-1050/12/19/8149
- [10] Yapp CHW, See AK Bin. Teaching image processing: A two-step process. Comput Appl Eng Educ. 2008;16(3):211–22. DOI: 10.1002/cae.20149

[11] Kienzler H, Fontanesi C. Learning through inquiry: a Global Health Hackathon. Teach High Educ.<br>2017;22(2):129-42. DOI: 2017;22(2):129-42. 10.1080/13562517.2016.1221805

*Ing. Roman Jakubíček, Ph.D. Ústav biomedicínského inženýrství Fakulta elektrotechniky a komunikačních technologií Vysoké učení technické v Brně Technická 3082/12, CZ-616 00 Brno*

> *E-mail: jakubicek@vut.cz Tel.: +420 541 146 61*

## **INDENTATION TEST OF EXPLANTED BREAST IMPLANT**

## **Erika Kedlesová<sup>1</sup> , Václav Bittner<sup>2</sup> , Barbora Klíčová1,3, Martin Molitor<sup>4</sup> , Lukáš Čapek<sup>5</sup>**

<sup>1</sup>Faculty of Health Studies, Technical University of Liberec, Czech Republic

 $2$ The Faculty of Science, Humanities and Education, Technical University of Liberec, Czech Republic

<sup>3</sup>Faculty of Biomedical Engineering, Czech Technical University, Prague, Czech Republic

<sup>4</sup>University Hospital Bulovka, Prague, Czech Republic

<sup>5</sup>Faculty of Textile Engineering, Technical University of Liberec, Czech Republic

#### *Abstract*

*The aging of breast implant seems to be significant factor influencing its mechanical properties and thus determining the implant for failure. The mechanical properties of explanted implants are mostly analyzed by uniaxial tension where only the outer shell of the implant is tested. The aim of this study is to propose a new testing procedure of explanted breast implants based on an indentation test.* 

#### *Keywords*

*breast implant, aging, indention test*

#### **Introduction**

Silicone breast implants have been successfully used since 1960s. In this period, they have undergone significant development. In spite of this fact, there is still number of breast implant fail [Marotta 1999]. It is supposed that the change of breast implant mechanical properties in time might be associated with its failure probability, increasing with time from implantation [Ramaiao 2018, Necchi 2011, Brandon 2003].

The mechanical properties of explanted implants are mostly analysed by uniaxial tensile test of outer breast implant shell, where the ultimate stress and Young´s moduli is analysed [Magill 2019, Schubert 2013, Bodin 2015]. These studies showed that with increasing duration of implantation, mechanical properties of the breast implants fall. However, this was not associated with surface chemical changes. Measuring of mechanical properties of the whole explanted breast implant was still not showed. Thus, the aim of this study is to propose a new testing procedure of explanted breast implants based on an indentation test.

#### **Experimental set-up**

Sixteen explanted implants with an average used years  $6.8 \pm 2.2$  were selected for experiments. The mechanical properties were analyzed by in home indentation tester originally developed for detecting the muscle tone [Bittner 2020]. Each implant was loaded and unloaded by a flat shape indentor axially up to 70 % of implant´s high, fig. 1.

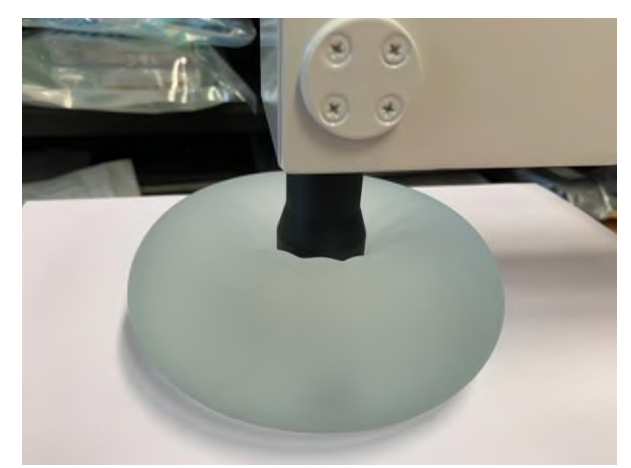

*Fig. 1: Indentation test of breast implant.*

Regarding the contact mechanics theory, a reaction force of indentor can be calculated by following formula (assuming small strain theory):

$$
F = \frac{2aE}{\left(1 - \nu^2\right)} d\tag{1}
$$

where a is radius of the indentor, E is the Young´s moduli,  $U$  the Poisson ratio and d is the height of the indentation [Bittner 2020].

#### **Results**

The typical load-unload curve is nonlinear and can be seen on figure 2. The Young´s modulus was determined via depth of the indentor corresponding the diameter of the indentor [Bittner 2020].

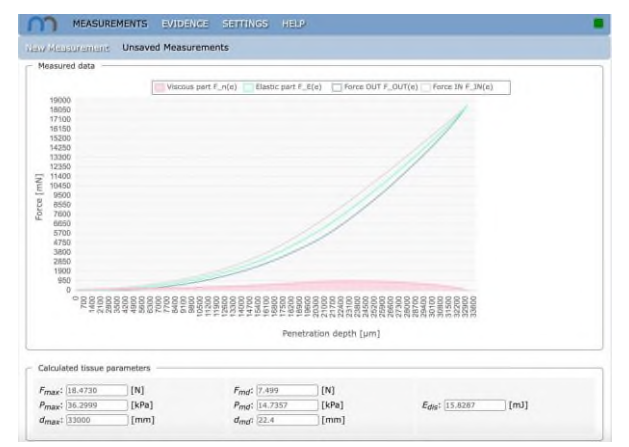

*Fig. 2: The load-unload force feedback for explanted breast implant.*

The average measured Young´s modulus from sixteen explanted breast implants was  $1221 \pm 474$  Pa and its distribution can be seen on figure 3.

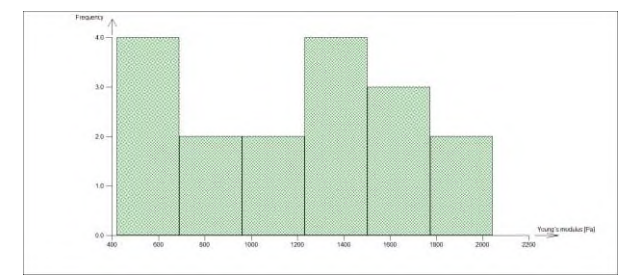

*Fig. 3: The distribution of measured Young´s modulus [Pa] of explanted breast implants by indentation tests.*

#### **Conclusion**

Literature shows that the Young´s modulus of explanted breast implant shell alternates around 1MPa [Amoresano 2016, Magill 2019], this value also corresponds to our auxiliary experiments. In our study, where the whole breast implant was examined by the indentation approach, the Young´s modulus alternates around 1 kPa. The significant lower value is due to the silicone gel filled inside the implant and thus the breast<br>implant mechanical behavior as a whole. implant mechanical behavior as a whole. Unfortunately, the ultimate stress cannot be determined by our approach.

#### **References**

[1] Schubert, D.W., *Kashta*[, J., Horch, R.E., Walter, B.L. and](https://www.google.com/search?q=%5B1%5D+Schubert,+D.W.,+Kashta,+J.,+Horch,+R.E.,+Walter,+B.L.+and+Daenicke,+J.+(2014),+On+the+failure+of+silicone+breast+implants:+new+insights+by+mapping+the+mechanical+properties+of+implant+shells.+Polym.+Int.,+63:+172-178.&spell=1&sa=X&ved=2ahUKEwjIhqWh0uzyAhVUPuwKHcUlDpQQBSgAegQIARA2)  [Daenicke, J. \(2014\), On the failure of silicone breast implants: new](https://www.google.com/search?q=%5B1%5D+Schubert,+D.W.,+Kashta,+J.,+Horch,+R.E.,+Walter,+B.L.+and+Daenicke,+J.+(2014),+On+the+failure+of+silicone+breast+implants:+new+insights+by+mapping+the+mechanical+properties+of+implant+shells.+Polym.+Int.,+63:+172-178.&spell=1&sa=X&ved=2ahUKEwjIhqWh0uzyAhVUPuwKHcUlDpQQBSgAegQIARA2)  [insights by mapping the mechanical properties of implant shells.](https://www.google.com/search?q=%5B1%5D+Schubert,+D.W.,+Kashta,+J.,+Horch,+R.E.,+Walter,+B.L.+and+Daenicke,+J.+(2014),+On+the+failure+of+silicone+breast+implants:+new+insights+by+mapping+the+mechanical+properties+of+implant+shells.+Polym.+Int.,+63:+172-178.&spell=1&sa=X&ved=2ahUKEwjIhqWh0uzyAhVUPuwKHcUlDpQQBSgAegQIARA2)  [Polym. Int., 63: 172-178.](https://www.google.com/search?q=%5B1%5D+Schubert,+D.W.,+Kashta,+J.,+Horch,+R.E.,+Walter,+B.L.+and+Daenicke,+J.+(2014),+On+the+failure+of+silicone+breast+implants:+new+insights+by+mapping+the+mechanical+properties+of+implant+shells.+Polym.+Int.,+63:+172-178.&spell=1&sa=X&ved=2ahUKEwjIhqWh0uzyAhVUPuwKHcUlDpQQBSgAegQIARA2)

[2] Magill LJ, Tanska A, Keshtgar M, Mosahebi A, Jell G. Mechanical and surface chemical analysis of retrieved breast implants from a single centre. J Mech Behav Biomed Mater. 2019 Mar;91:24-31.

[3] Marotta JS, Widenhouse CW, Habal MB, Goldberg EP. Silicone gel breast implant failure and frequency of additional surgeries: analysis of 35 studies reporting examination of more than 8,000 explants. J Biomed Mater Res. 1999;48(3):354-64.

[4] Amoresano, A., De Stefano, L., Rea, I., Pane, F., Birolo, L., & Schonauer, F. (2016). Chemical and Structural Characterization of Several Mid-Term Explanted Breast Prostheses. Materials (Basel, Switzerland), 9(8), 678.

[5] Ramião NG, Martins PS, Barroso ML, Santos DC, Fernandes AA. An experimental analysis of shell failure in breast implants. J Mech Behav Biomed Mater. 2017 Aug;72:22-28. Do

[6] Necchi S, Molina D, Turri S, Rossetto F, Rietjens M, Pennati G. Failure of silicone gel breast implants: is the mechanical weakening due to shell swelling a significant cause of prostheses rupture? J Mech Behav Biomed Mater. 2011 Nov;4(8):2002-8.

[7] Brandon HJ, Jerina KL, Wolf CJ, Young VL. Biodurability of retrieved silicone gel breast implants. Plast Reconstr Surg. 2003 Jun;111(7):2295-306.

[8] Bittner V. Možnosti využití indentačních zátěžových zkoušek ke studiu mechanických vlastností měkkých tkání pohybového aparátu člověka in vivo, in situ. Disertační práce, Karlova Univerzita, 2020.

> *Barbora Klíčová, MSc. Faculty of Health Studies Technical University of Liberec Studentska 2, Liberec E-mail: barbora.klicova@tul.cz Phone: +420 485 353 485*

# **NÁVRH METODIKY PRÍPRAVY HORČÍKOVÉHO PRÁŠKU PRE POTREBY 3D TLAČE**

## **Jana Klímová<sup>1</sup> , Zuzana Molčánová<sup>2</sup> , Karel Saksl<sup>2</sup> , Marek Schnitzer <sup>1</sup> , Jozef Živčák<sup>1</sup> , Radovan Hudák<sup>1</sup>**

<sup>1</sup>Katedra biomedicínskeho inžinierstva a merania, Strojnícka fakulta, Technická univerzita

v Košiciach, Košice, Slovenská republika

<sup>2</sup>Ústav materiálového výskumu Slovenskej akadémie vied, Košice, Slovenská republika

#### *Abstrakt*

*Horčíkové zliatiny sú veľmi atraktívne ako biologicky odbúrateľné materiály pre implantáty. Táto práca sa zaoberá prípravou metodiky výroby horčíkového prášku s cieľom amorfnej štruktúry pre aditívnu výrobu. Prášok je pripravovaný na báze horčíka, vápnika a zinku s možným prídavkom ytria pre zvyšovanie mechanických vlastností. Samotná výroba prášku pozostáva z vhodného pomeru prvkov, tlakov v komore a teploty tavenia. Na základe získaných dát sa zatiaľ nepodarilo určiť vhodnú kombináciu jednotlivých častí, aby sa dosiahol pozitívny výsledok. Dosiahnutie požadovaných výsledkov je sťažené aj nedostatkom odbornej literatúry v danej problematike.*

#### *Kľúčové slová*

*horčíkové zliatiny, biodegradácia, aditívna výroba*

## **Úvod**

Horčík (Mg) ako kov s nízkou hmotnosťou, mechanickými vlastnosťami podobnými s kostným tkanivom, významom v biologických procesoch ľudského tela a degradáciou v prostredí živého organizmu je vhodný na výrobu biokompatibilných, biodegradovateľných a osteokonduktívnych implantátov v ortopedických alebo kardiovaskulárnych aplikáciách. Na rozdiel od doposiaľ používaných zliatin titánu je aplikácia zliatin horčíka omnoho vhodnejšia.

#### **Využitie horčíka**

Biodegradovateľné implantáty sú stredobodom pozornosti v obore a čelia stále rastúcemu záujmu v posledných rokoch. Hlavný dôvod vývoja biodegradovateľných implantátov je práve ich degradovateľnosť vo fyziologickom prostredí (slová "degradovateľnosť" a "korózia" majú podobné významy ale sú použité v kontexte s in vivo alebo in vitro). Výhoda poskytnutá touto triedou materiálu je tá, že klinická funkcia trvalého implantátu je dosiahnuteľná a ak je úspešne kompletná, implantát sa rozloží ak nie je ďalej potrebný. Ďalšia z hlavných

výhod biodegradovateľných implantátov je eliminovanie následnej operácie na odstránenie implantátu po dostatočnom zahojení tkaniva ako je pri trvalých implantátoch. Teda to znamená zníženie alebo vylúčenie doživotných problémov spôsobených trvalými implantátmi ako napríklad dlhotrvajúca endotelová dysfunkcia, permanentné fyzické podráždenie a chronické lokálne zápalové reakcie. Napriek tomu polymérové materiály majú dominantné postavenie v súčasných medicínskych aplikáciách, ale zliatiny na báze horčíka, železa a zinku boli predstavené ako výhodnejšie biodegradovateľné materiály pre nosné a zaťažované implantáty pre ich prvotriednu kombináciu pevnosti a húževnatosti oproti polymérom. [1]

#### **Metodika prípravy prášku**

Povrchová energia horčíkového prášku je vysoká v dôsledku malej veľkosti častíc. Výsledkom je, že Mg prášok ľahko oxiduje a je ťažké ho ukladať vo vrstvách. Preto sa obvykle používa legovanie na zníženie citlivosti na oxidáciu. Niektoré z bežných netoxických legujúcich prvkov zahŕňajú vápnik, zinok a mangán. Tieto prvky ovplyvňujú získanú štruktúru zŕn, pevnosť a tepelnú odolnosť horčíka. [2]

Pripravované zliatiny obsahujú horčík, vápnik a zinok. Postupne bolo pridávané ytrium 2%, 4%, 6% na úkor horčíku pre zvyšovanie mechanických vlastností.

V súčasnosti sa na ústave materiálového výskumu SAV pripravuje amorfná štruktúra zliatiny  $Mg_{66}Ca_{30}Zn_4$ ,  $Mg_{64}Ca_{30}Zn_4Y_2$ ,  $Mg_{62}Ca_{30}Zn_4Y_4$ ,  $Mg_{60}Ca_{30}Zn_4Y_6$ .

Najprv sa navažujú pomery prvkov na hmotnosť 5g. Zo začiatku sa používalo iba Mg<sub>66</sub>Ca<sub>30</sub>Zn<sub>4</sub> avšak vzorky boli veľmi krehké. Preto sa začalo pridávať ytrium pre zvyšovanie mechanických vlastností. Takisto sa upravil proces vystreľovania, pretože predtým sa len dosiahla teplota topenia všetkých prítomných prvkov a strieľalo sa, avšak teraz sa zotrvá na teplote cca 12-15 min. Na začiatku sú prvky navážené, zlisované a dané do grafitovej skúmavky. Pracuje sa v zariadení Melt Spinner SC (Edmund Bühler GmbH, Nemecko) kde je postupne vytvárané vysoké vákuum pomocou pretlaku argónom.

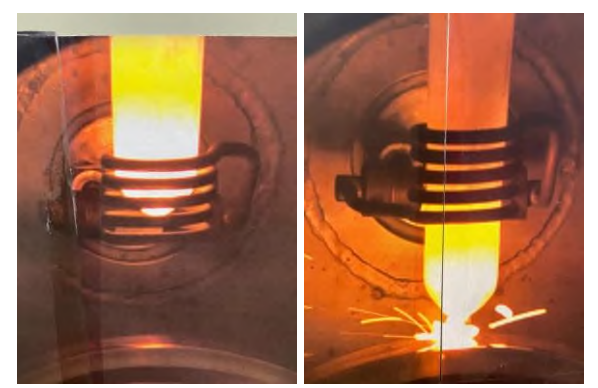

*Obr. 1 Melt Spinner*

<span id="page-87-0"></span>Na začiatku sa pomocou rotačnej pumpy vytvorí predvákuum a na druhý krát sa ťahá s turbomolekulárnou pumpou na vysoké vákuum 5\*10-2 milibaru. Keď je komora pripravená spustí sa vsadzka dole aby bola v cievke kde sa postupne zahrieva až na 600 stupňov °C aby sa zhomogenozival celý obsah grafitovej skúmavky (*[Obr. 1](#page-87-0)*). Na teplote 600 stupňov sa to drží asi 15min. Potom sa vsadzka vystrelí tlakom argónu pri spustení skúmavky dole. Medená forma (kokila) do ktorej je odlievané je chladená vodou. Odlieva sa pri teplote 730-740 stupňov.

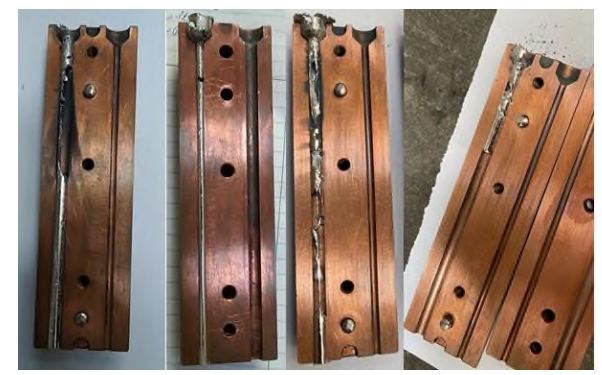

*Obr. 2 Odliate vzorky*

<span id="page-87-1"></span>Cieľom je vytvorenie plnej tyčky s amorfnou štruktúrou (*[Obr. 2](#page-87-1)*). Vzorky sa sledovali nedeštruktívnym priemyselným tomografom ZEISS METROTOM 1500 (Carl Zeiss, Nemecko) (*[Obr. 3](#page-87-2)*). Metrotom firmy Carl Zeiss umožňuje nedeštrukčné bezdotykové meranie súčiastok v celom ich objeme aplikáciou RTG žiarenia. Využitím počítačovej tomografie (CT) získavame komplexný pohľad na súčiastku z ľubovoľnej strany a v ľubovoľnom reze. Mračno bodov reprezentujúce objem súčiastky sa získava z množstva RTG snímkov vytvorených pri meraní súčiastky počas jej otáčania okolo vertikálnej osi. V procese generovania mračna bodov sú snímky analyzované a v rozlíšení danom vysokou presnosťou systému sú každému bodu priradené presné súradnice v priestore a jeho intenzita, ktorá zodpovedá hustote materiálu súčiastky. [3]

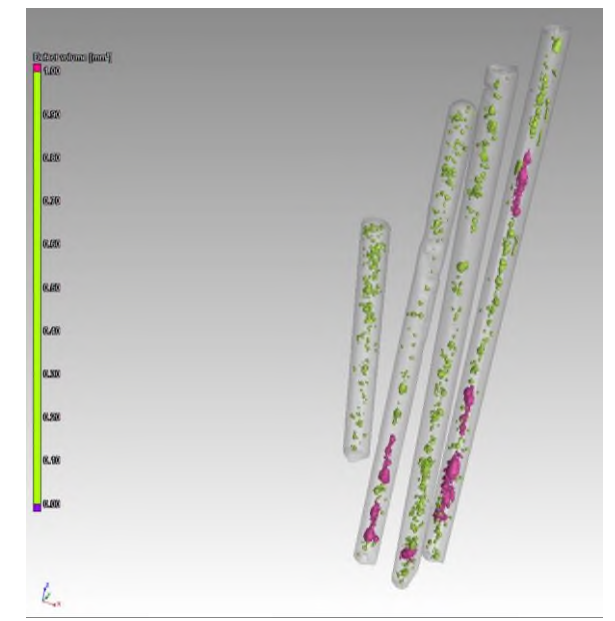

*Obr. 3 CT sken*

<span id="page-87-2"></span>Vzorky ktoré vznikali mali vysokú pórovitosť, preto sa v medenej kokile spravili výfuky aby sa vzniknuté bubliny mohli po odliati uvoľniť.

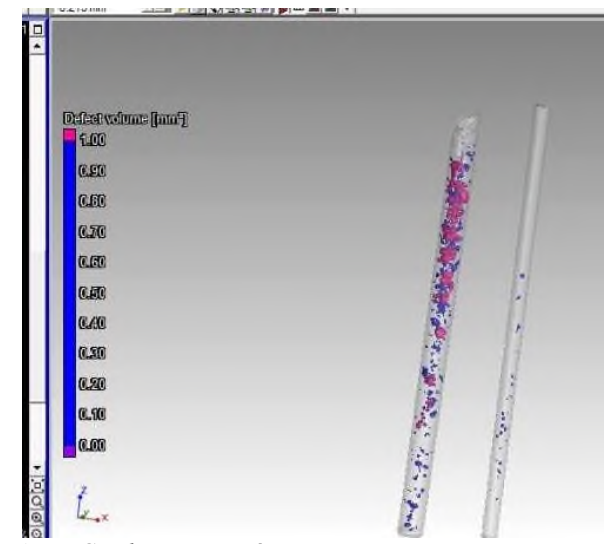

*Obr. 4 CT sken nižšej pórovitosti*

<span id="page-88-0"></span>Pre 5mm priemer je pórozita 7,63%, pre 3mm 0,345%, podarilo sa znížiť pórovitosť vzorky (*[Obr. 4](#page-88-0)*).

#### **Ďalšie testovanie**

Vyrábané vzorky budú následne podrobené viacerým testom. Medzi prvými bude mechanická skúška na tlak. Vzorky na tlakovú skúšku budú upravené na veľkostný pomer 1:2, s priemerom 3mm a dĺžkou 6mm. Tlaková skúška bude prebiehať na zariadení Tiratest 2300 (Tira GmbH, Nemecko), na ktorom sa bude sledovať maximálna sila do prasknutia, z toho medza pevnosti a aj predpokladaná medza klzu. Cieľom je dostať medzu pevnosti Rm vyššiu ako 550 MPa, pretože podľa Wanga a kolektívu dosiahli s podobnými zliatinami medze pevnosti až nad 600 MPa. [4,5]

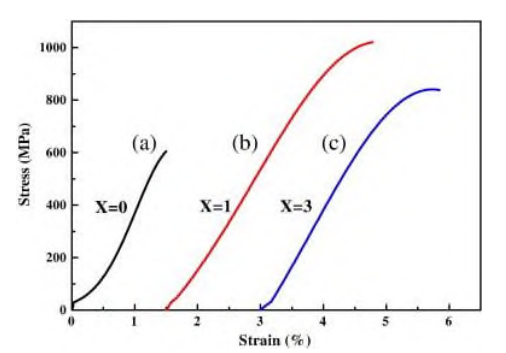

*Obr. 5 Krivky deformačného napätia medzi zliatinovými tyčami (a) Mg68Zn28Ca4, (b) Mg68Zn27Ca4Y<sup>1</sup> a (c) Mg68Zn25Ca4Y<sup>3</sup> s priemerom 1,5 mm pri kompresii pri izbovej teplote. [4]*

Súčasne budú vzorky podrobené biodegradácií. Polovici testovaných vzoriek bude upravený povrch pomocou chitosanu, vďaka ktorému by sa mala degradácia spomaliť. Druhá polovica bude bez povrchovej úpravy, všetky vzorky budú namáčané do Hankovho roztoku (Hankov roztok je príkladom

umelého roztoku, ktorý sa štandardne používa na korózne testovanie v laboratórnych podmienkach) po dobu 45 dní, kedy každých 15 dní budú vybraté zvážené, zosnímané pomocou priemyselného tomografu, aby bol zreteľný priebeh degradácie a zároveň bude vyrovnané pH na 7,4 pred opätovným ponorením. Vzorky v skúmavkách budú pri stabilnej teplote 36 °C aby bola simulovaná teplota tela a budú položené na trepačke ktorá bude simulovať pohyb telesných tekutín. [6]

#### **Záver**

Horčík ako novoobjavený materiál pre implantáciu poskytuje veľmi sľubnú budúcnosť v oblasti regeneratívnej medicíny. Avšak náročnosť jeho spracovania spomaľuje vývoj v aditívnej výrobe. Tento článok sa zaoberá prípravou horčíkových zliatin tak aby boli vhodné na spracovanie aditívnou technológiou.

#### **Poďakovanie**

Dosiahnuté výsledky vznikli v rámci riešenia projektu č. 2018/14432:1-26C0, ktorý je podporovaný Ministerstvom školstva, vedy, výskumu a športu SR v rámci poskytnutých stimulov pre výskum a vývoj zo štátneho rozpočtu v zmysle zákona č.185/2009 Z.z. o stimuloch pre výskum a vývoj.

#### **Zdroje**

- [1] DI MARIO, CARLO, HUW GRIFFITHS, OMER GOKTEKIN, et al. Drug-Eluting Bioabsorbable Magnesium Stent. Journal of Interventional Cardiology [online]. 2004, 17(6), 391-395 [cit. 2021-6-24]. ISSN 0896-4327.
- [2] LIU, Chang, Min ZHANG a Changjun CHEN. Effect of laser processing parameters on porosity, microstructure and mechanical properties of porous Mg-Ca alloys produced by laser additive manufacturing. Materials Science and Engineering: A [online]. 2017, 703, 359-371 [cit. 2021-6-21]. DOI: 10.1016/j.msea.2017.07.031. ISSN 09215093. Dostupné z:

https://linkinghub.elsevier.com/retrieve/pii/S092150931730926 7

- [3] Portál strojárskej metrológie. Web TUKE [online]. Košice, 2010 [cit. 2021-6-24]. Dostupné http://web.tuke.sk/smetrologia/l8.html
- [4] WANG, J.F., Y.Y. WEI, S.F. GUO, S. HUANG, X.E. ZHOU a F.S. PAN. The Y-doped MgZnCa alloys with ultrahigh specific strength and good corrosion resistance in simulated body fluid. Materials Letters [online]. 2012, 81, 112-114 [cit. 2021-6-24]. ISSN 0167577X. Dostupné z: doi:10.1016/j.matlet.2012.04.130
- [5] BECK, BELINDA a ROBERT MARCUS. Impact of Physical Activity on Age-Related Bone Loss. The Aging Skeleton [online]. Elsevier, 1999, 1999, , 467-478 [cit. 2021-6-24]. ISBN 9780120986552. Dostupné z: doi:10.1016/B978-012098655- 2/50041-7
- [6] BERNÁTHOVÁ, IZABELA, MAROŠ HALAMA, MARTIN FUJDA a IVAN STAŠKO. KORÓZNE VLASTNOSTI BIOMATERIÁLOV nTi, cpTi a Ti6Al4V V PODMIENKACH

SIMULOVANEJ TELESNEJ TEKUTINY. Chemické listy [online]. 2011, 2011(105), 558-560 [cit. 2021-6-24]. Dostupné z: http://www.chemicke-listy.cz/docs/full/2011\_16\_s552 s560.pdf

*Jana Klímová, Ing. Katedra biomedicínskeho inžinierstva a merania Strojnícka fakulta Technická univerzita v Košiciach Letná 9/B, 042 00 Košice E-mail: jana.klimova@tuke.sk Phone: +421 55 602 2043*

# **MERANIE ELASTICITY HRUDNÍKA PRE PLÁNOVANIE LIEČBY U PACIENTOV S DEFORMITAMI PREDNEJ HRUDNEJ STENY**

## **Ivana Koláriková<sup>1</sup> , Tatiana Kelemenová<sup>1</sup> , Jozef Živčák<sup>1</sup> , Radovan Hudák<sup>1</sup> , Anton Dzian<sup>2</sup> , Marián Molnár<sup>2</sup> , Miriama Koperová<sup>1</sup>**

<sup>1</sup>Katedra biomedicínskeho inžinierstva a merania, Strojnícka fakulta, Technická univerzita

#### v Košiciach, Košice, Slovenská republika

<sup>2</sup>Univerzitná nemocnica Martin, Martin, Slovenská republika

#### *Abstrakt*

*Pectus excavatum je najbežnejšou deformitou prednej hrudnej steny. S najväčšou pravdepodobnosťou ide o deformitu spôsobenou abnormálnym rastom kostnej chrupavky medzi rebrami a hrudnou kosťou. Existuje viacero možností liečby tejto deformity. Tento príspevok sa zaoberá konzervatívnou liečbou pomocou vákuového zvona. Hlavným cieľom bolo stanoviť elasticitu hrudníka na základe meraní zdvihu resp. posunutia hrudníka v závislosti od aplikovaného podtlaku u pacientov s pectus excavatum pred následným výberom optimálnej terapie. Výsledkom práce je vytvorenie funkčného, kompaktného celku zobrazujúceho hodnotu vytvoreného podtlaku a hĺbky deformity uľahčujúceho prácu so zvonom bez narušenia komfortu pri nosení.*

#### *Kľúčové slová*

*deformity hrudnej steny, pectus excavatum, vákuový zvon, Hallova sonda*

## **Úvod**

Liečba vákuovým zvonom (VZ) je odporúčaná pri miernych a symetrických deformitách. Je vhodným riešením pre pacientov, ktorí nemajú záujem o operačnú liečbu, kvôli obávam z bolesti alebo nemôžu ísť na zákrok kvôli kontraindikáciám. Odporúčaná doba aplikácie vákuového zvonu je minimálne 30 minút dvakrát denne a maximálne niekoľko hodín denne, ak to pacient vydrží, môže mať zvon nasadený aj počas noci. Vákuový zvon je vyrobený zo silikónového prstenca, priehľadného polykarbonátového skla a hadicovej dýzy s hadičkou s balónikom. Pomocou ručnej pumpy pacient dokáže vytvoriť vákuum, až o 15% nižším od atmosférického tlaku. [\[\[1\]](#page-93-0)[\[2\]](#page-93-1)[\[3\]](#page-93-2)[\[4\]\]](#page-93-3).

Cieľom tohto príspevku je navrhnúť a zapojiť prídavné zariadenia k vákuovému zvonu umožňujúce jednoduchšie sledovanie hodnôt spojených s touto konzervatívnou liečbou, keďže pacient ani lekár nevie presnú hodnotu vzdialenosti medzi zvonom a hrudníkom a hodnotu podtlaku, ktorá sa vytvorí vo zvone. Dosahuje sa iba taký podtlak, ktorý pre pacienta ešte nie je veľmi nepríjemný. Prídavné zariadenia by uľahčili komunikáciu pacienta s lekárom

a aj prácu so zvonom tak, aby nebol zhoršený komfort pri nosení pomôcky.

## **1. Integrácia meracích funkcií do systému vákuového zvonu**

Na účely merania polohy hrudníka voči zvonu (hĺbka) sme vyberali spomedzi 3 druhov snímačov: induktívny, optický a senzor magnetického poľa – Hallova sonda. Optický snímač nebol vhodný pre naše účely, lebo pracoval iba v rozmedzí 4 až 30 cm a lúč snímača sa lámal v zobrazovacom okne zvonu. Indukčný snímač sme tiež vylúčili, lebo pracoval až od 3 cm. Najvhodnejšia bola Hallova sonda z hľadiska meracieho rozsahu, ale i veľkosti a ceny.

Pre meranie hĺbky deformity sme navrhli merací reťazec schematicky znázornený na [Obr. 1.](#page-91-0)

Hallova sonda (SS495A) reaguje na magnetické pole permanentného magnetu umiestneného v mieste deformity prednej hrudnej steny. Umiestnenie snímača polohy bolo navrhnuté tak, aby snímal v požadovanej polohe a neprekážal pacientovi pri nosení. K sonde bolo potrebné pripojiť mikropočítač Arduino Nano 3.0 a LCD displej s batériou LiPol s napätím 7,4V a kapacitou 1000 mAh.

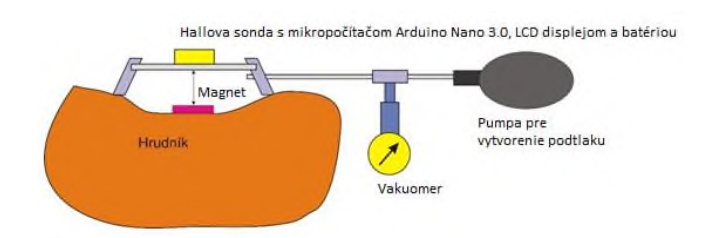

<span id="page-91-0"></span>*Obr. 1: Zostavený merací reťazec s Hallovou sondou*

Vákuometer sme pripojili pomocou T-kusu k hadičke s pumpou na vytvorenie podtlaku a v prípade potreby by bolo možné ho odpojiť. Pre meranie podtlaku sme navrhli diferenčný manometer Greisinger GDH 200- 13, ktorý dokáže merať až do 2000 mbar/hPa. Permanentný magnet by sa nalepil na telo pomocou nalepovacej elektródy. V príspevku sme testovali neodymové magnety N35, magnetizované axiálne, anizotropicky s rozmermi: 10x30 mm (m1), 5x10 mm (m2) a 4x10 mm (m3). Posledný magnet s priemerom 4mm a hrúbkou 10mm mal diskový, tabletkový tvar, zatiaľ čo prvé dva magnety mali tvar valca.

## **2. Meranie polohy Hallovej sondy voči magnetu**

Po kalibrácii bolo meranie vykonávané posúvaním Hallovej sondy o 1 mm smerom doprava od magnetu. Schéma pre usporiadanie meracieho reťazca je zobrazená n[a Obr. 2.](#page-91-1)

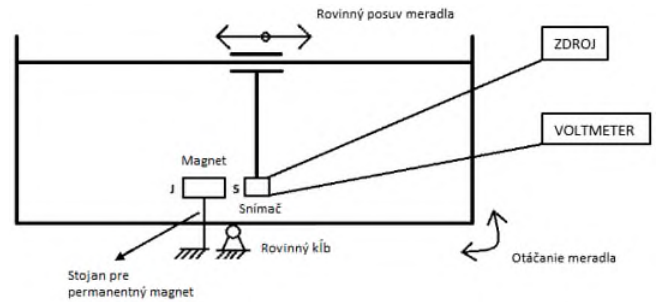

<span id="page-91-1"></span>*Obr. 2: Merací reťatec*

Medzi magnet a sondu boli vkladané oceľové základné rovnobežné mierky v dostatočnej vzdialenosti<br>od magnetu, aby pri meraní neovplyvňovali od magnetu, aby pri meraní neovplyvňovali magnetické pole. Bipolárne vlastnosti sondy aj magnetu umožnili 4 kombinácie ich nasmerovania oproti sebe. Sonda má úzku (ÚP) a širokú plochu (ŠP), ktorá bola striedavo menená voči severnému pólu (SP) a južnému pólu (JP) magnetu. Merania boli uskutočnené vo všetkých možných kombináciách pozícií znázornených na [Obr. 3.](#page-91-2)

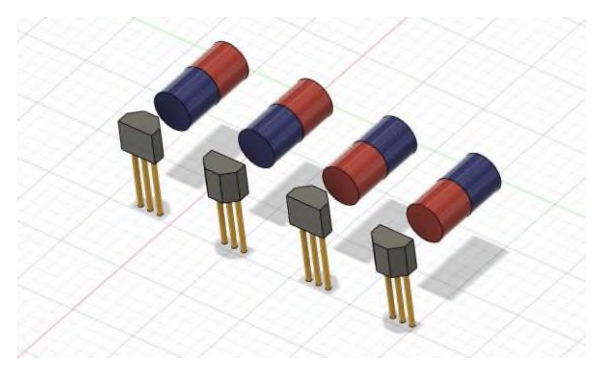

<span id="page-91-2"></span>*Obr. 3: Kombinácie Hallovho snímača a magnetu*

Merania z každej jednej pozície pre každý magnet sa spracovali do grafov, ale pre veľký počet grafov je v tomto príspevku zhrnutie, ktoré bolo zapísané do [Tab. 1.](#page-92-0)

Uvedieme dva príklady z priebehu meraní s použitím magnetu m1 (10x30 mm) resp. magnetu m3 (4x10 mm) nasmerovaným k úzkej ploche Hallovej sondy severným pólom magnetu. Použitie magnetu m1 je zobrazené na grafe [Obr. 4](#page-91-3) a použitie magnetu m3 na grafe [Obr. 5.](#page-91-4) Na [Obr. 4](#page-91-3) je strmý priebeh zmeny napätia v rozmedzí približne od 8 mm do 45 mm. Na [Obr. 5](#page-91-4) je možné pozorovať strmý priebeh od 6 mm do približne 48 mm, kedy sa už napätie sondy mení minimálne.

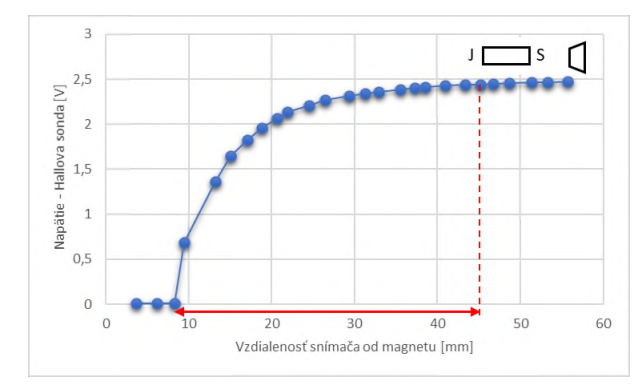

<span id="page-91-3"></span>*Obr. 4: Meranie napätia ÚP Hallovho snímača a SP magnetu m1*

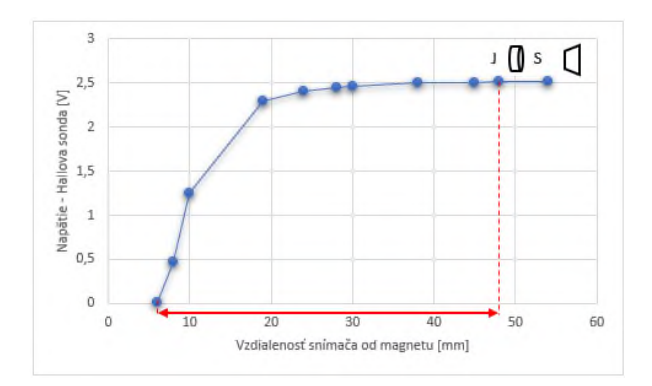

<span id="page-91-4"></span>*Obr. 5: Meranie napätia ÚP Hallovho snímača a SP magnetu m3*

<span id="page-92-0"></span>*Tab. 1: Zhrnutie výsledkov meraní*

| Magnet         | Veľkosť [mm] | Tvar   | Merania | Strmosť charakteristiky | Použiteľná oblasť [mm] |
|----------------|--------------|--------|---------|-------------------------|------------------------|
| m1             | 10x30        | valček |         |                         |                        |
|                |              |        | SP ÚP   | strmá                   | 8,269956-45,160446     |
|                |              |        | SP ŠP   | mierna                  | 4,418751-40,295766     |
|                |              |        | JP ŠP   | pomerne<br>vysoká       | 2,351262-44,430744     |
|                |              |        | JP ÚP   | mierna                  | 3,567432-34,944618     |
| m2             | 5x10         | valček |         |                         |                        |
|                |              |        | JP ÚP   | mierna                  | 2,270184-17,715543     |
|                |              |        | JP ŠP   | mierna                  | 1,256709-20,310039     |
|                |              |        | SP ŠP   | mierna                  | 1,743177-31,336647     |
|                |              |        | SP ÚP   | mierna                  | 0-35,958093            |
| m <sub>3</sub> | 10x4         | disk   |         |                         |                        |
|                |              |        | JP ŠP   | žiadna                  | Žiadna                 |
|                |              |        | SP ŠP   | malá                    | $7 - 24$               |
|                |              |        | JP ÚP   | mierna                  | $7 - 26$               |
|                |              |        | SP ÚP   | strmá                   | $6 - 48$               |

## **3. Vytvorenie hodnotiaceho systému pre výber spôsobu liečby pectus excavatum (PE)**

Klinický priebeh a úspech liečby PE môžu ovplyvniť faktory akými sú: rodovo špecifické rozdiely, hĺbka PE, symetria alebo asymetria a sprievodné malformácie. Dôležitým faktorom pre výber konzervatívnej a operačnej liečby je vek pacienta a s tým spojená elasticita hrudníka. Kritéria pre výber typu liečby sú v [Tab. 2.](#page-92-1)

<span id="page-92-1"></span>*Tab. 2: Zhrnutie kritérií operačnej a konzervatívnej liečby*

| Typ liečby                        | Konzervatívna             | Operačná                              |
|-----------------------------------|---------------------------|---------------------------------------|
| Vek [roky]                        | predškolský (≤ 11)        | > 15 (i skôr)                         |
| Hallerov<br>index [cm]<br>(hĺbka) | $\leq 1.5$<br>> 3         | > 3,25                                |
| <b>Tyar PF</b>                    | symetrický                | nezáleží                              |
| Hĺbka<br>deformity                | mierna –<br>stredne ťažká | nezáleží                              |
| Elasticita<br>hrudníka            | pružný<br>mierne pružný   | pružný<br>mierne<br>pružný<br>rigidný |
| Pridružené<br>ochorenia           | neodporúča sa             | vhodná                                |

S. Sesia, D. Hradetzky a F. Haecker uvádzajú závislosť zdvihnutia hrudníka od tlaku *hc(p)*, ktorú možno odvodiť podľa nasledujúceho vzorca [\[5\]:](#page-93-4)

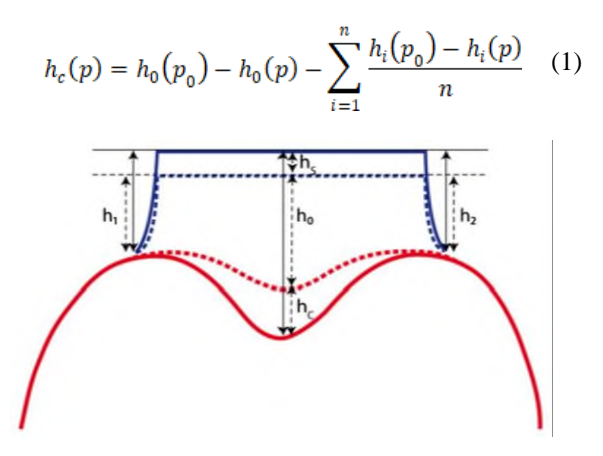

<span id="page-92-2"></span>*Obr. 6: Prierez zdvíhača hrudnej steny (modrý) aplikovaný na hrudnú časť (červená) bez tlaku (plné čiary) a počas aplikácie VZ s tlakom (bodkované čiary)• h<sup>1</sup> a h<sup>2</sup> predstavujú zmenu výšky mimo zvonu [\[5\]](#page-93-4)*

[Obr. 6,](#page-92-2) kde *h<sup>c</sup>* je výška hrudníka, *h<sup>s</sup>* zmena výšky zvona počas jeho aplikácie, *h<sup>o</sup>* zmena výšky pri nasadenom zvone, *p<sup>o</sup>* označuje tlak na atmosférickej úrovni (referenčný) a hodnoty vzdialenosti troch snímačov. Kladná hodnota zdvihnutia hrudníka *hc(p)* reprezentuje zdvihnutý hrudník, teda zníženie deformácie [\[5\].](#page-93-4)

Do hodnotenia navrhujeme zaviesť použitie CWE indexu (Chest Wall Elasticity) vyjadrujúceho matematickú závislosť tlaku a výšky zdvihu hrudníka. Z logického hľadiska vyplýva, že čím je nižší tlak

a vyšší zdvih, tým bude lepšia elasticita hrudníka, a naopak, čím je nižší zdvih a vyšší tlak, hrudník bude málo elastický.

#### **Záver**

Vákuový zvon, ktorý sme mali k dispozícii sme doplnili o zariadenia uľahčujúce sledovanie hĺbky deformity a veľkosti pôsobiaceho podtlaku.

Z [Tab. 1](#page-92-0) nám vyplynulo, že hoci oba valčekové magnety m1 a m2 vykazovali vysokú citlivosť a umožňovali dostatočne veľký rozsah merania, neboli pre naše použitie vhodné kvôli ich dĺžke, keďže magnet by bol umiestnený na pacientovi na nalepovacej elektróde v strede deformity hrudníka pacienta a pomocou podtlaku vytvoreného zvonom dvíhaný spolu s hrudníkom. Najvhodnejším magnetom pre použitie s vákuovým zvonom sa stal magnet m3, v polohe keď je magnet natočený severným pólom k úzkej ploche sondy. Vyhovujúcim bol hlavne pre jeho tvar, veľkosť, strmosť charakteristiky a jeho rozsah využiteľnosti.

Do budúcna by bolo možné pokračovať v experimentoch s magnetmi väčších rozmerov, keďže na základe našich meraní vieme, že budú mať väčšiu citlivosť ako aj merací rozsah. Je však potrebné pri výbere magnetu vziať do úvahy symetrickosť deformity a teda veľkosť priestoru, kde potrebujeme magnet umiestniť. Taktiež by sme mohli vykonať aj klinické skúšky zvonu s prídavnými zariadeniami priamo na pacientovi počas jeho bežného fungovania a tak odhaliť prípadné nedostatky.

#### **Poďakovanie**

Tento príspevok vznikol vďaka podpore v rámci Operačného programu Integrovaná infraštruktúra pre projekt: Otvorená vedecká komunita pre moderný interdisciplinárny výskum v medicíne (OPENMED), kód ITMS2014+: 313011V455, spolufinancovaný

zo zdrojov Európskeho fondu regionálneho rozvoja a tiež vďaka projektu Výskum a aplikácia dotykových a bezdotykových metód merania vlastností výrobkov aditívnej výroby VEGA 1/0168/21.

#### **Referencie**

- <span id="page-93-0"></span>[1] HAECKER, Frank-Martin a Sergio SESIA. Non-surgical treatment of pectus excavatum. Journal of Visualized Surgery [online]. 2016, 2, 63-63 [cit. 2021-06-03]. DOI: 10.21037/jovs.2016.03.14. ISSN 22212965. Dostupné z: <http://jovs.amegroups.com/article/view/9609/10232>
- <span id="page-93-1"></span>[2] HAECKER, Frank. The Vacuum Bell for Treatment of Pectus Excavatum: an Effective Tool for Conservative Therapy. Journal of Clinical and Analytical Medicine [online]. 2011, 2(1), 1-4 [cit. 2021-06-03]. DOI: 10.4328/JCAM.314. ISSN 13090720. Dostupné z: [http://www.jcam.com.tr/files/KATD-](http://www.jcam.com.tr/files/KATD-314.pdf)[314.pdf](http://www.jcam.com.tr/files/KATD-314.pdf)
- <span id="page-93-2"></span>[3] HAECKER, Frank-Martin a Johannes MAYR. The vacuum bell for treatment of pectus excavatum: an alternative to surgical correction? European Journal of Cardio-Thoracic Surgery [online]. 2006, 29(4), 557-561 [cit. 2021-06-07]. DOI: 10.1016/j.ejcts.2006.01.025. ISSN 10107940. Dostupné z: https://academic.oup.com/ejcts/article/29/4/557/478894
- <span id="page-93-3"></span>[4] VACUUM BELL THERAPY FOR PECTUS EXCAVATUM. PectusExcavatumFix [online]. 2019 [cit. 2021-06-07]. Dostupné z: [https://pectusexcavatumfix.com/vacuum-bell](https://pectusexcavatumfix.com/vacuum-bell-therapy/)[therapy/](https://pectusexcavatumfix.com/vacuum-bell-therapy/)
- <span id="page-93-4"></span>[5] SESIA, Sergio B., David HRADETZKY a Frank-Martin HAECKER. Monitoring the effectiveness of the vacuum bell during pectus excavatum treatment: Technical innovation. Journal of Pediatric Surgery [online]. 2018, 53(3), 411-417 [cit. 2021-06-08]. DOI: 10.1016/j.jpedsurg.2017.05.023. ISSN 00223468. Dostupné z:

<https://pubmed.ncbi.nlm.nih.gov/28602524/>

*Ing. Ivana Koláriková Katedra biomedicínskeho inžinierstva a merania Strojnícka fakulta Technická univerzita v Košiciach Letná 9, 042 00 Košice, SR E-mail: ivana.kolarikova@tuke.sk Tel.: +421 950 805 181*

## **TELEMEDICÍNA U DIABETICKÝCH PACIENTŮ**

**David Korpas<sup>1</sup> , Kateřina Krolová<sup>2</sup>**

1 Ústav nelékařských zdravotnických studií, Fakulta veřejných politik, Slezská univerzita, Opava

<sup>2</sup> Bohumínská městská nemocnice, Bohumín

#### *Abstrakt*

*Diabetes mellitus (DM) je chronické onemocnění, při kterém organismus není schopen zpracovávat glukózu tak jako za fyziologického stavu a to v důsledku absolutního nebo relativního nedostatku inzulínu. Je to onemocnění, které vyžaduje velmi aktivní spoluúčast pacienta při léčbě. Telemedicína umožňuje intenzivní dálkový monitoring hodnot glykémií pacienta, možnost dálkové konzultace s diabetologem a dálkovou úpravu léčby inzulínem či perorálními léky, stejně jako přehled o dodržování režimových opatření pacientem. Cílem průzkumu bylo zhodnotit informovanost diabetických pacientů v oblasti telemedicíny u dospělé populace v závislosti na různých parametrech. Soubor respondentů tvořilo 89 pacientů s onemocněním DM navštěvujících diabetologickou poradnu nebo hospitalizovaných z důvodu tohoto onemocnění. Výsledkem jsou poznatky o věkových a genderových souvislostech znalostí z oblasti telemedicíny. Prakticky by ji ráda využila jen část pacientů, což ale nesouvisí jen s věkem, ale i s jinými důvody nezájmu o tuto formu diagnostiky a léčebné péče.*

#### *Klíčová slova*

*diabetes mellitus, eHealth, telemedicína*

#### **Úvod**

Diabetes mellitus (úplavice cukrová, DM) je chronické onemocnění, jehož základním rysem je hyperglykémie [1]. Vzniká v důsledku nedostatečného účinku inzulínu při jeho absolutním nebo relativním nedostatku spolu s komplexní poruchou metabolismu cukrů, tuků a bílkovin. Světová diabetická federace odhaduje, že počet diabetiků stoupne v roce 2025 až na 300 milionů [2].

Mezi klasické příznaky diabetu patří žízeň a polydipsie, polyurie a noční močení, hubnutí při normální chuti k jídlu, únavnost či přechodné poruchy zrakové ostrosti. Akutní život ohrožující komplikací diabetu jsou hyperglykémie s ketoacidózou a hyperosmolární stav. Bývají provázeny poruchami vědomí až kómatem. Chronické komplikace diabetu jsou diabetická nefropatie, diabetická retinopatie, diabetická neuropatie nebo syndrom diabetické nohy. Přítomny mohou být i poruchy růstu dětí, sklon k infekcím, paradentóza a celá řada příznaků souvisejících s dlouhodobými cévními komplikacemi [3].

Rozlišujeme dva typy diabetu. U DM 1. typu jde o absolutní nedostatek inzulínu, zpravidla na základě autoimunitní destrukce β-buněk pankreatu. Manifestuje se obvykle již v dětství nebo v dospívání, někdy je prvním příznakem akutní dekompenzace<br>s hyperglykémií, glykosurií, dehydratací s hyperglykémií, glykosurií, dehydratací

a ketoacidózou. Vzácněji, při pomalejším průběhu autoimunitního procesu, se manifestuje až v dospělosti. DM 2. typu je nejčastější metabolickou poruchou vyznačující se relativním nedostatkem inzulínu, který vede v organismu k nedostatečnému použití glukózy. Na rozdíl od diabetu 1. typu se nejedná o zánik schopnosti β-buněk slinivky břišní syntetizovat inzulín. Základní diagnostickou poruchou je zde nerovnováha mezi sekrecí a účinkem inzulínu v metabolismu glukózy [4].

Telemedicína je jedním z nejnovějších oborů. Je charakterizována jako přenos a sdílení medicínských informací (obrazových, zvukových, grafických atd.) na velkou vzdálenost prostřednictvím informačních a komunikačních technologií. To se děje zpravidla mezi lékařem a pacientem, případně mezi dvěma lékaři, či mezi zdravotnickými pracovišti, orgány státní správy apod. Podskupinou je telenursing (teleošetřovatelství), využívající informačních technologií a telekomunikací k provádění ošetřovatelských služeb v péči o zdraví v situacích, kdy je velká vzdálenost mezi pacientem a zdravotní sestrou nebo mezi jednotlivými sestrami. Tato oblast má celou řadu vazeb s medicínskými i nemedicínskými aplikacemi jako telediagnostika, telekonzultace nebo telemonitoring [5]. Teleošetřovatelství zaznamenává růst v mnoha zemích, protože teoreticky může snižovat náklady na lékařskou péči, která narůstá zejména z důvodu stárnutí běžné populace, vzrůstajícímu množství chronicky

nemocných pacientů a zvyšujícímu se pokrytí lékařskou péčí i vzdálených a řídce osídlených oblastí. Teleošetřovatelství teoreticky může pomoci řešit nedostatek zdravotních sester, spořit čas nutný k cestování a udržovat pacienty doma bez nutnosti hospitalizace.

Obecná telemedicína začínala v rámci klinického použití v sedmdesátých letech 20. století zejména v oboru teleradiologie a to pro dálkový přenos a popis RTG snímků. Právě velké vzdálenosti mezi pacienty a lékaři byly hlavním akcelerátorem rozvoje telemedicíny. Nejrychleji se tak telemedicína rozvíjela v Norsku, Dánsku či Kanadě, ve kterých vznikaly státem řízené telemedicínské programy již v osmdesátých letech 20. století. Přestože tehdy již existovala široká škála použití telemedicíny, problémem byla velmi drahá komunikační infrastruktura a absence vybavení v ordinacích lékařů nebo domácnostech pacientů. Proto nebylo možné hovořit o rutinním používání telemedicíny v klinické praxi až do začátku devadesátých let 20. století. Druhou vlnu popularity tak telemedicína zaznamenala až později díky telekomunikační revoluci, ještě později pak díky rozvoji internetu a mobilních aplikací na tzv. chytrých telefonech. Nabízí se tedy samozřejmá úvaha, zda mobilní telefony v současnosti tak rozšířené nevyužít jako platformy pro telemedicínské aplikace [6].

Podobné studii již byly publikovány. Ve studii prováděné v Indii bylo zařazeno sto dvacet pacientů v ambulantní péči s DM 1. i 2. typu, kteří již byli diagnostikováni a léčeni. Byli náhodně zařazeni do jedné ze tří čtyřicetičlenných skupin podle způsobu sledování: A (zřídka, tj. méně časté ambulantní návštěvy), B (středně časté, tj. častější ambulantní návštěvy) a C (časté, tj. častější ambulantní návštěvy navíc s každotýdenní telefonickou konzultací). Byly sledovány metabolické profily a kvalita života. Hodnotilo se dodržování léčby, dietních a cvičebních doporučení. Výsledkem bylo zjištění, že dodržování léčby a adherence pacientů k ní byla nejvyšší ve skupině C, následované skupinami B a A. Došlo i k poklesu nežádoucích účinků, což mělo vliv na četnost kontrol. Změny glykovaného hemoglobinu (HbA1c) naznačovaly pozitivní dopad telefonických konzultací. Pozitivně byl ovlivněn také lipidový profil, přičemž maximální zlepšení nastalo u HDL a triglyceridů. U pacientů s vyšší četností kontrol došlo ke zlepšení v doménách kvality života týkajících se fyzického zdraví a vytrvalosti. Na emoční a duševní zdraví však nebyl zaznamenán žádný vliv. Dotazník spokojenosti s léčbou vykazoval lepší výsledky ve skupině s telefonickou intervencí, které tak mohou být užitečným opatřením ke zlepšení sledování a léčby pacientů s DM. [7]

V jiné studii uskutečněné v Řecku tvořilo experimentální skupinu 94 respondentů s DM 1. typu, kteří byli rozděleni do dvou skupin. Intervenční skupině (48 pacientů) byly poskytnuty služby telemonitoringu. Specializovaná zdravotní sestra navázala každý týden telefonický kontakt a motivovala pacienty k častému měření glykémie a zdravému životnímu stylu. Kontrolní skupina (46 pacientů) dostávala standardní poradenství a péči na klinice. Obě skupiny se nelišily věkem, pohlavím či fyzickou aktivitou. V intervenční skupině se glykemie na konci studie významně snížila ve všech předem definovaných měřeních ve srovnání s kontrolní skupinou. V intervenční skupině bylo také méně vynechaných měření glykemie než v kontrolní skupině. Pacienti v intervenční skupině dosáhli lepší kontroly glykémie a častějšího sebemonitorování než pacienti v běžné péči na klinice. [8]

### **Metody**

#### **Soubor pacientů**

Realizované výzkumné šetření probíhalo formou kvantitativního výzkumu za pomocí anonymního dotazníku, který obsahoval 20 uzavřených, 2 otevřené a 5 polootevřených otázek s volbou odpovědi respondentem. Do výzkumu byli zahrnuti pacienti, kteří byli léčeni v diabetologické ambulanci nebo kteří byli hospitalizováni na interním oddělení. Minimální věk respondentů byl 18 let, horní hranice nebyla určena. Průměrný věk respondentů tvořil 41 let a průměrná délka trvání onemocnění činila 14 let. Převážná většina respondentů (77 pacientů) využívala nějaké moderní technologie, nejvíce pak mobilní telefony.

Celkem bylo rozdáno 110 dotazníků, navráceno, správně vyplněno a hodnoceno bylo 89 dotazníků. Cílem bylo určit informovanost a zájem diabetických pacientů o tuto možnost diagnostiky. Možnosti odpovědí byly pouze tři – ano, nevím, ne. Využila se tedy nejjednodušší Likertova škála se třemi možnostmi a pomocí Spearmanova korelačního koeficientu se určoval vztah mezi ukazateli souboru (pohlaví, věk, vzdělání, vztah k technologiím a délka trvání onemocnění) a skórem u dané odpovědi.

## **Výsledky**

Parametry pohlaví, vzdělání a vztah k technologiím u respondentů neměly na informovanost o telemedicíně a zájem o její využití žádný signifikantní vliv. U věku a délce trvání onemocnění se však vyskytly silné signifikantní závislosti.

Informovanost o telemedicíně mělo z celkového počtu 89 dotazovaných respondentů 31 (34,83 %), nikdy se s tímto pojmem nesetkalo 44 (49,43 %) a odpověď nevím uvedlo 14 (15,74 %) respondentů.

Hodnota Spearmanova korelačního koeficientu závislosti informovanosti na věku dotazovaného byla  $r_{Sp} = -0.68$  (p < 0.001), viz obr. 1.

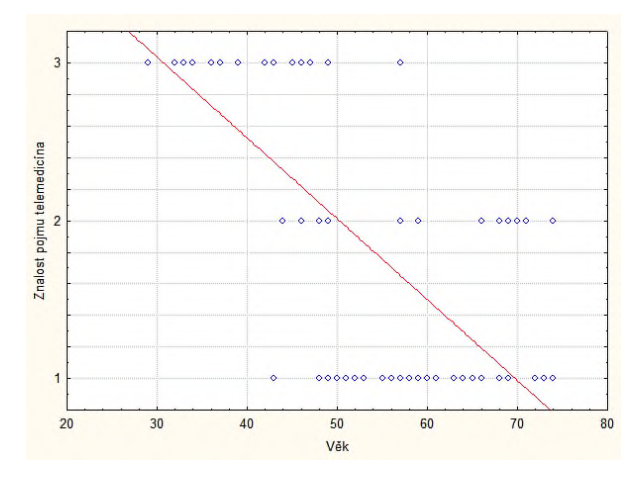

*Obr. 1: Závislost informovanosti o telemedicíně na věku dotazovaného.*

Hodnota Spearmanova korelačního koeficientu závislosti informovanosti na délce léčení (trvání onemocnění) byla  $r_{Sp} = -0.29$  (p < 0.01), viz obr. 2.

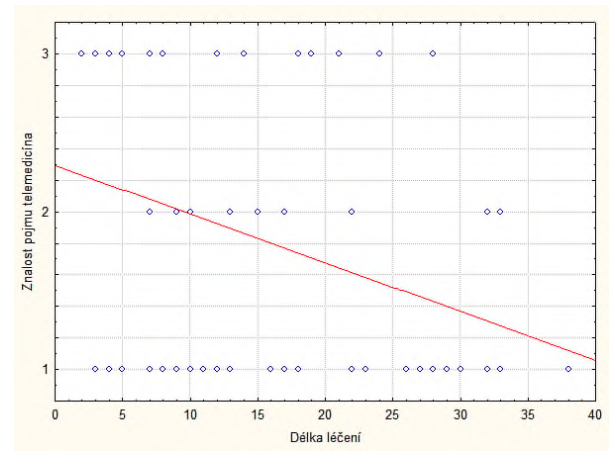

*Obr. 2: Závislost informovanosti o telemedicíně na délce léčení.*

Zájem o využití telemedicíny mělo z celkového počtu 89 dotazovaných 45 respondentů (50,56 %), nebylo rozhodnuto 39 (43,82 %) a 5 (5,62 %) respondentů vůbec nemělo zájem. Hodnota Spearmanova korelačního závislosti zájmu o využití této možnosti diagnostiky na věku dotazovaného byla  $r_{Sp} = -0.69$  (p < 0.001), viz obr. 3.

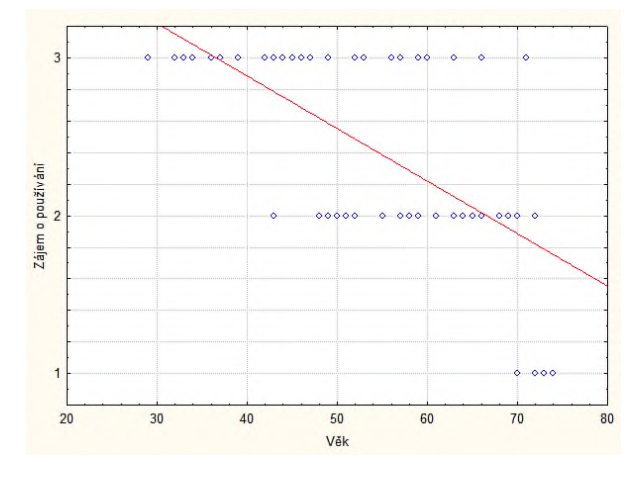

*Obr. 3: Závislost zájmu o využití telemedicíny na věku dotazovaného.*

Hodnota Spearmanova korelačního závislosti zájmu o využití této možnosti diagnostiky na délce léčení (trvání onemocnění) byla  $r_{Sp} = -0.32$  (p < 0,01), viz obr. 4.

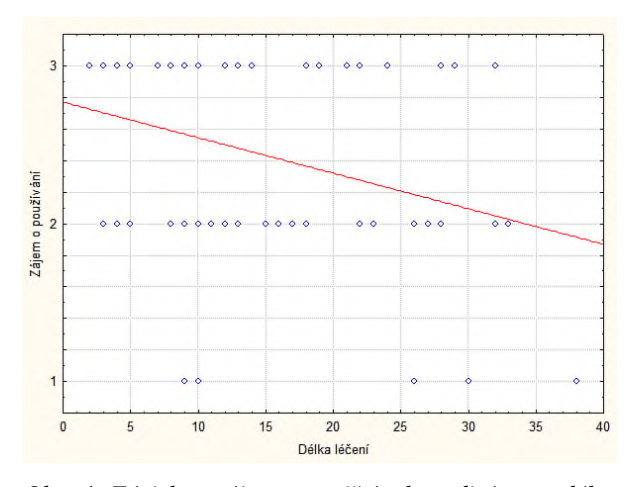

*Obr. 4: Závislost zájmu o využití telemedicíny na délce léčení.*

Existoval však samozřejmě i statisticky signifikantní vztah mezi věkem pacienta a dobou trvání onemocnění  $(r<sub>Sp</sub> = +0.58; p < 0.001)$ , výše uvedené výsledky tak nejsou zcela nezávislé.

#### **Závěr**

Edukovanost diabetika by měla být zaměřena na prevenci komplikací, jak akutních tak chronických, které mohou vzniknout v důsledku nedodržování režimových opatření. Bylo by vhodné zdůraznit, že diabetes mellitus je onemocnění, které vyžaduje značnou aktivní spoluúčast pacienta při léčbě. Telemonitoring se tak v této medicínské oblasti zdá velmi vhodný, ale ke stabilizaci svého zdravotního stavu by jej využila spíše mladší generace respondentů. Věk v tomto případě

není překážkou použití, je pouze na pacientech jak nabízenými možnostmi budou nakládat. Limitací této studie je použití pouze třístupňové Likertovy škály, namísto obvyklé pětistupňové. To zamezilo lepší diverzifikaci výsledků, nicméně na výrazných trendech by to nic nezměnilo. Jediný a výrazný vliv na používání telemedicínských prostředků má věk pacienta. Přesto není možné vliv telemedicíny přeceňovat. Nevýhodou může být tendence k jisté algoritmizaci léčby i chování k pacientovi, orientace na "správná čísla", nikoli objektivní stav pacienta.

#### **Reference**

- [1] Klener P et al. *Vnitřni lekařstvi.* Praha: Galen, 2006.
- [2] Rybka J et al. Diabetologie pro sestry. *Grada,* Praha, 2006, 288.
- [3] Souček M et al. *Vnitřní lékařství*. Grada, 2011.
- [4] Pelikánová T, Bartoš V et al. Praktická diabetologie*.(5. vyd.).* Praha*: Maxdorf*, 2012.
- [5] Lorentz MM. Telenursing and home healthcare: the many facets of technology. *Home healthcare now*, 2008, 26.4: 237-243. DOI: 10.1097/01.NHH.0000316702.22633.
- [6] Hanzlicek P, Spidlen J, Zvarova J. The internet in Connecting Electronic Health Record Mobile Clients. *Technology and Health Care*, 2002, 10.6: 502-503.
- [7] Kaur R, et al. Telephonic consultation and follow-up in diabetics: Impact on metabolic profile, quality of life, and patient compliance. *North American journal of medical sciences*, 2015, 7.5: 199. DOI: 10.4103/1947-2714.157483
- [8] Kotsani K, et al. The role of telenursing in the management of Diabetes Type 1: A randomized controlled trial. *International journal of nursing studies*, 2018, 80: 29-35. DOI: <https://doi.org/10.1016/j.ijnurstu.2018.01.003>

*Ing. David Korpas, Ph.D. Ústav nelékařských zdravotnických studií Fakulta veřejných politik Slezská univerzita v Opavě Bezručovo náměstí 885/14, CZ-746 01 Opava*

> *E-mail: [david.korpas@seznam.cz](mailto:david.korpas@seznam.cz) Phone: +420 553 684 160*

## **SNÍMANIE A ANALÝZA ELEKTROMYOGRAFICKÝCH SIGNÁLOV ZA ÚČELOM KLASIFIKÁCIE POHYBOV PRSTOV**

### **Ivana Králiková, Branko Babušiak**

Katedra teoretickej elektrotechniky a biomedicínskeho inžinierstva, FEIT

Žilinská univerzita v Žiline, Žilina, Slovenská republika

#### *Abstrakt*

*Snímanie a analýza elektromyografických signálov reprezentuje jednu z komunikačných možností medzi človekom a počítačom. Tento príspevok je zameraný na klasifikáciu 13 rôznych pohybov prstov reprezentovaných elektromyografickými signálmi pomocou umelej neurónovej siete. Prezentovanej štúdie sa zúčastnilo 5 subjektov, pričom signály boli snímané prostredníctvom 4 kanálov biozosilňovača v bipolárnom zapojení zvodov z prednej skupiny svalov predlaktia. Na ovládanie meracieho reťazca slúžila aplikácia s grafickým užívateľským rozhraním vytvorená v programovacom prostredí MATLAB. Z nameraných a vhodne predsracovaných dát boli extrahované celkovo 4 príznaky v časovej oblasti. Vytvorené boli viaceré klasifikačné modely s rôznymi hyperparametrami, pričom model s 36 skrytými neurónmi v jednej skrytej vrstve a sigmoidálnou aktivačnou funkciou logsig dosiahol najvyššiu úspešnosť klasifikácie 96,80 %. Taktiež bol uskutočnený experiment klasifikácie elektromyografických signálov v reálnom čase, ktorého sa zúčastnili 2 subjekty, pričom jeden z nich nebol zarhnutý do procesu trénovania siete v offline režime. V tomto prípade bola dosiahnutá 89,23 % úspešnosť klasifikácie.*

#### *Kľúčové slová*

*elektromyografia, klasifikácia, pohyby prstov, umelá neurónová sieť*

## **Úvod**

Rozhranie človek - počítač (HCI) predstavuje významnú časť súčasného výskumu v oblasti medicíny, priemyslu, vzdelávania alebo zábavy a vďaka rýchlo rozvíjajúcej sa výpočtovej technike preniká do každodenného života ľudí. Za najprirodzenejšie, najintuitívnejšie a neverbálne interakčné médium možno považovať ľudský pohyb. Spojenie medzi človekom a počítačom môže byť zabezpečené niekoľkými spôsobmi, akými sú napríklad techniky spracovania obrazu alebo videa [1], akcelerometer a gyroskop [2], senzory implementované do rukavice [3] alebo snímanie a analýza elektromyografických (EMG) údajov [4–8].

Signál EMG predstavuje elektrický prejav neuromuskulárnej aktivácie spôsobenej kontrahujúcim sa svalom. Zmenou priepustnosti iónov cez membránu svalových vláken je generovaný elektrický prúd, ktorý sa šíri cez dané tkanivá až k povrchu tela, kde je detegovaný prostredníctvom povrchových elektród. Táto neinvazívna metóda merania je známa ako povrchová elektromyografia (sEMG). Každý pohyb

svalov sa zhoduje s jedinečným vzorom signálu EMG. Rozpoznávanie týchto vzorov možno široko využiť v rôznych aplikáciách HCI, ako je ovládanie protetických alebo robotických končatín [9] elektrického invalidného vozíka [10], virtuálnej klávesnice [11] alebo kurzoru myši [12].

Niekoľko súčasných výskumov sa zaoberá klasifikáciou signálov EMG za účelom rozpoznania pohybov prstov hornej končatiny na základe algoritmov strojového učenia, ktorým je napríklad umelá neurónová sieť (ANN). Autori v [4] extrahovali z jednokanálového záznamu EMG 16 príznakov v časovej oblasti (TD) s cieľom klasifikácie piatich pohybov prstov pomocou doprednej ANN s jednou skrytou vrstvou. Celková dosiahnutá úspešnosť bola 96,70 %. Ďalšie riešenie využívajúce jeden kanál bolo prezentované v [5]. Model ANN pracoval so štyrmi TD príznakmi na klasifikáciu šiestich rôznych typov pohybov prstov. Autori testovali účinok jednej a dvoch skrytých vrstiev s 5, 10 a 20 skrytými neurónmi a so sigmoidálnou aktivačnou funkciou. Modelu s dvoma skrytými vrstvami a 20 skrytými neurónmi v každej z vrstiev zodpovedala najvyššia úspešnosť 95,52 %. V ďalších štúdiách boli porovnávané ANN s inými

klasifikačnými algoritmami strojového učenia. Autori v<br>[6] klasifikovali deväť individuálnych a [6] klasifikovali deväť individuálnych a kombinovaných pohybov prstov zaznamenaných z dvoch kanálov EMG. Na klasifikáciu signálov opísanými siedmimi TD príznakmi autori použili ANN a algoritmus k-najbližších susedov (k-NN). ANN s jednou skrytou vrstvou s 20 skrytými neurónmi dosiahla maximálnu úspešnosť 93,00 %, čo bol lepší výsledok ako pre k-NN. V [7] boli trénované modely dvomi algoritmami, konkrétne ANN a Support Vector Machine (SVM), na rozoznávanie piatich pohybov prstov. EMG signály boli snímané prostredníctvom piatich kanálov a opísané boli pomocou vektorových príznakov reprezentovaných diskrétnou vlnkovou transformáciou (DWT). Výsledky ukázali výkonnosť ANN s úspešnosťou klasifikácie 98,70 %, pričom pre SVM to bolo 96,70 %. Autori v [8] hodnotili klasifikáciu 11 pohybov prstov pomocou algoritmov ANN, k-NN a SVM. Celkovo zo získaných signálov extrahovali päť TD príznakov. Skúmali tiež vplyv eliminácie meraných kanálov na výsledok klasifikácie. Redukované kanály z ôsmich na sedem poskytli úspešnosť rozpoznávania 90,52 % pre ANN model.

V tomto príspevku je vyšetrovaná klasifikácia 13 pohybov prstov pomocou algoritmu ANN s rôznym nastavením hyperparametrov. Celý prezentovaný proces v chronologickom poradí popisuje Obr. 1., konkrétne ide o snímanie EMG dát, ich predspracovanie dát, extrakciu príznakov a tvorbu klasifikačných modelov so zhodnotením dosiahnutých výsledkov. Najúspešnejší klasifikačný model je taktiež implementovaný do aplikácie rozpoznávania pohybov prstov v reálnom čase.

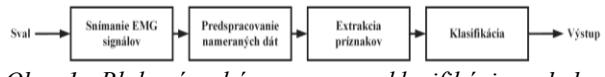

*Obr. 1: Bloková schéma procesu klasifikácie pohybu prstov za účelom ovládania koncového zariadenia.*

## **Snímanie a analýza EMG signálov**

#### **Snímanie EMG signálov**

Na snímanie EMG signálov bola použitá akvizičná jednotka, ktorej hlavnou súčasťou je analógový frontend čip ADS1198 (Texas Instruments, USA), ktorý umožňuje simultánne meranie analógových signálov so 16-bit rozlíšením prostredníctvom 8 nízko-šumových diferenciálnych vstupov s možnosťou konfigurácie parametrov merania. Na meranie EMG signálov bola zvolená vzorkovacia frekvencia 1000 Hz. Digitalizované údaje boli zobrazované v reálnom čase prostredníctvom navrhnutej aplikácie s grafickým užívateľským rozhraním v programovacom prostredí MATLAB (Mathworks, USA), čím bola zabezpečená vizuálna kontrola snímacieho procesu. Po meraní boli dáta uložené na pevný disk počítača na ďalšie spracovanie.

Celkovo sa prvej fázy výskumu zúčastnilo päť subjektov s dominantnou pravou rukou vo veku od 18 do 51 rokov. Signály boli získavané simultánne zo štyroch kanálov v bipolárnom zapojení. Samolepiace elektródy Ag/AgCl boli umiestnené na prednej skupine svalov predlaktia, do usporiadania znázornenom na Obr. 2A. Je potrebné poznamenať, že svaly zabezpečujúce pohyby prstov situované v hlbokých vrstvách predlaktia, rozpoznávanie vybraných pohybov je vo všeobecnosti oveľa komplikovanejšie ako pohybov zápästia a lakťa. Na zníženie úrovne súhlasného rušivého napätia bol použitý obvod Driven Right Leg (DRL). DRL elektróda bola umiestnená na chrbát pravej ruky, ako je znázornené na Obr. 2B.

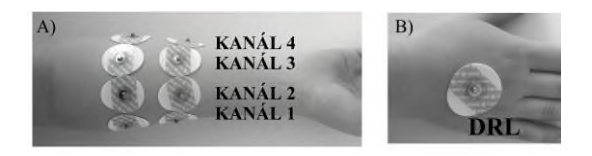

*Obr. 2: Umiestnenie elektród: A) snímacie elektródy, B) DRL elektróda.*

Jednotlivé signály boli získané za účelom natrénovania ANN počas vykonávania 13 pohybov znázornených na Obr. 3. Konkrétne ide o zatvorenie a otvorenie jednotlivých prstov a tiež všetkých prstov, teda palca, ukazováka, prostredníka, prstenníka a malíčka a otvorenú a zatvorenú ruku, vrátane stavu relaxovanej ruky. Za účelom normalizácie hodnôt signálu medzi subjektami bolo vykonané úvodné meranie, kedy boli subjekty vyzvané, aby s maximálnym úsilím trikrát zovreli ruku v päsť po dobu približne 3 sekúnd, pričom medzi jednotlivými zovretiami mala ostať ruka relaxovaná 30 sekúnd. Následne bol vypočítaný priemer 10 maximálnych hodnôt signálu zaznamenaných v priebehu jednotlivých svalových kontrakcií pre každý zo štyroch kanálov. Týmito hodnotami sa potom normalizovali všetky ďalej získané priebehy pre daný subjekt.

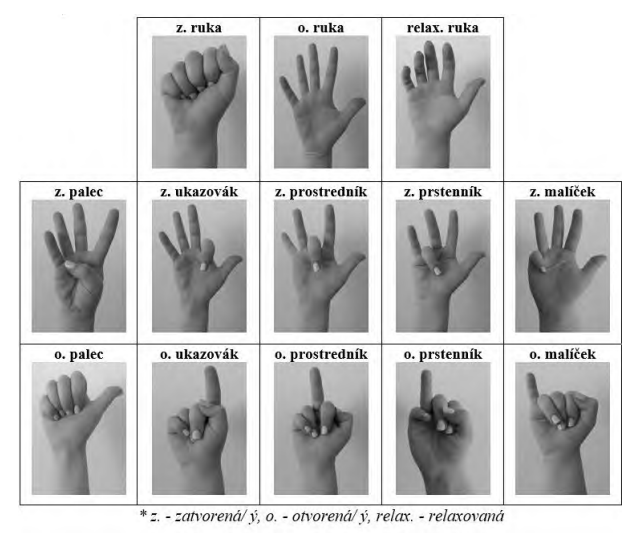

*Obr. 3: Pohyby, počas ktorých boli snímané EMG signály, vrátane stavu relaxovanej ruky***.**

Meranie následne pokračovalo uskutočňovaním<br>vbraných pohybov. Jednotlivé pohyby boli vybraných pohybov. Jednotlivé pohyby boli vykonávané po dobu približne 5 sekúnd s následnou relaxáciou približne 15 sekúnd, pričom subjekty boli v sede a lakeť ruky bol opretý o vodorovnú podložku. Každý subjekt zopakoval daný pohyb päťkrát.

#### **Predspracovanie EMG signálov**

V prvom kroku predspracovania boli namerané signály digitálne filtrované kvôli extrahovaniu užitočného frekvenčného pásma. Bol použitý filter pásmový priepust typu Butterworth 3. rádu s medznými frekvenciami 10 Hz a 450 Hz. Rušenie zo siete bolo eliminované použitím úzkopásmového filtra nastaveného na 50 Hz.

Aby bolo možné z celkového záznamu, kedy dochádzalo k periodicky opakujúcim sa svalovým kontrakciám a relaxáciám, získať iba úseky obsahujúce informácie o aktívnom svale, bola použitá metóda adaptívnej segmentácie. Krivky boli vyhladené pomocou RMS algoritmu s pohyblivým oknom 150 vzoriek. V rámci dvoch pohyblivých spojených okien s dĺžkami 2 000 vzoriek bola počítaná zmena strednej hodnoty signálu EMG a následne bola vyjadrená absolútna hodnota ich rozdielu. Hranice segmentov boli identifikované vo forme pozícií lokálnych maxím získaného rozdielu. Celý algoritmus bol aplikovaný na 1 kanál záznamu a nájdené pozície lokálnych maxím boli ďalej vyznačené vo všetkých 4 kanáloch. Segmenty, ktoré reprezentovali daný pohyb, boli nakoniec zo záznamu extrahované a spojené do jedného celku. Úseky signálov popisujúce stav relaxovanej ruky boli zo záznamov vybrané náhodne a to tak, aby pomerové zastúpenie počtu vzoriek vstupujúcich do procesu následnej extrakcie príznakov zostalo približne rovnaké.

#### **Extrakcia príznakov**

Signály EMG sú všeobecne opísané v TD, frekvenčnej doméne (FD) alebo časovo-frekvenčnej doméne (TFD) pomocou príznakov. Výberom vhodných príznakov možno dosiahnuť lepšiu úspešnosť pri klasifikácii jednotlivých pohybov.

Na spojené segmenty získané z adaptívnej segmentácie bolo aplikované posuvné okno s dĺžkou 250 ms (250 vzoriek signálu) s polovičným prekrytím (125 ms). V rámci neho bol vykonaný výpočet príznakov iba v časovej oblasti, nakoľko bol zohľadnený nižší výpočtový čas pri následnej realizácii v reálnom čase. Tento prístup zabezpečil popísanie celého priebehu jednotlivých kontrakcií, od ich začiatku až po koniec, nielen ako ich celku. Celkovo boli extrahované štyri príznaky: *stredná kvadratická hodnota (RMS)* (1), *stredná absolútna hodnota (MAV)* (2), *rozptyl (VAR)* (3) a *dĺžka tvaru vlny (WL)* (4) [13]. Vyššie uvedené príznaky je možné vypočítať ako:

$$
RMS = \sqrt{\frac{1}{N} \sum_{i=1}^{N} |x_i|^2},
$$
 (1)

$$
MAV = \sqrt{\frac{1}{N} \sum_{i=1}^{N} |x_i|},
$$
 (2)

$$
VAR = \frac{1}{N} \sum_{i=1}^{N} (x_i - \mu)^2 , \qquad (3)
$$

$$
WL = \sum_{i=1}^{N-1} |x_{i+1} - x_i|,
$$
\n(4)

kde *x*i sú vzorky EMG signálu, *N* je počet vzoriek v posuvnom okne a *µ* predstavuje strednú hodnotu EMG signálu v posuvnom okne.

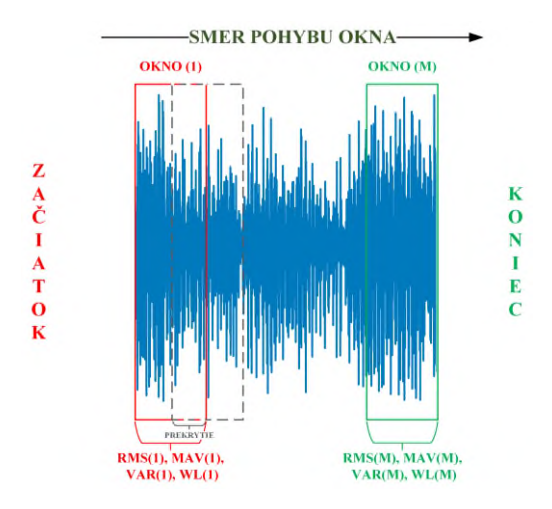

*Obr. 4: Aplikácia posuvného okna s prekrytím na signál za účelom extrakcie príznakov.*

#### **Klasifikácia**

Viacvrstvová dopredná ANN bola použitá na klasifikáciu vstupných EMG signálov do 13 tried predstavujúcich vybrané pohyby. Viacvrstvové ANN univerzálnym aproximátorom, teda dokážu s požadovanou presnosťou aproximovať ľubovoľnú spojitú reálnu funkciu. Viacvrstvová ANN vo všeobecnosti pozostáva z neurónov vstupnej vrstvy, ktoré zabezpečujú distribúciu signálu do siete, jednej alebo viacerých vrstiev výpočtových neurónov a výstupnej vrstvy výpočtových neurónov. Model viacvrstvovej doprednej ANN je založený na tzv. učení s učiteľom, kedy sú sieti predložené správne označené dvojice vstupno - výstupných dát. Na nich sa model natrénuje tak, aby v budúcnosti vedel neznámemu vstupu priradiť korektný výstup.

Získaný súbor dát bol rozdelený do troch podmnožín, pričom 70 % dát bolo použitých na trénovanie, 15 % na

validáciu a 15 % na testovanie siete. Kvôli rôznym mierkam vstupných hodnôt bola vykonaná štandardizácia údajov pomocou nasledujúceho vzťahu:

$$
x_{\text{scaled}} = \frac{x - \mu}{\sigma}, \tag{5}
$$

kde *x*scaled predstavuje škálovanú hodnotu, *x* je pôvodná hodnota, *µ* predstavuje strednú hodnotu trénovacej množiny a *σ* je štandardná odchýlka trénovacej množiny.

Skúmaný bol vplyv dvoch rôznych aktivačných funkcií v jednej skrytej vrstve neurónov na úspešnosť klasifikácie, a to sigmoidálnej funkcie *logsig* a hyperbolickej tangenty *tansig*. Vo výstupnej vrstve neurónov bola použitá funkcia *softmax*, ktorá priradí každej triede pravdepodobnosť s akou daný vstup patrí do príslušnej triedy. Za správny výsledok sa potom považuje trieda s najvyššou pravdepodobnosťou. Princíp zaradenia je znázornený na Obr. 5. Pred samotným procesom trénovania bolo potrebné zvoliť počet skrytých vrstiev siete, vrátane počtu neurónov v jednotlivých skrytých vrstvách, na ktorých závisí úspešnosť trénovania siete a následná úspešnosť testovania natrénovanej siete. Za týmto účelom bol uskutočnený experiment, s cieľom dosiahnutia najlepšej úspešnosti na testovacej množine dát.

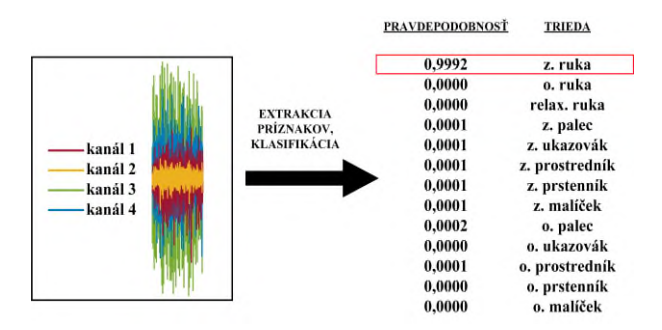

*Obr. 4: Hľadanie najväčšej hodnoty pravdepodobnosti a jej priradenie k triede.*

Počet neurónov vo vstupnej vrstve zodpovedal dimenzii extrahovaných príznakov zo všetkých kanálov, teda 16. Vo výstupnej vrstve bolo 13 neurónov zodpovedajúcich počtu tried, do ktorých mali byť vstupné dáta zaradené. Východiskový počet neurónov v skrytej vrstve bol zhodný s počtom neurónov vo vstupnej vrstve, teda 16, s následným inkrementom 25 %. Maximálny počet neurónov skrytej vrstvy bol zvolený na trojnásobok počiatočného počtu neurónov, teda 48. Na natrénovanie ANN bol použitý škálovaný konjugovaný gradient a ako chybová funkcia bola použitá krížová entropia.

#### **Výsledky**

Relatívne uspokojivé výsledky (viac ako 90,00 % miera úspešnosti pre všetky prípady) boli dosiahnuté už s jednou skrytou vrstvou (Tabuľka 1). Najmenšia úspešnosť 93,40 % pre množinu testovacích dát bola dosiahnutá pre 20 skrytých neurónov s aktivačnou funkciou *logsig*. Model ANN s 36 skrytými neurónmi a aktivačnou funkciou *logsig* dosiahol pre testovaciu množinu najvyšší výsledok úspešnosti. V tomto prípade celková úspešnosť na trénovacej množine dosiahla 97,20 %, na validačnej množine 95,30 % a na testovacej množine 96,80 %.

*Tabuľka 1: Výsledky úspešnosti ANN s rôznym počtov neurónov v jednej skrytej vrstve pri použití aktivačných funkcií logsig a tansig.*

| Celková úspešnosť (%) |            |        |           |        |            |        |
|-----------------------|------------|--------|-----------|--------|------------|--------|
| $N_{s}$               | Trénovanie |        | Validácia |        | Testovanie |        |
|                       | tansig     | logsig | tansig    | loasia | tansia     | logsig |
| 16                    | 93.80      | 95.30  | 92.20     | 93.90  | 94.10      | 95.20  |
| 20                    | 94.90      | 94.40  | 93.40     | 92.10  | 94.60      | 93.40  |
| 24                    | 96.10      | 97.00  | 94.40     | 95.80  | 96.00      | 96.00  |
| 28                    | 96.00      | 97.10  | 94.30     | 95.10  | 95.20      | 96.10  |
| 32                    | 96.60      | 96.10  | 94.80     | 94.70  | 95.60      | 95.90  |
| 36                    | 96.50      | 97.20  | 94.20     | 95.30  | 95.70      | 96.80  |
| 40                    | 96.10      | 97.20  | 94.30     | 95.50  | 95.60      | 96.10  |
| 44                    | 96.80      | 97.00  | 94.90     | 95.30  | 95.50      | 96.30  |
| 48                    | 97.40      | 96.30  | 94.50     | 94.50  | 96.10      | 95.90  |

*N*s—Počet neurónov v jednej skrytej vrstve.

Na porovnanie úspešností boli použité matice zámen, ktoré prehľadne reflektujú výsledky klasifikácie pre vstupné dáta korešpondujúce s jednotlivými triedami. Pre najúspešnejšiu konfiguráciu neurónovej siete sa tieto matice zámen nachádzajú na Obr. 5. Riadky zodpovedajú predikovaným triedam, do ktorých boli

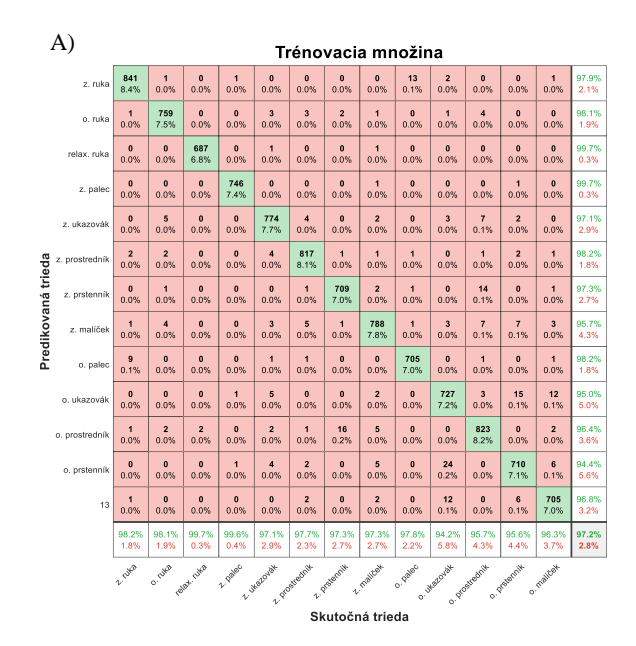

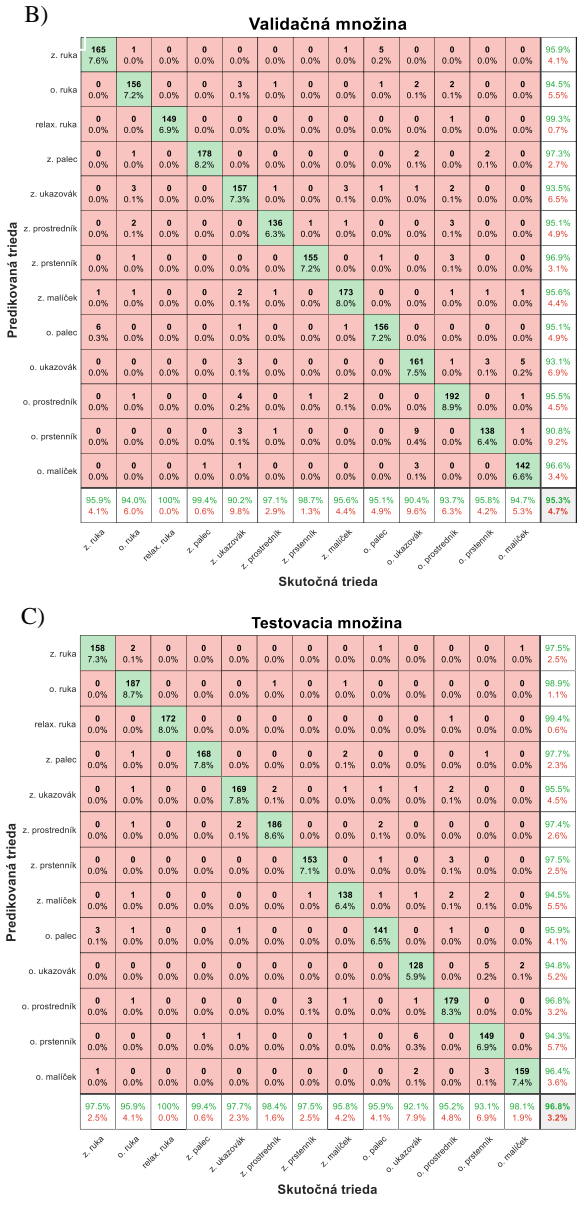

*Obr. 5: Matice zámen: A) Trénovacia množina, B) Validačná množina, C) Testovacia množina. Z.—zatvorená/ý, O.—otvorená/ý, Relax.—relaxovaná.*

vstupné dáta zaradené neurónovou sieťou a stĺpce reprezentujú skutočné (správne) triedy, do ktorých mali byť vstupné dáta zaradené na základe ich označenia učiteľom. Diagonála (prvky matice zelenej farby) označuje počet úspešne klasifikovaných vstupných dát zodpovedajúcich konkrétnej triede a taktiež je vyjadrená ich početnosť v percentách vzhľadom na počet všetkých správne i nesprávne klasifikovaných dát. Naopak, mimo diagonály sa nachádzajú nesprávne zaradené vstupné dáta. Posledný stĺpec je vyjadrením presnosti siete, teda ide o pomer správne klasifikovaných pozitívnych EMG dát k počtu dát označených za pozitívne. Posledný riadok je vyjadrením senzitivity, teda ide o pomer správne klasifikovaných pozitívnych vzoriek k počtu skutočne

pozitívnych vzoriek. Bunka v pravom dolnom rohu [14, 14] poskytuje informáciu o celkovej úspešnosti klasifikácie a je vyjadrením sumy percentuálnych hodnôt nachádzajúcich sa na diagonále.

Z pohľadu hodnotenia samotných pohybov na testovacej množine možno konštatovať, že klasifikácia stavu relaxovanej ruky dosiahla najvyššiu presnosť 99,40 %. Najnižšiu hodnotu presnosti dosiahla klasifikácia otvoreného prstenníka, a to 94,30%. Relaxovaná ruka dosiahla najvyššiu senzitivitu, konkrétne 100,00 %. Naopak, najmenšia senzitivita 92,10 % zodpovedá otvorenému ukazováku.

Experiment v reálnom čase, na ktorom sa zúčastnili 2 subjekty, sa uskutočnil s modelom ANN s 36 skrytými neurónmi a aktivačnou funkciou *logsig*. Subjekt B nebol zahrnutý do trénovacieho procesu ANN v offline režime. Jednotlivé pohyby subjekty opakovali 25-krát a pohyb sa považoval za správne klasifikovaný, ak bol vyhodnotený ako rovnaký v najmenej piatich po sebe nasledujúcich cykloch a zodpovedal pravdepodobnosti výstupu siete najmenej 80,00 %. Ukážka klasifikácie prostredníctvom navrhnutého programu s grafickým užívateľským rozhraním sa nachádza na Obr. 6.

Výsledky pre jednotlivé pohyby vrátane celkovej presnosti sú uvedené v Tabuľke 2. Priemerná presnosť klasifikácie jednotlivých pohybov dosiahla u oboch subjektov 89,23 %, pre subjekt A to bolo 90,46 % a pre subjekt B 88,00 %. Najnižšia presnosť zodpovedala otvorenému palcu, v priemere iba 62,00 %. Vo väčšine prípadov bol tento pohyb nesprávne klasifikovaný ako zatvorená ruka, čo bolo možné výrazne ovplyvniť stupňom sily stisku každého subjektu. Z hľadiska detekcie pohybu jednotlivých prstov bol najlepšie klasifikovaný otvorený prostredník, ktorý u obidvoch subjektov dosiahol 100,00 % presnosť.

*Tabuľka 2: Hodnoty percentuálnej úspešnosti klasifikácie v reálnom čase.*

| Pohyb          | Subjekt A | Subjekt B | Spolu    |
|----------------|-----------|-----------|----------|
| Z. ruka        | 100.00 %  | 96.00 %   | 98.00 %  |
| O. ruka        | 100.00 %  | 96.00 %   | 98.00 %  |
| Relax, ruka    | 100.00 %  | 100.00 %  | 100.00 % |
| Z. palec       | 96.00 %   | 92.00 %   | 94.00 %  |
| 7. ukazovák    | 92.00 %   | 92.00 %   | 92.00 %  |
| Z. prostredník | 92.00 %   | 88.00 %   | 90.00%   |
| Z. prstenník   | 84.00 %   | 84.00 %   | 84.00 %  |
| Z. malíček     | 88.00 %   | 92.00 %   | 90.00 %  |
| O. palec       | 68.00 %   | 56.00 %   | 62.00 %  |
| O. ukazovák    | 100.00 %  | 96.00 %   | 98.00 %  |
| O. prostredník | 100.00 %  | 100.00 %  | 100.00 % |
| O. prstenník   | 80.00 %   | 72.00 %   | 76.00 %  |
| O. malíček     | 76.00 %   | 80.00 %   | 78.00 %  |
| Spolu          | 90.46 %   | 88.00 %   | 89.23 %  |

Z.—zatvorená/ý, O.—otvorená/ý, Relax.—relaxovaná.

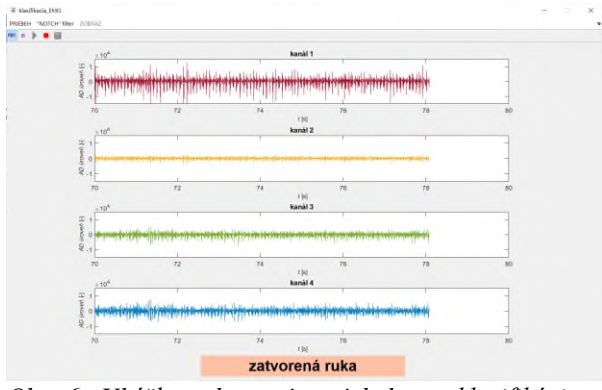

*Obr. 6: Ukážka zobrazenia priebehov a klasifikácia v programe vytvorenom v prostredí MATLAB.*

### **Záver**

Prezentovaný výskum bol zameraný na klasifikáciu EMG signálov pomocou algoritmu ANN do 13 tried zodpovedajúcich jednotlivým pohybom. Na vytvorení súboru údajov určených na trénovanie a testovanie ANN v offline režime sa podieľalo päť subjektov. Z vopred spracovaných záznamov boli extrahované celkovo štyri TD príznaky. Viacero modelov dopredných ANN s jednou skrytou vrstvou a rôznym počtom neurónov v skrytej vrstve s aktivačnými funkciami *logsig* a *tansig* bolo natrénovaných a otestovaných na nameraných EMG dátach. Najúspešnejšia bola sieť s 36 neurónmi v skrytej vrstve a aktivačnou funkciou *logsig*, ktorá dosiahla mieru úspešnosti 96,40 %. Táto neurónová sieť bola implementovaná do klasifikácie EMG signálov v reálnom čase. Na tomto experimente sa zúčastnili dva subjekty, pričom druhý subjekt nebol zahrnutý do trénovacieho a testovacieho procesu v offline režime. V tomto prípade bola dosiahnutá priemerná presnosť klasifikácie bola 89,23 %.

Vyššia vernosť klasifikácie pohybov prstov by mohla byť dosiahnutá prostredníctvom väčšieho množstva trénovacích dát získaných od väčšieho množstva subjektov a rôznych podmienok snímania pri tomto procese, čo plánujeme implementovať do ďalšieho výskumu v danej problematike. Naša ďalšia práca sa taktiež zameria na pokročilejšiu aplikáciu klasifikácie EMG signálov v reálnom čase. V budúcnosti by mohol byť klasifikačný proces taktiež obohatený o detekciu niekoľkých druhov pohybov. Ďalej by mohol byť vyšetrený vplyv počtu kanálov na celkový výsledok klasifikácie. Použitím väčšieho počtu kanálov by mohla dosiahnuť vyššia citlivosť, ktorá by umožnila lepšiu detekciu zmien v jednotlivých pohyboch, avšak redukcia počtu kanálov by prispela k zníženiu výpočtovej náročnosti, čo by malo za následok zníženie potrebného času na klasifikáciu vstupných EMG signálov.

### **Referencie**

- [1] Molchanov P, Gupta S, Kim K, Kautz J. Hand gesture recognition with 3D convolutional neural networks. In: IEEE Computer Society Conference on Computer Vision and Pattern Recognition Workshops. 2015. p. 1–7.
- [2] Duffner S, Berlemont S, Lefebvre G, Garcia C. 3D gesture classification with convolutional neural networks. In: ICASSP, IEEE International Conference on Acoustics, Speech and Signal Processing - Proceedings. 2014. p. 5432–6.
- [3] Plawiak P, Sosnicki T, Niedzwiecki M, Tabor Z, Rzecki K. Hand Body Language Gesture Recognition Based on Signals From Specialized Glove and Machine Learning Algorithms. IEEE Trans Ind Informatics [Internet]. 2016 Jun;12(3):1104– 13. Available from: http://ieeexplore.ieee.org/document/7448427/
- [4] Ariyanto M, Caesarendra W, Mustaqim KA, Irfan M, Pakpahan JA, Setiawan JD, et al. Finger movement pattern recognition method using artificial neural network based on electromyography (EMG) sensor. In: Proceedings of the 2015 International Conference on Automation, Cognitive Science, Optics, Micro Electro-Mechanical System, and Information Technology, ICACOMIT 2015. 2016. p. 12–7.
- [5] Vonsevych K, Goethel MF, Mrozowski J, Awrejcewicz J, Bezuglyi M. Fingers Movements Control System Based on Artificial Neural Network Model. Radioelectron Commun Syst. 2019;62(1):23–33.
- [6] Haris M, Chakraborty P, Rao BV. EMG signal based finger movement recognition for prosthetic hand control. In: International Conference Communication, Control and Intelligent Systems, CCIS 2015. 2016. p. 194–8.
- [7] Ahmad J, Butt AM, Riaz MT, Bhutta S, Khan MZ, Inam-Ul-Haq. Multiclass Myoelectric Identification of Five Fingers Motion using Artificial Neural Network and Support Vector Machine. Adv Sci Technol Eng Syst. 2017;2(3):1026–33.
- [8] Zhang Z, Yu X, Qian J. Classification of finger movements for prosthesis control with surface electromyography. Sensors Mater. 2020 Apr 30;32(4):1523–32.
- [9] Al-Timemy AH, Bugmann G, Escudero J, Outram N. Classification of finger movements for the dexterous hand prosthesis control with surface electromyography. IEEE J Biomed Heal Informatics. 2013;17(3):608–18.
- [10] Kundu AS, Mazumder O, Lenka PK, Bhaumik S. Hand Gesture Recognition Based Omnidirectional Wheelchair Control Using IMU and EMG Sensors. J Intell Robot Syst Theory Appl. 2018;91(3–4):529–41.
- [11] Dhillon HS, Singla R, Rekhi NS, Jha R. EOG and EMG based virtual keyboard: A brain-computer interface. In: Proceedings - 2009 2nd IEEE International Conference on Computer Science and Information Technology, ICCSIT 2009. 2009. p. 259–62.
- [12] Itou T, Terao M, Nagata J, Yoshida M. Mouse cursor control system using EMG. Annu Int Conf IEEE Eng Med Biol. 2001;2:1368–9.
- [13] Phinyomark A, Phukpattaranont P, Limsakul C. Feature reduction and selection for EMG signal classification. Expert Syst Appl. 2012;39(8):7420–31.

*Ing. Ivana Králiková Katedra teoretickej elektrotechniky a biomedicínskeho inžinierstva Fakulta elektrotechniky a informačných technológií Žilinská univerzita v Žiline Univerzitná 8215/1, 010 26 Žilina*

> *E-mail: ivana.kralikova@feit.uniza.sk Telefón: +421 41 513 5097*

## **SOFTWAROVÉ NÁSTROJE PRO AUTOMATICKÉ MODELOVÁNÍ RETINÁLNÍCH LÉZÍ U ROP**

## **Jan Kubíček<sup>1</sup> , Juraj Timkovič<sup>2</sup> , Marek Penhaker<sup>1</sup> , Martin Augustynek<sup>1</sup> , Martin Černý<sup>1</sup> , Dominik Vilímek<sup>1</sup> , Vladimír Kašík<sup>1</sup>**

<sup>1</sup>Vysoká škola báňská - Technická univerzita Ostrava, Fakulta elektrotechniky a informatiky,

Katedra kybernetiky a biomedicínského inženýrství, 17. listopadu 2172/15, Ostrava-Poruba, Česká

#### republika

#### <sup>2</sup>Fakultní nemocnice Ostrava, 17. listopadu 1790/5, 708 00 Ostrava-Poruba

#### *Abstrakt*

*Retinopatie nedonošených (ROP) je, v oblasti klinické oftalmologie, jedním z frekventovaně vyskytovaných onemocnění, které vážně ohrožuje korektní vývoj retinální oblasti u dětských pacientů a způsobuje problémy se zrakem. Jedním z charakteristických symptomů ROP je prezence retinálních lézí, které se tvoří lokálně místo zdravě se vyvíjejících retinálních cév. V rámci diagnostiky a monitoringu ROP je snahou provést automatickou detekci a konsekventní kvantifikaci retinálních lézí pro analýzu časové dynamiky jakožto indikace progrese ROP.* 

*Tématem příspěvku je vývoj plně automatizovaného softwarového rozhraní, které umožňuje segmentaci retinálních lézí a optického disku z retinálních obrazů na základě kombinovaného přístupu metod předzpracování obrazu s cílem optimalizace jasové stupnice pro zlepšení manifestace retinálních lézí a následné metody aktivních kontur, které jsou řízeny procesem lokálního fitování Gaussovské energie v hybridní kombinaci s optimalizací řídících parametrů segmentace pro optimalizaci výkonu segmentační metody. Na základě automatizované segmentace retinálních lézí navrhovaný model umožňuje extrakci a kvantifikaci geometrických příznaků, které umožňují deskripci dané retinální léze vůči optickému disku, který je brán jako referenční objekt, který se v rámci časového monitoringu ROP nemění.*

#### *Klíčová slova*

*Retina, ROP, segmentace retinálních obrazů, aktivní kontury, retinální léze, retinální diagnostika*

## **Úvod**

V posledních letech se díky rozvoji v neonatologii výrazně zvyšují počty zachráněných nedonošených, extrémně nezralých dětí. Zatímco v roce 1950 přežívalo přibližně 8 % dětí s porodní hmotností pod 1000 g, v současnosti je to již 80 % a více. Tyto děti jsou však zatíženy vysokou morbiditou. Velkým problémem jsou poruchy CNS, chronická plicní onemocnění, poruchy jater, srdce a další. I přes velké pokroky současné neonatologie nezůstávají zachráněné nezralé děti ušetřeny řady zdravotních potíží v dalším životě, které zahrnují i poruchy zraku. Hlavní příčinou zůstává retinopatie nedonošených (ROP) a v pozdějším období také neurologická onemocnění. Poruchy zraku, které souvisejí s retinopatií nedonošených, lze předpokládat a vyšetřit již velmi brzy po narození. [1-4]

Retinopatie nedonošených (ROP – retinopathy of prematurity) je nebezpečné vazoproliferativní onemocnění sítnice, způsobené nezralostí a toxicitou kyslíku, které může vést k oslepnutí původně

nedonošených dětí. Hlavními rizikovými faktory jsou stupeň nezralosti a nízká porodní hmotnost. [5, 6]

V patogenezi vzniku ROP hraje nepochybně klíčovou roli kyslík, jehož krevní hodnoty ovlivňují produkci dvou nejvýznamnějších faktorů, podílejících se na procesu novotvorby sítnicových kapilár. Jedná se především o hypoxií indukovaný faktor-1 (HIF-1) a vaskulární endotelový růstový faktor (VEGF). ROP ve své klasické podobě probíhá ve dvou fázích. První, tzv. avaskulární, fáze začíná v době předčasného porodu, kdy dochází k narušení fyziologické angiogeneze sítnicových kapilár, doprovázené náhlým poklesem koncentrace inzulinu podobného růstového faktoru 1 (IGF-1) a VEGF. Druhá, tzv. proliferativní, fáze začíná kolem 30. – 34. post koncepčního týdne věku dítěte a je charakterizována prohlubováním hypoxie v avaskulární části sítnice. [7, 8, 9] Na hranici vaskularizované a bezcévné části sítnice dochází k postupné obliteraci cévních kapilár, které je doprovázeno zvýšenou produkcí VEGF a erytropoetinu, podílejících se na procesu tvorby neovaskularizací. Úloha IGF-1 v této fázi ROP spočívá v zesílení účinku VEGF. Progrese z avaskulární fáze do fáze proliferativní se vysvětluje vzniklým nepoměrem mezi nedostatečnou kapilární cirkulací a zvýšenými metabolickými nároky vyvíjející se sítnice. Neovaskularizace a následná fibrotická přestavba jsou zodpovědné za vývoj trakčního odchlípení sítnice se všemi jeho důsledky. [10]

ROP se manifestuje několika klinicky významnými příznaky, které jsou sledovatelné v rámci analýzy retinálních obrazů. Zde zejména řadíme změny křivosti cévního systému a potom také retinální léze, které se manifestují v lokacích blízkých retinálních cév. Tyto léze jsou důsledkem abnormálního vývinu cévního systému, proto jsou v majoritním záběru zájmu v rámci klinické investigace retinálního systému. [11]

Pacienti s podezřením na ROP jsou standardně vyšetřovány za pomocí přístroje RetCam 3. generace (Clarity Medical Systems Inc., Pleasanton, CA, USA). Jedinečnost sítnicové kamery RetCam3 [\(Fig. 1\)](#page-105-0) spočívá v jejím širokoúhlém záběru (130°), možnosti měnit čočky a objektivně vyšetřit a pořídit fotografie či videozáznam sítnice. Kamera podává obraz nepřevrácený a reálný, tím významně eliminuje riziko subjektivní chyby vyšetřujícího. Díky tomuto přístroji lze vidět i nejzazší úseky sítnice, tedy místa, kde se obvykle odehrává hlavní drama, často nevratné poškození tyčinek i čípků, či i celkové odchlípnutí sítnice, k němuž mají nedonošené děti zvýšenou tendenci. Vyšetření lze provést nejen u dětí spících, ale i za bdělého stavu při lokálním znecitlivění. Snímky je možno archivovat, srovnávat v čase, a v případě nutnosti také principem tzv. telemedicíny odesílat ke konzultaci na špičková pracoviště z celého světa. Oproti předchozím modelům má lehčí a lépe vybalancovanou, a tudíž i lépe ovladatelnou digitální kameru, jeho počítačový systém zvládá delší videozáznam, konkrétně až o délce 2 minuty a obsahu 6 GB, umožňuje připojení do lokální počítačové sítě a je lépe transportovatelný, dokonce s možností krátkodobého odpojení od zdroje napájení. [12-16]

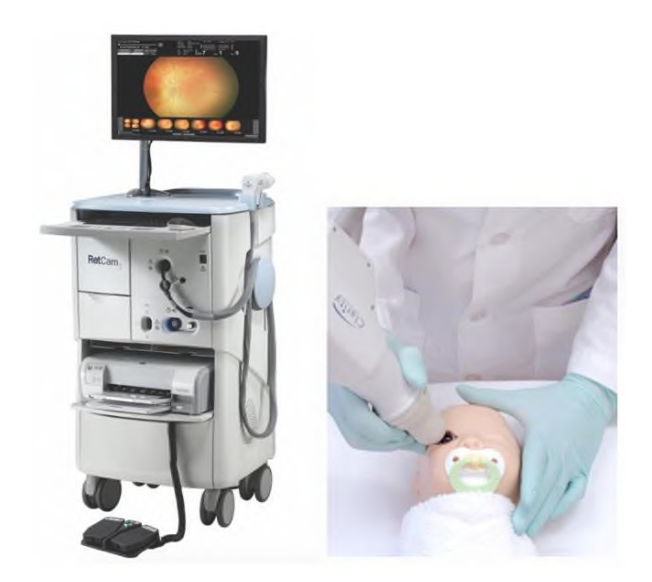

*Fig. 1 RetCam3, Clarity Medical Systems Inc.(vlevo), ukázka vyšetření (vpravo).*

<span id="page-105-0"></span>Hlavním cílem této studie je vývoj, realizace a implementace softwarových metod pro automatickou analýzu retinálních lézí z retinálních obrazových dat ze systému RetCam 3. Navržené softwarové nástroje jsou integrovány v intuitivním softwarovém prostředí, které umožňuje automatickou segmentaci, lokalizaci a kvantifikaci retinálních lézí na bázi metody, využívající aktivních kontur v kombinaci s metodami předzpracování obrazu. Paralelně toho softwarové prostředí umožňuje simultánní segmentaci optického disku z retinálních obrazů, který je u ROP brán jako referenční bod pro kvantifikaci retinálních lézí, aby bylo možno hodnotit jejich časově závislou dynamiku. Tyto softwarové metody mají značný význam pro objektivizované hodnocení retinálních lézí, protože konvenční SW metody u RetCam 3 obsahují pouze základní metody zpracování obrazu, které jsou zacíleny na základní jasové a geometrické transformace, ale neobsahují inteligentní metody, které by umožňovaly identifikaci a kvantifikaci retinálních objektů jako jsou retinální léze, nebo optický disk.

## **Analýza Retinálních Obrazových Dat**

Data, použitá k analýze obsahují screening 80 děti (40 chlapců, 40 dívek). Tyto snímky byly poskytnuty Centrem pro děti s vadami zraku Oční kliniky Fakultní nemocnice Ostrava.

Na snímcích jsou zachyceny pod různým úhlem nejdůležitější struktury retiny, jako je optický disk a cévní řečiště. Podle jednotlivých onemocnění jsou na snímcích také patrné retinální léze, které jsou patologických jevem na sítnici. Rozlišení jednotlivých snímků je 640 x 480 pixelů, což v dnešní době představuje velice slabé rozlišení. Kvalita snímků primárně závisí na lékaři, který obsluhuje retinální kameru, a proto se kvalita jednotlivých snímků liší. Rozdíly kvality se týkají především jasových vlastnosti a ostrosti snímku.

Mezi klíčové faktory zařazující dětí do screeningového vyšetření je bezpochyby gestační věk a porodní hmotnost. V poskytnutém souboru vzorků průměrný gestační věk vyšetřovaných dětí v době narození byl 33,8 týdnů. Nejnižší věk v době narození, byl 24 týdnů a nejvyšší věk 41 týdnu. Průměrná porodní hmotnost sledovaných děti byla 2092,3 g. Nejnižší zaznamená hmotnost, byla 540 g, nejvyšší porodní hmotnost 4040 g.

Při rozdělení souboru podle gestačního věku dětí převažovala skupina s gestačním věkem v rozmezí 33 – 41 týdnů s procentuálním zastoupením 53 %. Další skupinu tvořili děti narozené v rozmezí 29 – 32 týdne s procentuálním zastoupením 32 %. Poslední skupinou, děti narozené v rozmezí 24 – 28 týdne, tj. 15 %.

Celkem bylo provedeno 239 vyšetření v jednotlivých sériích. U každého pacienta se četnost potřebných vyšetření liší v závislosti na diagnóze. V souboru bylo obecně zastoupeno 5 různých diagnóz určených očním specialistou. Jedná o se diagnózy jako: hemoragie, hemartomy, hypoplasie, toxoplasmóza a různé stádia ROP. Procentuální zastoupení jednotlivých onemocnění představuje následující graf [\(Fig. 2\)](#page-106-0). U 50 % pacientů se jedná o fyziologický nález, 34 % tvoří pacienti s hemoragiemi, 11 % ROP (různých stádií), 3 % hypoplasie, 1 % toxoplasmóza a 1 % pacient s hemartomem.

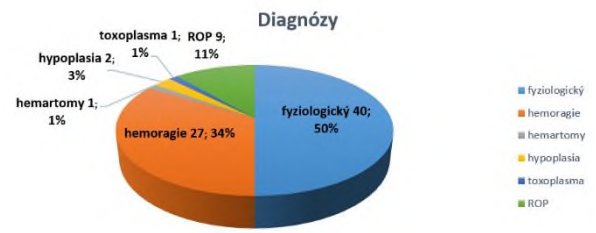

<span id="page-106-0"></span>*Fig. 2 Distribuce diagnóz u 80 předčasně narozených dětí v rámci analyzovaného datasetu.*

Majoritní pozornost je v rámci studie věnována hemoragiím [\(Fig. 3\)](#page-106-1). U předčasně narozených dětí je normální růst cév zastaven a začíná proliferace nových abnormálních cév. Vytváří se hranice růstu normálních cév, přes kterou prekursory cév nemoh.5ou projít. Sítnice před linií nemá dostatečné zásobení kyslíkem a pravděpodobně vytváří chemické signály stimulující růst nových cév. Zdá se, že klíčovou úlohu hrají tzv. vřetenovité buňky – předchůdci kapilár. Stresující moment oxygenoterapie a nezralost všech vrstev sítnice může stimulovat vřetenovité buňky k produkci angiogenního faktoru, který zastaví jejich migraci a odstartuje proces neovaskularizace.

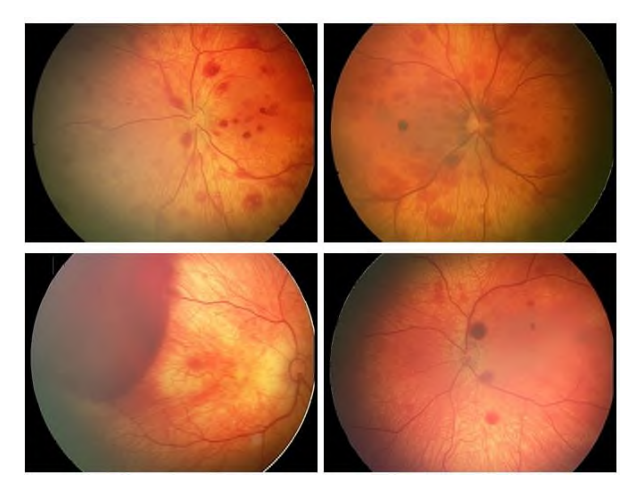

*Fig. 3 Ukázka různých forem postižení retinální oblasti hemoragiemi.*

## <span id="page-106-1"></span>**Návrh Algoritmu pro Modelování Retinálních Lézí**

Jedním z cílů studie je návrh softwaru pro automatické modelování a evaluaci retinálních lézí (RL). Retinální léze se postupně v čase mění, tj. zmenšují nebo zvětšují svoji plochu, obvod apod., podle toho, jak se nemoc vyvíjí. Pro objektivní hodnocení velikosti lézí je nutné najít v obraze referenční bod, který zůstává stejný po celou dobu sledování pacienta. Tímto bodem byl zvolen optický disk (OD), jelikož se během sledovaného období onemocnění jeho parametry nemění nebo změny jsou zanedbatelné. Hlavním přínosem práce je optimalizovaný algoritmus pro detekci jak retinálních lézí, tak i detekci optického disku, na základě kterého bude možné retinální léze objektivně vyhodnotit.

Schéma optimalizovaného algoritmu lze vidět na [Fig.](#page-106-2)  [4](#page-106-2) a zahrnuje následující bloky. V prvním kroku je načten retinální snímek z databáze pacientů, který je dále předzpracován a tímto připraven pro následnou segmentaci. Ta je realizována pomocí aktivních kontur, které oddělí požadované objekty zájmu od pozadí. V posledním bloku jsou vyšetřované objekty klasifikovány na základě jejich extrahovaných geometrických parametrů.

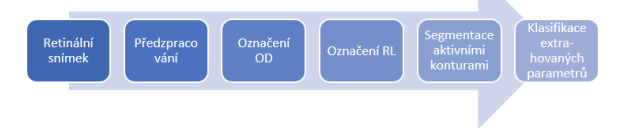

<span id="page-106-2"></span>*Fig. 4 Principiální schéma navrhovaného algoritmu pro analýzu, kvantifikaci a modelování retinálních lézí.*

#### **Předzpracování retinálních obrazů**

Vstupní data tvoří výše zmíněné snímky očního pozadí neonatologických pacientů, pořízené systémem RetCam3 o rozlišení 640 x 480 pixelů. Předzpracování obrazu je prvním a velmi důležitým krokem navrhovaného algoritmu. Díky jeho zavedení, je možné provádět detekci i ze snímků s omezenou kvalitou, u kterých by za normálních okolností nebylo možné extrahovat důležité informace. Cílem této úlohy je tedy zvýrazněni objektu zájmu oproti pozadí, především jeho hran a celkové zlepšení kontrastních vlastnosti snímku [\(Fig. 5\)](#page-107-0).

Jedním z hlavních problémů tohoto algoritmu je ovšem detekce dvou zcela odlišných struktur. Optický disk obvykle zaujímá kruhový nebo eliptický tvar. Retinální léze jsou mnohem různorodější a jejich tvary zaujímají nejrůznějších podob. Hlavním rozdílem je ovšem barva obou struktur. RL se vyznačují sytě červenou barvou, kdežto optický disk je mnohem méně výrazný, a jeho kontury jsou ve většině případů narušeny retinálními cévami vystupující z jeho středu. Je tedy důležité během celého procesu sledovat výchozí nastavení všech parametrů a jejich účinky jak na OD, tak na retinální léze.

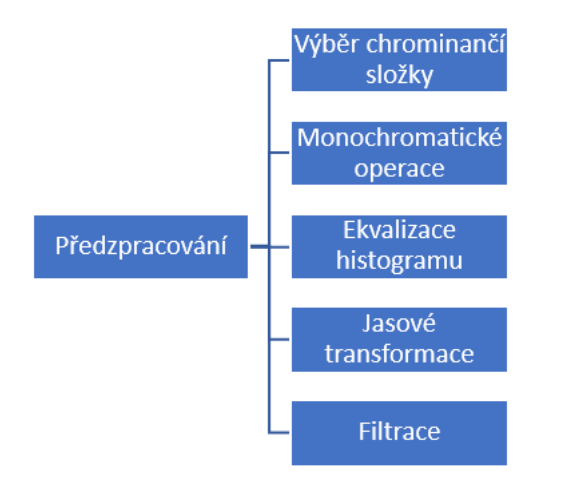

<span id="page-107-0"></span>*Fig. 5 Principiální schéma individuálních aktivit pro předzpracování retinálních obrazů u RetCam 3.*

V rámci předzpracování obrazu se zejména řeší konverze na monochromatický formát a následná kombinace jasových transformací s cílem optimalizace jasové distribuce pixelu, aby byly retinální léze lépe a kontrastněji pozorovatelné s následnou filtrací obrazu, která vyhlazuje obrazovou mapu v prostorové doméně, což má za následek redukci šumové složky a potlačení vysokofrekvenčních komponent, což v důsledků znamená ztrátu detailů. Tento jev je důležitý pro aktivní kontury, které mají tendenci plynulejšího pohybu po obrazové doméně a lepší identifikaci retinálních lézí a optického disku. Pro ilustraci uvádíme komparaci mezi výstupem ekvalizace histogramu a využitým bilaterálním filtrem pro vyhlazení obrazu [\(Fig. 6\)](#page-107-1).

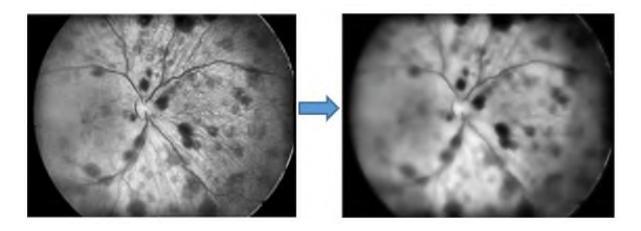

<span id="page-107-1"></span>*Fig. 6 Porovnání retinálního obrazu po ekvalizaci histogramu (vlevo) a výstupem bilaterálního filtru (vpravo).*

#### **Segmentace retinálních obrazů**

Hlavním blokem v navrhovaném algoritmu je segmentační procedura. Cílem segmentace je úplná separace pixelů vyšetřovaných objektů od pixelů pozadí snímku. V navrhovaném algoritmu se celý proces skládá ze dvou kroků. Prvním je segmentace pomocí aktivních kontur, které ohraničí požadované objekty. Poté je na obraz aplikovaná metoda binarizace, kde pixely v obraze nabývají pouze hodnoty 1 a 0, a tímto dojde k úplnému oddělení pixelů od pozadí.

Metoda aktivních kontur spadá do tzv. deformovatelných modelů a lze si ji představit jako deformovatelnou křivku v daném obraze, která na základě působení energií deformuje postupně svůj tvar, až do chvíle, dokud nedosáhne hranice námi segmentovaného objektu. Výhodou aktivní kontury je její uzavřenost, a to především v případech detekce objektu s nejasnou nebo chybějící hranou, kterou je kontura schopná nahradit. Důležité ovšem je, aby počáteční umístění křivky bylo co nejblíže objektu, který bude segmentován. V opačném případě může být přitahována artefakty v obraze a segmentace tak nebude úspěšná.

Křivka je ovlivňována vnitřní, vnější a obrazovou energii. Vnitřní ovlivňuje hladkost a táhlost křivky a zabraňuje vzniku rohů, vnější energie přitahuje křivku k lokálním minimům a energie obrazu zajišťuje přitahování křivky k liniím a hranám objektu. Počáteční umístění křivky je nadefinování buď přímo uživatelem softwaru, nebo předem nastaveným algoritmem.

Celková energie aktivní kontury je součtem všech tří energií. Uvažujeme křivku nadefinovanou parametrickou rovnici  $v(s) = (x(s), y(s))$ , kde s = 0 značí počátek křivky, s = 1 značí konec křivky a x(s), y(s) značí souřadnice bodu ležícího na křivce. Celková energie je vyjádřená ze vztahu:

$$
E_{snake}^{*} = \int_{0}^{1} E_{snake}(v(s))ds
$$

$$
= \int_{0}^{1} E_{int}(v(s))ds + E_{image}(v(s))ds
$$

$$
+ E_{con}(v(s))ds
$$
(1)
kde  $E_{int}$  reprezentuje vnitřní energii, externí energie je ve vztahu rozdělen na  $E_{image}$  a  $E_{con}$ . Energie obrazu je  $E_{image}$  a  $E_{con}$ je energie bodů počáteční křivky.

V důsledku tato metoda aktivních kontur má za cíl iterační adopci geometrických příznaků retinálních lézí a optického disku. V rámci přednastaveného počtu iterací dochází k postupné evoluci aktivní kontury v rámci příslušné analyzované retinální léze a optického disku. Tímto způsobem se formuje výsledná uzavřená křivka, která detekuje morfologický tvar těchto objektů.

Po ukončení takového iteračního procesu jsou příslušné retinální objekty detekovány na základě uzavřených křivek. Aby bylo jednoznačně možno identifikovat objekty zájmu, je aplikována binarizační procedura, která diferencuje pixely ležící uvnitř/vně těchto uzavřených křivek. Proces takové komplexní segmentační procedury retinálních lézí a optického disku v rámci aplikace aktivních kontur a binarizační procedury je prezentován na [Fig. 7.](#page-108-0)

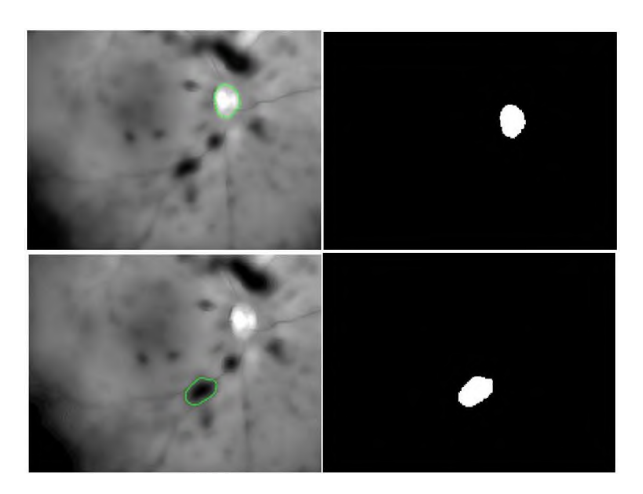

<span id="page-108-0"></span>*Fig. 7 Ukázka výstupů segmentační procedury v rámci zpracování retinálních obrazů pro optický disk (nahoře) a retinální lézí (dole) za použití 400 iterací: segmentace na základě aktivních kontur (vlevo) a binární výstup segmentace (vpravo).*

Důležitým parametrem v rámci segmentačního procesu je počet iterací. Tento parametr určuje počet diskrétních kroků, v rámci kterých, může docházet k morfologické deformaci segmentační křivky. Při nízkém počtu iterací může docházet k efektu tzv. undersegmentation, kde segmentační křivka nestihne relevantně adoptovat morfologické vlastnosti retinálních objektů, na druhé straně při nadměrném počtu iterací může docházet k efektu tzv. oversegmentation, kde segmentační křivka má tendenci k distribuci mimo oblast zájmu. Je tedy zřejmé, že se jedná o kompromis nastavení počtu iterací v rámci optimalizaci výkonu segmentační procedury. V rámci experimentálních výsledků se nám jeví optimální nastavení 400 iterací.

Rovněž je také důležité brát v potaz výpočetní náročnost celého procesu segmentace, kde je logické, že

při zvyšujícím se počtu iterací jsou rovněž výpočetní nároky vyšší. Na grafu níže [\(Fig. 8\)](#page-108-1) je prezentována závislost výpočetní náročnosti na počtu iteračních kroků pro každý vyšetřovaný objekt zvlášť. Lze tedy říci, že se zvyšujícím se počtem iteračních kroků se zvyšoval i čas celkové segmentace. Pro 100 iteračních kroků byl průměrný čas segmentace 5,8 s. Pro 220 iteračních kroků průměrný čas segmentace byl 11,9 s a pro 400 iteračních kroků průměrný čas segmentace byl 22,7 s.

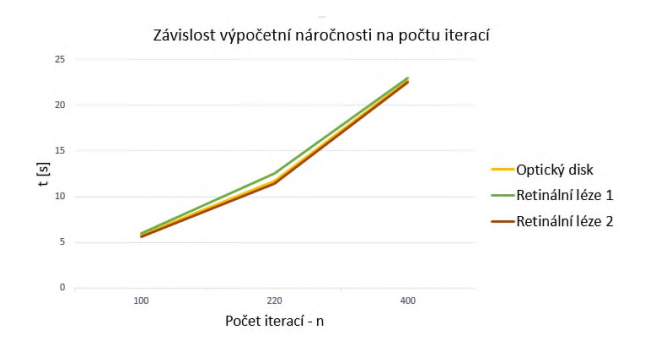

<span id="page-108-1"></span>*Fig. 8 Výpočetní náročnost segmentační procedury na počtu iterací pro optický disk a dvě vybrané retinální léze.*

## **SW Rozhraní pro Modelování Retinální Lézí**

Hlavním výstupem této studie je graficko-uživatelské prostředí pro automatické modelování a evaluaci retinálních lézi. Prostředí bylo navrženo v programu MATLAB tak, aby uživateli při práci poskytovalo co nejjednodušší ovládání se zřetelnými výstupy. Po spuštění aplikace se zobrazí uživatelské okno, kde se nachází dva prostory pro zobrazení retinálních snímku, tabulka pro výsledné geometrické parametry vyšetřovaných struktur a šest ovládacích prvků ve formě ovládacích prvků [\(Fig. 9\)](#page-108-2).

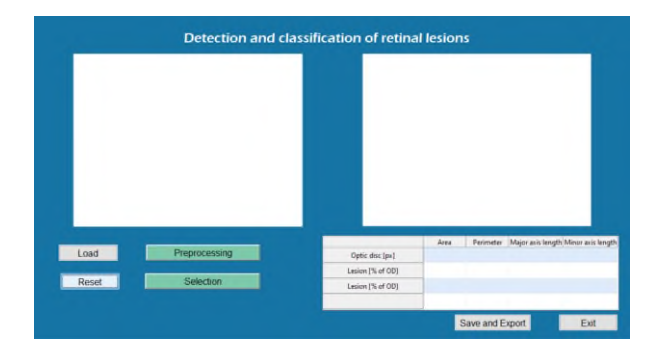

<span id="page-108-2"></span>*Fig. 9 Návrh softwarového rozhraní pro modelování a analýzu retinálních lézí.*

Mezi základní funkce GUI (Graphical User Interface) patří možnost nahrání obrazu pomocí tlačítka LOAD. Stisknutím tohoto prvku se otevře dialogové okno, ve kterém je vyhledán požadovaný retinální snímek na úložišti v počítači a je načten do uživatelského rozhraní

[\(Fig. 10\)](#page-109-0). Po načtení má možnost uživatel změnit výběr snímku, opakovaným stisknutím tlačítka LOAD, nebo pomocí tlačítka RESET celý obsah výběru vymazat.

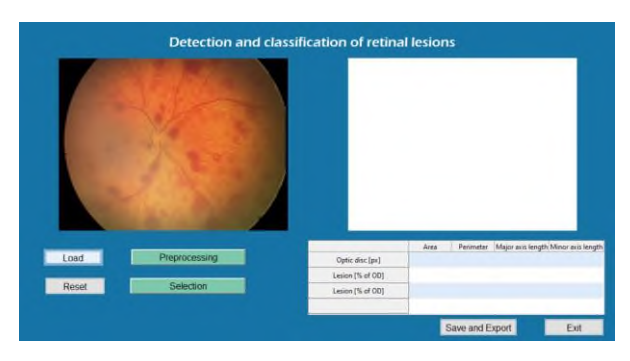

<span id="page-109-0"></span>*Fig. 10 Načtení nativního retinálního obrazu k analýze.*

Proces předzpracování je zahájen stisknutím tlačítka PREPROCESSING. Algoritmus postupně provede veškeré kroky předzpracování obrazu, popsané výše v textu, a výsledek ukáže v rámci zobrazovacího prvku graficko-uživatelského prostředí [\(Fig. 11\)](#page-109-1).

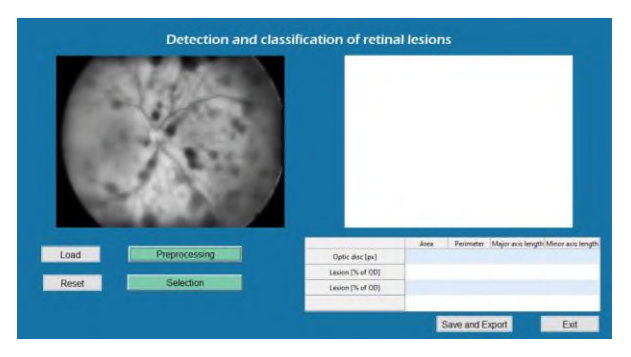

<span id="page-109-1"></span>*Fig. 11 Předzpracování retinálního obrazu pro následnou segmentaci obrazu.*

Následuje proces výběru oblasti zájmu pomocí tlačítka SELECTION, které dovolí uživateli označit jednotlivé struktury pomocí zaměřovacího kříže. Po dokončení výběru je automatický zahájena segmentace aktivními konturami a postupné ohraničování jednotlivých struktur. Výsledkem jsou dva snímky. V pravém okně jsou interpretovány jednotlivé extrahované oblasti v binárním provedení, v levém okně lze vidět již ohraničené a klasifikované oblasti na nativním snímků [\(Fig. 12\)](#page-109-2).

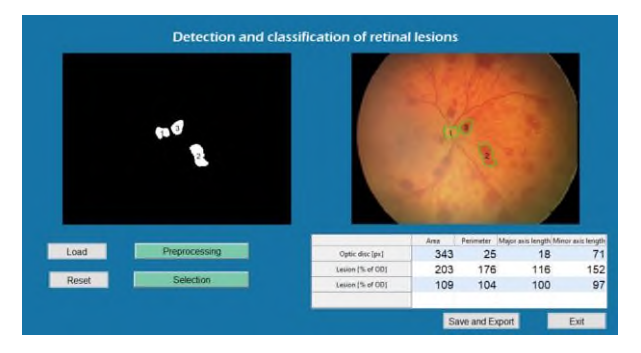

<span id="page-109-2"></span>*Fig. 12 Výsledek segmentace optického disku (1) a dvou retinálních lézí (2), (3) v rámci binárního obrazu s následnou kvantifikací determinujících parametrů dané retinální léze vůči optickému disku.*

### **Závěr**

V rámci diagnostiky ROP v kontextu manifestace z retinálních obrazů jsou stěžejní automatické metody extrakce informací, které umožňují identifikaci a kvantifikaci objektů zájmu namísto subjektivního hodnocení. Jelikož standardní softwarové nástroje u systému RetCam 3 neobsahují sofistikované metody detekce a kvantifikace retinálních objektů, je tato problematika ožehavé téma pro perspektivní vývoj v této oblasti.

Hlavním cílem naší studie bylo vytvoření první verze softwarového prostředí pro automatizovanou identifikaci a kvantifikaci retinálních lézí a optického disku z retinálních obrazů. V rámci této studie jsme navrhli kombinovaný segmentační algoritmus, který umožňuje automatickou detekci těchto objektů v rámci aplikace metod předzpracování obrazu a konsekventní aplikace aktivních kontur pro identifikaci retinálních objektů. Na základě segmentačního modelu je následně možné provést kvantifikaci retinálních lézí v daném čase a rovněž jejich časové dynamiky pro sledování progrese symptomů ROP. Tyto metody byly integrovány do první verze graficko-uživatelského rozhraní, který umožňuje manipulaci s retinálními obrazy, jejich předzpracování, detekci významných objektů a kvantifikaci jejich parametrů, včetně tvorby reportů a statistik.

V rámci objektivního posouzení segmentačního výkonu je rovněž důležité poukázat na jistá úskalí celého procesu. Navrhovaná metoda využívá předzpracování retinálních obrazů, kde je potřeba počítat s jistou modifikací distribuce jasové funkce, což se může jistým efektem projevit v rámci kvality detekce. V kontextu samotné segmentace je potřeba brát v úvahu fakt, že se jedná o iterační proceduru, kde počet iterací ovlivňuje kvalitu segmentace. Toto představuje jeden ze vstupů uživatele, který může dílčím způsobem subjektivně ovlivnit proces segmentace. U počtu iterací je také potřeba brát v úvahu výpočetní čas, který je spjat s počtem segmentačních kroků.

### **Acknowledgement**

The work and the contributions were supported by the project SP2021/112 'Biomedical Engineering systems XVII'.

## **References**

- [1] Coşkun, Y., Dalkan, C., Yabaş, Ö., Demirel, Ö.Ü., Bayar, E.S., Sakarya, S., Müftüoğlu, T., Erşanlı, D., Bahçeciler, N., Akman, İ. A predictive score for retinopathy of prematurity by using clinical risk factors and serum insulin-like growth factor-1 levels (2017) International Journal of Ophthalmology, 10 (11), pp. 1722-1727. DOI: 10.18240/ijo.2017.11.14
- [2] Babayiğit, A., Bülbül, A., Ünal, E.T., Uslu, S., Güran, O., Zübarioğlu, U., Dursun, M. Evaluation of incidence and effective risk factors in development of retinopathy of prematurity [Prematüre Retinopatisi Gelişim Sikliği ve Etki Eden Risk Faktörlerinin] (2014) Medical Journal of Bakirkoy, 10 (4), pp. 158-164. DOI: 10.5350/BTDMJB201410405
- [3] Liu, Y., Li, Z.-F., Zhong, Y.-H., Zhao, Z.-H., Deng, W.-X., Chen, L.-L., Liu, B.-B., Du, T.-J., Zhang, Y. Early combined rehabilitation intervention to improve the short-term prognosis of premature infants (2021) BMC Pediatrics, 21 (1), art. no. 269. DOI: 10.1186/s12887-021-02727-8
- [4] Salcedo-Villanueva, G., Lopez-Contreras, Y., Gonzalez-H. Leon, A., Romo-Aguas, J.C., Garcia-Aguirre, G., Cernichiaro-Espinosa, L.A., Martinez-Castellanos, M.A., Quiroz-Mercado, H. Fundus autofluorescence in premature infants (2021) Scientific Reports, 11 (1), art. no. 8823. DOI: 10.1038/s41598- 021-88262-z
- [5] Dani, C., Coviello, C., Panin, F., Frosini, S., Costa, S., Purcaro, V., Lepore, D., Vento, G. Incidence and risk factors of retinopathy of prematurity in an Italian cohort of preterm infants (2021) Italian Journal of Pediatrics, 47 (1), art. no. 64. DOI: 10.1186/s13052-021-01011-w
- [6] Chmielarz-Czarnocińska, A., Pawlak, M., Szpecht, D., Choręziak, A., Szymankiewicz-Bręborowicz, M., Gotz-Więckowska, A. Management of retinopathy of prematurity (ROP) in a Polish cohort of infants (2021) Scientific Reports, 11 (1), art. no. 4522. DOI: 10.1038/s41598-021-83985-5
- [7] Parrozzani, R., Nacci, E.B., Bini, S., Marchione, G., Salvadori, S., Nardo, D., Midena, E. Severe retinopathy of prematurity is associated with early post-natal low platelet count (2021) Scientific Reports, 11 (1), art. no. 891. DOI: 10.1038/s41598- 020-79535-0
- [8] Tan, H., Blasco, P., Lewis, T., Ostmo, S., Chiang, M.F., Campbell, J.P. Neurodevelopmental outcomes in preterm infants with retinopathy of prematurity (2021) Survey

Ophthalmology, 66 (5), pp. 877-891. DOI: 10.1016/j.survophthal.2021.02.012

- [9] Al-masni, M.A., Kim, D.-H. CMM-Net: Contextual multi-scale multi-level network for efficient biomedical image segmentation (2021) Scientific Reports, 11 (1), art. no. 10191. DOI: 10.1038/s41598-021-89686-3
- [10] Fu, Y., Chen, J., Li, J., Pan, D., Yue, X., Zhu, Y. Optic disc segmentation by U-net and probability bubble in abnormal fundus images (2021) Pattern Recognition, 117, art. no. 107971. DOI: 10.1016/j.patcog.2021.107971
- [11] Das, S., Kharbanda, K., M, S., Raman, R., D, E.D. Deep learning architecture based on segmented fundus image features for classification of diabetic retinopathy (2021) Biomedical Signal Processing and Control, 68, art. no. 102600. DOI: 10.1016/j.bspc.2021.102600
- [12] Lu, R., Wang, L., Duan, S. Automatic segmentation of retinal edema in optical coherence tomography based on deep neural networks (2021) Journal of Physics: Conference Series, 1861 (1), art. no. 012056. DOI: 10.1088/1742-6596/1861/1/012056
- [13] Kumar, E.S., Bindu, C.S. Segmentation of Retinal Lesions in Fundus Images: A Patch Based Approach Using Encoder-Decoder Neural Network (2021) 2021 7th International Conference on Advanced Computing and Communication Systems, ICACCS 2021, art. no. 9441964, pp. 1247-1253. DOI: 10.1109/ICACCS51430.2021.9441964
- [14] Valarmathi, R., Saravanan, S. Exudate characterization to diagnose diabetic retinopathy using generalized method (2021) Journal of Ambient Intelligence and Humanized Computing, 12 (3), pp. 3633-3645. DOI: 10.1007/s12652-019-01617-3
- [15] Li, X., Yu, L., Chen, H., Fu, C.-W., Xing, L., Heng, P.-A. Transformation-Consistent Self-Ensembling Model for Semisupervised Medical Image Segmentation (2021) IEEE Transactions on Neural Networks and Learning Systems, 32 (2),<br>art. no. 9104928, pp. 523-534. DOI: art. no. 9104928, pp. 523-534. DOI: 10.1109/TNNLS.2020.2995319
- [16] Hu, K., Liu, D., Chen, Z., Li, X., Zhang, Y., Gao, X. Embedded Residual Recurrent Network and Graph Search for the Segmentation of Retinal Layer Boundaries in Optical Coherence Tomography (2021) IEEE Transactions on Instrumentation and Measurement, 70, art. no. 9430889. DOI: 10.1109/TIM.2021.3072121

*Jan Kubíček, Ph.D. Katedra kybernetiky a biomedicínského inženýrství Fakulta elektrotechniky a informatiky Vysoká škola báňská - Technická univerzita Ostrava 17. listopadu 2172/15, Ostrava E-mail: jan.kubicek@vsb.cz Phone: +420 596 995 81*

# **KONŠTRUKCIA JEDNOKANÁLOVÉHO BIOZOSILŇOVAČA**

## **Michal Labuda, Tadeas Bednar, Marek Jarkovsky**

Katedra teoretickej elektrotechniky a biomedicínskeho inžinierstva, Žilinská univerzita v Žiline,

## Žilina, Slovensko

## *Abstrakt*

*Článok sa zaoberá návrhom a konštrukciou jednokanálového biozosilňovača. V teoretickej časti sú popísané typy bioelektrických signálov a princípy ich snímania. V praktickej časti je navrhnutý jednokanálový biozosilňovač a firmvér zariadenia. Na konci príspevku sú popísané jednotlivé merania vybraných bioelektrických signálov vykonané na vyrobenom zariadení.*

## *Kľúčové slová*

*Biozosilňovač, elektrokardiografia(ECG), electromyografia(EMG), elektrookulografia(EOG)*

## **Úvod**

Problematika snímania biologických signálov je v súčasnosti rozšírená v oblasti diagnostických metód v medicíne a biomedicínskom inžinierstve. Spočíva v meraní, spracovaní, analýze a následnom zobrazení snímaných biologických signálov. Získané údaje sú nevyhnutné pre správne určenie diagnózy pacienta. Všeobecne je signál definovaný ako nosič informácií. V oblasti medicíny a biomedicíny nesie signál informácie o ľudskom zdraví. Biologický signál je akýkoľvek signál, ktorý môžeme zaznamenať od živého organizmu (1). Bioelektrické signály sú potenciály, ktoré vznikajú z elektrochemickej aktivity nervových, svalových a žľazových buniek (2).

Implementovaný nízkonákladový biozosilňovač na snímanie EKG, EOG, EMG, EEG mohli učitelia a študenti biomedicínskeho inžinierstva využiť vo vyučovacom procese v laboratórnych a praktických cvičeniach.

## **Elektrické biosignály**

### **Elektrokardiografia**

Základným princípom EKG je, že stimuláciou svalu sa mení elektrický potenciál svalových vlákien. Srdcové bunky majú na rozdiel od iných buniek vlastnosť známu ako automatickosť, čo je schopnosť spontánne iniciovať impulzy. Tieto sa potom prenášajú z bunky do bunky medzičlánkovými spojmi, ktoré navzájom spájajú srdcové bunky (3).

Elektrické impulzy sa šíria cez svalové bunky v dôsledku zmien iónov medzi intracelulárnou a extracelulárnou tekutinou. Toto sa označuje ako akčný potenciál. Primárne zahrnuté ióny sú draslík, sodík a vápnik. Akčný potenciál je potenciál vytvorený

rovnováhou medzi elektrickými nábojmi (kladnými a zápornými) iónov na oboch stranách bunkovej membrány (3).

Po depolarizácii sa však srdcové bunky vrátia na svoj pokojový náboj, známy ako repolarizácia (4).

Tieto vlny depolarizácie a repolarizácie generujú elektrický prúd a je možné ich detegovať umiestnením elektród na povrch tela. Po rozšírení elektrického prúdu zo srdca cez telo sú zmeny zachytené prístrojom EKG. EKG je preto grafickým znázornením elektrickej aktivity v srdci. Elektrický prúd sa prenáša cez EKG prístroj vo vybraných bodoch dotyku elektródy s telom (4).

### **Elektromyografia**

Základnou funkčnou jednotkou nervovosvalového systému je motorická jednotka. Motorická jednotka sa skladá z motorického neurónu, ktorý je tvorený axónom a dendritmi a zo svalových vlákien, ktoré inervuje. Motorický neurón je vo ventrálnom rohu miechy mozgového kmeňa, kde prijíma senzorické a nižšie vstupy z iných častí nervového systému. Axón každého motorického neurónu vychádza z miechy ventrálnym koreňom alebo kraniálnym nervom v mozgovom kmeni a vyčnieva v podobe periférneho nervu do cieľového svalu a svalových vlákien, ktoré inervuje. Pretože vytváranie akčného potenciálu motorickým neurónom zvyčajne vedie k vytváraniu akčných potenciálov vo všetkých svalových vláknach patriacich k motorickej jednotke, záznamy EMG akčných potenciálov svalových vlákien poskytujú informácie o aktivácii motorického neurónu v mieche mozgového kmeňa (5).

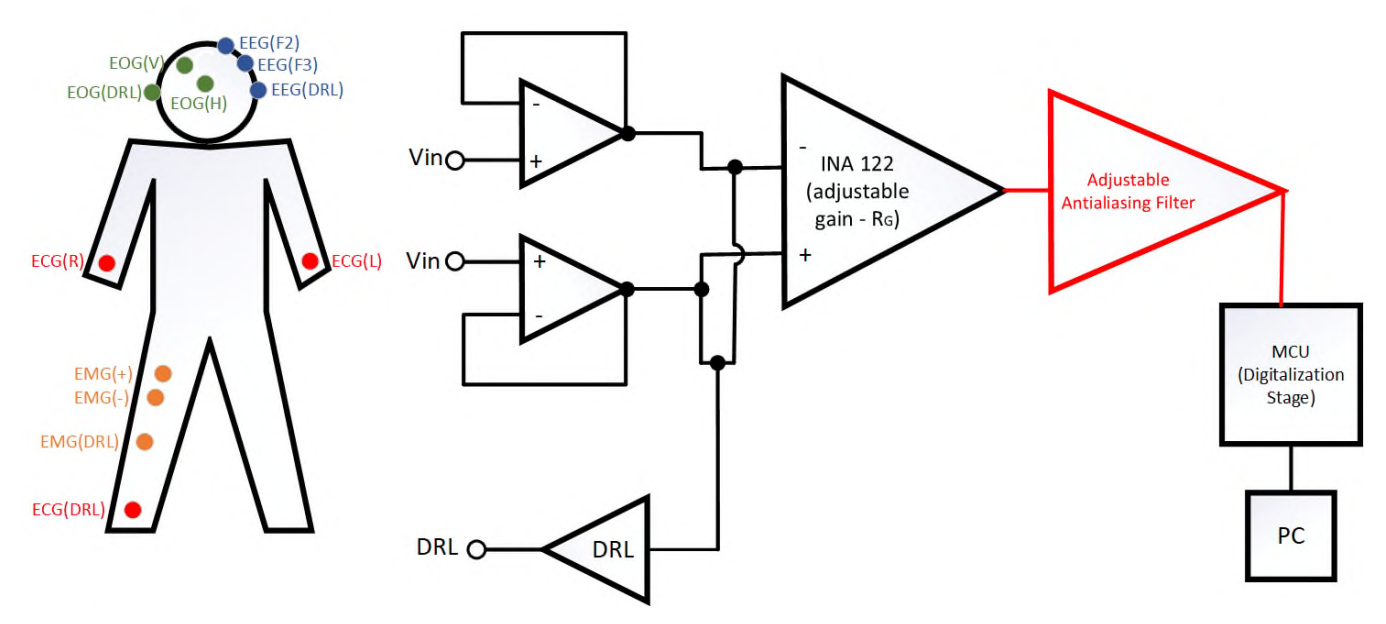

*Obr. 1: Zjednodušená schéma navrhnutého biozosilňovača*

#### **Elektrookulografia**

Oko si môžete predstaviť ako dipól, pričom sietnica nesie záporný náboj a rohovka náboj kladný. Veľkosť korneoretinálného napätia sa pohybuje od 0,4 mV do 1,0 mV. Corneoretinálný potenciál vzniká vďaka striedavej depolarizácii a hyperpolarizácii nervových buniek v sietnici. Takto vygenerovaný potenciál sa potom šíri nie len okom, ale i okolitými tkanivami a vzniká elektrické pole. Sila elektrického poľa je závislá na impedancii príslušného tkaniva. Pomocou EOG je potom meraný potenciál tohto elektrického poľa, ktorý je úmerný súčtom všetkých zdrojov potenciálu (6) (7).

Elektrookulografia je technika na meranie pokojového potenciálu sietnice. Výsledný nameraný priebeh signálu sa nazýva elektrookulogram. Elektrookulograf je zariadenie, ktoré meria napätie medzi dvoma elektródami umiestnenými na tvári subjektu, tak aby dokázalo detegovať pohyb očí. Dnes je používanie počítačov rozšírené do všetkých oblastí priemyslu. Mnoho sofistikovaných zariadení, ako je dotyková obrazovka, trackball, digitizéry atď., EOG výrazne uľahčilo interakciu človeka s počítačom. Pomocná robotika, ktorej súčasťou je aj elektrookulografia, môže zlepšiť kvalitu života ľudí so zdravotným postihnutím (8).

### **Konštrukcia biozosilňovača**

#### **Analýza meraných bioelektrických signálov a podmienok merania**

Pri návrhu biozosilňovača je v prvom kroku potrebné analyzovať biologické signály, ktoré sa majú snímať. Je dôležité správne určiť frekvenčné pásma a magnitúdové úrovne biologických signálov generovaných telom. Každý biologický signál sa vyznačuje vlastnou špecifickou magnitúdou a špecifickým frekvenčným pásmom. V niektorých prípadoch dochádza aj k prekrývaniu týchto pásiem, čo je potrebné taktiež brať v úvahu. Základné frekvenčné pásma a magnitúdové úrovne biologických signálov sú uvedené na Obr. 2.

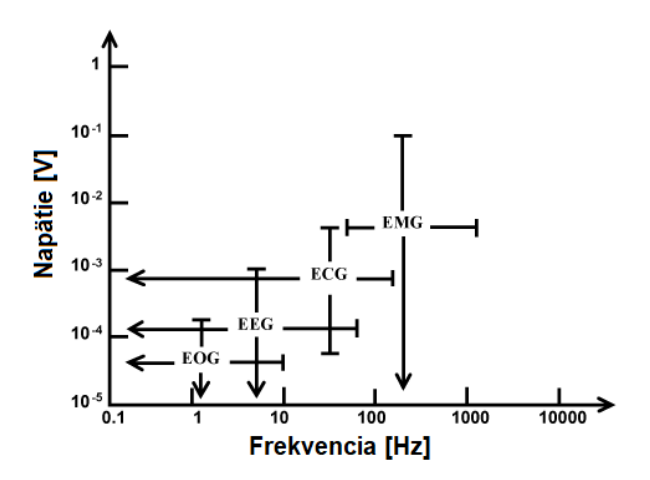

*Obr. 2: Frekvenčné pásma a magnitúdové úrovne vybraných bioelektrických signálov upravené podľa* (9)

Druhým krokom pri návrhu biozosilňovača je realizovanie systému, ktorý dokáže potláčať nežiadúce artefakty v meranom signáli a zároveň dostatočne zosilniť užitočnú časť signálu. To znamená, že je potrebné presne definovať hranice frekvenčných pásiem biologických signálov na hardvérovej úrovni pomocou vhodných filtrov a zároveň zosilniť biologické signály na požadovanú úroveň, podľa magnitúdy daného biosignálu. Je potrebné navrhnúť aj obvod, ktorý dokáže účinne potláčať nežiaduce zložky snímaného signálu. Medzi takéto obvody patrí DRL obvod, ktorý aktívne potláča súhlasné zložky rušení.

Pri návrhu obvodu nesmieme zabudnúť ani na vlastnosti používaných elektród, je dôležité zadefinovať si, aký typ elektródy je najvhodnejší pre snímanie pomocou navrhnutého systému. Medzi najpoužívanejšie, najspoľahlivejšie a cenovo najvýhodnejšie riešenie patria Ag/AgCl elektródy. Na Obr. 3 sú znázornené komerčné Ag/AgCl elektródy a suché textilne elektródy.

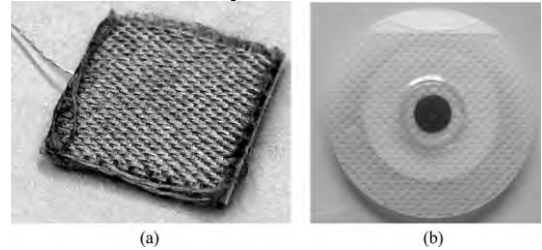

*Obr. 3: Pohľad na a) textilnú elektródu, b) komerčnú Ag/AgCl elektródu* (10)

#### **Opis navrhnutého biozosilňovača**

Navrhnutý biozosilňovač, Obr. 1, slúži ako jednozvodový systém na meranie biologických signálov. Pri návrhu systému som sa zameral na tieto biologické signály a ich frekvenčné a magnitúdové vlastnosti: ECG, EEG, EMG, EOG. Meranie biologických signálov je na navrhnutom prototype realizované pomocou komerčných Ag/AgCl elektród.

Nameraný signál z elektród prechádza na vstupe zariadenia cez ochranné rezistory, ktoré chránia systém pred prúdovými špičkami. Ochranné rezistory sú pripojené na vstup napäťových sledovačov, ktoré slúžia ako impedančné oddelenie. Signály z napäťových sledovačov sú privedené na vstupy prístrojového zosilňovača s označením INA122. Prístrojový zosilňovač umožňuje nastaviteľné zosilnenie v závislosti od hodnoty odporu rezistora s označením *R*G. Prístrojový zosilňovač má na referenčný vstup privedený signál z integrátora. Integrátor spolu s prístrojovým zosilňovačom slúžia ako hornopriepustný filter na potlačenie artefaktov spôsobených dýchaním. Výstup z prístrojového zosilňovača je privedený do antialiasingového filtra, Obr. 4.

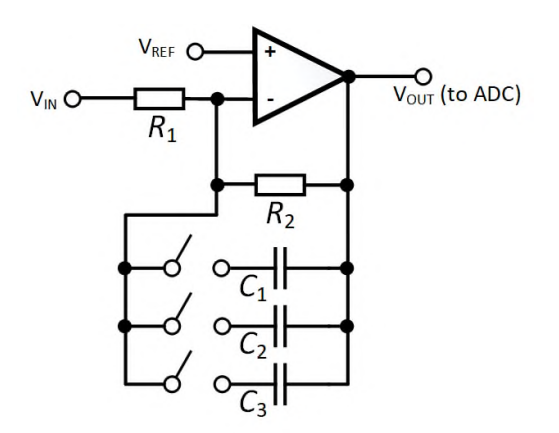

*Obr. 4: Koncový zosilňovací, filtračný a antialiasingový stupeň biozosilňovača* 

Filter je prestaviteľný podľa požiadaviek na snímanie konkrétneho biologického signálu. Prepínaním medzi kondenzátormi *C*1, *C*2, *C*3, je možné meniť frekvenčné pásmo biozosilňovača, Tabuľka 1, Obr. 4.

*Tabuľka 1: Celkové zosilnenie biozosilňovača* 

| $R_1[k\Omega]$ | $R_2[k\Omega]$ | $C_{1,2,3}[nF]$ | $f_m[Hz]$ | $R_G[k\Omega]$ | $A_{\text{OUT}}$ |
|----------------|----------------|-----------------|-----------|----------------|------------------|
| 10             | 100            | 33              | 48.23     | 39             | 101              |
| 10             | 100            | 10              | 158       | 39             | 101              |
| 10             | 100            | 3.3             | 482,3     | 12             | 217              |

Obr. 5 zobrazuje amplitúdovo-frekvenčnú charakteristiku koncového stupňa navrhnutého biozosilňovača vygenerovanú v simulačnom softvéri TinaTi (Texas Instruments). Pre meranie EOG je pokles o 3 dB pri frekvencii 48 Hz. Pri meraní EKG dochádza k poklesu o 3 dB pri frekvencii 158 Hz. Pre EMG je medzná frekvencia dolnopriepustného filtra *f*<sup>m</sup>  $= 482$  Hz.

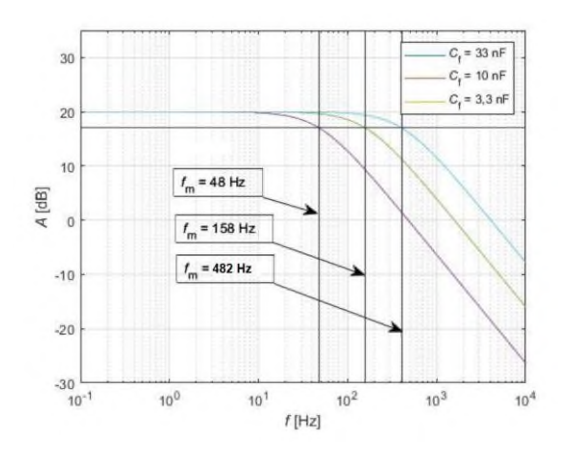

*Obr. 5: Amplitúdovo-frekvenčná charakteristika koncového stupňa biozosilňovača* 

Zosilnenie koncového stupňa je vždy rovnaké s hodnotou 10. Systém je napájaný nesúmerným napätím 5 V. Vzhľadom na nesúmernosť napájacieho napätia je potrebné použiť zdvih meraného biologického signálu o DC úroveň rovnú referenčnému napätiu, aby sme zabránili orezaniu záporných časti snímaného signálu. V prípade realizovaného biozosilňovača bola hodnota referenčného napätia polovica napájacieho napätia.

Z napäťových sledovačov na vstupe je taktiež privedený priemerovaný signál z oboch vstupov do DRL obvodu. DRL obvod slúži na potlačenie súhlasnej zložky rušenia. Najvýraznejšiu časť rušenia predstavuje sieťový šum.

Navrhnutý systém bol otestovaný najprv na prepájacom poli a neskôr bola realizovaná schéma v programovom prostredí Eagle a vytvorená DPS. Na Obr. 6 je možné vidieť finálnu verziu zariadenia. Biozosilňovač je realizovaný ako Arduino Shield. Teda pripevnený na vývojovú dosku Arduino UNO, ktorý navrhnutý biozosilňovač napája a realizuje operácie digitalizácie snímaného biologického signálu a jeho následne posielanie do počítača na ďalšie spracovanie. Signál je digitalizovaný použitím 10 – bitového A/D prevodníka, ktorý je súčasťou mikrokontroléra s označením ATmega328P. Úroveň referenčného napätia A/D prevodníka je zhodná s napájacím napätím čo je 5 V.

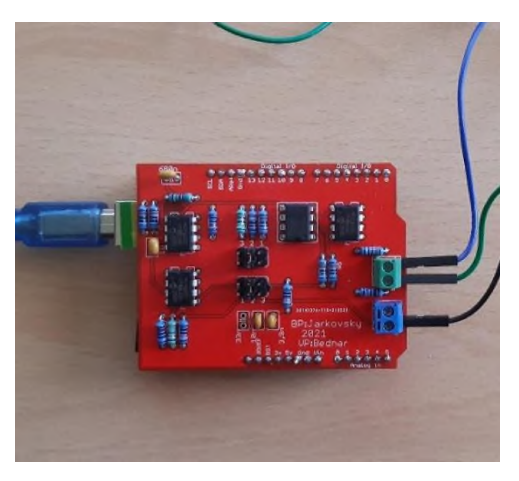

*Obr. 6: Finálna podoba biozosilňovača* 

## **Testovanie biozosilňovača**

Po skonštruovaní biozosilňovača je potrebné overiť, či boli dodržané zásady návrhu biozosilňovača. Je potrebné otestovať, či miera zosilnenia zodpovedá požiadavkám pre daný biologický signál. Taktiež je potrebné otestovať, či je dodržané frekvenčné pásmo daného biologického signálu hlavne v oblasti najväčšieho prenášaného výkonu.

Navrhnutý systém sa testoval na troch biologických signáloch. V prvom teste bol meraný EOG signál.

Magnitúda EOG signálu sa pohybuje v rozmedzí od 5 - 20  $\mu$ V/ $\degree$  a frekvenčné pásmo je približne 0 – 45 Hz. Nameraný EOG signál pomocou navrhnutého biozosilňovača je možné vidieť na Obr. 7.

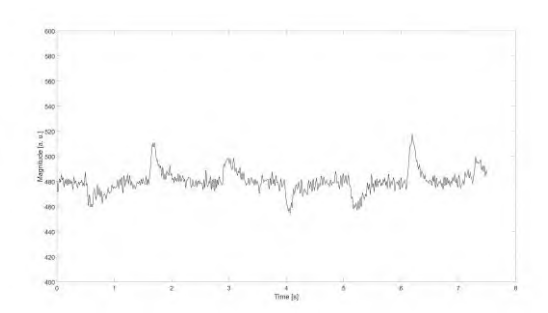

*Obr. 7: Nameraný EOG signál*

Druhý test bol realizovaný meraním EMG signálu. Magnitúda EMG signálu je v rozmedzí 10 µV – 10 mV a frekvenčné pásmo je približne 0 – 500 Hz, pričom najväčší prenášaný výkon pri povrchovom EMG je od 0 do 150 Hz. Namerané povrchové EMG zo svalu flexor carpi radialis je možné vidieť na Obr. 8.

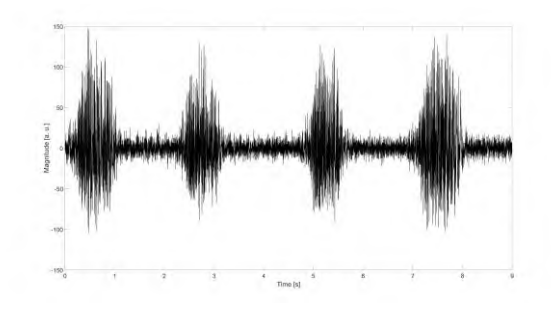

*Obr. 8: Nameraný EMG signál*

Tretí test bol realizovaný meraní ECG signálu. Magnitúda ECG signálu je v rozmedzí 0.5 – 4 mV a frekvenčné pásmo s najväčším prenášaným výkonom 0.01 – 250 Hz. Namerané ECG pri aVL zapojení je znázornené na Obr. 9.

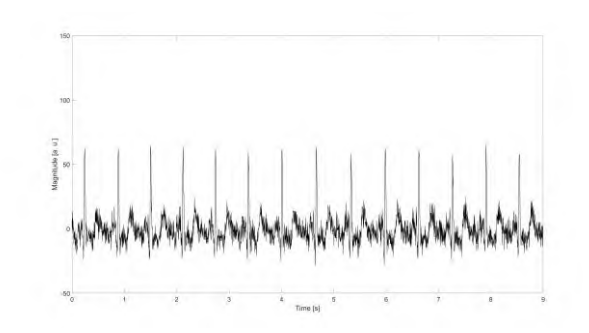

*Obr. 9: Nameraný EKG signál*

## **Záver**

Navrhnuté zariadenie je možné použiť na prezentačné účely pre fakultu elektrotechniky a informačných technológií a katedru biomedicínskeho inžinierstva. Zariadenie je možné použiť pri učení študentov biomedicínskeho inžinierstva na predmetoch zameraných na snímanie biologických signáloch a ich spracovaní alebo na predmetoch zameraných na konštrukciu lekárskych prístrojov.

## **Použitá literatúra**

- 1. Púćik J, Cocherová E. ANALÝZA BIOSIGNÁLOV.<br>2. Čalkovská A. Evziológia človeka: pre nelekárske štud
- Čalkovská A. Fyziológia človeka: pre nelekárske študijné programy. Martin: Osveta. 2010;
- 3. Sherman JH, Luciano DS, Vander AJ. Human physiology: the mechanisms of body function. McGraw-Hill; 1985.
- 4. Woodrow P. An introduction to the reading of electrocardiograms. Br J Nurs. 1998;7(3):135–42.
- 5. Merletti R, Farina D. Surface electromyography: physiology, engineering, and applications. John Wiley & Sons; 2016.
- 6. PFLANZER R. Biopac Student Lab: Laboratory Manual. 1. vyd. Goleta Biopac systém inc. 2007;
- 7. NĚMCOVÁ PBA, JANOUŠEK OTO. Hodnocení únavy pomocí elektrookulografie. Brno. 2014;97:l.
- 8. Siddiqui U, Shaikh AN. An overview of "electrooculography." Int J Adv Res Comput Commun Eng. 2013;2(11):4328–30.
- 9. Mahnashi Y, Alzaher H. Applying the difference term approach for low frequency biomedical filter. Biosens Bioelectron S. 2012;11:4.
- 10. Xu PJ, Zhang H, Tao XM. Textile-structured electrodes for electrocardiogram. Text Prog. 2008;40(4):183–213.

*Ing. Michal Labuda. Katedra teoretickej elektrotechniky a biomedicínskeho inžinierstva Fakulta elektrotechniky a informačných technológií Žilinská univerzita v Žiline 8215/1, 010 26 Žilina E-mail: michal.labuda@feit.uniza.sk*

# **EVALUATION AND TYPES OF ATTACKS WITH STABBING WEAPONS FOR THE DESIGN OF PROTECTIVE EQUIPMENT**

## **Lýdie Leová, Petr Volf, Patrik Kutílek, Jan Hejda, Slávka Čubanová, Jan Hýbl, Aleksei Karavaev**

Faculty of Biomedical Engineering, Czech Technical University in Prague, Kladno, Czech Republic

#### *Abstract*

*Knife attacks have become a global problem in recent years, especially in countries where access to firearms is limited. However, the current situation is that the method of selection and characteristics of protective equipment about the physical attributes of stabbing attacks is not systematically determined. Attacks with stab weapons can be divided according to the weapon's grip, the angle of the attack and it is execution into six different attacks (e.g., underarm action stab, overarm action stab, etc.). Variants of attacks can be evaluated qualitatively and performed using MoCap systems and quantitative evaluation of attacks. Our work presents an overview of methods for sensing and subsequent assessment of physical parameters of point attacks in specific programs for motion recording and analysis – Vicon Nexus. This study aims to determine the kinetic energy of types of attacks, for standards state the level of protection based on energy levels. The results can confront the consequences with the current state of protective equipment and energy values in national/international standards.*

#### *Keywords*

*MoCap system; motion analysis; knife attack*

## **Introduction**

Knife attacks have become a global problem in recent years, particularly in countries where access to firearms is restricted. The advantage of cold weapons over guns is their availability and the fact that they are more easily concealed and do not require special training in their use. This advantage has contributed to the significant increase in these crimes in the last few years [1]. Despite the increased risk of this threat, the current problem is that the selection and characteristics of protective vests about the most common types of attack are not systematically established.

Parameters monitored in assessing the biomechanics of a knife attack include speed, energy, segment, and knife momentum, applied force and torque. Since all current standards define the impact energy that armor must stop, this is the primary required measurement of impact energy [2]. Several methods can be used to analyze each parameter.

The first approach is to use Motion Capture (hereafter referred to as "MoCap") systems [2]. Among the methods used to study the biomechanics of stabbing is Vicon (Oxford, UK) [2]. It is alternatives that have worked in analyzing the biomechanics of upper limb movement include the Qualisys system (Gothenburg, Sweden), OptiTrack (Corvallis, Oregon, USA) and others [3]. MoCap systems are based on the principle of tracking infrared passive/active optical markers using a

set of cameras [4]. Measurement using passive infrared markers is more convenient because it requires only independent, reflective markers on the skin/clothing of the subject. In contrast, active markers (standard infrared LEDs) require connection to a battery via power cords [4]. Functional markers, however, compensate for this disadvantage with easier data processing, including the unmistakability of the markers when covered or nearby [4]. For systems that use passive markers (Vicon, Qualisys), despite several algorithms that automatically recognize the identity of the marker-based on it is likely trajectory, the data must be cleaned manually [5].

The second approach for measuring the strength of the attack is to use a specially developed knife to measure the power and speed of the attack [6]. The strike force is measured using strain gauges that are mounted in the handle of the blade [6]. The speed of attack is measured by accelerometers mounted on the back of the handle [6]. The target is usually a standard target consisting of several layers of Kevlar [6]. For example, a box containing plasticine can be used to simulate the conformation of the human body [6]. This method was used in a study by Horsfall et al., "Assessing human performance in stinging" [6].

A third approach for measuring knife biomechanics is to measure the stab force via a dynamometer [1]. This device consists of a dashboard that is used for dynamic force measurement [1]. This method was used in a study by Gary Nolan et al., "Forces generated in stabbing attacks: an evaluation of the utility of the mild, moderate and severe scale"[1].

The above-mentioned approaches can also be combined [2]. For example, in study by Chadwick et al. "Biomechanics of Knife Attacks", the methods of a camera system for motion analysis and an instrumented knife for force measurement are combined [2].

### **Methods**

To calculate the total attack energy, it is first necessary to know the kinetic energy of the body segments [7]. The kinetic energy of the segments is calculated as the sum of the translational and rotational energy[7]. The translational energy of a segment is calculated from it is mass and velocity [7]. The rotational energy is calculated by knowing the moment of inertia and angular velocity of the segment [7]. The masses of each segment are known from the biomechanical table (Table 1) [8]. Other quantities such as segment velocities, segment moment of inertia and segment angular velocity are determined by motion analysis software programs [7].

$$
E_{k,in}=\frac{1}{2}\sum [m_i(v_i - v_i)^2 + I_i(\omega_i - \omega_i)^2], (7)
$$

where (m) is the segment's mass, (v) is the velocity, (I) is the moment of inertia and  $(\omega)$  is angular velocity [7].

The total attack energy is then obtained by summing the kinetic energies of all connected segments [7]. This energy is then converted to the strain energy caused by the impact on the target object [7].

$$
E_k = \sum E_{k,in} \rightarrow E_p = \frac{1}{2} k \chi^2, \qquad (7)
$$

where (k) is rigidity,  $(\chi)$  is change of body length [7].

*Table 1: Table for calculating the segment mass according to Zaciorsky and Selujanov. Reprinted from [8].*

| Segment            | $B_0$ (kg) | B <sub>1</sub> | $B_2$ (kg.cm <sup>-1</sup> ) |
|--------------------|------------|----------------|------------------------------|
| head               | 1,296      | 0,0171         | 0,0143                       |
| <b>Upper Trunk</b> | 8,2144     | 0,1862         | $-0,0584$                    |
| <b>Mind Trunk</b>  | 7,181      | 0,2234         | $-0,0663$                    |
| Lower Trunk        | $-7.498$   | 0,0976         | 0,04896                      |
| Thigh              | $-2,649$   | 0,1463         | 0,0137                       |
| Shank              | $-1,592$   | 0,03616        | 0,0121                       |
| Foot               | $-0,829$   | 0,0077         | 0,0073                       |
| Upper arm          | 0,25       | 0,03013        | $-0,0027$                    |
| Forearm            | 0,3185     | 0,01445        | $-0,00114$                   |

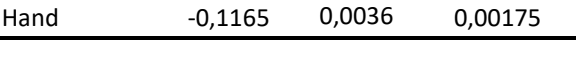

$$
m_{i=}B_0+B_1+B_2v, \qquad \qquad (8)
$$

where (m) is body weight and (v) is body height [8].

Motion measurements during the attack were made using Vicon Nexus 2.70. Subsequently, the data were obtained to evaluate the physical characteristics occurring during the attack (velocity, energy, a center of gravity movement, etc.) and the resulting kinetic energy of the attack was obtained in the MATLAB R2019a scientific computing program.

Motion measurements during the attack were analyzed using a seven-camera Vicon Nexus 2.70 motion analysis system. The cameras capture images through an infrared filter. Each camera has stroboscopic infrared LEDs placed around it is lens, emitting IR radiation that is reflected from reflective markers back to the camera lens, where it is then converted into a video signal [9]. If the images from two or more cameras are combined and the angle between the optical axes is 90°, it is possible to create 3D models from the analyzed points and calculate the basic kinematic parameters (trajectories, angle, velocity, acceleration, etc.) in the computer unit using Vicon Nexus 2.70 [10]. Reflective markers are placed on the proband according to the IOR Gait Full-Body Model on the corresponding anatomical points [11]. Based on the placement of the markers on the human body, selected body segments can then be defined. A total of 38 markers were placed on the subjects.

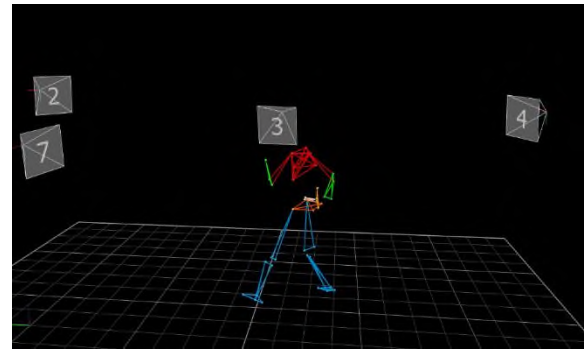

*Fig. 1: Model in program Vicon Nexus 2.70*

To calculate the kinematics and kinetics of motion in this program, it was necessary to create the model as a series of rigid segments. To create the individual body segments, it was necessary to specify the appropriate mass and height of the proband. Subsequently, the mass of the proband's body segments was calculated using the biomechanical table to calculate the mass of the body segments [9].

Subsequently, the necessary results to determine the resulting kinetic energy of each type of attack were obtained in the scientific computing program Matlab R2019a. through a suitably designed script to calculate

the kinetic energy of the segments and the subsequent total kinetic energy of the attack.

#### **Measurement procedure**

Six volunteer members of the security forces and armed forces were asked to perform three styles of stabbing with maximum effort: straight action stab, underarm action stab, overarm action stab. Subjects performed 5 stabs for each style. The group of volunteers consisted of 6 males, their body weights ranged from 75 kg to 98 kg and their heights varied from 1.72 m to 1.90 m.

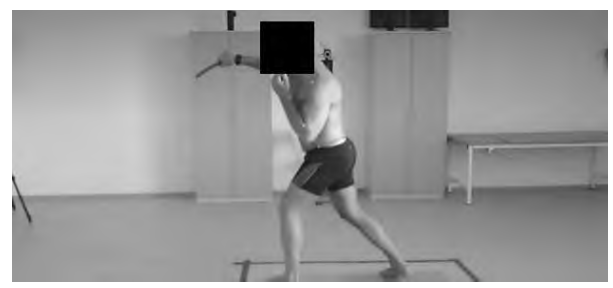

*Fig. 2: A volunteer performing a stub attack*

### **Results**

The Vicon Nexus program provided data on the translation and angular velocity of the segment and the segment moment of inertia for the most common types of attacks. Subsequently, the total attack energy was calculated in Matlab R2019a based on the sum of the translational and rotational energies of the attached segments. The results for the different styles of stabs are shown in Table 2.

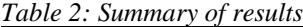

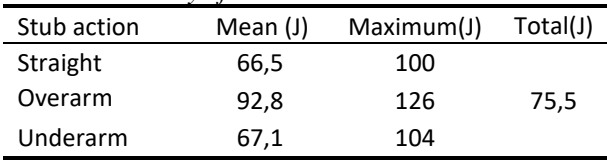

From the table it can be seen that the average value of the direct and axilla is almost the same (66,5-67,1 J), while the axilla reaches a much higher value (92,8 J). This is because the overarm action is an arcing strike and the trajectory of the attacks is longer than the other two attacks. The physical relationship for calculating segment velocity shows that if the trajectory along which a body segment accelerates is longer, it will reach a higher velocity, which affects the kinetic energy of the body segment and consequently the total kinetic energy of the attack [12].

Recommended values for the physical properties of vests based on the most common stabbing attacks are as follows. The result of the measurements shows that the average value of the straight action stab and underarm action stab was around 66,5-67,1 J. These attacks are most often directed to the middle zone where the vital

organs (heart, lungs) are located. The average value of the overarm stabbing action was higher, around 92,8 J. This attack is directed to the upper zone on the neck, head. The upper zone is difficult to protect from a protection point of view, as conventional vests usually do not provide good protection for the neck and shoulders. Neck protection is usually added in the form of a collar and shoulder strap. To give a better idea, protection zones have been designed on the body to show the degree of protection of the vest according to the type of attack and vital organs (Figure 3). Red indicates the highest level of protection, yellow the medium level of protection and green the lowest level of protection.

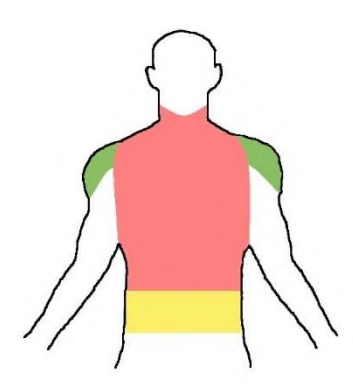

Fig. 3: Protection zones according to the degree of protection.

Based on the knowledge gained, the highest level of protection of protective vests against stabbing weapons in the torso and neck area is recommended, i.e., protection level II-IV depending on the type of standard [13,14,15,16,17]. This area contains vital organs, arteries and is also the most affected area in the event of a stabbing attack. At least a medium level of protection is recommended in the abdomen, i.e. protection level II-III depending on the type of standard [13,14,15,16,17]. This area does not contain vital organs and is not a site of fatal injury. In the event of the overarm action stub, the shoulder area may also be affected. In the event of a hit, it does not act as a lethal zone, so the lowest level of protection, protection level I, is sufficient [13,14,15,16,17].

#### **Discussion**

This study shows that the average value of a straight action stub is about 66 J, an underarm action stub is about 67 J, and an overarm action stub is about 92 J. The overarm action stub mine shows much higher values compared to previous attacks. This can be explained by the fact that the execution of the overarm action stub takes place in an arc, so the attack path is longer. Suppose the path along which the segment accelerates is longer. In that case, it will reach a higher speed, so the

kinetic energy of the segment is higher and consequently the kinetic energy of the attack. The energy of these three most common types of attacks is, on average, around 75 J, which corresponds to IV. degree of protection of the VPAM KIDW 2004 standard (65-80 J) [17]. NIJ Standard-0115.00 specifies safety vests for security corps at NIJ level II (33 J and 50 J) [13], a medium level of protection and lower than the study results

(75 J). Although the values of energies obtained during the measurement seem to be somewhat high, it should be noted that the subjects were from security corps and armed forces with special training. Large and strong subjects also figured in the measurement. These values, therefore, represent the maximum threat that can be faced. If the average person did not have special training, the values are likely to be much lower, and therefore a lower level of protection would suffice.

When designing safety vests, we recommended three zones, which recommend degrees of protection according to valid international standards for testing the resistance of protective vests against stabbing weapons. In order to achieve the appropriate degree of protection, materials are often combined, or in the case of a soft type of protective vest, layers of material are combined. This, in turn, affects the weight and overall flexibility of the vest. Therefore, it is impractical to design a vest with the highest degree of protection in all zones of a protective vest.

The primary purpose of this study was to provide information on methods for measuring knife biomechanics. We chose the first approach in the study - evaluating stab attacks using the Mocap system (Vicon Nexus). The advantage of this approach is that it is possible to analyze the entire course of individual attacks, unlike other approaches. Furthermore, several parameters can be evaluated. The disadvantage is the time-consuming processing of data and results. The biggest challenge of this method is that the marker must capture at least two cameras and must not be obscured by anything for the image to be displayed correctly. When measuring stab attacks, the subject had an inactive upper limb in the so-called combat position, which meant that the markers were covered. The program could not automatically assign it to the relevant body segments. Therefore, a manual was required so-called "cleaning" of data when the undefined marker had to be manually marked and redefined. This process is timeconsuming but necessary for further evaluation. The solution to this problem may be that the subject will have an inactive upper limb close to the body during the next measurement, covering several markers in the lower band, but they are not so important for us. For us, the upper limb segments that perform the attack and the torso segment are important for us. The other two approaches to measuring biomechanics of stabbing have the advantage of not having a complex procedure to obtain results. However, the disadvantage is that these methods make it possible to monitor only the parameters

of the force and the sting's speed, so to calculate the kinetic energy of the sting, it is necessary to rest over the appropriate physics formula.

#### **Conclusion**

This study presented different perspectives on the measurement of stabbing biomechanics, mainly focusing on motion capture and evaluation using the Vicon Nexus software program. A group of volunteers performing simulated stabbing attacks were measured and control parameters were measured. The results showed that the kinetic energy of the straight action stab and underarm action stab averaged 66-67 J. The kinetic energy of the overarm action stab averaged 92 J. This study developed methods for comprehensive evaluation of knife stabbing mechanics. This study can be used for further research to quantify the energy levels of the most common stabbing attacks and can also be conducted on the general population.

### **References**

- [1] Nolan G, Hainsworth SV, Rutty GN. Forces generated in stabbing attacks: an evaluation of the utility of the mild, moderate and severe scale. International journal of legal medicine. 2018 Jan;132(1):229-36.
- [2] Chadwick EK, Nicol AC, Lane JV, Gray TG. Biomechanics of knife stab attacks. Forensic science international. 1999 Nov 25;105(1):35-44.
- [3] Yahya M, Shah JA, Kadir KA, Yusof ZM, Khan S, Warsi A. Motion capture sensing techniques used in human upper limb motion: a review. Sensor Review. 2019 Jul 15.
- [4] Song MH, Godøy RI. How fast is your body motion? Determining a sufficient frame rate for an optical motion tracking system using passive markers. PloS one. 2016 Mar 11;11(3):e0150993.
- [5] Qualisys AB. Qualisys Track Manager (QTM) User Manual. gothenburg, Sweden: Qualisys AB; 2017.
- [6] Horsfall I, Prosser PD, Watson CH, Champion SM. An assessment of human performance in stabbing. Forensic science international. 1999 Jun 28;102(2-3):79-89.
- [7] Hallemans A, Aerts P, Otten B, De Deyn PP, De Clercq D. Mechanical energy in toddler gait A trade-off between economy and stability?. Journal of experimental biology. 2004 Jun 15;207(14):2417-31
- [8] De Leva P. Adjustments to Zatsiorsky-Seluyanov's segment inertia parameters. Journal of biomechanics. 1996 Sep 1;29(9):1223-30.
- [9] Motion Lab Systems, Inc. . User Manual . Los Angeles, United States of America: Motion Lab Systems, Inc.; n.d.
- [10] Vařeka I. Sofistikovaná biomechanická diagnostika lidského pohybu. CZ.;1(2.3):00.
- [11] Tutorial: IOR Gait Full-Body Model. Tutorial: IOR Gait Full-Body Model - Visual3D Wiki Documentation. (n.d.). https://www.c-

motion.com/v3dwiki/index.php/Tutorial:\_IOR\_Gait\_Full-Body\_Model.

- [12] KALICHOVÁ, M. (2013). Inovace SEBS a ASEBS. Biomechanika úpolových sportů - Biomechanika - Učební opory : Inovace SEBS a ASEBS. https://www.fsps.muni.cz/inovace-SEBS-ASEBS/elearning/biomechanika/biomechanikaupolovych-sportu.
- [13] Armor PB. Stab Resistance of Personal Body Armor NIJ Standard–0115.00.
- [14] Payne T, O'Rourke S, Malbon C. Body armour standard (2017). Home Office. 2017 Jul.
- [15] ČSN 39 5360. Zkoušky odolnosti ochranných prostředků. Zkoušky odolnosti proti střelám, střepinám a bodným zbraním. Technické požadavky a zkoušky. Praha: ÚNMZ; 2018.
- [16] ČSN EN ISO 13998 (832771) Ochranné oděvy Zástěry, kalhoty a vesty chránící proti říznutí a bodnutí ručními noži. Praha: ÚNMZ; 2003.
- [17] Vereinigung der Prüfstellen für angriffshemmende Materialien und Konstruktionen. VPAM KDIW 2004. Münster ; 2011.

*Ing. Lýdie Leová Department of Biomedical Technology Faculty of Biomedical Engineering Czech Technical University in Prague nám. Sítná 3105, CZ-272 01 Kladno*

> *E-mail: leovalyd@fbmi.cvut.cz Phone: +420 776 631 526*

# **MODELING AND SIMULATION FOR PERSONALIZED MEDICINE**

# **Lenka Lhotská1,2, Jiří Potůček<sup>3</sup> , Michal Huptych<sup>2</sup>**

<sup>1</sup>Faculty of Biomedical Engineering, Czech Technical University in Prague <sup>2</sup> Czech Institute of Informatics, Robotics and Cybernetics, Czech Technical University in Prague <sup>3</sup>MediWare, Prague

#### *Abstract*

*Modeling can be understood as a method of experimental investigation of a certain process, based on the substitution of this process by another similar process (model) of the same or different physical nature, or an abstract model. By model we mean a representation of the essential relationships of an existing (real) system (or a system to be constructed) that represents knowledge about that system in a usable form. In the new concept of modeling, we understand a set of activities*  leading to the development of a mathematical model that simultaneously represents the structure and behavior of the *underlying system. Simulation is a set of activities used to verify the correctness of a model and to gain new knowledge about the operation of real systems. Modeling and simulation have long been used in engineering disciplines such as cybernetics, systems theory, and automatic control theory. With the development of computer technology, modelling and simulation began to penetrate non-technical disciplines, including medicine, as early as the late 20th century. One area that is proving to be very suitable for the use of models is personalized medicine. Personalized medicine is a multidisciplinary field that uses, among other things, molecular analysis methods to determine a patient's predisposition to a disease and the optimal treatment for that disease, if any. This concept also makes it possible to predict which drugs will be safe and effective for a patient, eliminating the trial-and-error method of finding the most effective drug previously used. It also allows the optimal dosage of the drug to be set. We present results of a research project carried out in collaboration between researchers from CTU and MediWare, in which pharmacokinetic models were proposed to design the optimal treatment for individual patients and selected drugs.*

#### *Key words*

*Modeling, simulation, personalized medicine, pharmacokinetic model*

## **Introduction**

Modeling and simulation have been used in engineering disciplines such as cybernetics, systems theory, and automatic control theory for a long time. With the development of computer technology, modelling and simulation began to penetrate nontechnical disciplines, including medicine, as early as the late 20th century. Physiology is one of the areas that started to use modeling and simulation for explanation and better understanding of many phenomena [1], [2]. Another area that is proving to be very suitable for the use of models is personalized medicine. Personalized medicine is a multidisciplinary field that uses, among other things, molecular analysis methods to determine a patient's predisposition to a disease and the optimal treatment for that disease. This concept also makes possible to predict which drugs will be safe and effective for a patient, eliminating the trial-and-error method of finding the most effective drug previously used. It also allows the optimal dosage of the drug to be set. Since personalized medicine enables earlier diagnosis, risk

assessment and successive optimal treatment, it is expected that it contributes to improving health care on one side and lowering costs on the other side. Thus we consider very important to develop tools, in particular for modeling pharmacokinetics and pharmocodynamics of various drugs, and to include these topics in biomedical engineering and informatics education.

In the paper we present the basic principles of modeling and simulation, discuss use of compartmental models, explain principles of pharmacokinetic models and show results of a research project. Finally, we summarize the advantages of modeling and simulation in biomedicine and describe future plans.

### **Modeling and Simulation**

First let us summarize several important terms that may have different meaning in different context. The term "system" as it is used in control theory means an object with input and output signals connected by internal states, the relations are described by differential or difference equations. However, in modeling and simulation a system is understood as an abstraction of an object that neglects certain aspects of the real object. It is necessary to note that the abstraction may or may not neglect the significance of time. If we abstract from time we get a static system. In modeling and simulation, time is an important physical quantity therefore it cannot be neglected. Systems respecting temporal development are called dynamic systems. Results of simulation, performed on the abstracted model, are interpreted and mapped back to the real object (see Fig. 1).

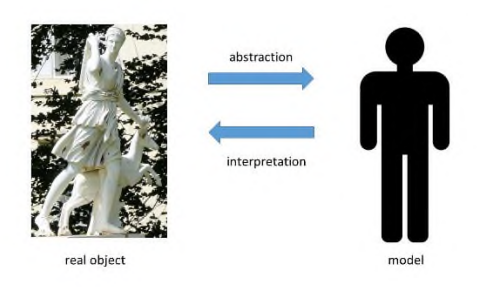

*Fig. 1: Relation between a real object and its model.* 

The systems in modeling and simulation are composed of elements that usually represent components of the real object. A model is used for analogy between two systems. Relation between both systems – modeled and modeling - is given by the following: each element P of the modeled system gets an element Q of the modeling system assigned; to each attribute g of the element P an attribute h of the element Q is assigned and for values of attributes g and h a certain relation is given.

The simulation models have to satisfy the following requirements:

- 1. Modeled and modeling systems are dynamic systems.
- 2. There exists a mapping of the modeled system to the modeling system.
- 3. Requirements on relations between elements and their attributes are satisfied between the states of both systems that result from the mapping.
- 4. The modeling system has to respect causality relations in the modeled system.

For the sake of simplicity, we replace the term , modeling system" by the term , model" and , modeled system" by "original" or "original system".

Under the term "modeling", we understand replacement of investigated system by its model whose aim is to acquire information about the original investigated system using experiments with the model.

Simulation is replacement of investigated dynamic system by its simulator that serves as experimental platform for acquisition of information about the original investigated dynamic system.

Simulation is a set of activities used to verify the accuracy of the model and gaining new knowledge about the operation of a real system. Naturally, the modeling process generally depends on many factors (type of object - original, level of computer technology, possibilities of obtaining experimental data, etc.). Nevertheless, it is possible to characterize some phases that we encounter when building any model. These phases can be described by a flow chart shown in the Figure 2.

A characteristic and essential component of the whole modeling process is the feedback that arises as a result of the comparison of observations (output of the measuring system) and behavior of the computational model. This feedback affects the mathematical model, the computational model and the measuring system. Under its influence, the parts of the block scheme are refined and the signal of the feedback is minimized. Thus a higher consistency is achieved between the output of the system and the output of the model. The ultimate goal is minimum difference between the observed and predicted behavior. It is usually expressed by values of selected attributes measured at defined time points.

The final computational model is then used for simulations of phenomena that we cannot test directly on the original system but we need to know how the original system would react to such phenomena, for example changes of some input values. A typical example in physiology can be higher physical load or stress, in pharmacology higher or lower drug dose.

It is necessary to note that we have to set model parameters very carefully. Especially in medicine it holds that "one size does not fit all". Thus the models of the body include many parameters that are measureable or are result of various analyses. Cobelli and Carson [1] present many examples of models in physiology that utilize measureable parameters. These parameters usually include height, weight, gender, age, ethnicity, temperature, blood pressure, blood oxygen saturation, blood glucose, enzymes, hormones, and many more. In recent years, as molecular genetics and genomic technologies have developed dramatically, it has become possible to determine patient´s genetic information. This information allows assessment of the effect of the genetic makeup on drug response. That means that the standard patient data are accomplished with the genetic information. That can result in more precise personalized models and consequently in more precise drug dosing and administration.

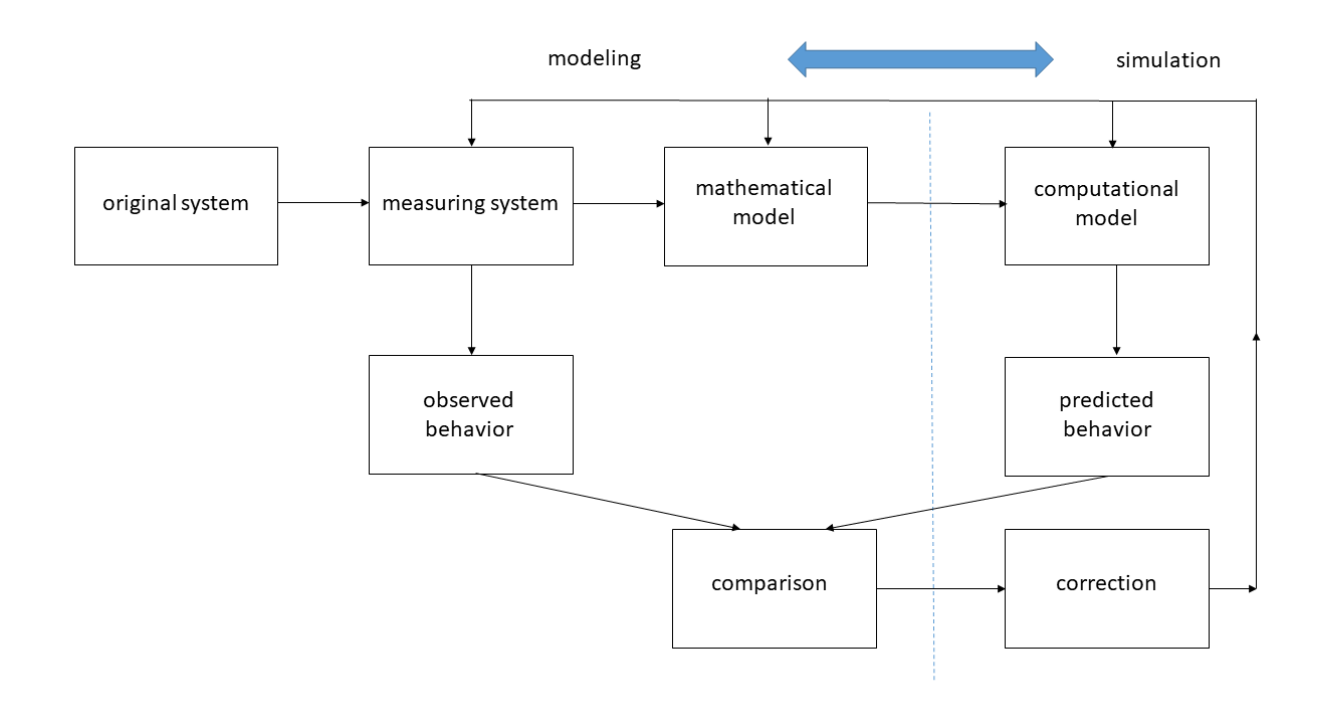

*Fig. 2: Block diagram of the process of modeling and simulation.* 

### **Compartmental Models**

Various methods are used for modeling and simulation. The choice depends on the real world problem to be solved. Modeling and simulation of continuous transport phenomena uses frequently methods of compartmental systems (models) [3], [4].

Classical compartmental systems can be regarded models of hydrodynamic systems. They represent a system of idealized vessel (so-called compartment) through which monitored substances (mixture of carrier and tracer) flow. There exist natural channels through which the substance flows from the system environment to some compartments (inputs) or through which it leaves the system (outputs). It is assumed that the compartment content is homogeneous. That means that all supplies are well stirred. This abstraction (or assumption) is made in most areas where compartmental models are used. The compartmental models have the advantage of being very illustrative and having simple analytical description by a set of differential equations of the first order of their dynamics. The compartmental models were first used in nuclear medicine and radiobiology. Later the models started to be used in other areas, as for example pharmacology and cytology.

#### **Compartmental Models in Pharmacokinetics**

Drug administration and its dosing represents an important task in patient treatment. It should take into

account many parameters, in particular patient´s physical state (weight, age, gender…), metabolism rate, interaction with other drugs, negative effect on potential co-morbidities, etc. Dose, frequency of administration and route of administration should be defined with the aim to optimize the onset, intensity and duration of therapeutic effects for a particular disease condition, while minimizing any harmful effects of drugs.

Understanding the processes and steps that translate the input into the output is a key requirement for designing optimum dosing regimes. It is also necessary to understand all patient characteristics and conditions that may influence the drug therapy.

The steps between drug input and emergence of the response on the output are represented by two phases: pharmacokinetic and pharmacodynamics. The pharmacokinetic phase represents all events between the input (drug dose administration) and the achievement of drug concentrations throughout the body. The pharmacodynamic phase represents all events between the arrival of the drug at its site of action and the onset, magnitude, and duration of the biological response.

From this description it follows that detailed understanding of human physiology, metabolism, doseresponse relationships, dependence of response on drug route (e.g. oral, intravenous, local), drug elimination and clearance is needed.

There are several important parameters of the drugs that have to be considered, in particular therapeutic range (concentration in relation to duration of action)

that might be expressed as mathematical expressions of concentration – response relationship, and minimal toxicity in most patients.

In pharmacokinetics and pharmacodynamics, a compartment is an imaginary unit used to represent a group of tissues with similar rates of drug distribution. It is a homogeneous unit, which means in the drug context that the drug concentration is uniform throughout at all times. Number of compartments in the model may differ depending on the rate of drug distribution.

One-compartment model represents the whole body and is used when all tissues where a drug goes have very rapid rates of drug uptake. In this case, the compartment is called central compartment.

In two-compartment model, the body is viewed as two compartments: the central and peripheral. The central compartment consists of the plasma and tissues that take up the drug so rapidly that distribution can be considered to be instantaneous. Other tissues that take up the drug at a slower rate constitute the peripheral compartment.

The three-compartment model is an extension of the two-compartment model. The third compartment – the deep tissue compartment  $-$  is constituted by tissues that are very poorly perfused, e.g. fat and bones, and to which a sizable amount of the drug distributes at an extremely slow rate. The presence of this compartment is important in cases when it is necessary to consider redistribution of the drug from this compartment. Although the redistribution is slow, at later times the drug in this compartment constitutes a very large fraction of the drug in the body.

Selection of the most appropriate model for a given drug is driven by the characteristics of the plasma concentration – time profile that is dependent on the distribution characteristics of the drug and timing of the plasma samples.

## **Therapeutic Drug Monitoring**

During last two decades, the interest in application of modeling in precision dosing and therapeutic drug monitoring increased significantly. An example of a software tool providing these functions is MwPharm++ [5]. Its aim is to optimize pharmacotherapy by establishing a proper dosing regimen that is based on population pharmacokinetic parameters derived from an extensive drug database and individual physiological patient parameters. Currently it contains more than 180 drugs with their pharmacokinetic properties and more than 285 population models (e.g. neonates, children, adults, specific disease conditions, ethnicity). One of the key activities for model validation for newly introduced drugs or newly appeared effects of existing drugs is relevant literature search. For this task, an intelligent search robot was designed and implemented [6]. It

supports development of user-defined models and model parameter values in MwPharm++. This tool is capable of proposing a priori and a posteriori dosing regimens and also of handling non-steady state and irregular situations. Therapeutic target values are prespecified. Users can also define their own target values. Concentration simulation with a specified dosing regimen is possible. Also, the optimal sampling time point module is available.

About the importance of this area two studies performed in the last decade testify [7], [8]. They focused on evaluation of existing software tools for therapeutic drug monitoring and model-informed precision dosing. In [7], 12 software tools were tested and ranked. There were 12 criteria used for evaluation and they were grouped in three groups: pharmacokinetic aspects (population and drug, models, modularity, plot, and various) general characteristics (user interface, computing aspects, interfacing, cost, report, and storage) and expertise of authors. In [8], the authors first gathered 22 experts in the field of precision dosing who assessed the importance of pre-established software tool criteria. The criteria were grouped in eight categories: user friendliness and utilization, user support, computational aspects, population models, quality and validation, output generation, privacy and security, and cost. Altogether ten software tools were evaluated. Obviously, the latter evaluation was much deeper. The authors also came with recommendations and suggestions what could be improved in the tools.

In 2013 the highest ranking was achieved by MwPharm and TCIWorks [7]. In 2020, four out of ten tested software tools were existing in 2013. However, only three were subject to evaluation in [7], namely MwPharm (upgraded to MwPharm++), MM-USC\*PACK© (now BestDose) and T.D.M.S. (now PrecisePK). The remaining tools appeared later. In [8], the highest ranking was achieved by InSightRX Nova and MwPharm++. The most valuable information from the latter evaluation is the detailed analysis and feedback on all eight categories that can contribute to further development and improvement of the software tools.

## **Conclusions**

We believe that modeling and simulation plays and will continue to play an important role in biomedicine. It can significantly contribute to development of applications in precision and personalized medicine. The purposes of modeling are manifold: descriptive use (expression of quantitative relationships by equations); interpretation of experimental results; prediction; explanatory purposes; aiding understanding; hypothesis testing; inferential measurement; teaching; simulation and experimental design. This list shows how we can use models developed for a certain purpose. Obviously,

at the university teaching and explanation are at the first places.

Concerning software tools for therapeutic drug monitoring and model-informed precision dosing, there are still many issues to be solved in the future. Till now there are no standards for software validation, model selection and model validation in this area. There is a need to harmonize these processes because it may allow better comparison of the software tools and possibly contributes to better visibility and demonstration of the clinical value of the tools.

## **Acknowledgement**

Described research is supported by the project No. FV40426 "Supplementary Platform for Physiologically Based Pharmacokinetic Modeling (PBPK)" funded by the TRIO program of the Ministry of Industry and Trade of the Czech Republic.

## **References**

- [1] C. Cobelli and E. Carson. Introduction to modeling in physiology and medicine. 2nd edition, Academic Press, Elsevier, 2019.
- [2] E. Carson and C. Cobelli. Modelling methodology for physiology and medicine. Newnes, 2013.
- [3] K. Godfrey, *Compartmental Models and Their Application*, Academic Press, 1983 [\(ISBN](https://en.wikipedia.org/wiki/ISBN_(identifier)) [0-12-286970-2\)](https://en.wikipedia.org/wiki/Special:BookSources/0-12-286970-2)
- [4] J. A. Jacquez, , *Compartmental Analysis in Biology and Medicine*, 2nd ed., The University of Michigan Press, 1985.
- [5] MwPharm++ therapeutic drug monitoring software, retrieved from: https://mediware.cz/en/mwpharm-documentation
- [6] M. Huptych, J. Potucek, and L. Lhotska. Software for automated literature search with sorting, storing and visualization of search results. Technical report. CIIRC CTU Prague, 2019
- [7] A. Fuchs, C. Csajka, Y. Thoma, T. Buclin, and N. Widmer. Benchmarking therapeutic drug monitoring software: a review of available computer tools. Clin Pharmacokinet 2013 Jan;52(1):9-22. doi: 10.1007/s40262-012-0020-y
- [8] W. Kantasiripitak, R. Van Daele, M. Gijsen, M. Ferrante, I. Spriet and E. Dreesen. Software Tools for Model-Informed Precision Dosing: How Well Do They Satisfy the Needs? Front.<br>Pharmacol.. 07 May 2020 | Pharmacol., 07 May 2020 | https://doi.org/10.3389/fphar.2020.00620

*Assoc. prof. Lenka Lhotská, Ph.D. Department of Natural Sciences Faculty of Biomedical Engineering & Czech Institute of Informatics, Robotics and Cybernetics Czech Technical University in Prague nám. Sítná 3105, CZ-272 01 Kladno*

> *E-mail: lhotska@cvut.cz Phone: +420 22435-4199*

# **SOFTWARE JAKO ZDRAVOTNICKÝ PROSTŘEDEK – IMPLIKACE PRO VZDĚLÁVÁNÍ V BIOMEDICÍNSKÉ INFORMATICE**

## **Lenka Lhotská**

## České vysoké učení technické v Praze, Praha, Česká republika

#### *Abstrakt*

*Cílem příspěvku je seznámit s aktuálním stavem legislativy, která se dotýká softwaru ve zdravotnictví, zejména takového, který je dle legislativy zdravotnickým prostředkem, a s integrací tématu do výuky v oblasti biomedicínské informatiky. Od května 2021 nabylo účinnosti Nařízení Evropského parlamentu a Rady EU č. 2017/745 (MDR – Medical Device Regulation), které ve srovnání s předchozí právní úpravou do značné míry rozšiřuje definici zdravotnického prostředku a mění způsob notifikace zdravotnického prostředku. MDR rovněž navíc nově stanoví pravidla pro software jako zdravotnický prostředek a definuje zařazení jednotlivých typů softwaru do tříd rizika, přičemž ve většině případů se software posouvá do vyšších tříd rizika. Zároveň se využití softwaru ve zdravotnictví stále rozšiřuje. Dosud se ve výuce informatiky, ani biomedicínské informatiky, této problematice příliš pozornosti nevěnovalo. Považujeme však za velmi důležité, aby se studenti s legislativním prostředím, které se dotýká vývoje a využívání softwaru ve specifickém prostředí zdravotnictví, seznamovali průběžně během studia. Vedle MDR jde ještě o zákon o kybernetické bezpečnosti, zákon o elektronizaci zdravotnictví a související další předpisy. Dále existuje řada technických norem, které se zmíněnými zákony úzce souvisejí. Proto se studenti musejí seznámit i s těmito normami, aby se v nich dokázali orientovat. V roce 2019 získala Fakulta biomedicínského inženýrství ČVUT akreditaci magisterského studijního programu Biomedicínská a klinická informatika. Již v návrhu učebních plánů jsme počítali se začleněním výše zmíněných témat do výuky. Byly tak připraveny předměty Legislativa a bezpečnost biomedicínského softwaru a dat a Bezpečnost při práci s biomedicínskými daty. V prezentaci budeme diskutovat o zkušenostech s prvními dvěma běhy předmětů a nutnosti průběžné aktualizace v souvislosti s další přijímanou legislativou.*

### *Klíčová slova*

*Biomedicínská informatika, standardy, legislativa, zdravotnický prostředek*

## **Úvod**

V posledních desetiletích se software stal důležitým nástrojem v mnoha oblastech použití. Stal se nevyhnutelnou součástí vysokoškolského vzdělávání, a to nejen v informatice, ale i v jiných studijních oborech. Tradiční studijní programy softwarového inženýrství a informatiky jsou většinou zaměřeny na matematické a technické aspekty oboru. Není však prezentován a vysvětlován vztah k legislativě a normám.

Ve studijních programech zaměřených na informatiku a informační technologie najdeme předměty zaměřené na kryptografii, síťovou bezpečnost, či bezpečnost systémů [1]; bezpečnost informačních systémů, projektové řízení [2]. V učebních plánech však nejsou zahrnuty žádné předměty týkající se souvisejících norem ani legislativy. Na stránkách studijních programů v ČR jsme nalezli pouze jeden volitelný předmět [2], který se zabývá právní problematikou informačních systémů, zejména GDPR (General Data Privacy Regulation), eIDAS (electronic identification, authentication and trust services) [3], základními registry, kybernetickou bezpečností a kyberkriminalitou.

V současné době je tak Fakulta biomedicínského inženýrství ČVUT v Praze jedinou fakultou v České republice, která má do studijních plánů zařazeny předměty, týkající se právní problematiky a norem souvisejících s aplikacemi ve zdravotnictví a lékařském prostředí.

V příspěvku uvádíme nejdůležitější předpisy a normy, které by studenti měli znát. Dále popisujeme podrobnou strukturu předmětů a v závěru uvádíme nedávné zkušenosti z výuky těchto předmětů.

## **Standardy pro oblast software**

Softwarové inženýrství je interdisciplinární obor, jehož cílem je realizace softwarových systémů. Zaměřuje se na několik důležitých témat, která provázejí návrh a implementaci softwarových systémů. Tento proces se označuje jako životní cyklus softwaru. Jedním z prvních kroků při vývoji softwaru je analýza požadavků. Ta se skládá z podrobné analýzy dat a funkcí, při níž je třeba definovat potřeby zainteresovaných stran a požadované funkce. Všechny požadavky musí být přesně zdokumentovány, protože představují základy pro další kroky. Návrh softwarového systému může mít různé úrovně složitosti v závislosti na složitosti řešeného problému. Často je jedním z požadavků modularita, která na jedné straně umožňuje implementaci samostatných modulů, ale na druhé straně musí být provedeno pečlivé testování a ověření vzájemné interakce modulů. Nakonec musí být provedena validace celého řešení.

Celý životní cyklus softwaru se skládá z mnoha kroků, počínaje konceptem a konče finálním produktem. Je zřejmé, že softwarové inženýrství není jednou disciplínou, ale integruje několik oborů a specializovaných odborníků, majících v procesu vývoje software různé role. Tato komplexnost a vzájemné působení se odráží v souboru norem pro softwarové a systémové inženýrství [4]. Tento soubor je velmi komplexní a ucelený. Nelze ho však chápat jako dogma. Pro návrh a implementaci je možné vybrat vhodnou podmnožinu, která definuje takové modely životního cyklu softwaru, které nejlépe odpovídají zamýšleným produktům a doprovodným službám.

Většina norem v předmětné oblasti vzniká na mezinárodní úrovni, kde nejdůležitějšími organizacemi jsou ISO, IEC a IEEE.

ISO (International Organization for Standardization) [5] je nezávislá nevládní mezinárodní organizace. Jejími členy je 165 národních normalizačních orgánů. Práce probíhá ve více než 250 technických komisích, v nichž odborníci delegovaní národními normalizačními orgány vypracovávají mezinárodní normy.

IEC (International Electrotechnical Commission) [6] je mezinárodní normalizační organizace, kterou tvoří národní elektrotechnické výbory. Její činnost je založena na mezinárodní spolupráci v oblasti normalizace elektrických a elektronických technologií. Na jejím základě IEC vydává různé typy dokumentů, které připravují technické komise IEC.

IEEE (The Institute of Electrical and Electronic Engineers) [7] je profesní sdružení pro elektroniku a elektrotechniku (a související obory), které aktivně pracuje na vývoji norem, zejména průmyslových norem v širokém spektru technologií.

Do českého prostředí je většina těchto mezinárodních norem přijímána bez dodatečných úprav. V notaci se před označení EN xxxxx přidává označení ČSN. Většina norem je přejímána v anglickém jazyce, je opatřena českou anotací a národní předmluvou.

Jak bylo zmíněno v úvodu, existují různé obecné normy, které specifikují požadavky na software a jeho vývoj. Zdravotnický software nebo software jako součást zdravotnických prostředků je regulován přísněji a podléhá dalším normám.

V EU existuje řada předpisů, které definují pravidla napříč všemi zeměmi EU. Národní legislativa je pak obvykle ovlivněna i legislativou EU. V květnu 2021 vstoupilo v platnost nařízení Evropského parlamentu a Rady EU 2017/745 (MDR - Medical Device Regulation) [8]. MDR rozšiřuje definici zdravotnického prostředku a nově definuje pravidla pro software jako zdravotnický prostředek. To má přímý dopad na celý životní cyklus softwaru a všechny související procesy. MDR odkazuje na normy, které formulují příslušná pravidla pro návrh softwaru pro zdravotnické prostředky.

Úplný seznam norem, které souvisejí s vývojem software a softwarem v roli zdravotnického prostředku, je velmi dlouhý. Proto se zde zaměříme pouze na ty nejdůležitější.

Norma Software lékařských prostředků - procesy v životním cyklu softwaru (EN 62304:2006) [9] poskytuje definovaný rámec procesů životního cyklu s činnostmi a úkoly nezbytnými pro bezpečný návrh a údržbu softwaru zdravotnických prostředků. Norma uvádí požadavky na jednotlivé procesy životního cyklu. Je definována hierarchická struktura: proces lze rozdělit na soubor činností; každou činnost lze rozdělit na soubor úkolů. Všechny tyto činnosti a úkoly jsou použitelné pro kteroukoli fázi životního cyklu softwaru: pořízení, dodávku, vývoj, provoz, údržbu nebo likvidaci softwarových systémů, produktů a služeb. Norma Software lékařských prostředků - procesy v životním cyklu softwaru (EN 62304:2006) byla v roce 2015 novelizována: IEC 62304:2006/AMD1:2015 [10]. Novela přidává požadavky na řešení tzv. legacy software (jeho návrh předchází existenci normy). Vzhledem ke své povaze musí být software zdravotnických prostředků vyvíjen a udržován v rámci systému řízení kvality a systému řízení rizik. Norma Software lékařských prostředků - procesy v životním cyklu softwaru proto normativně odkazuje na normu ISO 14971:2019 Zdravotnické prostředky - Aplikace řízení rizika na zdravotnické prostředky [11]. Norma 62304 popisuje celý proces vývoje softwaru, včetně integrace softwaru, konfigurace, analýzy požadavků, ověřování, kritérií přijatelnosti, testování, řešení problémů. V procesu řízení rizik softwaru jsou všechny kroky popsány ve vztahu k normě ISO 14971.

Norma ISO 14971:2019 Zdravotnické prostředky - Aplikace řízení rizika na zdravotnické prostředky definuje základní položky pro řízení rizik zdravotnických prostředků, a to terminologii, zásady a procesy. Vzhledem k tomu, že za zdravotnický prostředek lze považovat i software, vztahuje se tato norma i na něj. Nejdůležitějšími popsanými činnostmi<br>jsou: identifikace nebezpečí spojených se jsou: identifikace nebezpečí spojených se zdravotnickým prostředkem, odhad a hodnocení souvisejících rizik, řízení rizik a monitorování účinnosti řízení. Řízení rizik musí provázet celý životní cyklus zdravotnických prostředků.

Norma ISO/IEC 12207 Informační technologie - Procesy v životním cyklu softwaru [12] - definuje kromě jiného take vývojové (modelové) strategie: vodopádovou, inkrementální, evoluční.

ISO/IEC 90003 Softwarové inženýrství - Směrnice pro použití ISO 9001:2015 na počítačový software [13] - poskytuje návod pro aplikaci systému managementu kvality na všechny činnosti související s životním cyklem softwaru, počínaje pořízením, přes dodávku, vývoj, provoz a údržbu počítačového softwaru až po související podpůrné služby.

ISO 13485 - Zdravotnické prostředky - Systémy managementu kvality - Požadavky pro účely předpisů [14]- tato mezinárodní norma je určena speciálně pro aplikaci koncepce managementu kvality na zdravotnické prostředky. Definuje požadavky, které lze aplikovat na kteroukoli fázi životního cyklu zdravotnického prostředku.

IEC 60601-1 [15], [16] a IEC 61010-1 [17] jsou bezpečnostní normy, které definují požadavky pro vytváření bezpečných elektrických zdravotnických prostředků. Stanovují požadavky na software jako podmnožinu požadavků na programovatelný elektrický zdravotnický systém. IEC 61010-1 se vztahuje na elektrická zkušební a měřicí zařízení, elektrická řídicí zařízení a elektrická laboratorní zařízení.

IEC 61508 je norma funkční bezpečnosti použitelná pro jakýkoli systém související s bezpečností. Vychází ze základní koncepce, že každý takový systém musí pracovat správně nebo selhat předvídatelným (=bezpečným) způsobem. Norma má sedm částí, zaměřených na požadavky (část 1 až 3), definice (část 4), pokyny a příklady (část 5 až 7). IEC 61508-3 [18] popisuje návrh softwaru kritického z hlediska bezpečnosti.

Výše uvedené normy slouží jako vodítko při vývoji softwaru pro zdravotnické prostředky. Existují však další otázky, které je třeba zohlednit již při vývoji softwaru, zejména ochrana dat a soukromí a kybernetická bezpečnost.

Požadavky a pravidla ochrany osobních údajů jsou na úrovni EU definovány v obecném nařízení o ochraně osobních údajů (GDPR, č. 2016/679) [19]. Tímto nařízením se musí řídit všechny subjekty v zemích EU. V kontextu softwaru pro zdravotnické prostředky to znamená, že veškerý software musí být v souladu s GDPR a také jeho správa musí být v souladu s GDPR.

Kybernetická bezpečnost ve zdravotnictví se v posledních desetiletích stala důležitým tématem. Téměř všechny systémy a zařízení v nemocnicích jsou vzájemně propojeny. S nástupem telemedicíny a internetu věcí se objevuje požadavek na připojení k internetu. Je zřejmé, že to přináší mnoho praktických výhod, jako jsou konzultace na dálku, online přístup k údajům o pacientech, nepřetržité monitorování v domácí péči atd. Tato otevřenost však přináší i značné hrozby spojené s nedostatečnými bezpečnostními opatřeními.

Na evropské úrovni byla zřízena Agentura Evropské unie pro kybernetickou bezpečnost (ENISA) [20] a bylo přijato nařízení o certifikaci informačních a komunikačních technologií [21]. Nařízením agentury ENISA je nařízení Evropského parlamentu a Rady (EU) 2019/881 ze dne 17. dubna 2019 (akt o kybernetické bezpečnosti) o agentuře ENISA (Agentuře Evropské unie pro kybernetickou bezpečnost) a o certifikaci kybernetické bezpečnosti informačních komunikačních technologií a o zrušení nařízení (EU) č. 526/2013. Agentura ENISA se zabývá všemi tématy, která souvisejí s kybernetickou bezpečností, udržuje různé nástroje pro hodnocení, sebehodnocení atd. Dále agentura ENISA vydává pokyny, doporučení, užitečné informační dokumenty; pořádá konference, setkání, workshopy atd. Vše se děje s cílem poskytovat komplexní informace a pokyny v oblasti kybernetické bezpečnosti.

V českém prostředí existují analogické instituce. Těmi nejvýznamnějšími jsou Národní úřad pro kybernetickou a informační bezpečnost (NÚKIB) [22] a Národní agentura pro komunikační a informační technologie (NAKIT) [23]. NÚKIB je ústřední správní orgán pro kybernetickou bezpečnost. Plní celou řadu úkolů v této oblasti, včetně ochrany utajovaných informací v oblasti informačních a komunikačních systémů kryptografické ochrany. Vytváří také metodiky, doporučení a standardy pro činnosti, které mají být zabezpečené. Zastupuje ČR v mezinárodních organizacích v oblasti kybernetické bezpečnosti. NAKIT je servisní organizací Ministerstva vnitra. Jejím úkolem je poskytovat služby v oblasti informačních a komunikačních technologií a zajišťovat koncepční rozvoj kritické komunikační infrastruktury a bezpečné řešení sdílených služeb státu. Je strategickým partnerem státu, protože kromě jiného zajišťuje informační a komunikační služby pro záchranné a bezpečnostní složky a veřejnou správu.

Řada činnosti NÚKIB vyplývá ze zákona o kybernetické bezpečnosti, který také definuje povinnosti všech dotčených subjektů. Původní zákon č. 181/2014 Sb. o kybernetické bezpečnosti byl několikrát novelizován. Aktuální platné znění je zákon č. 12/2020 Sb., účinný od 1.2.2020. NÚKIB udržuje na svých stránkách [24] aktuální informace k zákonům, vyhláškám a nařízením vlády, které souvisejí s kybernetickou bezpečností a prvky kritické infrastruktury, včetně kritické informační struktury.

Nejnovější příspěvek do legislativy je zákon o elektronizaci zdravotnictví, který byl v červenci 2021 schválen v Poslanecké sněmovně Parlamentu ČR. Lze předpokládat, že projde i schválením v Senátu a že ho následně podepíše i prezident ČR. Tento zákon definuje základní infrastrukturu elektronizace zdravotnictví, role a odpovědnosti subjektů, standardy komunikace, pravidla sdílení a předávání zdravotnické dokumentace. Jedním z cílů implementace záklna je vytvoření služeb výměnné sítě, která umožní bezpečné předávání zdravotnické dokumentace či výpisů z ní v elektronické podobě. Zákon neřeší všechny činnosti do detailu. Bude na něj navazovat řada prováděcích předpisů, které budou tyto činnosti specifikovat.

## **Magisterský studijní program Biomedicínská a klinická informatika**

Když jsme se rozhodli navrhnout studijní plány pro nový studijní program biomedicínské informatiky, hledali jsme nejprve informace o podobných studijních programech na mezinárodní úrovni, abychom se jimi inspirovali. Jako nejlepší zdroj informací jsme našli dokument IMIA (International Medical Informatics Association) [25], která byla výsledkem širší diskuse členů pracovní skupiny IMIA s národními členy IMIA. Je to vynikající přehled o biomedicínské a zdravotnické informatice (BMHI), který ji zasazuje do kontextu příbuzných oborů, profesí a vzdělávání v různých studijních programech, od medicíny po informatiku a výpočetní techniku. Dokument IMIA specifikuje doporučení pro bakalářské a magisterské programy biomedicínské a zdravotnické informatiky a poskytuje rámec pro tvorbu jednotlivých studijních programů. Přestože byl vydán v roce 2010, doporučené výstupy vzdělávání z hlediska úrovně znalostí a dovedností pro odborníky ve zdravotnictví, ať už v roli uživatelů IT, nebo specialistů BMHI, jsou plně relevantní i v současné době. Je poněkud překvapivé, že mnoho studijních programů v oblasti BMHI není koncipováno v souladu s těmito doporučeními. Doporučení navrhují kurzy matematiky, informatiky, nomenklatury, architektury informačních systémů, lékařského rozhodování, interakce člověka s počítačem atd. Vedle těchto kurzů jsou to kurzy o etických a bezpečnostních otázkách, právních a regulačních otázkách a normách.

Učební plány biomedicínské a klinické informatiky, které byly navrženy na Fakultě biomedicínského inženýrství ČVUT v Praze, se těmito doporučeními řídily. "Standardní" inženýrské a informatické předměty bylo snadné navrhnout, protože jejich obsah je pro studenty zajímavý a studenti k nim obvykle přistupují aktivně.

Náročným úkolem však pro nás byla příprava předmětů, týkajících se legislativy a norem. Byli jsme si vědomi skutečnosti, že legislativa a normy nejsou pro studenty zajímavými tématy. Zavedli jsme semináře a praktická cvičení, v nichž studenti aplikují teoretické znalosti získané na přednáškách do svých projektů. Jinými slovy, jak by řešili implementaci svého softwaru v souladu s legislativou a normami. Musíme zmínit, že to nebyla naše první zkušenost s tvorbou a výukou předmětů o legislativě a normách. Autorka příspěvku v minulém desetiletí navrhla a vyučovala předmět o legislativě a normách v magisterském studijním programu Biomedicínské inženýrství na Fakultě elektrotechnické ČVUT v Praze.

Magisterský studijní program "Biomedicínská a klinická informatika" (BMKI) [26] má tři specializace "Softwarové technologie", "Asistivní technologie" a "Nanotechnologie". Jeho cílem je vychovávat vysokoškolsky vzdělané odborníky v informačních a

komunikačních technologiích a kybernetickofyzikálních systémech, kteří budou schopni navrhovat, vyvíjet a řídit vývoj biomedicínských aplikací s důrazem na specifické potřeby uživatelů. Absolventi programu se budou orientovat nejen ve vývoji softwarových technologií, ale budou také chápat základní principy fungování živých organismů (od molekulární a buněčné úrovně až po fyziologii člověka) a budou rozumět aktuálním úlohám, postupům i problémům současné zdravotní a sociální péče. Zároveň se budou orientovat v nových technologiích, které tvoří základ řady biomedicínských aplikací.

V rámci předmětů programu BMKI se studenti seznámí s nejvýznamnějšími aplikačními oblastmi informatiky a kybernetiky v lékařství a současně získají solidní teoretické znalosti informatických disciplín. Předměty jsou rozděleny do několika oblastí (témat): zpracování a vyhodnocení biomedicínských dat (statistika a zpracování vícerozměrných dat, big data, analýza signálu, řetězců a obrazu), informatika a asistivní technologie (algoritmizace a prokročilé programovací nástroje a techniky, legislativa a bezpečnost biomedicínského software a dat, softwarové inženýrství, počítačové simulace a modelování, umělá inteligence, asistivní technologie). Jednotlivé specializace rozšiřují znalosti získané ze společného základu o vývoj a nasazení biomedicínského software ("Softwarové technologie"), asistivních technologií (specializace "Asistivní technologie") a fyzikálních a materiálových základů pro biomedicínu (specializace "Nanotechnologie").

Program se opírá o tým učitelů, kteří v dané oblasti zkoumají a nové metody prakticky nasazují. ČVUT tak jde vstříc rostoucímu významu personalizované medicíny, informatizace zdravotnických procesů (např e-health, e-care, home care), asistivních technologií, využití chytrých technologií pro podporu samostatného života stárnoucí populace a některých skupin pacientů a využití nových materiálů v biomedicíně.

## **Legislativa a standardy ve výuce**

V magisterském studijním programu BMKI byly zavedeny dva předměty, a to Legislativa a bezpečnost biomedicínského softwaru a dat a Bezpečnost při práci s biomedicínskými daty.

Předmět Legislativa a bezpečnost biomedicínského softwaru a dat zahrnuje následující témata:

- Právní souvislosti aplikací ICT ve zdravotnictví a sociální péči v České republice a Evropské unii;
- Standardizační organizace (ISO, IEC, IEEE, ANSI);
- Právní aspekty vývoje, implementace, údržby a používání informačních systémů;
- Právní aspekty vývoje, výroby a distribuce zdravotnických prostředků a asistivních technologií;
- GDPR;
- Zákon o zdravotních službách;
- Zákon o službách sociální péče;
- MDR, normy;
- Základní zásady kybernetické bezpečnosti;
- Kybernetická bezpečnost v systémech zdravotní péče;
- Typy útoků, klíčové zranitelnosti ve zdravotnických systémech;
- Zranitelná elektronika;
- Bezpečnost datové komunikace.

Předmět Bezpečnost při práci s biomedicínskými daty seznamuje studenty s principy ochrany biomedicínských dat, síťovou bezpečností, bezpečnostní politikou. Zahrnuje následující témata:

- Kódování a dekódování dat, šifry; hašovací funkce, infrastruktura veřejných klíčů; bezpečnost, certifikační autorita, digitální podpis; kryptografické protokoly;
- Bezpečnost systému;
- Kybernetická kriminalita v organizaci;
- Malware, bezpečnost uživatelů, odstraňování malwaru; detekce hrozeb;
- Bezpečnost sítě, monitorování sítě;
- Bezpečnost mobilních a bezdrátových komunikačních sítí;
- Systém řízení informační bezpečnosti; normy, řízení a procesy v oblasti informační bezpečnosti;
- Reakce na incidenty a jejich řešení; analýza rizik bezpečnostních incidentů;
- Bezpečnostní politika;
- Lidský faktor v bezpečnosti, osobní bezpečnost v organizaci;
- Zálohování a archivace;
- Cloud computing a jeho bezpečnost.

Je zřejmé, že výčet témat není a nemůže být vyčerpávající. Cílem je poskytnout studentům základní orientaci v právních dokumentech, kterým není snadné porozumět, a dát jim určitý návod, jak postupovat, když mají navrhnout nový software, který je svou povahou sám o sobě zdravotnickým prostředkem nebo jeho součástí.

Po ukončení studia mohou pracovat i v manažerské pozici a budou rozhodovat o pořízení takového softwaru. To znamená, že musí znát požadavky, které takový software musí splňovat.

## **Diskuse**

Vzdělávací systém se snaží přizpůsobit obrovským změnám, k nimž dochází v průmyslu a podnikání, a klade nový důraz na pojmy jako "učení zaměřené na studenta", "učení založené na zdrojích" a "učení právě včas". To vyžaduje, aby byly navrženy předměty, které předpokládají aktivnější účast studentů při využívání poskytnutých zdrojů. Ty se mohou pohybovat od knih v knihovně až po multimediální zdroje a počítačové nástroje. Dalším konceptem, který byl úspěšně zaveden do učebních plánů, je projektové vyučování. Otevírá prostor pro tvůrčí práci studentů, která jim zároveň pomáhá trénovat dovednosti a schopnosti, jež se později od absolventů očekávají.

Závěr, na kterém jsme se shodli, je, že zejména v inženýrství a informatice nesmí být studium odděleno od reality a reálných aplikací. Jsme si dobře vědomi toho, že obsah studijního programu je kompromisem mezi konečnými požadavky odborníků na vysoké škole a limity programu a nezbytnou provázaností předmětů. Předměty by rozhodně měly studenty tlačit k pochopení fyzikální reality, vzájemných vazeb mezi matematickými metodami, fyzikou a aplikacemi, ale také využitelností navržených aplikací, která často bývá spojena s dodržením právních předpisů a technických norem.

## **Závěr**

Vzdělávání v oblasti informačních technologií a informatiky se v posledních desetiletích stalo komplexnějším. Nová témata jsou spojena s právními předpisy, normami a kybernetickou bezpečností. Tato témata jsou nebo by měla být povinná ve výuce biomedicínské informatiky, protože software je často podstatnou součástí zdravotnických prostředků nebo může být dokonce sám zdravotnickým prostředkem.

Do současné doby (červenec 2021) proběhly popsané předměty dvakrát, neboť studijní program byl akreditován v roce 2019 a poprvé byl otevřen v akademickém roce 2019/2020.

Zpočátku nebyli studenti z obsahu předmětů nadšeni. Poté postupně, jak jsme prezentovali mnoho případů použití z praxe, přicházeli s dalšími dotazy týkajícími se implementace legislativy a norem do řešení praktických úkolů. Po úvodních přednáškách si vybrali témata svých seminárních prací. Zadání vždy souviselo buď s tématem jejich diplomových prací, nebo s tématem souvisejícím s jejich zaměstnáním (někteří studenti již mají částečné úvazky na IT). Při přípravě referátu a prezentace přicházeli s podrobnějšími a zasvěcenějšími otázkami, které svědčily o jejich hlubším zaujetí tématem. V závěrečných prezentacích většinou přiznali, že před zahájením předmětu

- nečekali, že je v něm tolik zajímavých a praktických návodů pro jejich práci;
- nevěděli (něco nebo vůbec nic) o procesech životního cyklu softwaru, kvalitě a řízení rizik;
- se neorientovali v normách a zejména v jejich vzájemném propojení;
- neznali nejnovější předpisy týkající se zdravotnických prostředků a softwaru.

Je třeba studentům vysvětlit, jak číst a rozumět právním dokumentům a normám. Musí si uvědomit, že i úvodní část včetně předmluvy přináší důležité informace o vývoji dané normy, jejích revizích a

změnách, vztahu k revizím jiných norem, harmonizaci obsahu souvisejících norem.

Po studentech samozřejmě nevyžadujeme úplnou detailní znalost všech dokumentů. Musí však být schopni identifikovat ty předpisy a normy, které potřebují pro svůj konkrétní úkol, a porozumět požadavkům a postupům definovaným v těchto dokumentech. A v případě softwaru, který má být aplikován v medicíně, musí vědět, jaké požadavky musí být splněny pro přípravu certifikačního řízení. Nová legislativa klade vyšší nároky na zdravotnický software jako takový i na software jako součást zdravotnických prostředků. Normy pak definují všechny požadavky a procesy, které musí být splněny během celého životního cyklu výrobku.

V blízké budoucnosti, s rostoucími nároky na využití mobilních technologií a internetu věcí v telemedicíně, kontinuálním monitoringu apod. bude nutné vytvořit nové předměty nebo alespoň upravit stávající předměty tak, aby vyhovovaly potřebám aplikačních oblastí.

## **Poděkování**

Práce byla podporována prostředky RVO ČVUT.

### **Reference**

- [1] Study program Open Informatics, Faculty of Electrical Engineering, Czech Technical University in Prague, retrieved from: https://oi.fel.cvut.cz/en/
- [2] Study program Information Technology, Faculty of Information Technology, Brno University of Technology, retrieved from: https://www.fit.vut.cz/study/programs/.en
- [3] eIDAS EU regulation on electronic identification and trust services for electronic transactions in the European Single Market, retrieved from:.https://eur-lex.europa.eu/legalcontent/EN/TXT/?uri=CELEX%3A02014R0910-20140917
- [4] Software and systems engineering list of standards, retrieved from[: https://www.iso.org/committee/45086/x/catalogue/](https://www.iso.org/committee/45086/x/catalogue/)
- [5] ISO International Organization for Standardization, retrieved fro[m https://www.iso.org/about-us.html](https://www.iso.org/about-us.html)
- [6] IEC International Electrotechnical Commission, retrieved from: https://www.iec.ch/homepage
- [7] IEEE Institute of Electrical and Electronics Engineers, retrieved from: https://www.ieee.org
- [8] Medical Device Regulation (MDR) No. 2017/745. Retrieved from: https://eur-lex.europa.eu/legalcontent/EN/TXT/PDF/?uri=CELEX:32017R0745
- [9] Medical device software software life-cycle processes standard (EN 62304:2006), retrieved from: <https://www.iso.org/standard/38421.html>
- [10] Medical devices Application of risk management to medical devices. ISO 14971, retrieved https://www.iso.org/standard/72704.html
- [11] Medical device software software life-cycle processes standard amendment (IEC 62304:2006/AMD1:2015), retrieved from https://www.iso.org/standard/64686.html
- [12] ISO/IEC 12207:2017 Systems and software engineering Software life cycle processes, retrieved from: [https://www.iso.org/obp/ui/#iso:std:iso-iec-ieee:12207:ed-](https://www.iso.org/obp/ui/#iso:std:iso-iec-ieee:12207:ed-1:v1:en)[1:v1:en](https://www.iso.org/obp/ui/#iso:std:iso-iec-ieee:12207:ed-1:v1:en)
- [13] ISO/IEC 90003:2014 Software engineering Guidelines for the application of ISO 9001:2008 to computer software, retrieved from[: https://www.iso.org/standard/74348.html](https://www.iso.org/standard/74348.html)
- [14] ISO 13485:2003 Medical devices Quality management systems – Requirements for regulatory purposes, retrieved from: <https://www.iso.org/obp/ui/#iso:std:iso:13485:ed-3:v1:en>
- [15] IEC 60601-1:2005 Medical electrical equipment Part 1: General requirements for basic safety and essential performance,<br>IEC 60601-1:2005/AMD1:2012. retrieved from:  $60601 - 1:2005/AMD1:2012$ [https://www.iso.org/obp/ui/#iso:std:iec:60601:-1-8:ed-](https://www.iso.org/obp/ui/#iso:std:iec:60601:-1-8:ed-2:v1:amd:1:v1:en)[2:v1:amd:1:v1:en](https://www.iso.org/obp/ui/#iso:std:iec:60601:-1-8:ed-2:v1:amd:1:v1:en)
- [16] IEC 61010-1:2010 Safety requirements for electrical eqipment for measurement, control, and laboratory use – Part 1: General requirements, retrieved from: [https://standards.iteh.ai/catalog/standards/clc/6059fcda-86cb-](https://standards.iteh.ai/catalog/standards/clc/6059fcda-86cb-4d69-ad10-9c01ce141421/en-61010-1-2010)[4d69-ad10-9c01ce141421/en-61010-1-2010](https://standards.iteh.ai/catalog/standards/clc/6059fcda-86cb-4d69-ad10-9c01ce141421/en-61010-1-2010)
- [17] Amendment to IEC 61010-1, retrieved from: [https://www.en](https://www.en-standard.eu/bs-en-61010-1-2010-a1-2019-safety-requirements-for-electrical-equipment-for-measurement-control-and-laboratory-use-general-requirements/)[standard.eu/bs-en-61010-1-2010-a1-2019-safety-requirements](https://www.en-standard.eu/bs-en-61010-1-2010-a1-2019-safety-requirements-for-electrical-equipment-for-measurement-control-and-laboratory-use-general-requirements/)[for-electrical-equipment-for-measurement-control-and](https://www.en-standard.eu/bs-en-61010-1-2010-a1-2019-safety-requirements-for-electrical-equipment-for-measurement-control-and-laboratory-use-general-requirements/)[laboratory-use-general-requirements/](https://www.en-standard.eu/bs-en-61010-1-2010-a1-2019-safety-requirements-for-electrical-equipment-for-measurement-control-and-laboratory-use-general-requirements/)
- [18] IEC 61508-3 Functional safety of electrical/electronic/programmable electronic safety-related systems – Part 3: Software requirements, retrieved from: [https://joinup.ec.europa.eu/collection/ict-standards](https://joinup.ec.europa.eu/collection/ict-standards-procurement/solution/iec-61508-32010-functional-safety-electricalelectronicprogrammable-electronic-safety-related-systems)[procurement/solution/iec-61508-32010-functional-safety](https://joinup.ec.europa.eu/collection/ict-standards-procurement/solution/iec-61508-32010-functional-safety-electricalelectronicprogrammable-electronic-safety-related-systems)[electricalelectronicprogrammable-electronic-safety-related](https://joinup.ec.europa.eu/collection/ict-standards-procurement/solution/iec-61508-32010-functional-safety-electricalelectronicprogrammable-electronic-safety-related-systems)[systems](https://joinup.ec.europa.eu/collection/ict-standards-procurement/solution/iec-61508-32010-functional-safety-electricalelectronicprogrammable-electronic-safety-related-systems)
- [19] GDPR General Data Protection Regulation EU regulation, retrieved from: https://eur-lex.europa.eu/eli/reg/2016/679/oj
- [20] ENISA (European Union Agency for Cybersecurity), retrieved from: https://www.enisa.europa.eu/about-enisa
- [21] Regulation (EU) 2019/881 of the European Parliament and of the Council of 17 April 2019 on ENISA (the European Union Agency for Cybersecurity) and on information and communications technology cybersecurity certification and repealing Regulation (EU) No 526/2013 (Cybersecurity Act), retrieved from: https://eur-lex.europa.eu/eli/reg/2019/881/oj
- [22] Národní úřad pro kybernetickou a informační bezpečnost, retrieved from[: https://nukib.cz](https://nukib.cz/)
- [23] Národní agentura pro komunikační a informační technologie, retrieved from: https://nakit.cz
- [24] NUKIB přehled legislativy, retrieved from: https://nukib.cz/cs/kyberneticka-bezpecnost/regulace-akontrola/legislativa/
- [25] J. Mantas; et al. Recommendations of the International Medical Informatics Association (IMIA) on Education in Biomedical and Health Informatics. First Revision. IMIA White paper. Schattauer, 2010, pp. 105 – 120. Retrieved from: https://www.thieme

[connect.com/products/ejournals/pdf/10.3414/ME5119.pdf](https://www.thieme-connect.com/products/ejournals/pdf/10.3414/ME5119.pdf)

[26] Magisterský studiní program Biomedicínská a klinická technika: retrieved from: https://www.fbmi.cvut.cz/student/studiuminformace?section=bmki

> *Assoc. prof. Lenka Lhotská, Ph.D. Department of Natural Sciences Faculty of Biomedical Engineering & Czech Institute of Informatics, Robotics and Cybernetics Czech Technical University in Prague nám. Sítná 3105, CZ-272 01 Kladno*

> > *E-mail: lhotska@cvut.cz Phone: +420 22435-4199*

# **APLIKACE SMA JAKO CITLIVÝCH SENZORŮ V BIOMEDICÍNĚ**

**Vojtěch Lindauer<sup>1</sup> , Barbora Váňová<sup>1</sup> , Pavel Rydlo<sup>2</sup>**

<sup>1</sup>Fakulta zdravotnických studií, Technická univerzita v Liberci, Liberec, Česká Republika

<sup>2</sup>Fakulta mechatroniky, informatiky a mezioborových studií, Technická univerzita v Liberci, Liberec,

Česká republika

#### *Abstract*

*Materiály s tvarovou pamětí (ang. SMA – shape memory alloys) jsou materiály se specifickými elektrickými, mechanicými a tepelnými vlastnostmi, které vychází z jejich mikroskopické struktury a využívají se v tzv. "smart strukturách". V biomedicíně jsou nejčastěji využívané v cévní chirurgii pro své tvarově-paměťové vlastnosti. Běžně užívaným SMA materiálem je Nitinol, slitina niklu a titanu která vykazuje, obzvlášť po úpravě žíháním, mezi dalšími také superelasticitu a vysokou závislost rezistivity na deformaci. Tím je vhodná pro konstrukci tenzometrů. V této práci byly NiTi žíhané dráty využity pro vytvoření tenzometru, který uplatňuje jejich zvláštní vlastnosti. Parametry tohoto snímače byly pak popsány s využitím klimatické komory, trhačky a dalších.*

#### *Keywords*

*slitina s tvarovou pamětí, biomedicínský snímač, tenzometr*

## **Úvod**

V biomedicíně je stálá potřeba lepších snímačů. Proto jsme se rozhodli vytvořit snímač s využitím materiálu s tvarovou pamětí, konkrétně slitinu niklu a titanu zvanou Nitinol, která se v biomedicíně běžně využívá ve vaskulární chirurgii. Hlavním motivací výzkumu byly přechozí pokusy o vytvoření snímačů z Nitinolu zde na univerzitě. Výsledkem předchozích pokusů bylo vynalezení Belt technologie pro konstrukci snímačů. Tato technologie a unikátní vlastnosti Niti tenkých drátů nám umožnila vyvinout NiTi tenzometry. Poté jsme provedli sérii měření, abychom popsali elektrické a mechanické vlastnosti snímačů i samotného materiálu drátů.

V tomto článku popisujeme obecné fyzikální vlastnosti slitin s tvarovou pamětí a tedy NiTi drátu, poté technologii Belt, využitou pro konstrukci vyvíjených snímačů, naše vlastní měření drátů i snímačů a nakonec stav současného výzkumu a aplikace vyvinutých snímačů.

Měření v tomto článku byla prvním krokem při vyvíjení NiTi tenzometru pro biomedicínské aplikace. Vyvinuté tenzometry jsme následně využili pro snímaní pacienta na lůžku (jeho poloha, životní funkce atd.).

#### **Materiály a metody**

#### **Niklo-titanový drát**

Slitiny s tvarovou pamětí jsou kovy, které jsou schopné změnit svou vnitřní krystalickou strukturu v závislosti na teplotě nebo napětí. Základem této unikátní vlastnosti je martenzitická transformace, která materiálu umožňuje prodělat bezdifuzní fázovou transformaci mezi fází austenitu a martenzitu. Austenit je obecně vysokoteplotní fází kovů, charakteristický kubickou krystalovou strukturou. Během ochlazování se krystalická struktura mírně vychýlí a změní se na čtverečnou (tetragonální), kosočtverečnou (ortorombickou), jenoklonnou (monoklinickou) nebo jinou strukturu spojenou s martenzitem. Posun jednotlivých atomů v mřížce je menší než meziatomové vzdálenosti a fázová transformace je proto izovolumetrická (změna je minimální, pod 0,1 %). U materiálů s tvarovou pamětí je tato změna vratná. [1]

V ekviatomové slitině niklu a titanu (stejné množství atomů niklu a titanu) jsou obě fáze stabilní při nízkých teplotách, jelikož atomy nemají dostatek energie aby se difuzí přemístily. Pokud je takový materiál poté vystaven teplotnímu nebo napěťovému stimulu, vytvoří se v něm jádra austenitu nebo martenzitu (v závislosti na tom, zda je ohříván, chlazen nebo deformován). Tato fázová změna z důvodu tepla nebo napětí vykazuje hysterezi kvůli vnitřním třecím silám [4, 5]. Díky této

změně můžeme u těchto materiálů pozorovat několik speciálních vlastností.

Prvním je tvarová paměť, která těmto materiálům dala jejich jméno, a která je spojena s teplem způsobenou fázovou transformací. Drát je vytvarován do požadovaného tvaru v austenické fázi. Poté je materiál ochlazen, což vede k tomu, že se vnitřní krystalová struktura přemění na jeden z mnoha typů martenzitu (mřížka může zaujmout až 24 různých typů) [1] a díky izovolumetrické transformaci a bez vnějších sil na něj působící, tvar materiálu zůstane stejný (jen zvaný selfakomodace). Drát poté může být plasticky deformovaný v martenzitické fázi a po zahřátí zaujme zpět tvar z austenické fáze. Toto je možné díky efektu dvojčatění, což je změna orientace mřížky bez posunu rovin vůči sobě, a to znamená, že je to změna vratná. Teplota přeměny může být stanovena blízko 30 °C, což je činí ideální pro použití v lidském těle, kde jsou Nitinolové struktury využívány v cévní chirurgii jako cévní stenty, dopravené do cévy skrz katetr, které se při tělesné teplotě v tepně rozbalí do původního tvaru [2].

Druhou typickou vlastností je superelasticita, která je spojena s napětím způsobenou fázovou transformací. Materiál se napětí přizpůsobuje pomocí změn v mřížce a umožňuje tak až 10% vratnou (elastickou) deformaci, u některých slitin i vyšší. Tato zásadní deformace je možná díky plató části na křivce napětí/deformace v hysterezní části, kdy se mřížka díky energii dodané deformací vratně přeskládá tak, aby se přizpůsobila novému tvaru. [2]

Některými dalšími vlastnostmi, kterými se SMA projevují je například pseudoplasticita, která se pojí s tvarovou pamětí, kdy je se zdeformovaný drát vrátí po zahřátí do původního tvaru; schopnost absorbovat mechanické rázy nebo schopnost konat práci [1].

Vzhledem k výše zmíněným vlastnostem se NiTi drát jeví jako ideální pro konstrukci snímačů, zejména díky velké toleranci deformace a významné změně elektrického odporu, způsobené změnami v mřížce. Stejně jako u ostatních materiálů s velkou odporovou závislostí se rezistivita významně mění s teplotou a musí být proto využity postupy pro redukci chyby jako využití měřicího můstku nebo měření při konstantní teplotě.

Drát samotný je většinou vyroben z ingotů tažením. Pro medicínské využití je často vyráběn pomocí metod práškové metalurgie, díky čemuž je výsledný materiál více porézní a má tak lepší biokompatibilní vlastnosti. Drát může být poté žíhán, ať už v peci, nebo průtokem elektrického proudu Jouleovým teplem, což ještě zvýší závislost elektrického odporu na deformaci. [1, 5]

#### **Technologie snímače Belt**

Belt je název technologie pro konstrukci teznometrických snímačů, kde drát mění svůj odpor díky deformaci celého snímače. [3] Skládá se ze dvou elastických pásů (proto Belt) a drátu mezi nimi tak, že snímač je dlouhý a tenký (obr. 1).

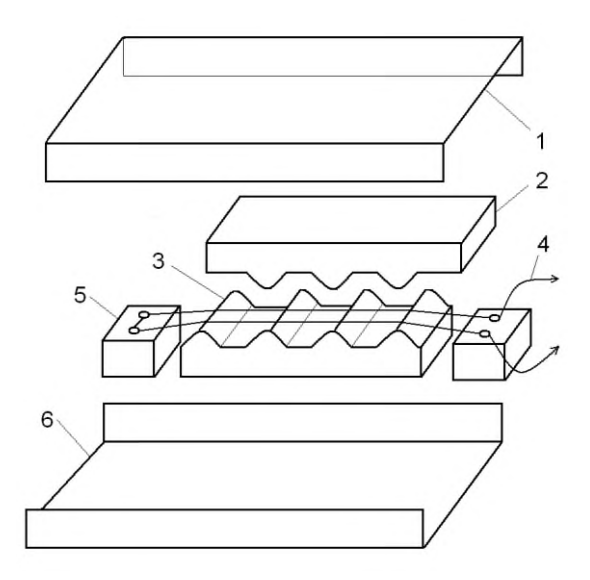

*Obr. 1: schéma principu Belt snímače [3]; 1 – kovový obal, 2 – elastický pás, 3 – výstupky, 4 – signálové vodiče, 5 – smyčka z NiTi drátu.*

Deformace je zvýrazněna speciální konstrukcí, kde drát je umístěn mezi dvěma podlouhlými pásy s protilehlými výstupky (Obr. 2). Drát je poté každým výstupkem vmáčknut do protilehlé mezery mezi výstupky, a tím dochází ke zvýraznění deformace.

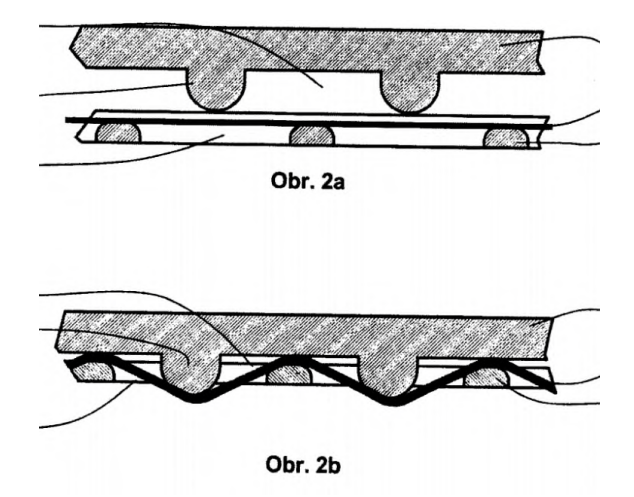

*Obr. 2: schéma Belt snímače při zatížení [3].*

Na rozdíl od obvyklých tenzometrů, kde je deformace zvýrazněná využitím mnoha paralelních smyček v ose namáhání, při tomto uspořádání dochází k zásadnímu zvýraznění deformace i na jediné smyčce a to dokonce tolik, že použitý drát musí být superelastický, aby tuto deformaci vydržel, a proto se u Belt snímače také využívá SMA.

Snímač je obvykle vybaven blokem, který brání poškození snímače nadměrným zatížením, jako je například hmotnost člověka. Tyto snímače mohou být použity ve všech možných tvarech a velikostech a jsou zejména vhodné v oblastech, kde by deformace tradičního tenzometru byla příliš malá. Pro některé aplikace může být snímač vyztužen kovovým obalem, který omezuje maximální deformaci pomocí U-profilů s protikusem.

## **Vlastní měření**

#### **Uspořádání měření**

Cílem měření bylo popsat fyzikální vlastnosti drátu, který jsme následně využili v biomedicínských snímačích. Spousta z vlasností NiTi drátu je známá, ale během vývoje tenzometru jsme provedli vlastní měření se zaměřením na elektrické vlastnosti, abychom vytvořili samotné měřicí uspořádání a zároveň ověřili vlastnosti žíhaného NiTi drátu.

Provedli jsme několik měření na samotném drátu, nejprve měření odporu v závislosti na deformaci, poté odporu v závislosti na teplotě, prodloužení a elektrický odpor v závislosti na síle a pak jsme měřili na samotném vyvinutém snímači závislost elektrického odporu na tlaku.

Drát, který jsme využili byl 0,05 mm tenký NiTi žíhaný drát, s očekávanou rezistivitou pro pokojovou teplotu okolo 75-85 ·10<sup>-8</sup>  $\Omega$ ·m [4]. Pro měření jsme využili speciálního mechanismu (Obr. 3), který nám umožnil zároveň měřit sílu a elektrický odpor. Odpor byl měřen s využitím wheatstoneova můstku, kde lze neznámý odpor (snímač) v jedné z větví určit jako:

$$
R_{x} = \frac{\left(\frac{R}{2R} - \frac{U_{x}}{U}\right)R_{2}}{1 - \frac{R}{2R} + \frac{U_{x}}{U}}
$$
(1)

kde R je odpor dvou odporů v každé větvi (dva 120Ω keramické rezistory), R<sub>2</sub> je odpor rezistoru (62 Ω) naproti měřenému (NiTi drát nebo samotný snímač). U je napájecí napětí (5 V) a U<sup>x</sup> je napětí naměřené mezi uzly větví. Rezistory byly zvoleny tak, že napětí je blízko nuly, což nám umožnilo využít celé rozlišení použitého 16 bitového A/D převodníku (na rozsahu 0-1 V). Pro A/D převod stejně jako zdroj napětí jsme využili modul NI USB 6211 spolu s programem vytvořeném v NI LabView, kde jsme zároveň zpracovali data.

Využití našeho vlastního ohmmetru nám umožnilo přizpůsobit měření našim potřebám, naměřit a zpracovat data a současně připravit software pro vybranou biomedicínskou aplikaci (poloha pacienta v lůžku). Hodnoty odporu naměřené naším zařízením byly ověřeny na rezistorech se známou hodnotou odporu, stejně jako přeměřením odporu snímače jiným ohmmetrem. Jak měřicí zařízení, tak program byly nedílnou součástí následné biomedicínské aplikace a měření hodnot tak zároveň sloužilo k jejich otestování. Navíc, USB modul slouží jako zdroj napětí ale je slabým zdrojem proudu, což je pro nás žádoucí, jelikož nedochází k takovému zahřívání měřeného drátu. Měření byla prováděna opakovaně během delšího času což také omezilo vliv změny teploty.

#### **Odpor v závislosti na prodloužení**

Prvním měřením byla závislost odporu na prodloužení. Použili jsme 210 mm dlouhý drát protažený až na 230 mm, což odpovídá tolerance NiTi k deformacím až do 10 % délky. Výsledné hodnoty jsou průměry pěti nezávislých měření pro odstranění náhodné chyby a případné hystereze.

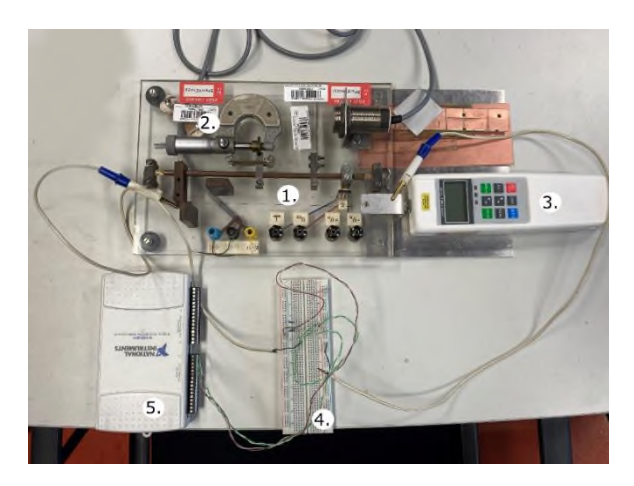

*Obr. 3: uspořádání měření; 1 – NiTi drát, 2 – mechanismus definovaného prodloužení, 3 – siloměr, 4 – wheatstoneův můstek, 5 – A/D převodník. Zdroj: vlastní.*

Obvykle tím, jak se kovový drát deformuje, snižuje se tloušťka a zvyšuje se délka, což spolu s malými změnami v mřížce zvyšuje odpor, protože ten roste jak s větší délkou, tak s menší plochou vodiče. U NiTi drátu je situace trochu jiná. Protože je použit tenký vodič a poissonovo číslo pro NiTi je 0,3 [4], má změna tloušťky minimální efekt. Změna odporu je ale pro NiTi mnohem větší než u běžných kovů, což znamená, že má původ v zásadních změnách uvnitř materiálu. Tato změna rezistivity se dá vysvětlit pomocí vnitřní fázové přeměny, kdy se natahovaný drát stává sério-paralelní kombinací jader austenitu a martenzitu.

Z výše zmíněných důvodů samotná rezistivita roste s deformací. Kvůli komplikovanému původu daného chování dává smysl pokusit se ho popsat ideálně lineárním koeficientem. Rezistivita získaná z dat (Obr. 4), se započítáním poissonova čísla, opravdu ukazuje jistou lineární závislost. Tu lze popsat vztahem (2).

$$
\rho = \beta \varepsilon + \rho_0 \tag{2}
$$

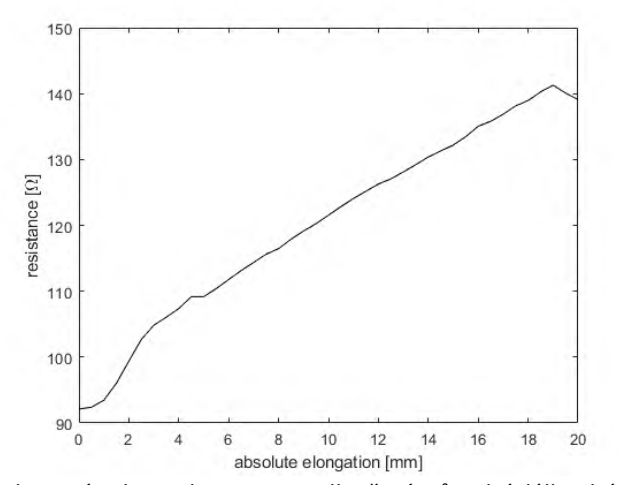

*Obr. 4 závislost odporu na prodloužení, původní délka drátu byla 210 mm.*

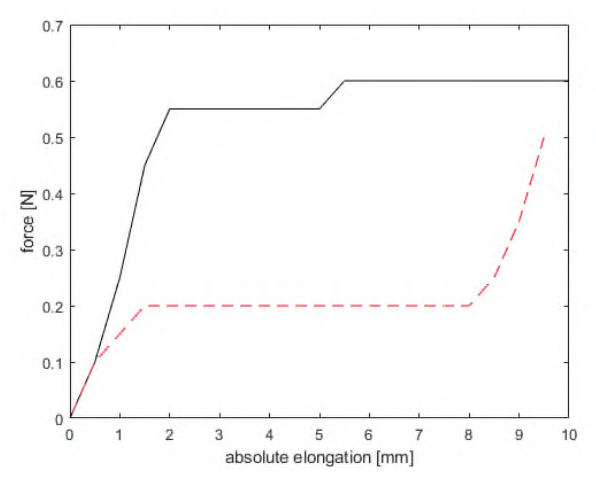

*Obr. 6 závislost síly a prodloužení, je zřetelná velká schopnost drátu se deformovat, což způsobuje plató část hysterezní křivky*

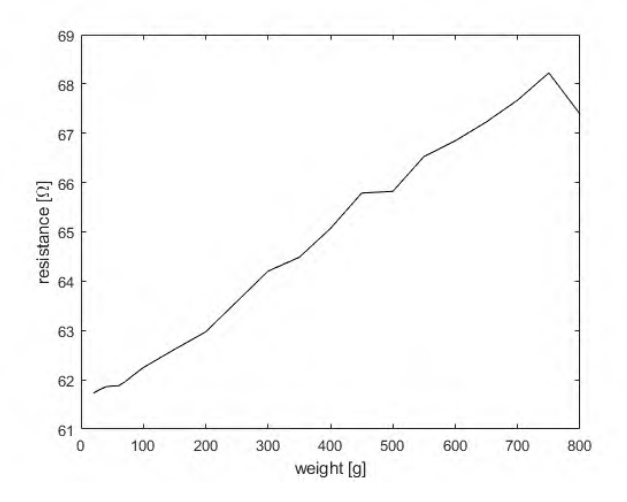

*Obr. 8 měření tenzometru*

Tento efekt se u snímače projevuje jen jako větší změna odporu s délkou a tak nemusí být uvažován jinak než vetší citlivost na deformaci. Pro funkci samotnou má tedy význam příspěvku k citlivosti snímače. Základní

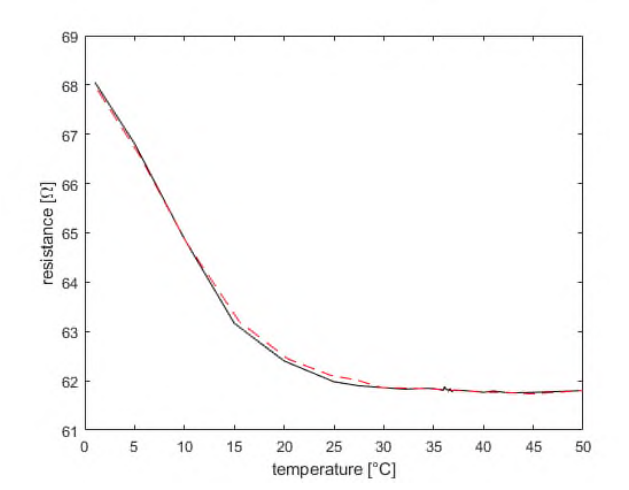

*Obr. 5 Závislost odporu na teplotě, měřeno na tenzometru bez zatížení*

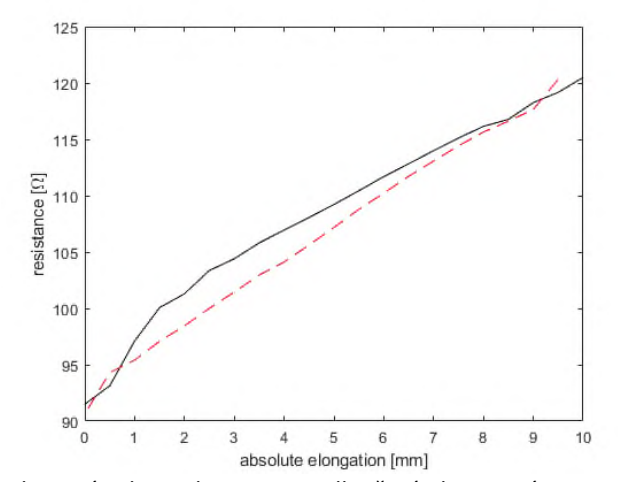

*Obr. 7 závislost odporu na prodloužení s hysterezí*

*Obr. 4 až 8 všechna naměřená data.*

*Hodnoty jsou průměry pěti nezávislých měření během jednoho průběhu měření.*

*Popis grafů – černá čára je zatěžovací křivka, červená čárkovaná je uvolňovací křivka v případě hystereze.*

rezistivita při pokojové teplotě odpovídá hodnotě z literatury [6] a je 86.113  $10^{-8} \Omega \cdot m$ .

#### **Odpor v závislosti na teplotě**

Tak jako u jiných citlivých materiálů (např. polovodičů) se odpor významně mění s teplotou. Speciálně u NiTi je závislost velmi nelineární, s peaky pro některá teplotní rozmezí, a celkově velmi komplikovaná [6]. V biomedicíně ovšem pracujeme buď v kontaktu s tělem nebo při pokojové teplotě, kdy obzvlášť tělesná teplota je velmi stabilní a mění se jen o jednotky stupňů. I přesto jsme provedli měření odporu v požadovaných teplotních rozhraních abychom ověřili, že vliv teploty na náš snímač bude minimální. Změřili jsme proto samotný tenzometr, nyní sloužící jako kus drátu určité délky, při teplotách od 0 °C do 50 °C s malými kroky v okolí tělesné teploty. Nominální odpor snímače byl 62,5 Ω.

Měření ukázalo lineární závislost odporu v okolí tělesné teploty (obr. 5).

#### **Prodloužení a síla**

Během deformace dochází k významným změnám ve vnitřní struktuře. Změny v krystalické mřížce souvisí s minimální energií, což znamená že při změnách v mřížce se disipuje část energie. Z toho důvodu jsme očekávali jistou hysterezi v síle působící deformaci. Měřili jsme sílu potřebnou pro dané prodloužení spolu s tomu odpovídajícím elektrickým odporem (měření podobné prvnímu). Nejdříve jsme změřili zatěžovací charakteristiku a poté uvolňovací.

Naměřené hodnoty ukázaly významnou hysterezi ve vztahu síly a prodloužení (obr. 6) a mírnou hysterezi ve vztahu prodloužení a odporu (obr. 7), která odpovídá výše popsanému mechanismu změny rezistivity. Toto chování bylo očekávané a vzhledem k malé síle potřebné k návratu do původního tvaru (síla prudce klesne na začátku uvolňování) nemá zásadní dopad na měření.

#### **Měření na tenzometru**

Posledním měření, které jsme prováděli bylo měření tlaku na tenzometr, který jsme vytvořili s použitím Belt technologie a jedné smyčky NiTi drátu. To bylo provedeno sadou závaží které byly pokládány na snímač s plíškem o pevné ploše S =1  $76.10^{-5}$  m<sup>2</sup>. Poté jsme zkoumali jak se mění hodnota odporu s větším zatížením (obr. 8).

Právě tenzometr je hlavním výsledkem tohoto výzkumu.

## **Výsledky**

Během experimentů jsme byli schopni popsat fyzické a elektrické vlastnosti NiTi drátu, který jsme použili pro konstrukci tenzometru s použitím Belt technologie. Použitý drát měl rezistivitu 86.113 10-8 Ω·m při pokojové teplotě. Nominální odpor snímače byl 62.5 Ω. Pro biomedicínské aplikace je závislost odporu na teplotě minimální. Výsledky měření byly porovnány s literaturou a dokonce konzultovány s autory [4,5].

Technologie Belt je pro konstrukci snímače velmi výhodná, protože umožňuje využít superelasticity NiTi drátů, čímž zvýrazňuje deformaci způsobenou zatěžováním snímače. Citlivost tenzometru se vyjadřuje pomocí čísla K ze vztahu (3) a slouží jako základní parametr tenzometrů.

$$
K = \frac{\frac{\Delta R}{R}}{\frac{\Delta L}{L}}
$$
 (3)

Pro námi vytvořený snímač vychází K = 5,2. U běžných kovových tenzometrů způsobují změny délky v desítkách mikrometrů změny odporu v podobných řádech. Hlavní výhodou NiTi tenzometru je o několik řádů vyšší změna odporu s podobnou deformací snímače. ΔR pro 20mm deformaci drátu byla 45 Ω. Tomu odpovídá i měření na samotném tenzometru, kdy i jen malá změna závaží o velikosti 10 g změnila odpor snímače o 0,1 Ω. Při měření závislosti odporu na síle lze dosáhnout změny o 2 Ω silou jen 0,1 N a toto vše platí pro jedinou smyčku.

Jsme si vědomi zjednodušeného měření v našem případě, jelikož jsme se soustředili především na vývoj samotného tenzometru, a tím na verifikaci hodnot z literatury, kde jsou vlastnosti NiTi popsány do detailu, a tak by podrobné měření v tomto případě bylo nadbytečné.

Tyto výsledky nás vedou k názoru, že NiTi dráty mohou být použity ke konstrukci citlivějších snímačů tlaku a síly a náš současný výzkum se věnuje testování těchto snímačů v biomedicínských aplikacích. Jednou z nich je sledování polohy pacienta na lůžku s použitím sady snímačů umístěných pod matrací nebo zjištění stavu krevního oběhu měřením na povrchu těla. NiTi snímač může například zachytit dechové pohyby skrz matraci. Jak bylo na počátku zmíněno, pokusy vytvořit snímače na našem pracovišti už byly, díky čemuž byl náš výzkum více zaměřen na uzpůsobení podobných snímačů pro biomedicínské aplikace, abychom měřením a experimenty určili jejich využitelnost.

#### **Poděkování**

Tato práce byla podpořena z projektu Studentské grantové soutěže SGS-2020-7044 na Technické univerzitě v Liberci v roce 2020.

#### **Reference**

[1] Pilch, Jan. Investigation of functional properties of thin NiTi filaments for applications in smart structures and hybrid textiles. Praha, 2011. Doctoral thesis. Brno University of Technology. Faculty of Mechanical Engineering. Supervisor Jaroslav POKLUDA.

- [2] D. Stoeckel, A. Pelton, and T. Duerig, "Self-expanding nitinol stents: material and design considerations," *European Radiology*, vol. 14, no. 2, pp. 292–301, Feb. 2004, doi: 10.1007/s00330-003-2022-5.
- [3] J. HANUŠ, A. RICHTER, P. RYDLO, and L. HELLER. "Pressure and/or force sensor," Czech Republic Patent 304873, Nov. 5, 2014.
- [4] L. Heller, D. Vokoun, P. Šittner, and H. Finckh, "3D flexible NiTi-braided elastomer composites for smart structure applications," Smart Mater. Struct., vol. 21, no. 4, p. 045016, Apr. 2012, doi: 10.1088/0964-1726/21/4/045016.
- [5] L. Heller, A. Kujawa, P. Šittner, M. Landa, P. Sedlák, and J. Pilch, "Quasistatic and dynamic functional properties of thin superelastic NiTi wires," *Eur. Phys. J. Spec. Top.*, vol. 158, no. 1, pp. 7–14, May 2008, doi: 10.1140/epjst/e2008-00646-6.
- [6] V. Antonucci, G. Faiella, M. Giordano, F. Mennella, and L. Nicolais, "Electrical resistivity study and characterization during

NiTi phase transformations," *Thermochimica Acta*, vol. 462, no. 1–2, pp. 64–69, Oct. 2007, doi: 10.1016/j.tca.2007.05.024.

> *Ing. Vojtěch Lindauer Fakulta Zdravotnických studií Technická univerzita v Liberci Studentská 1402/2, CZ-461 17 Liberec*

> > *E-mail: vojtech.lindauer@tul.cz Phone: +420 704 877 055*

# **VYUŽITIE SYSTÉMU VERNIER V PROCESE VÝUČBY BIOFYZIKY V ODBORE BIOMEDICÍNSKE INŽINIERSTVO**

# **Lukáš Mitrík<sup>1</sup> , Marianna Trebuňová<sup>1</sup> , Jozef Živčák<sup>1</sup>**

<sup>1</sup> Katedra Biomedicínskeho Inžinierstva a Merania, Technická Univerzita v Košiciach, Košice,

Slovenská republika

#### *Abstrakt*

*Technológie od spoločnosti Vernier sú vybavené softvérom a hardvérom, ktorý je navrhnutý pre praktickú výučbu študentov prírodovedných a technických smerov. Pomocou daných zariadení môžu študenti získavať praktické a relevantné skúsenosti zo zhromažďovania dát a ich následnej analýzy. Predložený článok sa zaoberá procesom výučby predmetu Biofyzika, ktorý absolvujú študenti inžinierskeho štúdia v rámci programu Biomedicínskeho inžinierstva na Technickej Univerzite v Košiciach. Z dôvodu zatraktívnenia štúdia a prehĺbenia praktických znalostí bolo laboratórium Biofyziky – praktická učebňa, vybavené meracími zariadeniami od spoločnosti Vernier, ktoré disponujú možnosťou prepojenia s akýmkoľvek výpočtovým zariadením s prístupom k internetovej sieti. Tento poznatok je možné využívať pre aktívnu interakciu so študentmi v online priestore mimo laboratórnych priestorov.*

#### *Kľúčové slová*

*systém Vernier, edukačný proces, biofyzika*

## **Úvod**

V dobe neustále sa rozvíjajúcich technologických možností sú na absolventov vysokých škôl kladené čoraz vyššie nároky v oblasti technologických zručností. Tieto požiadavky sa simultánne prenášajú aj na samotné vzdelávacie inštitúcie, ktoré sú z dôvodu udržania si konkurencieschopnosti a atraktívnosti študijných odborov nútene implementovať do svojich vzdelávacích procesov digitálne technológie. Z prehľadu odbornej literatúry je zrejmé, že prepojenie nadobudnutých teoretických znalostí s následným využitím v rámci praktických laboratórnych cvičení, má pozitívny vplyv na aktívne zapojenie študentov do edukačného procesu, ktorí patria do skupiny tzv. mileniálnej generácie [1, 2, 3].

## **Učebné pomôcky spoločnosti Vernier**

Spoločnosť Vernier ponúka širokú škálu softvéru, hardvéru a učebných pomôcok z oblasti fyziky, biológie, chémie, strojárstva a robotiky pre pedagógov základných, stredných a vysokých škôl. Na základe množstva kladných referencií rôznych pedagogických pracovníkov bolo laboratórium biofyziky na Technickej Univerzite v Košiciach vybavené

zariadeniami na realizáciu praktických experimentov z oblasti rádioaktivity a optiky, ktoré sú súčasťou praktických cvičení predmetu biofyzika na katedre biomedicínskeho inžinierstva a merania.

**LabQuest 2** (Obr. 1), slúži na zber a vyhodnocovanie údajov za pomoci vstavanej grafickej a analytickej aplikácie. Zariadenie disponuje dotykovou obrazovkou, bezdrôtovým pripojením a USB portmi pre pripojenie snímačov kompatibilných s LabQuest2. Súčasťou balenia je aj softvér **LabQuest Viewer**, ktorý umožňuje ovládanie zariadenia LabQuest 2 pomocou počítača v prípade pripojenia na projektor, napríklad z dôvodu demonštrácie jednotlivých funkcií v rámci skupinového praktického cvičenia, monitorovania používania jednotlivých zariadení študentmi, počas edukačného procesu a porovnávanie nameraných výsledkov [4].

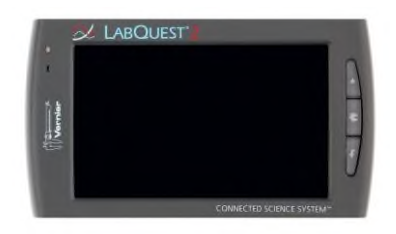

*Obr. 1: Multifunkčné zariadenie LabQuest 2, na zber a vyhodnocovanie dát [4]*

**Vernierov snímač radiácie** (Obr. 2), sa využíva na snímanie alfa, beta, gama žiarenia alebo na zaznamenávanie počtu impulzov za daný časový úsek [5].

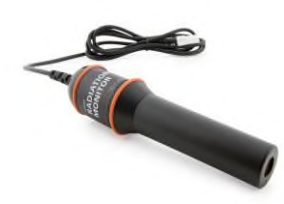

*Obr. 2: Vernierov snímač radiácie [5]*

**Optická lavica** (Obr. 3) doplnená o sadu polarizátorov, analyzátorov pomocou ktorých je možné vykonávať optické experimenty s lineárnou polarizáciou a sadu zmiešavania farieb, ktorá umožňuje prácu s aditívnym a substantívnym miešaním farieb [6, 7].

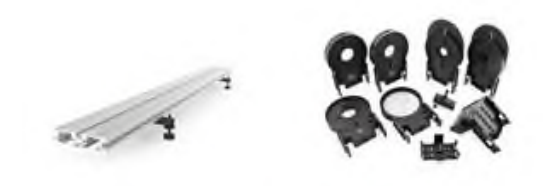

*Obr. 3: Vernierová optická lavica spolu so sadou polarizátorov [6, 7]*

## **Metodika laboratórnych cvičení**

#### **Laboratórne cvičenie 1.: Alfa, beta, gama žiarenie**

Laboratórny experiment pozostáva z použitia malých zdrojov α (**Polónium-210**), β (**Stroncium-90**) a γ (**Kobalt-60**) žiarenia tak, aby uvedené typy žiarenia prechádzali cez tenkú vrstvu papiera, vzduchu a hliníkovú fóliu, pričom sa pomocou snímača radiácie pozoruje schopnosť jednotlivých povrchov absorbovať dané žiarenie na základe počtu impulzov za daný časový úsek.

Súčasťou laboratórneho cvičenia je aj séria predbežných otázok. Študenti majú na základe teoretických znalostí vykonať predbežný odhad, ktorý typ žiarenia bude silnejšie resp. slabšie integrovať s hmotou, pričom musia zohľadniť elektrický náboj, hmotnosť a rýchlosť. Taktiež určiť, ktorý z materiálov má väčšiu plošnú hustotu a aký to má vplyv na samotný výsledok merania. Po vykonaní experimentu prebieha analýza a diskusia o jednotlivých výsledkoch, študenti si takto môžu overiť správnosť svojich hypotéz.

#### **Pomôcky:**

Zariadenie LabQuest2, snímač radiácie, zdroje alfa, beta a gama žiarenia, hliníková fólia, list papiera

#### **Postup experimentu:**

Snímač radiácie sa pripojí na zariadenie LabQuest2, následne sa nastaví možnosť zberu dát s časovým úsekom 50 sekúnd. Meranie začína bez zdroja, aby bolo možné stanoviť radiáciu prostredia. Nameraný počet impulzov z prostredia sa zapíše do tabuľky pre zapisovanie dát (Tabuľka 1). Následne sa umiestni zdroj emitujúci β žiarenie do bezprostrednej blízkosti snímača radiácie a spustí sa záznam dát. Nameraná hodnota sa opäť zaznamená do tabuľky. V ďalšom kroku sa postupne umiestni medzi zdroj β žiarenia a snímač radiácie papier a hliníková fólia. Počas merania s tienením je potrebné dbať na to, aby bol zdroj radiácie vždy v rovnakej polohe. Postup merania je identický aj pri zvyšných zdrojoch radiácie [8].

*Tabuľka 1: Vzorová tabuľka pre zaznamenávanie nameraných hodnôt z jednotlivých žiarení*

| Počet impulzov v časovom intervale 50 sekúnd |                            |        |          |  |  |
|----------------------------------------------|----------------------------|--------|----------|--|--|
|                                              | Bez tienenia<br>S tienením |        |          |  |  |
|                                              |                            | Papier | Al fólia |  |  |
| Prostredie                                   |                            |        |          |  |  |
| Žiarenie $\alpha$                            |                            |        |          |  |  |
| Žiarenie β                                   |                            |        |          |  |  |
| <i>Žiarenie γ</i>                            |                            |        |          |  |  |

Pre potreby daného laboratórneho cvičenia bol použitý radiačný set RSS3 (Obr. 4) (Spectrum Techniques, USA) pozostávajúci z 3 diskov emitujúcich jednotlivé typy žiarenia. Výrobca deklaruje, že daný set je navrhnutý na demonštráciu základných charakteristík žiarenia a spĺňa normy regulačného úrade pre jadrovú bezpečnosť (NRC) na území USA [9].

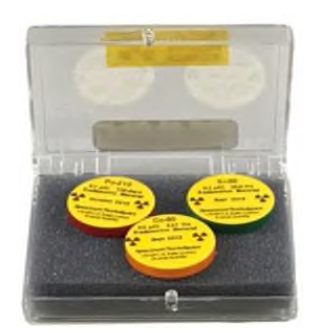

*Obr. 4: Set diskov RSS3 [9]*

#### **Laboratórne cvičenie 2.: Vzdialenosť a radiácia**

Laboratórny experiment spočíva vo využití malého zdroja gama žiarenia uloženého na pevnej podložke. Pomocou snímača radiácie, ktorý je umiestnený v určitej vzdialenosti, sa meria počet impulzov. Postupne sa snímač presúva čoraz bližšie, až kým sa nenachádza v tesnej blízkosti samotného zdroja.

V sérií predbežných otázok, majú študenti na snímači radiácie nájsť najcitlivejšie miesto pomocou audio režimu, ktorý vydáva zvukový signál pri detekcií žiarenia. Taktiež majú odhadnúť zmenu frekvencie impulzov v súvislosti so vzdialenosťou od zdroja žiarenia, určiť či ide o priamu alebo nepriamu úmernosť a načrtnúť kvalitatívny graf danej závislosti.

#### **Pomôcky**

Zariadenie LabQuest 2, snímač radiácie, zdroj gama žiarenia

#### **Postup experimentu**

Pred začatím samotného experimentu sa na pevnú podložku (stôl) položí zdroj gama žiarenia. Snímač radiácie sa pripojí na zariadenie LabQuest 2 a umiestni sa vo vzdialenosti najmenej 2 m od zdroja žiarenia. Keďže snímač neustále detekuje impulzy aj z rôznych zdrojov z prostredia, je potrebné vykonať korekciu, ktorá urči priemernú frekvenciu impulzov. Zariadenie LabQuest 2 zaznamenáva dáta po dobu 5 minút a následne vykreslí jednotlivé hodnoty vo forme grafu závislosti počtu impulzov od času. Pomocou tlačidla "Štatistika" na nástrojovej lište systém vyhodnotí priemerný počet impulzov za určitý čas, tento údaj sa následne zapíše do tabuľky dát (Tabuľka 2).

Po vykonaní korekcie je možné pristúpiť k samotnému experimentu. V zariadení sa nastaví možnosť "Korigovaná radiácia", zobrazí sa graf v ktorom je potrebné modifikovať dátový stĺpec tak, že v poli "Radiácia" sa predvolená hodnota 0 prepíše na hodnotu získanú z korekcie. Snímač radiácie sa umiestni do vzdialenosti 0.06 m od zdroja gama žiarenia a spustí sa 30 sekundový zber dát (Obr. 5). Po uplynutí časového zberu sa použitím tlačidla "Zachovať" uložia namerané dáta, objaví sa okno, do ktorého sa vpíše vzdialenosť 0.06. Týmto úkonom sa zastaví zber dát, aby bolo možné presunúť zdroj žiarenia o 0.02 m ďalej od snímača radiácie. Tento postup sa opakuje až kým nie je dosiahnutá vzdialenosť 0.24 m [8].

*Tabuľka 2: Vzorová tabuľka na zaznamenávanie priemerného počtu impulzov v závislosti od vzdialenosti*

| Vzdialenosť |  |  |  |  |
|-------------|--|--|--|--|
| Priemerný   |  |  |  |  |
| počet       |  |  |  |  |
| impulzov    |  |  |  |  |

Rovnako ako v prípade prvého laboratórneho cvičenia, bol pre potreby experimentu použitý disk zo sady RSS3 emitujúci gama žiarenie.

 $\Box$ 

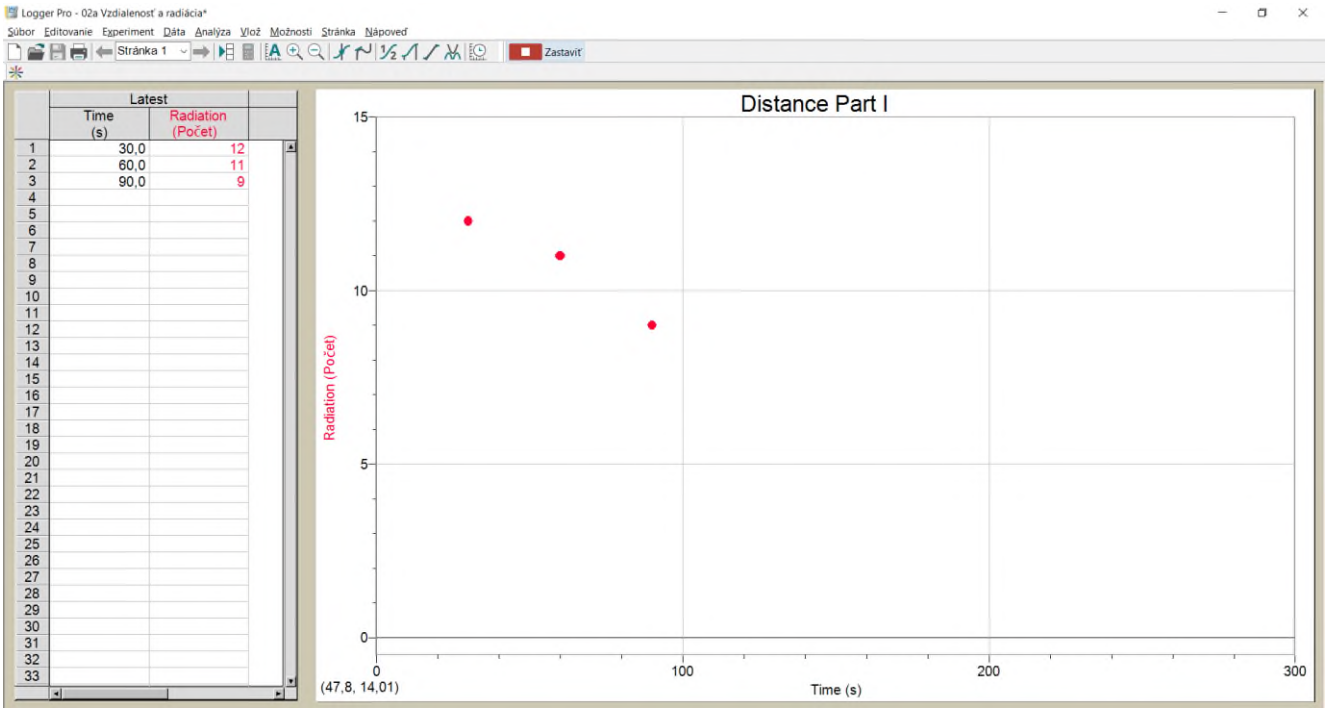

Obr**.** 5 Vzorový zber dát, za časový úsek 90 sekúnd

#### **Laboratórne cvičenie 3.: Polarizácia svetla (Malusov zákon)**

Cieľom laboratórneho experimentu je pomocou sady pozostávajúcej z polarizátorov a analyzátorov určiť, ako zmena uhla analyzátora vzhľadom na polarizátor vplýva na samotné osvetlenie.

#### **Pomôcky**

Zariadenie LabQuest 2, zdroj LED osvetlenia, analyzátor, polarizátor, optická lavica

#### **Postup experimentu**

Aby bolo možné skúmať polarizáciu svetla je potrebné na optickú lavicu Vernier umiestniť zdroj LED osvetlenia vo vzdialenosti 20 cm a nastaviť samotný disk na kruhový otvor tak aby bol zdroj svetla úplné odkrytý. Následné sa umiestni polarizátor do tesnej vzdialenosti od zdroja osvetlenia pričom je potrebné dbať na to, aby bola viditeľná stupnica a ukazovateľ mal hodnotu 0º. Ďalším komponentom je analyzátor, ktorý sa umiestni v smere toku svetla polarizátora, opäť je potrebné nastaviť orientáciu tak, aby bola viditeľná stupnica. Poslednou časťou zostavy je držiak senzora svetla s rozsahom 600 luxov a umiestni sa tak, aby naň dopadalo svetlo prechádzajúce cez polarizátor a analyzátor. Po vyskladaní základnej zostavy je možné pristúpiť k samotnému experimentu. Senzor svetla sa pripojí k zariadeniu LabQuest 2. V záložke "Senzory" sa zvolí režim "Udalosti + hodnoty" a nastaví sa možnosť "Uhol" a "Jednotka" stupeň. Následne sa zmení zobrazenie na možnosť "Graf" a pomocou tlačidla "Štart" sa začne samotné meranie. Po nameraní prvej hodnoty sa použije možnosť "Zachovať" a do textového poľa sa zapíše hodnota 0º. Následne sa analyzátor otočí o hodnotu 15º pričom postup merania sa opakuje dovtedy až kým sa nedosiahne hodnota 360º. Po ukončení merania sa zobrazí graf, ktorý je identický s funkciou kosínus na druhú [10].

### **Záver**

Predložený článok sa zaoberá implementáciou moderných technológií v edukačnom procese, ktorý sa uskutočnil na Technickej Univerzite v Košiciach. Realizácia tohto výskumu prebehla v rámci praktických cvičení z predmetu Biofyzika. Cieľom daného predmetu bolo zintenzívniť zapojenie študentov v takom rozsahu, aby sa v nich zvýšil záujem o rozširovanie svojich vedomostí a znalostí v rámci vedeckého bádania. Zároveň bol tento predmet vyučovaný s úmyslom priviesť študentov k tomu, aby si osvojili skúsenosti zo zhromažďovania a vyhodnocovania nameraných údajov, prostredníctvom ktorých si mali možnosť odskúšať svoje vedomosti aj v praktickom ponímaní.

## **Poďakovanie**

Táto publikácia vznikla vďaka podpore v rámci Operačného programu Integrovaná infraštruktúra pre projekt: Otvorená vedecká komunita pre moderný interdisciplinárny výskum v medicíne (OPENMED), kód ITMS2014+: 313011V455, spolufinancovaný zo zdrojov Európskeho fondu regionálneho rozvoja a vďaka podpore projektu KEGA 023TUKE-4/2020 Zvyšovanie synergie metód výučby biofyziky s využitím laboratórnych zariadení a diagnostických prístrojov zameraných na meranie fyzikálnych a technických veličín.

## **Zdroje**

- [1] Burch V, Reuben F, Smith B. Using simulation to teach lean methodologies and the benefits for Millennials. 2017, 30(3-4), 320-334. ISSN 1478-3363. DOI:10.1080/14783363.2017.1303330
- [2] Shatto, Bobbi, Kelly Erwin. Teaching Millennials and Generation Z: Bridging the Generational Divide. Creative Nursing. 2017, 23(1), 24-28. ISSN 1078-4535. Nursing. 2017, 23(1), 24-28. DOI:10.1891/1078-4535.23.1.24
- [3] Wilson, Maureen E. Teaching, learning, and millennial students: Bridging the Generational Divide. New Directions for Student Services. 2004, 2004(106), 59-71. ISSN 0164-7970. DOI:10.1002/ss.125
- [4] LabQuest 2. (2021, March 6). Vernier. <https://www.vernier.com/product/labquest-2/><br>Radiation Monitor. (2021, June
- [5] Radiation Monitor. (2021, June 22). Vernier. <https://www.vernier.com/product/vernier-radiation-monitor/><br>Optics Expansion Kit. (2021, June 22). Verr
- [6] Optics Expansion Kit. (2021, June 22). Vernier. <https://www.vernier.com/product/optics-expansion-kit/>
- [7] Combination Track/Optics Bench. (2021, June 22). Vernier. [https://www.vernier.com/product/combination-1-2-m-track](https://www.vernier.com/product/combination-1-2-m-track-optics-bench/)[optics-bench/](https://www.vernier.com/product/combination-1-2-m-track-optics-bench/)
- Gastineau J. Nuclear Radiation with Vernier. 2008, Vernier Software & Technology.
- [9] Disk Source Sets | Spectrum Techniques. (2020). Spectrum Techniques. [https://www.spectrumtechniques.com/products/sources/disk-](https://www.spectrumtechniques.com/products/sources/disk-source-sets/)
- [source-sets/](https://www.spectrumtechniques.com/products/sources/disk-source-sets/) [10] Appel K. Physics with Vernier (First ed.). 2021, Vernier Software and Technolog.

*Ing. Lukáš Mitrík Katedra Biomedicínskeho Inžinierstva a Merania Strojnícka fakulta Technická Univerzita v Košiciach Letná 1/9, 04200 Košice*

> *E-mail: lukas.mitrik@tuke.sk Telefón: +421 55 602 2043*

# **VLIV ČASOVÁNÍ KARDIOSTIMULÁTORU NA DETEKCI SÍŇOVÝCH TACHYKARDIÍ A SIGNÁLŮ RŮZNÝCH FREKVENCÍ**

# **Jan Morava1,2,3, Aneta Lhotová<sup>2</sup> , Aleš Richter2,3**

<sup>1</sup> Kardiovaskulární centrum, Krajská nemocnice Liberec, a.s.

<sup>2</sup> Ústav klinických oborů a biomedicíny, Fakulta zdravotnických studií Technické univerzity v Liberci

<sup>3</sup> Ústav mechatroniky a technické informatiky, Fakulta mechatroniky Technické univerzity v Liberci

### *Abstrakt*

*Časování kardiostimulátoru (PCM) je základní vlastností stimulačního systému, kterou se přístroj snaží co nejvíce přiblížit funkci srdce s poruchou převodního systému jeho původnímu fyziologicky správnému stavu. Hlavní terapeutickou funkcí kardiostimulátoru je bradyarytmická léčba. Současné přístroje jsou uživatelsky programovatelné a umí adekvátně reagovat na jakýkoliv výkyv srdečního rytmu od vyžadovaných hodnot. Běžnou součástí těchto přístrojů jsou algoritmy pro detekci síňových tachykardií, jako je fibrilace síní. Interpretace rychlé srdeční akce je ovlivněna nastavením časování kardiostimulátoru a různých intervalů refrakterity, jak je tomu především u tachykardií nižších frekvencí. V příspěvku diskutujeme vliv různých frekvencí síňových událostí na adekvátní odezvu kardiostimulátoru vzhledem k časování přístroje. Naše hypotézy prokazujeme experimentálním ověřením na modelu kardiostimulačního systému metodou in vitro a získané výsledky porovnáváme s kazuistikou z klinické praxe. Stanovujeme limitní intervaly pro detekci síňových tachykardií a ověřujeme rychlost aktivace programové odezvy pro různé frekvence. Závěrem diskutujeme chování srdečních implantabilních elektronických zařízení při detekci signálů vyšších frekvencí.*

### *Klíčová slova*

*kardiostimulátor, kardiostimulace, časování, elektrofyziologie, biologické signály, tachykardie*

## **Úvod**

Pro správnou aktivaci srdce je nutná časová souhra všech elektrických dějů, které v něm probíhají. Komplexním časováním jednotlivých dějů se snažíme prostřednictvím kardiostimulátoru co nejvíce přiblížit fyziologické elektrické srdeční aktivaci. Každý typ srdečního implantabilního elektronického zařízení (CIED) využívá časovací cykly v závislosti na stimulačním režimu, mezích stimulace a dalších časovacích parametrech. Tyto parametry nebo intervaly se popisují ve frekvenční nebo časové oblasti. Každý časovací interval funguje právě v jednom ze dvou stavů, kdy daný časovač pokračuje, dokud nedokončí svůj cyklus (jeho dokončení vede k aplikaci stimulačního pulzu nebo k zahájení jiného časovacího cyklu), nebo může být resetován (v tomto případě začíná časovací cyklus od začátku). [1,2]

Časování CIED vychází z intervalu dolní meze stimulace, což je minimální frekvence stimulace daného srdečního oddílu. Založeno je na detekci

snímaných nebo stimulovaných síňových nebo komorových událostí. V asynchronních režimech (zpravidla dočasné stavy) stimuluje přístroj trvale na dané frekvenci a v inhibovaných pouze při absenci vlastní elektrické aktivity. Adekvátní detekce signálů se odvíjí od časování intervalů refrakterity, resp. relativní a absolutní refrakterity (též interval zaslepení). Intervaly zaslepení jsou první fází refrakterních intervalů a následují vždy po snímaných nebo stimulovaných událostech. V těchto intervalech, které zabraňují snímání přeslechů jiných událostí nebo vícenásobnému snímání jedné události, nedochází k žádnému snímání. Během refrakterních intervalů (mimo úvodní část absolutní refrakterity) jsou vstupní zesilovače aktivní a případné snímané události se klasifikují jako refrakterní. To znamená, že neovlivní funkci stimulátoru, ale jsou zahrnuty do diagnostiky arytmií a čítačů ovlivňující funkci jiných algoritmů. Refrakterní událost tak přímo neovlivňuje časování a nemůže resetovat nebo spustit daný interval. Cílem je opět zamezení nadměrné detekce nevhodných signálů mimo okno zájmu, tzv. Alert Window. [3,4]

## **Metodika**

#### **Detekce síňové tachykardie**

Jako prevence přístrojového převádění síňové tachykardie a tím spouštěné komorové stimulace jsou současné CIED vybaveny funkcí, která tomu předchází. Algoritmus se nazývá u různých výrobců Automatic Mode Switching (AMS) nebo Mode Switch (MS) a disponují jí všechny CIED se síňovým a komorovým kanálem. Po aktivaci AMS se přístroj dočasně přepíná do inhibovaného stimulačního režimu, který zabraňuje rychlé spouštěné komorové stimulaci. Snímání na síňovém kanále je stále aktivní a dočasná reprogramace stimulátoru trvá po dobu trvání síňové tachykardie jako je fibrilace síní. AMS nevyužívá aktuální síňovou frekvenci, protože by nebylo vždy možné rozlišit ojedinělé rychlé cykly od déletrvající tachykardie, ale filtrovanou síňovou frekvenci (FARI). Interval FARI je porovnáván s intervalem síňových událostí (P-P) a pokud je P-P interval kratší než FARI, dojde ke zkrácení FARI o 38 ms. V opačném případě, kdy je P-P delší, pak FARI vzroste o 25 ms. Když interval filtrované síňové frekvence překročí hodnotu pro aktivaci AMS (nominálně bývá 333 ms), dojde k aktivaci AMS. Při poklesu FARI pod tuto hodnotu se CIED vrátí do původního stimulačního režimu. Z výše popsaného vyplývá, že odezva CIED na detekci nebo terminaci síňové tachykardie (AT) není okamžitá. [5]

#### **Experiment metodou in vitro**

Měření odezvy AMS probíhalo v laboratorních podmínkách na modelu kardiostimulačního systému umístěného v kádince s fyziologickým roztokem. Síňová a komorová elektroda od sebe byly dle potřeby elektricky izolovány. Jako zdroj signálů různých frekvencí byl využit externí elektrofyziologický stimulátor se stimulační frekvencí 180–1000/min. Parametry externích stimulačních impulsů byly adekvátní pro stabilní detekci kardiostimulátoru. Analýza chování CIED a interpretace snímaných událostí probíhala real-time na obrazovce programátoru.

Funkce AMS byla u modelu systému ponechána ve svém nominálním nastavení, kdy k aktivaci dochází při frekvenci na síňovém kanále >180/min a kardiostimulátor se následně přepne do inhibovaného režimu DDIR se stimulační frekvencí 80/min. Všechny další parametry ovlivňující časování byly ponechány ve výchozím nastavení (stimulovaná síňová refrakterní perioda 190 ms, snímaná 93 ms). Cílem bylo demonstrovat funkci AMS, zjistit limitní intervaly a rychlost aktivace pro různé frekvence a najít pomyslnou hranici, kdy zvyšující se frekvence již nemá vliv na urychlení detekce AT. Na programátoru byl měřen interval od začátku externí stimulace do aktivace AMS a analyzována detekce jednotlivých frekvencí.

Vybrané frekvence se zaznamenanou dobou programové odezvy jsou znázorněny v Tab. 1.

| Tab. 1: Doba do aktivace AMS od začátku, stimulace, |                |               |  |  |  |
|-----------------------------------------------------|----------------|---------------|--|--|--|
| Stimulační                                          | Stimulační     | Doba aktivace |  |  |  |
| frekv. $[min^{-1}]$                                 | frekvence [ms] | AMS [ms]      |  |  |  |
| 190                                                 | 316            | 6 543         |  |  |  |
| 210                                                 | 286            | 5 2 7 8       |  |  |  |
| 220                                                 | 273            | 5 606         |  |  |  |
| 230                                                 | 261            | 6 403         |  |  |  |
| 250                                                 | 240            | 7 1 4 1       |  |  |  |
| 260                                                 | 231            | 14 4 6 6      |  |  |  |
| 280                                                 | 214            | 8090          |  |  |  |
| 300                                                 | 200            | 5 3 6 0       |  |  |  |
| 500                                                 | 120            | 3016          |  |  |  |
| 700                                                 | 86             | 3027          |  |  |  |

Jak je patrné z naměřených výsledků, rychlost programové odezvy na AT se pro vybrané frekvence výrazně liší. Nejkratší hodnoty byly naměřeny u vyšších frekvencí. Detekce u nižších frekvencí je ovlivněna intervaly absolutní refrakterity, do které spadají i užitečné signály, které pak přístroj neklasifikuje. Např. při frekvenci 190/min byly přístrojem zaznamenány všechny signály (buď v Alert Window nebo v relativní refrakterně) a k aktivaci AMS došlo za přibližně 6,5 s, jak je znázorněno na Obr.1. [5]

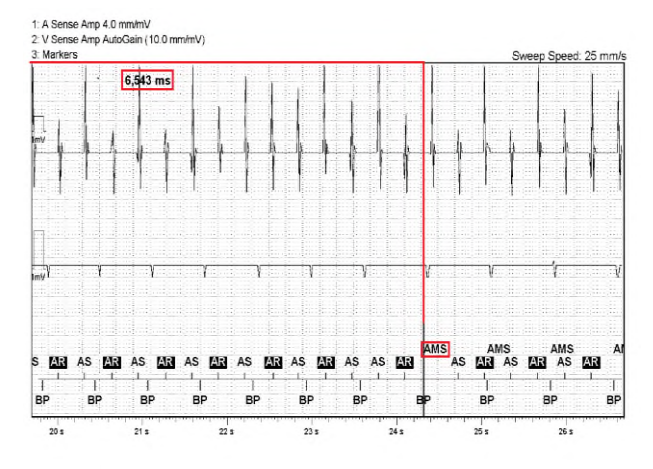

*Obr. 1: Aktivace AMS při externí stimulaci 190/min.*

 Pro frekvence 200 a 210/min se doba aktivace AMS mírně zkracovala a od frekvence 230/min byl zaznamenán trend prodlužování limitního intervalu pro detekci AT se vzrůstající frekvencí, a to až do frekvence 260/min, kde doba detekce přesáhla hranici 10 s. Poté docházelo ke zkracování doby detekce AT s rostoucí frekvencí až do 500/min, od které interval kolísal okolo 3 s. Frekvence 500/min byla stanovena jako hraniční, od které zvyšující se frekvence již neovlivňuje rychlost odezvy CIED. Od frekvence 860/min (70 ms) se neuplatňoval AMS, ale došlo k aktivaci Noise Reversion Mode (NRM). Tento algoritmus slouží k detekci nefyziologických vysokofrekvenčních signálů a v průběhu aktivaci
inhibuje kardiostimulaci nebo dočasně reprogramuje CIED do asynchronního módu (zpravidla programovatelná odezva). Experiment také poukázal na možné komplikace při detekci pomalých AT. Při některých frekvencích jako např. 290/min k detekci a aktivaci AMS vůbec nedošlo. To bylo způsobeno časováním síňového kanálu, kdy pulzy spadaly střídavě do intervalu refrakterity (ovlivní čítač AT), intervalu zaslepení a do Alert Window s pravidelným opakováním. Taková frekvence nebo i frekvence s dlouhou programovou odezvou způsobí rychle převáděnou síňovou akci na komory nebo nepravidelnou komorovou stimulaci. Námi zjištěné hodnoty nezohledňují případnou senzorovou frekvenci kardiostimulátoru, která ovlivňuje (zkracuje) úměrně časovací parametry.

#### **Kazuistika**

Na kazuistice níže (obr. 2) je zobrazen intrakardiální záznam rychle převáděné AT získaný z klinické praxe. Vazebný interval síňové arytmie byl přibližně 231 ms, což odpovídá frekvenci asi 260/min. K detekci AT a aktivaci AMS nedošlo proto, že každá druhá snímaná síňová akce (As) spadá do intervalu zaslepení a neovlivní tak čítače. V důsledku toho tak každá událost označená jako As (patrné na záznamu v kanále markers) spouštěla rychlou pravokomorovou stimulaci 465 ms (129/min), což pacient v klidu mohl negativně vnímat. Byla proto nutná úprava programace CIED.

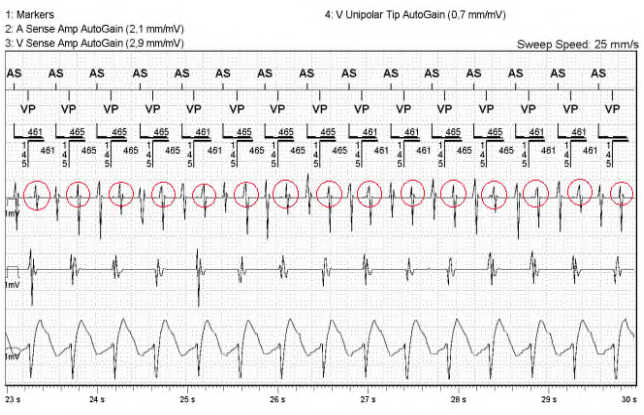

*Obr. 2: Rychlá komorová stimulace v důsledku nesprávné detekce na síňovém kanále. Síňové události v intervalu zaslepení jsou zvýrazněné červeně.* 

#### **Variabilita interpretace signálů různých frekvencí**

Chování CIED popsané v následující části je opět vztaženo na konvenční kardiostimulátor se síňovým a komorovým kanálem. Odezva kardioverterů-<br>defibrilátorů je značně odlišná v důsledku defibrilátorů je značně odlišná v důsledku antitachyarytmické funkce a uplatňují se i další doplňkové diskriminační algoritmy. Z pohledu kardiostimulátoru je klíčové, jestli je rychlá akce zaznamenána jen na jednom ze snímacích kanálů anebo

na všech detekčních kanálech současně. Níže popsané zákonitostí nezohledňují senzorovou frekvenci CIED.

Na síňovém kanále spouští snímaná událost časovač pro komorovou odpověď v poměru 1:1 do frekvence Max Track Rate (MTR) nominálně 110-130/min, dle typu CIED a výrobce. Mezi MTR a frekvencí pro detekci AMS (180/min) spouští síňová akce komorovou odpověď dle frekvence MTR. Nad frekvenci 180/min do 860/min, jak jsme zjistili při našem měření, se uplatňuje AMS, kdy je kardiostimulátor dočasně reprogramován. Při signálové frekvenci vyšší než 860/min se aktivuje Noise Reversion Mode popsaný na předchozí stránce.

Na komorovém kanále je nad hodnotu frekvence MTR až do frekvence 620/min (97 ms) detekována High Ventricular Rate (HVR). Při detekci HVR je intrakardiální epizoda uložena do paměti přístroje a promítne se do čítačů arytmií. Jedná se o programovatelnou funkci CIED, které se liší napříč výrobci. Nad frekvenci 620/min se aktivoval NRM.

Při výskytu signálů na obou snímacích kanálech se odezva přístroje řídí dle komorového kanálu, který je pro pacienta klinicky významnější. Neuplatňuje se zde tedy AMS, ale rychlá snímaná akce je do dané frekvence interpretována jako HVR a následně jako externí rušení, což aktivuje NRM. NRM může dle programace dočasně změnit stimulační režim na asynchronní stimulaci vyšší frekvencí a to z toho důvodu, aby nedošlo k inhibici kardiostimulace.

### **Diskuze a závěr**

V příspěvku se snažíme poukázat na fakt, jak časování implantabilního srdečního elektronického zařízení ovlivňuje detekci signálů nižších frekvencí. V důsledku uplatnění různých intervalů refrakterity, kterými kardiostimulátor disponuje kvůli prevenci nadměrného snímání nežádoucích událostí, může dojít ke ztrátě informace vlivem zaslepení užitečných signálů. K takovému jevu dochází například v případě detekce pomalejších síňových tachyarytmií, na čemž demonstrujeme naše hypotézy. Obecně platí, že pro správnou interpretaci intrakardiálního signálu je pro přístroj jednodušší diskriminovat signály vyšších frekvencí. Pro takové účely se aktivuje programové vybavení stimulátoru, které může změnit jeho stimulační režim po dobu trvání tachykardie. V případě nepravidelné detekce pomalé síňové tachykardie dochází ke ztrátě snímání jednotlivých signálů na síňovém kanále a to se může projevit jako nepravidelná spouštěná komorová stimulace v případě dvoudutinových přístrojů. Pro pacienta, který by tento stav na sobě mohl vnímat jako nepravidelné bušení srdce, se nejedná o klinicky závažný problém. Jiné algoritmy se dále mohou uplatňovat u přístrojů typu kardioverter-defibrilátor nebo v případě snímání nefyziologických interferenčních signálů jako je interní porucha elektrody nebo elektromagnetické rušení.

Současné kardiostimulační zařízení jsou na takové úrovni, že ve většině případů umožňují individuální úpravou nastavení detekce přizpůsobit se konkrétním událostem pacienta. Jelikož se může jednat o důsledky pro pacienta méně či více závažné, tak je vždy třeba důkladně zvážit přínos nad možnými nežádoucími dopady. Minimální změnou jednoho parametru můžeme ovlivnit několik souvisejících, což bude mít vliv na správnou detekci CIED. Závěrem nutno zmínit, že kardiostimulátory při snímání signálů vybraných nižších frekvencí, ať už fyziologických nebo nefyziologických, mohou narazit na své limity. Jedná se však o specifické případy.

### **Poděkování**

Příspěvek vznikl ve spolupráci Technické univerzity v Liberci, Ústavu mechatroniky a technické informatiky, a Krajské nemocnice Liberec, Kardiovaskulárního centra.

Tato práce byla podpořena z projektu Studentské grantové soutěže SGS-2021-3002 na Technické univerzitě v Liberci, Fakultě mechatroniky, informatiky a mezioborových studií v roce 2021.

### **Literatura**

- [1] KORPAS, David. Kardiostimulační technika. Praha: Mladá fronta, 2011. ISBN 978-80-204-2492-1.
- [2] HAYES, David L. a Paul A. Levine. Pacemaker Timing Cycles. In: Kenneth A. ELLENBOGEN a Mark A. WOOD. Cardiac Pacing and ICDs. 4. vyd. Malden, Massachusetts: Blackwell Publishing, 2005, s. 265-321. ISBN 978-1-4051-0447-0.
- [3] ELLENBOGEN, Kenneth A. et al, eds. Clinical Cardiac Pacing, Defibrillation and Resynchronization Therapy. 4. vyd. Philadelphia: Elsevier - Saunders, 2011. ISBN 978-1-4377- 1616-0.
- [4] Refractory Periods, PMT. Cardiocases: Pacing & Defibrillation [online]. Stimuprat Editions [cit. 2021-01-12]. Dostupné z: https://www.cardiocases.com/en/ pacingdefibrillation/specificities/pm-av-delays-refractoryperiods-managementtachycardia/medtronic
- [5] LHOTOVÁ, Aneta. *Vliv časování kardiostimulátorů na detekci interferenčních signálů*. Liberec, 2021. Diplomová práce. Technická univerzita v Liberci, Fakulta zdravotnických studií. Vedoucí práce Jan Morava.

*Ing. Jan Morava Fakulta mechatroniky Technická univerzita v Liberci Studentská 1402/2 , 461 17 Liberec 1 E-mail: jan.morava@tul.cz Tel.: +420 736 410 545*

# **ANALÝZA CT DÁT PACIENTOV S PORUCHOU KRVNÉHO OBEHU MOZGU – STAV RIEŠENIA**

# **Jakub Nemček<sup>1</sup> , Roman Jakubíček<sup>1</sup>**

<sup>1</sup>Ústav biomedicínského inženýrství, Fakulta elektrotechniky a komunikačních technológií, Vysoké

Učení Technické, Brno, Česká republika

### *Abstrakt*

*Ischémie mozgu a intrakraniálne hemoragie (ICH) vzniknuté na základe úrazu hlavy i netraumatického pôvodu predstavujú pre pacienta kritickú situáciu. U ochorenia je nutná rýchla presná diagnostika a terapia aby sa predchádzalo vážnym celoživotným následkom až smrti. V prípade podozrenia na cievnu mozgovú príhodu je výpočtová tomografia (CT) často prvou voľbou spomedzi zobrazovacích techník kvôli jej dostupnosti, rýchlosti a spoľahlivosti. Z dôvodu spresnenia a urýchlenia procesu diagnostiky sa v súčasnej dobe vyvíjajú moderné algoritmy implementované do podporných diagnostických systémov. Tento príspevok popisuje pokrok výskumu v rámci projektu zameraného na vývoj metód strojového, a predovšetkým hlbokého učenia pre analýzu CT skenov hlavy u pacientov s poruchou krvného obehu. Výskum bol doteraz zameraný predovšetkým na presnú lokalizáciu intrakraniálnych hemoragií a klasifikáciu do piatich typov. Príspevok popisuje a porovnáva tri vyvinuté algoritmy s využitím metód hlbokého učenia, ktoré určujú presnú pozíciu krvácania v rámci 3D CT skenu. Uvedené je objektívne vyhodnotenie spoločne s diskusiou výsledkov metód. Diskutované sú i ďalšie možnosti analýzy ochorení v skenoch mozgu s využitím moderných algoritmov.*

### *Kľúčové slová*

*CT, konvolučná neurónová sieť, hlboké učenie, intrakraniálna hemoragia, lokalizácia, klasifikácia*

# **Úvod**

Projekt analýzy skenov hlavy výpočtovou tomografiou (CT) mal počiatky v zmluvnej spolupráci Ústavu biomedicínského inženýrství (UBMI) Vysokého učení technického v Brne s firmou Philips. Zameranie na analýzu porúch krvného obehu s využitím metód strojového učenia prebieha od roku 2019, pričom na projekte pracuje tím z UBMI v spolupráci s lekárskym tímom z Všeobecnej fakultní nemocnice v Prahe.

### **Motivácia**

Poruchy krvného obehu mozgu predstavujú kritické situácie s vysokou incidenciou, ktoré môžu spôsobiť vážne celoživotné následky až smrť pacienta. Rozlišujeme hemoragické (s krvácaním) a ischemické cievne mozgové príhody [1]. V prípade krvácania do mozgu sú podľa anatomickej pozície rozlišované intraparenchymálne (IPH) a intraventrikulárne hemoragie (IVH). Extracerebrálne krvácanie je delené na subdurálne (SDH), epidurálne (EDH) a subarachnoidálne (SAH) [2].

CT bez podania kontrastnej látky je v prípade podozrenia na cievnu príhodu prvou voľbou spomedzi zobrazovacích techník vďaka jej dostupnosti, rýchlosti a spoľahlivosti [3,4]. Akútne krvácanie sa v CT dátach prejaví ako oblasť s vyšším jasom oproti okolitému mozgovému tkanivu, zatiaľ čo chronické krvácanie sa prejavuje nižšími hodnotami Hounsfieldovych jednotiek (HU) [2]. Ischemická cievna príhoda je v akútnej fáze charakteristická stratou možnosti rozlíšenia šedej a bielej hmoty a neskôr lokálnou hypo-atenuáciou mozgového tkaniva. V akútnej fáze je niekedy viditeľný svetlejší trombus v cieve [3].

Čas hrá v prípade porúch krvného obehu mozgu kľúčovú roľu a všeobecne platí, že prognózy sú tým lepšie, čím skôr je získaná správna diagnóza a naplánovaná vhodná terapia [1]. Tradičné hodnotenie 3D CT dát je však náročné na čas a sústredenie a v niektorých prípadoch môže byť rozpoznanie patologickej štruktúry problematické. Intrakraniálne hemoragie (ICH) môžu byť napríklad zamenené s ďalšími štruktúrami s vyšším jasom (napr. kalcifikácie alebo hypercelulárne nádory) alebo môžu byť prehliadnuté z dôvodu artefaktu v obraze [5]. Ischemická porucha v skorom štádiu môže byť v CT obraze bez podania kontrastnej látky všeobecne

problematicky rozpoznateľná a výraznejšie sa prejaví až v sub-akútnej fáze [1,3]. Jej prítomnosť dokáže najspoľahlivejšie ukázať váhované difúzne zobrazenie (DWI) na báze magnetickej rezonancie (MR), ktoré však často nie je urýchlene dostupné v čase potreby vyšetrenia [1,3].

### **Stav riešenia**

V súčasnej dobe prebieha intenzívny vývoj podporných diagnostických algoritmov, ktorých cieľom je znížiť trvanie hodnotenia snímok a minimalizovať možnosť nesprávneho určenia diagnózy. Moderné metódy strojového a predovšetkým hlbokého učenia sa stávajú v mnohých oblastiach vrátane analýzy medicínskych obrazov dominantnými vďaka ich presnosti a efektivite [1]. Na základe dostupných publikácií možno tieto algoritmy rozdeliť podľa definície základného problému.

Riešenie na základe klasifikácie znamená zaradenie CT obrazu alebo jeho rezu do určitej triedy. Príkladom môže byť [6] alebo [7], kde autori využívajú známe architektúry konvolučných neurónových sietí (CNN) na klasifikáciu 2D rezov na hemoragické resp. bez nálezu a určený je typ ICH. V [4] je klasifikačná sieť kombinovaná s dvojsmerným modulom "Long Short-Term Memory" (LSTM) pre zakomponovanie priestorovej informácie a výstup je daný určením typu celého skenu.

Lokalizačné metódy určujú pozíciu ložiska – jeho ťažisko alebo ohraničujúcu oblasť (BB, z angl. "bounding box"). Autori [8] predikujú BB akútnej ischémie v CT rezoch bez podania kontrastnej látky. K tomu využívajú známu detekčnú sieť YOLO v3 [9] v kombinácii s klasifikačným CNN modelom pre redukciu falošne pozitívnych výsledkov.

Riešenie segmentácie vedie k označeniu všetkých ochorením postihnutých voxelov. Pre segmentáciu ICH v 2D rezoch bola v [10] použitá známa architektúra Unet. Podobný prístup ale v 3D je použitý v [11]. Pre prípad segmentácie ischemických regiónov a denzných ciev (v dôsledku vyplnenia trombom) v CT snímkach bez podania kontrastnej látky je v [12] využitý CNN model spolu s anatomickým atlasom a v [13] je využitá architektúra U-net.

Tento príspevok popisuje stav riešenia projektu zameraného na automatickú analýzu CT skenov hlavy pacientov s poruchou krvného obehu. Doposiaľ bol výskum orientovaný predovšetkým na presnú lokalizáciu a klasifikáciu ICH. Popísaný je návrh a porovnanie troch metodík založených na hlbokom učení.

### **Návrh metód**

Všetky popísané algoritmy využívajú CNN a sú určené pre lokalizáciu ICH v CT skene mozgu, pričom prvé dve určujú i typ krvácania. Vstupné dáta sú

upravené transformáciou kontrastu podľa troch rádiologických okien: kostného, mozgového a subdurálneho. Tým sú vytvorené tri vstupné kanály sietí.

#### **Metóda založená na 3D lokalizácii a klasifikácii**

Algoritmus [14] predikuje 3D pravouhlé BB ohraničujúce hemoragie v CT skene a tiež určuje typy ICH. Je založený na analýze ortogonálnych 2D CT rezov zo vzájomne kolmých anatomických rovín (axiálnej, sagitálnej a koronárnej).

Vstupujúce CT skeny sú predspracované 3D rotačným zarovnaním z [15], a ďalej prevzorkovaním na hrúbku rezu 5 mm v axiálnom smere. Navrhovaný systém sa skladá z troch nezávislých podsystémov (pre jednotlivé roviny), ktoré sú potom zložené zo série klasifikačných CNN modelov. Bloková schéma systému je zobrazená na Obr. 1. Vstupom každého podsystému sú rezy z konkrétnej roviny. Prvá klasifikačná CNN určí, či sa jedná o rez s hemoragiou alebo nie. V prípade pozitívneho výstupu rez vstupuje do binárnych klasifikačných CNN určujúcich pravdepodobnosť prítomnosti postupne každého jedného typu hemoragie. Pre zahrnutie 3D informácie je výsledná trieda klasifikátora pre konkrétny rez daná váhovanou fúziou výsledných pravdepodobností aj z okolitých rezov.

 Po klasifikácii každého rezu z jednotlivých rovín sú finálne trojrozmerné označené BB dané prienikom výstupov pre jednotlivé smery.

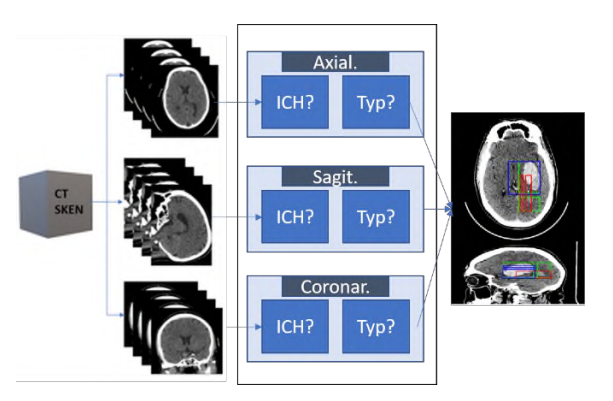

*Obr. 1: Bloková schéma troch subsystémov (pre axiálnu, sagitálnu a koronárnu rovinu) navrhnutej metódy založenej na 3D lokalizácii a klasifikácii. Napravo je znázornený výstup lokalizácie viacerých ložísk: IPH (modrá), IVH (červená) a anotované BB (zelená).*

#### **Detekčné siete pre lokalizáciu a klasifikáciu**

V [16] boli navrhnuté a porovnané dve metódy s využitím známych detekčných sietí pre lokalizáciu ICH v 2D axiálnom reze spolu s určením typu krvácania. Predikcia značeného 2D BB je realizovaná dvomi architektúrami: Faster R-CNN [17] a YOLO v2 [18].

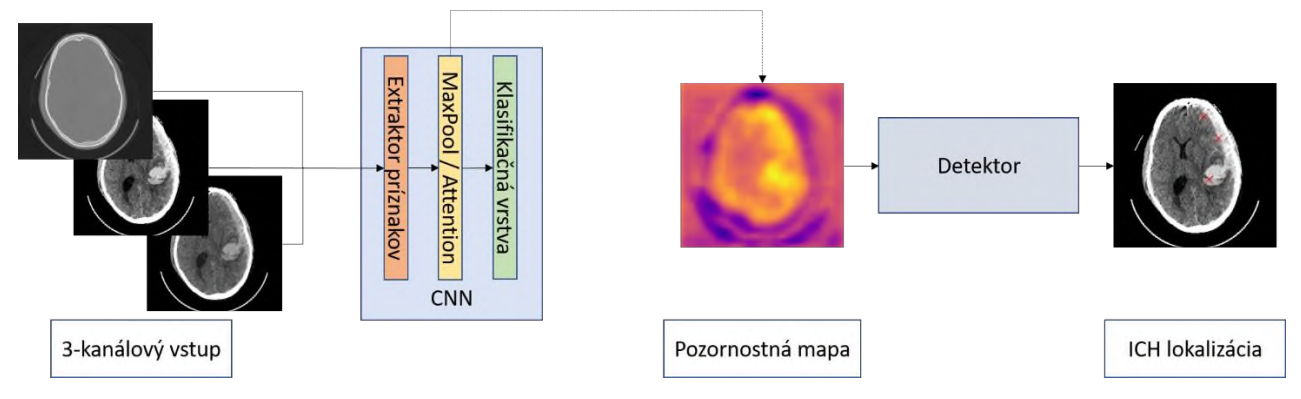

*Obr. 2: Bloková schéma postupu lokalizačného algoritmu založeného na učení so slabým dohľadom. Výstup je v podobe zvýraznenia pozícií ložísk.*

Obe siete pracujú v reálnom čase a skladajú sa z extraktora príznakov a detekčnej časti. Faster R-CNN využíva tzv. sieť navrhujúcu regióny, ktorej úlohou je z príznakového priestoru navrhnúť potenciálne oblasti hľadaných objektov. Tie sú následne doladené a klasifikované [17]. V prípade YOLO v2 sa jedná o jednu neurónovú sieť, ktorá rozdelí vstupný obraz na časti a potom predikuje BB a ich triedy [18].

#### **Metóda s využitím učenia so slabým dohľadom**

Algoritmus [19] pracuje s 2D axiálnymi rezmi CT skenu a určuje pozičné súradnice jednotlivých ložísk krvácania. Cieľom bolo vytvoriť detektor založený na CNN s použitím dát s klasifikačnými anotáciami (tzn. pozície ICH v rezoch neboli známe).

Klasifikačný CNN model bol natrénovaný tak, aby predikoval pravdepodobnosť prítomnosti ICH v reze a súčasne teplotnú mapu možnosti výskytu ICH na konkrétnych pozíciách obrazu. Okrem toho bol

vytvorený detektor lokálnych maxím v mape, ktorý poskytoval pozičné súradnice konkrétnych ložísk. Bloková schéma algoritmu je zobrazená na Obr. 2.

Generovanie teplotnej mapy zabezpečuje buď samotný extraktor príznakov (za ktorý je následne zaradená globálna podvzorkovacia vrstva) alebo tzv. "attention" vrstva [20]. Detektor v mape potom nachádza lokálne maximá s vyššou hodnotou jasu, ako zadaný prah a s minimálnou povolenou vzdialenosťou. Pre potlačenie irelevantných pozícií je urobená hmaxima transformácia.

### **Dosiahnuté výsledky**

### **Experimentálne dáta**

CT skeny hlavy vrátane lekárskych anotácií boli použité z dvoch verejne dostupných databáz: CQ500 [6] a RSNA [21]. Pacientske anotácie datasetu CQ500 boli rozšírené nelekárskym expertom na úroveň značenia axiálnych, sagitálnych a koronárnych rezov pričom 3D

BB vyplývajú z prieniku označenia týchto smerov. Klasifikované 2D BB pre CQ500 boli získané z verejne dostupného rozšírenia BHX [22].

#### **Porovnanie navrhnutých systémov**

V prípade metódy založenej na 3D lokalizácii resp. detekčných sieťach bol pre trénovanie i testovanie využitý dataset CQ500 s 3D resp. 2D BB anotáciami. U metódy s využitím učenia so slabým dohľadom boli na trénovanie použité dáta z RSNA a testovanie prebehlo na CQ500 s 2D BB anotáciami z BHX.

Výsledky zmieňovaných metód (príp. ich variantov) sú uvedené v Tab. 1. Hodnotená je senzitivita (Se) a pozitívna prediktívna hodnota (PPV) celkovo pre lokalizáciu všetkých typov hemoragií.

*Tab. 1: Dosahované výsledky popísaných metód. WS (MaxPool) značí metódu s využitím učenia so slabým dohľadom (z angl. "Weakly-supervised") vo variante použitia globálnej podvzorkovacej vrstvy, WS (Att) potom reprezentuje variant s "attention" vrstvou. Hodnotená je senzitivita (Se) a pozitívna prediktívna hodnota (PPV) celkovo pre všetky typy ICH.*

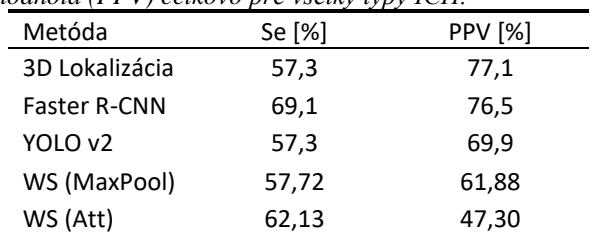

Pre interpretáciu a porovnávanie jednotlivých algoritmov je potrebné vziať do úvahy rozličné typy výstupu. Správne pozitívny výsledok metód s BBtypom výsledku je daný minimálnym Jaccardovym koeficientom 40 % medzi predikovaným a anotovaným BB. V prípade predikcie pozičných súradníc je výsledok správny, pokiaľ sa nachádza v anotovanom BB. Pre ďalšie podrobnosti o testovaní a štatistickom vyhodnotení úspešnosti metód viď pôvodné články.

Z pohľadu výpočtovej náročnosti vyžaduje metóda 3D lokalizácie najviac pamäte a výpočtového času (cca. 2 minúty na pacienta). Zvyšné metódy sú zreteľne rýchlejšie pri spracovaní 2D rezov (rádovo maximálne sekundy na 1 rez).

#### **Diskusia dosiahnutých výsledkov**

Napriek vysokej variabilite tvaru, pozície a veľkosti ICH (aj v rámci jedného typu) uvedené metódy dokážu lokalizovať krvácanie v obraze. Výhodou algoritmov je možnosť lokalizácie viacerých súčasne sa vyskytujúcich ložísk, a v prípade výstupu v podobe BB tiež ich klasifikácia s výnimkou EDH. Tento typ bol v prípade metódy založenej na 3D lokalizácii a detekčných sietí vylúčený zo štatistiky z dôvodu nedostatočného množstva dát v použitej databáze (celkovo 13 skenov).

2D lokalizácia má určitú výhodu v porovnaní s 3D BB, keďže rádiológ sleduje obraz predovšetkým v axiálnom smere a 2D metódy umožňujú presnejšiu lokalizáciu v rezoch zobrazujúcich horný a spodný okraj jedného ložiska (V 3D má BB veľkosť danú maximálnou veľkosťou konkrétneho ložiska).

Výhoda metódy založenej na učení so slabým dohľadom spočíva okrem presného určenia pozícií tiež v generovaní teplotných máp, ktoré nesú informáciu o miere podozrenia výskytu ICH na konkrétnej pozícií.

Aj napriek možnosti falošných výsledkov majú navrhnuté metódy vysoký potenciál v oblasti diagnostiky ICH, keďže môžu minimalizovať pravdepodobnosť prehliadnutia krvácania vďaka priamemu zvýrazneniu jeho pozície. Okrem toho zakomponovanie algoritmu do systému podpornej diagnostiky môže výrazne znížiť čas potrebný na hodnotenie pacienta.

### **Ďalšie možnosti analýzy CT hlavy**

Moderné metódy hlbokého učenia dokážu naraz obsiahnuť veľké množstvo informácie, čo im dáva potenciál efektívne riešiť niektoré pre človeka náročné úlohy. Ďalšie možnosti lokalizácie ICH spočívajú v redukcii falošných výsledkov v definovaných problematických situáciách, s ktorými sa rádiológ stretáva. Príkladom môže byť spresnenie lokalizácie v oblastiach často postihnutých artefaktmi, odlíšenie ICH od kalcifikácií alebo hypercelulárnych nádorov.

Niektoré ICH sa často vyskytujú v dôsledku fraktúry lebky a preto sa potenciálnou javí spoločná analýza týchto ochorení, nakoľko problematika lokalizácie fraktúr a ich odlíšenia od lebkových švov nie je triviálna.

Plánovaným rozšírením projektu je analýza akútnej ischemickej choroby. Naskytuje sa tu využitie moderných algoritmov pre analýzu CT obrazov pred podaním kontrastnej látky, kde ochorenie pre človeka nie je dostatočne zreteľné, avšak tento obraz spravidla predchádza ďalšiemu snímaniu. Prípadné úspešné rozpoznanie a rozmeranie ochorenia v natívnom obraze

by mohlo výrazne znížiť diagnostický čas, príp. znížiť radiačnú záťaž pacienta.

### **Záver**

CT bez podania kontrastnej látky je zobrazovacou metódou prvej voľby pri podozrení na poruchu krvného obehu mozgu. Príspevok popisuje stav riešenia projektu zameraného na analýzu týchto obrazov, pričom zatiaľ bolo cielené na analýzy ICH. Uvedený je prehľad a porovnanie doposiaľ navrhnutých lokalizačných metodík založených na hlbokom učení. Diskutované sú ich výsledky a diagnostický význam spoločne s ďalšími možnosťami analýzy CT hlavy.

### **Referencie**

- [1] Mokli Y, Pfaff J, dos Santos DP, Herweh C, Nagel S. Computeraided imaging analysis in acute ischemic stroke – background and clinical applications. Neurological Research and Practice. 2019;1(1). DOI:10.1186/s42466-019-0028-y
- [2] Parizel P, Makkat S, Van Miert E, Van Goethem J, van den Hauwe L, De Schepper A. Intracranial hemorrhage: principles of CT and MRI interpretation. European Radiology. 2001;11(9):1770-1783. DOI:10.1007/s003300000800
- [3] Birenbaum D, Bancroft LW, Felsberg GJ. Imaging in acute stroke. The Western Journal of Emergency Medicine. 2011;12(1):67-76. PMID: 21694755; PMCID: PMC3088377.
- [4] Grewal M, Srivastava MM, Kumar P, Varadarajan S. RADnet: Radiologist level accuracy using deep learning for hemorrhage detection in CT scans. In: 2018 IEEE 15th International Symposium on Biomedical Imaging (ISBI 2018). IEEE; 2018 pp. 281-284. DOI:10.1109/ISBI.2018.8363574
- [5] Morales H. Pitfalls in the Imaging Interpretation of Intracranial Hemorrhage. Seminars in Ultrasound, CT and MRI. 2018;39(5):457-468. DOI: 10.1053/j.sult.2018.07.001
- [6] Chilamkurthy S, Ghosh R, Tanamala S, Biviji M, Campeau NG, Venugopal VK, et al. Deep learning algorithms for detection of critical findings in head CT scans: a retrospective study. The Lancet. 2018;392(10162):2388-2396. DOI: 10.1016/S0140- 6736(18)31645-3
- [7] Lee H, Yune S, Mansouri M, Kim M, Tajmir SH, Guerrier CE, et al. An explainable deep-learning algorithm for the detection of acute intracranial haemorrhage from small datasets. Nature Biomedical Engineering. 2019; 3(3):173-182. DOI: 10.1038/s41551-018-0324-9
- [8] Nishio M, Koyasu S, Noguchi S, Kiguchi T, Nakatsu K, Akasaka T, et al. Automatic detection of acute ischemic stroke using noncontrast computed tomography and two-stage deep learning model. Computer Methods and Programs in Biomedicine. 2020;196. DOI: 10.1016/j.cmpb.2020.105711
- [9] Redmon J, Farhadi A. Yolov3: an incremental improvement. arXiv:180402767 [Preprint]. 2018 [cit 23. jún 2021]; Dostupné z: http://arxiv.org/abs/1804.02767
- [10] Majumdar A, Brattain L, Telfer B, Farris C, Scalera J. Detecting Intracranial Hemorrhage with Deep Learning. In: 2018 40th Annual International Conference of the IEEE Engineering in Medicine and Biology Society (EMBC). IEEE; 2018. pp. 583- 587. DOI: 10.1109/EMBC.2018.8512336
- [11] Patel A, Schreuder FHBM, Klijn CJM, Prokop M, Ginneken B van, Marquering HA, et al. Intracerebral Haemorrhage Segmentation in Non-Contrast CT. Scientific Reports. 2019;9(1). DOI: 10.1038/s41598-019-54491-6
- [12] Lisowska A, O'Neil A, Dilys V, Daykin M, Beveridge E, Muir K, et al. Context-Aware Convolutional Neural Networks for Stroke Sign Detection in Non-contrast CT Scans. In: Medical Image Understanding and Analysis. Cham: Springer International Publishing; 2017. pp. 494-505. (Communications

in Computer and Information Science). DOI: 10.1007/978-3- 319-60964-5\_43

- [13] Qiu W, Kuang H, Teleg E, Ospel JM, Sohn SI, Almekhlafi M, et al. Machine Learning for Detecting Early Infarction in Acute Stroke with Non–Contrast-enhanced CT. Radiology. 2020; 294(3):638-644. DOI: 10.1148/radiol.2020191193
- [14] Nemcek J, Jakubicek R, Chmelik J. Localization and Classification of Intracranial Hemorrhages in CT Data. In: 8th European Medical and Biological Engineering Conference. Cham: Springer International Publishing; 2021. pp. 767-773. (IFMBE Proceedings). DOI: 10.1007/978-3-030-64610-3\_86
- [15] Chmelik J, Jakubicek R, Vicar T, Walek P, Ourednicek P, Jan J. Iterative machine learning based rotational alignment of brain 3D CT data. In: 2019 41st Annual International Conference of the IEEE Engineering in Medicine and Biology Society (EMBC).<br>IEEE: 2019. pp. 4404-4408. DOI: pp. 4404-4408. 10.1109/EMBC.2019.8857858
- [16] Nemcek J. Object detection networks for localization and classification of intracranial hemorrhages [Prijaté k publikovaniu]. In: Proceedings II of the  $27<sup>th</sup>$  Conference STUDENT EEICT 2021; 2021. p. 5.
- [17] Ren S, He K, Girshick R, Sun J. Faster R-CNN: Towards Real-Time Object Detection with Region Proposal Networks. IEEE Transactions on Pattern Analysis and Machine Intelligence.  $;39(6):1137-1149.$ 10.1109/TPAMI.2016.2577031
- [18] Redmon J, Farhadi A. YOLO9000: Better, Faster, Stronger. In: 2017 IEEE Conference on Computer Vision and Pattern Recognition (CVPR). IEEE; 2017. pp. 6517-6525. DOI: 10.1109/CVPR.2017.690
- [19] Nemcek J, Vicar T, Jakubicek R. Weakly supervised deep hemorrhage

arXiv:210500781 [Preprint]. 2021 [cit 23. jún 2021]; Dostupné z[: http://arxiv.org/abs/2105.00781](http://arxiv.org/abs/2105.00781)

- [20] Ilse M, Tomczak J, Welling M. Attention-based deep multiple instance learning. V: International Conference on Machine Learning. PMLR; 2018. s. 2127-36. Available at: <http://proceedings.mlr.press/v80/ilse18a.html>
- [21] Flanders AE, Prevedello LM, Shih G, Halabi SS, Kalpathy-Cramer J, Ball R, et al. Construction of a Machine Learning Dataset through Collaboration: The RSNA 2019 Brain CT Hemorrhage Challenge. Radiology: Artificial Intelligence. 2020;2(3). DOI: 10.1148/ryai.2020190211
- [22] Reis E P, Nascimento F, Aranha M, Mainetti Secol F, Machado B, Felix M, Stein A, Amaro E. Brain Hemorrhage Extended (BHX): Bounding box extrapolation from thick to thin slice CT images (version 1.1). PhysioNet. 2020. DOI: 10.13026/9cft-hg92

*Ing. Jakub Nemček. Ústav biomedicínského inženýrství Fakulta elektrotechniky a komunikačních tegnologií Vysoké učení technické Technická 6058/10, 616 00 Brno*

> *E-mail: nemcek@vut.cz Telefón: +421 908 281 547*

# **DETEKCE AKUSTICKÝCH PROJEVŮ PERISTALTIKY**

# **Simona Nevyhoštěná1,2 , Jan Zeman1,2**

<sup>1</sup>1.lékařská fakulta, Univerzita Karlova, Praha, Česká republika

<sup>2</sup>Fakulta zdravotnických studií, Technická univerzita v Liberci, Česká republika

### *Abstrakt*

*Gastrointestinální onemocnění a poruchy jsou významnými příčinami morbidity po celém světě. Standardní diagnostické testy jsou nákladné, nesou určitá zdravotní rizika a bývají pro pacienta traumatizující. Z těchto důvodů je potřeba vytvořit nové diagnostické metody, které budou neinvazivní a nákladově efektivní. Jednou z takových metod může být zpracování akustických projevů pomocí počítačové analýzy.*

### *Klíčová slova*

*detekce peristaltiky, akustické projevy peristaltiky, vyšetření poslechem, monitorování pacienta na lůžku, pooperační ileus, počítačová analýza zvuků střev*

### **Úvod**

Gastrointestinální onemocnění a poruchy jsou celosvětovou záležitostí. V této oblasti je potřeba nových metod, které budou nákladově efektivní a neinvazivní. Velký potenciál se ukazuje u využití počítačové analýzy zvuků gastrointestinálního traktu (GIT). Počátkem 20. století byla propagována auskultace střevních zvuků, navzdory omezené klinické hodnotě a relevanci v důsledku nepřesnosti a variability interpretace. Technologický pokrok 21. století přinesl nové možnosti v lékařství. Jedním z nich je modernizace počítačové techniky, díky níž můžeme sbírat i zpracovávat data a minimalizovat tím lidský faktor a variability v interpretaci dat. Může nová technologie detekovat, zpracovávat a správně vyhodnocovat stav gastrointestinálního traktu? Vzhledem k rychlosti technologického pokroku předpokládáme, že pomocí moderních přístupů odstraňování šumu a zvukové analýzy má počítačová analýza akustických projevů gastrointestinálního traktu potenciál, stát se neinvazivní diagnostickou technikou [1].

# **Potenciální využití počítačové analýzy**

### **Pooperační ileus**

Pooperační ileus (POI) je abnormální stav pomalé či dokonce chybějící gastrointestinální motility v souvislosti s chirurgickými zákroky. Klinicky se projevuje nemožností přijímat pevnou stravu a abdominální distenzí v důsledku inhibice

gastrointestinálního pohonu bez známek mechanické obstrukce. Obecně k určitému stupni přechodného poškození gastrointestinální motility dochází často při chirurgických zákrocích břicha. Někteří lékaři považují pooperační ileus za fyziologickou reakci střev na operaci v případě, že se gastrointestinální motilita obnoví do 72 hodin. Po uplynutí této doby se POI často označuje za patologický. Přesné mechanismy, které ovlivňují prodloužení ileu, nejsou známy, proto je těžké předpovědět prodloužení POI. K rozvoji stavu přispívá více faktorů (přerušení kontinuity GIT, anestetická a analgetická léčiva, nerovnováha elektrolytů, intraabdominální hematom, silná bolest, diabetes mellitus a další), nicméně u žádného z nich, nebyl potvrzen přímý příčinný vztah [2].

V současné době je pacient po operaci gastrointestinálního traktu sledován pouze na základě příznaků, známek či radiologických nálezů. Monitorování pooperačního stavu gastrointestinálního traktu pacienta probíhá v pravidelných časových intervalech, pacient tedy není sledován kontinuálně, a proto nemusí být detekce neprůchodnosti střev včasná. Pooperační neprůchodnost střev ohrožuje pacienta na životě a prodlužuje dobu hospitalizace, s čím souvisí i zvyšující se náklady na léčbu. Pečlivá rovnováha mezi pooperační kontrolou bolesti a analgetiky, zejména při užívání opiátů, je zásadní pro prevenci nebo léčbu ileu [2], [4].

Shrividya Iyer kol. [5] uvádí, že ve Spojených státech trpí pooperačním ileem spojeným s kolektomií 17,4 %. Většina pacientů s pooperačním ileem byli muži (54,1 %), běloši (70,5 %) ve věku 51 – 64 let (51,1 %). Průměrná doba hospitalizace se u těchto pacientů prodloužila o 4,9 dnů. Platba za lůžkoden osciluje mezi 1500 a 2000 Kč v závislosti na smlouvě mezi zdravotní pojišťovnou a poskytovatelem lůžkové péče. Pooperační ileus je tedy významným prediktorem pro navýšení finančních nákladů na péči a nepohodlí pacienta [6].

### **Diagnostika POI pomocí počítačové analýzy**

Jako příklad je možné uvést práci Marc Kaneshiro a kol. [7]. Autoři jsou jedni z prvních, kteří detekovali pooperační ileus akusticky. Jejich výzkum je zaměřený na predikci pooperačního ileu u pacientů. Využívají zařízení s vestavěným mikrofonem, které přilne k břišní stěně a připojí se k počítači. Zařízení měří akustickou střevní frekvenci (IR - intestinal rate), definovanou jako motilita/minuta. Tento přístroj označují jako AGIS (acoustic gastro-intestinal surveillance)

Pomocí tohoto přístroje byla provedena studie, kdy byli pacienti snímáni 60 minut před operací (tato data sloužila jako referenční) a následně kontinuálně čtyři dny po operaci. Lékaři nezávisle na AGIS rozdělovali pacienty na s POI a bez POI.

Do studie bylo zařazeno 28 pacientů, kde u devíti z nich se vyvinul POI. Ze zaznamenaných dat z přístroje byla vypočtena senzitivita, specificita a negativní prediktivní hodnota. Medián IR pro skupinu s POI byl 3,01/min a pro skupinu bez POI (non POI) 4,46/min; (p = 0,03). AGIS předpovídal vznik POI se senzitivitou 63 %, specificitou 72 % a negativní prediktivní hodnotu 81 %.

Existují ale i jiné práce, které se tímto tématem zabývají, jako například Kang Zhao a kol. [8], kteří vyvinuli systém, s nositelným snímačem střevních zvuků (BS – Bowel sounds), který může zaznamenávat BS po dobu několika dní a přenášet data bezdrátově v reálném čase. Automatické rozpoznávání událostí BS a vyhodnocování střevní motility v reálném čase se zabývá také Yue Yin a kol. [9] či Craine et al. [10].

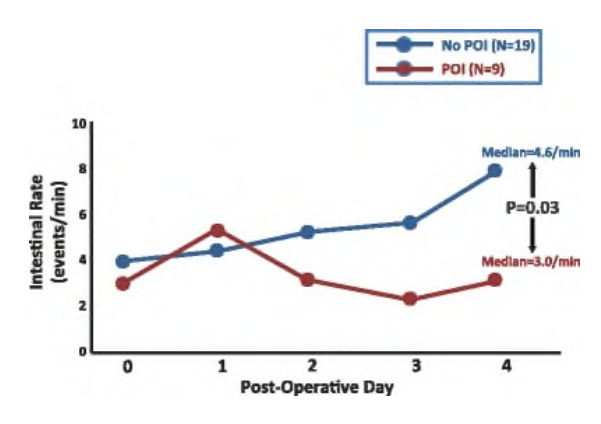

*Obrázek 1: Zobrazuje medián střevní frekvence (IR) podle operačních dnů. Červeně je označena IR POI a modře non POI. Z grafu je patrné, že rozdíl frekvence je pozorovatelný až mezi prvním a druhým dnem od* 

*operace. Celková IR se mezi skupinami statisticky významně lišila; Převzato z [7].*

### **Metodika**

V naší práci bude nejprve k tomuto účelu navrženo, zkonstruováno a dále optimalizováno zařízení, které dokáže automaticky akusticky detekovat projevy peristaltiky. Zařízení bude prostřednictvím akustického biosenzoru v pravidelném intervalu snímat a vyhodnocovat data. Budou také prověřeny různé konstrukční možnosti tak, aby bylo zařízení následně použitelné v klinické praxi.

Následně budou zařízením naměřena data na skupině subjektů. Data budou softwarově zpracovávána a vyhodnocována. Analýzou těchto dat budou popsány a extrahovány typické akustické projevy peristaltiky.

Na základě provedené analýzy bude vytvořeno softwarové řešení využívající metody strojového učení, které bude schopné identifikovat pooperační neprůchodnost střev. Jednou z možností, která bude zkoumána, je využití umělé inteligence při zpracování a analýze naměřených dat a její následné využití při kontinuálním monitorování pacienta. Softwarové řešení bude realizováno v jazyce Python. Využito bude hlavně knihovny Keras, která usnadňuje matematické výpočty a technologie Tensorflow právě pro neuronové sítě.

Navržené zařízení bude možné v budoucnu využívat i pro detekci jiných onemocnění gastrointestinálního traktu, čímž se zvýší i jeho komerční potenciál. Tato práce tak může přispět k optimalizaci diagnostiky v této oblasti.

### **Závěr**

Na základě provedené rešerše, můžeme říci, že je vysoce pravděpodobné, že detekce akustických projevů gastrointestinálního traktu a jeho zpracování je možným směrem neinvazivní diagnostiky. Několik prací ukazuje, že existují parametry, které dokáží rozlišit POI a non POI. V naší práci bude vyvinuto zařízení pro automatickou akustickou detekci projevů peristaltiky a připraven vhodný software využívající metod strojového učení pro zpracování naměřených dat. Zařízení bude navrženo tak, aby jej bylo možné klinicky využívat.

### **Citace**

- [1] Inderjeeth, AJ, Webberley, KM, Muir, J et al. The potential of computerised analysis of bowel sounds for diagnosis of gastrointestinal conditions: a systematic review. Syst Rev 7, 124 (2018)[. https://doi.org/10.1186/s13643-018-0789-3](https://doi.org/10.1186/s13643-018-0789-3)
- [2] Buchanan L, Tuma F. Postoperative Ileus. [Updated 2020 Aug 8]. In: StatPearls [Internet]. Treasure Island (FL): StatPearls Publishing; 2021 Jan-. Available from: https://www.ncbi.nlm.nih.gov/books/NBK560780/
- [3] Senagore AJ. Pathogenesis and clinical and economic consequences of postoperative ileus. Am J Health Syst Pharm. 2007 Oct 15;64(20 Suppl 13):S3-7. doi: 10.2146/ajhp070428. PMID: 17909274.
- [4] Susan Carter, The Surgical Team and Outcomes Management: Focus on Postoperative Ileus,journal of PeriAnesthesia Nursing, Volume 21, Issue 2, Supplement 1, 2006,Pages S2-S6, ISSN 1089-9472, https://doi.org/10.1016/j.jopan.2006.01.012.
- [5] Iyer S, Saunders WB, Stemkowski S. Economic burden of postoperative ileus associated with colectomy in the United States. J Manag Care Pharm. 2009 Jul-Aug;15(6):485-94. doi: 10.18553/jmcp.2009.15.6.485. PMID: 19610681.
- [6] *Struktura nákladů v českém zdravotnictví a mechanismy jejich alokace*. In: . Česká republika: INSTITUT PRO ZDRAVOTNÍ EKONOMIKU A TECHNOLOGY ASSESSMENT (iHETA), 2019.
- [7] Kaneshiro M, Kaiser W, Pourmorady J, Fleshner P, Russell M, Zaghiyan K, et al. Postoperative gastrointestinal telemetry with an acoustic biosensor predicts ileus vs. uneventful GI recovery. J Gastrointest Surg. 2016;20:132–9.
- [8] K. Zhao, H. Jiang, Z. Wang, P. Chen, B. Zhu and X. Duan, "Long-Term Bowel Sound Monitoring and Segmentation by

Wearable Devices and Convolutional Neural Networks," in *IEEE Transactions on Biomedical Circuits and Systems*, vol. 14, no. 5, pp. 985-996, Oct. 2020, doi: 10.1109/TBCAS.2020.3018711.

- [9] Yin, Y., Jiang, H., Feng, S. *et al.* Bowel sound recognition using SVM classification in a wearable health monitoring system. *Sci. China Inf. Sci.* **61,** 084301 (2018). https://doi.org/10.1007/s11432-018-9395-
- [10] Craine, B.L., Silpa, M.L. & O'Toole, C.J. Two-Dimensional Positional Mapping of Gastrointestinal Sounds in Control and Functional Bowel Syndrome Patients. *Dig Dis Sci* **47,** 1290– 1296 (2002)[. https://doi.org/10.1023/A:1015318413638](https://doi.org/10.1023/A:1015318413638)

*Ing. Simona Nevyhoštěná Biomedical Engineering Assistant Faculty of Health Studies Technical University of Liberec Studentská 1402/2, 461 17 Liberec*

*E-mail: simona.nevyhostena@tul.cz Phone: +420 704 877 054*

# **ANALÝZA ČASOVÉHO VÝVOJE LÉČENÝCH NÁDORŮ PÁTEŘE**

# **Michal Nohel 1 , Roman Jakubicek<sup>1</sup>**

<sup>1</sup>Vysoké učení technické v Brně, FEKT, ÚBMI, Brno, Česká republika

### *Abstrakt*

*Kostní metastázy jsou hlavní příčinou morbidity charakterizované silnou bolestí, zhoršenou pohyblivostí, patologickými zlomeninami, hyperkalcemií a kompresí míchy. Tyto metastáze můžeme rozdělit na osteolytické a osteoblastické. Pro jejich diagnostiku se využívá výpočetní tomografie (CT) s následnou anotací zkušeného radiologa. Získání přesné anotace je nezbytné pro následnou časovou analýzu. V klinické praxi může nalézt široké uplatnění v případě nalezení relevantních příznaků, které budou charakteristické pro chování lézí v čase. Pokud se podaří naleznout takovéto příznaky a podaří se nám nalézt korelace mezi vývojem příznaků v čase a prognózou pacienta, bude možné dříve posoudit, jestli pacient na danou léčbu reaguje nebo ne. Tento příspěvek popisuje metodologii časové analýzy podle tvarové charakterizace a velikosti postižení obratle. Na vytvořené databáze jsou aplikovány navržené metodické přístupy extrakce příznaků. Jejich volba a vhodnost je diskutována, včetně jejich potenciálu pro případné využití pro klinickou praxi sledování vývoje a odvozování charakteristických závislostí příznaků na prognóze pacienta.*

### *Keywords*

*Časová analýza, CT, nádor, lytické léze, mnohočetné myelomy, páteř*

## **Úvod**

Tento článek se zabývá problematikou analýzy časového vývoje léčených nádorů páteře. Shrnuje výsledky pilotního výzkumu zaměřeného na výběr, selekci a extrakci příznaků, které charakterizují změny lézí v čase a jejich odpověď na léčbu. V tomto příspěvku se zaměřujeme pouze na osteolytické léze.

#### **Medicínský základ, léčba, prevalence, přežití**

Maligní nádory mohou kosti postihovat dvěma způsoby. Prvním způsobem je lokalizované nebo také difuzní metastazování do kostní dřeně a následně i do kostní tkáně. Druhým způsobem je produkování osteolyticky působících faktorů nádory, které mohou být i ve velké vzdálenosti od kostí. Mezi tyto látky se dá považovat například parathormonu podobný peptid PTHrP, který je produkován četnými druhy epiteliálních nádorů, jako jsou zejména karcinom prsu, bronchiální karcinom, kolorektální karcinom nebo karcinom ledvin, a také hematologickými neoplaziemi. [1]

Kosti jsou třetím nejčastějším místem metastáz hned po plicích a játrech. Rakovina prsu a prostaty je zodpovědná za hlavní část kosterních metastáz, a to až ze 70 %. Proto je incidence těchto nádorů poměrně vysoká a dlouhý je i klinický průběh těchto onemocnění. Relativní incidence kostních metastáz podle druhu tumoru u pacientů s pokročilými

metastázami je 65 až 75 % u karcinomu prsu, 65 až 75 % u rakoviny prostaty, 60 % u rakoviny štítné žlázy, 30 až 40 % u rakoviny plic, 40 % u rakoviny močového měchýře, 20 až 25 % u rakoviny ledvin a 14 až 45 % u rakoviny kůže [2].

Průměrná délka přežití po diagnostikování kostních metastáz je 6 měsíců pro rakovinu kůže, 6 až 7 měsíců pro rakovinu plic, 6 až 9 měsíců pro rakovinu močového měchýře, 12 měsíců pro rakovinu ledvin, 12 až 53 měsíců pro rakovinu prostaty, 19 až 25 měsíců pro rakovinu prsu a 48 měsíců u rakoviny štítné žlázy [2].

Osteolytické nebo též lytické léze jsou charakterizovány ničením normální kostní tkáně. Vyskytují se například při mnohočetném myelomu, rakovině ledvin, melanomu, nemalobuněčném karcinomu plic a rakovině štítné žlázy. Velká část karcinomů prsu vytváří osteolytické metastáze. Destrukce kostí je primárně způsobena osteoklasty a nikoliv přímým účinkem nádorových buněk. Při vývoji osteolytických lézí má hlavní roli parathormonu podobný peptid (PTHrP). Lytické léze mají nepravidelný tvar a nižší hustotu než zdravá tkáň. Zeslabují kostní tkáň a zvyšují tak riziko fraktur a jiných problémů. [2] Ukázka osteolytických lézí je na Obr. 1.

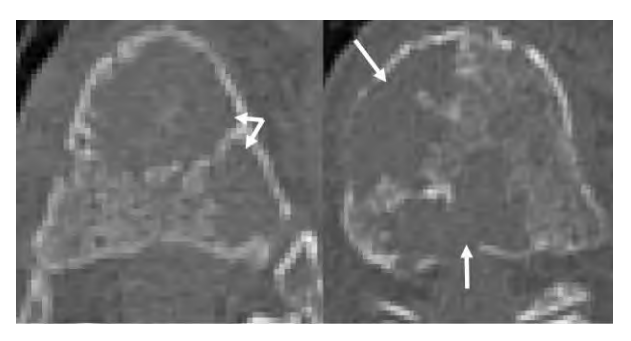

*Obr. 1: Ukázka osteolytických lézí v axiálních CT obrazech páteře.*

Terapie nádorového onemocnění a plán léčby záleží na několika parametrech, jako je například to, jestli je kostní onemocnění lokalizované nebo rozšířené po celém těle a jestli se vyskytují extraskeletální metastáze. Záleží také na druhu rakoviny a jeho rysech, na předchozí léčbě a reakci na léčbu, na symptomech a celkově na zdravotním stavu pacienta. Léčba se snaží o zmenšení lézí nebo zpomalení růstu kosterních metastáz a snaží se o řešení problému symptomů, které léze způsobují. K léčbě se využívá řada léků (látek), radioterapie nebo chirurgické výkony. Mezi látky využívající se v léčbě patří bisfosfonáty a denosumab. Bisfosfonáty jsou analogy pyrofosfátů a jsou přirozeným inhibitorem demineralizace kostí. Denosumab je monoklonální protilátka, která zabraňuje vývoji osteoklastů. [2]

### **Zobrazovací modality**

Pro zobrazování páteře a následnou diagnostiku nádorového onemocnění se využívají různé druhy modalit využívajících různé techniky zobrazování. Využívá se prosté snímkování (skiagrafie), výpočetní tomografie (CT), magnetická rezonance (MRI), pozitronová emisní tomografie (PET) a kostní scintigrafie. [2]

Skiagrafické snímky jsou rychlou, levnou a snadno dostupnou technikou pro vyhodnocení kostních metastáz. Osteolytické léze se projevují jako tmavší díry v jinak šedo-bílé kosti. Skiagrafie se indikuje zejména pro akutní a chronické bolestivé syndromy skeletu, vrozené anomálie a metastázy. [2,3]

Vyšetření pomocí výpočetní tomografie (CT) se indikuj především u úrazových, strukturálních a degenerativních změn skeletu. Se současnými helikálními CT systémy s vícevrstvými detektory je možné zobrazit ve velmi krátkém čase celou páteř. Z tohoto důvodu se využívá především u polytraumat. Nevýhodou CT je vysoká obdržená dávka rentgenového záření pacientem. Výpočetní tomografie bývá často součástí takzvaných hybridních přístrojů PET/CT a SPECT/CT. Tyto modality využívají vysokého prostorového rozlišení CT a funkční informace získané z metod nukleární medicíny. [3]

Pro diagnostiku nádorových onemocnění se dá využít i takzvané spektrální CT (sCT), které používá během vyšetření více energetických spekter. Díky němu je možné pomocí dostupných softwarů vytvořit různé parametrické mapy a takzvané virtuální (uměle dopočítané) obrazy, které mohou dopomoci v diagnostice. [4]

Indikace MRI páteře se ve velké míře překrývá s indikací pro CT. Obecně je MRI přesnější než CT ve většině indikací. MRI navíc dominuje při zobrazování měkkých tkání, a proto dominuje i při zobrazování míchy. Nevýhodou MRI při srovnání s CT je výrazně menší dostupnost, mnohem delší doba vyšetření a často i více kontraindikací. MRI dáváme přednost především u maligních nádorů, kdy díky MRI můžeme hodnotit stav kostní dřeně a propagaci maligních kostních nádorů do okolních měkkých tkání. MRI je vyžadováno pro diagnostiku komprese míchy a je užitečná při zobrazování kostní dřeně, kdy díky ní dokážeme posoudit, jestli se jedná o nádor. [2,3]

PET využívá pozitronové zářiče a často se společně s ním dělá i CT nebo MRI vyšetření, kdy tyto vyšetření doplňují anatomickou informaci pro fúzi obrazů. PET detekuje přítomnost tumorů přímým kvantifikováním jejich metabolické aktivity a umožňuje dřívější detekci kostních metastáz, které jsou moc malé na to, aby byly vidět v jiných diagnostických metodách. Navíc tato modalita může odhalit šíření metastází i do jiných oblastí než jsou kosti. [2,5]

Další metodou pro diagnostiku je scintigrafie skeletu. Je to další metoda nukleární medicíny, kdy se využívá radiofarmakum <sup>99</sup><sup>m</sup>Tc-MDP (metylendifosfát). MDP se nespecificky akumuluje v místech se zvýšenou osteoblastickou aktivitou. Tato modalita ukazuje celou kostru těla a může ukázat metastázy v raném stádiu. Poskytuje informace o osteoblastické aktivitě a může najít osteoblastické metastáze mnohem dříve než rentgenové snímky. [2,5]

### **Motivace časového vývoje**

Časová analýza je obecně sledování daných příznaků v čase. V onkologii je tato metoda analýzy vývoje léčených nádorů stále ve fázi výzkumu. V klinické praxi však může nalézt široké uplatnění v případě nalezení relevantních příznaků, které budou charakteristické pro chování lézí v čase. Pokud se podaří naleznout takovéto příznaky a podaří se nám nalézt korelace mezi vývojem příznaků v čase a prognózou pacienta, bude možné dříve posoudit, jestli pacient na danou léčbu reaguje nebo ne. V případě zjištění, že pacient na danou léčbu nereaguje, bude moci onkolog dříve změnit typ léčby a tím pádem zvýšit šanci pacienta na kvalitnější život. Cílem tohoto projektu je nalezení možných příznaků, které by se mohly využít k charakterizaci časového vývoje nádorů a následného posouzení reakce pacienta na danou léčbu.

### **Experimentální data**

### **Popis dat**

V tomto článku se pracuje s anonymizovanou databází tří onkologicky nemocných pacientů s primárním nádorem prsu vyšetřených pomocí CT skenu. Data byla získána pomocí Philips Healthcare Brilliance iCT skeneru s 256vrstvým detektorem s experimentálním CT protokolem z IRST Meldola v Itálii. Experimentální protokol pro Philips iCT 256 obsahuje rekonstrukční matici o velikosti 768 × 768 px, špičkové napětí: U=140 kVp, modulovaný elektrický proud I  $\approx$  232 mA, rekonstrukční algoritmus: iDose5 s rekonstrukčním filtrem D a velikostí voxelu: 0, 651 × 0, 651 × 0, 335 mm. Databáze jednoho pacienta obsahuje pět CT skenů s časovými odstupy. Podrobnější prozkoumání dat ukázalo, že tento pacient trpěl rozsáhlým nádorovým poškozením celé páteře. Nakonec bylo vybráno a vysegmentováno od tohoto pacienta deset lytických nádorů. Databáze dalších dvou pacientů obsahovala tři CT skeny a od každého pacienta byly vybrány a vysegmentovány 3 lytické nádory. Léčba pacientů probíhala pomocí bisfosfonátů (konkrétně kyselinou zoledronovou), které jsou přirozeným inhibitorem demineralizace kostí.

### **Problematika anotace**

Časová analýza nádorů páteře je velmi obtížný úkol, jelikož je v první řadě nutné jednotlivé nádory vysegmentovat. Nádory se mohou v čase vyvíjet, čímž se zejména myslí jejich růst, změna tvaru a jejich celková charakteristika (Obr. 2). Často se navíc v jednom obratli nevyskytuje pouze jeden nádor. Viditelně separované nádory z prvního skenu se mohou v čase spojovat a v následujících skenech mohou být viditelné jako jeden nádor. To stejné platí i obráceně, že se jeden kompaktní nádor může rozpadnout do mnoha menších (Obr. 2). Z těchto důvodů může být analýza těchto nádorů neproveditelná a je nutné zvolit jiný přístup. Nádory (metastáze) můžeme v závislosti na jejich tvaru rozdělit na kompaktní osamocené nádory a nádory postihující celé tělo obratle. Z tohoto důvodu je nutné rozdělit návrh a realizaci časového vývoje nádorů páteře podle velikosti poškození obratle na analýzu kompaktních nádorů a na analýzu celých těl obratlů.

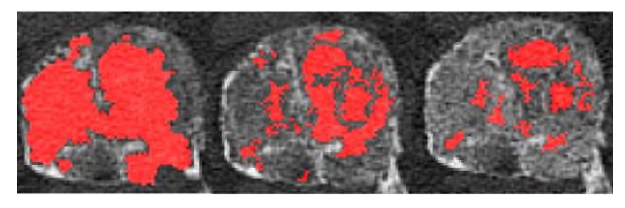

*Obr. 2: Ukázka časového vývoje léčených nádorů z pátého bederního obratle. Jedná se o snímek fúze originálních dat s vytvořenou anotací, kde červená barva odpovídá lytické nádorové tkáni.* 

# **Metodika časového vývoje**

#### **Analýza kompaktních nádorů**

Pro analýzu kompaktních nádorů je vyžadována přesná segmentace nádorů, což může být velmi problematický úkol zejména pro jeho časovou náročnost a nutnost přesné segmentace. Problém nastává, pokud je obratel již velmi postižen nádorovou tkání. Při velkém postižení se totiž často vyskytuje situace, kdy se dva separované nádory v čase sloučí, nebo se naopak jeden kompaktní nádor rozpadne na více malých. Získat anotace jednoho kompaktního nádoru v čase může být tedy velmi problematické. Pokud se nám to ovšem podaří, je možné z nádoru získat množství příznaků. Mezi ně patří příznaky založené na statistické analýze, příznaky založené na tvarové analýze a příznaky založené na texturní analýze.

#### **Analýza celých těl obratlů**

Tento přístup analýzy vyžaduje segmentaci obratle pro další analýzu. Existují různé přístupy pro segmentaci obratlů z CT dat, jako jsou metody bez využití tvarové znalosti, přístupy s využitím "slabé" tvarové informace, metody využívající intenzitní modely, metody využívající mřížkové modely, speciální modely a jejich kombinace, a modely založené na strojovém učení. Podrobnější popis je možné naleznout v literatuře [6].

Obecně je nalezení těl obratlů mnohem méně časově náročné než segmentace jednotlivých nádorů a není zde kladen takový důraz na přesnost segmentace jako u segmentace jednotlivých nádorů. Tento přístup je navíc vhodný pro velmi postižené obratle, u kterých je již obtížné definovat kompaktní nádory a provést u nich například tvarovou analýzu. V takovém případě je nutné zvolit jiné metody analýzy takto postiženého obratle. Jednou z možností je tedy výpočet příznaků z celého těla obratle nebo z určité oblasti zájmu. Tato metoda ovšem může být poměrně hodně citlivá na zvolený region zájmu. Za ten lze například zvolit kvádr nebo válec ze středu těla obratle. Tento výběr je rychlý a může ukázat chování těla obratle. Záleží ovšem, jak velký daný útvar je zvolen. Může se totiž stát, že v oblasti zájmu se nemusí vyskytovat nádorová tkáň nebo se nepodaří vysegmentovat stejnou oblast zájmu v následujících skenech.

#### **Extrakce příznaků**

Pro analýzu kompaktních lézí jsou extrahovány statistické lokální příznaky, kam můžeme zařadit průměrnou hodnotu či směrodatnou odchylku. Příznaky založené na tvarové analýze zahrnují objem, povrch, kruhovitost či růst nádoru do jednotlivých směrů. Dále lze využít i příznaky založené na texturní analýze.

Pro analýzu celých těl obratlů lze opět využít statistické lokální příznaky a příznaky založené na texturní analýze. Navíc lze využít příznaky založené na frekvenční analýze či sledovat procentuální postižení obratle nádorovou tkání.

#### **Implementační detaily**

Pro implementaci metodiky bylo využito programovací prostředí MathWorks MATLAB 2020a. Pro vizualizaci dat byl využit Image Processing toolbox a Statistics toolbox pro statistickou analýzu. Pro segmentaci lézí byla využita metoda narůstání oblastí v Image Segmenteru, který je součástí Image Processing toolboxu. Pro texturní a frekvenční analýzu byly implementovány vlastní skripty.

### **Experimenty**

#### **Ukázka průměrné hodnoty HU lytických lézí**

Ze statistických lokálních příznaků pro analýzu kompaktních lézí je na Obr. 3 ukázána průměrná hodnota přes vysegmentované lytické léze pro jednotlivé pacienty. Z grafu lze vidět, že jasný trend je pouze pro pacienta 23, kdy průměrná hodnota přes všechny léze klesá, což může signalizovat stálé ubývání kostní tkáně.

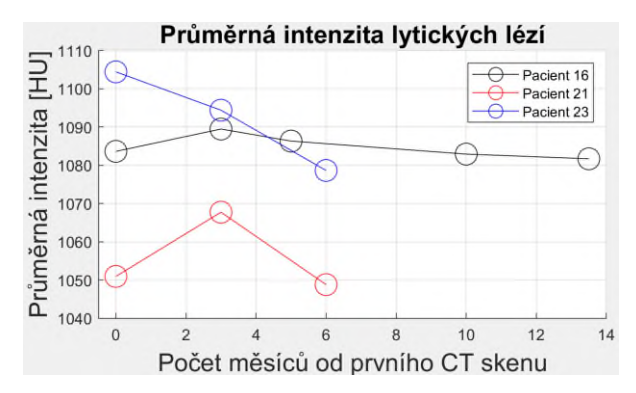

*Obr. 3: Pseudospojitá závislost průměrné intenzity přes lytické léze pro tři pacienty.* 

#### **Statistické příznaky celých těl obratlů**

Ze statistických lokálních příznaků pro analýzu celých těl obratlů je na Obr. 4 ukázána průměrná hodnota HU těl obratlů, která byla v prvním skenu silně postižena lytickou tkání pro jednotlivé pacienty. Masky obratlů byly erodovány, aby byla odstraněna kortikální část obratle a průměrná hodnota byla počítána pouze z trabekulární kosti. Z grafu lze vidět, že průměrná hodnota HU celých těl obratlů se u všech pacientů zvyšuje, což může indikovat léčení lytických lézí nebo vznik blastických lézí v obratli.

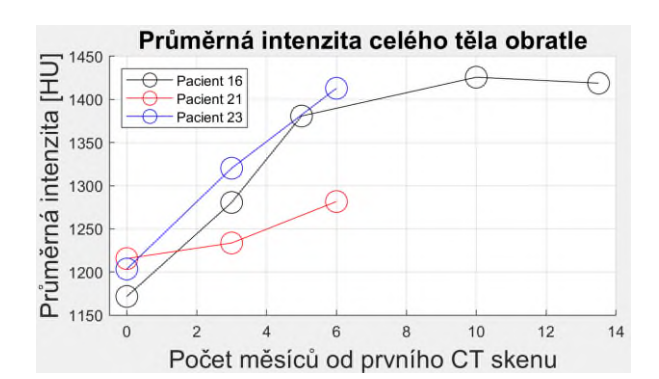

*Obr. 4: Ukázka pseudospojité závislosti průměrné intenzity vybraných celých těl obratlů silně postižených lytickou tkání pro tři pacienty.* 

Při léčení a zmenšování lytických lézí také dochází ke zvyšování směrodatné odchylky (SD) v daném obratli. Tento fakt je zobrazen na Obr. 5, kde je vidět zvyšující se hodnota tohoto parametru charakterizující ukládání minerálů do lytických lézí. Zelenou barvou je na tomto grafu reprezentována hodnota SD pro zdravý obratel, kdy můžeme vidět, že je pro zdravý obratel konstantní, či lehce klesá.

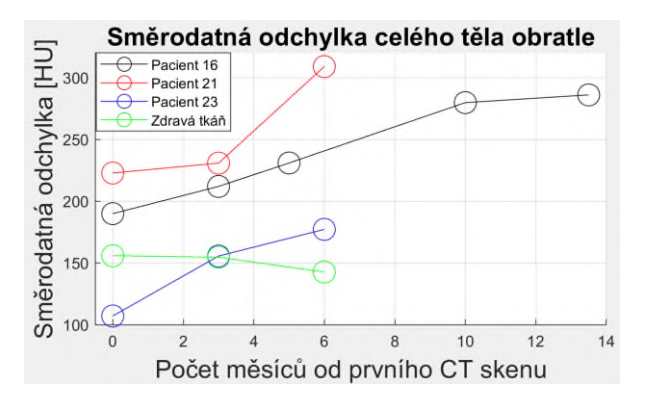

*Obr. 5: Pseudospojitá závislost směrodatné odchylky intenzity vybraných celých těl obratlů silně postižených lytickou tkání pro tři pacienty a hodnoty SD pro zdravý obratel.*

#### **Texturní analýza pomocí Lawsových masek**

Experimentálně byla vyzkoušena mikrostrukturní analýza pomocí Lawsových masek na erodované anotaci těl obratlů. Z analýzy vychází, že průměrná hodnota příznaků se po aplikaci konvolučních operátorů téměř nemění. Jak lze vidět z grafu (Obr. 6), průměrná hodnota směrodatné odchylky tohoto příznaku z oblasti zájmu roste; ukázáno na příkladu Lawsové masky sedm, která aproximuje druhou derivace v horizontálním směru. Na druhou stranu hodnota pro zdravý obratel zůstává konstantní nebo lehce klesá. To charakterizuje zvýšený výskyt hran v obratlech. Lze tedy předpokládat, že zvyšování směrodatné odchylky vybraných Lawsových masek

může naznačovat odpověď nádorů na léčbu.

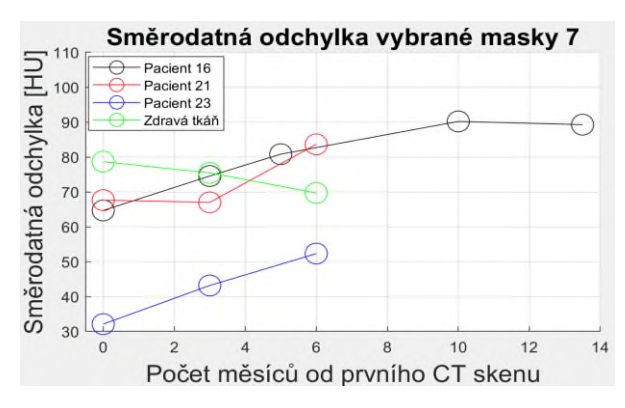

*Obr. 6: Pseudospojitá závislost průměrné hodnoty směrodatné odchylky příznaku z oblasti zájmu pro Lawsovu masku aproximující druhou derivaci ve směru x.*

#### **Spektrální analýza celých těl obratlů**

Vysoká směrodatná odchylka hranových detektorů u mikrostrukturní analýzy naznačuje, že by se mohla měnit frekvenční charakteristika obratlů v čase. Na Obr. 7 lze vidět závislost výkonu spektra na dané absolutní prostorové frekvenci pro jednotlivé skeny z vybrané oblasti o velikosti 30 × 30 × 5 voxelů pro vybraný postižený obratel a pro zdravý obratel. Z grafu je viditelné, že se v čase zvyšuje velikost vyšších frekvencí reprezentujících detaily a hrany v obraze u postiženého obratle. Pro zdravý obratel je výkon na daných frekvencích pro různé skeny velmi podobný. Vybraný postižený obratel se postupem času léčil a lze se tedy domnívat, že zvyšující se výkon na vyšších frekvencích pro velmi postižené obratle lytickou tkání může charakterizovat odpověď na léčbu.

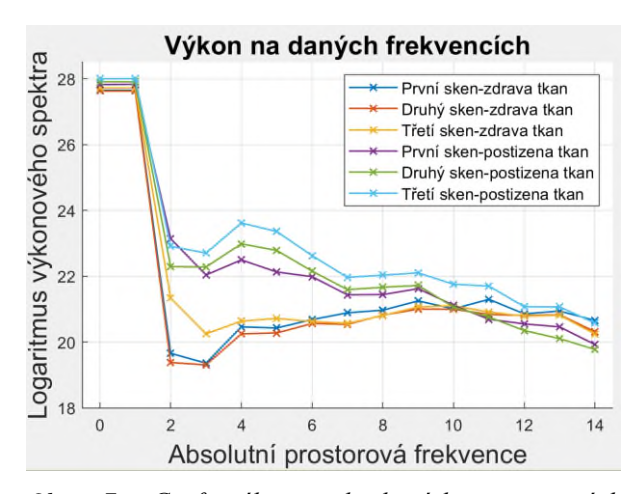

*Obr. 7: Graf výkonu absolutních prostorových frekvencí vybraného úseku zdravého a postiženého obratle o velikosti 30 × 30 × 5 voxelů.* 

#### **Srovnání manuálně vybraných oblastí**

Pro hodnocení celých těl obratlů byly otestovány různé oblasti zájmu. Kromě vytvořené anotace těl obratlů byly jako oblasti zájmu zvoleny kvádr, válec se dvěma poloměry a erodovaná maska celého obratle pro zjištění vlivu výběru oblasti zájmu na výsledky analýzy. Byl proveden experiment vlivu masky na dosažené výsledky. Na Obr. 8 je ukázán vývoj průměrné hodnoty pro vybraný bederní obratel pro různé typy masek. Z grafu lze vidět, že pokud se použije přesná anotace, oblast kortikální tkáně značně zvýší průměrnou hodnotu. Proto se zdá být vhodné použít erodovanou masku, kdy je vliv kortikální části potlačen. Dále je z grafu patrné, že pro vybraný obratel nehraje vliv poloměru válce velký vliv. Hodnoty pro masku typu kvádr jsou ve čtvrtém a pátém skenu lehce zvýšené, což může být zapříčiněno tvarem, kdy se rohy obdélníku při nedokonalé anotaci dotýkají kortikální části a tím se zvyšuje průměrná hodnota. Nejvhodnější se zdá využití erodované masky přesné anotace, protože získáme nejpřesnější hodnoty. Přesná anotace těla obratle je však problematicky získatelná, a tak se zdá být vhodné využití i válcovitého tvaru masky s větším poloměrem. Zvyšující se rozptyl v pozdějších skenech může být zapříčiněný vznikajícími blastickými lézemi na okrajích obratle, kde je masky kvádru a válce nezaznamenaly. Jinou možností je fakt, že byla využita pro všechny skeny stejná maska a mohlo dojít k nedokonalé registraci.

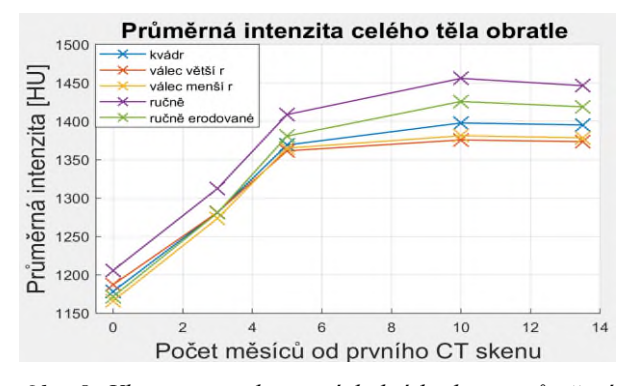

*Obr. 8: Vliv typu masky na výsledné hodnoty průměrné intenzity pro vybraný obratel. Ruční anotace (fialová), erodovaná ruční anotace (zelená), kvádr (modrá), válec s polovičním vepsaným poloměrem obratle (žlutá), válec s vepsaným poloměrem obratle (oranžová).*

#### **Tvarová analýza**

Základním tvarovým příznakem pro hodnocení kompaktních lézí je objem. Na Obr. 9 je vyznačen vývoj objemu velkých lézí nad 100 mm<sup>3</sup>, kterých bylo pět. Z grafu lze vidět, že se objem zvětšuje a nárůst je poměrně značný, což může charakterizovat, že léze nereagují na léčbu a neustále rostou. Problematickým faktorem u této analýzy je však přesná anotace nádoru.

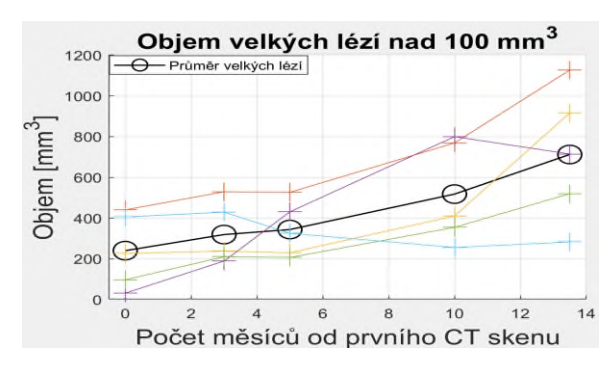

*Obr. 9: Pseudospojitý graf vývoje objemu lézí nad 100 mm<sup>3</sup> s lineární interpolací. Černá křivka reprezentuje průměrný objem přes tyto nádory.*

Zajímavým tvarovým příznakem může být, v jakém směru se nádor rozrůstá. Na Obr. 10 je ukázána lineární regrese velikosti nádoru ve třech zvolených osách x, y a z. Z grafu lze vidět, že se daný nádor rozrůstal do všech směrů, ale převažující růst byl v x-ové ose. V případě pro axiální řezy je největší růst v mediálně laterální rovině.

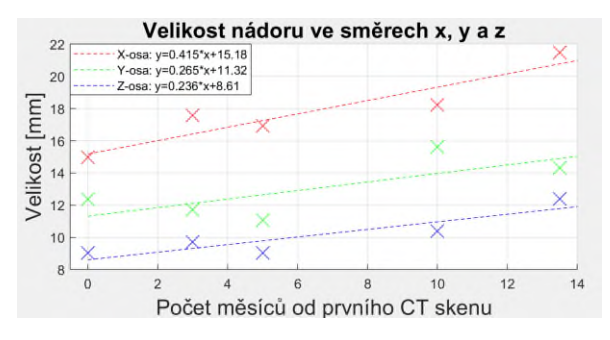

*Obr. 10: Graf vývoje velikosti léze v osách x, y a z pro vybraný lytický nádor.*

### **Diskuze a přínos**

Z hlediska vhodnosti experimentálně vyzkoušených příznaků se jeví pro hodnocení časového vývoje kompaktních lézí nejvhodnější využití tvarových příznaků. Zejména objem léze ukazuje, jestli se například nádor rozrůstá. Pro analýzu časového vývoje celých těl obratlů se jeví nejlepší využití erodované masky obratle. Tím se vyhneme kortikální části při zachování dostatečně velkého objemu obratle, ve kterém jsou přítomny všechny léze. Pro celá těla obratlů je zajímavé sledovat jejich průměrnou intenzitu a směrodatnou odchylku HU. Ty nám totiž mohou ukázat celkový vývoj kostní hmoty pacienta. Pro celá těla obratlů může být vhodná texturní analýza, protože při léčbě lytických lézí se remodeluje tkáň, při čemž se tvoří nepatrné hrany ve snímcích. Z důvodu obnovy trabekulární tkáně se zvyšovala směrodatná odchylka hodnot odezvy operátorů druhé derivace při mikrostrukturní analýze. Přítomnosti hran ve snímcích odpovídá i zvyšující se výkon na vyšších absolutních frekvencích výkonového spektra pro postižený obratel.

### **Závěr**

Časová analýza nádorů může mít velký potenciál ve zkvalitnění léčby kostních nádorů. Pokud se podaří nalézt korelace mezi příznaky a prognózou pacienta, bude moci onkolog dříve posoudit odpověď pacienta na danou léčbu a pokud pacient na danou léčbu nebude reagovat, tak ji změnit. To by mohlo dopomoci k cílenější léčbě.

### **Reference**

- [1] Fölsch UR, Schmidt RF, Kochsiek K. Patologická fyziologie. Vyd. 1. české. Praha: Grada; 2003.
- [2] Macedo F, Ladeira K, Pinho F, Saraiva N, Bonito N, Pinto L, et al. Bone metastases: an overview. Oncology Reviews [Internet]. 2017Mar.3 [cited 2020Nov.22];11(321):43-49. Available from: https://www.oncologyreviews.org/site/article/view/321
- [3] Heřman M. Základy radiologie. V Olomouci: Univerzita Palackého; 2014.
- [4] Poláková V. Charakterizace tkání ve spektrálních CT datech [Bakalářská práce]. [Brno]; 2019.
- [5] Seidl Z. Radiologie pro studium i praxi. Praha: Grada; 2012.
- [6] Jakubíček R. Metody segmentace a identifikace deformovaných obratlů ve 3D CT datech onkologických pacientů [Dizertační práce]. [Brno]; 2019.

*Ing. Michal Nohel Ústav biomedicínského inženýrství Fakulta elektrotechniky a komunikačních technologií Vysoké učení technické v Brně Technická 2058/10, 616 00 Brno, Česká republika*

> *E-mail: xnohel04@vutbr.cz Phone: +420 775 336 980*

# **3D TECHNOLOGIES AND THEIR APPLICATIONS IN BIOMEDICAL ENGINEERING**

**Zuzana Psenakova, Daniela Gombarska**

Department of Electromagnetics and Biomedical Engineering

FEEIT, University of Zilina

Zilina, Slovakia

#### *Abstract*

With the arrival of 3D technologies, there has been development and expansion wider than to industrial *applications. The 3D imaging and visualization methods have spread to almost all areas, from industrial engineering and robotics, entertainment, and film, to medical use. Current trends include the use of these technologies in support of personalized medicine. One of the application areas is a 3D reconstruction applied to the reconstruction of human tissues. The internal parts of the human body, tissues, bones, and organs are the objects of 3D reconstruction and visualization. In the field of scanning, medical imaging methods such as computed tomography (CT) or magnetic resonance imaging (MRI) are used. In the traditional disease diagnosing process, low-resolution medical CT images provide only 2D information about organs. Physicians should estimate the 3D shape of a lesion from 2D images based on experience. To solve these problems, methods for 3D reconstruction are developed. This paper presents a review of 3D technologies. At the Department of Theoretical Electrical Engineering and Biomedical Engineering at the Faculty of Electrical Engineering of the University of Žilina, the 3D technologies are prepared for implementation to the study program Biomedical engineering (BMI).*

#### *Keywords*

*3D reconstruction, 3D visualization, Rapid Prototyping, Modeling, 3D print, Biomedical Engineering (BMI)*

### **Introduction**

Medicine and innovation are walking side by side. Many fields are constantly looking for innovation. Improvements, new technologies, and ideas help industries and companies improve processes, products, profit, but in medicine, they save lives. In recent years much advancement has enhanced medicine, and 3D printing is one of the promising technologies.

Even if 3D printing, also called additive manufacturing, hasn't been around for long, it has already taken considerable place. As so-called rapid prototyping, it enables the production of parts quickly and cheaply. And printing methods and materials constantly advance. With the development of new materials, these benefits can apply to biomedical engineering as well.

# **Image Capturing techniques in biomedical area**

Medicine currently offers several imaging methods to help the physician determine the correct diagnosis and initiate prompt and appropriate treatment. Medical imaging is a collection of specialized testing methods that use physical effects to determine changes in a

patient's body. The techniques of obtaining, processing, and displaying medical pictures in a way that is helpful for diagnostic, therapeutic, educational, or research reasons is a biomedical engineering domain. The aim is to create models automatically from conventional medical pictures and produce a comprehensive 3D model appropriate for medical usage. Common medical imaging technologies such as CT, MRI, ultrasound, and 3D scanning are useful for capturing medical data and producing 3D models. The usual procedure for creating a 3D model in medicine is shown in Fig. 1.

#### **CT scan**

Computed tomography (CT) is one of the tomographic methods. CT is a non-invasive imaging method using digitally processed data. The data are acquired via X-rays passing in many projections through the examined part of the patient. During the examination, a series of images 80 scans of adjacent layers of the object 0.5-5 mm apart is performed. The basic principle is the passage of the X-ray beam and its different attenuation during the passage through various tissues. The beam emanating from the X-ray source passes through the patient and is absorbed to varying degrees. Unabsorbed radiation falls on the detectors. The X-ray source and detectors are placed opposite each other in the gantry, which rotates 360˚ around the examination table with a patient. The table slowly passes in the horizontal direction through the opening of the spiralling gantry. Radiation detectors convert the incident rays into an electrical signal and send it to a computer. Obtained data are processed, and a digital image of the scanned layer is shown on the monitor. The rate of attenuation of the rays in individual tissues calculated by the computer is called density. The calculated density is given in Hounsfield units HU in the range from -1000 to +1000. The HU is represented by the intensity of the grey colour in the image. [3]

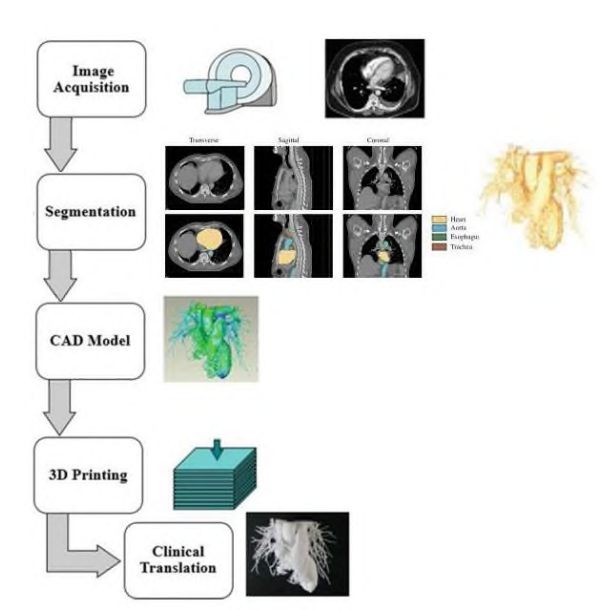

*Fig. 1: Steps to convert data into a clinically used 3D model, [1].*

#### **MRI scan**

The basis of non-invasive magnetic resonance imaging is the presence of an extremely strong magnetic field. Inside of the large magnet is a tunnel for the patient. The device sends a short radiofrequency pulse to the patient's body. At the end of the pulse, a weak signal that generates the patient's body is sensed by special coils. Measured data are used to reconstruct the image. The key role is played by the nuclei of atoms with an odd proton number, particularly hydrogen. In the human body the hydrogen atom, proton 1H, has a rich representation. Without the action of an external magnetic field, protons constantly rotate around their axis in their own manner. When a patient is placed in a strong external magnetic field, the protons will change spins in parallel with the external magnetic field. The application of radiofrequency pulses provides energy to the protons and deflects their magnetic vector by a certain angle from the axis of the external magnetic field. After the end of a series of radiofrequency pulses, the excited protons gradually return to their original state. The signal sensed from the tissues is an electromagnetic wave registered by the receiving coils

and the image is constructed based on signal value. The contrast of the image is given by the different magnetism of the tissues. It depends on the density of the protons in them. [3]

#### **Ultrasound**

Ultrasonography (USG) uses the reflection of mechanical waves at the interface of tissues with different acoustic impedances. Ultrasound is emitted by piezoelectric crystals in the probe, then passes through the tissues, and its reflection is recorded. As ultrasound passes through the tissues, it is absorbed, scattered, and reflected. The intensity of the captured reflection is proportional to the difference in environmental density. For example, the B scan used in ophthalmology shows the structures of the eye. It can visualize the mutual distribution, boundaries, shapes, and sizes of eye structures. Ultrasonography imaging can be used to create a 3D model, but the procedure is complicated and the result uncertain. The probe moves by sliding across the surface. This means the image is not recorded from a fixed location. Thus, the exact angle and position of the probe are not certain. Therefore, the creation of a three-dimensional model is difficult and carries the risk of significant error. USG is generally not recommended as the preferred image source for 3D printing. [3]

#### **3D scanning**

The most effective method for obtaining the morphology of the surface of an object is currently 3D scanning. The 3D scanning provides a threedimensional image of a scanned object - a 3D model. The quality and accuracy of the obtained 3D model depend on chosen scanning technology. The precision necessary for biomedical application is becoming ever more demanding.

Appropriate 3D scanning methods are an important topic in prosthetics and prosthetics. It provides innovative methods for the design and modification of compensatory and therapeutic devices. The basis for modeling is to capture the morphology of the object as accurately as possible. For a particular device, it is necessary to know the correct methodologies for its use for its subsequent use in biomedical practice. [9]

### **Software for data analysis**

Segmentation is usually the most challenging step in creating a model and requires the highest degree of attention. A series of images obtained by imaging methods provide comprehensive spatial information about all tissues in the inspected area. Segmentation is the information extraction about specific anatomical structures for a 3D model. The goal of segmentation is to create an anatomically accurate virtual 3D model of the structures of interest. It is performed from the input patient data in DICOM format and then saved as a threedimensional model in a format that can be read by a 3D

printer. The gold standard is the STL (standard triangle language / standard tessellation language) format [3].

There is various software available for segmentation on the market. The most used in medicine is the open software 3D Slicer and OsiriX. In principle, however, all segmentation programs work the same. After inserting DICOM images, the software will allow drawing a spatial model of all 88 captured structures. The images are held one by one and accurately marked the volumes and boundaries of the shapes that the resulting model should contain. Several segmentation techniques can be used to obtain the target model, such as:

• Manual segmentation:

the boundaries of individual objects are drawn manually in each image.

• Thresholding:

a black and white image renders different tissues with different shades of gray based on their density. In the grayscale, the intensity that corresponds to the target object is selected and must be kept. Vice versa, the rest must be excluded. This technique is effective if the object is well distinguishable from other tissues.

• Cropping:

removing or cutting off a portion of the displayed structures.

• Region growing:

a method based on edge recognition, in which the areas corresponding to the selected point are filled. It works well if the boundaries of the structures are contrasting.

• Parametric models, snakes:

the algorithm tries to model the edges and draw the contours of the object if they are well distinguishable. [3]

### **Edit the model before printing**

Segmentation removed unwanted anatomical structures and created a spatial model of the desired tissues in STL format. To obtain the best possible and most accurate final model, minor adjustments to the imperfections are necessary. Each of the adjustments should be very precisely checked in correlation with the original DICOM image. As part of the modifications, the surface of the model is smoothed. It is often stepped due to the distinction of imaging methods. Gaps or small errors, artifacts should be corrected and connect individual parts of the model if they were segmented separately. Several freely available modeling programs, such as Blender or Meshmixer, are used for such fixes. [3]

# **3D printing biomedical applications**

The final 3D model still needs to be opened in a printing program, such as Simplify3D or Ultimaker Cura, to set the details of the 3D print. The model is sliced into individual layers of a specific thickness, in which the printer will apply the material to the substrate. The thickness of the layers corresponds to the quality of 3D printing and the resulting model and affects the length of printing time. Next, the density of the inner filling of the model, the printing temperature suitable for the used material, the printing speed, and the supporting material is set. Based on all set instructions, the 3D printer will create the resulting mass 3D model. Illustrations of several possible ways of 3D printing shows Fig.2. [3]

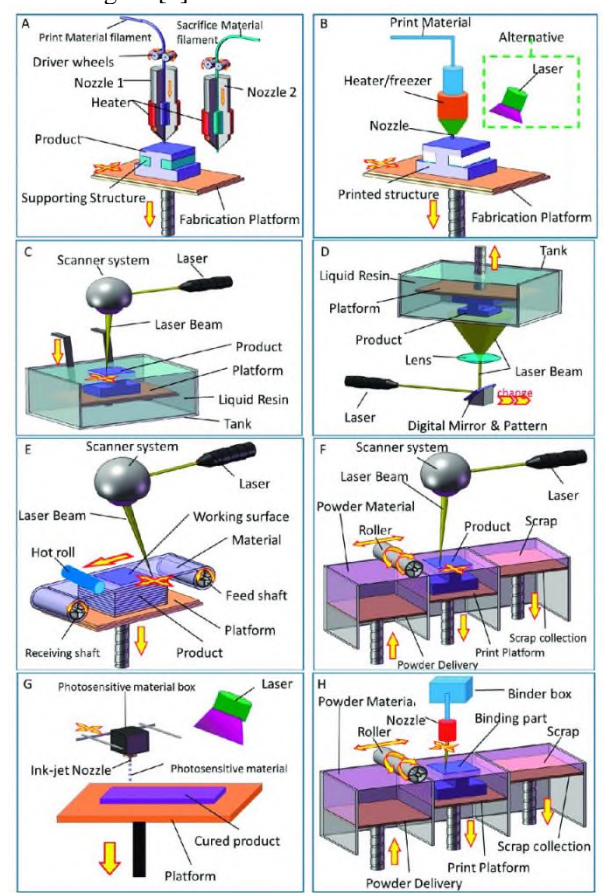

*Fig. 2: 3D printing technologies. (A) Fused deposition modeling (FDM); (B) Directly ink writing (DIW); (C) Stereolithography (SLA); (D) Digital light procession (DLP); (E) Lamination (LOM); (F) Selective laser sintering (SLS) and Selective laser melting (SLM); (G) Photopolymer jetting (Ployjet); (H) Binder jetting(3DP).* [13]

The physical 3D model may require additional manual adjustments after printing. It may be necessary to remove the support material manually or by dissolving it in the appropriate solvent, depending on the material used. Sometimes it is necessary to remove the remnants of excess thermoplastic filament or to smooth the surface of the model. [3]

#### **Applications in Cardiosurgery**

Three-dimensional printing has specific uses in various areas, e.g. in cardiology and cardiac surgery in the creation of 3D models of the heart before surgery. With the rapid development of three-dimensional (3D) printing and accurate imaging methods of the heart, it is now possible to create prototype models of congenital heart defects. The most common sources of data for creating these models are technologies that display cross-sections of the heart, such as computed tomography or high-resolution magnetic resonance imaging. For more accurate imaging of anatomical structures, the contrast agent is administered intravenously during imaging. [4]

However, in complex cases, these standard methods do not have sufficient ability to present the anatomical relationships between the individual structures for the needs of the surgical approach and solution. 3D printing brings the opportunity to materialize these relationships and thus contributes to a better orientation of the surgical team before the operation.

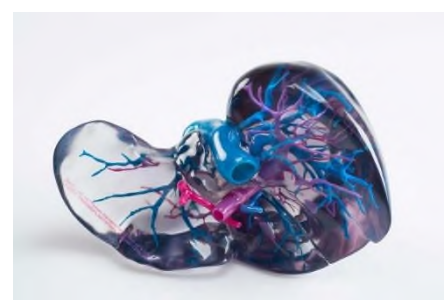

*Fig. 3: Stratasys PolyJet-based 3D printed anatomical model [12].*

Accurate models can then also be used for education and examination of the function of heart valves and blood vessels in the context of their pathology, Fig. 3. [5]

#### **Applications in Orthopedy**

3D printing of individualized orthopedic aids has been of great interest in recent years. Many companies offer these as additional services to their implants and other products. With the usage of a modern 3D scanner, there are almost unlimited possibilities of use in terms of functionality, design, and material. Aids as posttraumatic, post-operative splints or scoliotic, or postoperative corsets are in some 36 countries used as standard and offer an interesting alternative to the classic gypsum or thermoplastic plate. Perspectively, the trend could be various individual insoles, individual orthopedic shoes, up to the entire robotic limb.

The production process consists of processing the results of conventional imaging techniques such as CT, MR, USG, their transformation into 3D computer objects, and then into tangible solid objects, prototypes. The anatomical model created in this way is usually made of plastic on a 1: 1 scale. Such realistic models allow preoperative insertion of various implants, test resections, bone osteotomy, correction of deformities in spinal surgery, as well as direct testing of implants, including screws, plates, endoprostheses of various shapes and sizes.

It is also interesting for use in preoperative planning of tumor resections and complex, especially intraarticular fractures. In pediatric orthopedics, the models bring benefits in, for example, the diagnosis of pathological conditions of the hip and acetabulum, Perthes' disease, Blount's disease, congenital deformities of the entire skeleton, tumors, especially due to the possibility of direct visualization of surrounding structures and vessels. Models of real case studies are already used in Slovakia to teach medical students, but also physicians in specialized training. Several foreign studies show that in the form of visual and tactile perception, students have a better understanding of the pathological process, the mechanism of injury, better classify and more precisely plan subsequent surgery. [3]

#### **Applications in Dental medicine**

Dentistry has been closely linked to technology since time immemorial, so it is no surprise that 3D printing has taken its place. 3D printing went hand in hand with the digitization from the initial steps with 3D printing of tooth models to the present commonly print individualized prostheses from metal through ceramics to biomaterials. Reconstructive procedures replacing parts of tissues in dentistry still rely on dominant nonbiological materials for their mechanical strength, durability, and the possibility of precise processing. Aesthetic procedures replacing or supplementing also choose materials with the same properties.

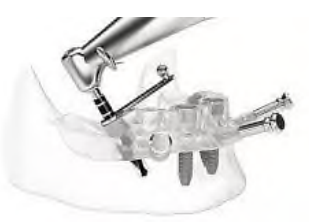

*Fig. 4: Dental implant guide [12].*

Innovations in technologies and materials open up new possibilities in dentistry. 3D printing was initially used mostly in dental laboratories, but it is also appearing directly in the outpatient clinic. Orthodontic teeth braces made on a 3D printer are made of translucent material. Today, companies produce millions of teeth braces a year. The printed ones are more aesthetic than classic metal braces, and therefore quickly became popular among patients. Using an intraoral digital scan, a model is created. Then the individual teeth braces are printed from polyurethane

resin on a 3D printer. Although invisible teeth braces have more limited indications than the classic ones, their advantage is not only aesthetics. It offers a shorter treatment time or easier cleaning and care.

The new 3D printer, specially developed for the dentistry department, can create not only a dental filling but up to a five-member bridge in less than 20 minutes. With special technology, Photo shade reproduces the natural colour of the tooth in various shades A1 to A3.5. The 3D device saves time and allows the caregiver to offer immediate solutions for carious lesions and prosthetic work. The digital workflow begins with an intraoral scan, from which the software creates a virtual denture model. The doctor chooses the type of replacement and adjusts the colour according to the individual requirements of each patient. The combination of shades ensures a natural look. The biggest advantage is the ability to make prosthetic replacements during one visit. Print accuracy is 40 microns, which ensures a perfect edge seal.

In implantology, before inserting the implant into the bone, it is necessary to plan the thickness and length of the titanium screw, the direction, and the depth of drilling. An intraoral scan creates a situation in the patient's mouth on a computer, draws the location of the implants, and prints a surgical stencil on a 3D printer. The surgeon attaches the template to the patient's mouth, thus accurately determining the point and direction of implant placement. This dramatically improves the accuracy and success of implantology, Fig. 4. [6]

### **Applications in Ophthalmology**

The development of high-resolution 3D printers has made it possible to print lenses and glasses. It is faster, less expensive, and can be tailored to the patient if the procedure is chosen correctly. Contact lenses can be used immediately after printing without the need for additional manual grinding and polishing [30]. Many freely available repositories offer 3D models of different types of glasses, and some companies offer the ability to print a model of the glasses frame while supplying optical components. [7]

3D printing also contributes to the examination and photo documentation of the anterior segment of the eye using a diagnostic microscope on a smartphone. The camera consists of two separate optical components, a lens placed in the camera axis of the smartphone to magnify the observed object and a beam collector from a triple mirror system that reflects the rays and projects them at a 45˚ angle to the object of interest. The addition of optical filters that change the colour of the light rays (blue cobalt filter and red elimination filter) is optional. 3D printing creates the basis of the apparatus, which holds its components in the correct position. The inexpensive device allows the examination of the anterior segment of the eye and, after the addition of a filter, the detection of an epithelial defect of the cornea. [8]

## **Bioprinting**

Bioprinting is a 3D printing innovation that combines live cells, bioinks, and a high-precision robotic dispensing system to create complex biological structures in vitro. It entails layerwise assembly of living cells and biomaterials to build structures that resemble biological organs and tissues in additive manufacturing. The three main components of bioprinting are living cells, bioinks (mostly in the form of hydrogel or a combination of hydrogel and cell culture medium along with some growth factors), and a robotic dispensing system. These basic parts in which structures translated into a CAD file from CT data or other design software and printed. [1]

Different types of bioprinting techniques are available and based on the mode of delivery on the target platform. They are classified into three main types—(a) laser-based bioprinting, (b) jetting-based bioprinting, and (c) extrusion-based bioprinting. Other techniques involve magnetic printing and electrohydrodynamic printing in recent times.

### **Conclusion**

The fundamental idea of 3D modeling and 3D printing is the simplified representation of a real system in a simulation model, expressing just those aspects of the real system that are relevant to the research or medicinal applications. A 3D visualization and 3D printing may be described as a supporting tool that allows the experiment to assess the consequences of particular decisions on the simulation model. The main benefit of this method is that it allows predicting how the system will behave in the future and carrying out the appropriate adjustments in the actual world based on that information. [11] Biomedical engineering will most certainly be affected by 3D printing, which has already changed the manufacturing industry. Although this technology in medicine is still in its infancy and has yet to gain wider acceptance, its promise is too great to overlook. Medical printing will take off as materials become more inexpensive and diverse, and bioprinting methods improve.

The development of personalized medicine will be boosted by 3D methods of visualization and printing. The main gain is in a more personalized approach of physicians to the patient, creating the production of individual models, which would be enhanced by threedimensional imaging of anatomical structures. When 3D printing becomes more widely used in medical care, it will revolutionize it. Biomedical engineering will become more efficient, cheap, and accessible across the board, from prostheses to surgery to research. Medical science will save more lives with higher efficiency and less cost. [2]

The implementation of advanced technologies and the connection to practice is currently the basis of agile university studies producing competitive graduates forming a knowledge society. An essential part of the educational process is therefore a comprehensive teaching system with an important position of teaching laboratories and the implementation of laboratory exercises, as well as in the case of biomedical engineers in obtaining practical information from experts and practice in medical and commercial environments. Such a connection is directly reflected in the competencies of the graduates. Qualified graduates of the interdisciplinary study program biomedical engineering (BMI) are in demand on the labour market at home and abroad. We started the activities for the implementation of a 3D visualization methods and 3D printing laboratory at the workplace of the Department of Theoretical Electrical Engineering and Biomedical Engineering at the Faculty of Electrical Engineering of the University of Žilina into biomedical program education. The main goal is to improve the teaching process in the use of Rapid Prototyping techniques in medicine at the level of all three levels of university study, considering the priorities of industry 4.0 and 5.0 set by the European Commission. From the point of view of modernization and construction of the laboratory, the key factor is the implementation of modern teaching methods, using virtual instrumentation and simulation tools, while emphasizing the connection of acquired knowledge in practice. The activity considers the multidisciplinary nature of 3D visualization and Rapid Prototyping methods in medicine. The main goal is to increase the quality of the teaching process of the BMI study program, make it more attractive and expand its connection with practice by introducing new subjects "Basics of 3D printing in medicine" and "Advanced methods of 3D visualization and printing in medicine", compared to the current state. The realization of this goal will be ensured through the integration of innovative methods and procedures in education, as well as the introduction of lectures by experts from practice in the first and second stages of study.

### **Acknowledgement**

This work was supported by the Slovak Research and Development Agency under the Contract no. APVV-19- 0214

### **References**

- [1] Sunpreet Singh Chander Prakash: 3D printing in biomedical engineering, ISSN 2524-5384; https://doi.org/10.1007/978-981- 15-5424-7
- [2] Emily Newton: Revolutionized, BOSS Editorial, link: [https://thebossmagazine.com/biomedical-engineering-3d](https://thebossmagazine.com/biomedical-engineering-3d-printing/)[printing/](https://thebossmagazine.com/biomedical-engineering-3d-printing/)
- [3] Jurenová, D.; Thurzo,A.; Furdová, A.;Furdová, A.: Možnosti 3D tlače v medicíne , UK Bratislava 2020, ISBN 978-80-223-4938- 3
- [4] Olejnik P, Nosal M, Havran T, Furdova A, Cizmar M, Slabej M, et al. Utilisation of three- dimensional printed heart models for operative planning of complex congenital heart defects. Kardiol Pol. 2017;75(5):495–501
- [5] Vukicevic M, Mosadegh B, Min JK, Little SH. Cardiac 3D Printing and its Future Directions. JACC Cardiovasc Imaging. 2017;10(2):171–84.
- [6] Čižmár M. Inovácie v zubnom lekárstve pomocou 3D tlače [Internet]. Mandibulárka. 2018 [cited 2020 Jan 19]. Available from[: https://mandibularka.sk/maros-cizmar/](https://mandibularka.sk/maros-cizmar/)
- [7] Chiong HS, Fang JLL, Wilson G. Tele-manufactured affordable smartphone anterior segment microscope. Clinical and Experimental Optometry. 2016;99(6):580–2.
- [8] Chen X, Liu W, Dong B, Lee J, Ware HOT, Zhang HF, et al. High-Speed 3D Printing of Millimeter-Size Customized Aspheric Imaging Lenses with Sub 7 nm Surface Roughness. Adv Mater Weinheim. 2018 May;30(18):e1705683.
- [9] Krajnakova, V.; Rajtukova, V.; Hudák, R. ; Zivcak APPLICATION OF THE ARTEC EVA SCANNER FOR ORTHOTICS IN PRACTICE, Lekar a technika – Clinician and Technology 2019, vol. 49(3), pp. 92–96, DOI: 10.14311/CTJ.2019.3.04, ISSN 0301-5491 (Print), ISSN 2336- 5552 (Online)
- [10] Kamencay, P.; Radilova, M.; Hudec, R.; Radil R; Benco M.|: 3D image reconstruction from 2D CT slices, 978-1-4799-4758- 4/14/\$31.00 ©2014 IEEE, 3DTV-Conference: The True Vision - Capture, Transmission and Display of 3D Video (3DTV-CON 2014) DOI: 10.1109/3DTV.2014.6874742
- [11] Grznár, P.; Gregor, M.; Krajcovic, M.; et all : Modeling and Simulation of Processes in a Factory of the Future, June 2020, Applied Sciences 10(13):4503, DOI: 10.3390/app10134503
- [12] Len Calderone: 3D Printing for Surgical Procedures ManufacturingTomorrow; link:https://www.manufacturingtomorrow.com/article/2018/03/ 3d-printing-for-surgical-procedures/11119
- [13] https://www.researchgate.net/publication/317108041\_The\_Boo m\_in\_3D-Printed\_Sensor\_Technology/figures?lo=1

*Zuzana Pšenáková, Ing., PhD. Department of Electromagnetics and Biomedical Engineering Faculty of electrical engineering and information technology University of Zilina Univerzitna 1, 01026 Zilina*

> *E-mail: zuzana.psenakova@feit.uniza.sk Phone: +421 41 5132142*

# **STANOVENÁ MĚŘIDLA VE ZDRAVOTNICTVÍ**

# **Jan Rybář<sup>1</sup> , Paulína Plesníková<sup>2</sup> , Patrik Grosinger<sup>1</sup> , Alena Furdová<sup>2</sup> , Stanislav Ďuriš<sup>1</sup> , Juraj Sekáč<sup>2</sup> , Branislav Hučko<sup>1</sup>**

<sup>1</sup>Strojnícka fakulta, Slovenská technická univerzita, Bratislava, Slovenská republika

<sup>2</sup>Klinika oftalmológie LF UK a UNB, Nemocnice Ružinov, Bratislava, Slovesnká republika

### *Abstrakt*

Správné měření ve zdravotnictví je podmíněné kvalitním zabezpečením zde používaných měřidel. Při metrologické kontrole stanovených měřidel jsou přesně dané požadavky pro ověření. V tomto příspěvku se věnujeme ověřování měřidel, která se používají k zabezpečení lidského zdraví, v České republice se jedná např. o krevní tlakoměry, oční tonometry, klinické teploměry, audiometry, dozimetry nebo o Westergrenovy pipety. Z pohledu zdravotnictví je legislativně daná povinnost tato měřidla ve stanovené periodicitě ověřovat a potvrzovat tak jejich způsobilost pro další použití v péči o zdraví.

### *Klíčová slova*

medicínská metrologie, měření, ověřování, stanovená měřidla, zdraví

# **Úvod**

Ve zdravotnictví se každodenně použije mnoho měřidel pro sběr dat a měřidla jsou tedy neoddělitelnou součástí při péči o pacienty, pomáhají lékařům v rozhodování. Abychom těmto měřidlům mohli věřit, je nutné, aby byly hodnověrně metrologicky zabezpečené. V celém spektru používaných měřidel jsou i taková, která nazýváme stanovená. Jedná se o měřidla, která stanovuje Ministerstvo průmyslu a obchodu České republiky ve vyhlášce (vyhláška MPO číslo 345/2002 Sb.). Taková měřidla se potom týkají oblastí, jako jsou závazkové vztahy, při ochraně zdraví, životního prostředí, bezpečnosti nebo ochraně veřejných zájmů. Tento článek se zaměřuje svým pojetím právě na stanovená měřidla, která souvisí s ochranou lidského zdraví, tedy využívají se ve zdravotnictví. Tato měřidla se potom ověřují a jsou klíčová pro bezpečnost pacientů a při poskytování lékařské péče, resp. při péči o vlastní zdraví. Pro taková měřidla potom musí být zabezpečený správný přístup od výrobců, nemocnic, lékařů a všech, kterých se to dle zákonů dotýká. Správná metrologická péče o tato měřidla (pomůcky a prostředky ve zdravotnictví) potom zvyšuje přesnost diagnostiky a zlepšuje účinnost léčby pacientů. Lékař při měření pomocí řady přístrojů, resp. měřidel musí brát ohled také na historii pacientovy léčby a nově naměřené hodnoty pomocí těchto měřidel, současně musí zohledňovat biologickou variabilitu jednotlivců. Dále brát ohled na základní fyzikální jednotky, na dodržení metrologické návaznosti měřidel, kdy měřidla jsou kalibrovaná, no ideálně ověřovaná. Ve zdravotnictví toto zabezpečí medicínská metrologie, v ideálním případě toto nařizuje stát v podobě zařazení daného měřidla do kategorie stanovených měřidel. [1, 2]

### **Měření ve zdravotnictví**

Zdravotnictví chápeme jako interdisciplinární obor, který slouží pro rozvoj a ochranu individuálního a kolektivního zdraví. Cílem je zabezpečení služeb pro uspokojování potřeb zdraví, kterými jsou léčba onemocnění a zabezpečení příznivého biologického a sociálně-ekonomického vývoje obyvatel a celé společnosti [1, 3]. V systému zdravotnictví, resp. péče o lidské zdraví je potom potřeba správného měření značná. Rozvoj zdravotnictví a jeho prospěch pro lidstvo je obzvláště v posledním období, kdy svět zužuje pandemie COVID 19, velmi důležitá a pro správnou péči o lidské zdraví je podmíněná právě přesností a návazností měření. [1] Takováto měření se týkají zdravotnictví v oblasti pracovního prostředí, radiologie, měření – vážení (hmotnosti), ale také teploty lidského těla, nebo teploty medikamentů, měření krevního tlaku, nitroočního tlaku, měření

sluchu a kvalitativních měření v oblasti mikrobiologie. Na základě naměřených dat se potom lékař rozhoduje o dalším postupu v léčbě. Právě kvalita naměřených dat je otázkou medicínské metrologie, která aplikuje vědecké poznatky o měření do lékařské praxe, čímž zabezpečuje správnou úlohu v kontextu bezpečnosti, kvality, přístupu k pacientům a také pro lékaře a potažmo celé zdravotnické zařízení. [1, 3, 4, 5]

Při měření veličin ve zdravotnictví jsou sledované různé veličiny, např. objemové, hmotnostní, krevní tlak, nitrooční tlak, teplota, frekvence, nebo intenzita ionizujícího záření. Monitorování těchto veličin umožňuje předcházet závažným zdravotním komplikacím. Právě diagnostický a preventivní význam je u těchto měřidel zdůrazněn jejich zařazením mezi stanovená měřidla s povinným periodickým ověřováním [1].

Důkazem pro potřebu správného měření ve zdravotnictví je i letošní zaměření Světového dne metrologie, které je na téma metrologie a měření pro zdraví. Cílem je v tomto pandemií sužovaném období, ale i z dlouhodobého hlediska upozornit na fakt, že moderní zdravotnictví 21. století se pro zajištění přesného a spolehlivého měření nedokáže obejít bez medicínské metrologie. Právě tomuto stavu napomáhá i oblast legální metrologie a řada stanovených měřidel ve zdravotnictví [1, 6, 7].

# **Stanovená měřidla**

Stanovená měřidla dle vyhlášky se ze zákona ověřují. Ověření se skládá ze zkoušky takového měřidla a potvrzení shody se schváleným typem, s jeho technickými a metrologickými požadavky. Jako ověření je potom brán soubor činností a daných postupů, které potvrzují definované požadavky. Výsledkem je tedy potvrzení, že měřidlo vyhovuje, nebo nevyhovuje daným požadavkům. Požadavek a jeho splnění musí tedy být v souladu s požadavkem stanoveným opatřením obecné povahy [4, 6, 7, 8].

V našich podmínkách zabezpečuje ověřování stanovených měřidel Český metrologický institut nebo autorizovaná metrologická střediska. Úspěšně ověřená měřidla jsou potom opatřena úřední značkou nebo ověřovacím listem jako doprovodným dokumentem k měřidlu [8]. Stanovených měřidel je celá řada a patří do mnoha oblastí lidské činnosti. Pro účely našeho článku se dále zabýváme vybranými stanovenými měřidly, která souvisí s lidským zdravím, resp. se zdravotnictvím.

Pro praktické úkony ideálně spojené s ověřováním stanovených měřidel ve zdravotnictví jsou potřebné odborné znalosti z oblasti medicíny, biofyziky a metrologie. Právě metrologická část jako základ oblasti medicínské metrologie je u stanovených měřidel velmi důležitá, zejména z pohledu metrologické návaznosti [1, 2, 4]. Návaznost v metrologii je schopnost prokázat přesnost měření vzhledem k SI jednotkám, ovšem v medicínské metrologii, jak je uvedené níže, tak být vždy nemusí. Obecně potom chápeme návaznost jako proces, kdy údaj měřidla/měřicího přístroje může být odpovídajícím způsobem porovnaný na jedné, nebo více úrovních s (primárním, národním) etalonem pro danou měřenou veličinu [1, 4].

Metrologická návaznost může být ve všeobecnosti založená:

- a) na základě fyzikální metrologické návaznosti na jednotky soustavy SI, tedy od primárního etalonu přes referenční etalony až k měřidlům pracovním (měřidla používaná ve zdravotnictví, se kterými se setkává lékař a pacient). Do této kategorie řadíme např. lékařské teploměry.
- b) na základě odkazu na databázi fyziologických hodnot jako na "primární etalon", metrologickou návaznost zde zajišťují zkušební zařízení a generátory, které reprodukují definované fyziologické hodnoty, vůči těmto se potom porovnává indikace hodnot zkoušeného měřidla. Zde se jedná např. o spirometrii.
- c) na základě provedení klinické zkoušky přístroje (měřidla) jako "primárního etalonu" v dané oblasti. Taková klinická zkouška potom slouží pro porovnání, resp. indikaci nového, zkoušeného měřidla s referenčním, ideálně přesnějším, kde se provádí měření na stejném testovaném subjektu. Klíčovým předpokladem klinické zkoušky je stálost hodnoty měřené veličiny u testovaného subjektu. Na takto zkoušeném měřidle se posléze provede měření pomocí standardu, kdy se zaznamená a uloží pro další indikace klinicky hodnoceného měřidla. Dále se tato indikace využívá pro zkoušky pracovních měřidel jako referenční hodnota, při použití standardů stejného typu. Zde jsou typickými příklady bezkontaktní oční tonometry, některá měřidla krevního tlaku, nebo audiometry [1, 2, 4, 9, 10].

Stanovená měřidla podléhají povinné metrologické kontrole nebo posouzení shody. Zařazení měřidla do uvedené kategorie vyplývá z účelu jeho použití, pro zdravotnictví se jedná o měřidla, která jsou důležitá při ochraně zdraví, bezpečnosti, majetku a životního prostředí [1, 4].

Výběr stanovených měřidel pro zdravotnictví, resp. pro zdraví osob shrnuje Tabulka 1.

*Tabulka 1: Výběr stanovených měřidel ve zdravotnictví* [11].

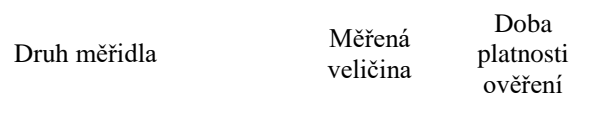

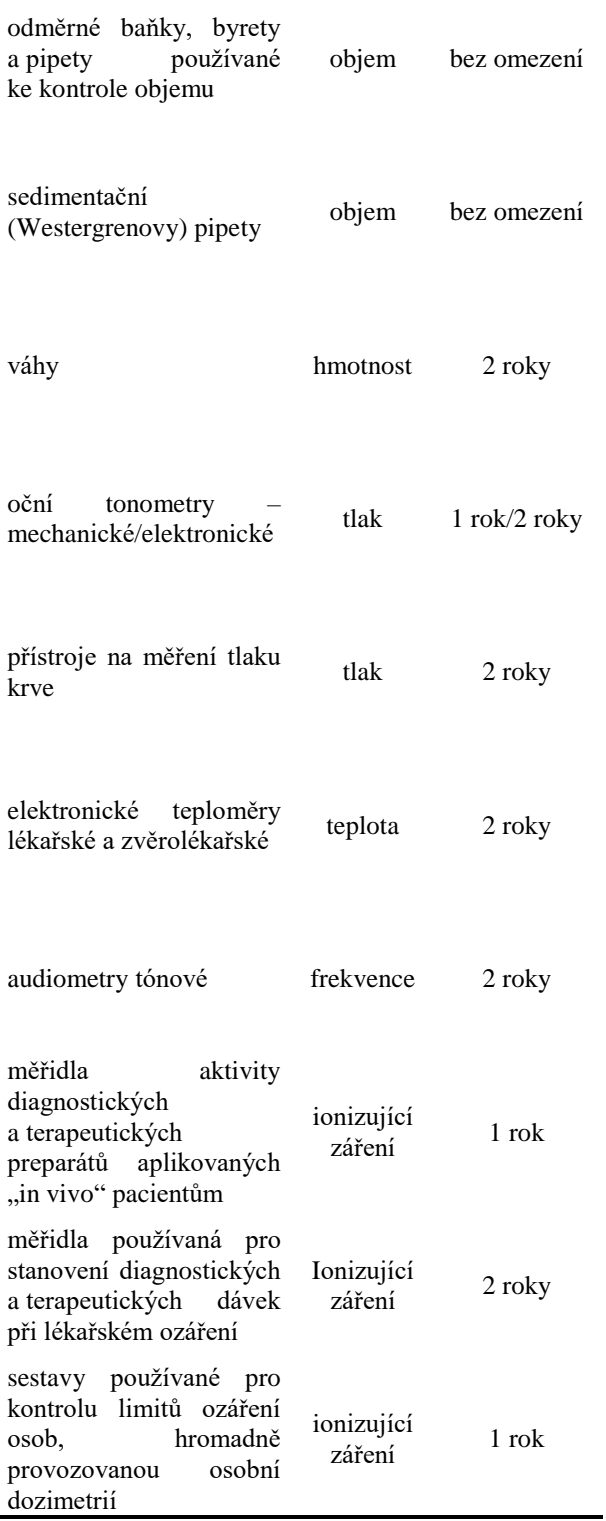

Ověřování stanovených měřidel, mezi která patří (např. krevní tlakoměry, oční tonometry, klinické teploměry, audiometry, dozimetry, Westergrenovy pipety a řada jiných měřidel využívaných ve spojení se zdravotnictvím a zdravím osob, nebo také analyzátory alkoholu v dechu, spektrometrické sestavy pro analýzu zdrojů nebo polí záření alfa, beta, gama a neuronů

a jiné pro zdraví, bezpečnost využívané měřidla) je nutné správně metrologicky pečovat. Hrají totiž důležitou roli pro bezpečnost pacientů a také při poskytování kvalitní lékařské péče. Požadavky na přístup ke stanoveným měřidlům jsou klíčové pro správnou metrologickou péči, která v konečném důsledku zvyšuje přesnost a zlepšuje zdravotnický systém a případnou účinnost léčby [1, 11].

Tato oblast je nově řešená také na základě nařízení Evropského parlamentu a Rady Evropské unie, kdy MDR – Medical Device Regulation (EU) 2017/745 Nařízení o zdravotnických prostředcích určuje požadavky na měřidla ve zdravotnictví, které musí být řádně dodané a správně instalované, udržované a používané v úplném souladu se stanoveným účelem na své použití [1]. V rámci těchto změn vzniknou pro výrobce nové povinnosti v jasném návrhu a výrobě pomůcek pro zdravotnictví v souladu s požadavky nařízení, zavedení, zdokumentování, uplatnění a udržitelnosti v rámci systému řízení rizik, provedení klinického hodnocení (klinické zkoušky), včetně sledování tohoto faktoru i po uvedení na trh, vypracování a průběžná aktualizace technické dokumentace, získání prohlášení o shodě s označením shody CE, zabezpečit jedinečnou identifikaci zdravotnické pomůcky/prostředku, dostupnost dokumentace obecně, zavedený a neustále aktualizovaný systém managementu kvality, včetně souladu s požadavky a vybavení pomůcky/prostředku ve zdravotnictví informacemi (návodem) v úředním jazyku státu, ve kterém se používá. Po těchto krocích a uvedení na trh přichází na řadu národní metrologické zabezpečení ve formě legální metrologie – stanovená měřidla a jejich ověřování, což ideálně vytvoří soulad přístupů a vize pro medicínskou metrologii jak v České republice, tak i jiných státech v této oblasti [1].

# **Vize pro medicínskou metrologii, resp. stanovená měřidla ve zdravotnictví**

Metrologická péče o měřidla prostřednictvím medicínské metrologie je velmi důležitá pro zabezpečení kvalitní léčby pacientů. V rámci Evropy je důležité vytvořit úzkou spolupráci s novou udržitelnou strukturou v medicínské metrologii. Je nutné se zabývat sjednocením přístupů v této oblasti a zlepšením metrologické návaznosti, ideálně na základní jednotky soustavy SI jako správné fyzikálně metrologické formy návaznosti [10]. Zabývat se strategií pro rozšíření medicínské metrologie na další zdravotnické prostředky s měřicí funkcí. Zabezpečit dostupnost kalibračních služeb pro rozvoj koordinovaného a optimalizovaného přístupu v této oblasti, včetně rozšiřování spektra stanovených měřidel ve zdravotnictví i pro jiné státy. Příkladem je ukončený projekt InTENSE 16RPT03 (EMPIR, H2020) na tematiku rozvojových výzkumných kapacit pro

návaznost měření nitroočního tlaku, na který navazují další projekty CEFTON nebo adOSSIG, tyto projekty směrem k dalším medicínským veličinám pokračují a jejich hlavním cílem je rozšířit oblast legální metrologie o další stanovená měřidla ve zdravotnictví v České republice, v Slovenské republice a v dalších zemích v Evropě. [12, 13]

Situace se zabezpečením stanovených měřidel jinde v Evropě je nedostatečná, oproti České republice, nebo Spolkové republice Německo, které jsou na špici v oblasti medicínské metrologie, je situace jinde o poznání horší, pokud vynecháme úplný základ stanovených měřidel (odměrné nádoby, teploměry a váhy obecně využívané lékaři/lékárnami). Potom např. krevní tlakoměry, oční tonometry, klinické teploměry, audiometry, dozimetry, nebo Westergrenovy pipety mezi stanovenými měřidly v některých státech zcela chybí [1]. Pokud bychom měli uvedená stanovená měřidla ve zdravotnictví porovnat s vybranými státy v Evropě, je situace uvedená v Tabulce 2. Vizí je zařadit, a tedy zvýšit počet měřidel v kategorii stanovených měřidel ve zdravotnictví.

*Tabulka 2: Procentuální zastoupení daného měřidla mezi stanovenými měřidly v rámci vybraných 16 států Evropy (Bosna a Hercegovina, Bulharsko, ČR, Černá hora, Chorvatsko, Litva, Lotyšsko, Makedonie, Maďarsko, SRN, Rakousko, Slovensko, Slovinsko, Srbsko, Španělsko a Itálie)* [1].

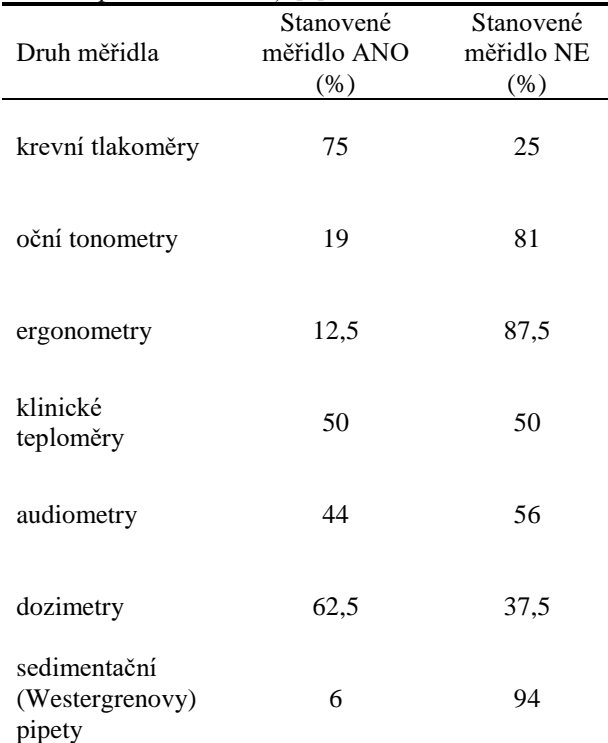

### **Závěr**

Stanovená měřidla a jejich ověřování tvoří legislativní zabezpečení medicínské metrologie. Struktura metrologie zasahuje do všech oblastí lidské činnosti. Právě legální metrologie a její zabezpečení formou stanovených měřidel zahrnuje i oblast zdravotnictví. Pravidelným ověřováním měřidel dokážeme zvýšit kvalitu a bezpečnost zdravotnictví, což je pro pandemií sužovaný svět velmi aktuální. Péče o lidské zdraví je podmíněná zejména přesností měření, právě spolehlivost na naměřené výsledky je potom klíčová pro další léčbu, resp. lékařský přístup k pacientům. Především pro oblast kritického rozhodování v klinické praxi je metrologická návaznost a kvalitní přístup k medicínské metrologii předností moderního zdravotnictví. Přitom přístup k měřidlům v této oblasti je v rámci Evropy různorodý, některé státy medicínské metrologii nevěnují tolik prostoru, který by si zasloužila, v konečném důsledku to není dobrá zpráva pro pacienty ani pro zdravotnictví jako celek. Cílem článku je přiblížit tuto oblast metrologie, obzvláště v době, kdy zdravotnictví prochází zatěžkávací zkouškou v podobě pandemie.

# **Poděkování**

Děkujeme Strojnické fakultě Slovenské technické univerzity v Bratislavě a Klinice oftalmologie LF UK a UNB, Nemocnici Ružinov v Bratislavě za podporu při psaní tohoto příspěvku. Poděkování patří i projektu KEGA 023STU-4/2020 s názvem "Zavádění problematiky metrologického zabezpečení zdravotnické techniky do výuky studentů".

# **Bibliografie**

- [1] RYBÁŘ, Jan. *Medicínska metrológia ako zdroj bezpečnosti v zdravotníctve.* [podiplomová práca MPH]. Vysoká škola bezpečnostného manažérstva v Košiciach a IPE Management School - Paris, Vedúca práce: PaedDr. Ivana Fedurcová, PhD., MBA; VŠBM v KE, 2021, 58 s.
- [2] *Stanovená měřidla*. [online]. © 2021 Český metrologický institut. [cit. 2021-06-27]. Dostupné na internete: https://www.cmi.cz/stanovena-meridla
- [3] KOLEKTÍV AUTOROV. *Master of Public Health. Študijný materiál pre 1. semester.* Podiplomové štúdium. Košice: Vysoká škola bezpečnostného manažérstva v Košiciach. 252 s.
- [4] KELEMENOVÁ, Tatiana, DOVICA, Miroslav. *Kalibrácia meradiel*. 1. vyd. Košice: TU v Košiciach. Edícia vedeckej a odbornej literatúry, 2016. 232 s. ISBN 978-80-553-3069-3.
- [5] *Koncepce rozvoje národního metrologického systému ČR pro období let 2017 – 2021.* [online]. 2021 komora.cz. 1. vyd. Praha. ©2017-2020 Hospodářská komora ČR. Dostupné na internetu: https://www.komora.cz/legislation/21816-koncepcerozvoje-narodniho-metrologickeho-systemu-cr-pro-obdobi-let-2017-2021-t-8-11-2016/
- [6] KLENOVSKÝ, Pavel. *Světový Den metrologie*. [online]. © 2021 Český metrologický institut. [cit. 2021-06-25]. Dostupné na internetu: https://www.cmi.cz/node/1483
- [7] TARÁBKOVÁ, E., KIŠOŇOVÁ, K. *Meranie a správna lekárenská prax.* Slovenská legálna metrológia, n. o. 1. vyd. Banská Bystrica: Enterprise, spol s r. o. 2010. 25 s.
- [8] *Ověřování*. [online]. © 2021 Český metrologický institut. [cit.  $2021 - 06 - 21$ ]. <https://www.cmi.cz/overovani>
- [9] PAVLÁSEK, P., RYBÁŘ, J., ĎURIŠ, S., HUČKO, B., CHYTIL, M., FURDOVÁ, A., FERKOVÁ, S., SEKÁČ, J., SUCHÝ, V., GROSINGER, P. *Developments and Progress in Non-contact Eye Tonometer Calibration*. In Measurement Science Review [elektronický zdroj]. Vol. 20, no. 4 (2020), s. 171-177. ISSN 1335-8871.
- [10] RYBÁŘ, Jan. *Vývoj metod pro zabezpečení návaznosti měřidel nitroočního tlaku*. [Dizertační práce]. Slovenská technická univerzita v Bratislavě. Strojnická fakulta. Ústav automatizace, měření a aplikované informatiky. Vedoucí závěrečné práce: prof. Ing. Stanislav Ďuriš, PhD. Bratislava: SjF STU BA, 2019. 117 s.
- [11] *Vyhláška č. 345/2002 Sb*. Příloha k vyhlášce č. 345/2002 Sb. [online]. © AION CS, s. r. o. 2010-2021. Zákony pro lidi. [cit. 2021-06-27]. Dostupné na <https://www.zakonyprolidi.cz/cs/2002-345>
- [12] PRAŽÁK, Dominik; ZIÓLKOWSKI, Robert; ROSU, Dana; SCHIEBL, Markus; RYBÁŘ, Jan; PAVLÁSEK, Peter; SINIR, Ekrem; PLUHÁČEK, František. *Metrology for intraocular pressure measurements*. Acta IMEKO. Vol. 9, No. 5 (2020), s.

353 - 356. ISSN 2221-870X (2019). V databáze: SCOPUS: 2 s2.0-85100152521.

[13] PRAŽÁK, Dominik. *Developing research capabilities for traceable intraocular pressure measurements*. [online] **©** 2021 EURAMET e.V. [cit. 2021-05-31]. Dostupné na internete: [https://www.euramet.org/research-innovation/search-research](https://www.euramet.org/research-innovation/search-research-projects/details/?tx_eurametctcp_project%5bproject%5d=1493)[projects/details/?tx\\_eurametctcp\\_project%5bproject%5d=1493](https://www.euramet.org/research-innovation/search-research-projects/details/?tx_eurametctcp_project%5bproject%5d=1493)

*Mgr. Ing. Jan Rybář, Ph.D. Ústav automatizace, měření a aplikované informatiky Strojnická fakulta Slovenská technická univerzita v Bratislavě nám. Slobody 17, SK-812 31 Bratislava*

> *E-mail: jan.rybar@stuba.sk Telefon: +421 949 611 537*

# **VLIV IMPULZNÍHO ELEKTROMAGNETICKÉHO RUŠENÍ NA JEDNODUTINOVÝ KARDIOSTIMULÁTOR V BIPOLÁRNÍ KONFIGURACI**

**Tomáš Souček1,2, Jan Morava1,2,3, Aleš Richter1,2, Lubomír Slavík<sup>2</sup>**

<sup>1</sup>Fakulta zdravotnických studií, Technická univerzita v Liberci

<sup>2</sup>Fakulta mechatroniky, informatiky a mezioborových studií, Technická univerzita v Liberci

<sup>3</sup> Krajská nemocnice Liberec, a.s., Kardiovaskulární centrum

### *Abstrakt*

*Příspěvek se zaměřuje na elektromagnetickou kompatibilitu kardiostimulačních systémů. Kardiostimulátory jsou vystaveny elektromagnetickému rušení z vnějšího prostředí, které může mít vliv na jejich správnou funkci. Porucha funkce pak může mít pro pacienta klinicky vážné následky. Jsou popsány specifika pulzních interferenčních polí a možné vlivy na funkčnost stimulační techniky. Jsou prezentovány výsledky měření a analýzy odezvy jednodutinového kardiostimulátoru s bipolární intrakardiální elektrodou na simulované rušení vnějším pulzním elektrickým polem.* 

### *Klíčová slova*

*Elektromagnetická interference, EMI, elektromagnetická kompatibilita, EMC, kardiostimulátor, implantabilní zařízení*

# **Úvod**

Se vzrůstajícím počtem implantovaných kardiostimulačních zařízení roste potřeba zabývat se principy elektromagnetické kompatibility, jelikož pacient je v každodenním životě vystavován různým potenciálně nebezpečným zdrojům elektromagnetického pole (EMP). Spektrum implantabilních elektronických kardiostimulačních zařízení (CIED) zahrnuje kardiostimulátory pro léčbu bradyarytmie, a kardiovertry-defibrilátory pro léčbu tachyarytmie. Kardiostimulační funkce těchto zařízení pracuje na principu, kdy přístroj snímá a interpretuje elektrický signál z pólů intrakardiálních elektrod umístěných v příslušných srdečních dutinách (pravé síni nebo pravé komoře) a poté podle potřeby stimuluje buňky myokardu elektrickým impulzem tak, aby se funkce srdce co nejvíce přiblížila té fyziologické. Detekce nefyziologických (interferenčních) signálů může ovlivnit správnou funkci přístroje a přímo ohrozit pacienta. Dojít může k inhibici kardiostimulační funkce, což může vést k asystolii, tedy k úplné elektrické zástavě srdce. V případě defibrilátoru je zde riziko indukce neadekvátního defibrilačního výboje. Působení

elektromagnetické interference (EMI) může také iniciovat různé méně či více závažné změny v programaci přístroje, v krajním případě až nevratně poškodit elektroniku zařízení. [1, 2, 3]

Současným trendem je snaha o minimalizaci rizik spojených s EMI, avšak nelze je úplně eliminovat.

### **Elektromagnetická kompatibilita**

Z hlediska bezpečnosti pacientů je důležité analyzovat elektromagnetické rušení a jeho vliv na kardiostimulační zařízení, čemuž se věnuje obor elektromagnetické kompatibility. Elektromagnetická kompatibilita (EMC) je schopnost přístroje pracovat správně i v prostředí,

v němž se nachází i jiné zdroje elektromagnetických signálů. Zároveň přístroj nesmí svou činností ovlivňovat zařízení ve svém okolí. Elektromagnetická interference se zabývá příčinami vzniku a přenosem elektromagnetického rušení, elektromagnetická susceptibilita (EMS) pak řeší problematiku odolnosti vůči rušení a odstraňování jeho důsledků. [4,5]

#### **Charakter rušivých signálů**

Míra interakce s kardiostimulačním zařízením velmi závisí na charakteru rušení. Zejména se jedná o jeho frekvenční spektrum a časový průběh. U spojitých rušivých signálů, které působí kontinuálně, rozhoduje frekvence. Větší riziko představuje nízkofrekvenční rušení, jelikož frekvenčně více odpovídá vlastnímu srdečnímu signálu. Naproti tomu vysokofrekvenční rušivé signály jsou dnešní přístroje schopné detekovat a potlačit. [6]

Speciálním případem, kdy nás zajímá i časový průběh, je impulzní rušení. To vzniká typicky při přechodových dějích např. spínání elektrických přístrojů, nebo polovodičovém řízení, kdy dochází k rychlým změnám a tvoří se krátké proudové, resp. napěťové špičky. Problém je především v průmyslovém prostředí, kde jsou spínány velké proudy a napětí. [5]

Pokud rušivý signál není spojitý, ale má podobu jednotlivých pulzů, je kromě amplitudy důležitá délka jejich trvání. Se snižující se délkou klesá pravděpodobnost detekce, při dostatečně krátké délce pulzu už nebude kardiostimulátor schopen impulz detekovat, případně ho detekuje, ale nebude interpretovat jako vlastní srdeční signál a jeho funkce nebude ovlivněna.

Znalost hraničního pásma detekce je důležitá pro komplexní hodnocení bezpečnosti funkce kardiostimulačních zařízení v přítomnosti jiných zdrojů elektromagnetického pole. Cílem experimentu je stanovit tuto hranici detekce rušení u konkrétního přístroje.

# **Metodika měření**

K našemu experimentu jsme využili jednodutinový kardiostimulační systém s bipolární intrakardiální (komorovou) elektrodou s aktivní fixací. Nastavení kardiostimulátoru bylo standardní (výchozí tovární) s bipolární snímací konfigurací. Stimulační režim jednodutinový VVI v inhibičním režimu a základní stimulační frekvencí 60/min, což odpovídá vazebnému intervalu (cycle length - CL) 1000 ms.

*Tabulka 1: Parametry kardiostimulátoru*

| Stimulační režim     | VVI       |
|----------------------|-----------|
| Konfigurace elektrod | bipolární |
| Stimulační frekvence | 60/min    |
| Sensitivita          | $0.5$ mV  |

Parametry a konfigurace stimulačních pulzů nejsou pro účely tohoto měření podstatné. Senzitivita přístroje na komorovém kanále byla ponechána na 0,5 mV, refrakterní perioda PVARP (post ventricle atrial refractory period) standardně 250 ms.

Distální konec elektrody byl ponořen do kádinky s fyziologickým roztokem, která simulovala elektrofyziologické vlastnosti lidského těla, a následně umístěn do elektrického pole. Pro simulaci rušivého elektrického pole byla použita kapacitní lišta tvořena dvěma paralelními kovovými deskami o délce 1 m na izolačních vzpěrách a generátor EM TEST Compact NX 5.

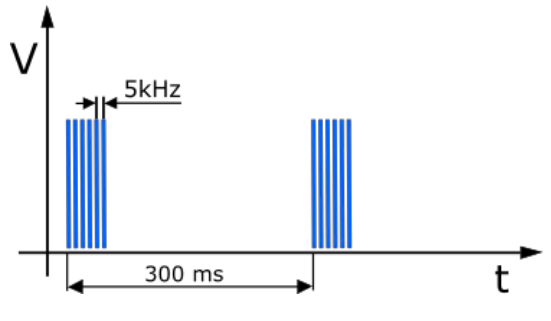

*Obr. 1: Časové rozložení burstu*

Samotné pole bylo tvořeno bursty (sled krátkých napěťových impulzů) opakujících se po 300 ms. Impulzy v jednotlivých burstech měly délku 50 ns, náběžnou hranu 5 ns a byly vysílány s frekvencí 5 kHz. Rozložení burstu je znázorněné na Obr. 1, průběh jednoho pulzu pak na Obr. 2.

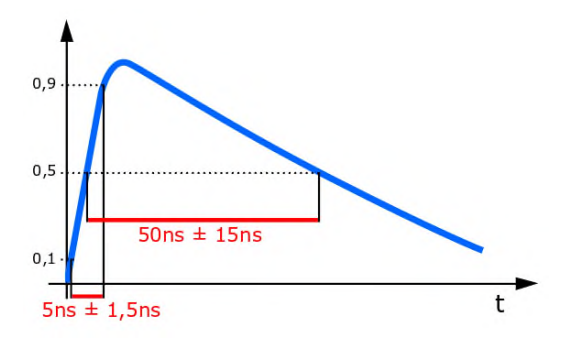

*Obr. 2: Průběh jednoho pulzu s průběhem 5ns/50ns*

Pro orientační stanovení meze amplitudy signálu, který může mít vliv na funkci kardiostimulátoru, byly aplikovány bursty s délkou 15 ms. Amplituda jednotlivých burstů byla volena s ohledem na normu ČSN EN 61326, která stanuje možné vyskytující se hladiny rušení v základním ev. průmyslovém elektromagnetickém prostředí na 500 V ev. 1000 V. Od nuly byla postupně zvyšována po 100 V a byla sledována odezva přístroje. Poté byla nastavena amplituda 1000 V, amplituda impulzů pro sledování odezvy kardiostimulátoru v závislosti na šířce aplikovaných impulzů.

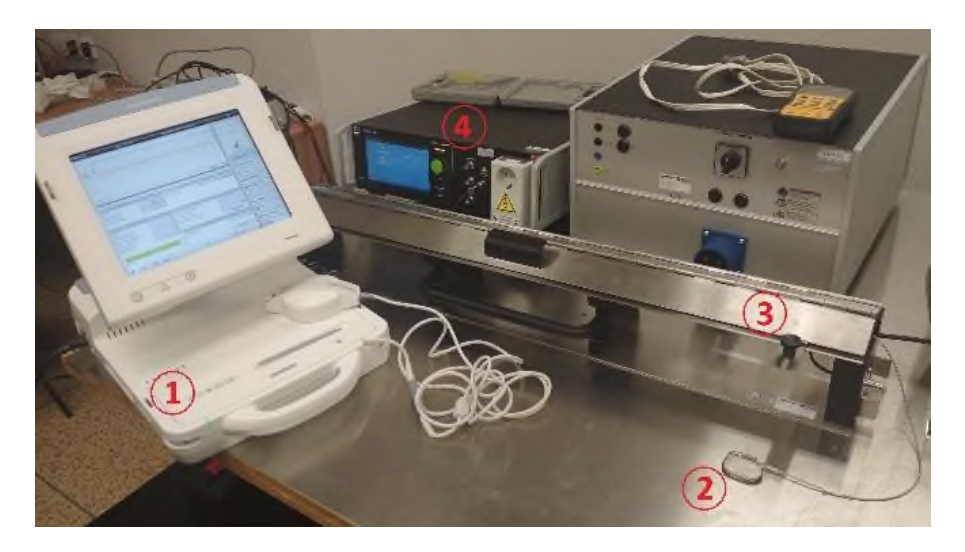

*Obr. 3: Měřící zařízení; 1 – Programmer kardiostimulátoru, 2 – Kardiostimulátor s elektrodou, 3 – Kapacitní lišta, 4 – Generátor pulz*

Interpretace rušení a následná odezva kardiostimulátoru byly sledovány v reálném čase pomocí programmeru spojeného s kardiostimulátorem prostřednictvím telemetrie. Použité přístroje a umístění elektrody v kapacitní liště jsou na Obr. 3.

Primárním cílem tohoto měření byla simulace inhibice funkce kardiostimulačního zařízení rušivým elektrickým polem. Při interpretaci intrakardiálního záznamu jsou pro nás stěžejní markery, kterými si přístroj signály značí, a vazebné intervaly mezi jednotlivými událostmi (údaje vedle markerů). Stimulační pulz značí přístroj Vp (Ventricle Pace) a snímanou událost značí Vs (Ventricle sense), přičemž už nerozlišuje, jestli se jedná o vlastní srdeční elektrickou akci, nebo interferenci.

### **Experiment**

Jako první byla sledována mez vlivu rušení v závislosti na amplitudě rušícího signálu. Při sledování odezvy stimulačního systému byla amplituda od nuly zvyšována po 100 V. Bursty s amplitudou do 500 V neměly na funkci přístroje vliv, po dalším zvyšování už docházelo k intermitentní inhibici stimulace. Pro měření detekce šířky pulzu byla zvolena amplituda pulzu 1000 V, tak aby přístroj pulzy spolehlivě detekoval. První byl aplikován jeden impulz, poté se počet impulzů navyšoval, dokud nebyla pozorována odezva stimulačního zařízení. Jelikož signály o šířce impulzu v řádu ns nejsou fyziologické, nejsou ani detekční schopnosti přístroje uzpůsobené k jejich spolehlivé detekci.

Na prvním záznamu jsou patrné zaznamenané impulzy v rozestupu 300 ms, které však neovlivnily funkci přístroje. Amplituda interferenčních signálů indikovaných na elektrodě totiž byla pod hladinou nastavené senzitivity přístroje (0,5 mV) a pro přístroj tak byly neviditelné. Proto se zde uplatňuje komorová stimulace CL 1000 ms značená jako Vp (na Obr. 4 vyznačeno modře).

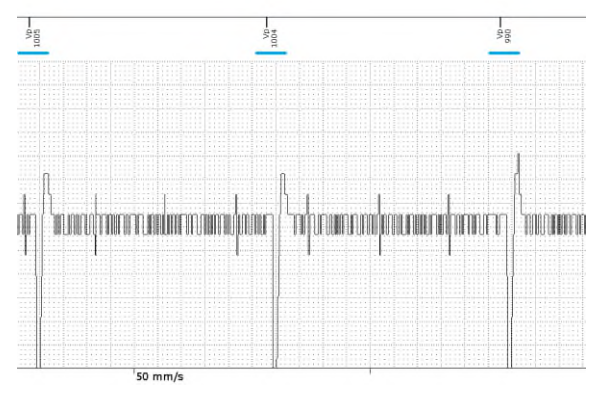

*Obr. 4: Odezva kardiostimulátoru na aplikaci jednoho pulzu; modře označená komorová stimulace*

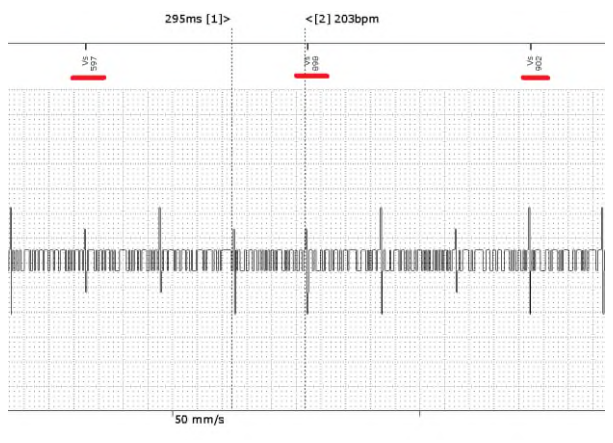

*Obr. 5: Odezva kardiostimulátoru při aplikaci dvou pulzů; červeně označené chybné potlačení stimulace*

Při aplikaci dvou pulzů v burstu je v několika málo případech rušení klasifikováno jako vlastní srdeční akce (Vs), což inhibuje komorovou stimulaci (znázorněno na Obr. 5 červeně). S větším počtem pulzů, které přístroj na intrakardiálním záznamu skládá v jeden širší pulz, přibývá i počet chybných interpretací. Při šesti pulzech je chybně klasifikována většina burstů a při osmi již téměř každý burst (Obr. 6). Vždy dojde k inhibici stimulace, a přístroj tedy úplně přestal stimulovat.

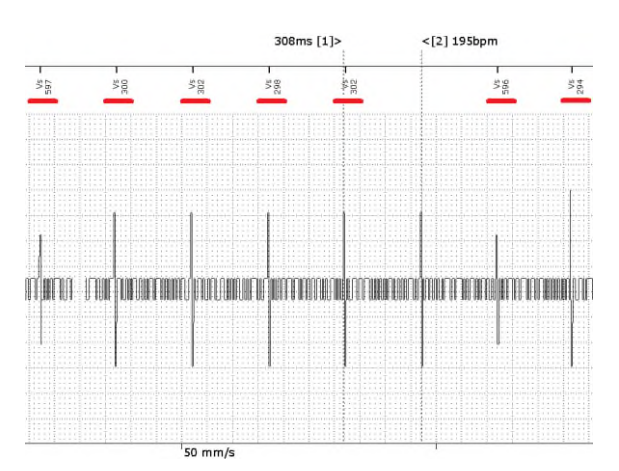

*Obr. 6: Odezva kardiostimulátoru při šesti aplikovaných pulzech; červeně označené chybné potlačení stimulace*

# **Výsledky**

Minimální amplituda rušení, které při přenosu kapacitní vazbou může ovlivnit funkci stimulačního systému byla orientačně stanovena na 500 V. Pokud byla amplituda aplikovaných burstů menší, rušení bylo pod hladinou senzitivity přístroje a jeho funkce byla zachována.

Při aplikaci samotného pulzu o šířce 50 ns byl pulz stimulátorem detekován, ale správně nebyl klasifikován jako vlastní srdeční akce. Stimulátor má primárně snímat vlastní srdeční signály, které mají v časové oblasti desítky až stovky milisekund. Oproti tomu byl tento impulz příliš krátký a podle očekávání by neměl ovlivnit funkci kardiostimulátoru.

Při aplikaci více pulzů je detekována obálka burstu, čímž se šířka detekovaného pulzu zvětšuje, u dvou pulzů až na 250 ns. Tato délka se již ukázala být pro chybnou interpretaci dostatečná, a tedy stačí pro ovlivnění funkce stimulátoru. S dalším prodloužením obálky pulzu roste pravděpodobnost jeho interference. Při aplikací 8 pulzů v burstu se detekovaný pulz rozšíří na 1400,35 µs, a při této šířce je chybně interpretován téměř každý impulz.

### **Diskuse**

Po implantaci kardiostimulátoru jsou pacienti poučeni o potenciálně rizikových zdrojích

elektromagnetického rušení, kterým by se měli vyhýbat. Pokud navíc pacient s kardiostimulátorem zároveň pracuje v prostředí se zvýšeným rizikem interference, provádí se hodnocení bezpečnosti takového pracoviště. To platí zvláště pokud se jedná o dependentního pacienta. Ve všech případech je třeba posuzovat, zda jsou okolní zdroje elektromagnetického pole svým rušením schopny ovlivnit funkci kardiostimulátoru. Z hlediska rušení jsou nejvíce nebezpečné nízkofrekvenční rušivé signály. Impulzní rušení může díky své dynamice změn způsobit rušení také, nicméně studií zahrnujících pulzní externí pole je velmi málo.

Demonstrovaný experiment byl proveden pouze s jedním kardiostimulačním přístrojem. Lze předpokládat, že v hranici detekce budou mezi jednotlivými přístroji drobné rozdíly. Velký vliv má různé nastavení stimulačních parametrů, nicméně v tomto experimentu byl demonstrován nejnepříznivější případ s nejvyšší citlivostí (0,5 mV). Rozdíly budou i u stejného nastavení přístrojů různých výrobců. Orientačně je však možné výsledné hodnoty k hodnocení rizika využít. Při nejednoznačnosti je pak nutné potvrdit analýzu in vitro, nebo in vivo měřením konkrétního přístroje v konkrétním prostředí.

### **Závěr**

V tomto příspěvku byla představena problematika interference pulzních elektromagnetických polí s kardiostimulačními systémy. Dále byl představen experiment, který potvrdil závislost vzniku interference na časovém průběhu pulzního rušivého pole. Tato znalost pomůže lépe definovat ochranná opatření, a zpřesnit edukaci kardiologických pacientů.

# **Poděkování**

Tato práce byla podpořena z projektu Studentské grantové soutěže SGS-2021-3002 na Technické univerzitě v Liberci, Fakultě mechatroniky, informatiky a mezioborových studií v roce 2021.

Příspěvek vznikl ve spolupráci Technické univerzity v Liberci, Fakulty zdravotnických studií, a Krajské nemocnice Liberec, Kardiovaskulárního centra.

### **Reference**

[1] MORAVA, J. a RICHTER, A. Změna programace kardiostimulačního zařízení vlivem detekce elektromagnetické interference. Trendy v biomedicínskom inžinierstve, 2019. 1. vyd. Žilina: Žilinská univerzita v Žiline, 2019 S. neuvedeny (4 stranky). ISBN: 978-80-554-1587-1.

[2] MISIRI, J., F. KUSUMOTO, N. GOLDSCHLAGER. Electromagnetic Interference and Implanted Cardiac Devices: The Nonmedical Environment (Part I). Clinical Cardiology [online]. 2012, 35(5), 276-280 [cit. 2021-5-26]. ISSN 01609289. Doi:10.1002/clc.21998

[3] Seckler, T., D. Stunder a Ch. Schikowsky. Effect of lead position and orientation on electromagnetic interference in patients with bipolar cardiovascular implantable electronic devices, EP Europace, Volume 19, Issue 2, 1 February 2017, Pages 319–328, https://doi.org/10.1093/europace/euv458.

[4] S. U. Inan, S. A. Inan: Engineering Electromagnetics, Addison-Wesley, Menlo Park, CA, USA, 1999. (ISBN 0-201-47473-5).

[5] OTT, Henry W. Electromagnetic compatibility engineering, John Wiley, Hoboken, USA, 2009. ISBN 978-0-470-18930-6

[6] RICHTER, A., Ž. FERKOVÁ a J. MORAVA. Low-dynamic Electromagnetic Interaction of Cardiac System with Implanted Pacemakers, Introduction of Physical Aspects from View of Modelling and Simulation in Clinical Research Applications. 13TH INTERNATIONAL CONFERENCE ON ELEKTRO (ELEKTRO 2020). 1. vyd. Institute of Electrical and Electronics Engineers Inc., 2020. ISBN 978-1-72817-542-3.

> *Ing. Tomáš Souček Fakulta zdravotnických studií Technická univerzita v Liberci Studentská 1402/2, 461 17 Liberec 1 E-mail: tomas.soucek@tul.cz Tel: +420 704 877 058*

# **SOFTVÉROVÝ NÁSTROJ PRE ANALÝZU VOXELOVÝCH MODELOV**

# **Maroš Šmondrk, Branko Babušiak a Mariana Beňová**

Katedra teoretickej elektrotechniky a biomedicínskeho inžinierstva, FEIT

Žilinská univerzita v Žiline, Žilina, Slovenská republika

#### *Abstrakt*

*Príspevok popisuje softvérový nástroj, ktorý bol vytvorený pre sledovanie anatomických štruktúr akéhokoľvek segmentovaného voxelového modelu ľudského tela pre použitie v numerických analýzach interakcie neionizujúceho elektromagnetického žiarenia s metalickým implantátom. Voxelový model je trojrozmerná reprezentácia modelu ľudského tela vo forme číselného poľa indexov, ktoré identifikujú každý prvok ako patriaci k určitému tkanivu, orgánu alebo anatomickej časti. Proces virtuálneho umiestnenie implantátu v rámci týchto modelov pri zachovaní ich anatomických obmedzení je zložitý a časovo veľmi náročný proces. Pre zjednodušenie a urýchlenie tohto procesu sme vytvorili softvérový nástroj v prostredí MATLAB. Ako reprezentatívny prípad sme pomocou vytvoreného nástroja identifikovali tri miesta implantácie kardiostimulačných elektród v rámci kardiovaskulárneho systému dostupného modelu AustinMan.* 

### *Kľúčové slová*

*voxelový model, metalický implantát, softvér, kardiostimulačná elektróda*

# **Úvod**

Ochrana pred neionizujúcim elektromagnetickým žiarením sa v poslednom desaťročí stala predmetom veľkého záujmu z dôvodu enormného nárastu počtu zdrojov exogénneho elektromagnetického poľa (EMP) v našom každodennom okolí. Hodnotenie miery a účinkov expozície EMP sa používa na posúdenie zdravotných rizík a definovanie limitných hodnôt vektorových veličín EMP tak, aby sa čo v najväčšej miere minimalizovali nepriame prípadne priame deterministickým účinky na organizmus. Avšak tieto limitné hodnoty EMP nie sú častokrát v ľudskom tele priamo a ľahko merateľné. Preto uprednostňovaným prístupom je použitie výpočtových fantómov ľudského tela v kombinácii s nástrojmi numerického modelovania, ktoré dokážu modelovať rôzne expozičné scenáre. Od 60. rokov 20. storočia sa vyvíjajú a používajú rôzne výpočtové fantómy pre štúdium biologických účinkov exogénnych EMP. Anatomická štruktúra týchto fantómov je reprezentovaná elementárnymi geometrickými prvkami (guľa, kužeľ, valec, apod.), ktoré však robia z týchto fantómov skôr schematické než realistické anatomické modely ľudského tela.

Vďaka rozvoju výpočtovej techniky a medicínskych zobrazovacích modalít sa výpočtové fantómy výrazne zdokonalili a stali sa všeobecne rozšírenými

a dostupnými pre numerické analýzy a dozimetrické štúdie [1-3]. Medicínske zobrazovacie modality, ako napríklad počítačová tomografia (CT) alebo magnetická rezonancia (MRI), umožnili skonštruovať virtuálne voxelové modely reálnych osôb s vysokým anatomickým rozlíšením. Voxelové modely sú generované použitím série šedo-tónových prierezových snímkov CT alebo MRI, v ktorých sú jednotlivé anatomické štruktúry zakódované prostredníctvom Hounsfieldových jednotiek alebo relaxačných časov. Pre vytvorenie voxelového modelu je nutná diferenciácia jednotlivých oblastí šedo-tónového obrazu na anatomické štruktúry prostredníctvom procesu segmentácie. Tento proces je časovo veľmi náročný a zahŕňa množstvo manuálnej práce a dôkladné znalosti ľudskej anatómie. Následne sa priečne segmentované snímky celého tela spoja do trojrozmerného poľa objemových prvkov nazývaných voxely (3D pixely). Priradením číselného indexu jednotlivým kubickým elementom je identifikovaná anatomická štruktúra resp. konkrétne tkanivo alebo orgán.

V posledných desaťročiach bolo vyvinuté značné úsilie pre vytvorenie širokej škály virtuálnych modelov ľudského tela. Xu a Eckerman [4] uvádzajú celkovo 121 fantómov použitých v numerických analýzach ionizujúceho alebo neionizujúceho žiarenia. Najmä neionizujúce žiarenie sa stalo atraktívnou témou výskumu vzhľadom na rastúci záujem o hodnotenie

zdravotných rizík súvisiacich s expozíciou rádiovým a vysokofrekvenčným EMP. Tieto polia produkujú technológie alebo zariadenia, akými sú mobilné telefóny, digitálne bezdrôtové telefóny, Bluetooth alebo Wi-Fi zariadenia, mikrovlnné rúry, domáce spotrebiče, atď. Ich častejšie používanie v poslednom desaťročí spôsobilo výrazný nárast elektromagnetického žiarenia, ktorému sú ľudia každodenne vystavení. Predchádzajúci výskum navyše preukázal, že metalické implantáty (napr. vo forme rôznych fixátorov, tyčí, skrutiek, implantovaných elektród, a pod.) môžu meniť priestorové rozloženie EMP vo vnútri ľudského tela, čo môže viesť k zvýšenej absorpcii elektromagnetickej energie v ich okolí v dôsledku rozptylu dopadajúcich elektromagnetických vĺn [5-8]. Preto sú potrebné nielen anatomicky presné virtuálne modely ľudského tela, ale aj presná technika pre virtuálne vloženie metalického implantátu v rámci týchto modelov. Hlavnou nevýhodou voxelových modelov je ich nízka flexibilita pri akejkoľvek zmene anatomickej štruktúry modelu a majú pevné priestorové rozlíšenie. V zásade je možné voxelový model upraviť pomocou substitúcie jeho materiálových vlastností (napr. dielektrických a magnetických parametrov) konkrétneho segmentu tela, orgánu alebo tkaniva, a tak virtuálne vložiť nejaký všeobecný typ implantátu (napr. endoprotéza bedrového kĺbu). Vloženie a následné umiestnenie určitého implantátu (špecifického objemu alebo tvaru) na požadované miesto v rámci voxelového modelu je však zložitý a časovo náročný proces. Pre uľahčenie tohto procesu sme sa rozhodli vyvinúť poloautomatický nástroj založený na metódach spracovania obrazu.

Cieľom tejto práce bolo vyvinúť softvérový nástroj schopný vizualizovať importovaný numerický model ľudského tela v jednotlivých anatomických rovinách, ktorý je navyše schopný sledovať aj anatomické štruktúry definované používateľom, napríklad kardiovaskulárny systém. Kardiovaskulárny systém bol vybraný ako reprezentatívny príklad anatomickej časti pre konkrétny implantát – kardiostimulačnú elektródu, ktorej trasa v rámci ľudského tela musí zachovávať anatomické obmedzenia kardiovaskulárneho systému.

### **Metódy**

### **Numerický model ľudského tela**

Ako numerický model ľudského tela bol použitý model s názvom AustinMan [9]. Model AustinMan, vyvinutý na Texaskej univerzite, je voľne dostupný voxelový model pre elektromagnetické simulácie pôvodom z datasetu Visible Human Project [10]. AustinMan je anatomicky realistický ľudský fantóm, ktorý bol vytvorený použitím digitalizovaných fotografických snímkov z kryosekcie, snímkov z CT a MRI 38-ročného dospelého mužského kadávera. AustinMan obsahuje celkovo 80 anatomických entít mapovaných 47 rôznymi tkanivami (Obr. 1). Na čo

najpresnejšie sledovanie anatomických štruktúr používame najjemnejšie priestorové rozlíšenie modelu AustinMan  $(1 \times 1 \times 1$  mm).

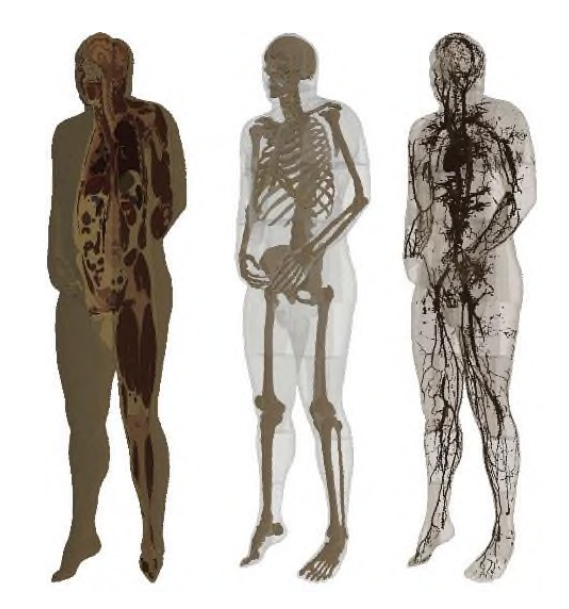

*Obr. 1: Perspektívne zobrazenie numerického fantómu s vyňatým kvadrantom pre zvýraznenie vnútorných anatomických štruktúr, ako aj zobrazenie jeho kostrového a kardiovaskulárneho systému.*

#### **Numerický model kardiostimulačnej elektródy**

Kardiostimulátor je implantovateľná zdravotnícka pomôcka, ktorá dokáže detegovať elektrickú aktivitu srdca a stimulovať ju v prípade jej nedostatočnosti. Kardiostimulátor sa skladá z kovového puzdra so zapuzdrenými elektronickými obvodmi a batériou, pričom samotnú detekciu alebo stimuláciu vykonáva prostredníctvom pripojených implantovaných elektród. Distálny koniec bipolárnej kardiostimulačnej elektródy obsahuje stimulačné/detekčné póly (prstenec a hrot), ktoré sú vzájomne oddelené izoláciou. Tieto póly sú v priamom kontakte s krvou resp. myokardom v príslušnom oddiely srdca s využitím aktívneho alebo pasívneho fixačného mechanizmu.

Kardiostimulátor sa chirurgicky zavádza dominantne do ľavej pektorálnej oblasti, pričom presné umiestnenie implantačnej kapsy a jej hĺbka je založená na preferencii kardiochirurga a nedá sa predikovať. Menej často sa kardiostimulátor umiestňuje do pravej pektorálnej oblasti, prípadne do abdominálnej oblasti. Práve miestom implantácie samotného prístroja je limitovaná trasa implantácie kardiostimulačnej elektródy, ktorá kopíruje priestorové obmedzenia príslušných častí kardiovaskulárneho systému. V prípade implantácie prístroja v ľavej pektorálnej oblasti sa kardiostimulačná elektróda zavádza do podkľúčnej žily cez malý rez pod kľúčnou kosťou, zostupuje cez hornú dutú žilu a končí v pravej srdcovej predsieni alebo komore v závislosti od pracovného režimu kardiostimulátora. Aby bolo možné vytvoriť a virtuálne vložiť numerický model kardiostimulačnej elektródy v rámci fantómu ľudského tela, musí byť známa presná poloha jednotlivých žíl resp. centrálne body ich lúmenu pozdĺž celej implantačnej trasy kardiostimulačnej elektródy. To je hlavným účelom vytvoreného softvérového nástroja.

### **Výsledky**

Vzhľadom na zložitosť ľudskej anatómie a rôznorodosť miest implantácie kardiostimulátora sme upustili od návrhu plne automatického softvéru. Namiesto toho sme vytvorili podporný softvér s grafickým užívateľským prostredím s poloautomatickými nástrojmi pre na sledovanie požadovanej anatomickej štruktúry. Ako vstupné dáta sme použili segmentované obrázky modelu AustinMan, ktoré nám poskytla Texaská univerzita v Austine [9].

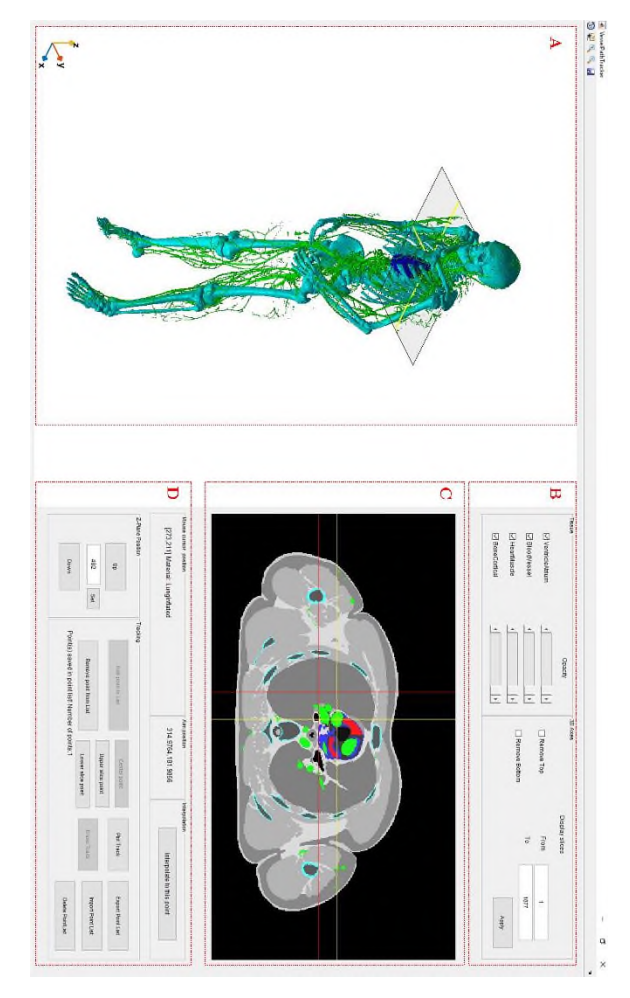

*Obr. 2: Grafické užívateľské rozhranie vytvorenej aplikácie: A - 3D vizualizácia importovaného modelu ľudského tela so zobrazením vybraných biologických štruktúr, B - ovládací panel zobrazenia vybraných biologických štruktúr, C - 2D vizualizácia importovaného modelu ľudského tela so zobrazením všetkých biologických štruktúr v transverzálnom reze, D – ovládací panel pre identifikáciu a registráciu priestorových súradníc kardiovaskulárneho systému.* 

Táto séria 8-bitových šedo-tónových obrázkov tvorí štruktúrovanú mriežku AustinMan-a s celkovým počtom 1877 transverzálnych rezov. Tieto údaje sme použili pre 3D a 2D vizualizáciu modelu ľudského tela.

Grafické užívateľské rozhranie aplikácie ilustruje Obr. 2, v ktorom je užívateľovi zobrazená 3D vizualizácia importovaného modelu ako aj jeho 2D zobrazenie v transverzálnej rovine. 3D vizualizácia importovaného modelu je založená výpočte izopovrchov z importovaných segmentovaných dát, ktoré predstavujú karteziánsku štruktúrovanú objemovú mriežku zloženú z kubických elementov - voxelov. 2D zobrazenie vo forme šedo-tónového obrazu všetkých anatomických štruktúr v transverzálnom reze slúži pre identifikáciu a registráciu priestorových súradníc kardiovaskulárneho systému. Užívateľské rozhranie obsahuje ovládacie prvky pre modifikáciu zobrazenia modelu ľudského tela a jeho jednotlivých štruktúr pre lepšiu orientáciu užívateľa bez detailnej znalosti anatómie ľudského tela. Ovládací panel aplikácie obsahuje ovládacie prvky, ktorými je možné voliť výšku transverzálneho rezu, identifikovať, registrovať a exportovať priestorové súradnice zvolených bodov.

Princíp funkcie vytvorenej softvérovej aplikácie spočíva v tom, že užívateľ musí v 2D vizualizácii zvoliť aspoň dva body - začiatočný a koncový, ktoré sa nachádzajú v rámci kardiovaskulárneho systému importovaného modelu. Následne implementovaný algoritmus vypočíta trajektóriu na spojnici týchto zvolených bodov a to tak, že všetky ležia v strede lúmenu ciev kardiovaskulárneho systému. Uvedená trajektória v podobe priestorových súradníc stredových bodov lúmenu ciev je následne filtrovaná použitím vyhladzovacieho Gaussovského filtra typu kĺzavý priemer s veľkosťou okna 10 vzoriek. Takto vypočítané trajektórie centrálnych bodov kardiovaskulárneho systému ilustruje Obr. 3.

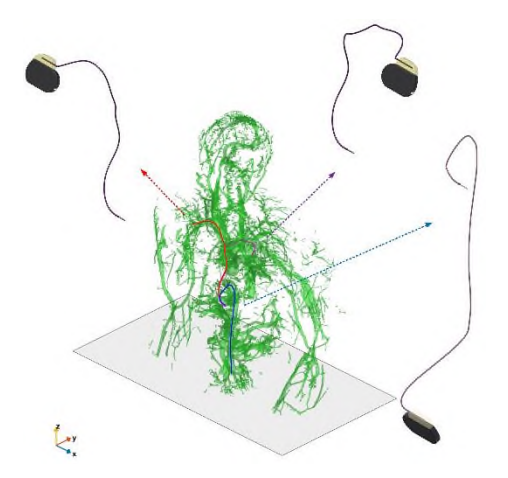

*Obr. 3: Vypočítané trajektórie centrálnych bodov kardiovaskulárneho systému pre virtuálne vloženie kardiostimulačnej elektródy pre prípad implantátu v pravej pektorálnej oblasti (červená), ľavej pektorálnej oblasti (fialová) a abdominálnej oblasti (modrá).*

Priestorové súradnice týchto bodov potom slúžia pre vytvorenie anatomicky presného modelu kardiostimulačnej elektródy prostredníctvom ďalších softvérových CAD nástrojov, akým napríklad je Inventor Professional (Autodesk, USA). Následne je možné takto vytvorený numerický model kardiostimulačnej elektródy spolu s modelom kardiostimulátora virtuálne vložiť v rámci modelu AustinMan pri zachovaní jeho anatomických limitov. Túto situáciu pre implantáciu v pravej pektorálnej oblasti ilustruje Obr. 4. Vzhľadom k tomu, že priestorové súradnice kardiovaskulárneho systému boli identifikované a registrované vzhľadom na globálny referenčný systém importovaného modelu, pri virtuálnom vložení modelu kardiostimulátora s elektródou nie je potrebná dodatočná korekcia v podobe jeho relatívneho posunu vzhľadom na model ľudského tela.

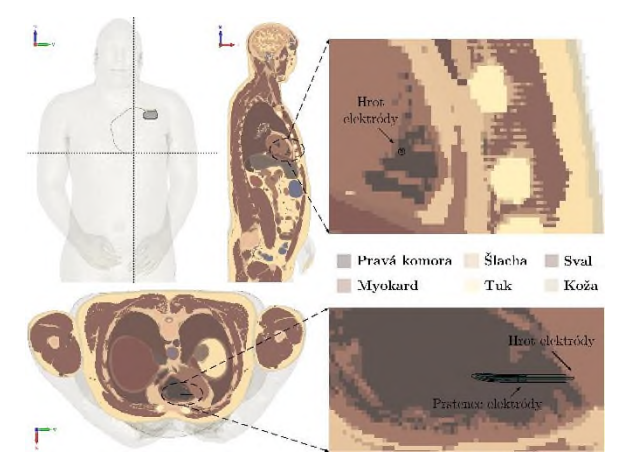

*Obr. 4: Anatomicky valídne umiestnenie modelu kardiostimulátora a kardiostimulačnej elektródy v rámci numerického modelu ľudského tela pri implantácii v pravej pektorálnej oblasti.* 

### **Záver**

Vytvorený softvér je pohodlný poloautomatický a výkonný nástroj určený na identifikáciu a registráciu anatomických štruktúr akéhokoľvek segmentovaného voxelového modelu. V aktuálnej implementácii je možné analyzovať a spracovať dráhu akejkoľvek časti kardiovaskulárneho systému pre výpočet trajektórie trasovania kardiostimulačnej elektródy. Avšak v ďalšej etape je možné implementovať metódy pre analýzu iných anatomických častí, napr. kostrovú sústavu pre anatomicky valídne vloženie kostných implantátov.

## **Poďakovanie**

Táto práca bola podporená Agentúrou na podporu výskumu a vývoja na základe Zmluvy č. APVV-19- 0214.

### **References**

- [1] Sato K, Noguchi H, Emoto Y, Koga S, Saito K. Japanese adult male voxel phantom constructed on the basis of CT images. Radiat Prot Dosimetry. 2007;123(3):337–44.
- [2] Xu XG, Eckerman KF, editors. Handbook of anatomical models for radiation dosimetry. Boca Raton, FL: CRC Press; 2009.
- [3] Zhang B, Ma J, Liu L, Cheng J. CNMAN: a Chinese adult male voxel phantom constructed from color photographs of a visible anatomical data set. Radiat Prot Dosimetry. 2007;124(2):130–6.
- [4] Xu XG. An exponential growth of computational phantom research in radiation protection, imaging, and radiotherapy: a review of the fifty-year history. Phys Med Biol. 2014;59(18):R233-302.
- [5] McIntosh RL, Anderson V, McKenzie RJ. A numerical evaluation of SAR distribution and temperature changes around a metallic plate in the head of a RF exposed worker. Bioelectromagnetics. 2005;26(5):377–88.
- McIntosh RL, Iskra S, Anderson V. Significant RF-EMF and thermal levels observed in a computational model of a person with a tibial plate for grounded 40 MHz exposure: RF-EMF and Thermal Levels for a Tibial Plate. Bioelectromagnetics. 2014;35(4):284–95.
- [7] Vidal N, López-Villegas JM. Changes in electromagnetic field absorption in the presence of subcutaneous implanted devices: Minimizing increases in absorption. IEEE Trans Electromagn Compat. 2010;52(3):545–55.
- [8] Virtanen H, Keshvari J, Lappalainen R. Interaction of radio frequency electromagnetic fields and passive metallic implants- -a brief review. Bioelectromagnetics. 2006;27(6):431–9.
- [9] Massey JW, Yilmaz AE. AustinMan and AustinWoman: Highfidelity, anatomical voxel models developed from the VHP color images. Annu Int Conf IEEE Eng Med Biol Soc. 2016;2016:3346–9.
- [10] Spitzer V, Ackerman MJ, Scherzinger AL, Whitlock D. The visible human male: a technical report. J Am Med Inform Assoc. 1996;3(2):118–30.

*Ing. Maroš Šmondrk, PhD. Katedra teoretickej elektrotechniky a biomedicínskeho inžinierstva Fakulta elektrotechniky a informačných technológií Žilinská univerzita v Žiline Univerzitná 8215/1, 010 26 Žilina, SVK*

> *E-mail: maros.smondrk@feit.uniza.sk Telefón: +421 513 21 13*
# **CSI-COP: PŘÍKLAD PROJEKTU OBČANSKÉ VĚDY Z VÝZEV SWAFS HORIZON 2020**

# **Olga Štěpánková, Deniz Özdemir**

CIIRC ČVUT, Praha, Česká republika

#### *Abstrakt*

*Příspěvek je rozdělen do tří částí. První část vysvětluje pojem "občanská věda" a její roli v současné společnosti i v rámci projektových výzev Evropských rámcových programů. Zvláštní pozornost je věnována postavení občanské vědy v mezinárodním kontextu a způsobu komunikace se širokou veřejností, který je typický pro tuto metodiku. Je uvedeno také několik příkladů projektů občanské vědy, které se soustředí na řešení aktuálních problémů v oblasti biomedicíny. Druhá část začíná popisem cílů projektu CSI-COP a jejich vztahu k GDPR a později vysvětluje způsob spolupráce veřejnosti na řešení úkolů projektu, ve které hrají klíčovou roli původní vzdělávací materiály projektu "Vaše právo na soukromí on-line", které jsou volně přístupné na webu projektu. Závěrečná část ukazuje na dvou konkrétních příkladech, že i když platí GDPR, nemůžeme zatím náš on-line svět označit za transparentní a bezpečný.* 

#### *Klíčová slova*

*Občanská věda, ochrana osobních údajů, právo na soukromí*

## **Občanská věda, SwafS a HORIZON**

Termínem občanská věda (nebo dobrovolnická) věda se dnes označuje výzkumná spolupráce vědců a dobrovolníků, při které část vědeckého výzkumu provádějí nadšení amatéři-dobrovolníci. Jde o nový termín, ale s využitím popisovaného přístupu se v tradičních přírodovědných oborech jako je ornitologie či botanika setkáváme už v 19. století, kdy dobrovolníci svými pozorováními zaznamenanými na papír a posílanými organizátorům výzkumu poštou přispívali například ke zmapování výskytu různých druhů ptáků a k popisu trasy jejich tahů či k soupisu flory Austrálie. Nové technologie - internet, mobilní telefony a dostupnost různých typů měřicích zařízení zásadně zjednodušily výměnu informací a dobrovolníkům se tak otevřela cesta i k mnoha dalším vědeckým disciplínám, ve kterých bychom je ani nečekali. Nezúčastní se výzkumu už jen tím, že provádějí pozorování ve volné přírodě, ale mnohdy jejich práce spočívá třeba v tom, že na svém osobním počítači pomáhají rozpoznat neobvyklé konstelace na snímcích z hlubokého vesmíru, soutěží v hledání nejkratší cesty ve složitém bludišti či v luštění hádanky, která reprezentuje klíč k nějakému složitému problému, kterým může být např. návrh 3D struktury nějaké bílkoviny. V naší digitální době se občanská věda a tvůrčí potenciál zapálených amatérů uplatňují i v řadě dalších oborů,

od astronomie přes medicínu, meteorologii a ekologii, až po studium výpočetních procesů.

Výborný příklad občanské vědy v oblasti zdravotnictví a medicníny představuje projekt Eterna [\(http://www.eternagame.org/\)](http://www.eternagame.org/), jehož účastníci se podílejí na výzkumu RNA: řeší hádanky či skádačky spojené s problémy návrhu léků na bázi RNA. V současné době projekt spolupracuje na vývoji anticovidové vakcíny. Projekt <https://precision.fda.gov/> si zase klade za cíl zvýšit přesnost genetických testů při použití technologií NGS (Next Generation Sequencing). O dalších projektech občanské vědy v různých oblastech medicíny se lze dočíst na jejich webových stánkách, viz např. [youandmecovid.com,](youandmecovid.com) https://www.neureka.ie/ či [https://brainexplorer.net/.](https://brainexplorer.net/)

Zapojení zájemců z řad široké veřejnosti do vědeckého výzkumu má nezastupitelnou roli nejen pro řešení některých konkrétních vědeckých otázek, ale současně přináší mnoho dalších společensky prospěšných efektů, například:

- Pomáhá navázat kontakt a tvůrčí dialog mezi vědeckým světem a širokou veřejností, a tak podporuje budování důvěry společnosti ve výsledky vědeckého výzkumu.
- Přispívá k získání argumentů pro nastolení některých zásadních vědeckých otázek, např. těch, které souvisejí s globálním znečištěním.
- Motivuje a inspiruje mládež při volbě povolání a výběru perspektivní specializace.

S občanskou vědou se můžeme setkat na všech kontinentech. V řadě států tento přístup podporují i vědecké agentury, např. National Science Foundation v USA, za jejíž podpory byl vybudován portál SciStarter, o jehož vzniku poutavě vypráví jeho zakladatelka Darlen Cavalier v rozhovoru pro zpravodaj projektu CSI-COP [1].

Výběr zpráv o úspěšných projektech občanské vědy z minulých plánovacích obsobí HORIZON 2020 nabízí například https://www.sisnetwork.eu/. Nejznámější informační zdroje, kde lze nalézt aktuálně běžící projekty z celého světa věnované občanské vědě, jsou:

- https://db.citizenscience.cz/
- https://eu-citizen.science/
- https://scistarter.org/
- https://www.zooniverse.org/

V rámcovém programu HORIZON 2020 se na všechny výše zmíněné aspekty občanské vědy zaměřoval samostatný program SwafS (Science with and for Society programme), jehož cílem bylo podpořit další rozvoj občanské vědy v souladu s etickými hodnotami zodpovědného výzkumu a inovací (Responsible Research and Innovation), otevřené vědy a genderové rovnosti. Díky tomuto programu, který kladl důraz na zajištění prostředí pro dobrou komunikaci s veřejností vznikl Evropský ekosystém podporující řadu projektů občanské vědy.

Téma SwafS přechází i do rámcového programu [Horizon Europe](https://ec.europa.eu/info/horizon-europe_en) (2021-2027), ačkoli mu není věnována samostatná kapitola. Předpokládá se totiž, že nosné prvky SwafS budou integrovány do jednotlivých témat průřezového programu. Přesnější přehledné informace o možnostech využití principů občanské vědy a zajištění výše zmíněných cílů nabízí např. dokument *SwafS areas in Horizon Europe* v sekci News webové stránky sdružení národních kontaktních bodů pro SwafS (https://sisnetwork.eu/). Tentýž zdroj v sekci Success Stories nabízí dvě brožurky s informacemi o nejúspěšnějších projektech SwafS dokončených do roku 2018 a do roku 2020.

Na spoustu poutavých příkladů projektů občanské vědy, které právě probíhají v Česku, upozorňuje přehledně strukturovaný a dobře fungující český portál [https://www.citizenscience.cz/,](https://www.citizenscience.cz/) na který se může registrovat každý v Česku probíhající projekt, aby si libovolný zájemce mohl vybrat podle svého zájmu z aktuální nabídky, která čítá několik desítek projektů. Zde jsou informace i o projektu CSI-COP [2].

# **Projekt CSI-COP**

#### **Hlavní cíle projektu**

Projekt CSI-COP (Citizen Scientists Investigating Cookies and App GDPR Compliance, [https://csi](https://csi-cop.eu/)[cop.eu/](https://csi-cop.eu/)) získal podporu v jedné z posledních výzev v rámci oddílu "SwafS 15-2019: Exploring and supporting citizen science" programu Horizon 2020 a

byl zahájen 1.1. 2020. Je motivován snahou upozornit širokou veřejnost na to, jak důležité je věnovat pozornost osobním údajům a jaké neblahé důsledky může přinášet ignorování práva na soukromí na internetu. Nejde o žádnou abstraktní otázku – vždyť významné aspekty svého soukromého života sdílí mnoho uživatelů Facebooku zcela vědomě a dobrovolně. Nejde jen o Facebook! Stačí si uvědomit, že s většinou našich aktivit na internetu je spojen sběr dat o našem chování a o zařízeních, která používáme. V mnoha případech jsme k tomuto sběru dat ani nedali souhlas, vlastně jej vůbec nevnímáme a nijak se mu nijak nebráníme. A při tom chytrá integrace takto získaných dat o nás pak reklamním společnostem typu Google prozrazuje řadu podrobností ryze soukromého charakteru, jak potvrzuje samolibé prohlášení generálního ředitele a spoluzakladatele společnosti Sun Microsystems Scotta McNealyho z roku 1999: *"Stejně nemáte žádné soukromí .... Smiřte se s tím!"*, viz článek v časopise Wired [3]. Popsaný proces sběru dat probíhá prostřednitvím neviditelných cookies nebo dalších stejně nenápadných aplikací, které bývají častou zabudvány do webových stánek a které se při spuštění příslušné stránky na internetu ukládají dočasně nebo nastálo do použitého zařízení (stolního počítače, notebook, tabletu či chytrého mobilu). Soubory cookies mohou zahrnovat digitální sledovací součást (tzv. tracking cookies), mohou sloužit například k sledování přesné polohy vašeho zařízení, aplikace mohou mít oprávnění k přístupu k vašim kontaktům, fotoaparátu, mikrofonu, zprávám a dalším údajům ve vašich mobilních zařízeních. Ne všechny cookies jsou nebezpečné či dokonce škodlivé: jsou cookies, které mají za úkol nám zjednodušovat práci se stránkou, odkud pocházejí (třeba tak, že si pamatují naši volbu nastavení pro příště), jiné se ale snaží nás sledovat a při tom nerespektují naše právo na ochranu osobních údajů. Málokdo však myslí na přítomnost cookies a nevěnuje jim pozornost. Na to chce projekt upozornit, a tak přispět ke změně!

Projekt CSI-COP svým účastníkům a budoucím občanským vědecům nejprve vysvětlí

- co je špatně na tom, když nevěnujeme pozornost sledování na internetu,
- na co je třeba si dávat pozor na webu nebo v mobilních aplikacích chytrých telefonů
- i jaká práva zajišťuje GDPR a jak je možné se díky platnosti GDPR sledování bránit.

A pak je pozve ke společnému zkoumání výskytu cookies a jiných aplikací v našem on-line světě. Nejde jen o abstraktní otázky týkající se obecné informační gramotnosti, kterou by měl každý celoživotně kultivovat, ale i o problematiku, která se bezprostředně vztahuje k výchově biomedicínských inženýrů a k jejich vědecké práci. Komplexní porozumění roli i důsledkům ustanovení GDPR totiž může v budoucnosti výrazně ovlivnit způsob komunikace ve výzkumu obecně, způsob organizace klinických zkoušek (Robin) i prosazování iniciativ typu Open Science a Open Data. Na diskuze tohoto typu by měli být biomedicínští inženýři dobře připraveni!

Cílem projektu CSI-COP (https://csi-cop.eu/) je spojit síly expertů a široké veřejnosti pro sběr a společné zkoumání dokladů o rozsahu (neodsouhlaseného) sledování osob na současných běžně používaných webových aplikacích. Do tohoto plánu by se měli zapojit občané, u kterých se nepředpokládá žádné speciální IT vzdělání. Takové účastníky je třeba nejprve náležitě vyškolit. K tomu účelu projekt připravil čtivý a názorný studijní materiál CSI-COP MOOC, který je volně k dispozici ke stažení pro všechny zájemce na webu projektu v angličtině a v češtině na stránkách oddělení BEAT CIIRC [4].

V závěru vytvořeného studijního materiálu CSI-COP MOOC je krátký test, pomocí kterého si čtenář může ověřit, zda si osvojil vše, co si má z kurzu odnést. Pokud má čtenář zájem získat certifikát o absolvování kurzu a připojit se k projektu jako občanský vědec, musí svůj vypracovaný test poslat k ohodnocení podle návodu na webu projektu. Za správně vypracovaný test pak získá certifikát od Coventry University, se kterým může začít využívat získané znalosti o webových cookies a jejich relevantních aplikacích proto, aby spolu s týmem projektu cíleně zkoumal jejich výskyt a chování v digitálním prostředí. Tým projektu CSI-COP pevně věří, že kurz své čtenáře přesvědčí o významu respektování soukromí v on-line prostředí. Doufá také, že mezi spolupracujícími občanskými vědci nalezne opravdu přesvědčené zastánce principu "privacy-bydefault", kteří budou mít chuť přispět k tomu, aby se rozvoj technologického pokroku v oblasti ochrany soukromí vydal právě tímto směrem.

#### **Vzdělávací materiály projektu**

CSI-COP MOOC "Vaše právo na soukromí on-line" je strukturován do následujících 5 kroků, z nichž první čtyři postupně vysvětlují relevantní základní pojmy a Krok 5 vybaví čtenáře efektivními nástroji, které mu umožní se podívat pod blyštivý a pestrý povrch internetových stránek, které navštěvuje, a zjistit, zda je tam skryto nějaké nebezpečí:

Krok 1: Různé aspekty ochrany soukromí

Krok 2: Data a personální údaje

Krok 3: Technologie sledování online

Krok 4: Vaše práva na soukromí

Krok 5: Jak chránit svá data online

Každý krok obsahuje řadu odkazů na spolehlivé a dostupné aktuální zdroje na internetu. Velmi přesvědčivý je například záznam přednášky [5] technické socioložky Zeynep Tufekci z konference TED Global NYC pořádané v září 2017, kde říká: "*Budujeme dystopii jen proto, aby lidé klikali na reklamy*." Toto varování doplňuje konkrétními příklady toho, jak lehce lze právě tyto technologie zneužít třeba jako nástroj pro ovlivnění výsledků voleb.

Právě poslední Krok 5 připraví čtenáře na spolupráci s projektem CSI-COP a na roli občanského vědce. Ovšem jeho obsah je velmi dobře použitelný i v rámci výuky, neboť představené nástroje pro transparentnost sledování na internetu umožňují dobře ilustrovat rozsah sledování, se kterým se při brouzdání po internetu setkáváme. Pro mnohé webové stránky platí, že důvodem, proč mají zabudované takové sledování, je "dobrý úmysl": chtějí totiž svým uživatelům nabízet "personalizovanou službu" (spojenou samozřejmě především s cílenou reklamou). Často k tomu používají nástroje třetích stran, ve kterých bývají zabudované další cookies … To ovšem ve výsledku vede ke sdílení získaných údajů s reklamními společnostmi třetích stran, které data předávají ještě dál. V některých případech se pak jedná o stovky společností, o nichž uživatel vůbec neví a které přesto získávají přístup k jeho datům.

# **Soukromí a digitální služby**

Ochrana soukromí se ve zdravotnictví tradičně bere velmi vážně. Ukazuje se, že v on-line prostředí tento závazek dostává další dimenzi. V roce 2020 uveřejnila Cornell University zprávu se souhrnnou informací [6] o výsledcích výzkumu centra Digital Life Initiative Cornell University vedeného prof. Helen Nissenbaum, ve kterém šlo o analýzu vlastností a rozsah sledování v závislosti na kontextu (tématu, kterému se příslušná webová stránka věnuje). Tým centra navrhl a realizoval sérii experimentů, jejichž cílem bylo zjistit, jak se mění nabídka dalších sledovaných webových stránek podle toho, do jakého kontextu patřila web stránka navštívená v předchozím kroku. Zaměřili se při tom na tři typy kontextů: zdraví, vzdělávání a zpravodajství. Výzkumníci zjistili, že ačkoliv výskyt cookies na zdravotnických stránkách bývá nižší, lze pozorovat výrazně vyšší ovlivňování obsahu následně prohlížených stránek patřících k jinému kontextu. Znamená to, že po návštěvě webu týkajícího se zdravotnictví je uživatel sledován daleko vytrvaleji, než když svou digitální výpravu začne jinde, viz celý článek [7]. Je zřejmé, že o to větší pozornost je třeba věnovat zvyšování kvality zdravotnických webových stránek z hlediska bezpečnosti.

Zajímalo nás, jak důvěryhodné jsou informace o cookies poskytované web stránkami, se kterými se setkáváme v rámci své komunikace s vědeckým světem. Této otázce je věnována pilotní studie "Perspectives on Open Science and The Future of Scholarly Communication: Internet Trackers, Algorithmic Persuasion and Robotic Process Automation", na které jsme se podíleli s několika kolegy z projektu CSI-COP a která teď čeká na zveřejnění. Společně jsme vytipovali linky na 148 web stránek z celého světa, se kterými se setkáváme v rámci profesní komunikace (nakladatelství, časopisy, …) a pokusili jsme se během obvyklé krátké návštěvy (bez

použití IT nástrojů) pro každou z nich odpovědět na 9 dotazů, z nichž zde zhodnotíme jen následující 3:

- D1. Informuje stránka uživatele, že používá cookies?
- D2. Je tlačítko typu "Accept all" výrazně viditelnější než tlačítko typu "Manage cookies"?
- D3. Umožňuje stránka cookies spravovat (třeba některé nepřijmout)?

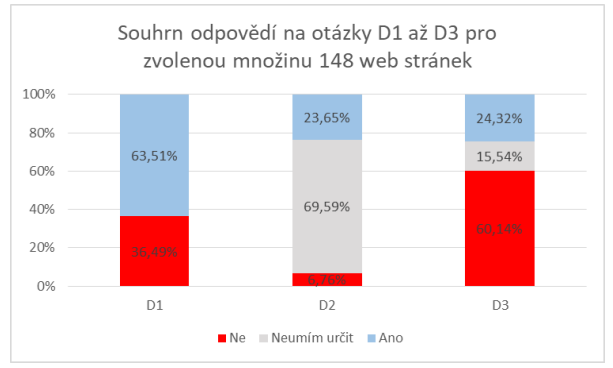

*Obr. 1: Výsledky odpovědí na otázky D1 až D3.*

Obr.1 jasně dokumentuje, že pouhých 64% stránek informuje uživatele o použití cookies, ačkoliv následná analýza ukázala, že cookies se vyskytují asi na 95% všech 148 analyzovaných stránek. Je překvapivé, že jen 24% stránek dává uživateli možnost některé cookies odmítnout – je to tedy výrazně méně než polovina ze všech 64% webových stránek, které informují o tom, používají cookies. Také 70% nerozhodných odpovědí na otázku o velikosti tlačítka svědčí o tom, že způsob poskytování informací o cookies v tomto kontextu určitě nelze označit jako transparentní.

## **Závěr**

U projektů SwafS jsou důležité nejen dosažené vědecké výsledky, ale i šíře a rozmanitost komunity, kterou se podaří do projektu zapojit. Tým projektu z ČVUT vynakládá velké úsilí proto, aby se mu podařilo oslovit a zaujmout co nejširší spektrum uživatelů internetu. Aktivně k tomu používá nejen sociální média, ale i počítačové hry. Vyvíjí dokonce původní intuitivní počítačovou hru rozdělenou do 5 navazujících epizod (z nichž každá se soustředí na kapitolu z podkladů MOOC) a další doplňkové výukové materiály, které budou průběžně doplňovány na [2].

Projekt je registrován i na českém portálu občanské vědy [8], kam je možno průběžně přidávat aktuality z projektu, např. informace o nové dostupné hře či o termínu plánovaného veřejného živého setkání týmu a zájemců o projekt.

Povědomí o cílech a výsledcích projektu se tým snaží šířit i mezi dalšími univerzitami, se kterými spolupracuje i mimo projekt CSI-COP. Dobrým příkladem této snahy informovat širší veřejnost jsou semestrální přednášky o bezpečnosti webových aplikací na Univerzitě aplikovaných věd Technikum Wien, které tam ČVUT pořádá, a tak propaguje iniciativy projektu mezi studenty bakalářského stupně univerzity. V diseminaci významně pomáhá i Švédský institut s podporou Švédského velvyslanectví v Praze, jejichž prostřednictvím se daří oslovovat české studenty a výzkumné pracovníky, kteří studovali také ve Švédsku.

Projekt občanské vědy představuje krásnou výzvu i příležitost, která současně lze chápat jako veřejně prospěšnou "team building activity". Metodiku občanské vědy stojí za to se naučit využívat.

# **Poděkování**

Podklady pro tento článek byly shromážděny díky podpoře projektu CSI-COP, který je financován grantem No. 873169 Evropského rámcového programu pro vědu a inovace Horizon 2020.

# **Odkazy na další informační zdroje**

- [1] <https://csi-cop.eu/first-newsletter/>
- [2] https://db.citizenscience.cz/?p=1578
- [3] <https://www.wired.com/1999/01/sun-on-privacy-get-over-it/>
- [4] <https://beat.ciirc.cvut.cz/projects/csi-cop/cs/>
- [5] [https://www.ted.com/talks/zeynep\\_tufekci\\_we\\_re\\_building\\_a\\_](https://www.ted.com/talks/zeynep_tufekci_we_re_building_a_dystopia_just_to_make_people_click_on_ads?language=en) [dystopia\\_just\\_to\\_make\\_people\\_click\\_on\\_ads?language=en](https://www.ted.com/talks/zeynep_tufekci_we_re_building_a_dystopia_just_to_make_people_click_on_ads?language=en)
- [6] news.cornell.edu/stories/2020/06/study-online-trackers-followhealth-site-visitors
- [7] [www.ftc.gov/system/files/documents/public\\_events/1548288/pr](http://www.ftc.gov/system/files/documents/public_events/1548288/privacycon-2020-ido_sivan-sevilla.pdf) [ivacycon-2020-ido\\_sivan-sevilla.pdf](http://www.ftc.gov/system/files/documents/public_events/1548288/privacycon-2020-ido_sivan-sevilla.pdf)
- [8] https://db.citizenscience.cz/

*Olga Štěpánková*

*Biomedical Eng. and Assistive Technologies Dept. Czech Inst. of Informatics, Robotics and Cybernetics Czech Technical University in Prague Jugoslávských partyzánů 1580/3, 160 00 Praha 6 E-mail: olga.stepankova@cvut.cz Phone: +420-22435-4250*

# **CONTROL AND ANALYSIS OF SIMULATOR AND BIOLOGICAL DATA FROM CAR SIMULATORS**

# **Petr Volf<sup>1</sup> , Jan Hejda<sup>1</sup> , Kristýna Bernášková<sup>2</sup> , Anna Francová<sup>2</sup> , Ján Hýbl<sup>1</sup> , Michaela Hourová<sup>1</sup> , Patrik Kutílek<sup>1</sup>**

<sup>1</sup>Faculty of Biomedical Engineering, Czech Technical University in Prague, Kladno, Czech Republic

2 Institute of Evaluations and Social Analyzes, Prague, Czech Republic

#### *Abstract*

*Due to the fact that driving vehicles can be complicated or impracticable, a computer simulator is usually used for training and professional studies. The advantage of this approach is high safety, repeatability, easier feasibility and, of course, lower price. In this work we describe the extension of the car simulator developed by the Faculty of Transport CTU in Prague with specific scenarios for evaluating the cognitive abilities of probands, software for their management and evaluation of data from simulator software and other measured physiological variables such as ECG and arm movement. From the data it is then possible to evaluate the mental and physical condition of the proband and the progress of training.*

#### *Keywords*

*car simulator, vehicle driving, driving data, biological signals*

# **Introduction**

Car simulators are used to evaluate various types of biological signals, including electrocardiogram (ECG) [1, 2], electroencephalogram (EEG) [1, 2], electrooculography (EOG) [2], and electrodermal activity (EDA) [1] during driving. In addition, simulator data such as steering wheel movement (SWM) is used to assess drowsiness, since drowsiness reduces the number of steering wheel microcorrections and which also affects the standard deviation of lane position (SDLP) [3]. Reaction times for specific difficulties e.g. lower limbs after total knee arthroplasty are also evaluated [4].

This paper is a follow-up to our previous publication that dealt with the design of a car simulator for the selection and screening of patients after brain injury [5]. It brings enhancements mainly in the design of new scenarios, processing and evaluation of electrocardiogram and arm movements recordings and simulator data.

The clinical requirement of the physiotherapists was the possibility of easy selection of scenarios with different difficulty levels and subsequent automatic evaluation including the final score for the proband. The final score is important to increase motivation in the rehabilitation process [6]. For these needs, an application with a graphical user interface (GUI) was developed in a Matlab environment.

## **Methods and materials**

#### **Hardware**

Car simulator, developed by the Faculty of Transport CTU in Prague and described in detail in [5], fulfilling the conditions for category 3 car simulator according to Act No. 247/2000 of the Czech Republic, was used for the measurements. The measured biosignals included ECG recorded by Wireless 12-lead ECG EDAN SE-1515 DX12 PC with a sampling frequency of 500 Hz and stored in DICOM format with timestamps [5]. Ag/AgCl electrodes were connected, due to limb movement during the driving simulation, according to the Mason-Likar configuration [7]. The chest leads were not attached. Arm movements was captured using 9-IMU MetaMotionC units housed in a 3D printed housing. Data transmission to the PC was provided by Bluetooth Low Energy (BLE) technology [5].

#### **Simulator software**

Car simulation software allows the creation of objects, traffic situations and their triggers [5]. At startup, a specific driving scenario is selected by the physiotherapist, which sets the position of the car, objects, triggers on the given map. The monitored parameters, which include car position, car speed, position of controls, etc [5], are stored. For precise synchronization, physiological and simulator data were recorded on one PC. A sample screenshots of the city scenario are shown in Fig. 1 and Fig. 2.

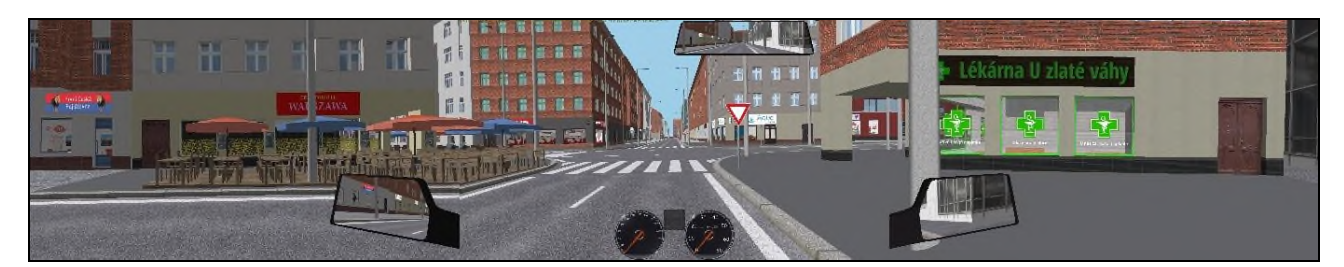

*Fig. 1: City map – driver's view*

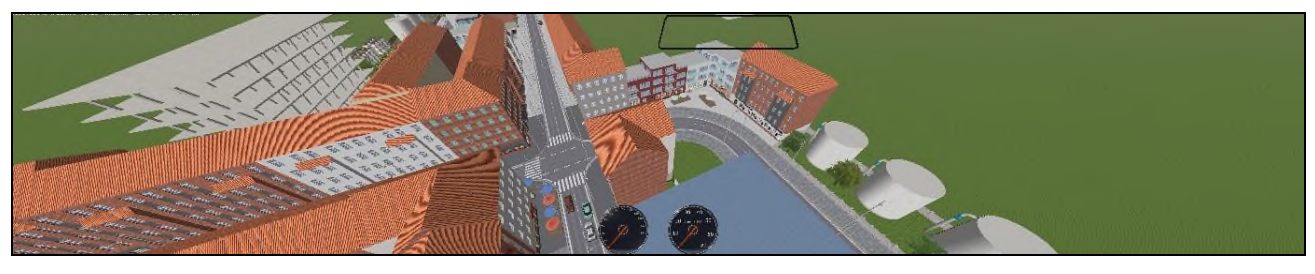

*Fig. 2: City map – upper view*

#### **Driving scenarios**

*Table 1: Driving scenarios and evaluated parameters*

| Category                                                            | <b>Scenario</b>                     | <b>Evaluated parameters</b>                                                                                    | <b>Recommended training</b>                                                                              |  |
|---------------------------------------------------------------------|-------------------------------------|----------------------------------------------------------------------------------------------------|----------------------------------------------------------------------------------------------------|--|
| <b>Motor control</b><br>of the vehicle                              | 1. Control test                     | Maximum steering wheel rotation,<br>pedals depression                                                          | Car park 1                                                                                               |  |
|                                                                     |                                     |                                                                                                    | Car park 2                                                                                               |  |
|                                                                     | 2. Car park - instructions          | Reaching the desired speed, turning<br>at speed, stopping                                                      | Car park - slalom                                                                                        |  |
| <b>Attention and</b><br>monitoring<br>the area<br>around the<br>car | 3. Highway - speed and<br>direction | Reaching the desired speed, speed<br>variations, maximum speed                                                 | Car park – slalom<br>Car park 3                                                                          |  |
|                                                                     | 4. Highway – neglect                | Variation and ability to reach the<br>desired and maximum speed of car,<br>accuracy and speed of reactions     | Countryside - straight<br>Countryside - bridge<br>Countryside - field                                    |  |
| Passage of the<br>defined route                                     | 5. Countryside                      | Completion of the route, lane<br>keeping, deviation from the ideal<br>route by more than 2 m, driving<br>speed | Car park - slalom<br>Car park 3<br>Countryside - crisis<br>Countryside - bridge<br>Countryside - village |  |
| <b>Traffic</b><br>situations                                        | 6. City - driving priority          | Whether all driving priority have<br>been given correctly                                                      | City                                                                                                    |  |
|                                                                     | 7. City - main road                 | Whether all driving priority have<br>been given correctly                                                      | <b>Training track</b>                                                                                    |  |
| <b>Complex</b><br>abilities                                         | 8. City - car following             | Whether the car was followed (not<br>lost), speed of reaction (variability of<br>the distance between cars).   | City<br>Training track<br>Training drive uphill                                                          |  |

The individual driving scenarios were designed in collaboration with a traffic expert who identified the basic types of tasks and situations to be performed by the proband. At the same time, the scenarios were rated according to the level of complexity for brain injury patients. For these purposes, the opinion of the physiotherapist was included in the process of determining the level of complexity of the scenario. The monitored driving parameters of the individual driving scenarios are shown in Tab. 2-9. For each monitored driving parameter, the range for successful completion of the scenario is presented.

*Table 2: Control test*

| Monitored<br>Parameter           | <b>Description</b>                         | ОΚ  | Ш | x     |
|----------------------------------|--------------------------------------------|-----|---|-------|
| Accelerator<br>pedal             | Maximum<br>accelerator pedal<br>depression | 1   |   | $<$ 1 |
| Break pedal                      | Maximum break<br>pedal depression          | 1   |   | $<$ 1 |
| Clutch pedal                     | Maximum clutch<br>pedal depression         | 1   |   | $<$ 1 |
| <b>Steering wheel</b><br>– left  | Maximum left<br>turn                       | 1   |   | $<$ 1 |
| <b>Steering wheel</b><br>– right | Maximum right<br>turn                      | 1   |   | $<$ 1 |
| <b>Button</b>                    | Pressing the<br>round button (2x)          | Yes |   | No    |
|                                  |                                            |     |   |       |

**Overal rating:** All **OK** – passed, 1 **X** and more – failed

*Table 3: Car park - instructions*

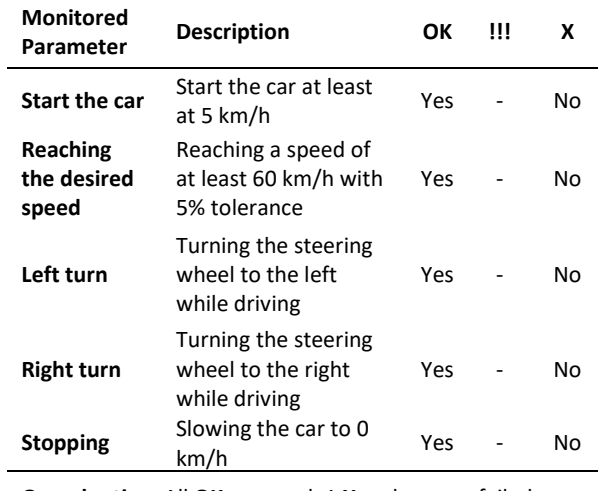

**Overal rating:** All **OK** – passed, 1 **X** and more – failed

*Table 4: Highway – speed and direction*

| <b>Monitored</b><br>Parameter                                                                        | <b>Description</b>                                                             | ОΚ             | Ш                       | x                 |
|----------------------------------------------------------------------------------------------------|--------------------------------------------------------------------------------|----------------|-------------------------|-------------------|
| Speed<br>variation<br>during<br>monitored<br>section<br>[km/h]                                       | Difference<br>between the<br>lowest and<br>highest                             | <50            | 50-61                   | >61               |
| Time to<br>reach 110<br>km/h [s]                                                                     | Time of<br>reaching the<br>speed (after<br>speed was<br>higher than 2<br>km/h) | $37$           | $37 - 41$               | >41               |
| <b>Maximum</b><br>speed<br>[km/h]                                                                    | Maximum<br>speed                                                               | $101 -$<br>119 | 90-100<br>or<br>120-130 | >130<br>or<br><90 |
| <b>Overal rating:</b> All $OK$ – passed, 1 !!! and more – warning, 1<br><b>X</b> and more $-$ failed |                                                                                |                |                         |                   |

*Table 5: Highway – neglect + Tab. 4 parameters*

| Monitored<br>Parameter                                                                                                    | <b>Description</b>                                                                                                    | ОΚ        |              | Ш             | x            |
|----------------------------------------------------------------------------------------------------|----------------------------------------------------------------------------------------------------|-----------|--------------|---------------|--------------|
| Reaction<br>time to left<br>side stimuli<br>[s]                                                                                              | Longest<br>reaction<br>time to a<br>stimulus<br>from the left<br>side                                                                            | <=<br>1.1 |              | $(1.1 - 1.6)$ | ><br>1.6     |
| <b>Correctness</b><br>of answers                                                                                                    | The ratio of<br>correct and                                                                                                    | 1         |              |               | >1           |
| 1 X and more $-$ failed                                                                                                    | Overal rating: All OK - passed, 1 !!! and more - warning,                                                                                        |           |              |               |              |
| Table 6: Countryside                                                                                                    |                                                                                                    |           |              |               |              |
| Monitored<br>Parameter                                                                                                    | <b>Description</b>                                                                                                    |           | ОΚ           | Ш             | x            |
| Completion<br>of the route                                                                                                    | Completing the<br>entire route                                                                                                    |           | Yes          |               | No           |
| Lane<br>keeping                                                                                                    | What % of the<br>route was<br>performed by<br>the proband in<br>their lane (i.e.<br>X=more than<br>4% of the route<br>was made off<br>lane)      |           | >98          | 96-98         | <96          |
| <b>Relative</b><br>speed                                                                                                    | !!! if the<br>proband was<br>driving slower<br>than 1/2 of a<br>group of<br>healthy drivers,<br>X if the proband<br>overtook the<br>car in front |           | $0.9 -$<br>1 | $0.9$         | over<br>took |
| Number of<br>lane exit                                                                                                    | The number of<br>exits from a<br>given lane by<br>more than 2 m                                                                                  |           | >98          | 96-98         | <96          |
| Overal rating: All OK - passed, 1 !!! and more - warning,<br>1 X and more – failed, $\text{NaN}$ – in case of non-completion of<br>the route |                                                                                                    |           |              |               |              |

The concrete numerical limits in Tab. 4-6 were defined to fit between first and third quartile for healthy volunteers.

#### *Table 7: City – driving priority*

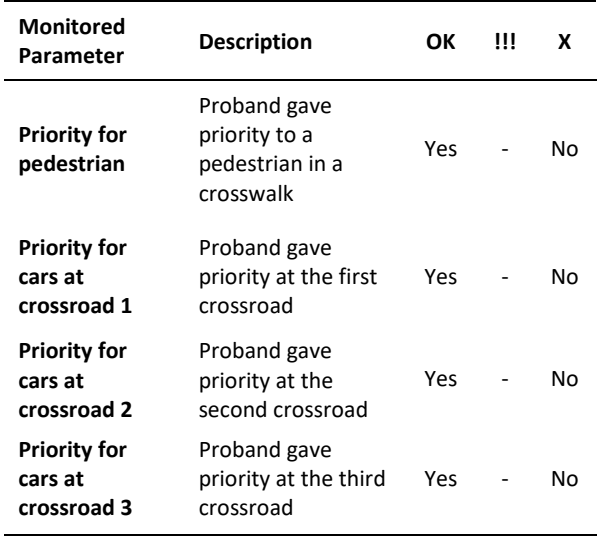

**Overal rating:** All **OK** – passed, 1 **X** and more – failed

*Table 8: City – main road*

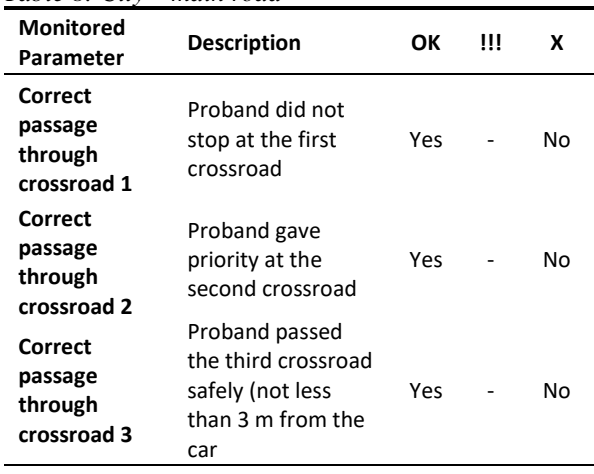

**Overal rating:** All **OK** – passed, 1 **X** and more – failed

*Table 9: City – car following*

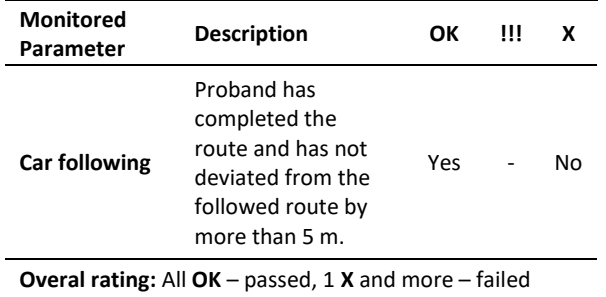

#### **Matlab GUI application**

For the purpose of easier use of the simulator software and hardware, a Matlab GUI application has been designed. This application, shown in Fig. 3, allows the selection of a given driving scenario without the need to write to non-trivial parts of the simulator software. At the same time, this application allows the writing of the proband ID and the selection of the

visualization of intermediate results that are displayed after the completion of a chosen driving scenario. Another feature of this app is the playback of audio files containing pre- and in-test instructions a generation of the final report after all driving scenarios.

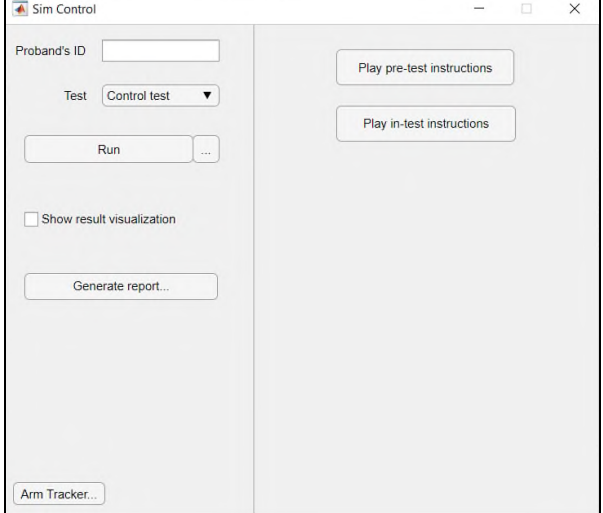

*Fig. 3: Simulator control GUI application*

#### **Methods for the evaluation**

To evaluate the measured data, the analytical methods in time, frequency and time-frequency domain extended by nonlinear analysis were used.

Time domain evaluation was mainly used for the simulator data [8].

Frequency and time-frequency analysis was applied to gyro-accelerometric arm movement data [9, 10]. In this case, the resultant linear acceleration vector was evaluated [11].

A Poincaré plot was used to assess heart rate variability [12]. The distance between R-R intervals was determined using maximal overlap discrete wavelet transform (MODWT) [13] with preprocessing in the form of Sgolay filter to reduce isoline drift [14].

## **Results**

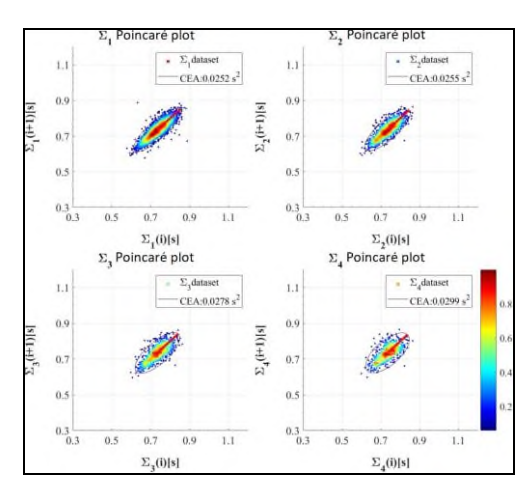

*Fig. 4: Poincaré plot analysis*

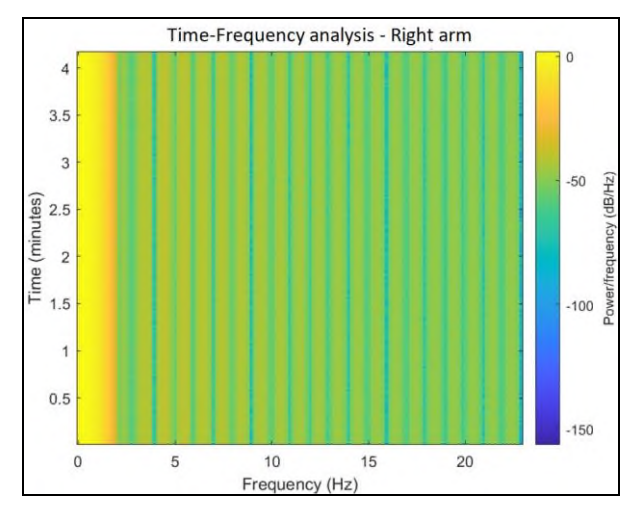

*Fig. 5: Time-Frequency analysis: Right arm*

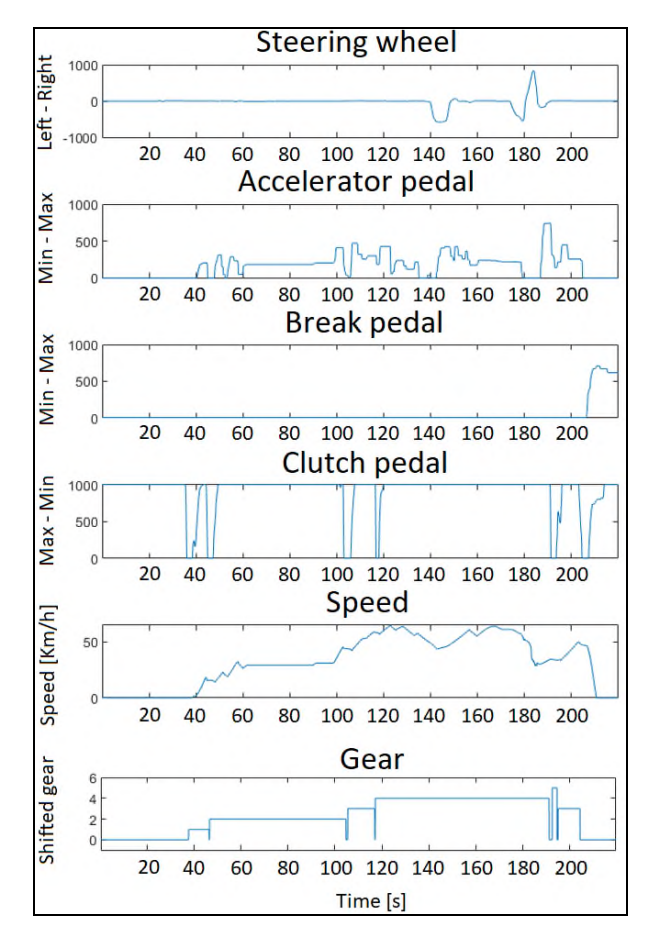

*Fig. 6: Basic recording of simulator data during a Control test driving scenario*

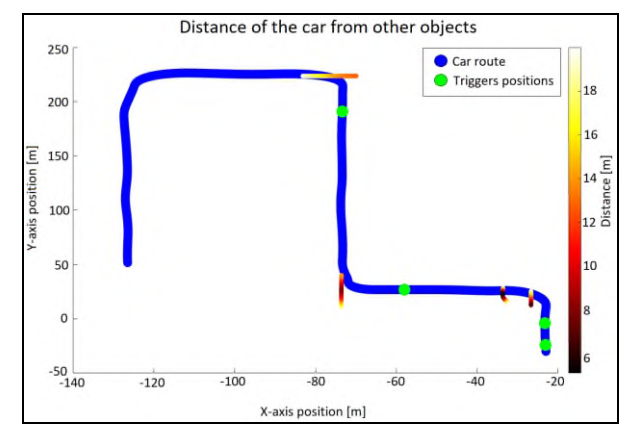

*Fig. 7: City – driving priority*

#### **Discussion**

The Poincaré plot (Fig. 4) was used for the assessment of heart rate variability because of its easy interpretability. The purpose of this method is to evaluate the cognitive load during the different driving scenarios.

In the case of arm movement evaluation (Fig. 5), it seems unpromising to use the time-frequency evaluation, mainly because of the impossibility to detect small differences in acceleration during the measurement. A possible alternative method is the evaluation of SWM, which can be seen in Fig. 6.

Driving scenarios Test control (result visualization depicted in Fig. 6) and Parking – instructions show the motor control skills. If the proband has 1-2 errors, it is probably due to inattention.

Driving scenarios Highway – speed and direction and Highway – neglect are focused on attention and monitoring the area around the car. In addition to the ability to control the car (with emphasis on the ability to shift gears, which is necessary to reach the desired speed), these scenarios also assess the extent to which the proband is able to divide attention between the speedometer, lane keeping, and objects around the car.

Driving scenario Countryside is mainly focused on driving a defined route, i.e. testing vehicle control in light traffic (completing the route without crashing) and the ability to stay in the lane.

Driving scenarios  $City - driving$  priority (Fig. 7) and City - main road focus on evaluating traffic situations, specifically whether the proband can comply with traffic rules in the city. The scenarios are failed if the proband misjudges the driving priorities at least once.

The City - car following scenario is a bonus task, which the proband pass only if he/she can handle the City - driving priority and City - main road scenarios without major problems. The ability to quickly navigate in traffic and keep a safe distance from the leading car is assessed.

After passing the desired scenarios, the control application creates the report based on the limits

mentioned in Tab. 2-9 in HTML format which can be opened in every Internet browser.

# **Conclusion**

The information presented in this article may help to guide future development of a methodology for measuring and evaluating driving ability, particularly in patients after brain injury, which does not yet exist. The main aim is objectification, since the evaluation of driving ability is currently based on subjective assessment by experts from the field of transportation.

# **Acknowledgement**

This work was done under the framework of research project TJ02000036 "Back behind the Wheel - Diagnostic and rehabilitation tool for people after brain injury" sponsored by the Technology Agency of the Czech Republic (TACR). It was also supported by the project "Setting the conditions and the environment for international and cross-sector cooperation" (CZ.02.2.69/0.0/0.0/18\_054/0014660) that is financed from the Operation Programme Research, Development and Education, European Structural and Investment Funds and the Ministry of Educations, Youth and Sports of the Czech Republic.

# **References**

- [1] Mühlbacher-Karrer S, Mosa AH, Faller LM, Ali M, Hamid R, Zangl H, Kyamakya K. A driver state detection system— Combining a capacitive hand detection sensor with physiological sensors. IEEE Transactions on Instrumentation and Measurement. 2017 Jan 24;66(4):624-36.
- [2] Raimundo D, Lourenço A, Abrantes A. Driving simulator for performance monitoring with physiological sensors. In2018 19th IEEE Mediterranean Electrotechnical Conference (MELECON) 2018 May 2 (pp. 119-124). IEEE.
- [3] Henni K, Mezghani N, Gouin-Vallerand C, Ruer P, Ouakrim Y, Vallières É. Feature selection for driving fatigue characterization and detection using visual-and signal-based sensors. InApplied Informatics 2018 Dec (Vol. 5, No. 1, pp. 1- 15). SpringerOpen.
- [4] Liebensteiner MC, Kern M, Haid C, Kobel C, Niederseer D, Krismer M. Brake response time before and after total knee arthroplasty: a prospective cohort study. BMC musculoskeletal disorders. 2010 Dec;11(1):1-6.
- [5] Volf P, Bernášková K, Hejda J, Francová A, Kutílek P, Hýbl J, Hourová M. Car Simulator for Selection and Screening of Patients After Brain Injury. In2020 19th International Conference on Mechatronics-Mechatronika (ME) 2020 Dec 2 (pp. 1-5). IEEE.
- [6] Aarhus R, Grönvall E, Larsen SB, Wollsen S. Turning training into play: Embodied gaming, seniors, physical training and motivation. Gerontechnology. 2011 Apr;10(2):110-20.
- [7] Papouchado M, Walker PR, James MA, Clarke LM. Fundamental differences between the standard 12–lead electrocardiograph and the modified (Mason—Likar) exercise lead system. European heart journal. 1987 Jul 1;8(7):725-33.
- [8] Chen LK, Ulsoy AG. Experimental evaluation of a vehicle steering assist controller using a driving simulator. Vehicle System Dynamics. 2006 Mar 1;44(3):223-45.
- [9] Nijsen TM, Aarts RM, Cluitmans PJ, Griep PA. Timefrequency analysis of accelerometry data for detection of myoclonic seizures. IEEE Transactions on Information Technology in Biomedicine. 2010 Jul 26;14(5):1197-203.
- [10] Preece SJ, Goulermas JY, Kenney LP, Howard D. A comparison of feature extraction methods for the classification of dynamic activities from accelerometer data. IEEE<br>Transactions on Biomedical Engineering. 2008 Oct Transactions on Biomedical Engineering. 31;56(3):871-9.
- [11] Volf P, Kutilek P, Hozman J, Hejda J, Cerny R. Qualitative evaluation methods of movement of the vestibular system in neurological practice. In2016 39th International Conference on Telecommunications and Signal Processing (TSP) 2016 Jun 27 (pp. 354-360). IEEE.
- [12] Henriques TS, Mariani S, Burykin A, Rodrigues F, Silva TF, Goldberger AL. Multiscale Poincaré plots for visualizing the structure of heartbeat time series. BMC medical informatics and decision making. 2015 Dec;16(1):1-7.
- [13] Sundarasekar R, Thanjaivadivel M, Manogaran G, Kumar PM, Varatharajan R, Chilamkurti N, Hsu CH. Internet of things with maximal overlap discrete wavelet transform for remote health monitoring of abnormal ECG signals. Journal of medical systems. 2018 Nov;42(11):1-3.
- [14] Schafer RW. What is a Savitzky-Golay filter?[lecture notes]. IEEE Signal processing magazine. 2011 Jun 16;28(4):111-7.

*Petr Volf, Ph.D. Department of Biomedical Technology Faculty of Biomedical Engineering Czech Technical University in Prague nám. Sítná 3105, CZ-272 01 Kladno*

> *E-mail: petr.volf@fbmi.cvut.cz Phone: +420 224 359 714*

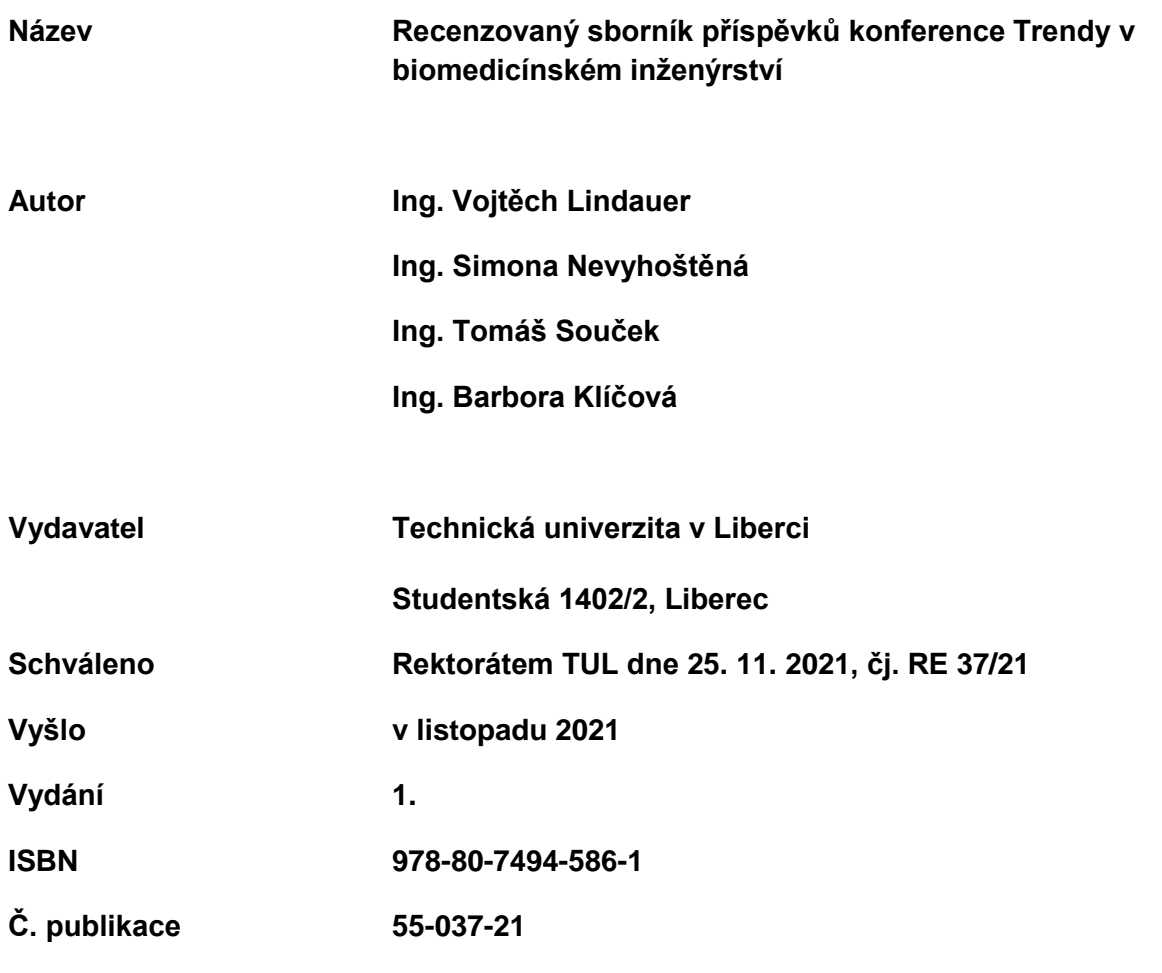

**Tato publikace neprošla redakční ani jazykovou úpravou**

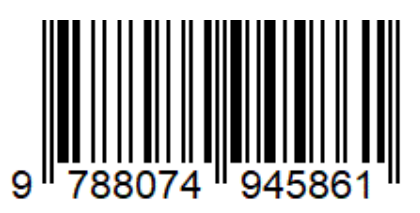